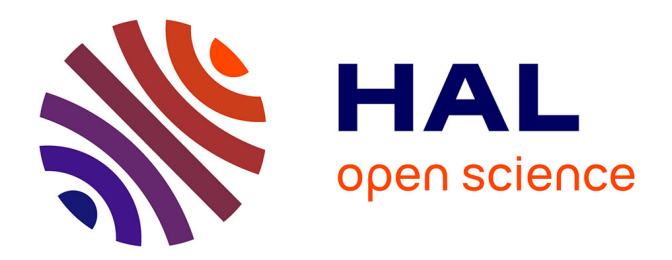

## **Gérer les flux de voyageurs en gare : de l'observation au contrôle en passant par la simulation**

Capucine-Marin Dubroca-Voisin

### **To cite this version:**

Capucine-Marin Dubroca-Voisin. Gérer les flux de voyageurs en gare : de l'observation au contrôle en passant par la simulation. Infrastructures de transport. École des Ponts ParisTech, 2023. Français.  $\text{NNT}$  : 2023ENPC0004 . tel-04085072

### **HAL Id: tel-04085072 <https://pastel.hal.science/tel-04085072>**

Submitted on 28 Apr 2023

**HAL** is a multi-disciplinary open access archive for the deposit and dissemination of scientific research documents, whether they are published or not. The documents may come from teaching and research institutions in France or abroad, or from public or private research centers.

L'archive ouverte pluridisciplinaire **HAL**, est destinée au dépôt et à la diffusion de documents scientifiques de niveau recherche, publiés ou non, émanant des établissements d'enseignement et de recherche français ou étrangers, des laboratoires publics ou privés.

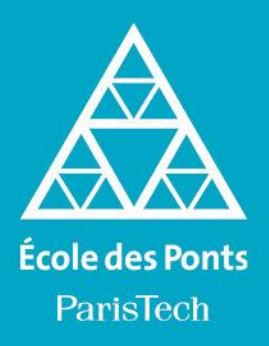

THÈSE DE DOCTORAT de l'École des Ponts ParisTech

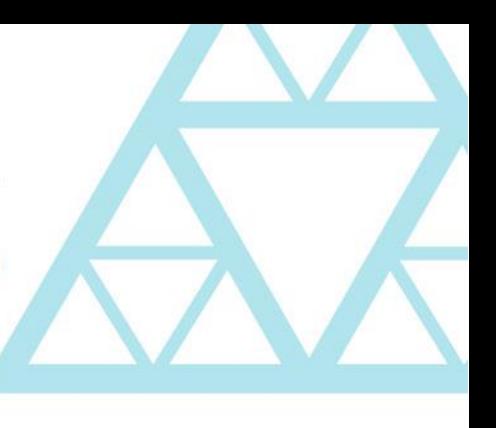

## **Gérer les flux de voyageurs en gare : de l'observation au contrôle en passant par la simulation**

École doctorale n° 528, Villes Transports Territoires (EDVTT)

Doctorat en transport

Thèse préparée au sein du Laboratoire Ville Mobilité Transport (LVMT), UMR-T n°9403

### Thèse soutenue le 30 janvier 2023 par **Capucine-Marin DUBROCA-VOISIN**

Composition du jury :

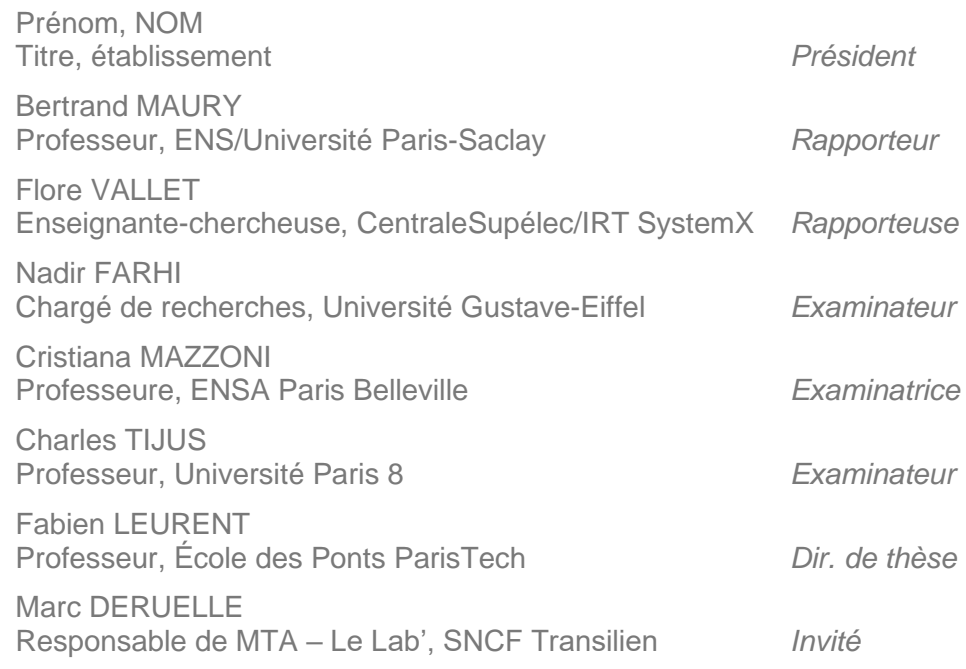

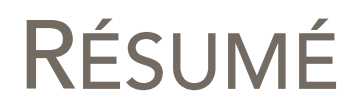

En territoire métropolitain, le transport ferroviaire se développe de façon importante, permettant de transporter une importante masse de voyageurs à haute fréquence (mass transit). Mais des incidents liés aux flux peuvent dégrader la qualité de service, retarder les trains, ou même mener à des mouvements de foule extrêmement dangereux. Comment la gestion des flux en temps réel peut-elle contribuer à une meilleure qualité du transport ferroviaire en zone dense?

Positionnée en tant que recherche orientée vers l'action, cette thèse vise à donner un cadre utilisable en contexte opérationnel. Ses résultats ont vocation à être testés par l'implémentation réelle du système proposé.

## Une gestion des flux qui se doit d'être holistique

La gare est un système complexe où coexistent des intérêts différents liés aux flux, qui peuvent être affectés par toute intervention de gestion des flux. Le chapitre 1 propose donc une analyse systémique de la gare. Il met également au jour des boucles de rétroaction et des moyens pour maîtriser celles-ci.

L'enjeu de gestion des flux est de premier ordre pour un opérateur de mass transit comme la SNCF, mais la complexité de celle-ci représente un obstacle. Les fonctionnements de l'entreprise, analysés au chapitre 4, attestent que la prise en compte des flux reste partielle et manque d'outils, théoriques comme opérationnels.

L'analyse des enjeux présentée dans le chapitre 5 replace la gestion des flux dans un contexte plus global, en identifiant cing enjeux majeurs : sécurité, confort, performance, relation à l'environnement urbain et accessibilité. Se pose également la question de la rentabilité, qui pourrait être obtenue par le report d'investissement que permet une meilleure gestion dynamique.

## Quels leviers, quelle efficacité ?

Les leviers de gestion des flux sont nombreux mais encore insuffisamment discernés. Le chapitre 6 vise à mieux les définir et à les classer. Il se concentre sur des leviers actionnables en contexte opérationnel en gare, avec des décisions prises en temps réel. Huit leviers sont utilisables dans notre contexte d'étude, par exemple l'inversion d'escaliers mécaniques ou l'utilisation de signalétique dynamique.

Simuler ces leviers peut déjà permettre de connaître leur efficacité potentielle en temps réel. Sur la base d'une analyse poussée des solutions de modélisation piétonne (chapitre 3), un simulateur est choisi puis utilisé afin de mesurer les effets en gare des différents leviers. Les résultats (chapitre 7) montrent que chaque levier peut améliorer la gestion des flux selon certains indicateurs (densité, temps de parcours, temps d'embarquement) mais en dégrade alors d'autres. Le choix des leviers est donc très dépendant des objectifs opérationnels.

Le chapitre 8 esquisse les contours d'une gouvernance de la gestion des flux. Une telle gouvernance, en impliquant les différents acteurs, pourrait servir une appropriation de la gestion des flux par les voyageurs eux-mêmes. Nous proposons notamment une méthode ludique, qui permet à chaque acteur d'expliciter ses priorités et d'aboutir à un fonctionnement consensuel.

## Vers un système opérationnel

Notre analyse (chapitre 2) confirme que la mesure du flux est complexe, mais que certaines solutions récentes de mesure dynamique sont à présent matures. Cela pourrait permettre la mise en place un système opérationnel de gestion des flux. Néanmoins, l'éventualité d'un « cygne noir » (événement très improbable, mais d'impact exceptionnel, et qui a tendance à être sous-évalué dans l'analyse des risques) incite à ne pas placer les acteurs dans une situation de dépendance à ce système. Une telle dépendance peut être réduite par un système centré sur la formation et l'acquisition de connaissances.

Nous proposons (chapitre 9) une architecture modulaire, permettant la création d'un système de gestion des flux qui soit à la fois un outil de formation, un outil apprenant, un outil de gouvernance et un outil de prise de décision.

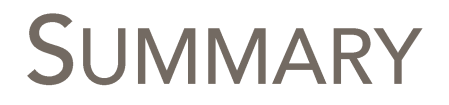

In metropolitan settings, railway systems hace an important development, enabling the mobility of massive amounts of travellers at high frequency (urban rail mass transit). However, pedestrian flow related incidents can decrease quality of service, delay vehicles, or even lead to extremely dangerous crowd crushes. How can real-time flow management contribute to improve the quality of service of urban rail mass transit?

This PhD has been conceived as action-oriented research and aims to give a framework that can be used in operational context. Its results must be tested by the actual implementation of the proposed system.

## A flow management that should be holistic

Railway station is a complex system where different interests coexist. Those interests can be potentially affected by any flow management intervention. Chapter 1 offers a systemic analysis of a station. It also highlights retroaction loops and ways to mitigate those loops.

The flow management challenge looks very important for an urban rail mass transit such as SNCF, but the complexity of that challenge represents a barrier. In the chapter 4, we analyse how the company functions, and show that flows are only partially considered. We also show that this consideration lacks theoretical and operational tools.

In the chapter 5, we identify global issues of flow management in stations: safety, comfort, performance, relation to urban environment and accessibility. The question of rentability also strikes: it could be obtained by reporting investments, thanks to the improvement of dynamic pedestrian management.

## Which levers, which efficiency?

Flow management levers are numerous but still insufficiently discernible. Chapter 6 defines and distinguish these levers, then focuses on levers that can be used in real-time in the operation context of stations. Eight levers are usable in our context, for instance inverting escalators or using a dynamic signage.

Simulate those levers can help to know their potential efficiency in real-time. We realise an extensive analysis of different modelling solutions in chapter 3. Using this analysis, we choose a solution to simulate the effects of the levers in the station of Bibliothèque François Mitterrand. The results are presented in chapter 7. They show that each lever can improve flow management according to certain indicators (density, travel time, dwelling time), but then decreases the results for other indicators. Choosing one lever or another should then depend on operational goals.

In chapter 8, we draft how could be shaped a common governance of flow management. Implying the different actors could help to an appropriation of flow management by travellers themselves. We notably propose a game-based method, enabling each actor to explicit their own priorities and reach a consensual mode of operation.

## Towards an operational system

Our analysis in chapter 5 confirms that measuring pedestrian is complicated, but recent dynamic measuring systems are now more and more mature. That could lead to the implementation of an operational flow management system. However, the possibility of a "black swan" (very unlikely event of exceptional impact, that is generally underestimated in risk analysis) encourages to not put the different actors in a situation of dependency to this system. Such a dependency could be reduced by centring the system on training and knowledge acquisition.

In the final chapter 9, we propose a modular architecture, enabling the creation of a pedestrian flow management in systems being at a same time a training system, a learning tool, a governance tool, and a decision-helper system.

# SOMMAIRE

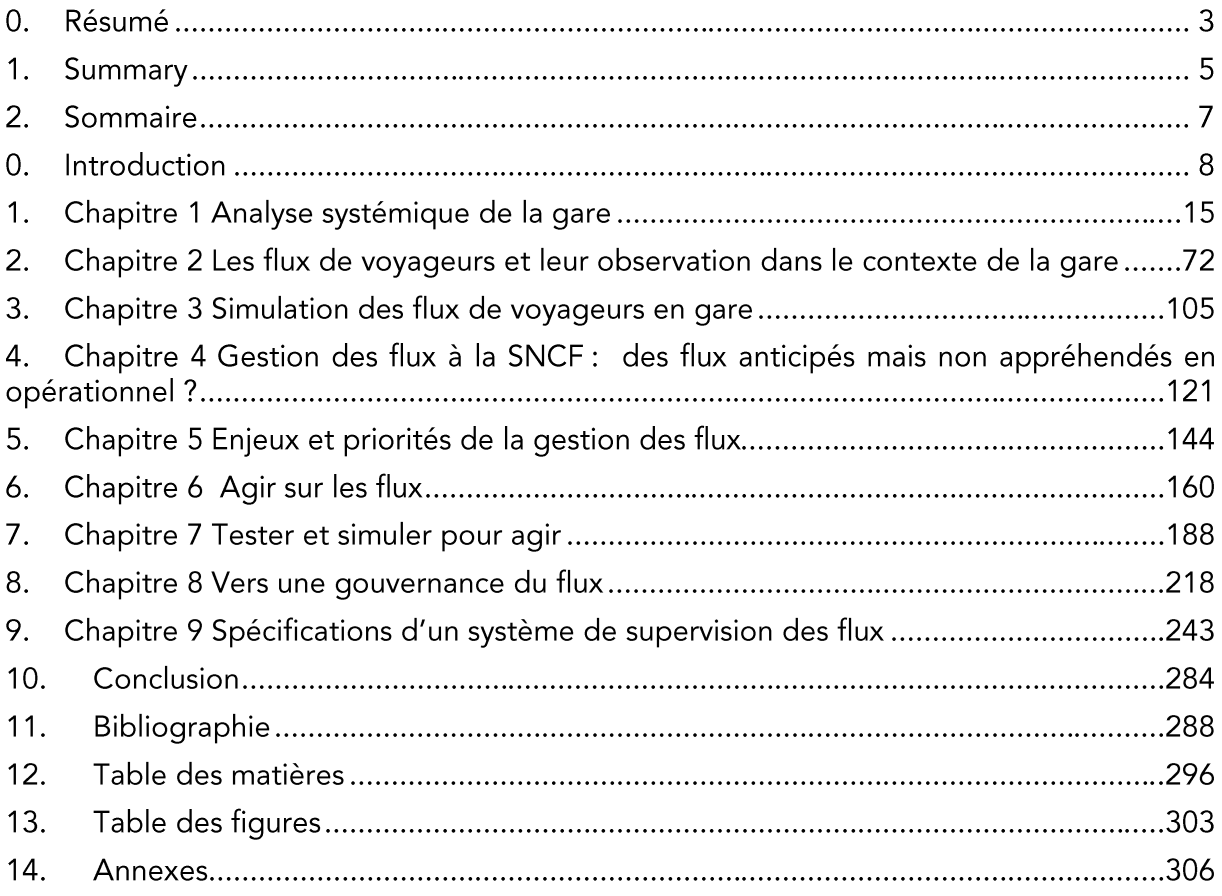

# **INTRODUCTION**

Vous entrez dans la gare et passez les portiques de validation. Jusqu'ici, tout va bien. En s'approchant du quai, de plus en plus de gens se rapprochent de vous, vous frôlent, vous doublent. Le couloir que vous suivez est un peu oppressant mais densément peuplé, plein de personnes se pressant dans la même direction que vous. Soudain, il en croise un autre tout aussi saturé, et vous manquez de vous faire percuter de partout. L'accès au quai devant vous semble bloqué, mais vous en repérez un autre plus pratiquable. À quai, le train s'est fait attendre et la fréquentation s'en ressent. Bloqué e dans cette partie du quai, vous parvenez tant bien que mal à monter dans la rame, y restant debout dans un bien maigre espace. À l'autre bout de la même rame : des sièges libres.

Votre expérience s'explique facilement, mais les facteurs qui y contribuent sont multiples. Le chemin de fer est une industrie qui produit en temps réel, d'une complexité extrêment importante. Aurait-il été possible d'améliorer votre expérience ? Avez-vous échappé à bien pire ? Dans cette thèse, nous allons tenter des proposer des pistes pour répondre à ces questions.

## 0.1 Des gares exsangues ?

Le terrain de cette thèse est constitué par des gares franciliennes accueillant des trains de banlieue (RER et Transilien). Celles-ci, environ 400, sont extrêmement diverses : certaines n'ont que très peu de vovageurs, quand d'autres sont parmi les plus fréquentées d'Europe. La plupart des gares les plus fréquentées de France sont d'ailleurs des gares d'Île-de-France, une gare comme celle de Bordeaux-Saint-Jean ayant une fréquentation similaire à celle, beaucoup moins connue, de Juvisy sur Orge. Une grande partie de ces gares ont été conçues et construites au XIX<sup>e</sup> siècle, et la très grande majorité du réseau ferroviaire est d'une façon ou d'une autre héritière du réseau conçu à ce siècle. Le maillage effectué par le réseau RER depuis une soixantaine d'années, et qui consiste en très grande majorité à connecter des lignes existantes à l'aide de nouveaux tronçons traversant Paris, a modifié profondément la situation des flux.

Les lignes Transilien, héritières directes des lignes de banlieue, ont vu leur fréquentation exploser mais fonctionnent toujours sur le même modèle : des trains collectent une masse importante de voyageurs dans des gares consécutives de banlieue, particulièrement en heure de pointe, et la déversent dans de grande gares parisiennes (et inversement). Les RER changent cette logique<sup>1</sup> en répartissant cette charge dans plusieurs gares, bien connectées, dans Paris. Les grandes gares de RER dans Paris, construites dans la deuxième moitié du XX<sup>e</sup> siècle, sont généralement bien adaptées à ces flux massifs (comme les garescathédrales d'Auber ou de Nation), alors que des gares de banlieue historique (les exemples sont nombreux mais moins connus, comme Cormeilles-en-Parisis ou Pantin) se retrouvent finalement submergées par des flux certes moins importants mais bien trop pour leurs capacités limitées. La situation est néanmoins bien plus diverse que cette opposition, avec des gares de banlieue bien plus récentes et souvent adaptées (Cergy-le-Haut ou Noisy-Champs) et des gares parisiennes historiques et exiques (Saint Michel Notre

<sup>&</sup>lt;sup>1</sup> De manière partielle (en témoigne le terminus du RER E dans Paris pendant 25 ans, et les missions des RER C et D terminant dans Paris) et sans que cette opposition soit parfaites (les lignes des Sceaux ou finissant à Musée d'Orsay ou Invalides ayant eu de multiples gares dans la capitale).

Dame sur le RER C en étant un exemple parfait). Le caractère historique n'est pas non plus un indicateur parfait, avec des gares anciennes adaptées aux flux (parce qu'ils restent relativement faibles comme à Éragny Neuville, ou parce que les gares étaient déjà conséquentes et adaptables comme à Argenteuil<sup>2</sup>).

Les gares parisiennes « tête de ligne », bien qu'extrêmement fréquentées, ne sont pas forcément les plus touchées par les flux massifs. Dans un sens, les flux massifs se déversent notamment dans des lignes de métro très fréquentes et grâce à cela capacitaires ; dans l'autre, l'accumulation est généralement évitée par l'embarquement progressif des voyageurs dans les trains. Mais ces gares sont également très contraintes par les opérations de retournement des trains, et la mécanique peut se gripper rapidement, entraînant des accumulations massives de voyageurs.

Les problèmes apparaissent également dans des gares bien plus petites, notamment dans certaines où la mécanique semble grippée de base. C'est notamment le cas quand les capacités d'attente ou de transfert ne sont pas adaptées aux capacités respectives des lignes. Sur le RER C, on en trouve plusieurs exemples, notamment Juvisy, gare de banlieue modeste, mais servant de correspondance aux RER C et D. Les deux lignes ont des capacités similaires, mais le RER C est bien plus rapide vers Paris, et les correspondances sont donc massives ; c'est la capacité de transfert qui pèche ici, avec un débit ou une capacité de stockage temporaire insuffisants. Bibliothèque François Mitterrand est un autre bon exemple, qui sera d'ailleurs mobilisé largement dans cette thèse. Dans cette gare, le métro 14 est très fréquent. Même si la capacité d'une rame de métro est bien plus faible gu'une rame de RER, la faible fréquence de celles-ci entraîne une accumulation de personnes sur des quais dont la capacité semble avoir été insuffisamment prévue.

Face à ces différents problèmes, la SNCF a déjà réagi en tant qu'exploitant des gares (ou plutôt en tant qu'exploitants, vu ses différents rôles). De nombreux réaménagements sont menés afin d'adapter les espaces des gares aux besoins, mais ceux-ci sont longs et coûteux. Les pratiques opérationnelles, bien que très centrées sur le ferroviaire, prennent aussi la gestion des flux comme une contrainte, avec la mise en place de règles, procédures et actions spécifiques, souvent différentes selon les gares. Cette absence d'uniformité semble notamment prendre sa source dans une absence d'appréhension commune du problème. Les flux sont peu mesurés, leur fonctionnement est encore peu connu.

## 0.2 Une « fouloscopie » en plein développement

Les racines de la recherche sur les flux se trouvent à la toute fin du XIX<sup>e</sup> siècle. Dans sa Psychologie des foules, Gustave Le Bon analyse les foules comme une entité particulière, provisoire, hétérogène, entraînant chez les individus irresponsabilité et faiblesse du choix individuel (Le Bon 1895). Quelques années auparavant, Scipio Sighele avait déjà présenté la foule comme potentiellement criminelle, dans La Folla delinquente (Sighele 1891), et aurait ce faisant marqué le départ de la psychologie collective (Bosc 2003). Ces approches psychologiques s'intéressent peu aux caractéristiques physiques de la foule.

Les premières publications répertoriées dans les bases bibliographiques modernes datent des années 1970, d'abord sur des problématiques d'évacuation (Haghani 2021). En 1971,

<sup>&</sup>lt;sup>2</sup> Les adaptations restent néanmoins conséquentes et coûteuses, mais leur faisabilité est très différente selon les lieux.

John J. Fruin publie Pedestrian planning and design, qui contient une échelle de densité (dite échelle de Fruin) qui reste toujours l'échelle de référence aujourd'hui (Fruin 1971).

Les publications deviennent régulières dans les années 1980, puis l'étude des dynamiques de foule (crowd dynamics) connaît une très forte croissance à partir des années 1990. Les premières modélisations apparaissant, en particulier le modèle des forces sociales (Helbing et Molnár 1995) qui devient un modèle de référence dans les années qui suivent. Il marque aussi le début de l'implication des physiciens dans ce domaine, qui reste ensuite forte. Au début des années 2000, Roger L. Hughes publie également des articles de référence, utilisant la mécanique des fluides pour la modélisation des flux et des foules, en distinguant des situations de faible et de haute densités (Hughes 2002).

Au-delà du développement des modèles, les méthodologies pratiquées par le domaine sont diverses, par exemple avec l'observation a posteriori des mouvements de foule, ou la reproduction des mouvements piétons en laboratoire. L'étude des dynamiques de foule en lien avec le transport, les études à ce sujet se multipliant dans les années 2010, de même que celles sur le comptage (en parallèle avec le développement de méthodes d'analyse automatique performantes).

Les gares et leur histoire font également l'objet de nombreuses recherches, dont le nombre est plus constant, et qui sont plus marquées par les contextes nationaux. Les approches historiques permettent de comprendre l'ampleur de la transformation de ces lieux, depuis les embarcadères originaux à une ville dans la ville, ou à des « lieux-mouvements » (Bowie 1996). Le temps où les vovageurs étaient, en France, enfermés dans des salles d'attente jusqu'à l'heure d'embarquement apparaît bien lointain. En dehors de cette exemple ou d'une analyse britannique très complète (Ross 2000), les publications centrées sur les gares s'intéressent peu aux flux de voyageurs.

Pourtant, les croissances de la population mondiale, de sa concentration urbaine, de sa propension à se regrouper, entraînent une croissance importante du nombre de mouvements de foule. Avec une croissance de l'utilisation des transports en commun, on peut craindre que ces mouvements de foule se produisent de plus en plus dans les stations de transport en commun. La « fouloscopie » - nom de l'étude des foules popularisé récemmnt par la vulgarisation - doit encore apporter des réponses dans ce contexte. Cela pourrait répondre à des enjeux de sécurité mais aussi d'attractivité des transports en commun.

Pour aider à régler ces problèmes de flux, des solutions techniques basées sur l'observation et des techniques de contrôle sont déjà proposées. Néanmoins, contrairement aux aérogares par exemple, les gares voient beaucoup d'implémentations réelles de ces systèmes, et peu d'entre eux prennent en compte l'ensemble des acteurs liés aux flux. Les voyageurs notamment, sont peu représentés.

Plusieurs questions se posent donc : comment, dans le contexte particulier des gares, gérer au mieux les flux de voyageurs ? comment impliquer, pour cela, l'ensemble des acteurs concernées ? quelles solutions techniques et quelle organisation permettraient d'effectuer concrètement cette gestion des flux ?

## 0.3 Objectifs de la thèse

La présente thèse cherche à apporter des réponses plurielles (et partielles) à ces questions. Elle veut tout d'abord proposer des pistes de gestion des flux en temps réel, en se basant sur la littérature scientifique, des inspirations internationales, l'observation des flux en gare, et la participation directe au fonctionnement de l'exploitant<sup>3</sup>. Ces pistes de gestion doivent être réalistes, testables et évaluables, tout en apportant un gain réel. Nous cherchons à lister ces pistes, les décrire de façon la plus précise possible, mais aussi à les intégrer dans un système d'évaluation et de décision. Cette première contribution doit permettre d'avoir une idée de la panoplie de solutions disponibles pour gérer des flux gares en temps réel.

Ces pistes ne peuvent être mises en œuvre que si elles s'inscrivent dans un système suffisamment mature. Par rapport au système actuel, cela nécessite des évolutions importantes, qui nécessitent de nouveaux outils. Dans ce travail, nous voulons également proposer de nouvelles méthodes pour mettre en place ces évolutions et participer ainsi à une meilleure prise en compte des flux dans le système de transport. Ces méthodes devront être adaptables aux différents contextes, capables d'évoluer en fonction des retours liés à leur application, suffisamment simple pour être applicables par les différents acteurs et suffisamment évoluées pour prendre en compte la complexité de la gestion des flux.

De nombreuses pistes de gestion des flux sont donc identifiées ; parmi les méthoes proposées, l'évaluation est sans doute particulièrement importante. Un troisième objectif de ce travail est donc d'évaluer par simulation des leviers dans un cas précis, en l'occurrence celui de la gare de Bibliothèque François Mitterrand. Cette première évaluation doit permettre de mieux comprendre l'effet des leviers, mais aussi l'intérêt de la simulation dans un système de gestion des flux.

La gestion des flux est un sujet extrêmement vaste, et cette thèse a donc dû se concentrer sur une portion de celui-ci. Un premier choix a été de se concentrer sur des leviers de gestion de flux qui ne nécessitent pas de réaménagement massif de la gare, notamment pour des raisons de coût et de rapidité. Un deuxième choix a été de considérer principalement les leviers de gestion des flux actionnables en temps réel. Les raisons précises de ce choix sont expliquées au chapitre 6, mais nous pouvons déjà souligner que les décisions en temps réel ont encore été peu investiquées, malgré un potentiel intérêt opérationnel.

Ce travail s'est largement fait au sein de l'entreprise exploitante, ce qui a permis un accès facilité au terrain et aux données, mais entraîne également des biais. L'appel à la littérature scientifique et aux exemples internationaux sert à réduire ces biais. Néanmoins, ce positionnement interne fait partie des raisons pour lesquelles les conclusions seront relativement peu généralisables, en en tout ces limités à un contexte de mass transit urbain occidental.

Le terrain est d'ailleurs limité à des gares franciliennes, et en particulier l'une d'entre elles, Bibliothèque François Mitterrand, utilisée notamment pour les simulations de leviers. Mener cette recherche de leviers et ces évaluations aurait permis de mieux généraliser les leviers et les conclusions ; le temps imparti à la réalisation de ce travail a néanmoins imposé de se concentrer sur cette unique gare.

Cette thèse tentera donc de répondre à ces trois principaux objectifs de proposition de pistes de gestion des flux, de nouvelles méthodes, et d'évaluation par simulation. Malgré

<sup>&</sup>lt;sup>3</sup> Au cours de cette thèse, les flux auront été observés en voyageant mais aussi en se postant de manière fixe sur les quais et dans les contrôles, depuis les cabines de conduite, les centres de contrôle des flux, les caméras de vidéoprotection, ou directement en tant que gestionnaire de flux. Les pratiques des professionnels auront été observées au cours de réunions, d'ateliers, de séminaires, et évoquées au cours d'entretiens formels ou informels.

ces limites géographiques et de positionnement, elle tentera au cours de ses dix chapitres d'apporter un regard nouveau et global sur la gestion des flux massifs de voyageurs dans les gares ferroviaires.

Disciplinairement, la thèse se situe au carrefour de l'ingénierie ferroviaire, de la géographie, de l'informatique, des sciences de gestion et des sciences humaines. Elle mobilise des outils de ces différentes disciplines afin de concevoir des outils multidisciplinaires spécifiques à la gestion des flux.

## 0.4 Structure de la thèse

Cette thèse est séparée en deux parties équilibrées. La partie 1, regroupant les chapitres 1 à 5, dresse un état de l'art, un diagnostic de la situation actuelle au sein de la SNCF et récapitule les enjeux et priorités de la gestion des flux. La partie 2, avec les chapitres 6 à 9, vise à repondre aux objectifs de la thèse, en proposant des pistes, des outils et méthodes, une évaluation des leviers et des propositions de gouvernance.

Le chapitre 1 de la thèse propose tout d'abord une analyse systémique de la gare. Après avoir déterminé les trois fonctions principales d'une gare, il examine les (nombreuses) fonctions qui s'exercent dans la gare. Puis il dresse une liste des acteurs en rapport avec la gare, avant de s'intéresser aux différents lieux qui composent celles-ci. Cette analyse croisée des différents éléments permet de proposer une façon de dresser le portrait d'une gare en se basant sur ses flux. En fin de chapitre, nous utilisons une vision globale des flux en gare pour dresser une carte de causalité, permettant d'identifier des boucles de rétroaction, notamment celle de l'effet « boule de neige » entre accumulation de personnes et non-ponctualité des trains.

Dans le chapitre 2, nous nous préoccupons des flux de voyageurs et de leur observation. Le flux est dôté de nombreuses caractéristiques différentes, et la littérature a identifié de nombreux effets émergents, liés notamment à la densité et au contexte. La gestion des flux et le contrôle de la foule ont notamment été étudiés par plusieurs équipes de recherche. De même, des dispositifs de gestion ont déjà été proposés, que ce soit dans la recherche ou de façon commerciale (notamment pour les aérogares). Pour que ceux-ci fonctionnent, il est nécessaire de mobiliser des dispositifs d'observation des flux. En fin de chapitre, nous examinons les différentes possibilités à partir de trois types de traces : physiques, numériques et hybrides.

Le chapitre 3 nous permet de nous pencher sur les différents modèles utilisables afin de simuler les flux de voyageurs dans le contexte des gares, notamment des modèles macroscopiques, microscopiques, multi-agents mais aussi hybrides. La modélisation d'autres fonctions de la gare est également rapidement évoquée. Nous proposons dans ce chapitre une méthodologie de sélection de modèles adaptées au contexte des gares. Cela nous permet de sélectionner la solution pour la simulation des flux au chapitre 7.

Cette recherche s'étant effectuée en grande partie en entreprise, nous avons examiné le cas de celle-ci au long du chapitre 4. Nous avons pu constater le fort poids des décisions passées concernant le dimensionnement du système ferroviaire mais aussi celui des gares. Ces décisions passées rendent nécessaires mais aussi entravent des actions de gestion des flux, plusieurs étant déjà mises en place à la SNCF. En fin de chapitre, nous dressons un diagnostic de la situation mi-2019, peu avant les débuts de la crise pandémique.

Le chapitre 5 nous permet d'identifier les différents enjeux de la gestion des flux, aussi bien directement pour le système ferroviaire qu'à l'échelle mondiale, en utilisant les Objectifs de

développement durable adoptés par les Nations Unies. Nous nous y questionnons également sur la possibilité de l'accident et ce qu'elle signifie pour l'action sur le flux. Nous faisons une première évaluation de la valeur financière de l'action sur les flux, et ce qu'elle coûte mais surtout rapporte à l'exploitant ou à d'autres acteurs. Cette identification des enjeux, d'un risque majeur et de la potentielle création de valeur nous permet de dresser une liste de priorités, à traiter dans la partie 2.

Premier constituant de cette deuxième partie, le chapitre 6 liste les différents leviers possibles permettant d'agir sur les flux. Il commence par s'intéresser aux différents outils disponibles, ceux de la sécurité, de l'exploitation ferroviaire et de la qualité, avant de déterminer trois objectifs principaux. Les leviers de gestion des flux sont ensuite définis, puis leurs différentes échelles spatio-temporelles d'actionnement sont envisagées. Cela nous permet de nous concentrer sur les leviers actionnables en temps réel à l'échelle de la gare. Huit de ces leviers sont alors identifiés et décrits. Ces leviers nécessitent des moyens, qui sont décrits et analysés en fin de chapitre.

Le chapitre 7 propose d'utiliser la simulation piétonne pour étudier l'impact de l'actionnement des leviers de vovageurs. En utilisant le simulateur MassMotion, basé sur un modèle multi-agents inspiré du modèle des forces sociales, il se base sur trois scénarios (fréquentation normale, perturbation et surfréquentation) en gare de Bibliothèque François Mitterrand. Les leviers sont évalués à l'aide d'un ensemble d'indicateurs comme le temps de parcours, la densité perçue ou la répartition à quai.

Le chapitre 8 envisage quant à lui de nouvelles formes de gouvernance des flux. Il se pose d'abord la question de ce périmètre de gouvernance et de comment s'y exercent les responsabilités. Rendre des comptes à différents acteurs peut impliquer une évolution du fonctionnement et des formes de la gouvernance. La fluidité des flux est ensuite envisagée comme un bien commun, avec des similarités importants mais aussi des limites à cette comparaison. Nous analysons le projet Gares fluides et sereines mené au sein de la SNCF comme une première expérience de renouvellement de la gouvernance. Enfin, nous y proposons la notion de floux, notion intermédiaire entre flux et foule, et envisageons son appropriation par différents acteurs comme piste importante de renouvellement de la gouvernance des flux, notamment par le biais d'un nouvel outil de décision.

Le dernier chapitre vise à spécifier ce que pourrait être un outil numérique d'aide à la gestion des flux. Il commence à dresser le bilan d'un projet d'outil développé en entreprise au cours de la thèse, TCO Voyageurs, qui apporte des enseignements aussi bien sur la collecte des données que sur le déroulement même d'un tel projet. Nous nous intéressons ensuite aux actions qui mèneraient à une standardisation de la gestion des flux, condition concomitante à l'utilisation d'un nouvel outil. Cela permet aussi d'évaluer la juste place des outils numériques dans l'évolution de la gestion des flux. Nous identifions notamment un important de formation, pour lequel nous proposons une réponse pédagogique, faisant de l'apprentissage et de la gestion des flux les deux fontions principales de l'outil à développer. Prenant en compte ces deux fonctions et les autres nécessités, nous proposons alors une première architecture possible pour cet outil. Nous adaptons cette spécification avec deux niveaux de maturité pour le cas de la gare de Bibliothèque François Mitterrand.

Ces deux parties de cinq et quatre chapitres permettent d'abord de dresser un panorama, le plus complet possible, du contexte et des outils déjà existants de la gestion des flux en temps réel en gare. Elles visent ensuite à proposer de multiples pistes pour l'action, la formation, la mise en place d'outils, qui veulent aider à une évolution de la gestion des flux complexe à mettre en place dans le système ferroviaire.

En proposant ces pistes et ces méthodes, en donnant une première évaluation, des proposant des pistes et des méthodes, en domain due première évaluation, des<br>possibilités d'action et de recherche de plus grande ampleur doivent donc émerger, et<br>donc de mieux répondre aux questions qui se posent pour gér

# **CHAPITRE 1** ANALYSE SYSTÉMIQUE DE LA **GARE**

## 1.1 Qu'est-ce qu'une gare ?

La gare est, pour nous, typiquement un système : ses multiples éléments agissent de concert pour accomplir une fonction principale, assurer l'accès au système de transport, mais elle ne se résume pas à la somme de ces éléments. Les flux de voyageurs sont euxmêmes un élément majeur de ce système, puisqu'ils sont autant la concrétisation de cette fonction principale que la raison d'être d'autres fonctions annexes. Ils prennent place de façon différenciée dans les espaces de la gare, qui permettent mais aussi entravent ces flux. Leur régulation dépend, de manière consciente ou non, de différents acteurs qui interviennent à différentes échelles de temps.

Nous proposons donc d'envisager ces différents éléments de la gare séparément, afin de bien les cerner.

Les fonctions qu'exerce le système gare sont d'abord précisées, avec les impacts que ce système gare peut avoir lorsqu'il joue lui-même un rôle fonctionnel dans le système de transport, ou dans le système urbain. Ces fonctions se traduisent au sein de la gare, et nous les envisageons donc ensuite de manière plus précise.

Le système gare est géré et répond aux besoins d'un certain nombre d'acteurs, qui ont chacun leurs buts, leurs moyens d'actions et leurs contraintes. Il s'agit en premier lieu du voyageur et de l'agent présent en gare, mais de nombreux autres acteurs participent au système gare.

Les lieux ont évidemment leur place dans ce système gare. On peut décomposer les éléments spatiaux en simples entités, mais aussi tenter de les recomposer en sous-systèmes spatiaux cohérents, ce que l'analyse fonctionnelle et du jeu d'acteurs ayant précédé peut aider à faire.

Cette analyse doit nous permettre d'avoir une vision globale des éléments en présence dans la gare, mais aussi d'aboutir à une définition de celle-ci compatible avec notre objet d'étude.

En bref, nous analysons les fonctions de la gare, les fonctions dans la gare, les acteurs liés au système gare, puis les lieux qui permettent à la gare d'exercer ses fonctions. Cette analyse détaillée élément par élément nous amène à fournir en fin de chapitre une carte causale des phénomènes affectant le flux en gare.

#### Définition d'une gare 1 1 1

De nombreuses définitions de ce qu'est une gare existent, proposées par les opérateurs, les aménageurs, les textes réglementaires. Pour les chercheurs aussi, de nombreuses définitions cohabitent, ce qui se traduit dans notre laboratoire par la compilation des Mots

du LVMT (Aguiléra et al. 2017). Pour Alain L'Hostis, la gare est à la fois un nœud de transport et un objet urbain. Nacima Baron et Ali Hasan soulignent que la « gare est simultanément un nœud, un lieu, un espace, un objet, un système » qui va au-delà du bâtiment voyageurs (BV), avec son avant-gare et son arrière-gare. Elle est l'objet de représentations importantes, à la fois sur ses vertus urbaines et économiques. C'est un lieu, un lieu de transport, mais aussi un lieu de négociation de la mobilité de de l'immobilité. C'est à la fois un lieu central et un lieu de/en marginalités.

Nous utiliserons quant à nous la définition suivante :

La gare est un système spatial permettant l'interaction entre le système urbain et le système de transport. Elle est contrôlée par un ou plusieurs opérateurs qui sont en capacité de modifier, en fonction des besoins, des contraintes et des opportunités, l'offre de transport, l'offre d'espaces et l'offre de services. D'autres acteurs utilisent, complètent ou s'opposent à ces offres.

Nous ne faisons pas de différence fondamentale entre gare et station : une station de métro a finalement une fréquentation, un fonctionnement et des services comparables à une gare petite voire moyenne. De même, la plupart des analyses peuvent s'appliquer à d'autres modes de transports que le ferroviaire : gares routières, stations de tramway, aérogares, etc.

Notre travail sera toutefois centré sur les gares ferroviaires, parce que notre terrain d'études ne concerne que ces gares. De même, nous nous concentrerons sur des gares dites de mass transit, c'est-à-dire inscrites dans un système ferroviaire de transport métropolitain de masse.

#### **Analyses des gares**  $1.1.2$

La littérature consacrée aux gares est maintenant devenue riche, mais souffre de plusieurs biais (Baron et Hasan 2017). Plusieurs thèses, articles ou ouvrages opèrent déjà une analyse des gares. Le Transit Capacity and Quality of Service Manual (TCQSM) constitue un manuel de référence et édicte certain es normes, sous forte influence nord-américaine<br>(Kittelson & Associates, Inc. et al. 2013). Dans sa thèse, Ektoras Chandakas analyse également plusieurs composants permettant la circulation au sein de la gare, comme les escaliers, trottoirs roulants ou ascenseurs. Il propose également un diagramme qui illustre comment les différents éléments de la station s'articulent entre eux (Chandakas 2014). Enfin, en 2000, Julian Ross écrit une somme considérable, concernant les gares britanniques. Cette publication Railway stations: planning, design and management analyse aussi bien les fonctions des gares que les enjeux et principes de la planification. Elle décrit en détail le processus de conception, y compris les possibilités de modélisation des flux piétons (contribution de Jeremy Lloyd), et évoque également la gestion des gares, y compris la gestion des actifs et les aspects financiers (Ross 2000). Ces trois sources nourissent de manière ponctuelle la description que nous faisons du système gare, celles-ci étant également basée sur de nombreuses autres source ainsi que des observations directes dans des gares de différents pays<sup>4</sup>.

<sup>&</sup>lt;sup>4</sup> France, Belgique, Royaume-Uni, Suisse, Pays-Bas, Espagne, Israël, Suède, Allemagne, Afrique du Sud, Italie, Québec, et Luxembourg, par ordre approximatif de fréquence de fréquentation : un biais européen fort.

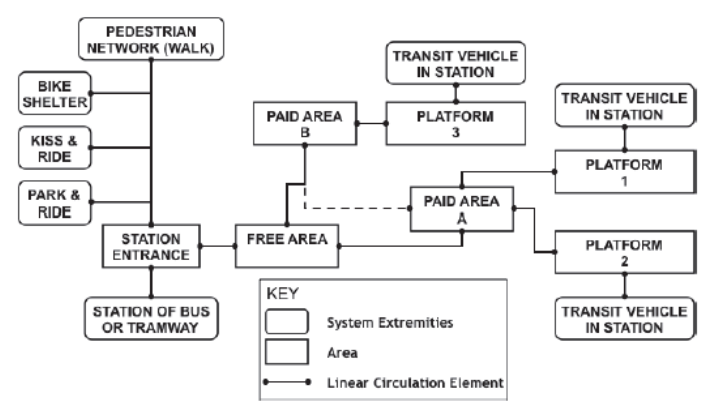

Figure 14: Flowchart of a transit station

Figure 1 : diagramme d'une gare d'après (Chandakas 2014, 127).

## 1.2 Fonctions en jeu

## 1.2.1 Fonctions de la gare

### 1.2.1.1 Fonction transport

La fonction principale la gare est celle qui a nécessité sa création : elle sert de lieu d'accès aux services ferroviaires, dont les trains nécessitent généralement un endroit pour permettre la montée et la descente des voyageurs avec une sécurité et une efficacité maximales. Ces voyageurs constituent un flux entrant, qui souhaite accéder au service de transport, et un flux sortant, qui arrive dans sa gare de destination. Le nombre de voyageurs au sein de ces flux peut être extrêmement variable, notamment en fonction du service de transport auxquels ils souhaitent accéder. Nous pouvons distinguer primairement :

- Les services urbains, caractérisés par une demande et une offre massives qui se traduisent par une fréquence de desserte importante et une potentielle saturation.
- Les services interurbains, qui relient généralement plusieurs espaces urbains avec une desserte plus ou moins fine et rapide. La demande est a priori plus faible, et peut éventuellement être contrôlée par des mécanismes de réservation.
- Les services à grande vitesse, qui relient des métropoles éloignés avec des temps de parcours faibles. La demande est généralement faible, et nécessite un ajustement précis de l'offre au vu des coûts importants. Le flux est très fréquemment contrôlé par des mécanismes de réservation. La grande vitesse peut être internationale et nécessiter certains contrôles supplémentaires.

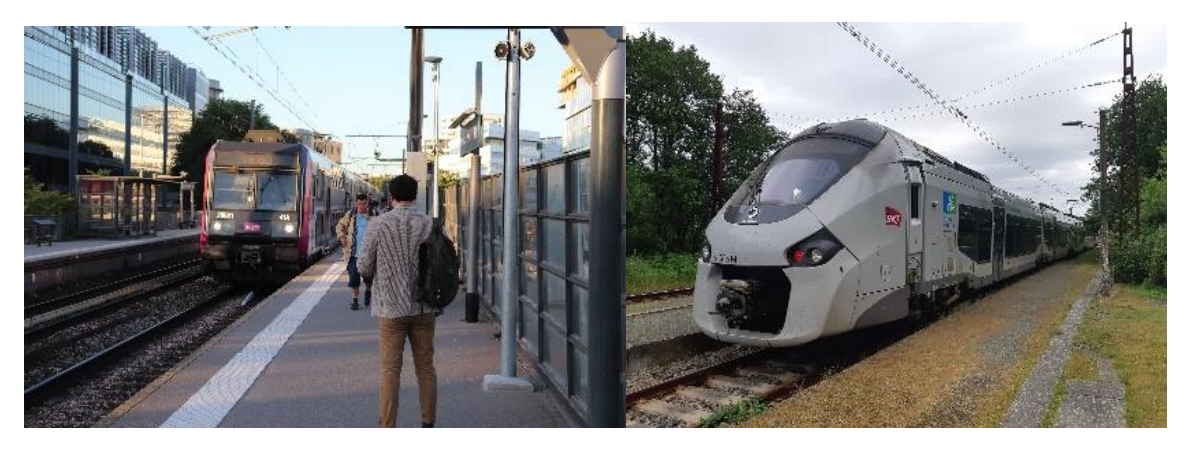

Figure 2 : un RER C, assurant un service urbain en gare d'Issy Val de Seine

Figure 3 : un TER Nouvelle-Aquitaine, assurant un service interurbain en gare d'Urt

Il n'y a pas de délimitation précise et exclusive entre ces grands types de service. Un même train peut assurer à la fois un service urbain sur une partie de son parcours et interurbain par la suite, comme les trains à grande vitesse peuvent avoir une fonction très interurbaine en dehors des lignes à grande vitesse. Nous pourrions également ajouter les services périurbains, intermédiaires entre services urbains et interurbains, qui correspondent à la polarisation des voyages autour d'un espace urbain.

Néanmoins, les flux induits par l'accès à ces différents types de services sont globalement différents, et se mélangent autant que les services différentes se mélangent dans une même circulation. Les services urbains appellent des flux massifs, et la fréquence importante implique que ces vovageurs ne cherchent pas nécessairement à prendre un train en particulier. C'est le contraire pour des services peu fréquents, où l'accès au train ne doit pas être entravé par d'autres flux.

L'accès à ces services peut se faire par différents modes, et la gare a un rôle intermodal majeur. C'est évidemment le cas entre mode piéton et mode ferroviaire, mais aussi entre plusieurs modes ferroviaires (train, métro, tramway), entre modes individuels et collectifs, etc. La gare

connectant de nombreux modes au ferroviaire, elle les  $\frac{1}{\text{Figure 4 : pares} }$   $\frac{a}{\text{times 1}}$  vélo en gare de connecte également entre eux, ce qui peut générer des flux massifs, surtout dans un contexte urbain dense.

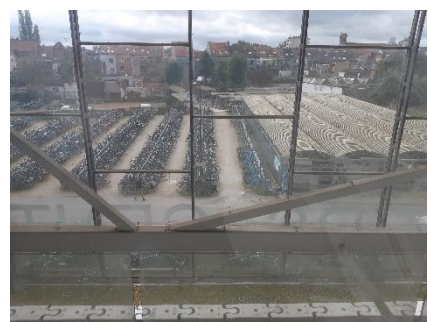

Gand Saint Pierre (Belgique)

Cette intermodalité participe de facon importante à la fonction transport de la gare. La gare est le système qui doit gérer des différences importantes entre modes : capacité d'emport, fréquence et période de fonctionnement, tarif, accessibilité, flexibilité. Le passage d'un mode à l'autre est générateur de flux, et les différences de fréquence et de capacité entre ces deux modes peut conduire ce flux à s'accumuler. L'intermodalité est également génératrice de temps passé en gare, et notamment le temps de précaution, qui conduit les voyageurs accédant à des services non fréquents ou non interchangeables à arriver en avance à la gare, participant à la création d'un « stock » de voyageurs en attente.

### **Fonction urbaine**

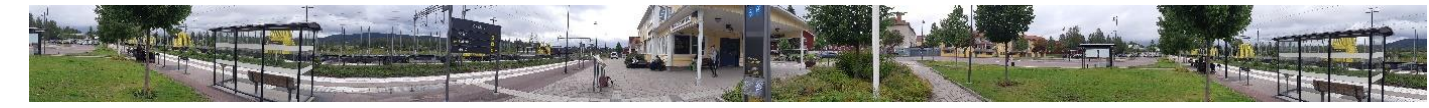

Figure 5 : panorama de la gare de Leksand (Suède)

La gare n'est pas qu'un objet technique permettant l'accomplissement de la fonction de transport. Si des flux de voyageurs souhaitent accéder à des services ferroviaires, c'est qu'ils viennent d'un espace où ils ont pu accomplir des activités diverses (typiquement de travail, d'étude, d'achat ou de loisir), et l'espace où ces activités sont concentrées est l'espace urbain. Celui-ci, au-delà de servir de support matériel à ces activités, est investi d'une charge symbolique, est lui-même vecteur de nouvelle pratiques, est reconnu pour son côté esthétique ou agréable, en un mot il est porteur d'urbanité.

La gare elle-même, intégrée physiquement dans la ville, permettant de la quitter ou de la rejoindre mais offrant aussi un espace pour les pratiques urbaines, porte elle-même cette urbanité. Celle-ci se concrétise par exemple par l'appropriation de l'espace de la gare par des groupes sociaux, qui occupent cet espace sans pour autant utiliser ses fonctions de transport ou commerciale. Dans un autre domaine, l'architecture de la gare participe à celle de la ville et peut même la symboliser.

La gare est maintenant considérée par l'acteur dominant de leur gestion, Gares & Connexions, comme un « city booster » : hub urbain, lieu de culture mais surtout « booster économique » (Ropert 2017). Nacima Baron et Ali Hasan soulignent la résurgence du paradoxe étymologique : booster viendrait de bouter, comme gare viendrait de la démarche d'évitement : deux termes qui visent à même à l'écart, alors que la gare se doit maintenant d'être rassembleuse (Baron et Hasan 2017).

Ces multiples dynamiques économiques et urbaines, la difficulté à tracer une limite entre gare et espace urbain, d'autres éléments se retrouvent dans Les gares au miroir de l'urbain (Baron et Roseau 2016). La gare y est décrite comme une scène, mais aussi comme actante et génératrice de narration, en tant que monde à part. La gare-spectacle n'est donc pas anodine, et nous pouvons y ajouter des formes de spectacle marginales mais pas négligeables, comme le trainspotting ou les cinémas de gare à la programmation permanente (Bahnhofskino), lieux interlopes mais aussi refuges dans les gares allemandes (Schwehm 2015).

Elle aurait donc un pouvoir symbolique fort. Et surtout, en permettant l'accès à toutes les fonctions urbaines, et en étant elle-même un mélange de ces fonctions, elle s'oppose à une certaine forme de fonctionnalisme urbain dont l'automobile était la reine.

#### $1.2.1.3$ Fonction commerciale

Dans le prolongement de sa fonction urbaine, la gare connaît également une nouvelle fonction en tant que lieu commercial. Les commerces traditionnellement implantés en gare répondent au besoin du flux de voyageurs, qui constitue une clientèle semicaptive. Ces services aux voyageurs sont des commerces d'alimentation, des kiosques à journaux, des boutiques de souvenirs, etc. En France, ils sont rejoints, du moins dans les plus grandes gares, par des ensembles qui reprennent les codes de centres commerciaux urbains : nombreuses boutiques alignées, Figure 6 : espace commercial en gare de Bâle notamment de mode, espace commun soigné. (Suisse) Ces ensembles profitent des flux de voyageurs

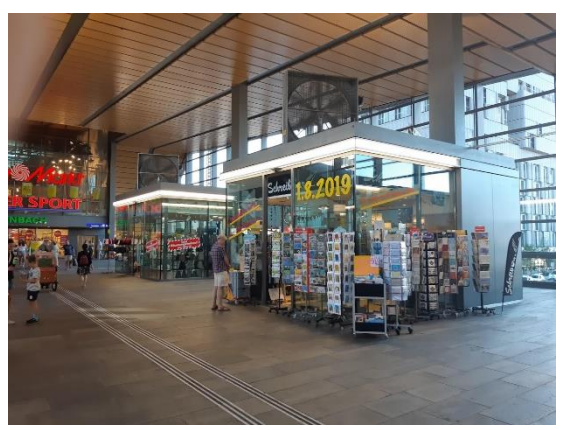

existants, en partie grâce au temps de précaution, mais peuvent également créer un flux nouveau. La proximité des centres-villes, où la place est souvent chère pour répondre à cette demande de centres commerciaux, peut entraîner une clientèle importante.

En France, la transformation de la gare de Paris Saint-Lazare est l'une des premières opérées, vers 2010. Lors du réaménagement total de la gare, les deux étages inférieurs de la salle des pas perdus deviennent des espaces commerciaux, faisant de la gare l'un des plus grands ensembles de boutiques du quartier. La réussite commerciale de cette transformation mène à d'autres, notamment à Paris Est, et à Paris Nord où c'est plutôt l'espace RER jusque-là délaissé qui est investi. Des grandes gares de province suivent également ce mouvement de manière moins massive, comme à Bordeaux Saint-Jean.

Dans les gares plutôt dédiées aux déplacements pendulaires, et notamment en banlieue parisienne, le développement de tels commerces est plus timide. Leur cœur de marché reste la petite restauration, les petits services et les achats alimentaires au sortir du train. S'ils épargnent un détour, celui-ci reste léger étant la densité importante de commerces et services aux alentours, et une attention importante portée par le consommateur sur le prix.

Outre l'intérêt qu'ils peuvent représenter pour le voyageur, les commerces en gare représentent un intérêt économique important. En sus du caractère semi-captif de la clientèle, ils peuvent également s'adresser à un public relativement aisé, dans le cas des gares desservies à grande vitesse ou internationales. Ils peuvent également bénéficier de dispositions réglementaires plus avantageuses sur les heures d'ouverture, notamment le dimanche. Pour le gestionnaire de gare, cette position avantageuse qu'il propose permet de récupérer des redevances importantes. La rémunération par les commerces présents dans les grandes gares peut ainsi atteindre celle versée par les transporteurs dont les trains s'arrêtent en gare.

Les commerces peuvent être très dépendants du flux, en particulier ceux que l'on ne recherche pas en particulier (ils sont pour le voyageur une opportunité sur son parcours, qu'il choisit de saisir ou pas). C'est le cas par exemple pour l'alimentation à emporter, qui peut en retour créer des queues impactant le bon fonctionnement des espaces. Pour ces commerces, la quantité de personnes dans le flux, la variabilité et la répartition dans celuici, sont des éléments essentiels de l'équilibre économique et de l'organisation.

L'on peut se questionner si la fonction de vente des billets de transport doit relever de la fonction de transport ou de la fonction commerciale. Elle consomme de l'espace comme les autres commerces, elle est potentiellement rémunératrice (en particulier pour la longue distance, même si les marges restent faibles) mais elle est une partie essentielle du système de transport. Ainsi, elle est très dépendante du flux, doit donc être à proximité des points de passage, ce qui peut en retour provoquer rapidement un engorgement.

#### Des fonctions qui se déforment  $1, 2, 1, 4$

La gare est un lieu mixte par excellence. Elle a tendance à assumer de plus en plus une large partie de l'ensemble des fonctions urbaines, même si sa fonction de transport reste prépondérante. Ses fonctions se déforment pour répondre aux différents usages, ce qui participe à une dynamique de massification des flux en gare, mais aussi potentiellement à une meilleure répartition des flux au cours de la journée. Nous postulons que cette déformation renforce la valeur économique de ces espaces, qui est primairement déterminée par le flux de voyageurs créé par la volonté d'accéder aux services de transport.

Cette valeur économique se retrouve également dans les espaces à proximité immédiate des gares. Dans le cadre de développements de nouvelles gares, la destinée fonctionnelle des nouveaux quartiers ou des quartiers à densifier fait l'objet de négociations entre les décideurs : espaces de travail, de loisirs, résidentiels ? Le but est généralement d'aboutir à une densité importante, qui maximise l'utilité de l'accès au réseau de transport ; et en retour plus celui-ci est efficace, plus les espaces autour des gares sont valorisés. Certains opérateurs de transport font de cette valeur induite par le réseau de transport une part importante de leurs revenus, en particulier des opérateurs asiatiques comme MTR, et les différentes compagnies japonaises. En Suisse, CFF Immobilier utilise les différents fonciers non utilisés en sa possession pour développer une activité économique à un rythme élevé.

Ainsi, nous aboutirions à une concentration des flux et des activités dans et à proximité des gares. Cela complique le fonctionnement des flux dans ces gares lorsque l'on approche de points de saturation, et pourtant le bon fonctionnement de ces flux n'a jamais eu autant de valeur.

#### $1.2.2$ Fonctions dans la gare

Les fonctions dans la gare permettent l'accomplissement des fonctions de la gare. Autrement dit, la gare permet à un grand nombre de processus de fonctionner, qui ensemble permettent à la gare d'accomplir son « destin fonctionnel ». Nous aurions également pu exprimer que des fonctions secondaires servent des fonctions primaires, mais nous ne souhaitons pas hiérarchiser autant, car ces fonctions de la gare, allant de la circulation piétonne à la connectivité en passant par l'information ou la prise en charge, ont chacune leur rapport propre aux flux.

#### Circulation piétonne  $1.2.2.1$

Il peut y avoir gare sans trains.

La fonction principale au sein de la gare est celle qui permet l'accès aux différents services, qui se situent dans des espaces différents. Cette fonction est primordiale : il peut y avoir une gare sans trains, mais il est inenvisageable d'offrir un service ferroviaire sans accès possible<sup>5</sup>.

Nous utiliserons le terme de circulation piétonne, pour permettre l'analogie avec la circulation automobile. Les notions de débit, de niveau de service, et certains éléments spatiaux comme les échangeurs (tous mieux étudiés pour la circulation

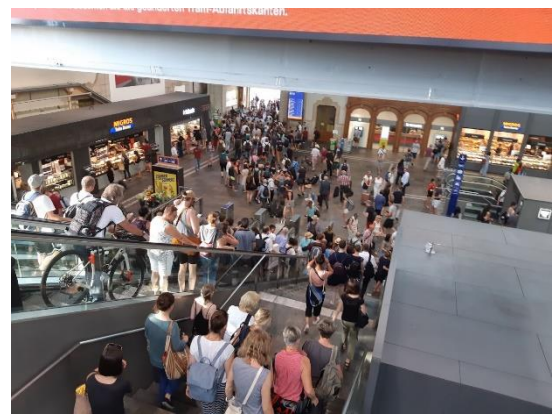

routière) ont en effet commencé à être adaptés Figure 7 : flux voyageurs en gare de Bâle (Suisse)

dans le cas des piétons. Nous relevons plusieurs éléments permettant de caractériser cette circulation piétonne : le temps de parcours entre deux points (variable et particulièrement important pour l'intermodalité), les niveaux de confort et d'agréabilité ressentis, les critères objectifs de

piétonnabilité faites dans des espaces urbains (Krambeck 2006).

La circulation en gare est très généralement piétonne, mais d'autres modes peuvent y exister. Nous constatons l'usage de vélos et trottinettes, surveillés et réprimandés. Se développent également les engins de type hoverboard, permettant d'accélérer sur quelques mètres le déplacement piéton, qui sont également interdits mais plus complexes à détecter et interdire. Ponctuellement, c'est pour les agents de la gare que cette mobilité est développée, comme c'est le cas pour des agents de la gare de Paris Austerlitz munis de gyropodes. Cette mobilité est alors au contraire autorisée et vue comme un gage de modernité.

densité, de propreté, etc. Ces éléments peuvent rejoindre ceux des études de

Selon les gares, certains véhicules sont également destinés à utiliser les espaces habituellement à la dédiés circulation piétonne : véhicules de secours, d'avitaillement, de maintenance. Les éléments qui permettent d'assurer la fonction de circulation piétonne dans la gare sont généralement concernés par cette circulation véhiculaire. Celle-ci se fait généralement à des vitesses du même ordre que celle des piétons, mais les conflits d'usage peuvent être importants et posent la question d'un aménagement spécifique.

Cette fonction de circulation piétonne est Figure 8 : véhicule de secours en gare de Paris caractérisée notamment par son efficacité (à Montparnasse quel point est-il rapide de relier deux points à

une certaine distance « orthodromique » ?<sup>6</sup>), sa capacité (quel débit de circulation piétonne est-il possible ?), sa lisibilité (est-il facile de rejoindre la destination souhaitée, qu'on la

<sup>&</sup>lt;sup>5</sup> Tout du moins consciemment : il s'est déjà produit, dans des situations perturbées, que des trains desservent une gare sans que les voyageurs puissent en sortir.

<sup>&</sup>lt;sup>6</sup> On peut pondérer cette mesure par la quantité de voyageurs devant relier ces deux. On peut également envisager le cas le pire, par exemple les points les plus éloignés d'une même gare et entre lesquels l'efficacité devrait être maximale.

connaisse ou pas ?), son accessibilité (quels sont les obstacles et les aménagements spécifiques pour les personnes, à mobilité réduite notamment ?7

#### $1.2.2.2$ **Transport**

Ce que nous désignons par fonction transport dans la gare est l'accès au mode de transport ferroviaire depuis les espaces qui peuvent être utilisés par d'autres fonctions.

Cette fonction est très spatialisée dans la gare, notamment en raison de l'infrastructure ferroviaire : elle utilise des espaces bien précis dans la gare et en particulier les voies et les quais. De nombreux autres espaces peuvent être dédiés

Elle est également très « procédurisée ». Les embarquements, notamment. peuvent

nécessiter l'accord successif de plusieurs Figure 9 : évacuation d'un train en gare de Lille acteurs avant d'être lancés. Cela évite de Europe commettre des erreurs préjudiciables au

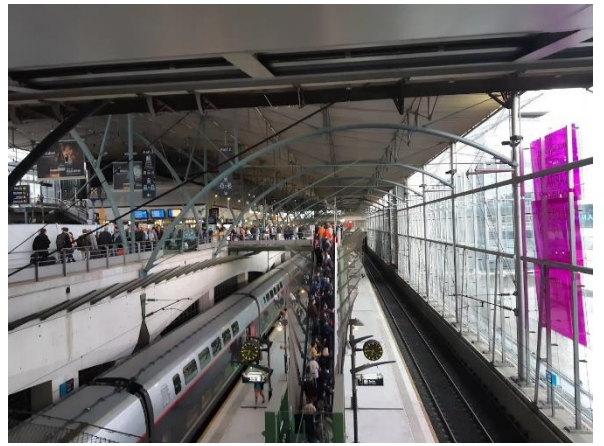

voyageur (indiquer le mauvais quai, par exemple) mais cela nécessite une coordination importante entre ces acteurs pour permettre le départ à l'heure. Ces procédures sont différentes selon les exploitants, les types de train, les gares, etc. Elles jouent notamment un rôle de sécurité, afin d'éviter des événements comme un départ avec une porte ouverte, des voyageurs coincés dans une porte, etc.

Il est à noter que les procédures peuvent être imprécises, impossibles à suivre, ou volontairement non suivies (Baron et Le Bot 2018). Elles ne sont pas non plus garantes d'une gestion optimale pour les flux. Mais elles apparaissent comme indispensables pour les différents acteurs qui les suivent.

A priori, cette fonction de transport au sens strict est la plus génératrice de flux, lesquels sont avant tout marqués par leur massivité (par exemple après l'annonce de la voie de départ, ou à l'arrivée du train) et leur caractère asymétrique (puisque les passagers descendent à un unique moment alors qu'ils peuvent arriver sur le train de manière plus régulière. Le bon fonctionnement des flux revêt également une importance pour la fonction transport, puisque l'arrivée tardive de voyageurs peut retarder le départ, ou leur entraîner un préjudice important si le train est bien parti.

<sup>7</sup> Il est néanmoins noté que ces aménagements bénéficient dans de nombreux cas à une part bien plus large de la population. Il peut néanmoins y avoir une tension entre des équipements destinés à améliorer l'efficacité et ceux garantissant l'accessibilité, par exemple les escaliers mécaniques qui diminuent les temps de parcours mais rendent inaccessible le parcours « de base ».

#### Information voyageurs  $1.2.2.3$

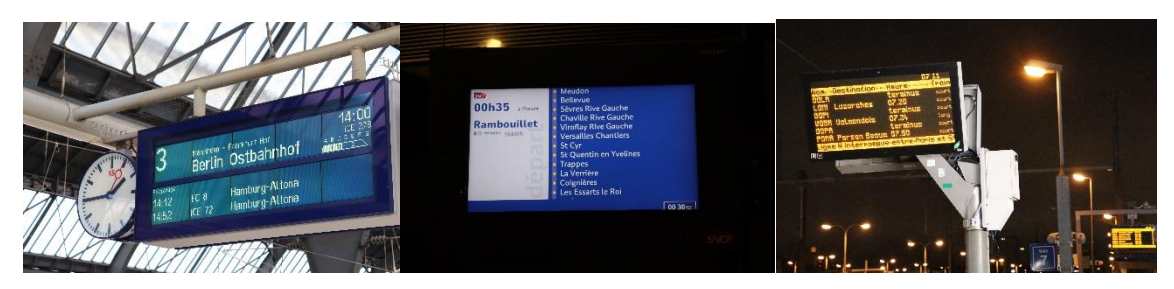

Figure 10 : écran d'information en gare de Mannheim (Allemagne)

Figure 11 : écran en gare de Paris Montparnasse

Figure 12 : écran en gare de Saint Denis

L'intérêt pour le voyageur de disposer de services depuis la gare est limité s'il ne dispose pas de l'information permettant d'y accéder. L'information voyageurs (IV) désigne l'ensemble des informations transmises au voyageur afin d'accomplir son parcours. Cela inclut aussi bien l'information transmise directement au voyageur (de manière personnalisée ou nom) que l'information délivrée en gare ou à bord des trains. Elle est produite par divers acteurs, notamment les agents mais également par les voyageurs euxmêmes. Elle est délivrée par plusieurs canaux que sont les annonces sonores, les écrans d'information, les panneaux de départ, les affiches, le contact direct, les canaux numériques, et l'environnement lui-même. Elle peut concerner des éléments planifiés (horaires et leurs adaptations, voies prévues), des éléments annoncés uniquement en temps réel (voies de départ dans certains cas), des perturbations inopinées (retard, interruption de trafic). Il est possible d'y inclure l'information proposée sur les services, notamment ceux en gare.

L'information voyageurs se caractérise notamment par sa pertinence, sa cohérence, sa fraîcheur, sa saillance et la charge cognitive qu'elle induit. Celle-ci est généralement plus élevée pour les voyageurs novices que les voyageurs habitués, mais cette différence peut fortement se réduire lors d'une situation perturbée (Armougum et al. 2020).

#### Vente de titres de transport 1.2.2.4

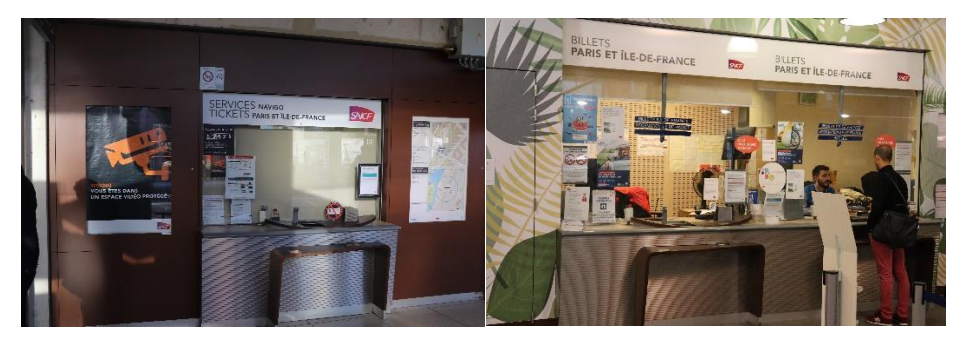

Figure 13 : guichet en gare d'Issy Val de Seine

Figure 14 : quichet en gare de Juvisy

Puisque que la plupart des services ferroviaires sont payants, la vente est parmi les des fonctions annexes au transport une de celles avec une grande importance. Elle s'effectue elle aussi par divers canaux : vente par un agent (en particulier au guichet), par un automate, en ligne, par une personne externe autorisée ou non<sup>8</sup>.

Le coût d'investissement ou d'exploitation de la vente peut être important. La vente doit pourtant répondre, avec un débit relativement constant et souvent faible, à une demande qui peut être très variable, notamment en fonction des périodes de la journée. Cela peut aboutir à la création de files conséquentes. Il y a alors déploiement de systèmes de gestion de ces files : quidage par des barrières pour ne pas engorger les flux, délivrances de tickets spécialisés ou non, séparation des ventes selon le type de trajet.

La vente en ligne peut réduire le phénomène d'engorgement aux quichets mais nécessite, si le titre de transport est dématérialisé, de nouveaux équipements et une forte réassurance à l'arrivée en gare. Le billet physique constitue en effet un support d'information voyageur relativement pratique.

Selon les modalités choisies et son efficacité, la vente peut devenir tout aussi bien une gêne dans l'accès au transport (files d'attente entravant les flux, difficultés d'achat entraînant allongement du temps de transport ou fraude) qu'une opportunité de régulation (dispersion d'un flux très important entre trains grâce à son attente différente pour l'achat).

#### $1.2.2.5$ Validation des titres de transport

Figure 15: dispositif de validation partiellement fonctionnel.

Figure 16 : la variété des titres de transport utilisable peut entraîner une variété des validateurs.

La validation est une fonction offerte par la gare avant l'embarquement et éventuellement après le débarquement, dans les cas où celle-ci est obligatoire. Dans le cas de titres de transport « ouverts », sans horaire précis de voyage, elle a un rôle juridique irremplaçable. Elle permet à l'opérateur de connaître les flux et joue un rôle de contrôle. À cet effet, les modalités de validation ont une importance particulière : validation rendue physiquement obligatoire<sup>9</sup>, nécessaire mais n'entravant pas le flux<sup>10</sup>, parfois non présente (elle peut se<br>faire à bord du train ou encore n'être pas nécessaire). Elles sont en lien avec les contrôles, de la vérification directe de la validation en station à la brigade de contrôle se concentrant sur quelques trains, au contrôle quasi-systématique de chaque train par du personnel à bord.

<sup>&</sup>lt;sup>8</sup> Les exploitants mettent en garde contre la vente « à la sauvette » ; celle-ci peut néanmoins parfois pallier une offre de vente insuffisante.

Obligatoire ou du moins difficilement contournable, chaque équipement de contrôle allant avec ses stratégies de fraude particulières.

<sup>&</sup>lt;sup>10</sup> Nous incluons le compostage dans la validation du billet, même s'il est destiné à un contrôle ultérieur.

Nous observons ces dernières années deux dynamiques partiellement contradictoires : une augmentation du nombre de portiques de validation (dans une volonté d'étanchéisation des gares ou du simple accès au train, liée notamment à la lutte anti-fraude) et une volonté de fluidité de déplacement. Le conflit entre ces deux dynamiques est partiellement résolu par la mise en place de nouveaux moyens de validation : sans contact, à distance. Un rapprochement entre les fonctions de vente de validation est également notable, par exemple avec la possibilité, à Londres, d'utiliser directement sa carte bancaire sans contact à la place d'une carte de transport.

La validation est très dépendante du flux et peut concerner l'ensemble des voyageurs d'un train. Des personnes qui rencontrent des difficultés à valider peuvent ralentir le flux. Si le flux est trop important et que les bornes de validation sont placées à l'écart, elles peuvent devenir inaccessibles ou trop coûteuses à atteindre. Dans tous les cas, la validation est une activité consommatrice d'espace et de temps. Sa concrétisation physique joue donc un grand rôle dans son efficacité et son impact sur le flux. Mais celle-ci dépend aussi du reste du système de vente et de contrôle, ainsi que des incitations ou rappels à la validation.

Le contrôle manuel, que nous rattachons à la validation, peut faire partie de cette fonction en gare. Moins dépendant d'infrastructures fixes, il n'est pas forcément aussi précisément spatialisé. Mais il s'effectue nécessairement dans la zone déjà soumise à validation ou à contrôle automatique (s'il n'est pas systématique) ou à l'entrée d'une zone précise (s'il s'agit du principal mode de contrôle).

#### Contrôle sûreté  $1.2.2.6$

Les professionnels du transport font une distinction importante entre sécurité et sûreté. La première consiste à assurer un très faible de niveau de danger lié à l'exploitation ferroviaire (avec une maîtrise des risques d'accident). La deuxième consiste à prévenir les atteintes aux personnes (agressions, vols, etc.).

Cette « distinction indigène » très répandue est Figure 17 : caméras de surveillance en gare notamment questionnée par (Hamelin 2010) puis d'Issy Val de Seine (Castagnino 2017).

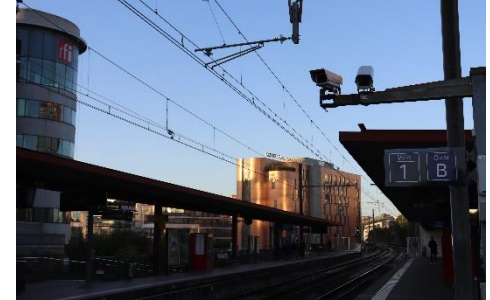

Le contrôle sûreté a donc pour but de maintenir un niveau d'atteinte aux voyageurs extrêmement faible. Nous distinguons, tout en les maintenant dans une même fonction de la gare, le contrôle qui a pour but d'assurer la sûreté à bord (et qui se matérialise notamment par l'inspection des passagers et de leurs bagages avant l'embarquement), et celui qui s'assure de la sûreté en gare.

Plusieurs modalités d'action coexistent : présence assurée en gare par des équipes dédiées, de manière générale ou plus précisément à l'arrivée ou au départ d'un train en particulier, actions correctives, contrôles « aléatoires » ou placés sur un parcours spécifique dans la gare. La volonté est parfois de contrôler une zone précise, qu'il s'agisse de l'accès au train ou à un type de train, ou d'un espace de la gare dédié à une catégorie de voyageurs : cela peut alors se faire au détriment d'autres. De même, si l'ensemble de la gare est sécurisé, cela peut se faire au détriment du quartier qui l'entoure.

Les moyens dédiés à la sûreté peuvent être conséquents, aussi bien par une approche de dispositifs de contrôle (scanners de bagages et portiques anti-métaux, avec potentiellement un processus de fouille), que par une approche de surveillance des agissements, avec une force potentiellement répressive, mais relativement tolérante tant qu'aucun débordement n'est constaté. Les dispositifs de vidéoprotection relèvent de ces deux approches, avec une nécessité d'investissement financier et technologique conséquent (installation d'une dizaine à plusieurs centaines de caméras par gare) et des moyens humains perpétuellement élevés pour la surveillance des images produites. Ces approches ne sont d'ailleurs pas opposées et répondent de manière différenciée à des commandes politiques, gestionnaires et techniques qui varient elles-mêmes selon les services assurés par la gare. La fonction principale de la gare se traduit dans cette fonction de sûreté : une gare internationale se doit s'assurer pour ses voyageurs un parcours sans anicroche (et une prise en charge le cas échéant), une gare pendulaire est potentiellement plus novée dans le contexte d'insécurité ressentie du tissu urbain qui l'entoure.

Malgré des moyens élevés, cette sûreté est difficilement garantissable entièrement, puisque d'une part, les événements les plus graves (de type terroriste, et qui marquent le plus fortement les volontés politiques) sont par nature de type exceptionnel et échappent aux barrières de détection des événements habituels, et d'autre part, ces événements habituels ont par définition une fréquence suffisamment élevée pour ne pas être entièrement prévenus par les approches. Se heurte aux flux

C'est finalement parfois la lutte contre le sentiment d'insécurité (devrait-on dire d' « insûreté » ?) qui devient le véritable objectif, puisque la lutte contre les crimes et délits ne les réduit pas à néant, et qu'une baisse continue qui parviendrait pourtant à les endiquer ne réduit pas nécessairement ce sentiment d'insécurité. L'équilibre se trouve donc aussi avec le voyageur non-concerné, qui doit être rassuré, et les stratégies de mise en sûreté d'une gare se jouent sur plusieurs plans. Les acteurs assurant la mise en œuvre de ces stratégies tentent de prouver leur pertinence économique ou opérationnelle, en estimant le nombre de minutes non perdues ou l'argent non dépensé grâce à la non-survenu d'un incident.

Cette fonction de sûreté peut être intimement reliée aux flux. Il est considéré dans une gare internationale que les voyageurs peu fréquents des grandes lignes sont plus vulnérables, étant par exemple peu préparés à un larcin. Ceux-ci seraient alors encore plus touchés au sein de flux se mélangeant, d'autant que les hautes densités rendent plus compliquée une intervention. La fonction de sûreté est elle aussi soumise à la temporalité de la gare : les besoins d'action et de visibilité se concentrent aux moments où les flux sont les plus importants.

À l'inverse, la sûreté peut aller, très fortement, à l'encontre des flux. Dans une étude menée par (Baron et Le Bot 2018) lors de l'embarquement des Thalys à Paris Gare du Nord, le contrôle des passagers et des bagages induit la formation de files incontrôlables. La situation s'empire en raison des flux issus de trains à l'arrivée. L'arbitrage en temps réel qui se fait est de supprimer le contrôle pour tout ou partie des passagers, dans 28 % des cas observés.

Le lien entre sûreté et sécurité se tisse peut-être à nouveau par les flux. En cas de surdensité dangereuse (à bord, à quai, dans d'autres parties de la gare), il s'agit autant de sécurité ferroviaire (l'intégrité des personnes n'est pas assurée par le fonctionnement du système ferroviaire) que de sûreté (atteinte aux personnes causée par le comportement d'autres personnes). L'objet « flux de voyageurs » forcerait alors à envisager à nouveau une sécurité intégrée, utilisant des techniques toujours plus diverses, et devant parvenir à un nouvel équilibre conciliant modèle économique de la sûreté, impératif de sécurité, attente par les voyageurs d'un sentiment de sécurité, gestion « raisonnée » des espaces et exploitation ferroviaire non dégradée.

### 1.2.2.7 Prise en charge

Nous définissons par prise en charge la fonction d'accompagnement qui permet de compenser une entrave dans un accès à un service de la gare, soit en raison des caractéristiques du ou des voyageurs. soit en raison de circonstances particulières qui entravent le fonctionnement normal de la gare.

Les voyageurs concernés peuvent être à mobilité réduite, subir un malaise, être issus d'un train en retard, ou voir leur train supprimé. Selon la nature de leur entrave et celle du service auquel ils

souhaitent accéder, plusieurs dispositifs de prise en charge existent. Ceux-ci peuvent avoir un impact sur les flux mais peuvent surtout être

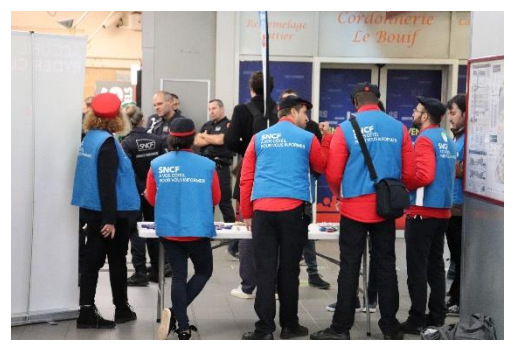

Figure 18 : équipe SNCF de prise en charge en gare de Saint Quentin en Yvelines

entravés par les flux. L'intervention de services de secours peut ainsi être très difficile dans une gare congestionnée, qu'ils soient véhiculés ou pas. L'accessibilité d'une gare baisse en cas de congestion, ce qui peut entraîner un besoin de prise en charge pour des personnes qui ne l'auraient pas nécessité autrement.

Les fonctions de prise en charge peuvent avoir un coût important pour plusieurs raisons : les solutions sont elles-mêmes coûteuses (plate-forme d'accessibilité pour la gare, commande de cars de substitution, de taxis, d'hôtels par l'exploitant), il est généralement nécessaire d'avoir une relation directe avec les voyageurs (qui peuvent être particulièrement nombreux) ce qui a un coût élevée en ressources humaines, et la nécessité de la prise en charge est extrêmement mal répartie dans le temps (en partie selon le phénomène de pointe, mais surtout en fonction des incidents) et peu prévisible, ce qui entraîne une faible utilisation de ces ressources humaines une large partie du temps et une saturation de celles-ci quand elles sont réellement utiles. Il est par ailleurs compliqué de les mutualiser car les problématiques spécifiques de prise en charge peuvent nécessiter des compétences particulières.

Les espaces dédiés à cette fonction de prise en charge peuvent eux être en partie mutualisés. Ils doivent être suffisamment proches des flux pour garder leur visibilité et permettre une action rapide (par exemple quand une proportion massive de voyageurs doit être prise en charge), mais également suffisamment vastes et calmes pour permettre une bonne qualité de prise en charge.

Tous ces éléments pèsent dans le modèle économique de la prise en charge, mais celle-ci ne représente pas qu'un coût. Comme pour la fonction de sûreté, les événements négatifs que la prise en charge permet d'éviter auraient eu un coût, qu'ils impactent l'exploitation ou les autres fonctions de la gare. Ce coût peut également être considéré dans un cadre plus vaste, sociétal et économique. Les entraves à la mobilité des personnes réduites ont effectivement un effet économique global (moins de valeur produite par ces personnes, coût élevé d'éventuelles mesures de communication), une mobilité incluant l'ensemble des personnes a également un effet sociétal positif.

Il existe également des modèles originaux de prise en charge, comme le constitue par exemple en France celui de l'association SOS Voyageurs, qui comme son nom ne l'indique pas, aide à la fois voyageurs (notamment ceux ayant un problème ponctuel) et nonvovageurs (Bessard 2016).

Les interventions de services de secours font également partie de cette fonction de prise en charge. Un service dédié n'existe en général avec que dans les plus grandes gares, mais son utilité peut être grande : une étude menée sur des données parisiennes a montré qu'il s'agissait des lieux de la capitale concentrant le plus de malaises cardiagues (Marijon et al.  $2015$ ).

### 1.2.2.8 Gestion des bagages et du fret, avitaillement

Dans les gares contemporaines, la gestion des bagages indépendamment des passagers a généralement pris une place moins importante qu'auparavant, au contraire du monde aérien. En France, c'est dans les formules spéciales combinant train et avion que l'on retrouve encore une gestion des bagages séparée. Certains opérateurs s'inspirent de l'aérien en limitant précisément la quantité de bagages (Ouigo, Renfe), d'autres permettent une plus

grande liberté, néanmoins quasiment toujours dans Figure 19 : accouplage de deux rames certaines limites. La quantité de bagages plus ou moins TGV en gare de Paris Montparnasse importante, fortement corrélée à la nature du service

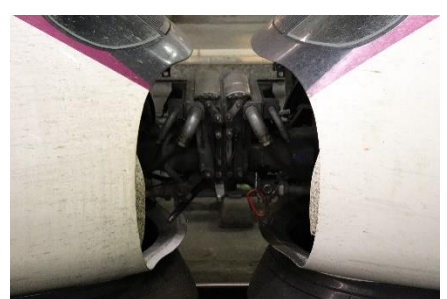

assuré, peut impacter la rapidité et le fonctionnement général du flux de voyageurs. Dans le cas de mouvements pendulaires, c'est rarement le cas (« le voyageur sans bagage »), mais la mixité des gares rend aisée la possibilité de confrontation de ces flux rapides avec des voyageurs encombrés, créant des conflits d'usage.

Certaines gares de voyageurs assurent également un service de fret, même si les trafics mixtes sont devenus très rares. Les bureaux postaux en gare ont par exemple disparu en France, de même que les TGV postaux, avec les chutes du fret ferroviaire et de la messagerie postale.

Selon la situation, les vélos peuvent être assimilés aux bagages aussi bien qu'au fret. Bien que permettant une intermodalité très efficace avec le train, ils constituent pour l'opérateur un bagage extrêmement encombrant, qui est donc souvent soumis à une tarification dissuasive, ou à une interdiction totale ou à certains horaires. Certains opérateurs, particulièrement sur certaines liaisons (notamment touristiques) où la présence de vélos est massive, ont un traitement plus proche du fret, avec une voiture-fourgon par exemple. Les vélos peuvent accélérer le déplacement des voyageurs mais aussi ralentir le flux en gare. Paradoxalement, ils rendent leur possesseur à mobilité réduite dans la gare : difficultés à emprunter les escaliers, les barrières de validation, etc.

Dans certaines formules, les voitures peuvent également constituer un véhicule empruntant le train (qu'il s'agisse d'un train spécifique, ou, plus rarement de voitures dédiées du même train). Comme dans la ville, ce mode est en gare très consommateur d'espace, avec la nécessité d'infrastructures d'embarguement et de débarguement dédiées. La faible quantité de personnes concernées ne devrait néanmoins pas entraîner de flux piétons particuliers.

Les fournitures nécessitées par le train, pour sa voiture-bar ou sa réserve en eau, entraînent également des opérations logistiques particulières, avec un fonctionnement finalement proche de celui des bagages.

En effet, dans ce cas comme dans celui des bagages acheminés par l'opérateur, des véhicules particuliers sont impliqués (chariots, voiturettes), prenant de la place sur le quai, mais devant également se frayer un chemin parmi les voyageurs s'ils ne disposent pas d'infrastructure dédiée.

#### $1.2.2.9$ Essais techniques et exploitation

La gare doit permettre les essais techniques et les autres actions nécessaires à l'exploitation ferroviaire proprement dite, en particulier dans les gares terminus. Dans celles-ci, ces actions sont dimensionnantes pour le temps de retournement d'un train. Ce dernier a un impact important sur le nombre de voies nécessaires et donc la superficie de la gare, également la distance à parcourir pour accéder, les croisements de flux. Les problématiques d'exploitation sont donc en fort lien avec les flux, et constituent un facteur limitant dans les décisions qui doivent être prises.

Comme pour d'autres fonctions assurées par l'exploitant, de la capacité à atteindre rapidement l'endroit où les tâches doivent être effectuées dépend une partie de l'efficacité de celle-ci (et donc à la fois la rentabilité des agents et la bonne marche de l'exploitation). Les flux massifs peuvent donc être une contrainte forte, s'il n'y a pas d'infrastructure dédiée pour cette exploitation.

### 1.2.2.10 Services aux voyageurs

Nous distinguons les services aux voyageurs d'autres services en gare s'ils sont nécessaires ou fortement utiles à la fonction de transport, ou si leur maximum de pertinence est à proximité immédiate de cette fonction, même si ces services sont également utilisables par des non-voyageurs.

Les toilettes sont par exemple un service quasiment indispensable pour assurer une qualité suffisante de service à partir d'une certaine fréquentation, à la fois dans un contexte de trains peu fréquents où les attentes peuvent être longues, comme dans un contexte de trains plus fréquents où les flux sont massifs et où les trains peuvent être dépourvus de telles commodités. Si l'impact des flux sur le fonctionnement de sanitaires est élevé (un flux massif entraîne une forte attente et une mauvaise qualité de service), l'inverse n'est a priori pas vrai (le dysfonctionnement des toilettes n'impacte pas le flux, car une faible proportion des utilisateurs est finalement concernée).

Les consignes sont un autre exemple de tel service. Elles concernent a priori un nombre restreint de voyageurs. Leur relation avec les flux est plutôt indirecte, dans un contexte sécuritaire où la présence de ces consignes peut être considérée comme contradictoire avec la présence de flux importants à côté. Dans ce cas des consignes, la tension se situe plutôt en amont. La pertinence de ce service est maximale lorsque celui-ci est à proximité à la fois des entrées de la gare et des quais. Outre le problème de sûreté évoqué, il s'agit donc d'un espace avec une forte valeur économique, et les consignes nécessitent un espace important. On peut donc d'attendre une dynamique de relégation de ces services s'il y a une dynamique de commercialisation des espaces en gare.

Les objets trouvés sont concernés par les mêmes problématiques.

Enfin, la différence entre commerce et services reste ténue. Différents commerces comme les librairies, marchands de journaux, les commerces d'alimentation, les loueurs de voitures, peuvent être vus comme des services puisqu'ils permettent d'agrémenter voire de prolonger le voyage. Nous ne proposons pas de trancher, mais de plutôt voir les services et les commerces disponibles pour le voyageur comme un continuum, plus ou moins tourné vers le profit, et avec plus ou moins de valeur ajoutée au voyage.

## 1.2.2.11 Commerces

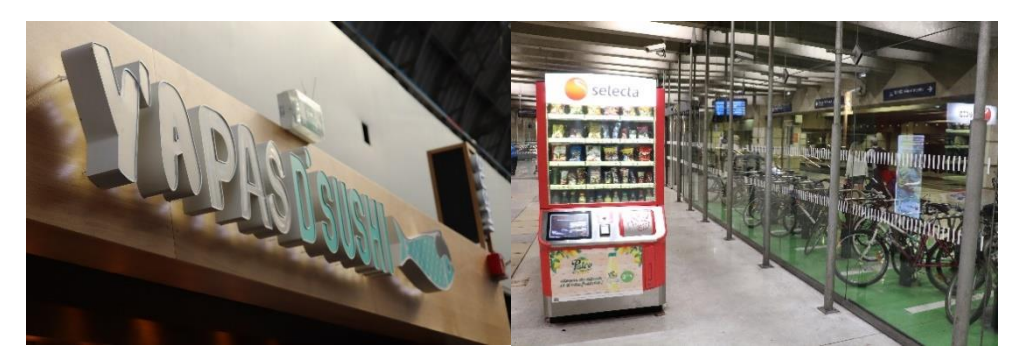

Figure 20 : restaurant en gare de Paris Est

Figure 21 : distributeur automatique en gare de Paris Montparnasse

Certains commerces ont une relation très forte à la chalandise, et leur bon fonctionnement économique dépend directement du flux de personnes à leur devanture. Outre l'importance du flux, la régularité et la prévisibilité de celui-ci sont de gros atouts pour lisser et planifier les ressources (notamment humaine, mais également les réserves pour des commerces d'alimentation). Le flux ne se limite évidemment à une quantité de personnes, et la question du marché et de la mercatique entre également en jeu, avec différents profils qui dépendent en partie de la desserte de la gare. D'autres commerces, notamment ceux moins fréquentés avec un montant moyen par achat plus important (comme des boutiques de mode) sont moins sensibles au flux.

Les commerces généralistes, que concernent déjà en dehors des gares des problématiques de flux, peuvent les voir exacerbées en gare, avec un nombre élevé de clients dans un espace contraint. Ils doivent alors régler les problématiques d'attente avec des organisations adaptées. La file unique est par exemple particulièrement utile en gare, puisqu'elle fait diminuer la variabilité et assure une égalité de traitement entre les clients, qui doivent potentiellement prendre un train dans les minutes suivantes.

Au-delà du fonctionnement économique, la présence dans telle ou telle gare est aussi une question d'image et de positionnement. Certaines grandes gares deviennent des lieux de standing mondiaux, alors que des gares plus éloignées pourraient même avoir un effet négatif sur l'image du commerce que l'on y trouve. L'enjeu peut, dans ces cas, être publicitaire autant que purement commercial.

Les commerces, soumis au flux pour leur organisation, sont également une façon efficace de l'absorber. La durée qu'y passe un client peut être très variable, et ce client peu enchaîner plusieurs commerces, sans que cette activité soit considérée négativement. En cas de problème sur le trafic ferroviaire, s'oriente vers les commerces est pour certains un pis-aller acceptable ; les commerces ont eux tout à gagner de ce surcroit de flux.

### 1.2.2.12 Services intrinsèques à la gare

Pour son propre fonctionnement, la gare dépend d'une organisation qui la maintient dans un état opérationnel. La gare ne pourrait fonctionner normalement sans ces services, et ces services n'auraient pas lieu d'être sans la gare. Nous incluons dans ces services « intrinsèques » le nettoyage, la collecte et l'évacuation des déchets, l'entretien des équipements de la gare, la gestion technique du bâtiment et celle de la gare. Ces fonctions peuvent paraître mineures mais elles sont extrêmement liées aux flux. Une fréquentation importante rend majeur l'intérêt du bon fonctionnement des équipements, mais leur maintenance préventive comme leur réparation sont alors compliquées. La fréquentation dimensionne la quantité de déchets produite et donc les capacités de stockage et d'évacuation nécessaires. Nous incluons également la sécurité incendie et l'organisation liée à ce type d'événements dans ces services intrinsèques<sup>11</sup>.

Ces services intrinsèques, et la gouvernance qui leur est associée, ont un impact certain sur ce qu'il est possible ou pas de faire en gare, notamment au regard de diverses normes et règlements. Les normes de sécurité incendie sont par exemple particulièrement contraignantes, que ce soit par le temps d'évacuation maximal qu'elles fixent, ou par l'emploi de certains matériaux qu'elles imposent. L'entretien des équipements joue fortement sur le modèle économique de ceux-ci.

### 1.2.2.13 Connectivité

La connectivité est une fonction qui n'est pas spécifique au voyageur et peut concerner tout utilisateur de la gare, y compris les agents. Il s'agit d'une des fonctions ayant le plus évolué en gare ces dernières années, avec la multiplication des réseaux (3G, 4G, wifi) et des taux d'équipement qui peuvent augmenter de manière fulgurante (comme avec l'arrivée très rapide des téléphones intelligents). Les modèles évoluent rapidement : alors qu'il semblait possible de louer au voyageur une connexion wifi il y a quelques années, la connectivité est de plus en plus vue comme un service de base. Dans le même temps, le wifi devient beaucoup moins nécessaire

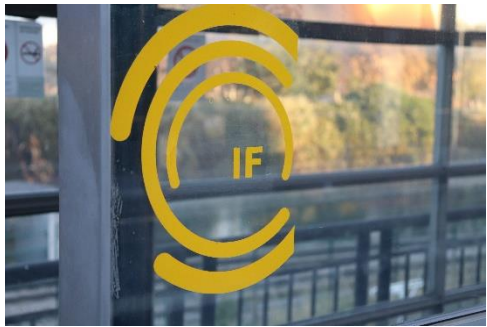

Figure 22 : indication du service wifi en gare d'Issy Val de Seine.

pour une large partie des utilisateurs avec la progression des abonnements « données illimitées ». Pour autant, ce peuvent être les personnes qui subissaient déjà des formes d'exclusion de la mobilité qui se voient également exclues du monde numérique.

Cette évolution rapide met dans une situation complexe le gestionnaire : doit-il se doter d'équipements coûteux qui peuvent connaître une obsolescence rapide, alors même qu'il ne peut les rentabiliser grâce aux clients ? Une partie de la réponse réside en l'utilisation de cette connectivité par les agents de la gare et des transporteurs eux-mêmes. Cette solution permet une forme de rentabilité de l'investissement en connectivité et une fiabilisation des services aux voyageurs basés sur le numérique. Elle renforce néanmoins leur besoin de fiabilité si la solution, et rend plus compliquées des évolutions techniques futures.

## 1.2.2.14 Informations touristiques

Cette fonction est principalement présente dans les gares centrales des grandes villes et les gares desservant spécifiquement des sites touristiques. Elle rappelle la pluralité des publics en gare, et n'est pas évidente à mettre en place étant donné la coordination nécessaire entre le gestionnaire et l'éventuelle autorité en charge de l'accueil touristique. L'emplacement idéal est à proximité du passage entre trains internationaux ou intercités et sortie, emplacement on l'a vu également largement convoité par ailleurs.

<sup>&</sup>lt;sup>11</sup> Pas la sûreté, puisqu'étant liée avant tout aux humains, elle concerne « sans couture » l'ensemble du système de transport, tout en étant le prolongement de la sûreté du milieu urbain : elle n'est pas intrinsèquement liée au bâtiment ou à l'espace gare.

## 1.2.2.15 Tiers-lieux

En raison de leur accessibilité (ferroviaire mais aussi par d'autres modes), leur variété de publics, leur identité claire, les temps d'attente qu'elles peuvent créer mais parfois aussi les espaces qu'elles ménagent, les gares ont de manière générale un potentiel intéressant pour accueillir des tiers-lieux. La sensibilité de ces derniers aux flux dépend alors de leur mode de fonctionnement, mais ils représentent a priori une part négligeable de ceux-ci. Leur emplacement souhaité serait plutôt à l'égard des flux, ce qui les rend peu concurrents spatialement avec d'autres fonctions. Apparus de manière récente, leur déploiement va dépendre à la fois du bon fonctionnement de ceux déjà existants, des transformations sociétales, et de l'intérêt et de la bonne volonté des gestionnaires d'espaces en gare. En effet, ils semblent être moins rémunérateurs à court terme, et en tout cas complexes à mettre en place et à maintenir.

### 1.2.2.16 Art public et culture en gare

La présence d'art public dans les transports est très variable selon les lieux, les opérateurs, les années de constructions. Au-delà d'un rôle purement décoratif, les œuvres contribuent à l'ambiance, forment des repères utiles à l'orientation, constituent un premier détournement du rôle purement fonctionnel de la gare. Leur détérioration, que ce soit par vandalisme ou par « simple » manque d'entretien, est un marqueur fort des dynamiques propres à la gare. De fait, ce sont des objets difficiles à saisir pour le gestionnaire : leur utilité n'est pas immédiatement visible, leur entretien n'est

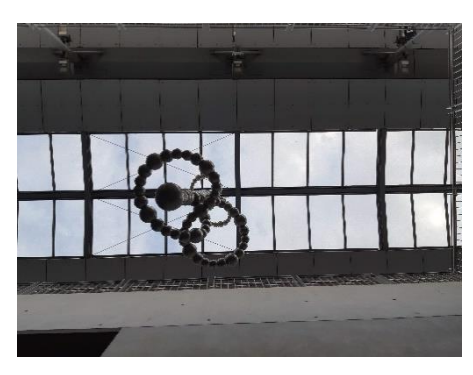

Figure 23 : œuvre d'art en gare de Lyon Jean Macé

pas évident, ils peuvent vite être datés. Les problématiques de l'art public en milieu urbaine peuvent se retrouver en gare, malgré la proximité accrue du gestionnaire et la densité plus importante.

La culture en gare peut prendre d'autres formes : on note notamment des expositions photographiques. Des concerts, des performances peuvent avoir un impact bien plus important sur les flux, a fortiori s'ils relèvent de l'impromptu ou du semi-organisé (comme les emplacements passants où la RATP accepte ou tolère les « musiciens du métro ». Avec une fonction assez similaire, l'installation de pianos en gare relève de l'intervention culturelle minimaliste. Si la possibilité de jouer peut participer à une ambiance agréable en gare, avec un coût très limité pour l'exploitant, elle peut également générer un attroupement potentiellement préjudiciable aux flux. Le fait que ce soit une liberté pour les voyageurs d'utiliser le piano et de s'attrouper autour rendrait-il néanmoins plus acceptable la présence d'un encombrement ? La décision du lieu d'implantation de l'instrument a pour autant bien entendu un rôle dans ces attroupements : ils sont en partie désirés du fait de leur rôle d'ambiance, d'animation, et évités pour ces raisons de flux. D'autres critères entrent en compte : acoustique, environnement immédiat<sup>12</sup>, raisons techniques. Ce choix est emblématique de décisions devant être prises en fonction de critères originaux, ce qui peut être inconfortable ou déconcertant, surtout si ces décisions se multiplient. L'ensemble de ces décisions, chacune assortie de ses contraintes et généralement prises en fonction

<sup>&</sup>lt;sup>12</sup> Par exemples les commerçants à proximité. Dans de nombreuses gares, les pianos sont amenés à changer réqulièrement d'emplacement, notamment pour éviter la saturation des employés des commerces alentour qui en « bénéficient » toute la journée.

d'un existant, a pourtant une importance fondamentale sur l'organisation, la topologie, le fonctionnement global de la gare.

## 1.2.3 Une gare en fonctions

La gare voit donc l'accomplissement d'un grand nombre de fonctions, bien au-delà d'être une « simple » porte d'accès au service de transport. Bien entendu, toutes ces fonctions ne se retrouvent pas dans toutes les gares : le cumul de celles-ci est même un marqueur du statut ou de l'importance d'une gare.

Ces fonctions sont mouvantes : elles évoluent au fur et à mesure des temporalités mais aussi de l'histoire de la gare. Elles sont aussi très mouvantes dans leur spatialisation dans la gare. Ces fonctions « dans la gare » servent en tout cas les trois fonctions principales de la gare : accès au transport, rôle urbain, polarité commerciale.

Ces fonctions ont chacune un rapport différent aux flux : elles contribuent à son accroissement ou à délester les espaces les plus utilisés de la gare, un afflux important peut contribuer à leur bon fonctionnement ou au contraire à les engorger. Elles ne s'adressent pas toutes au même public dans le flux.

Les analyser fait partie d'une analyse des flux d'une gare. Plusieurs indicateurs pourraient permettre de percevoir leurs importances relatives : part des utilisateurs de la gare concernés par chaque fonction, valeur ajoutée de cette fonction sur leur trajet, importance dans les flux financiers de la gare, importance dans les espaces utilisés.

Pour autant, ces fonctions ne sont pas autonomes. Leur accomplissement dans la gare dépend de nombreux acteurs. Les besoins de certains d'entre eux sont la raison pour laquelle ces fonctions sont nécessaires; c'est par d'autres acteurs que celles-ci s'accomplissent. La prochaine partie analysera donc qui sont ces acteurs, et quel est leur rôle.

## 1.3 Acteurs

Les acteurs sont les entités qui participent à la gestion de la gare et des flux qui la parcourent, que ce soit au quotidien ou sur le plus long terme. Nous décrivons et analysons ici leur rôle, tel qu'il est défini fonctionnellement, juridiquement ou techniquement, par eux-mêmes ou par les autres acteurs.

Dans leurs mémoires à l'université technique de Delft, (T. Li 2015) et (Mensink 2017) identifient 7 parties prenantes (« stakeholders ») liés à la gestion des flux en gare. Li inclut le gestionnaire d'infrastructure, celui de la gare, l'exploitant ferroviaire, celui des autres modes (métro, tramway, bus, etc.), le passager, l'autorité gouvernementale nationale et la municipalité. Dans un contexte néerlandais similaire, Mensink reprend cette liste mais considère que l'impact des autres modes sur les flux est négligeable (et ôte donc l'acteur qu'est son exploitant). Au contraire, il ajoute les opérateurs de commerce, leurs buts étant différents des autres acteurs. Enfin, il considère les différentes autorités décentralisées et pas la seule municipalité.

La liste que nous avons identifiée parallèlement est proche de celles de Li et Mensink. Nous considérons tous leurs acteurs, mais nous classons les collectivités publiques par rôle (autorité organisatrice ou dépositaires d'un pouvoir). Nous ne considérons pas le passager ou voyageur uniquement, mais tout utilisateur de la gare. Nous considérons les locataires

d'espaces autres que les commerces, tout en les regroupant avec ceux-ci. Enfin, nous tentons de cerner les acteurs de la gare qui ne rentreraient pas dans ces catégories.

#### $1.3.1$ 'oyaqeur (non, utilisateur!)

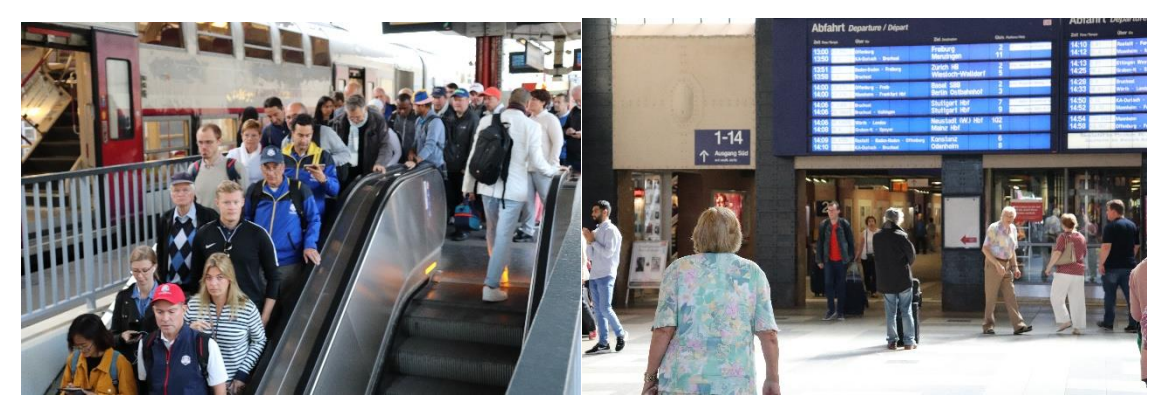

Figure 24 : voyageurs en gare de Saint Quentin en Yvelines.

Figure 25 : hall de la gare de Karlsruhe.

Contrairement à Li et Mensink qui ont tendance à minimiser le rôle de l'utilisateur de la gare et ne le traitent qu'en tant que passager, nous le plaçons comme premier acteur de la gare. Ce, parce que la gare a été créée avant tout pour répondre à ses besoins, et qu'il est donc le seul protagoniste dont l'absence donne à la gare un intérêt nul. Par ailleurs, sans lui pas de flux, pas de nécessité de gérer les flux. C'est lui qui façonne avant tout les usages de la gare, puisqu'il s'agit du seul acteur qui a priori ne suit une mission que s'il se l'est luimême fixée.

Nous considérons séparément l'utilisateur voyageur et l'utilisateur non-voyageur. Nous définissons l'utilisateur de la gare comme une personne souhaitant avoir accès à au moins une des fonctions dans la gare. C'est un voyageur si l'utilisation du train fait partie de ces fonctions.

De nombreuses segmentations des voyageurs sont possibles : selon le service ferroviaire auquel ils souhaitent accéder, la fréquence d'utilisation de ce service, selon leurs motifs de déplacement porte-à-porte, des caractéristiques démographiques, des profils d'achat, etc. Parmi les caractéristiques démographiques, le genre apparaît comme non négligeable, au vu d'interactions fort différentes (harcèlement dans les transports par exemple), en lien avec l'âge ou la racisation.

À l'opposé de caractéristiques simplement déterminables, Marion Tillous détermine dans sa thèse cing figures de « voyajoueurs » selon la relation des passagers au temps, à l'autre et à l'espace : la figure du Palais des Glaces, celle du Jeu de Plateau, du Jeu de Rôle, du Jeu de Go, et du Mastermind (Tillous 2009). Ce registre de la métaphore lui permet de souligner que le réseau est conçu pour un profil particulier de voyageur, à l'exclusion des autres. Cette approche est intéressante à plusieurs aspects : elle permet de souligner que l'utilisation du transport partage des mécanismes avec le jeu (voire peut avoir un côté ludique) ; elle soulique la diversité des profils qui sont distingués ici d'une manière non triviale mais selon des relations complexes à leur environnement ; elle montre aussi les limites d'une certaine ergonomie bâtie par rapport à un seul type de voyageur.

Le voyageur ou l'utilisateur de la gare peut également être appréhendé par le prisme de ses comportements. Ceux-ci peuvent être recensés, qualifiés, quantifiés par des méthodes comme celle de l'éthologie humaine. Néanmoins, à notre connaissance, il n'existe pas
encore de répertoire comportemental de l'humain en gare qui permettrait de faciliter l'observation et la compréhension des actions.

L'utilisateur au sein du flux n'est pas simplement passif et dispose de plusieurs moyens d'action : il choisit tout d'abord son itinéraire grâce à un certain nombre d'informations et grâce à son expérience (il peut ainsi choisir d'éviter le chemin le plus chargé dans la gare pour son propre confort – ou le choisir quand même en connaissance de cause parce qu'il est plus court) ; Figure 26 : Pyramide

au sein d'un flux déjà constitué, il peut s'ajuster et développée par NS. emprunter les zones les moins chargées, il peut

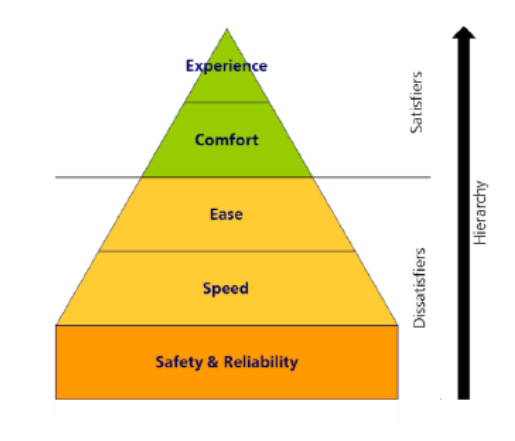

des besoins

également réguler son allure pour ne pas avoir à dépasser d'autres personnes (ce qui in fine favorise un écoulement régulier du flux). Il peut faire ces choix en ayant conscience ou pas de leur impact sur le bon fonctionnement du système (nous pouvons postuler néanmoins que de manière générale ils ne le font pas : parce que peu d'entre eux ont a priori conscience de la dynamique liée aux flux et de l'impact de celle-ci, et aussi parce que cet intérêt collectif peut aller largement à l'encontre de l'intérêt individuel dans le flux).

L'utilisateur pourrait être différent dans la foule. Dans un ensemble massif de voyageurs, au-delà d'un simple flux, son comportement pourrait être beaucoup moins individuel; un comportement collectif, potentiellement dangereux, pourrait émerger. Cette idée, portée par Gustave Le Bon dans sa Psychologie des foules (Le Bon 1895), à la suite de La folla delinquente de Scipio Sighele (Sighele 1891), a depuis été largement nuancée. En situation critique (de haute densité, mais aussi dans le cas d'incendies, d'attentat), la coopération serait bien plus élevée que d'habitude, ce qui permettrait de préserver un grand nombre de vies. Pour autant, des situations de conflit peuvent être observées pour l'accès à des ressources rares, notamment en période de grève des transports, quand l'offre est très réduite. Cela a été le cas de manière importante lors de la grève de décembre 2019 : la pression sociale sur le moment de l'embarquement serait plus faible que la pression sociale exercée de manière globale sur les voyageurs (pour se rendre au travail, etc.), estime Laurent Bèque-Shankland (Boy 2019).

Qu'il agisse différemment selon la densité ou non, qu'il soit « passif » ou non, le voyageur reste un acteur majeur de la régulation des flux, car la plupart des leviers vont l'utiliser, qu'il en soit conscient ou pas, qu'il soit coopératif ou pas. Si l'on se centre sur lui, quels sont ses besoins?

Dans (Heuvel, Dekkers, et Vos 2012) est présentée une pyramide des besoins du voyageur en gare inspirée de celle de Maslow. Jeroen van der Heuvel, Koen Dekkers et Susan de Vos expliquent que cette pyramide a été conçue par l'opérateur ferroviaire néerlandais NS pour évaluer la qualité de l'expérience vécue en gare. Elle dissocie facteurs dont l'absence provoquerait une insatisfaction : sécurité, fiabilité, vitesse et aisance de déplacement, et les facteurs susceptibles, eux, de contenter pleinement les voyageurs : confort et expérience. Cette pyramide constitue un outil simple et très intéressant. Elle demande néanmoins à être complétée selon les cas, et plusieurs méthodologies pourraient aider à mieux connaître les besoins. Des enquêtes basées sur la psychologie cognitive, la sociologie, ou encore le design aboutiraient potentiellement à une recension des besoins moins hiérarchique et « écrasante ».

Les voyageurs et utilisateurs n'existent pas que de manière individuelle. Outre ceux qui la pratiquent en groupe, il existe également des organisations comme des associations d'usagers, qui représentent les intérêts de ceux-ci. Il s'agit d'une première forme de

représentation indirecte, assez ouverte puisqu'elle se structure sur une base volontaire, mais qui comme de nombreuses représentations exclut de fait une partie de la population (par exemple celle dont l'absence de temps libre - notamment dû au transport - ne permet pas de participer à des réunions, ou celle qui est déjà est exclue du réseau par des difficultés langagières). Ces structures nécessitent un investissement en temps qui peut être conséquent, mais peuvent être capables d'acquérir une expertise qui peut alors leur être fort utile pour dialogue avec le transporteur.

Il existe également d'autres groupes plus informels, par exemple sur les réseaux sociaux, sur certaines applications, ou encore parmi les commentateurs d'un blog de ligne. Ces groupes permettent d'échanger de l'information (parfois en temps réel) et la création d'une ou de plusieurs communautés, plus ou moins poreuses à d'autres acteurs (par exemple des agents des exploitants, de l'autorité organisatrice, etc.).

La question de la communauté d'utilisateurs d'une gare, n'a rien d'évident. Les utilisateurs peuvent être rapprochés par les problèmes qu'ils rencontrent (et où la communauté a un sens, par l'entraide ou l'action commune), et ceux-ci vont notamment se manifester à l'échelle de la ligne. La gare reste de plus assez largement un lieu de passage. Néanmoins, à l'échelle de la ligne, la communauté peut être très fragmentée par gare, par portion de trajet, par horaire, etc. Les communautés d'utilisateurs et de voyageurs sont liées en gare par le lieu, mais pas nécessairement par les usages.

La place de l'utilisateur comme acteur dans le système gare n'a donc rien d'évident, qu'il s'agisse d'individualités ou d'organisations. Il est à la fois client et coopérateur, usager et responsable, voyageur ou non, constituant le flux mais n'en voulant pas forcément. Sa part de responsabilité n'est pas facile à détermier, et la prise en compte juste de l'utilisateur dans la gestion des flux est un défi.

### **Exploitant gare**  $1.3.2$

Étant donné la diversité des fonctions à assurer, la nature de l'exploitation d'une gare est compliquée à définir. Qu'est-ce qu'exploiter une gare ? Nous considérerons qu'il s'agit de maintenir dans un état de qualité suffisant l'ensemble des fonctions relatives à la gare. Cela comprend donc aussi bien les fonctions ferroviaires que les fonctions commerciales ou de services de la gare. L'exploitant gare serait donc un assembleur, un intégrateur. Certaines fonctions peuvent être portées presque uniquement par d'autres acteurs (cas où l'exploitant ferroviaire gère toutes ses circulations ferroviaires, cas de commerces très autonomes, etc.). Toutefois, ces fonctions sont interdépendantes et ont besoin d'un bon fonctionnement du système gare.

Nous faisons une différence fondamentale entre mainteneurs, gestionnaires et opérateurs (le terme d'exploitant peut parfois désigner ces derniers uniquement).

Les mainteneurs sont chargés de garder dans un état de qualité suffisant les équipements et les espaces de la gare. Ils mettent en action des processus de maintenance corrective, mais aussi préventive et corrective. Leur rôle peut être ingrat puisque c'est avant tout la défaillance d'un équipement qui est remarquée, et que leur bon fonctionnement est considéré comme « normal ». Au-delà du mainteneur, la maintenance peut être pilotée par la gestionnaire voire l'opérateur (avec des objectifs de disponibilité, de rapidité d'intervention, etc.). Ce domaine peut faire l'objet d'appels à de nombreux sous-traitants ou pourvoyeurs de service : la coordination peut être complexe. Selon les nécessités (notamment la rapidité d'intervention) et leurs propres contraintes (financières, humaines, légales), les mainteneurs peuvent adopter divers types d'organisation, de l'intervention 24h/24 dans une unique gare, à une maintenance ouverte à des horaires de bureau et intervenant sur un large périmètre géographique. Leur autonomie est fluctuante et dépend de leurs relations avec gestionnaires et opérateurs. Leurs outils peuvent être des outils techniques liés à une intervention directe comme des outils juridiques, tel un contrat les liant à des sous-traitants. La supervision de ceux-ci, l'accessibilité des lieux pour ces externes. la recension des interventions effectuées peuvent constituer un travail de maintenance à part entière.

Les gestionnaires ont une vision de la gare à de plus longs termes. Cette vision se doit également d'être assez globale, et de permettre d'assurer l'équilibre du système gare. La gestion de la gare qui leur est confiée doit mener à la fois à une stabilité qui permet une exploitation fiable, et des possibilités d'évolution de la gare pour répondre à l'évolution du contexte. Ils ont un rôle de responsabilité et un rôle d'interface entre de nombreux acteurs importants du système gare. Les actions des gestionnaires ne sont pas directes : ils agissant en plaçant des ressources, en édictant des règles, en passant des contrats. Ces actions sont toutefois censées avoir un impact majeur. Dans le cas des flux, une approche gestionnaire a plusieurs impacts (exemples) :

- en édictant des délais d'intervention plus longs sur des escaliers mécaniques, fait baisser le débit, augmenter les temps de parcours et d'attente en cas de panne, mais diminue les coûts d'intervention ;
- en dimensionnant des espaces a minima, fait baisser le coût de construction et d'entretien, mais augmente le risque de saturation, et rend complexe une reconfiguration de ces espaces :
- en mettant en place un dispositif de gestion des flux par des agents dédiés (ou en rendant possible l'activation de plusieurs leviers précisés ultérieurement), rend les flux appréhendables dans un contexte opérationnel ;
- en créant des règles sur les flux et en les indiquant, fait des voyageurs des acteurs réglementairement contraints dans leurs déplacements.

Les outils des gestionnaires sont multiples et peuvent être abstraits. Il peut s'agir d'indicateurs et de systèmes de rapports, d'autres systèmes d'information, d'une organisation qui permet de gérer les relations avec les autres acteurs en interface. Les gestionnaires font également appel à leur capacité à gérer un contexte mouvant, leur capacité d'innovation, etc. Selon les projets, ou dans le cas où les gares sont gérées en permanence en mode projet, une distinction peut être faite entre maîtrise d'ouvrage et maîtrise d'œuvre, en sus de rôles fonctionnels de stratégie, de comptabilité, etc.

Le rôle des gestionnaires peut être délégué, partagé, etc. notamment quand l'importance des flux financiers ou l'expertise nécessaire, par exemple lors d'un fort développement commercial en gare, rend intéressant à ses yeux de faire appel à un partenaire privé.

Les opérateurs ont la charge de ce qui s'opère en direct dans la gare. Leurs missions peuvent là encore être diverses : il peut s'agir d'intervenir directement sur les flux (pour les guider, les canaliser), d'informer les voyageurs par divers canaux, d'assurer la fonction de sûreté, potentiellement celle de contrôle, et d'assurer une partie des fonctions d'exploitation ferroviaire (l'agent de départ, relevant de la gare, qui indique que tout est conforme pour celle-ci et que le train peut partir, peut relever de l'exploitation de celle-ci ou être considéré comme relevant de l'exploitation ferroviaire pure).

Les opérateurs se reposent sur les outils (numériques, physiques, procédures...) pour agir de la façon qu'ils considèrent optimale et répondre aux demandes préalables ou instantanées des autres acteurs du système. Ils sont généralement en communication avec les autres acteurs qui opèrent en temps réel. Certains éléments ont été prévus (GOV, c'està-dire graphique d'occupation des voies, par exemple) et d'autres doivent enclencher une adaptation instantanée (comme la saturation intempestive d'une partie de la gare). Les

outils sont plus ou moins adaptés mais doivent permettre une réactivité maximale. Ces outils peuvent être dépassés et nécessité l'invention sur le champ d'une nouvelle façon de faire : dans tous les cas, un retour sur l'opérationnel permet de comprendre ce qu'il s'est passé et comment se préparer dans un cas similaire devant survenir. Selon l'organisation adoptée et leurs capacités, les opérateurs sont en mesure d'utiliser tout ou partie des leviers de gestion des flux; ceci peut faire l'objet d'une négociation en amont, de réajustements, etc.

Les agents chargés de l'exploitation de la gare ne sont pas nécessairement cantonnés à une tâche de maintenance, de gestion ou d'opérations, en particulier dans les plus petites gares où la polyvalence est de mise. Néanmoins, ces trois domaines correspondent généralement à des métiers différents, et font appel à des compétences très diverses, en particulier quand l'importance de la gare et la complexité augmentent.

De nombreux sous-traitants ou intervenants sont par ailleurs amenés à intervenir dans les gares. Dans notre analyse, nous les assimilons aux exploitants qui les supervisent, mais leur présence effective en gare est un niveau de complexité supplémentaire. En effet, ils n'ont pas nécessairement les mêmes contraintes, les mêmes objectifs et les mêmes compétences que les exploitants. Le respect du contrat qui stipule leurs modalités d'intervention pourrait même devenir prépondérant, quitte à entraver le fonctionnement de la gare. Dans ces certains cas, ces acteurs particuliers pourraient donc mériter une analyse à part.

Au final, l'exploitant de la gare est un acteur multiple : gestionnaire, mainteneur, opérateur. Les logiques de ces sous-acteurs ne sont pas nécessairement les mêmes, sans compter les individualités des personnes qui assurent concrètement ces missions en gare. La convergence est donc un enjeu majeur pour cet acteur, par exemple pour que la maintenance soit effectuée à des moments qui ne posent pas de problème pour l'opérateur, mais que l'équipement soit en service quand l'opérateur le nécessaite, tout en restant dans des coûts raisonnables pour le gestionnaire. Quand le côté opérationnel prend le pas, c'est alors la synchronisation, au-delà de la convergence, qui devient un enjeu majeur.

### **Exploitant ferroviaire**  $1.3.3$

L'exploitant ferroviaire gère l'ensemble de ses trains. Si la gare lui permet d'embarquer et de débarquer des voyageurs et des marchandises, elle ne forme pour autant qu'un simple point à l'échelle de son réseau ou de la ligne. Elle doit « fonctionner », c'est-à-dire ne pas générer trop de perturbations qui empêcheraient la ligne d'offrir le service prévu et promis. L'exploitant est notamment attentif au temps de stationnement de ses trains en gare, qui a un impact à la fois sur la vitesse commerciale (et ainsi sur les temps de trajet, les temps de travail, ou le dimensionnement du parc de véhicules) et sur la capacité de la ligne.

Nous distinguerons deux modes principaux d'exploitation, qui ont un impact profond sur l'organisation nécessaire pour l'exploitant : l'exploitation en horaire et l'exploitation en fréquence. Dans la première, une grille horaire est prévue et doit être respectée au maximum. Accompagnée du reste du plan de transport (matériel et agents affectés à chaque service, notamment), elle sert de référence pour les voyageurs et les opérateurs. Les voyageurs s'attendent donc à voir leur train à l'heure et planifient leur voyage en fonction de cette heure. Le plan de transport est conçu pour être robuste, c'est-à-dire capable de résister à de petits aléas, en revenant à son état prévu sans dériver. Dans la seconde exploitation, la promesse faite à l'usager est celle d'une fréquence à son point d'arrêt, avec des temps d'attente faibles. La capacité et la fréquence doivent absorber la demande, ce qui peut être ajusté en temps réel sans tenir compte des horaires théoriques de passage, tant que les ressources sont disponibles et que l'intervalle se situe entre la

contrainte technique (minimum) et le temps d'attente maximum promis. L'exploitation en fréquence repose également sur des ressources planifiées (matériel mobilisables, agents travaillant à ce moment-là) ; elle peut également avoir des horaires théoriques qui sont ceux suivis lorsque la situation est parfaitement normale.

L'exploitation en fréquence permet a priori une meilleure répartition des voyageurs dans les véhicules voire en gare. La régulation à l'intervalle permet par exemple de retenir un train avant celui avant un problème, ce qui permet de ne pas charger outre mesure celui déjà touché par l'incident. Mais cette exploitation nécessite des conditions particulières : voies dédiées, flexibilité des agents, pas ou peu de branches (où les intervalles deviendraient trop importants pour se passer d'horaires), capacité à connaître l'état de la ligne et à réagir rapidement.

Selon les lignes, les modes, les transporteurs, les intervalles « pivots » entre exploitation à l'horaire et en fréquence seraient de 8 à 15 min (en dessous d'un train toutes les 8 min, l'exploitation en fréquence semble plus pertinente ; au-delà de 15 min les temps d'attente seraient trop importants pour le voyageur). Dans le système actuel en Île-de-France, les lignes de métro RATP sont exploitées en fréquence, avec des temps d'attente n'excédant pas 14 minutes. Les lignes de RER sont globalement exploitées à l'horaire<sup>13</sup>, bien que la fréquence dans les tronçons communs soit importante (intervalle bien en-dessous des 8 minutes). Outre les nombreuses branches, cela est également dû à la cohabitation des circulations avec celles d'autres lignes<sup>14</sup> mais aussi à des raisons historiques et culturelles pour la SNCF, qui gère l'intégralité de son réseau avec une grille horaire et un plan de transport fixe, le plus robuste possible. Une exploitation mixte entre horaire et fréquence peut également être envisagée, mais nécessite de nombreux aménagements et évolutions (Dubroca-Voisin 2016).

Pour l'exploitant ferroviaire, les flux voyageurs ne doivent pas avoir d'impact négatif sur l'exploitation. Ils ne doivent pas être concentrés sur une seule rame ou une seule partie de la rame, par exemple, afin de ne pas augmenter le temps de stationnement d'un train (ce qui peut ralentir l'ensemble de la ligne). L'exploitant gère la ligne en fonction de multiples contraintes, critères et objectifs; les flux de voyageurs peuvent faire partie de ses contraintes. Bien qu'il gère le principal générateur de flux en gare, les dynamiques piétonnes qu'il crée en fonction de ses décisions d'exploitation ne lui importent pas nécessairement. Il doit à l'inverse tenir compte de dynamiques de flux indépendantes de ses actions qui pourraient gêner « ses » voyageurs d'atteindre leur train.

L'exploitant ferroviaire est la cible en gare d'un nombre important de pressions : le gestionnaire d'infrastructure veut en générale que celle-ci soit libérée à l'heure prévue, ou le plus vite possible après l'heure prévue. L'exploitant gare veut de la prévisibilité pour savoir comment engager ses ressources. Les voyageurs, outre la ponctualité, souhaitent de l'information et de la qualité de service. Les agents de l'exploitant doivent se coordonner en temps réel, alors même que leur localisation évolue rapidement et qu'ils doivent suivre des procédures ; ils peuvent être eux-mêmes être la source de pressions internes ou envers les autres acteurs. Les pressions liées à la sûreté entrent également en jeu. (Baron et Le Bot 2018) ont montré que dans le cas du Thalys en gare de Paris Nord, c'est néanmoins la

<sup>&</sup>lt;sup>13</sup> La ponctualité des voyageurs est calculée par rapport à des horaires théoriques, par exemple. Néanmoins, bien que le RER A soit doté d'une grille horaire, la RATP est majoritairement évaluée sur la tenue de la fréquence (par la ponctualité voyageurs et la fréquence sur le tronçon central).

<sup>&</sup>lt;sup>14</sup> C'est particulièrement vrai pour les RER C et E qui doivent cohabiter à leurs extrémités avec des services non urbains, dans une moindre mesure pour le RER A qui doit cohabiter avec la ligne L sur sa branche nord-ouest. Les RER B et D doivent quant à eux partager un troncon commun, l'un des plus chargés d'Europe.

pression liée à la fluidité qui l'emporte, le contrôle de sûreté étant écourté dans de nombreux cas pour permettre le départ du train à l'heure.

Nous pouvons également distinguer, comme pour l'exploitant gare, les rôles de maintenance, de gestion et d'opération. La maintenance s'effectue généralement en dehors des gares mais à relative proximité, dans des centres de maintenance. Néanmoins, certaines réparations ou de la maintenance légère peuvent s'effectuer dans une gare terminus voire en pleine ligne. La gestion a pour but de maintenir des équilibres ou un gain à l'échelle de l'exploitant gare ou à celle du système ferroviaire. Elle peut intégrer ou non la composante gare, et avoir une relation plus ou moins distante aux flux, selon la conscience gu'en a l'exploitant ferroviaire et l'importance qu'ils peuvent revêtir pour lui. Par exemple, il existe en Île-de-France une volonté de désaturation de l'hyperpointe, avec un travail de l'exploitant avec des partenaires institutionnels et privés, qui montre la volonté de celui-ci de diminuer l'importance concentration des flux sur des espaces très courts (Munch 2017). Enfin, l'organisation opérationnelle a pour but de se rapprocher du plan de transport, et d'assurer le service prévu malgré les aléas subis, qu'il s'agisse de « tenir » la grille horaire programmée ou d'assurer la fréquence de desserte annoncée.

Différentes organisations opérationnelles sont possibles pour l'exploitant ferroviaire, avec plus ou moins de présence en gare. Des centres opérationnels permettent de superviser le trafic, plus ou moins étroitement en lien avec le gestionnaire d'infrastructure. Ceux-ci peuvent être relatifs à une ligne, un territoire, ou une unique gare (les gares complexes peuvent nécessiter une coordination et une (ré)allocation des ressources permanente). Les agents dans ces centres opérationnels bénéficient d'outils leur permettant d'être informés, de prendre des décisions et de les communiquer. Cette centralisation des informations est plus ou moins complète et précise, selon les remontées du « terrain » et des capteurs ; il peut également y avoir également une vision directe de ce « terrain ». Les outils à disposition peuvent également comporter de l'aide à la décision, en fonction de plusieurs critères et objectifs prédéterminés (par exemple la ponctualité vovageurs, la stabilité du plan de transport, le résultat économique, etc.).

Chacun des agents de l'exploitant a un certain champ d'action, défini par son rôle fonctionnel, les procédures à l'œuvre, les usages. Il agit en fonction de son expérience, de ses capacités et potentiellement de ses valeurs. Il cherche à atteindre un optimum global (avec sa connaissance du système et selon ce qu'il prévoit comme impact pour son action) ou local (optimum pour son entité, pour le train qu'il conduit, ainsi de suite, voire optimum pour lui seul). Il gère également ses relations, notamment en temps réel, avec les autres agents de l'exploitant mais aussi ceux des autres acteurs, selon les possibilités techniques et fonctionnelles, ainsi que la priorisation de cette communication.

Parmi les agents de l'exploitant, le conducteur peut avoir une variabilité individuelle importance, avec alors un impact élevé sur le système. Mais les agents prenant des décisions vis-à-vis du plan de transport ont une vision et un impact globaux par rapport au système. Ceux gérant l'information voyageurs, ou ceux déjà présents en gare, ont quant à eux un lien avec les voyageurs qui constituent les flux.

### Gestionnaire d'infrastructure  $1.3.4$

La présence du gestionnaire d'infrastructure (GI) dans les acteurs liés aux flux de voyageurs ne revêt pas d'évidence. En effet, celui-ci a pour tâcher de gérer, de maintenir et d'opérer l'infrastructure ferroviaire, qui n'est pas directement en lien avec les voyageurs. Pour autant, en permettant ou pas les circulations, l'infrastructure a un impact massif sur les flux. Par exemple, les travaux nécessaires à la maintenance et l'évolution des portions de voies en gare et même entre deux gares vont dévier ces flux de voyageurs vers d'autres itinéraires s'ils interrompent les circulations. Peuvent s'ensuivre saturations, changements de gestion des autres modes, etc. De même, dans la gestion, les revenus peuvent dépendre de la capacité des trains empruntant l'infrastructure et donc de la demande.

Mais c'est dans l'opération de cette infrastructure que le lien est le plus serré. Les sillons qui empruntent l'infrastructure ferroviaire pour un espace-temps donné afin de permettre la circulation des trains (dans le cas d'une exploitation à l'horaire) sont gérés par le gestionnaire d'infrastructure. Le respect de ceux-ci a une influence majeure sur la circulation réelle des trains et donc sur les flux de voyageurs. Ainsi, cela peut-être par une capacité d'infrastructure insuffisante ou limite puis par l'utilisation sous-optimale de cette capacité que des circulations doivent être supprimées, concentrant le flux sur un nombre de trains encore plus restreint.

Très en lien avec les problématiques de sécurité, avec un réseau physiquement conséquent, à l'échelle industrielle, le gestionnaire d'infrastructure n'a pas nécessairement la flexibilité nécessaire à l'adaptation rapide aux contraintes d'exploitation. Cette absence de flexibilité peut avoir des origines techniques (« la connectivité ne permet pas de transférer à chaque train de chaque exploitant sa modification de desserte »), organisationnelles (« chaque acteur reçoit sa contribution au plan de transport plusieurs heures ou plusieurs jours à l'avance et doit s'y tenir »), sociales (« je ne veux pas que des changements imprévus rendent mon travail (encore plus) stressant ») ou encore doctrinales (« le système ferroviaire fonctionne mieux s'il est planifié finement, et on ne doit prévoir d'adaptation en temps réel qu'à la marge»). Ces origines s'imbriquent évidemment, chaque élément s'adaptant en permanence en autres dans la quête d'un système fonctionnant plus efficacement. Le gestionnaire d'infrastructure peut donc être un acteur extrêmement bloquant dans l'adaptation d'un plan de transport en fonction des flux.

Il ne constitue pas toujours un acteur extrêmement distinct. Dans certains cas, le gestionnaire d'infrastructure et l'exploitant ferroviaire ne sont qu'un unique acteur, comme dans les compagnies ferroviaires japonaises, à la RATP, dans de nombreux métro, ou dans l'ancienne organisation de la SNCF. Cela peut permettre une meilleure prise en compte de problématiques « commerciales », comprenant les voyageurs, par les acteurs de l'infrastructure, et inversement. Mais cela rend particulièrement complexe le partage de l'infrastructure avec plusieurs exploitants, par exemple.

Le rôle de gestion opérationnelle (des sillons, de la capacité, de la réquilation des incidents) peut également être déléqué à l'exploitation, entièrement ou pour certaines parties du réseau (ligne avec infrastructure dédiée par exemple). La relation, opérationnelle comme structurelle, entre gestionnaire d'infrastructure et exploitant ferroviaire est particulièrement structurante, avec finalement un impact conséquent sur le système gare, bien que de manière indirecte.

L'exploitation des infrastructures de la gare peut être considérée de manière indépendante par rapport au reste du réseau comme de manière très intégrée. Les exploitants peuvent y bénéficier d'une part dédiée comme partager l'ensemble de la gare.

Pour finir, même si les décisions du gestionnaire d'infrastructure impactent peu les flux, il a peu de raisons de s'y intéresser directement. Jusqu'au moment où la gestion de ces flux sera insuffisante et viendra mettre en péril l'efficacité de la gare (de son propre point de vue), notamment avec un allongement du temps d'arrêt qui impacte le respect des sillons (si c'est le gestionnaire d'infrastructure qui les gère) ou en tout cas la valeur que l'on peut tirer du réseau.

## 1.3.5 Autorité organisatrice

L'autorité organisatrice (AO) a un rôle en général gestionnaire. Elle organise le service de transport, la quantité d'offre, son financement et son coût. Son autorité est en général légale. Il peut s'agir de l'État, d'une part du gouvernement, d'un ministère ou de l'administration centrale, dans un cas centralisé. Au contraire, il peut s'agir dans un contexte de décentralisation, d'une collectivité locale ou d'un groupement de collectivités, voire d'autres acteurs. Elle représente une autorité par les attributions légales et réglementaires qui lui sont conférées. Le financement dont elle peut disposer est également une source de son pouvoir. Organisme politique, ses outils comportent les contrats passés avec les exploitants, avec une part financière, son éventuel pouvoir réglementaire, sa communication, sa capacité d'étude de stratégie, et les relations plus informelles avec d'autres acteurs. Elle peut également influencer la demande en déterminant les tarifs, en agissant par d'autres pouvoirs sur d'autres modes de transport. Elle a un rôle décisionnel majeur, mais est également stratège à une échelle qui dépasse théoriquement celle des exploitants.

Les autorités organisatrices peuvent cohabiter sur un même territoire (partage des modes par exemple), ou aux frontières de celui-ci. Plusieurs autorités organisatrices peuvent être présentes dans une même gare (en sus des services sans autorité organisatrice). Ce n'est d'ailleurs pas nécessairement la même autorité organisatrice qui est en charge des gares et trains.

Nous considérerons que le rôle principal de l'autorité organisatrice est de remplir les missions qui lui sont affectées légalement et réglementairement à propos de l'organisation des transports et de la mobilité. Nous envisageons qu'elle mobilise à cet effet une stratégie définie sur une certaine période, et qu'elle va chercher à agir en fonction de cette stratégie. Enfin, nous considérons qu'en tant qu'organisme politique, elle est également soumise à et créatrice de frictions politiques, en fonction de la vie publique, des positionnements des acteurs et de l'agenda politique.

Outre son pouvoir de commande et de négociation assez étendu, l'autorité organisatrice peut jouer un rôle important de vérification, d'analyse et de garantie d'une certaine qualité de service. La vérification peut s'effectuer en collectant directement des données, mais aussi en supervisant et en contrôlant le travail de collecte des exploitants. L'analyse de ces données, mais également du contexte et de l'environnement, va permettre de quider sa stratégie, ses décisions et ses relations avec les autres acteurs. En France, les autorités organisatrices semblent dans les années 2010 en voie d'augmentation importante de leur expertise, en particulier concernant les modes lourds. Cela leur permet de mieux appréhender le service qu'elles organisent et de le gérer plus finement. Enfin, la qualité de service peut s'obtenir en fixant des niveaux d'exigence sur certains critères, et par la vérification déjà évoquée, où l'autorité organisatrice est un acteur externe, indépendant de l'exploitant, ce qui peut aider pour mieux jauger le niveau de qualité.

La gestion des flux de voyageurs peut être directement concernée par cet impératif de qualité. L'autorité organisatrice peut par exemple fixer des seuils de densité maximaux, et des objectifs de respect de ces seuils. Les indicateurs de densité, comme d'autres indicateurs, ont alors vocation à devenir l'un des outils des exploitants qui doivent atteindre ces objectifs. Par ce biais, les flux de voyageurs deviendraient un enjeu partagé par l'exploitant et son commanditaire.

# 1.3.6 Pouvoir public

Par pouvoir public, nous désignons les entités disposant d'un pouvoir légal, réglementaire ou normatif, sur des éléments concernant la gare, sans que ce pouvoir comprenne celui d'organiser l'activité de transport (auquel cas il s'agirait d'une autorité organisatrice).

Nous postulons que le but de l'entité ou des entités assurant le pouvoir public est d'assurer l'ordre général des activités de transport, de diminuer le risque individuel et collectif lié à ces activités, et éventuellement de permettre une optimisation globale de la mobilité. Les processus par lesquels cette optimisation doit être atteinte ne sont pas nécessairement consensuels.

Nous nous intéresserons principalement au cadre réglementaire et administratif, celui-ci s'inscrivant dans un cadre légal plus large, et son respect étant assuré par l'organisation des pouvoirs publics, qui sont en capacité si nécessaire de faire appel à des forces coercitives. Nous pouvons également nous intéresser brièvement au cadre opérationnel, qui peut également exister pour les pouvoirs publics.

En gare, les pouvoirs publics peuvent définir des normes de conception, notamment sécuritaires : largeur des quais, des escaliers, des couloirs... rapidité d'évacuation, résistance aux incendies, etc. Ces normes peuvent être relatives aux bâtiments, aux espaces piétons, aux espaces ferroviaires. Elles poursuivent des buts de sécurisation, d'accessibilité mais parfois aussi de standardisation. La durée de vie d'une gare étant particulièrement longue, ces normes peuvent être dépassées, que ce soit en raison de l'évolution de ces normes ou en raison de l'évolution dans la fréquentation de la gare. La réponse des pouvoirs publics peut être une pression informelle ou administrative pour la mise aux normes, ou le choix de laisser les exploitants gérer (notamment en ayant conscience des moyens conséquents nécessaires mais non disponibles). Cette réponse nécessite que les pouvoirs publics ayant connaissance et conscience de la situation de dépassement des normes.

Le maintien de l'ordre peut également être nécessaire en contexte opérationnel, si les opérateurs sont débordés par exemple par le nombre de personnes en gare, ou encore si les équipes de sûreté sont insuffisantes ou indisponibles. Il y a alors une forme de relais entre ce qui constitue « l'autorité locale de la gare » (exploitant gare, exploitant ferroviaire, ou un mélange des deux selon les configurations) et l'autorité absolue de maintien de l'ordre, a priori la police.

Enfin, une dynamique de patrimonialisation est à l'œuvre, et souvent menée par les pouvoirs publics sous forme de dispositifs de protection. A priori simple bâtiment utilitaire, la gare se retrouve œuvre, potentiellement par son gigantisme et son ornement, mais aussi en tant que témoin important de l'architecture ou de l'urbanisme d'une époque. La protection qui peut alors concerner la gare ou ses éléments lui confère un statut, mais la restreint aussi à une époque, compliquant la modernisation, le développement, voire l'exploitation de la gare.

### **Commerces, locataires** 137

Nous regroupons les commerces et les autres locataires de la gare, qui partagent une dynamique d'occupation de ses espaces, même si leurs buts sont partiellement différents. Les commerces utilisent ces espaces afin de générer du gain en vendant des produits ou des services à leurs clients, qui sont donc des utilisateurs de la gare. Implanter leur commerce dans une gare leur donne accès à certaines catégories de clients, notamment aisés dans le cas de gares nationales ou internationales, ainsi qu'à des clients relativement captifs et des chalands. L'accessibilité du commerce est également maximale, puisqu'outre le train, les moyens de transport urbains convergent vers la gare. Mais le gain potentiel est généralement compensé par un coût d'implantation plus important, au bénéfice du gestionnaire de la gare.

Les autres locataires ne peuvent pas nécessairement bénéficier d'un tel gain financier, leur but n'étant pas de générer du profit. Mais la plus-value qu'ils peuvent apporter – selon leur activité - à la qualité de la gare, à des temporalités différentes, aux services rendus aux utilisateurs, fait que leur installation peut être facilitée par le gestionnaire. Toutes les gares ne connaissent pas de toute facon un contexte immobilier tendu, et dans des gares plus éloignées du centre de la métropole, l'implantation de tels services peut être un moyen de rentabiliser le bâtiment (sans compter que le laisser partiellement inoccupé, en dehors des frais inutiles d'entretien, laisse courir le risque pour le gestionnaire d'une réappropriation des lieux moins institutionnelle).

À la fin des années 2010, dans les métropoles qui connaissent des services ferroviaires de type mass transit, le contexte immobilier reste néanmoins propice au développement, qu'il s'agisse des gares centrales que les importants flux et la quantité de dessertes rendent aisément valorisables, ou des gares plus pendulaires où les flux moins importants mais concentrés spatialement et l'attente potentiellement plus longue des voyageurs créent également des opportunités commerciales et servicielles.

Les commerces ont une relation directe au flux : ils sont en particulier positionnés en fonction des flux, quantitativement et qualitativement (une boutique de souvenirs plutôt vers les trains grandes lignes, une cordonnerie vers ceux du quotidien), et de ces flux dépend leur chalandise réelle. En tant qu'acteurs, les gestionnaires des commerces vont chercher à connaître, à prévoir, à garantir voire à influencer ce flux afin d'assurer un gain pérenne ou un développement pour leur commerce. Pour ce faire, ils ont besoin de visibilité, de possibilités de négociations ou a minima d'un interlocuteur, en dehors du contrat qu'ils ont signé.

Tous les commerces n'ont évidemment pas la même relation au flux, sont plus ou moins sensibles aux évolutions de leur environnement en gare, selon leur mode de fonctionnement et leur public; il en va de même pour les autres locataires (que nous envisageons au sens large, en comprenant l'occupation à titre gratuit). Ils auront donc des besoins plus ou moins importants vis-à-vis du bailleur, incluant ou non une dimension de mobilité. Ces acteurs peuvent être des entreprises, pour installer leurs bureaux (c'est très souvent le cas des exploitants ferroviaires, par exemple), des associations, pour leurs locaux, des entités intermédiaires (acteurs immobiliers, qui s'occupent eux-mêmes de la location aux utilisateurs finaux), etc.

Ces acteurs peuvent être nombreux dans une gare d'importance, et leur comportement n'est pas homogène, selon leurs stratégies, leurs modes de gouvernances. Eux-mêmes, représentant une partie importante de la vie de la gare, ne sont forcément représentés dans la gouvernance de celles-ci. Selon les contextes, la mise en place d'intermédiaires peut permettre une coordination plus efficace ou au contraire ajouter un niveau de complexité, alors même que les outils pour une gouvernance et une information partagées restent peu développés (du moins dans un contexte français).

#### 1.3.8 Autres acteurs en gare

Lieu central de l'urbanité, la gare peut regorger d'acteurs atypiques, difficilement identifiables par une analyse systémique générique, voire dans le cadre d'une analyse spécifique à une gare. La conception de systèmes ouverts par défauts peut minimiser le risque lié à l'oubli de ces acteurs<sup>15</sup>. Dans un inventaire à la Prévert, nous pourrions y placer maraudeurs prenant soin des personnes sans logis présentes en gare, street artists tolérés ou non (voire exécutants d'une commande), musiciens et autres artistes, commerçants informels (vendeurs à la sauvette), etc. Nous pourrions également prendre en compte les acteurs en amont : architectes, concepteurs, constructeurs... et en aval : démolisseurs comme (non-)gestionnaires d'espaces délaissés...

### Au-delà de la gare  $1.3.9$

Nous avons tenté dans la Figure 27 de synthétiser le jeu d'acteurs dans un cas relativement simple. Des visuels différents pourraient être produits dans d'autres cas; ici, nous imaginons une gare relativement simple avec des interactions relativement aisées à débusquer. Nous représentions trois types de flux entre acteurs : les flux financiers, les flux d'information et les flux de décision. Par exemple, les voyageurs vont à la fois financer l'exploitation ferroviaire qui en reverse une part à l'exploitant gare, mais aussi fréquenter les commerces, qui reversent une part de leur chiffre d'affaires à ce même exploitant gare. Ce dernier partage de l'information avec l'exploitant ferroviaire mais les deux peuvent la communiquer au voyageur, ce qui est une source potentielle de confusion. Les flux de décision concernent la gestion des flux de voyageurs : l'exploitant gare pourrait être en mesure de prendre des décisions à ce sujet qui contraindront les voyageurs. Flux financiers, d'information et de décision suivent donc des logiques bien distinctes, même dans un cas simple.

<sup>&</sup>lt;sup>15</sup> En étant peu apparents, ceux-ci connaissent en effet le risque d'être exclu de tout système concu pour la gare : contrôle d'accès, système d'information, dispositif de gouvernance, etc.

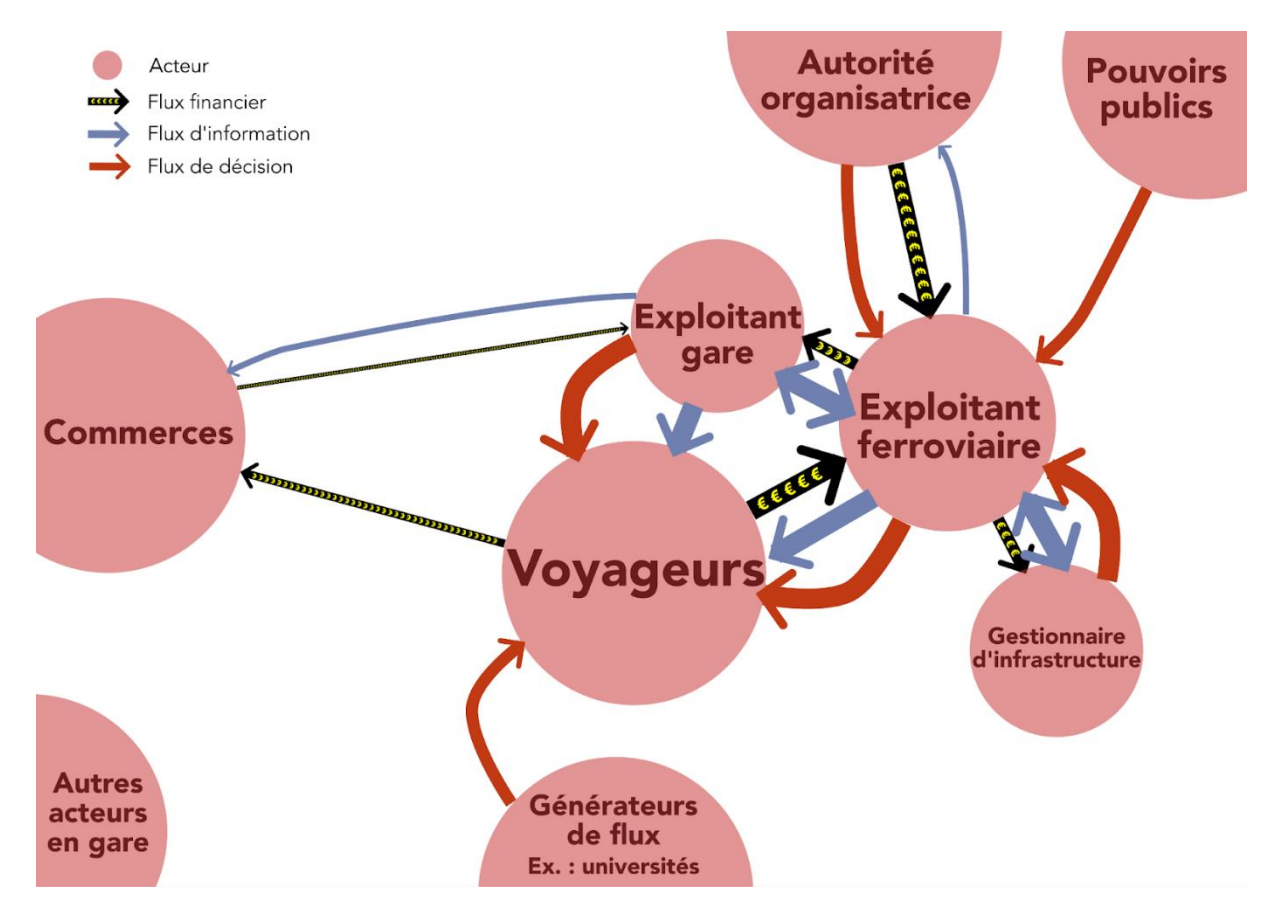

Figure 27 : schéma des différents acteurs d'une gare et des flux financiers, d'information et de décision les reliant.

Des acteurs présents dans ce schéma sont les générateurs de flux – qui ont le pouvoir de décider des temporalités auxquelles un nombre important de personnes va utiliser la gare. Ils influencent la gare sans directement en faire partie. Nous avons évoqué les acteurs au sein de la gare, mais l'influence de celle-ci va bien au-delà de ses limites physiques (et inversement). Nous ne détaillerons pas ici les entités qui cohabitent dans un jeu d'acteurs certainement moins resserré qu'en gare, mais on y retrouve la plupart des acteurs présents en gare. Dans les espaces urbains denses, les réseaux s'enchevêtrent également énormément, avec une « autorité organisatrice » de l'aménagement qui peut être la collectivité. Les aménageurs sont mandatés pour mener des opérations ponctuelles de grande ampleur, ou plus continues d'amélioration et de renouvellement. Les dynamiques d'implantation et de départ sont beaucoup moins contrôlables par un acteur central. Les « quartiers de gare » forment dans beaucoup de villes un espace urbain à part, avec ses propres commerces, ses propres pratiques, et sa propre population, mais l'expression ellemême cache des réalités contrastées. L'idée d'un quartier en déshérence ou paupérisé s'oppose quelque peu à celles du « transit-oriented development » (TOD) et de la « reconquête »<sup>16</sup> des quartiers de gare. L'effet économique induit des infrastructures et des systèmes de transport est encore largement controversé, mais ne serait-ce qu'en raison de leur impact politique, de nombreux projets urbanistiques se concentrent autour des gares, impliquant de nombreux acteurs.

<sup>16</sup> Nous plaçons ce terme entre quillemets, bien qu'il ait été utilisé par plusieurs architectes et urbanistes, car il semble induire l'idée d'un quartier de gare qui serait sauvage, non civilisé, avant leur intervention et qui nécessiterait une bataille pour être à nouveau vivable – alors même qu'il est vécu au quotidien.

Pour ces acteurs situés en dehors de la gare, les flux peuvent avoir une importance. Les pulsations des voyageurs sortant de la gare à l'arrivée d'un train peuvent saturer le commerce ou service à proximité avant de le laisser vide jusqu'au prochain train. Ces pulsations marquent l'espace urbain, se dissipant plus ou moins vite selon la topologie, les correspondances, les opportunités. Pour autant, ils n'ont souvent pas d'autre lien avec la gare que cette proximité et cette localisation ; comme pour les acteurs atypiques de la gare, ils peuvent se retrouver exclus ou victimes d'un changement environnemental.

Des travaux qui prendraient un cadre plus large que celui de la gare devraient analyser plus finement le jeu d'acteurs autour de la gare ; pour notre part, nous nous limiterons à la liste dressée précédemment. Il pourrait également être pertinent d'ajouter à la liste des acteurs « non-humains », dans la lignée de Bruno Latour, mais la liste de ces acteurs en gare serait particulièrement longue, d'autant plus qu'il existe en général de nombreux acteurs nonhumains pour servir une même fonction.

Les différents acteurs que nous avons listés exercent dans la gare une occupation et un contrôle des espaces. Quels sont ces lieux investis ? Quel est leur rapport au flux ? Telles sont les questions auxquelles nous allons tenter maintenant de répondre.

# 1.4 Lieux

Alors qu'il semblerait naturel, pour analyser cet espace qu'est la gare, de découper celle-ci en espaces pris séparément, et d'en tirer la liste des fonctions associées à chacun de ses espaces, ainsi que les acteurs y intervenant, nous avons choisi de lister les fonctions puis de dresser le portrait des acteurs. Pourquoi? Les espaces, les lieux ont été façonnés pour répondre plus ou moins parfaitement au besoin de spatialité des fonctions. Les gares sont des objets artificiels, apparus à une époque et dans une part du monde où le lieu est déjà discuté, débattu, (re)mis en question. Ce sont des objets qui évoluent rapidement, pour s'adapter au développement du mode ferroviaire, même si elles sont contraintes par l'espace urbain qui se forme pourtant par rapport à elles. De même, le jeu d'acteurs ne s'est pas formé en fonction des espaces, comme si ces acteurs préexistants découvraient l'espace de la gare. Au contraire, ces acteurs l'ont façonné et le façonnent.

Nous avons donc balayé pourquoi (pour répondre à quelles fonctions) et par qui (avec quels acteurs) ces espaces existent. Nous allons maintenant tenter de décrire quels sont ces espaces et quel rapport ils entretiennent avec le flux de voyageurs : quelle est leur capacité d'accueil? leur bon fonctionnement est-il très sensible au débit ou au nombre de voyageurs? quels sont les comportements qui y sont typiquement attendus?

Nous n'avons pas choisi de suivre un agencement géographique puisque ces espaces forment un système ; nous n'avons pas plus suivi le parcours d'un voyageur (idée du « parcours client »), puisque ces parcours sont divers et que les voyageurs sont loin d'être les seuls utilisateurs de la gare. Plutôt qu'un ordonnancement linéaire, nous avons choisi de classer ces espaces par criticité du flux dans l'espace. Le quai est à notre avis l'espace dont le bon fonctionnement est le plus sensible à la quantité et à la qualité du flux : nous le traitons donc en premier.

### 141 Quai

Le quai est l'espace surélevé par rapport au niveau des rails permettant l'embarquement ou le débarquement du train. De fait, il sert également à l'attente précédant immédiatement l'embarquement, à l'évacuation après le débarquement, ainsi que parfois au déplacement dans la gare.

Ses fonctions annexes sont largement liées à l'attente : bancs et espaces d'attente, distributeurs automatiques de nourriture et de boissons, etc. Le quai peut également concentrer, en particulier dans les petites gares, la plupart des fonctions de la gare, comme celle de validation ou d'information.

La longueur du quai est en relation indirecte avec celle du matériel roulant. Dans le cas de systèmes anciens, c'est celle du quai qui préexiste, et les trains ne doivent pas être choisis trop longs, ce qui limite leur capacité (sauf à prévoir des « voitures hors quai » mais ce choix possible dans des zones peu denses n'est clairement pas adapté à du transport massif<sup>17</sup>). Dans les systèmes où l'infrastructure est conçue au même moment que l'exploitation, il est souvent prévu une marge importante afin d'augmenter le nombre de voitures (notamment en doublant la longueur des gares). De plus, dans le monde ferroviaire, la longueur des rames n'est pas toujours homogène, et le plan de transport mélange souvent unités simples (US, rames circulant seules) et unités multiples (UM2, UM3... ensemble de 2, 3... rames cirulation accouplées). De ce fait, toute la longueur du quai n'est pas toujours desservie, en permanence ou à certains moments, ce qui peut nécessiter une signalétique ou une information particulière.

De cette desserte d'une partie ou de l'ensemble du quai, plus ou moins bien signalée, dépend donc partiellement la distribution des piétons sur le quai. Ceux-ci se positionnent longitudinalement en fonction de leur endroit de destination, du confort à leur endroit d'attente (lié à la densité et donc au positionnement des autres piétons, mais aussi à la possibilité de s'asseoir, s'appuyer ou à l'environnement sensoriel), de l'information disponible (par le biais d'écrans, des hauts-parleurs, d'agents...), et de leur endroit d'arrivée sur le quai (Elleuch 2019).

La largeur du quai (notée  $Q_l$ ) a également une importance puisqu'une largeur plus importante permet en théorie d'accueillir une quantité de personnes proportionnellement plus importante. Elle est particulièrement critique dans les gares terminus où la plus grande partie des voyageurs souhaite quitter le quai par son extrêmité, comme à Paris Saint-Lazare. Le débit maximal est alors limité à un peu moins de 82  $\times$  Q<sub>1</sub> passagers/min.

La largeur du quai peut être variable : certaines parties sont juste assez larges pour permettre la descente, c'est alors le reste du quai qui permet l'attente. Une largeur plus importante permet l'implantation de services mais également l'ajout de trémies (espaces réservés pour le débouché des escaliers, escaliers mécaniques et ascenseurs). Sur certains quais relativement étroits où celles-ci sont tout de même nécessaires, l'espace restant est faible, alors même que les garde-corps des trémies forment souvent des appuis propices à l'installation des voyageurs.

L'espace situé à moins d'un mètre environ<sup>18</sup> du bord du quai est considéré comme une zone dangereuse, potentiellement matérialisée par une ligne ou des dalles podotactiles. La présence dans cette zone augmenterait significativement la probabilité de chuter sur les voies ou d'être happé par un train, bien que celle-ci reste faible. Cette zone ne semble pas avoir de limite nettement marquée. Nous postulons que la probabilité est inversement

<sup>&</sup>lt;sup>17</sup> Ce choix peut néanmoins être fait dans certains cas, en particulier s'il y a intercirculation à l'intérieur de la rame. Ainsi la ligne C du tramway de Bordeaux voit circuler dans les années 2010 des trams dont la dernière porte est condamnée car elle dépasse du quai, ce qui permet tout de même d'accroître la capacité de la ligne, au bord de la saturation.

<sup>&</sup>lt;sup>18</sup> Un mètre environ, les valeurs peuvent varier :

corrélée avec la distance de la personne au bord du quai, et positivement corrélée avec la vitesse des trains longeant le quai. La présence de portes palières supprime ce risque, sauf dysfonctionnement de celles-ci.

La hauteur du quai est très importante dans le cas du réseau d'Île-de-France. Celui-ci comporte en effet des quais hauts (92 ou 115 cm), permettant une accessibilité aisée aux trains à plancher haut, spécifiques à l'Île-de-France, des quais bas, d'une trentaine de centimètres, présents pour des raisons historiques parfois difficilement contournables, et des quais de hauteur intermédiaire, notamment celle du standard national (qui n'est pas celui de l'Île-de-France, avec 55 cm). Certaines gares doivent être desservies à la fois par des trains d'Île-de-France et d'ailleurs, ce qui complique la donne. En sus de la mauvaise accessibilité, la différence de hauteur entre le quai et le train (lacune verticale) diminue le débit d'échange, bien qu'une très légère différence puisse légèrement l'augmenter (Seriani et Fujiyama 2019).

Outre cette largeur et cette hauteur qui peuvent être variables, le quai peut être concerné par un dévers, une pente, qui peuvent tout autant compliquer l'accessibilité ou influer sur les flux. Le quai est également caractérisé par son environnement : il peut se situer en soussol ou en surface, couvert ou non. En sous-sol, si la lumière naturelle ne pénètre pas toujours, peut se créer un équilibre entre la température constante du sol et la chaleur provoquée par le système de transport. Le travail sur l'ambiance est rendu complexe par l'espace contraint (sauf dans des « gares-cathédrales » volontairement spacieuses), et les possibles infiltrations, odeurs, acoustique désagreable, absence de lisibilité, etc. En surface, les quais peuvent être des espaces venteux, a fortiori si la percée ferroviaire a formé un corridor propice à l'éolien. La température y est variable et les quais bien plus soumis aux intempéries, ce qui peut nécessiter des actions ou des aménagements spécifiques (salage pour la neige, abris chauffés de quai). Ces intempéries peuvent donc avoir un impact direct sur la répartition des flux.

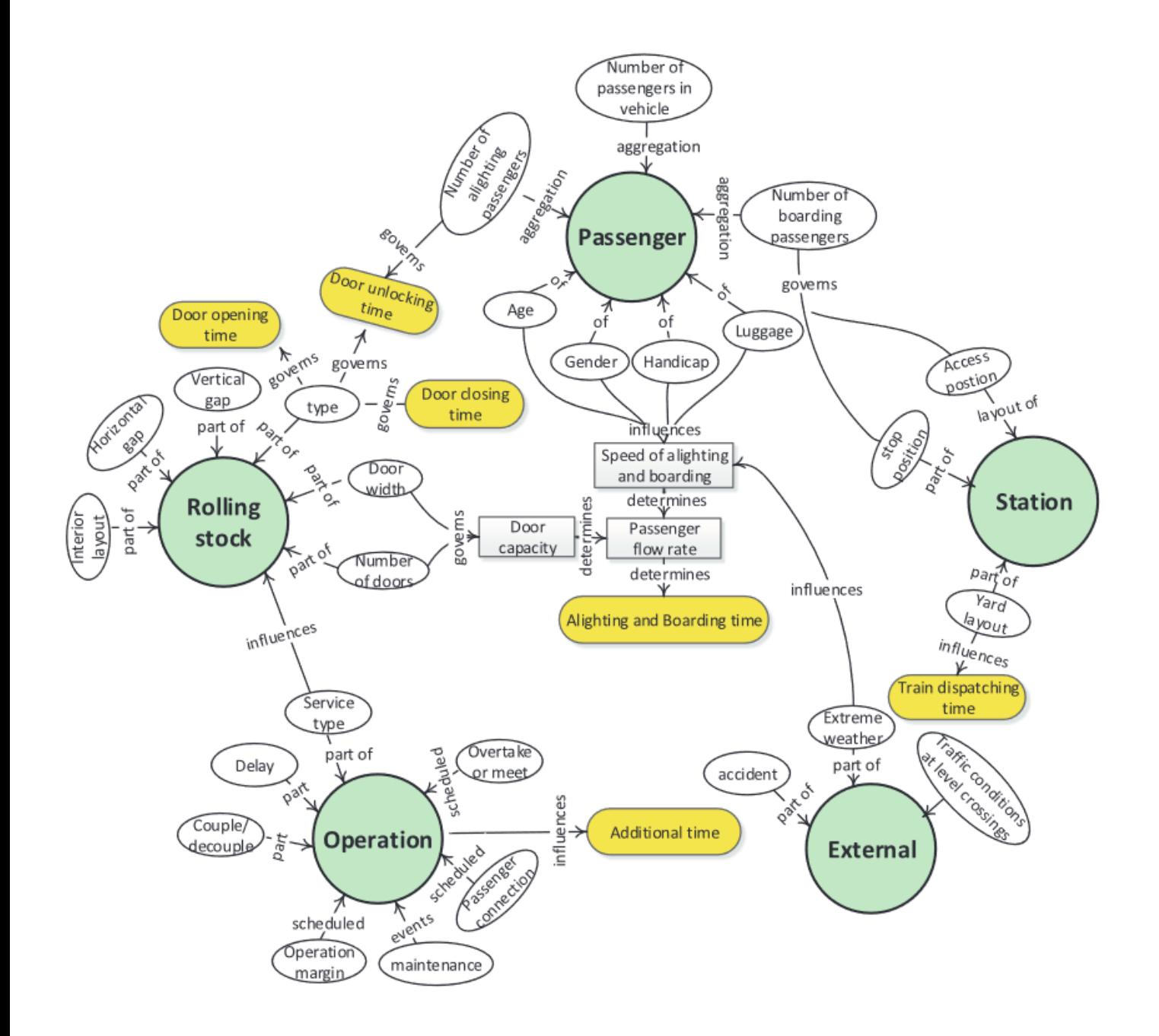

Figure 28 : facteurs d'influence du temps de stationnement d'après (D. Li, Daamen, et Goverde 2016)

L'interface quai-train (IQT) un élément dimensionnant de l'exploitation mass transit : les débits importants permettent ou facilitent des temps d'arrêt courts qui permettent la succession rapide des trains et donc un débit maximisé. Dans une revue de littérature commentée, Fatma Elleuch et ses coauteurs listent les facteurs susceptibles d'influencer sur le temps d'arrêt (Elleuch et al. 2017). Les facteurs techniques listés sont l'automatisation des véhicules, l'agencement dans les véhicules, la largeur et le nombre des portes, la courbure de la voie (créant des lacunes horizontales), les lacunes horizontales et verticales, le type et l'agencement du quai, l'aménagement des espaces de marche et d'attente. Les facteurs comportementaux sont quant à eux le nombre de montants et de descendants, le taux d'occupation à bord, la présence de bagages, et la densité à quai. Enfin, les facteurs subjectifs identifiés sont le sentiment de foule (créateur de stress), le manque de contrôle de l'espace interpersonnel (bulles de proxémie), l'imprédictibilité des événements, les conditions physiques et mentales, ainsi que la personnalité.

Li propose une visualisation des facteurs du temps d'arrêt en distinguant les facteurs liés aux passagers, à l'exploitation, au matériel et à la gare elle-même. Cette vision plus complète permet d'intégrer les contraintes d'exploitation par exemple, mais occulte encore la répartition des voyageurs le long du quai, par exemple, ou encore le contrôle opéré sur le temps d'arrêt par l'opérateur (D. Li, Daamen, et Goverde 2016).

Ces analyses montrent que le quai est au cœur des problèmatiques liées aux flux de voyageurs. La vision du système de transport que nous proposons est donc largement centrée sur l'interface quai-train. Elle est complémentaire et a priori non contradictoire avec une analyse systémique de la capacité au sein du système de transport, comme décrite dans (Leurent 2011). Pour autant, le quai apparaît difficilement dissociable des accès qui y mènent.

## 1.4.2 Accès au quai

Le nombre et la disposition des accès au quai influent en partie sur la distribution des passagers ainsi que sur le débit maximal pouvant être atteints.

Ces accès aux quais peuvent être largement ouverts dans une gare de surface, permettant une continuité de l'espace urbain, ou au contraire se limiter au débouché d'un escalier. Ils peuvent être monodirectionnels ou pas (cela étant manifesté par de la signalétique, ou concrétisé par des éléments contraignants comme un tourniquet ou un escalier mécanique).

L'accès au quai peut être occupé principalement par une barrière de validation. Il correspond essentiellement à la fonction de circulation de la gare, et n'est pas nécessairement très « travaillé », à cet égard. La fonction d'orientation associée à la circulation nécessite toutefois une clarté maximale des accès, par exemple dans la lisibilité de la signalétique identifiant le quai et la desserte de ce quai. Étant un espace de circulation, qui plus est contraint, nous considérons qu'en situation normale, il ne doit pas y avoir de personnes attendant dans les accès au quai.

Les accès doivent être suffisamment dimensionnés pour permettre l'évacuation rapide du quai, que ce soit en raison du flux massif à l'arrivée de celui-ci, pour une évacuation en cas de problème de sécurité, ou pour un transfert massif de passagers en cas de changement de voie. Pour autant, l'espace du quai est limité et l'espace d'accès est de l'espace d'attente en moins.

Ainsi, les accès au quai sont moins sensibles au flux que le quai, car ils ne conditionnent pas directement le fonctionnement du système de transport, mais constituent un élément particulièrement dimensionnant.

### **Escalier** 143

Nous désignons par escalier toute volée avec plusieurs marches. Les escaliers permettent de relier en peu d'espace deux niveaux différents. Dans une gare, ils permettent notamment de relier le quai au passage souterrain ou à la passerelle (qui peuvent en fait constituer des halls à part entière). C'est dans ce cas qu'ils sont particulièrement dimensionnants, avec la caractéristique supplémentaire que le débit est réduit dans le cas d'un escalier, à largeur égale, puisque la vitesse piétonne est moindre dans un escalier. Les escaliers peuvent néanmoins avoir de nombreuses autres localisations dans une gare, par exemple à la sortie de celle-ci.

Quand ils constituent un accès au quai, les escaliers peuvent se situer dans l'alignement des quais, en particulier s'ils sont implantés dans une trémie, ou encore en bout de quai (ce qui permet de maximiser leur largeur). Ils peuvent également se situer perpendiculairement au quai, ce qui nécessite une largeur suffisante pour se réceptionner. Les escaliers peuvent en effet être particulièrement critiques dans des mouvements de foule, puisqu'en cas de débit très important la première personne à tomber peut entraîner les autres, comme ce fut le cas à la station de métro Bethnal Green, à Londres, le 3 mars 1943 (Dickie 1995).

Les escaliers sont caractérisés par leur pente moyenne ainsi que la pente des marches, qui est différente s'il y a présence de paliers. La vitesse des piétons dans les escaliers dépend de cette inclinaison. Des. escaliers très raides ralentissements le déplacement horizontal mais également vertical au-dessus d'un certain seuil (de plus, ils augmentent le risque de chute). Mais des Figure 30 : gare de Stade de France Saint escaliers très peu pentus, éloignés de la norme, penis peuvent également compliquer le déplacement, par exemple en rompant les automatismes de marche ou en n'étant pas adaptées à la longueur de plusieurs pas de nombreux individus.

La largeur des escaliers a l'influence la plus importante sur leur débit. Ce n'est pas la largeur moyenne qui est la plus importante, mais la largeur minimale de cet escalier (même si les escaliers en gare ont vocation à être d'une largeur constante). largeur, la configuration Selon cette des extrémités, la présence d'une barre de maintien centrale (repose-mains), le caractère uni ou bidirectionnel, et d'autres éléments contextuels, peuvent se former un certain nombre de files.

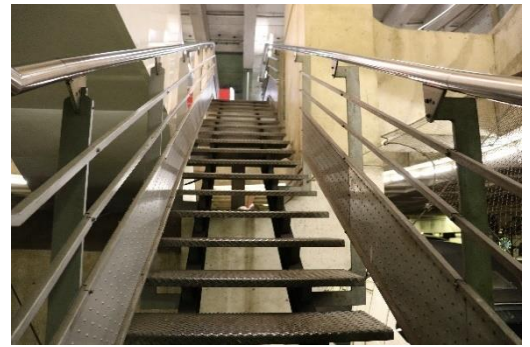

Figure 29 : escalier de la gare de Paris Montparnasse.

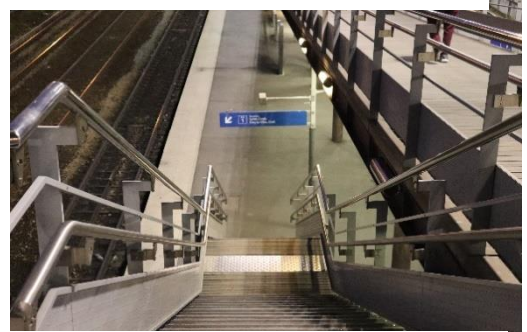

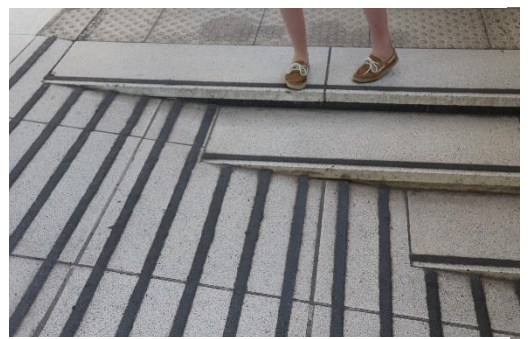

Figure 31 : volée de marches sur le bord d'une rampe en gare d'Issy Val de Seine

Les escaliers situés à l'extérieur, en particulier ceux non couverts, peuvent connaître de grands changements dans leur utilisation et leur débit en fonction des conditions météo.

Nous notons par ailleurs certains comportements de déplacement typiques des escaliers, comme les monter ou les dévaler deux marches par deux, pour des individus qui ne courent pas en dehors de ces escaliers. Nous pouvons faire plusieurs suppositions<sup>19</sup> à ce sujet : (a) les individus cherchent à diminuer leur temps d'effort (b) la sensation de lenteur imposée par l'ascension verticale est difficile à supporter par les individus recherchant

<sup>&</sup>lt;sup>19</sup> Ces suppositions totalement empiriques - ainsi que d'autres - pourraient être testées, ce qui permettrait peut-être de mieux comprendre ces moments de déplacements, mais aussi de mieux modéliser des comportements qui restent atypiques, et peut-être aussi de progresser dans la prise en compte de tous les comportements qui ne sont pas « bêtement prévisibles ».

l'efficacité dans leur utilisation du système de transport (c) la course dans les escaliers est un des rares éléments ludiques dans les espaces du transport.

Les escaliers sont des zones compliquées à appréhender. Le déplacement à la fois horizontal et vertical peut être plus complexe à mesurer, d'autant que la zone est contrainte et par moments rapidement saturée. Les capteurs doivent donc être performants et il est complexe de les mettre en place.

### 1.4.4 Escalier mécanique

L'escalier mécanique ou escalator est un dispositif mobile doté de marches, et permettant comme l'escalier, mais avec un effort moindre, de relier deux niveaux. Il peut avoir quatre états: ascendant, descendant, arrêté et fermé. Il est dédié uniquement aux piétons, principalement à mobilité non réduite (bien qu'il s'agisse d'un dispositif d'aide au déplacement, il est principalement dédié aux valides et exclut. du moins dans un fonctionnement nominal, des personnes en fauteuil, avec poussette, vélo ou trop de bagages, etc.). Il permet d'accélérer le débit, puisqu'il permet de

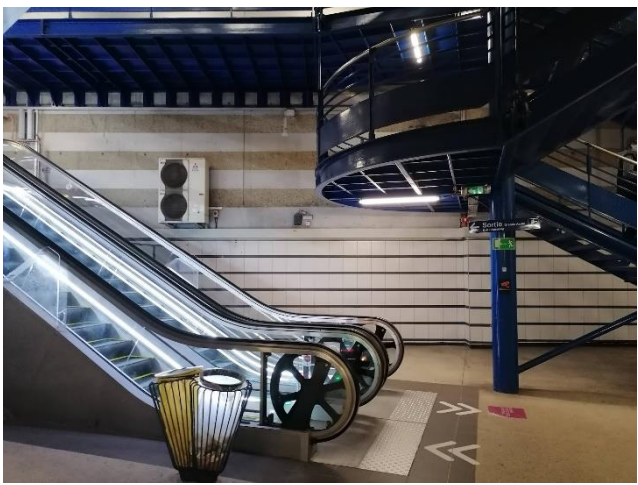

passer de 60 à 80 personnes par mètre et Figure 32 : escalier mécanique en gare de La Défense par minute environ d'après le TCQSM, qui

fournit également une méthode pour déterminer le nombre d'escalators à installer (Kittelson & Associates, Inc. et al. 2013).

Cette accélération du débit dépend notamment du taux de disponibilité de l'équipement, puisque le débit devient plus faible qu'un escalier quand l'équipement est à l'arrêt. Le coût d'un escalier mécanique étant nettement plus élevé, c'est plutôt pour son apport en confort et en gain de temps que l'escalator est implanté. Une norme peut prévoir par exemple l'implantation d'un escalier mécanique quand le dénivelé à franchir est supérieur à cing mètres. Mais cet équipement a également un avantage important pour la gestion des flux : il permet de les orienter fortement, une très faible part des personnes tentant de les emprunter à l'envers. Pour autant, changer de sens un escalier mécanique ayant fonctionné très longtemps dans un sens augmenterait considérablement le risque de panne.

Les comportements principaux notés par rapport aux escaliers mécaniques sont : (a) les utiliser comme des escaliers sans s'arrêter (b) les utiliser de manière statique (c) éviter de les utiliser. Il se forme fréquemment une file de personnes statiques sur la droite, permettant aux personnes sur la gauche de doubler. La formation de cette file dépend de la connaissance de cette norme non formalisée par les personnes qui y sont présentes, de leur déplacement en groupe ou avec bagages, du comportement des autres personnes (et notamment les personnes souhaitant doubler qui peuvent le communiquer aussi), de la densité, de la largeur de l'escalier. Une densité trop importante semble en effet provoquer le blocage de la file mobile (observation empirique), peut-être par le blocage au sommet de l'escalier, par la densité ressentie qui inciterait à l'immobilisme, ou par la probabilité accrue qu'une ou plusieurs personnes s'arrêtent et bloquent la file. Une largeur réduite peut physiquement empêcher ou limiter ce phénomène.

Une part substantielle des personnes renoncerait à gravir l'escalier si le dénivelé positif est trop important. Le gain en débit et en temps de parcours permis par ce phénomène serait alors négatif. Au contraire, dans un escalier mécanique de la station Holborn du métro de Londres, d'un dénivelé positif de 24 mètres, demander aux voyageurs de former deux files statiques a permis d'augmenter le débit de 30 % (Harrison et al. 2016).

### **Couloir et rampes** 1.4.5

Nous traitons les couloirs et les rampes ensemble car la différence est principalement celle de la vitesse de déplacement (et donc potentiellement du débit), exprimée notamment par la fonction de vitesse de marche de Tobler (Tobler 1993). Les deux forment un espace délimité sur les côtés, permettant une marche sans obstacle et reliant deux extrémités distinctes. En ce, ils sont relativement proches de l'escalier, qui se distingue tout de même largement par le mouvement très spécifique qu'il nécessite.

Le débit maximal usuellement retenu pour un écoulement sans problème lié aux flux est de 82 personnes par mètre et par minute (Helbing et Mukerji 2012). Il faut également tenir compte de l'espace perdu le long des murs ou des repose-mains. Pour déterminer la largeur utile du couloir comme celle de l'escalier, c'est la largeur minimale qui doit être prise en compte. Le réseau de couloirs peut être conséquent dans certaines gares ; au bout d'une certaine longueur la nécessité d'une pause peut être prise en compte comme c'est le cas dans le RESO montréalais.

Les changements de largeur sont à envisager de manière attentive. Les « goulots » ou goulets d'étranglement peuvent provoguer une accumulation importante, y compris s'ils ont été précédés d'un goulet permettant le même débit puis d'une augmentation de largeur.

### Tapis roulant / trottoir roulant / travelator 1.4.6

Le trottoir roulant, tapis roulant ou travelator, s'apparente à un escalier mécanique plat. On peut y retrouver largement les mêmes comportements même si l'effort qu'il évite est potentiellement moindre. De fait, il est principalement mis en place dans les plus longs couloirs (on le retrouve d'ailleurs beaucoup dans les aéroports, où des distances importantes doivent être franchies). En région parisienne, on les retrouve dans les plus longs couloirs de correspondance : Châtelet les Halles, Invalides, Montparnasse

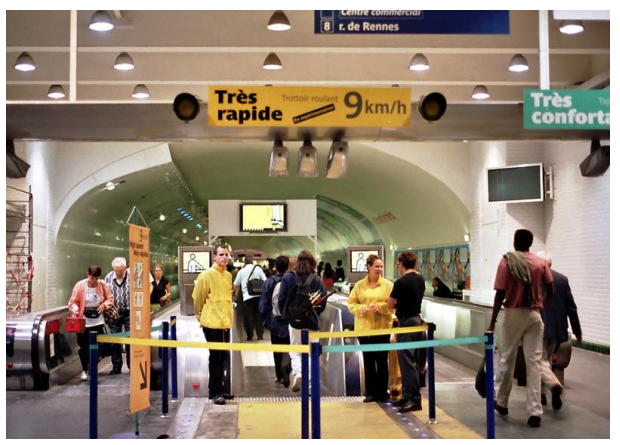

Bienvenüe ou encore la gare de Massy Figure 33 : trottoir roulant rapide en 2005. Palaiseau.

Le débit dépend notamment de la vitesse, qui peut être augmentée. Au-delà d'un certain seuil, une transition est nécessaire à l'entrée et à la sortie du trottoir, mais celle-ci est compliquée à mettre en place. L'échec de la mise en place du trottoir roulant rapide (9 à 12 km/h) par la RATP dans le couloir de la station Montparnasse - Bienvenüe en témoigne. Celui-ci, outre un certain manque de fiabilité, entraînait de nombreuses chutes lors des transitions.

La sensibilité des trottoirs roulants aux flux est peu ou prou celle du couloir où ils sont placés. Comme les escaliers mécaniques, ils sont a priori munis de capteurs permettant de gérer leur fonctionnement et parfois de mesurer le nombre de voyageurs.

### 147 **Ascenseur**

Les ascenseurs permettent de franchir sans effort un dénivelé de quelques mètres en gare. Généralement verticaux, ils sont parfois inclinés, ce qui leur permet d'accompagner des escaliers. On les retrouve en général en gare pour des raisons d'accessibilité : personnes à mobilité réduite, profondeur. Mais des ascenseurs sont parfois sur les parcours fréquentés de gares à fort trafic, quand cela permet d'éviter une succession importante d'escaliers mécaniques ou même de gagner de l'espace. Les ascenseurs fonctionnent alors en batterie.

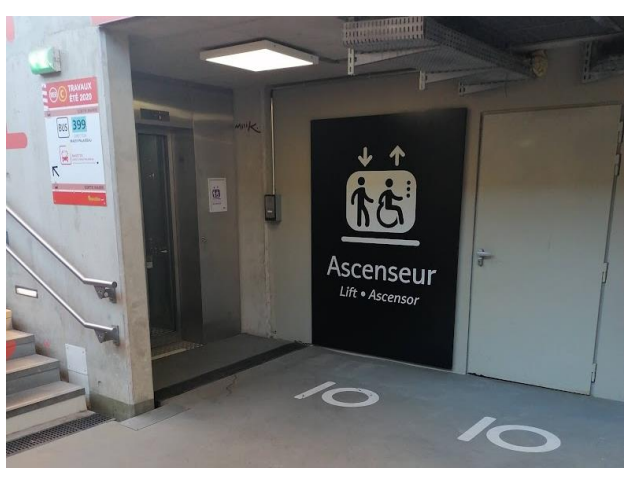

en étant légèrement décalés afin de Figure 34 : ascenseur en gare de Juvisy

garantir un intervalle minimal. C'est le cas par exemple dans la gare RATP d'Auber, entre le RER A et le métro 3. Un panneau indique le prochain départ, et les cabines sont grandes afin d'offrir beaucoup de capacité, mais pas trop car sinon le temps d'accès à la cabine serait beaucoup plus important que le temps de traiet lui-même.

En dehors de ce cas relativement rare, le temps de trajet de l'ascenseur est en général plus long que celui par les escaliers. C'est un désavantage supplémentaire pour les personnes à mobilité réduite, mais quand le temps de trajet de l'ascenseur est plus court, cela peut provoquer son engorgement. C'est par exemple le cas à la gare de Nation, toujours sur le RER A en zone RATP, où l'ascenseur débouche directement sur la place depuis le couloir au-dessus des quais. Son utilisation peut représenter un gain de temps substantiel sur certains parcours, en plus d'éviter un détour important par la salle d'échanges. L'ascenseur unique se retrouve donc engorgé en heures de pointe, avec potentiellement plusieurs minutes d'attente de part et d'autre.

Outre son débit, l'ascenseur en gare pourrait donc être caractérisé par le rapport entre le temps de trajet en l'utilisant et sans lui, mais aussi par son taux d'utilisation et d'engorgement. Il n'est pas un élément à négliger, même si son importance dépend beaucoup de son positionnement en gare et de la topologie de celle-ci.

### 1.4.8 Espace de validation

Les espaces de validation accueillent des dispositifs plus ou moins ouverts. Les barrières de validation automatique (pour SNCF Transilien, il s'agit des CAB -Contrôle Automatique Banlieue) peuvent permettre des débits jusqu'à 40 personnes par minute. Des barrières ouvertes manuellement peuvent également permettre un débit beaucoup plus réduit. La vérification du titre de transport par un humain, qui était la norme au temps des poinconneurs, est néanmoins  $un$ complément utile, notamment pour les titres de transport atypiques ou avec un Figure 35 : espace de validation en gare du Bourget problème technique. Cette vérification

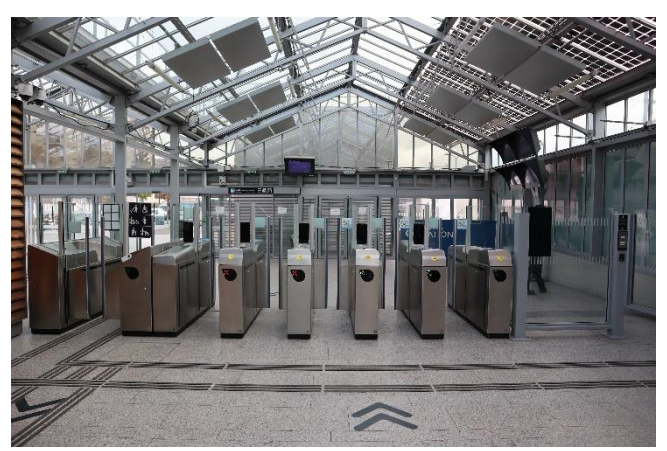

peut gêner les flux si l'espace prévu ne s'avère pas suffisants. À l'inverse, des flux trop massifs peuvent rapidement saturer les dispositifs de validation, ce qui peut être réglé (du point de vue des flux) par une ouverture de ces dispositifs, sans validation nécessaire (passage libre).

Des dispositifs de validation non contraignants sont également répandus, certains avec une validation en entrée (check-in) et d'autres avec également une validation en sortie (checkout). Ces dispositifs sont souvent installés dans des gares peu fréquentées, mais si le taux de validation est très élevé, leur emplacement est important pour que les flux ne se croisent ou ne s'accumulent pas, par exemple à l'arrivée et au départ simultané d'un train (c'est particulièrement vrai si la validation en sortie est obligatoire).

Ce sont souvent les mêmes équipements qui concentrent la majorité des validations, ce qui pose la question de leur maintenance. Là encore, comme pour les flux en gare, des mesures de la concentration pourraient être utiles.

### Espace d'attente hors quai 1.4.9

En dehors du quai, certains espaces sont concus pour constituer des espaces d'attente. Il peut s'agir d'une salle d'attente, séparée des autres espaces et avec différents niveaux de confort (de la simple salle dotée de nombreux sièges et d'un écran des départs à l'ensemble dédiée aux voyageurs fréquents de première classe avec services personnalisés, presse, etc.). Il peut plus simplement s'agir de parties du hall équipées de bancs ou d'appuis, par exemple.

Les vovageurs ont plusieurs raisons pour utiliser ces espaces, notamment si leur attente doit être longue : ils offrent plus de confort qu'à quai (places assises ou de meilleure qualité), ils peuvent fournir une information plus complète ou compréhensible ainsi que des services supplémentaires.

La capacité de ces espaces est souvent limitée, l'installation de sièges étant assez consommatrice d'espace. Les placer à proximité du flux entrant permet de les rendre visibles, mais ils peuvent saturer encore plus rapidement, et être également plus bruyants. Leur confort se dégrade avec la densité ; ils ont donc une certaine sensibilité au flux.

Il peut également y avoir des espaces d'attente spécialisés ou temporaires, par exemple pour des personnes à mobilité réduite ou des groupes d'enfants.

## 1.4.10 Espace de circulation

Nous considérons comme espace de circulation l'espace majoritairement consacré à la circulation des voyageurs, sans avoir de limites particulièrement dimensionnantes comme c'est le cas pour les couloirs, les rampes. C'est un peu l'espace « par défaut » de la gare, et c'est pour cela que nous considérons sa sensibilité au flux comme moindre que d'autres espaces. C'est un espace assez ouvert au sens où les trajectoires n'y sont pas quidées (mais restent influencées par la signalétique, la lisibilité de l'espace et d'autres caractéristiques de l'environnement) et où les entrées et les sorties peuvent être assez nombreuses.

Cet espace de dispersion, lieu par excellence des choix d'itinéraires effectués par le voyageur dans la gare, est un espace de dispersion. Par cette liberté qu'il offre, c'est sans doute un des espaces exprimant le mieux les caractéristiques urbaines de la gare; il participe à l'urbanité de la gare.

Les limites de cet espace sont souvent floues, notamment avec les espaces d'attente. Si ceux-ci sont pleins, insuffisamment attractifs ou signalés, ou encore si l'attente des voyageurs est courte, l'espace de circulation se mue rapidement en espace d'attente, mais doit encore remplir sa fonction de circulation. Cela peut avoir une importance particulièrement élevée dans le cas de grande gares, et notamment les gares terminus où la voie n'est pas indiqué longtemps à l'avance. L'un des buts des opérateurs va alors être d'afficher la voie le plus tôt possible, afin d'« aspirer » les voyageurs présents dans l'espace de circulation. Cette tension entre attente et circulation rend potentiellement plus complexe la gestion de la gare en termes de flux, ainsi que sa modélisation.

### Espace de vente 1.4.11

L'espace de vente est dédié à l'acquisition des titres de transport par les voyageurs<sup>20</sup>. Ceux-ci n'étant pas censés voyageur sans ce billet, c'est un passage obligé pour la part des voyageurs n'ayant pas préalablement réglé leur voyage, ou devant en retirer la preuve. Il est donc sensible à l'augmentation massive des flux, puisqu'il est dimensionné à la fois de manière pérenne (nombre d'automates, de quichets) et pour une certaine période (3 agents entre 17h et 19h, par exemple). Néanmoins, en dehors de cette augmentation massive, le flux est censé être absorbé, et ses fluctuations réquiées par une attente plus ou moins longue.

Les automates sont a priori plus rentables et flexibles, du moins quand leur interface permet une utilisation sans assistance par tous les publics et que leur taux de disponibilité est suffisamment élevé. Les agents offrent un service personnalisé (mais sont également dépendants de leurs outils). Ces deux modalités de vente sont en train d'être dépassées ou rattrapées par des canaux numériques ou des intermédiaires. Si tous les opérateurs et tous les services de transport ne sont pas au même niveau, la répartition dans la gare connaît en tout cas une importante évolution. Le changement de canal s'accompagne parfois d'un changement dans les modalités de vente, avec des espaces moins formalisé, plus ouverts ou plus conviviaux, et par exemple des agents qui ne sont plus derrière des quichets mais dans le même espace que leurs clients.

Ce dernier changement peut remettre en question le modèle de la file, jusqu'ici dominant. Il est fréquent, lorsque les espaces de vente sont peu étendus et proches de ceux de

<sup>&</sup>lt;sup>20</sup> L'appeler espace de vente témoigne d'ailleurs d'un certain « exploitant-centrisme », puisque si le système était centré sur le voyageur, il s'appellerait plutôt espace d'achat.

circulation, que les files s'allongent jusqu'à fortement gêner les flux. Les espaces de vente sont donc bien des espaces à prendre en compte dans le cadre d'une gestion globale des flux.

### 1.4.12 Espace commercial

L'espace commercial connaît des problématiques similaires à l'espace de vente, mais la sensibilité aux flux devrait être moins élevée puisque seule une part des voyageurs souhaite utiliser ces commerces, et que le nombre et la variété de ceux-ci dilue le flux. L'espace est néanmoins en général conçu pour permettre un accès facile et une circulation aisée. Il doit également favoriser l'achat ou la dépense ; le commerçant va se préoccuper de cet accès tout en composant avec les contraintes de la gare. Le positionnement de l'espace est également fondamental. Nous renvoyons à cet effet vers les sections consacrées à la fonction commerciale, et aux commerces parmi les acteurs.

## 1.4.13 Espace sécuritaire

Les espaces que nous appellerons sécuritaires ont été conçus afin de contribuer à un objectif global de sûreté ou de sécurité. Ils peuvent avoir été conçus de pair avec les autres espaces, ou avoir été insérés pour répondre à des contraintes de sûreté ou de sécurité apparues postérieurement à la création des autres espaces.

Dans ces espaces sécuritaires, nous incluons les sas, des espaces de contrôle, des postes de police, de secourisme ou de pompiers, ou encore des zones d'attente pour des incendies ou d'autres aléas. Les sas peuvent former une protection contre l'incendie par étanchéité, rendre les personnes qui les empruntent soumises à un contrôle visuel, ou encore réquier le flux entrant - ce faisant, ils constituent potentiellement un goulet d'étranglement majeur. C'est potentiellement le cas des espaces de contrôle, plus ou moins proches du contrôle de type aéroportuaire (avec portique de détection de métaux, scanners, fouilles des bagages ou fouilles corporelles, utilisation d'outils ou d'animaux pour le repérage de diverses substances délictueuses, etc.). Les postes de police, de pompiers, de secourisme ou d'autres autorités dédiées ont une vocation de proximité par rapport à la gare ; ils doivent être aménagés pour permettre le bon exercice des activités de leurs occupants. Leur dimensionnement doit être suffisant par rapport à la fréquentation, ils doivent être à proximité du flux (pour la rapidité des interventions) sans être gênés par l'importance de celui-ci. Les zones d'attente en cas de sinistre peuvent concerner un public particulier (personnes à mobilité réduite ne pouvant évacuer une zone en cas d'incendie par exemple) ou l'ensemble des personnes de la gare; dans les deux cas elles doivent être dimensionnées en conséquence.

Une partie de ces espaces sécuritaires sont donc sensibles aux flux et peuvent même impacter fortement celui-ci.

### 1.4.14 Réseaux dans la gare

Un certain nombre de réseaux permettent à la gare d'assumer ses fonctions. Ces réseaux sont majoritairement constitués d'éléments techniques, en général présents dans toute la gare. Ils se font plus remarquer par leur absence ou leur dysfonctionnement.

Il peut s'agir des réseaux de distribution d'eau, d'électricité, de gaz, des réseaux de collecte d'eaux pluviales ou usagées, de déchets. Nous avons traité le réseau de déplacement à part, mais il en est également un. Les réseaux d'information et de

communication peuvent être également importants pour nombre d'acteurs. Ils dépendent également de ces acteurs pour leur implantation, leur accessibilité, leur maintenance, etc. Ces réseaux rendent possibles ou non un certain nombre de situations en gare.

Certains de ces réseaux peuvent avoir un lien important avec les flux. Quand les réseaux électriques dysfonctionnent s'arrêtent ascenseurs, écrans et escaliers mécaniques. Quand les écrans sont « muets » faute d'informations, en raison d'une panne du réseau informatique, celles-ci doivent être données directement par les agents qui doivent aussi gérer les flux, notamment ceux entraînés par une quête d'informations.

### 1.4.15 Autres espaces en gare

D'autres espaces en gare ont été conçus pour répondre aux diverses fonctions, par exemple celle des tiers-lieux, des services en gare comme les consignes, les points d'information touristique, etc. Ceux-ci ayant des formes, des implantations, et parfois des rapports aux flux assez différents, nous considérons pour l'instant qu'il vaut mieux envisager ces espaces au cas par cas en fonction de la gare analysée.

## 1.4.16 Espace non public dédié à l'exploitation

Les gares comportent des espaces qui ne sont (en théorie) pas accessibles aux utilisateurs. Ces « zones grises » relèvent d'un exploitant, que ce soit celui de la gare ou un exploitant ferroviaire (elles peuvent être aussi communes à des exploitants). L'exploitant les utilise afin de mener à bien ses missions propres, et notamment comme espaces de circulations. Ces espaces forment donc un réseau supplémentaire dans la gare, qui peut être parallèle et desservir l'ensemble de la gare, ou être composé de parties séparés se greffant au réseau principal de circulation. Ils sont protégés par des contrôles d'accès diversement nombreux, fonctionnels et efficaces.

Peu sensibles au flux, ces espaces peuvent au contraire permettre de faire face à des situations exceptionnelles, en préservant les temps de parcours des agents chargés d'intervenir, qu'il s'agissent de ceux chargés de missions opérationnelles transport (conducteurs, agents de départ, gestionnaires de flux...) ou de ceux chargés de la sûreté (pour lesquels la rapidité d'intervention est cruciale, mais où la non-visibilité peut également être un atout.

Nous n'en connaissons pas d'exemple, mais des zones dédiées à l'exploitant pourraient également être utilisées comme des zones réservées, permettant d'accueillir le débordement de flux. Ces « zones-tampons » seraient alors des espaces mixtes, parfois espaces d'attente ou de circulation, parfois utiles directement à l'exploitation.

### 1.4.17 Des espaces variés

Les gares peuvent donc abriter donc des espaces très variés, qui répondent à des fonctions différentes de la gare. Connaître ces lieux semble important pour gérer les flux, car ils mènent à des interactions différentes. Ils offrent également des opportunités variées pour activer des leviers de gestion des flux, laquelle doit tenir compte de leur rôle fonctionner.

Au-delà des fonctions, des acteurs et des lieux, plusieurs auteurs ont tenté une synthèse en effectuant des typologies de gare. Cela permet rapidement de comprendre le rôle joué par les gares – et c'est ce que nous explorons dans la section suivante.

# 1.5 Typologie et caractérisation de gares

### **Typologies existantes**  $1.5.1$

(Tison et Teboul 2018) recensent les typologies existantes en France (plusieurs services SNCF et à l'international, documents de planification publics) et à l'international (Allemagne, États-Unis, Italie, Japon, Royaume-Uni, Suisse). Un grand nombre de celles-ci sont focalisées sur le nombre d'utilisateurs (nombre d'entrants ou de passagers). D'autres typologies prennent en compte des critères supplémentaires, comme la. desserte (internationale ou locale) et les services. Des critères d'insertion urbaine, en lien avec la morphologie, peuvent également être pris en compte. Un faible nombre de gares fait partie des catégories les plus importantes, concentrant les voyageurs et les usages.

Ces typologies servent en particulier à établir des niveaux de services et le potentiel commercial. Par exemple, en Suisse, les petites gares ne bénéficieront pas d'un quichet de vente comme les gares movennes, alors que des gares plus grandes bénéficieront elles d'un véritable centre de voyage. Les typologies permettant également de hiérarchiser les gares pour prendre les décisions les concernant, ou de saisir rapidement la morphologie du réseau. En réduisant une gare, on gomme ses - souvent nombreuses - particularités pour la ramener à un cas bien connu et identifié.

(Tison et Teboul 2018) proposent une nouvelle typologie qui développe la distinction entre gares « étoiles », gares « portes d'entrée » et autres gares proposée par la SNCF en Île-de-France en 2016. Une analyse multi-critères est effectuée, en tenant en compte la desserte de la gare par l'ensemble des modes de transport en commun, la part de ces transports en commun, l'intensité et le sens des flux, l'environnement urbain et la « portée internationale » (uniquement tournée vers les Jeux Olympiques de 2024 organisés à Paris). La pondération de ces critères mène à catégoriser les gares comme Platine ou Or (ce sont alors des gares « étoile », plaques tournantes du réseau) ou comme Argent ou Bronze (ce sont alors des gares « portes d'entrée », qui permettent d'accès au réseau de transport massif, notamment par les modes individuels). Les gares Platine et Argent sont les plus chargées de leurs catégories respectives, avec plus de 12 500 entrants par jour. Les gares avec moins de 5 000 entrants par jour sont quant à elles exclues de cette typologie.

### Caractérisation par les flux  $1.5.2$

#### Premier élément : concentration des flux  $1521$

D'autre typologies peuvent être envisagées, centrées sur les flux. Pour cela, elles doivent partir des données disponibles. Une des questions qui se posent est celle de la concentration spatiale des flux : l'espace-temps le plus chargé est dimensionnant, mais à quel point les ressources affectées à sa gestion sont-elles moins utiles en dehors de cet espace-temps ? Une mesure de la concentration peut être par exemple faite à l'aide du coefficient de Gini. Ce nombre entre 0 et 1, 0 indiquant une répartition parfaitement égale et 1 parfaitement inégale, est très utilisé en économie et notamment pour évaluer la répartition des richesses à l'intérieur d'un pays. Il a néanmoins également son intérêt en géographie du transport (Rodrigue, Comtois, et Slack 2017).

Des données précises font l'intérêt d'un tel calcul. Il est néanmoins particulièrement important d'utiliser les mêmes sources de données pour comparer des gares. Pour l'exemple, nous avons utilisé des données de montants et descendants regroupées par tranche horaire, issues des comptages manuels de fréquentation effectués en 2017. Nous avons gardé les montants et les descendants séparés pour ne pas masquer les gares polarisées dans un seul sens (elles auraient été sinon assimilées à des gares avec des flux importants dans les deux sens matin et soir, ce qui n'est pas la distinction recherchée. Il y a donc 48 tranches horaires considérées par gare.

Tableau 1 : coefficients de Gini pour quatre gares du RER C

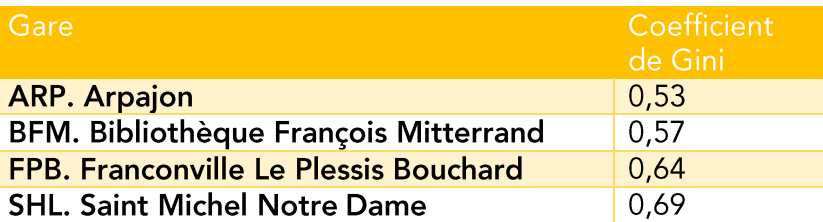

Les résultats sur ces quelques gares permettent de remettre en cause quelques a priori. Malgré son importante fréquentation touristique et le grand nombre de personnes au cours de la journée, les flux restent très concentrés en gare de Saint Michel Notre Dame avec un fort effet des heures de pointe. Le coefficient de Gini est proche de celui de Franconville Le Plessis Bouchard, une gare où le flux pendulaire vers Paris le matin et de Paris le soir est très dominant. À l'inverse, le rôle de la gare de Bibliothèque François Mitterrand en tant que hub ne s'exerce pas uniquement en pointe. Autre constatation contre-intuitive, les flux de la gare d'Arpajon sont encore plus réguliers.

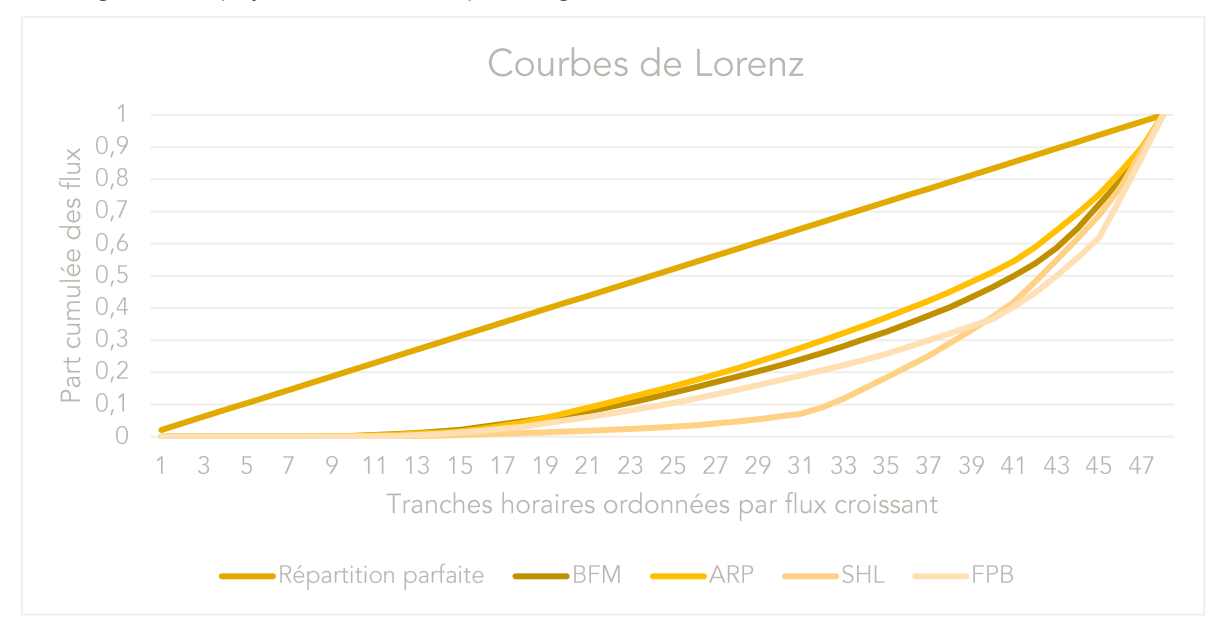

Figure 36 : répartition des flux au cours de la journée dans quatre gares du RER C

Ce coefficient devrait être calculé pour l'ensemble des gares et permettrait de les comparer. Idéalement, il séparerait montants et descendants par sens, avec une granularité

d'environ 5 à 15 mn<sup>21</sup>. Pour une gare avec plusieurs lignes, il pourrait être calculé pour chacune des lignes puis en additionnant chacune des lignes.

#### Deuxième élément : la raison des flux  $1.5.2.2$

Les personnes effectuant un trajet domicile-travail ou celles faisant du tourisme n'ont probablement pas les mêmes besoins au sein du flux. Il semble donc intéressant de caractériser les gares en fonction des flux qui différeraient de la répartition habituelle sur la ligne ou le réseau, et qui nécessiteraient une prise en charge différente. Erreur! Liaison incorrecte.

Malgré sa réputation de gare touristique, Saint Michel Notre Dame a une répartition au sein du flux très proche de celle de l'ensemble de la ligne C. C'est également le cas pour les gares de Bibliothèque François Mitterrand et de Franconville Le Plessis Bouchard. Mais la gare d'Arpajon s'éloigne de cette moyenne avec une forte part de déplacement scolaires mais surtout de loisirs ou de démarches. Cette proportion pourrait s'expliquer par la présence à proximité d'un lycée mais surtout d'un hôpital, ce qui correspondrait à la faible concentration des flux observée précédemment.

Analyser les motifs de déplacements mais aussi les publics (occasionnels, réguliers) pourrait permettre de catégoriser les gares : gare « normale », gare à forts flux scolaires, gare orientée loisirs.

#### Troisième élément : fréquentation et fréquence  $1.5.2.3$

Ce troisième élément est en fait constitué de deux éléments en interaction entre eux. La fréquence caractérise l'offre de transport : combien de trains ou autres véhicules par heure desservent la gare (et combien de flux sont donc ils capables de créer) ? La fréquentation dépend de la demande de mobilité, qui elle-même sera partiellement différente selon l'offre. Si la fréquentation est élevée mais que la fréquence est faible, les flux seront massifs et pourront nécessiter une gestion active (cela rejoint le coefficient de concentration si les données utilisées pour celui-ci sont suffisamment précises).

Croiser fréquentation et fréquence permet de connaître le nombre de personnes montant ou descendant par train, ici par moyennes horaires.

<sup>&</sup>lt;sup>21</sup> En dessous, un flux se retrouverait fréquemment sur plusieurs mesures. Au-dessus, la mesure serait moins imprécise. Cette durée doit en tout cas être homogène entre les gares, et être donc calquée sur les capacités de mesure.

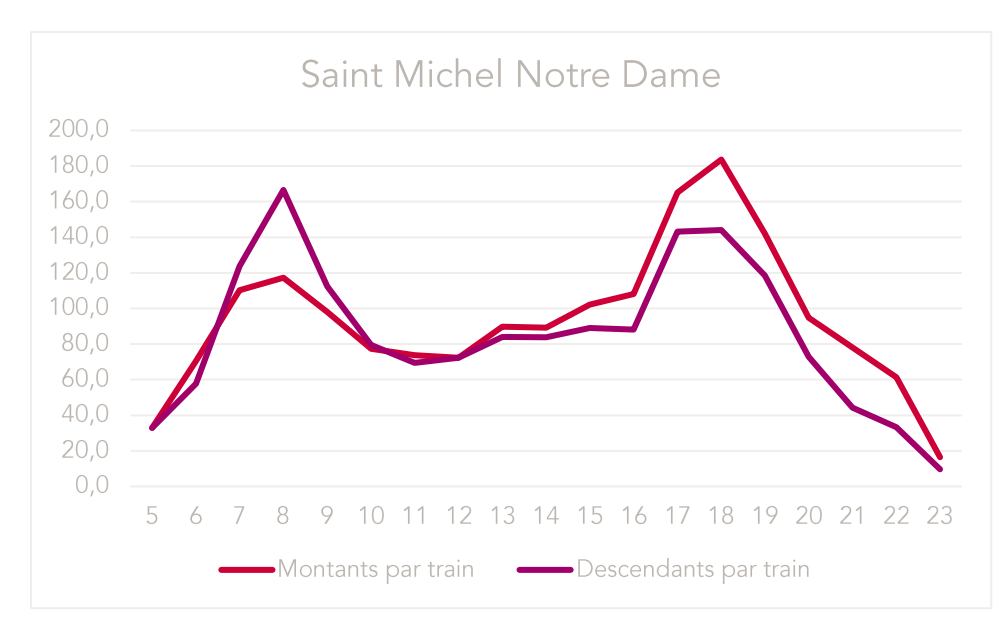

Figure 37 : montants en descendants par heure en gare de Saint Michel Notre Dame

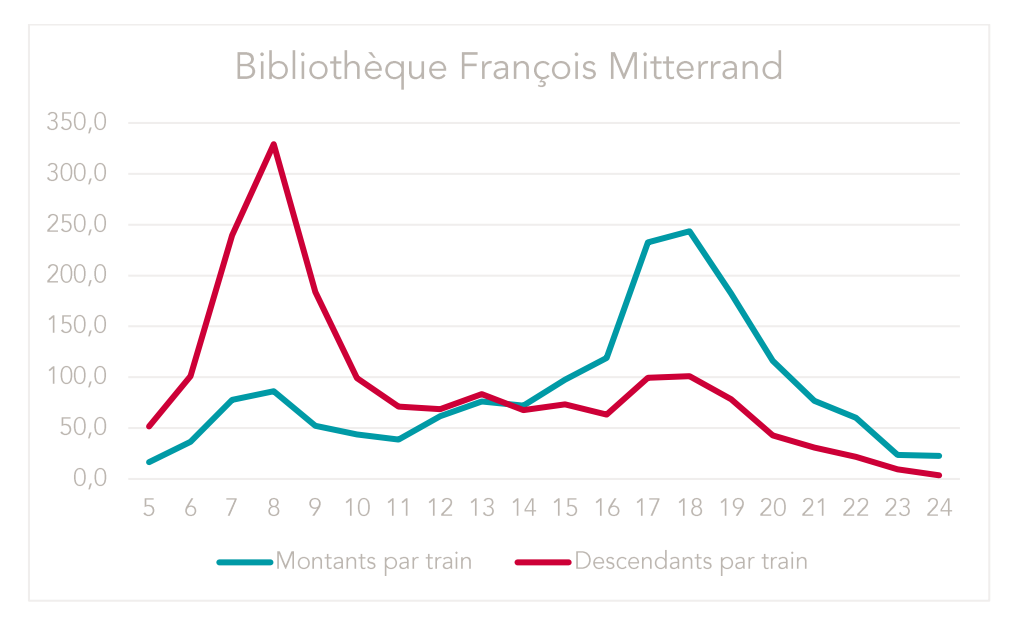

Figure 38 : montants en descendants par heure en gare de BFM

Bibliothèque François Mitterrand se caractérise donc par des flux massifs de descendants le matin, malgré la haute fréquence de trains, avec en moyenne 329 descendants par train, et même 488 pour les trains en provenance du sud de la ligne, ce qui représente le quart de la capacité de ces trains.

#### Quatrième élément : la possibilité d'un choix  $1.5.2.4$

Les flux peuvent être influencés si les personnes qui les composent ont elles-mêmes la possibilité de faire un choix stratégique ou tactique sur leur itinéraire. Ce choix concerne le trajet en lui-même (lignes empruntées), l'heure de réalisation, et l'itinéraire au sein de la gare. Les données sont en partie manquantes mais leur collecte est réalisable. Ainsi pourraient être estimés ces indicateurs :

 $TR_{a,min}$  le temps de retard acceptable pour les voyageurs sur leur trajet dans la gare (quel temps de trajet supplémentaire dans la gare êtes-vous prêt à accepter ?)

- $TR_{g,max}$  le temps de retard inacceptable (au-delà de quel temps de trajet supplémentaire dans la gare vous est-il impossible d'aller ?)
- et ces deux mêmes indicateurs  $TR_{v,min}$  et  $TR_{v,max}$ sur l'ensemble du voyage (gares et trains empruntés).

Il serait ensuite possible de déterminer le nombre moyen d'itinéraires utilisables dans la gare. Soit I l'ensemble des itinéraires différents (utilisation d'un escalier, d'un couloir ou d'une ligne de contrôle différente, par exemple) et cohérents (pas de rebrousse-chemin ou de détour inutile). Il existe au moins un itinéraire optimal  $I_0$  dont avec un temps de parcours  $T(I_o) = \min (T(I_n))^{22}$ . Alors on attribue à chaque itinéraire  $I_n \in I$  un score  $S(I_n)$  tel que :

$$
S(I_n) = \begin{cases} 1 \text{ si } T(I_n) \leq T(I_o) + TR_{g,min} \\ 0 \text{ si } T(I_n) \geq T(I_o) + TR_{g,max} \\ \frac{T(I_n) - T(I_o) - TR_{g,min}}{TR_{g,max} - TR_{g,min}} \text{ sinon} \end{cases}
$$

La somme des scores  $\sum S(I_n)$  peut être utilisé comme le nombre d'itinéraires moyen utilisables en gare. Elle peut être calculée en supposant la gare vide, pour donner un premier indicateur, mais varie en fonction du temps, les temps de parcours de chaque itinéraire dépendant des congestions rencontrées.

Par exemple, supposons une gare où trois itinéraires cohérents semblent possibles. Le plus rapide prend 45 secondes et les deux autres 75 et 110 secondes. Les voyageurs ont déclaré qu'un rallongement de temps parcours était acceptable jusqu'à 20 secondes mais inacceptable à partir de 60 secondes. Alors le score de l'itinéraire le plus efficace est 1, celui de l'itinéraire en 75 secondes est (75-45-20)/(60-40)=0,5, et celui du troisième itinéraire est 0 puisque 110 > 45+60. On considère donc qu'il y a 1,5 itinéraire, ce qui est une valeur assez faible mais qui peut surtout être comparée à des cas similaires dans d'autres gares.

Une autre méthode, plus simple est de compter le nombre d'itinéraires tels que leur temps de parcours est inférieur à  $T(I_0) + TR_{g,max}$ , et de décompter 0,5 pour un itinéraire court et empruntable mais au-delà d'un certain seul de saturation.

#### Cinquième élément : l'impact 1.5.2.5

Un dernier élément est l'impact de la non-gestion des flux et de leur « débordement ». Ce point peut être abordé par une évaluation des risques orientée flux, mais aussi plus simplement en mesurant les différentes capacités de marge :

- marge de sécurité flux : combien de personnes est-on capable de « stocker » dans ou à proximité immédiate de la gare, quelle part du flux horaire maximal cela représente-t-il, et le débit pour passer dans cette configuration ou en sortir est-il suffisant?
- marge ferroviaire : à partir de combien de secondes de dépassement du temps d'échange d'un train la circulation d'un autre train est-elle affectée ? le débit de la ligne est-il affecté ?
- marge de qualité de service : quels éléments attractifs sont disponibles et mobilisables dans la gare ou à proximité immédiate ? quelle part du flux horaire

<sup>&</sup>lt;sup>22</sup> Le temps de parcours gagne d'ailleurs fortement à être pondéré selon sa difficulté (utilisation d'escaliers, etc.).

maximal sont-ils en capacité de capter et de satisfaire, en compensant la qualité de service perdue en raison d'un flux trop important?

Dans le cas de la gare de Bibliothèque François Mitterrand, celle-ci dispose d'un hall particulièrement grand, d'environ 5 000 m<sup>2</sup>, avec de nombreux accès, ce qui permettrait d'accueillir rapidement l'ensemble des personnes présentes sur les quais à tout moment. Ce hall se situe sur les flux principaux et permet de faire de la rétention. La marge de sécurité gare est donc élevée. Néanmoins, peu d'espaces restent disponibles à quai et ceux-ci sont étroits. Le débit entre hall et quais reste peu élevé par rapport à la demande, ce qui nuance cette marge importante.

Au bout d'environ une minute de retenue d'un train dans cette même gare, direction sud en particulier, le train suivant est gêné dans son parcours, ce qui peut entraîner des dévoiements (changements de voie inopinés) et une accumulation de trains en amont. Le débit de la ligne est rapidement réduit. La marge ferroviaire est donc quant à elle faible.

Enfin, si la gare elle-même est dotée de peu de commerces, le quartier est mieux équipé, avec des attractions et des équipements accessibles à différents horaires : Bibliothèque nationale de France, cinémas, incubateur de startups Station F, bars et restaurants... La capacité de ces lieux (plusieurs milliers de places) peut permettre une dispersion temporelle des flux, même si aucun dispositif n'incite à se reporter vers ceux-ci. La marge de qualité de service est donc moyenne, avec un environnement urbain riche mais peu d'accompagnement.

### 1.5.2.6 Portrait d'une gare en cing éléments

Ces cinq éléments peuvent donc permettre de brosser le portrait synthétique d'une gare par ses flux. Les exemples des quatre gares de la ligne C montrent des profils très différents, certains appelant clairement à la mise en place de dispositifs de gestion des flux, alors que d'autres peuvent questionner le mode de gestion de la gare.

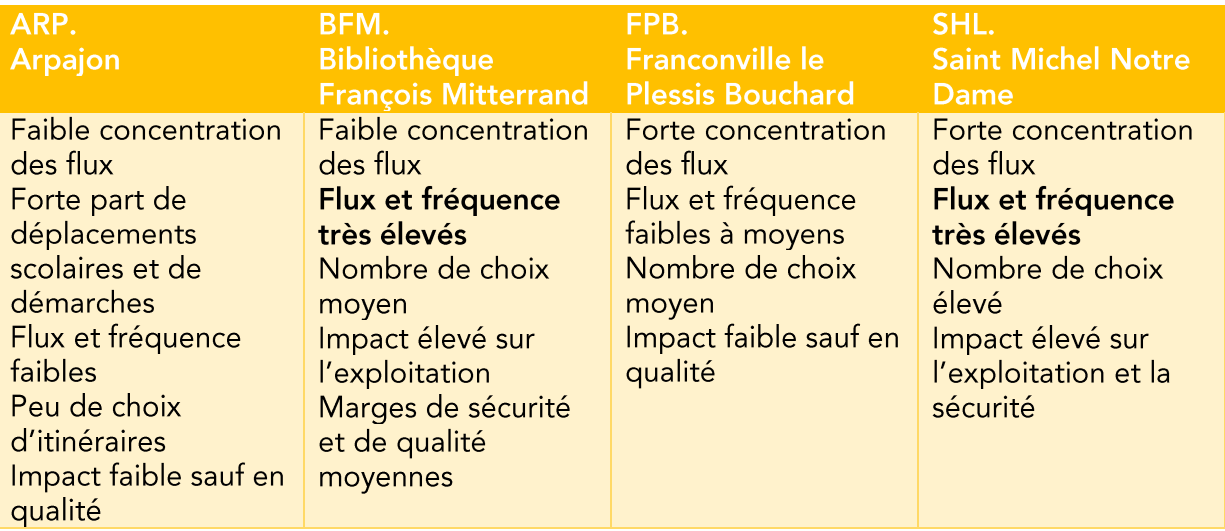

Tableau 2 : récapitulatif des caractéristiques flux des quatre gares

Ces gares peuvent ensuite être regroupées dans le cadre d'une typologie. Ce travail n'a pas été mené dans le cadre de cette thèse, mais pourrait être mené assez aisément à partir de ces cinq éléments, par exemple par une combinaison linéaire d'indicateurs représentant ces éléments. Les coefficients doivent être fixés en fonction du but de la typologie.

# 1.6 Vers une vision globale des flux en gare

### Carte de causalité des flux en gare  $1.6.1$

Nous tentons dans cette section de proposer une vision globale des causalités liées aux phénomènes de flux en gare. Nous considérons que les causalités peuvent être de plusieurs types :

- causalité collective : c'est l'action d'un ensemble de personnes en mobilité, flux ou foule, qui est la cause du passage d'un élément à l'autre. Par exemple, la densité à quai influence le temps de stationnement. La cause en est bien dans ce cas le nombre de personnes à quai : c'est le flux tout entier qui est en jeu.
- causalité individuelle : les décisions prises par une seule personnes sont influencées par des facteurs qui lui sont propres. Par exemple, le choix d'un itinéraire par une seule personne dépend entre autres de l'attractivité qu'elle percoit de celui-ci.
- regroupement de causalités individuelles en une causalité collective : typiquement, les choix individuels d'itinéraires se regroupent en une demande piétonne collective au sein de la gare.
- $\omega_{\rm{max}}$ à l'inverse, dissociation d'un phénomène général qui influence des comportements individuels : typiquement, la densité dans les espaces de la gare, influence différemment selon les personnes l'attractivité des itinéraires influençant ces espaces.
- causalité statique : nous considérons comme telles les causalités impliquant des éléments figés à l'échelle temporelle du flux, comme la configuration des espaces en gare, et la cause de cette configuration. Par exemple, le choix d'itinéraire en gare dépend du nombre d'itinéraires différents possibles en gare, qui n'est pas censé changer d'un moment à l'autre.

Nous indiquons dès que possible et pertinent si cette causalité présumée est accompagnée d'une corrélation positive (+) ou négative (-). Ainsi, la densité au sein d'un espace de la gare influe-t-elle négativement sur l'attractivité individuelle de celui-ci.

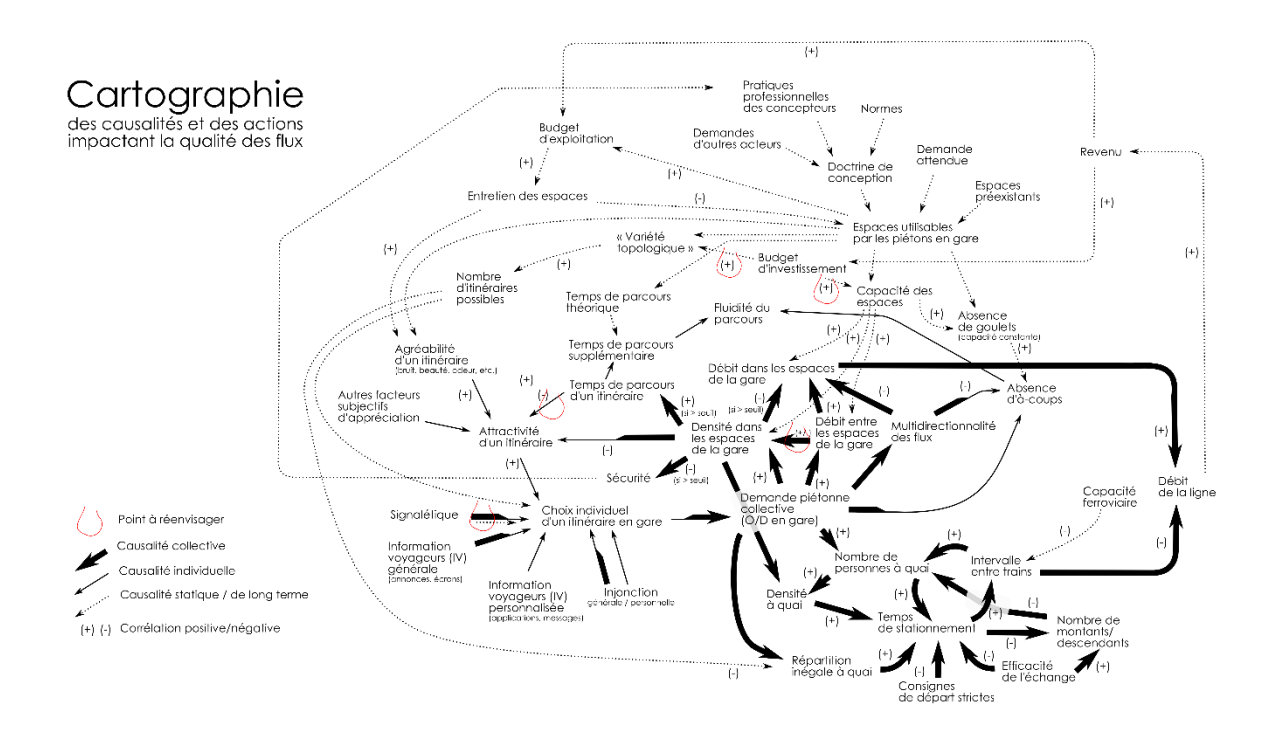

Figure 39 : cartographie des causalités et des actions impactant la gestion des flux

Le schéma auguel nous aboutissons a ses limites : certains concepts ne sont pas usuellement définis et ont donc des limites assez floues, de même la nature statique, collective ou finalement individuelle de certaines causalités n'est pas aisée à déterminer.

Néanmoins, cela nous permet de confirmer la complexité des dynamiques à l'œuvre autour des flux en gare, et de dégager plusieurs boucles de causalité :

- un plus grand nombre de personnes à quai fait également augmenter le temps de stationnement, qui fait augmenter l'intervalle entre trains, et donc le nombre de personnes à quai. Cette suite de corrélations positives peut aboutir à une rétroaction positive (en l'occurrence, un cercle vicieux) si les autres facteurs de causalité ne sont pas contrôlés. Ainsi, la gestion de la répartition et des consignes de départ strictes permettent de maintenir le temps de stationnement à un niveau suffisamment peu impactant pour l'intervalle entre trains. Le temps de révolution de cette boucle est de l'ordre de quelques minutes.
- une boucle qui rappelle les problèmes de point fixe et la réponse classique des modèles à quatre étapes : la densité influence l'attractivité et donc le choix des itinéraires, avec pour résultat une certaine demande collective qui influence débits et densités.
- une boucle à beaucoup plus long terme : les résultats obtenus grâce à la gare et à la gestion des flux influencent le revenu et donc la capacité à mener de la gestion des flux ou à améliorer la gare.

La multiplicité des facteurs de causalité ouvre la voie à de multiples possibilités d'actions pour la réqulation de ces flux, dont certains sont représentés ci-dessous en violet et qui sont décrits en tant que leviers dans le chapitre 6. Néanmoins, l'impact de chacun de ces facteurs est mal connu,

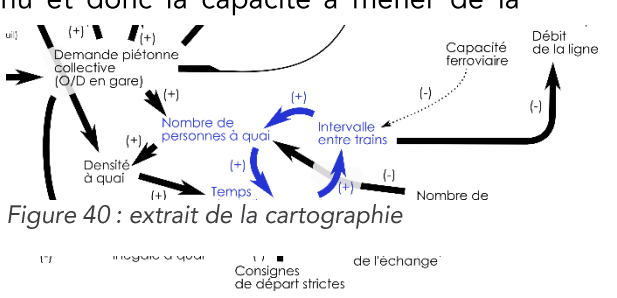

en particulier quand de multiples facteurs se combinent. Quantifier l'importance de chacun de ces facteurs sur les autres, par des études statistiques ouvrant par exemple la voie à une carte causale bayésienne, est une piste de travail importante.

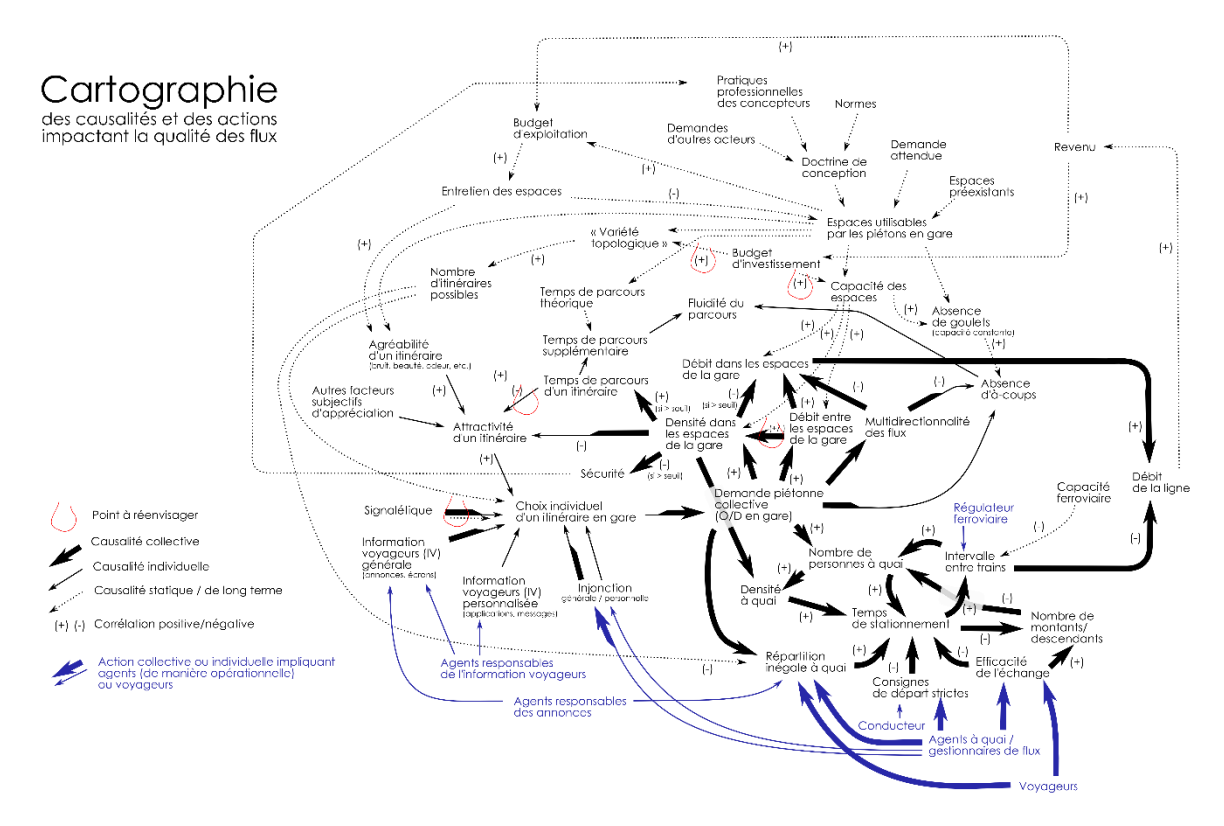

Figure 41 : cartographie des causalités et des actions impactant la gestion des flux incluant les actions des agents

Plusieurs concepts sont des « états finaux », qui sont permettent de qualifier le système de transport, comme le débit de la ligne, la sécurité ou la fluidité du parcours. Il existe plusieurs boucles de rétroaction à partir de ces états finaux, puisque débit, sécurité et fluidité influencent notamment le revenu et les revendications des acteurs. Ces boucles sont peu détaillées, d'une part parce qu'elles ne sont pas entièrement connues, d'autre part pour ne pas entraver la lisibilité de la carte, et enfin parce qu'elles dépendent largement du système de transport considéré.

Nous avons tenté de montrer que la gare est un objet à la fois très clair et difficile à définir. Pour assumer son rôle fonctionnel de transport, de commerce et d'urbanité, elle regroupe une multitude de fonctions qui peuvent s'entrechoquer et ont chacune un impact différent sur les flux de voyageurs. Ces derniers sont confrontés à des éléments et lieux divers, qui vont les contraindre.

Nous avons pu dégager deux types de sous-systèmes principaux qui sont la salle d'échanges et ses accès, ainsi que chaque quai et ses accès. Les accès entre salle d'échanges et les quais font partie des deux sous-systèmes, d'où une importance primordiale. Chaque gare peut avoir un nombre différent de ces sous-systèmes, où s'ajoutent potentiellement d'autres sous-systèmes. Une piste pour simplifier l'approche de modélisation serait donc de considérer séparément le fonctionnement interne de chaque sous-système et de leurs interfaces.

Dans ce système de la gare peuvent se déclencher des effets « boule de neige » impliquant temps de stationnement, dégradation de la fréquence et affluence qui se renforcent mutuellement. Mais il existerait également une forme de régulation spontanée des flux, à

condition d'avoir une visibilité suffisante. Des effets de seuil sont présents dans plusieurs relations de causalité, ce qui confirme la pensée intuitive que la gestion des flux n'est un sujet qu'à partir d'un nombre certain de voyageurs.

### Comment analyser le système gare ?  $1.6.2$

Nous avons considéré que la gare avait trois fonctions principales : une fonction évidente de transport mais aussi une fonction urbaine ainsi qu'une fonction commerciale. Pour permettre l'accomplissement de cette triple destinée des gares, de très nombreuses fonctions existent en gare. Parmi elles, la fonction de circulation piétonne est fondamentale. Elle est permise par de nombreux équipements mais aussi par l'action, souvent invisible de très nombreux acteurs. Si les équipements sont très normés, les procédures à l'œuvre le sont souvent beaucoup moins, et le jeu d'acteurs est à surveiller.

En effet, les acteurs de la gare sont multiples et agissent à des échelles de temps très différentes. Même parmi les exploitants de la gare, nous distinguons gestionnaires, mainteneurs et opérateurs de la gare. Et les exploitants de la gare ne sont pas nécessairement les exploitants ferroviaires. Aussi, les interfaces entre ces acteurs (interfaces techniques, légales, organisationnelles, opérationnelles mais aussi énormément informelles) sont à surveiller. Elles sont révélatrices du décalage qui peut exister entre besoins et offre, entre organisation prescrite et organisation nécessaire. Des acteurs comme les pouvoirs publics ou l'autorité organisatrice exercent une action de long terme, qui peut soudainement se révéler plus incisive. Et les voyageurs constituent l'acteur le moins uniforme, mais celui-ci peut agir à quasiment tous les niveaux, avec ou nous un effet de masse.

Cet effet de masse a son importance quand on dresse la carte causale de la gare. Certaines boucles de causalité peuvent n'advenir qu'au-delà d'un certain seuil de personnes. La prédiction et la maîtrise du nombre de personnes apparaît donc déjà comme un enjeu majeur. L'observation des flux, qui est un préalable, sera évoquée au chapitre suivant, tandis que les enjeux seront récapitulés dans le chapitre 5. Les différents leviers de gestion des flux, esquissés ici, seront précisés au chapitre 6. Cette carte causale peut servir comme un outil à mobiliser, dès que l'on tentera de modifier l'organisation d'une gare ou de la gestion des flux, pour répondre aux questions suivantes : jusqu'où le changement que je mène aura-t-il un impact? peut-il contribuer positivement ou négativement à une boucle de causalité ?

Ce sont d'autre questions qui viennent si l'on souhaite s'attacher à analyser une gare particulière ou un ensemble de gares. Les thèmes traités dans ce premier chapitre nourrissent en grande partie le questionnaire présenté en annexe, et appliqué à la gare de Bibliothèque Francois Mitterrand dans le chapitre 5. Une première analyse de la gare, plus simple, est néanmoins possible en s'intéressant directement à ses flux : concentration, raison, importance, possibilité d'un choix et impact d'une mauvais gestion des flux.

### 1.6.3 Points-clés du chapitre

- Une analyse du système-gare en entrant par les fonctions, les acteurs et les éléments physiques montre une grande complexité et une grande imbrication.
- Des sous-systèmes peuvent être néanmoins identifiables, mais dépendent de chaque gare.
- Le problème de gestion de l'interface quai-train est imbriqué dans le problème de la gestion des flux en gare.
- Des boucles de rétroaction positive existent mais sont contrôlées par des actions  $\sim$ externes. C'est notamment le cas du nombre de voyageurs à quai, du temps d'arrêt, et de la fréquence ferroviaire.
- Pour étudier la gestion des flux d'une gare, des analyses spécifiques et  $\overline{\phantom{a}}$ approfondies restent nécessaires.

### **Outils utilisables**  $1.6.4$

- $\omega_{\rm{max}}$ La liste des fonctions, acteurs et éléments présentée ici est mobilisable pour analyser une gare. C'est d'ailleurs l'objet du questionnaire en annexe.
- La méthode d'analyse par les flux peut être utilisée pour faire une analyse et comparaison rapide de plusieurs gares, voire pour dresser une typologie.
- Le schéma de rétroaction est utilisable pour effectuer une première analyse de  $\frac{1}{2}$ changements prévus en gare.
# **CHAPITRE 2** LES FLUX DE VOYAGEURS ET **LEUR OBSERVATION DANS LE CONTEXTE DE LA GARE**

Dans le système gare, les flux de voyageurs peuvent sembler informes, à la fois logiques et imprévisibles. Ils sont néanmoins de plus en plus observables par différentes technologies. Mais qu'est-ce qu'observer un flux ? Dans ce chapitre, nous commençons par définir les différents éléments qui caractérisent un flux, avec notamment une différence fondamentale entre stock (nombre de personnes du flux dans un espace à un moment donné) et débit (nombre de personnes du flux passant d'un espace à un autre dans un intervalle de temps).

Les flux ont en effet une dynamique particulière. De nombreux constats empiriques ont été faits à propos du déplacement des piétons, permettant d'aboutir à des outils standards comme l'échelle de Fruin ou de déterminer une relation fondamentale entre débit, vitesse et densité. Au-delà des constats empiriques, les déplacements de piétons ont été largement étudiés et modélisés. Nous évoquons dans ce chapitre les phénomènes graves qui peuvent se produire à haute densité, tandis que la modélisation sera discutée au chapitre suivant.

Nous nous intéressons ensuite aux dispositifs déjà existants d'acquisition et de centralisation des données liés aux flux de voyageurs. Les exemples restent peu nombreux et surtout concentrés dans le monde aérien. Plus tard, dans le chapitre 9, nous concevrons un tel système adapté au contexte des gares à forte densité.

En fin de chapitre, nous balayons les différentes technologies permettant de mesurer les éléments observables du flux : caméras, comptage infrarouge, outils de récupération des traces numériques, etc. Ce sont ces technologies qui vont fournir les données nécessaires pour mettre en place des systèmes de gestion des flux. Variées, ces technologies ont également des niveaux de maturité très différents.

# 2.1 Éléments observables

## 2.1.1 Flux ou foule ? Des définitions variables

Les définitions de la foule (crowd) sont variables, et pas toujours explicitées par les autres, comme le soulignent Dorine C. Duives, Winnie Daamen et Serge P. Hoogendoorn. Ceux-ci proposent et utilisent une définition pragmatique de la foule, permettant de la caractériser simplement: il s'agit pour lui d'un rassemblement d'au moins 100 personnes dont la densité moyenne est au moins d'une personne par mètre carré sur une durée d'au moins 60 secondes (Duives, Daamen, et Hoogendoorn 2013). Les seuils peuvent être adaptés mais trois éléments importants (et observables) sont déjà présents : nombre de personnes,

densité, durée de persistance. Avec cette définition, la foule est présente dans de nombreuses gares.

Au contraire de la foule, il semble exister très peu de définitions du flux, bien qu'il s'agisse d'un terme assez couramment employé. Nous proposons donc la définition suivante :

« flux de voyageurs » : ensemble fini de voyageurs au cours d'une situation de mobilité (mais pouvant être statiques à un moment donné) tel que chacun est en interaction avec au moins l'un des autres membres du flux. Les caractéristiques du flux vont donc dépendre de l'espace dans lequel on le considère, et à quelle échelle.

Les flux de voyageurs peuvent interagir, se croiser, fusionner entre eux afin de former des flux plus importants ou une foule. Le flux n'a pas pour nous nécessairement de direction, de sens ou d'objectif commun, néanmoins, cela peut être le cas pour un flux unidirectionnel.

« flux monodirectionnel / bidirectionnel / multidirectionnel » : flux tel que, dans la zone critique, les personnes soient normalement dans une unique/deux/plusieurs directions ».

Cette définition laisse la possibilité de ne pas devoir considérer un flux comme bidirectionnel si seulement quelques personnes sont à contresens du mouvement principal des piétons.

## 2.1.2 Caractéristiques du flux

Le flux est donc constitué d'un certain nombre de personnes avec chacune une vitesse instantanée et existe d'une période  $t_0$  à une période  $t_F$ . Chacune des personnes du flux a un ensemble d'objectifs - notamment un objectif de mobilité - et un ensemble de caractéristiques, de sensibilités ou de préférences. Par leurs objectifs, ces personnes forment des flux au sein desquels les interactions vont notamment dépendre des caractériques individuelles et de l'environnement. Cela passe notamment par l'expression de comportements individuels qui permettent l'émergence d'un comportement collectif. On peut définir l'ensemble des interactions au sein du flux, celui des comportements indivuels, et le comportement global du flux. Le comportement global dépend de l'ensemble des comportements individuels, de leurs interactions et de l'environnement. Le flux a également des dimensions, qui sont également variables au fil du temps, et dont les limites ne sont pas triviales à définir. Au sein de cet espace occupé par le flux, il y a donc une certaine densité, généralement exprimées en personnes/m<sup>2</sup>.

#### 2.1.2.1 Stock, débit et vitesse

Parmi ces caractéristiques, peu sont observables directement. Il est possible de mesurer le nombre de personnes présentes dans un espace donné, et donc de donner une estimation de stock à un moment t. Ces personnes ne font pas nécessairement partie du même flux. Connaître ce stock et la superficie de l'espace concerné permet de calculer une densité moyenne. Une densité locale peut être calculée en découpant l'espace en sous-espaces, en mesurant les distances entre individus, ou encore par une fonction de probabilité basée sur Voronoi (Boltes et al. 2014). Certaines approches nécessite d'identifier individuellement les individus, plusieurs nécessitent de les modéliser.

De manière complémentaire, il est possible de mesurer le nombre de personnes traversant une ligne imaginaire ou physique donnée pendant une période de temps. La capacité à mesurer le sens dans lequel les personnes traversent cette ligne est importante. Dans le cas où cela est possible, cela permet de connaître le débit du flux dans chaque direction. Si les interruptions entre flux sont également recensées, par exemple en recensant l'intervalle entre passages successifs, le nombre de personnes au sein d'un flux peut également être mesuré.

Le nombre de personnes dans un espace et le débit aux accès sont évidemment reliés ; les fonctions reliant ces nombres pourraient être triviales mais la véracité des résultats est fortement affectée par l'erreur de mesure ou la complétude des données.

La vitesse est plus compliquée à mesurer. Il paraît possible de mesurer l'ensemble des vitesses individuelles, mais la complexité augmente rapidement avec le nombre de personnes. Si les individus sont proches, il est également possible de mesurer la vitesse de l'un d'entre eux et les positions relatives des autres individus. La vitesse peut également être déduite des heures de début et fin du flux et du nombre de personnes dans celui-ci. Cela occulte néanmoins en partie la variabilité de la vitesse au sein du flux, avec l'existence de différentes vitesses très individuelles

#### 2.1.2.2 Le flux et son environnement

La superficie occupée par le flux peut quant à elle être mesurée de différentes manières ; on peut notamment caractériser un point ou un espace selon le pourcentage de personnes du flux qui l'utilisent. La trajectoire moyenne ou la trajectoire majoritaire du flux, et l'écart des éléments atypiques du flux avec cette trajectoire, peuvent également être mesurés. La superficie occupée par différents flux successifs est particulièrement intéressante à regarder afin de connaître l'usage réel qui est fait des espaces de la gare.

L'environnement, quant à lui, s'il est normalisé, n'est pas autant ni stable ni parfaitement connu et devrait donc également être observé. Il n'est pas stable, puisqu'en raison de ses multiples fonctions et de l'évolution des contraintes, il est modifié très réqulièrement par un ou plusieurs des acteurs. Ces modifications ne sont pas forcément tracées dans les systèmes d'information (notamment géographiques), lesquels sont détenus par des acteurs différents. De base, ces derniers ne contiennent pas des informations dont le niveau de granularité est suffisant à l'échelle du flux. Le repérage de l'environnement et d'éventuels écarts à la façon dont il est déjà modélisé est donc un sujet d'observation en soi.

#### 2.1.2.3 Caractéristiques, comportements et interactions des piétons

Certaines des caractéristiques des piétons peuvent être mesurées (tailles, vitesse maximale, vitesse désirée) ou devinées (genre, âge). Les préférences des piétons sont elles plus compliquées à observer. Elles peuvent être en partie déduites d'observations des comportements, mais nécessitent largement l'utilisation d'auto-déclarations ainsi que de résultats d'études précédentes. Elles peuvent servir à modéliser le flux.

Les comportements des piétons sont en grande partie observables, notamment avec les méthodes de l'éthologie et la mise en place d'un répertoire comportemental. Néanmoins, la grande variété des comportements, l'important temps nécessaire à cette observation et la grande finesse d'observation nécessaires sont des freins à cette démarche. La plupart des comportements sont observables de manière visuelle, certains peuvent également nécessiter des capteurs sonores. L'encodage des comportements de mobilité n'est pas forcément aisé avec les outils méthodologiques actuels. Ainsi Naoko Abe propose-t-elle dans sa thèse l'utilisation de la méthode Laban, habituellement utilisée dans le monde de la

danse pour noter les chorégraphies, afin d'encoder les mouvements des voyageurs (Abe  $2012$ ).

Les comportements sont nombreux et variés dans les espaces de gares; pour autant l'impact de certains compor tements est beaucoup plus élevé que d'autres (par exemple oublier un bagage, s'engager en sens opposé du flux, perpétrer des actes de violence). Dans un but opérationnel, repérer ces comportements très rapidement ou à défaut mieux les comprendre, peut donc être très utile.

Le comportement global du flux n'est pas la somme des comportments individuels et peut être mesuré de manière très différente. Les variables sont alors macroscopiques : capacité à croiser un autre flux de manière efficace, probabilité de se diviser en deux flux distincts,  $etc.$ 

Les interactions peuvent être en partie mesurées et sont de différents types : interactions liées au déplacement lui-même, comme l'évitement ou le maintien d'une distance entre personnes ; interactions implicant une communication consciente, comme des échanges verbaux, ou de l'aide ; interactions entre personnes se connaissant, et qui se déplacent donc ensemble. L'existence de groupes a une importance non négligeable dans les configurations et la vitesse de déplacement, comme l'a montré Mehdi Moussaïd dans sa thèse (Moussaïd 2010). Ces groupes peuvent être devinés en observant la proximité des trajectoires, les comportements d'attente des uns envers les autres, la fréquence et la répétition des interactions verbales ou physiques.

L'ensemble de ces observations en gare permet de comprendre et de prédire en partie le phénomène des flux en gare. Pour autant, cette vision peut être particulièrement partielle, car elle occulte l'environnement urbain, qui est pourtant le principal pourvoyeur d'objectifs de mobilité. Elle occulte également le parcours qu'ont les voyageurs à bord des trains, qui sont pourtant les mêmes que ceux présents en gare. Trois types d'observation ont donc vocation à être couplés, par exemple par le biais de simulations.

#### 2.1.2.4 La question de l'échelle

Un élement très important à prendre en compte dans l'observation des flux, des densités et des débits est leur grande variabilité temporelle. Il y a ainsi des phénomènes de micropeaking, avec un débit maximum instantané bien supérieur au débit moven de la période de pointe ou d'hyperpointe. Laurent RL Hermant met en avant dans la Figure 42 un rapport entre débit maximal et débit de l'hyperpointe de 1,7 (Hermant 2012). De même, il reprend les remarques de Serge P. Hoogendoorn et ses co-auteurs sur la mesure de la densité (Hoogendoorn et al. 2007): les piétons se concentrent juste avant les goulets d'étranglement, et on n'aura pas la même densité mesurée selon la zone considérée (Figure 43). Ce problème est en partie solutionné en considérant la densité expérimentée par chaque piéton (avec une solution de type Voronoï), mais il faut pour cela connaître l'emplacement de chaque piéton.

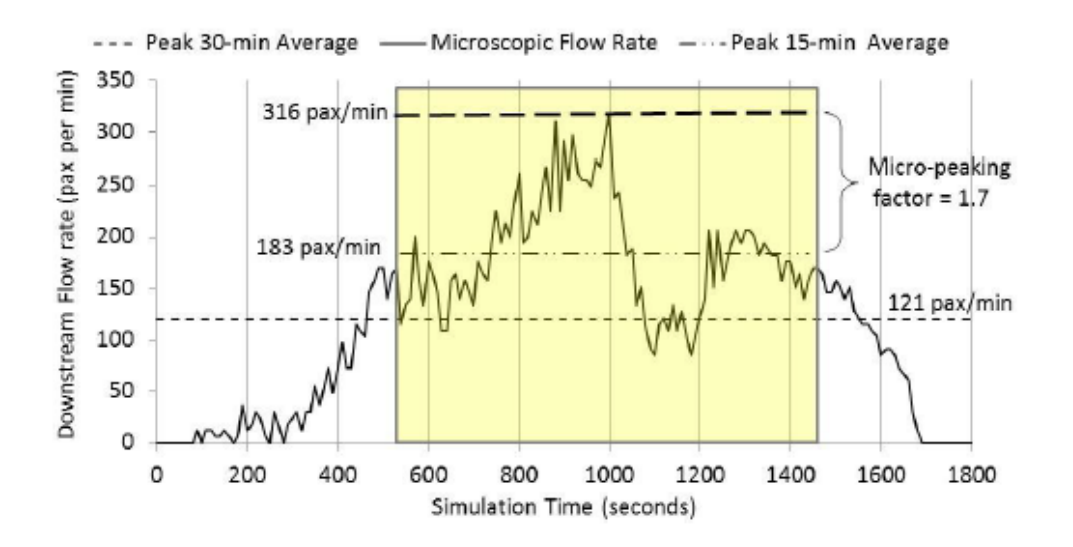

Figure 42 : variabilité d'un débit piéton dans une simulation (Hermant 2012)

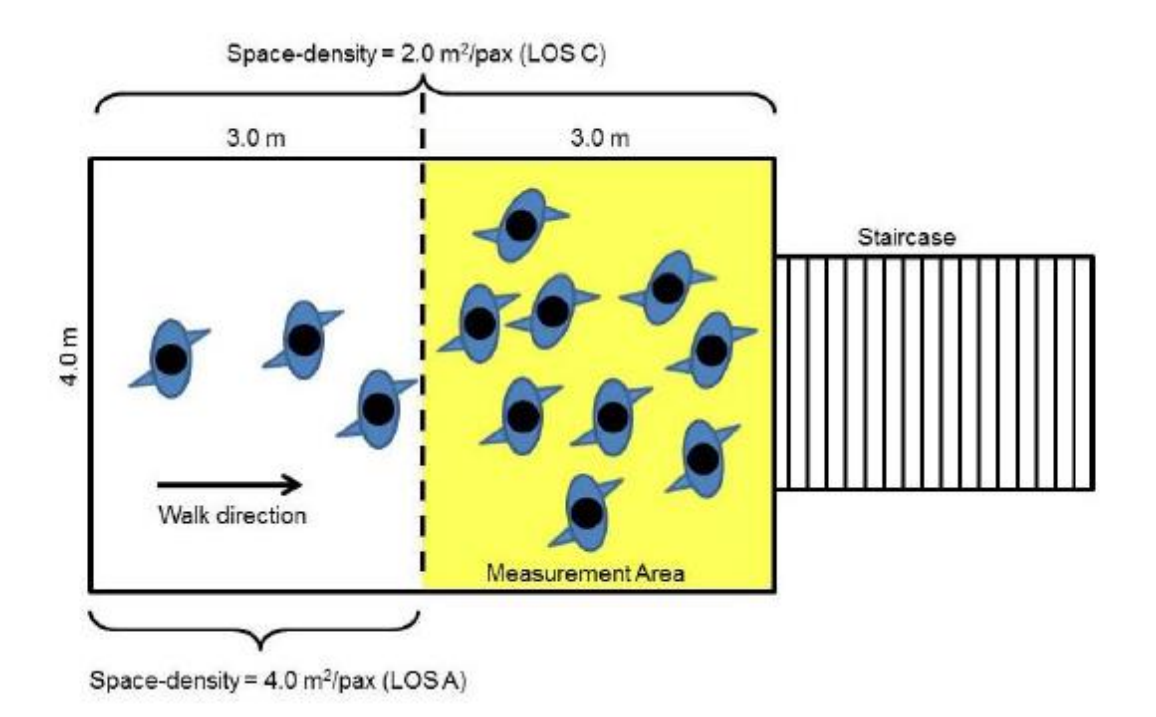

Figure 43 : différence de densité mesurée selon la zone considérée (Hoogendoorn et al. 2007)

Les éléments observables du flux sont donc très différents : le nombre de personnes, les éléments fondamentaux débit, densité et vitesse, mais aussi les événements au sein du flux, etc. Une attention particulière doit être portée à l'échelle de mesure, aussi bien spatialement que temporellement. Des objectifs différents mènent à des pratiques de mesure différentes, qui vont alors solliciter des instruments d'observation différents.

# 2.2 Dynamiques de flux, dynamiques de foule

La recherche dans le domaine des déplacements piétons de masse a connu un grand développement dans les dernières années. Si Laurent R.L. Hermant pouvait encore se permettre en 2012, dans sa thèse, de dresser une liste raisonnablement exhaustive des recherches menées dans le domaine (Hermant 2012, 30), nous ne le tenterons pas.

Des outils de références existent depuis plusieurs d'années. L'échelle de Fruin, proposée dès 1971, et qui propose des niveaux de services en mettant en relation densité et caractéristiques du flux, reste une référence. Mais d'autres échelles, comme celle de Weidmann, peuvent être plus adaptées selon le contexte. La relation densité-débit-vitesse est quant à elle décrite par des diagrammes fondamentaux des flux, finalement assez semblables à ceux que l'on retrouve en ingénierie du trafic routier. Ils sont à nuancer par des caractéristiques propres à la foule, avec des effets comme le zipper effect ou la formation spontanée de files.

Une distinction est faite par de nombreux chercheurs entre gestion des flux et contrôle des foules, ce qui nous amènera dans la partie suivante à évoquer les systèmes déjà conçus par des entreprises et des équipes de recherche pour opérationnaliser cette gestion des flux.

# 2.2.1 Densité piétonne

Des observations empiriques ont permis d'établir plusieurs échelles de densité, associant un intervalle de valeurs de densité avec une description qualitative du comportement du flux.

La plus connue et la plus utilisée est celle proposée par John J. Fruin en 1971, qui propose six niveaux de service, allant de A à F. Ces six niveaux sont proposés à la fois pour des flux en mouvement et à l'arrêt, avec des valeurs différentes (Fruin 1971). L'échelle de Fruin est basée sur des observations en contexte urbain nord-américain, qui ont en partie été remises en cause. Elle reste néanmoins l'échelle de référence. Les valeurs numériques ont été adaptées par le Highway Capacity Manuel en étant revues à la baisse (Weidmann 1992, 78).

Une échelle alternative est celle présentée par Ulrich Weidmann en 1992. La description textuelle qualitative est ici remplacée par un tableau de caractéristiques, atteintes plus ou moins selon la densité. Les niveaux de service vont de A à I, et sont donc 9 contre 6 dans l'échelle de Fruin ; néanoins, comme dans cette dernière, le dernier niveau de service a une étendue importante et commence à environ 2 personnes par mètre carré (Weidmann 1992,  $60$ .

L'échelle utilisée par les CFF dans le cas des gares suisses est quant à elle très lisible grâce à l'utilisation de seuils « ronds » : 0,5, 1, 1,5 ou 2 personnes au mètre carré. La doctrine suisse considère que le confort devient insuffisant au-delà d'1 personne au mètre carré ; la densité pose un problème de sécurité au-delà de 2 personnes par mètre carré.

Ces échelles peuvent être rapprochées des valeurs données par E.T. Hall quand il introduit le concept de proxémie (Hall 1971). Les distances entre individus correspondraient à différents niveaux d'interaction sociale : distance publique, distance sociale, distance personnelle et distance intime. Les distances souhaitées varient selon les individus, et varieraient selon les cultures, mais Hall détermine, toujours de manière empirique, des seuils avec ses sujets de la classe moyenne nord-américaine. Le non-respect de ces

distances entraînerait une forme d'inconfort, en tout cas dans une situation de communication. Dans le cas des transports en commun, ces distances ne sont souvent pas respectées, ce qui serait en lien avec l'absence de situation de communication et même la recherche d'une absence de communication, seules les interactions négatives étant régulées sous la forme d'une communication silencieuse (Aranguren et Tonnelat 2013).

Dans ses travaux des années 2000-2010, Dirk Helbing fait remarquer que selon la densité, les flux piétons sont successivement assimilables à des gaz, des liquides et des solides (des grains). À faible densité, les particules-piétons occupent spontanément une grande partie de l'espace. À plus forte densité, les flux de piétons « s'écoulent » avec une viscosité variable dans l'espace qui leur est disponible. Enfin, à très haute densité, les piétons sont tels des grains collés les uns aux autres (Helbing et Johansson 2010).

# 2.2.2 Diagramme fondamental des flux piétons

Dans le domaine de l'ingénierie du trafic routier (en particulier) autoroutier, les diagrammes fondamentaux du trafic sont très utilisés. Ils mettent en évidence les relations entre les trois grandes variables caractérisant le trafic : la vitesse, la densité et le débit. Dans le domaine piéton, ces diagrammes ont aussi été mis en place par différents auteurs, notamment à l'aide d'expériences en laboratoire (où la mesure est plus aisée) et avec des résultats différents. Marija Nikolić, Bilal Faroog et Michel Bierlaire soulignent en 2013 que ces différences suggèrent que l'étude des mouvements piétons n'est pas tout à fait mature (Nikolic, Faroog, et Bierlaire 2013). Winnie Daamen, Serge P. Hoogendoorn et Piet H.L. Bovy présentent les résultats de différents auteurs sur un même graphique (Figure 44).

Le premier de ces trois graphiques montre la relation entre vitesse et densité : la vitesse maximale est possible quand la densité est nulle et que personne n'entrave le mouvement ; quand la densité augmente, la vitesse diminue de manière plus ou moins linéaire<sup>23</sup> jusqu'à atteindre un minimum à 0 ou proche de 0 m/s quand la densité atteint entre 3,8 et 5,5  $p/m<sup>2</sup>$ .

Le troisième de ces graphiques montre la relation entre densité et débit : deux états coexistent, celui dit de free flow (flux fluide) et celui de congested flow (flux entravé). Dans le premier, le débit augmente avec la densité puisque de plus en plus de personnes passent, sans toutefois être gênées. Au-delà d'un certain niveau de densité, aux alentours de 2 p/m<sup>2</sup>, circuler devient difficile, ce qui fait chuter le débit possible. Celui-ci attendrait 0 p/ms entre 4 et 6 p/m<sup>2</sup>, ou se stabiliserait.

Le deuxième de ces graphiques est en quelque sorte la combinaison des deux autres. L'augmentation de la vitesse va de pair avec une augmentation du débit, jusqu'à passer le point de congestion après lequel la décroissance du débit possible entraîne une baisse de la vitesse possible.

Les mouvements unidirectionnels, bidirectionnel et multidirectionnel peuvent être considérés séparément, car leurs diagrammes fondamentaux sont potentiellement différents. De même, il peut exister des diagrammes fondamentals spécifiques à des contexte particuliers.

Lakhsi Devi Vanumu et ses co-auteurs notent la grand intérêt des diagrammes fondamentaux mais aussi plusieurs limites quant à leur utilisation (Vanumu, Ramachandra Rao, et Tiwari 2017):

<sup>&</sup>lt;sup>23</sup> Arunabha Banerjee et ses co-auteurs recensent quatre types de relations dans leur revue de littérature : linéaire, exponentielle, logarithmique et polynomiale (Baneriee, Maurya, et Lämmel 2018).

- ils ne sont pas utilisables identiquement pour tous les éléments (couloirs, escaliers, voies d'évacuation, etc.);
- contextes de collecte des données être différents, les peuvent méthodologiquement, environnementalement ou culturellement ;
- les études permettant d'estimer l'importance de ces facteurs sur les diagrammes manquent.

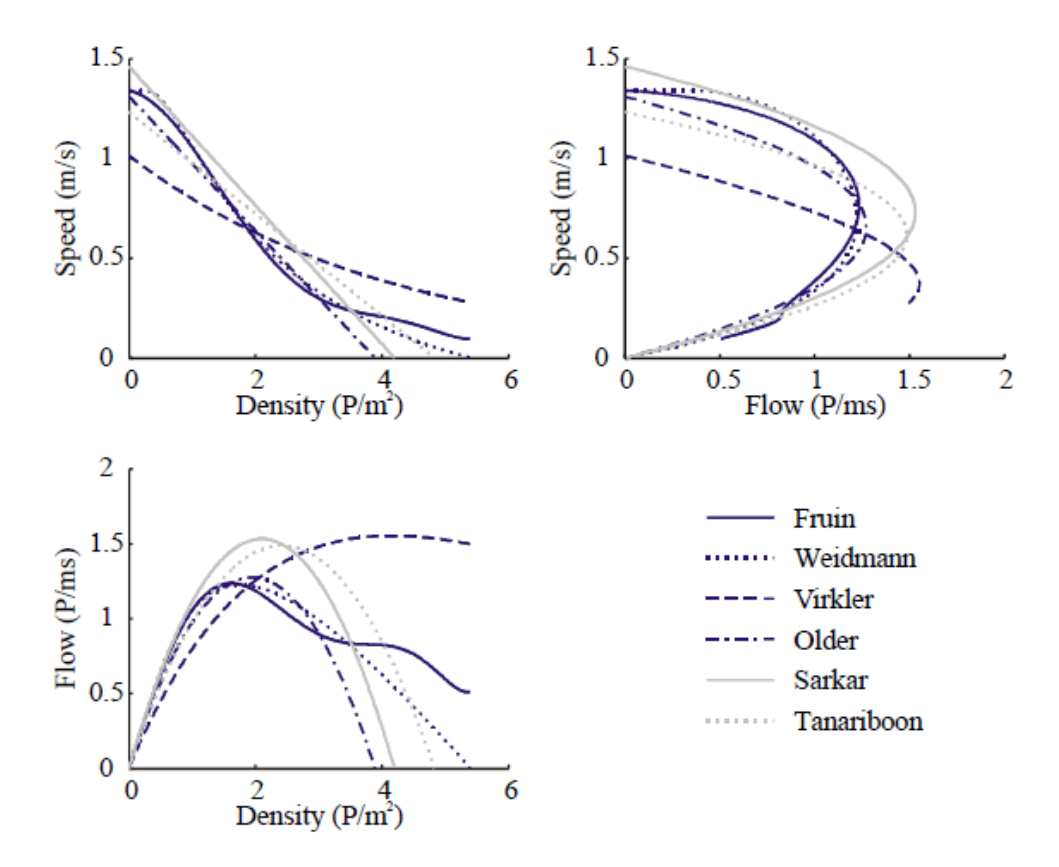

Figure 44 : diagramme fondamental des flux selon différents auteurs, agrégé dans (Daamen, Hoogendoorn, et Bovy 2005)

L'existence de diagrammes fondamentaux relativement similaires incite à comparer plus avant trafic routier et trafic piéton. L'ingénierie relative au premier étant plus avancée, sans doute serait-il possible d'en adapter des principes. Cette volonté se heurte à la grande multidirectionnalité des flux piétons, avec de grandes possibilités de dépassements, de croisement, et des changements de vélocité et de direction subits. Les règles n'y sont pas explicites – comme dans un code de la route – mais avant tout tacites. De même, le contact voire le choc n'y est pas anormal mais plutôt fréquent, la déformation du corps étant une stratégie majeure du déplacement dans une foule.

Pour autant, des similarités importantes existent, et peuvent justifier une comparaison des méthodologies : des entités autonomes cherchent à se déplacer en optimisant chacune leur trajet, ce qui entraîne des phénomènes de congestion et des situations globalement non optimisées. Les files de piétons, organisées par le contexte dans certains cas, peuvent aussi s'approches beaucoup plus de celles de véhicules. Les piétons étant tout autant des humains que le s conducteurs que les humains, on peut dégager des typologies de comportements, et notamment autour du « style de conduite ». Enfin, le caractère nonoptimisé évoqué plus haut laisse la place à une intervention pensée pour optimiser la situation, ou au moins garantir un niveau de service suffisant. Les techniques utilisées à cet effet sont multiples en milieu routier : gestion des feux de signalisation, ramp metering,

utilisation de panneaux à messages variables, etc. Certains de leurs équivalents existent en milieu piéton, comme décrit au chapitre 6.

## 2.2.3 Trois niveaux de décision

Trois niveaux de décisions lors du déplacement piéton sont couramment distingués : stratégique, tactique et opérationnel (Boltes et al. 2014). Le niveau stratégique permet de déterminer globalement l'itinéraire qui sera utilisé : par exemple choisir d'emprunter la ligne 14 puis le RER C pour un trajet de Châtelet à Juvisy, ce qui implique de rejoindre le quai E/F de la ligne C depuis le quai de la ligne 14 en gare de Bibliothèque François Mitterrand. Le niveau tactique permet de gérer les mouvements de la meilleure manière afin de répondre aux objectifs stratégiques : concrètement, déterminer quel itinéraire emprunter en gare afin de relier les deux quais, en choisissant d'emprunter escaliers mécaniques ou escaliers. Ce choix dépend notamment des possibilités opérationnelles, de ce qui est anticipé comme confort au vu de la connaissance de l'espace et des conditions constatées directement. Enfin, le niveau opérationnel concerne le déplacement physique à l'échelle très fine afin de suivre le niveau tactique tout en maintenant de bonnes conditions : se placer sur l'escalier mécanique, éviter les autres piétons, adapter sa vitesse de marche aux obstacles. Il est possible d'influer sur ces trois niveaux de manière différente, comme décrit au chapitre 6.

## 2.2.4 Effets émergents des flux et de la foule

De nombreux effets relatifs aux flux de personnes et aux foules sont relevés dans la littérature. Il y a une émergence de ces effets au niveau collectif, puisqu'ils semblent difficilement inférables à partir du comportement individuel. Ces effets se produisent dans certains cas, en fonction des contextes, à partir d'une certaine densité. Des chercheurs relèvent notamment les effets suivants (Helbing et Johansson 2010; Duives, Daamen, et Hoogendoorn 2013):

- accumulation aux goulets d'étranglement ou goulots (bottlenecks). Les réductions de capacité piétonne, par exemple une porte, entraîne l'accumulation de piétons dès lors que le débit atteint un certain seuil, et ce même dans certains cas où la capacité peut être suffisante en aval du goulet. La mise en place d'une réduction progressive de la largeur (mise en entonnoir ou funneling) ou l'ajout d'un obstacle devant la sortie peut, de manière contre-intuitive, optimiser le flux confronté au goulet d'étranglement. Cet effet est constaté dans plusieurs études comme celle de (Luo et al. 2018).
- formation de files (lane formation). Les piétons s'organisent en files, qui se croisent généralement dans le même sens que deux piétons de la culture considérée (en France ou au Royaume-Uni, à droite). Même si l'espace peut être très large, le nombre de files reste limité.
- zipper (que l'on pourrait traduire par avancement en quinconces ou zigzag). Les piétons n'avancent pas en file indienne mais légèrement décalés les uns par rapport aux autres, ce qui permet individuellement d'avoir une distance plus réduite au piéton précédent en maintenant la visibilité et l'espace nécessaire pour avancer, et collectivement d'optimiser le débit.
- herdina (que l'on peut traduire par regroupement). Les piétons ont tendance à se regrouper et à former un flux unique dans certains cas. Cela peut être dû à l'environnement urbain (feux aux passages piétons), à des vitesses de marches différentes dans un espace contraint (les plus lents gênant les plus rapides qui

peuvent difficilement dépasser)<sup>24</sup>. Dans les transports en commun, des groupes importants de piétons se forment « naturellement » à la sortie des trains.

- faster-is-slower ou slower-is-faster (SIF). Cet effet en forme d'oxymore, « plus lent sera plus rapide », fait référence à des phénomènes complexes où la volonté individuelle des individus d'être efficaces les enjoint à se bloquer mutuellement. C'est l'un des effets les plus délicats à appréhender.
- à plus haute densité, on peut retrouver l'effet de freezing-by-heating (refroidissement par réchauffement). Cet autre oxymore désigne les situations où l'important échauffement dû aux multiples interactions en haute densité aboutit finalement à un blocage de la zone, avec des flux piétons qui restent bloqués mais stables.
- à l'inverse, toujours en haute densité, peuvent émerger des turbulences : la plupart des piétons ne sont alors plus maîtres de leurs mouvements et doivent suivre tant bien que mal ceux des piétons les plus proches. On observe alors des phénomènes ondulatoires, qui dans les cas les plus graves peuvent mener à des décès -souvent massifs – de deux manières principales : par compression lorsque deux ondes se rejoignent, et par piétinement après une chute (laquelle peut être facilement provoquée par l'« appel d'air » quand deux ondes s'éloignent dans des directions différentes. Ces turbulences peuvent advenir spontanément à de très hautes densités : de tels mouvements de foule seraient plus la cause de mouvements de panique que leur conséquence.

Ces effets tentent d'être reproduits, en partie ou en totalité, par les modèles piétons développés par les chercheurs, présentés au chapitre 3.

# 2.2.5 Contrôle de la foule

De nombreux auteurs et professionnels font la différence entre crowd control et crowd management, que nous traduirons respectivement par « contrôle de la foule » et « gestion des flux ». Le premier concerne les dispositifs, très majoritairement coercitifs, permettant de garder le contrôle et d'éviter la survenue d'événements redoutés dans le cas d'une foule potentiellement dangereuse. C'est le cas extrême de la gestion des flux, qui elle essave d'éviter d'arriver à des situations où une foule se forme et doit être contrôlée.

La gestion des flux regroupe l'implémentation de mesures en situation d'affluence, mais aussi le dispositif de communication et de décision, en bref l'organisation qui permet cette implémentation. Les experts du domaine interrogés par Claudio Martella et ses co-auteurs soulignent l'importance du travail en amont, qui représente l'essentiel de la gestion des flux (Martella et al. 2017). Il s'agit à la fois d'un travail de connaissance des publics et de prévision des flux engendrés, d'anticipation et de scénarisation, et enfin d'explicitation et de formation. Cette formation reposerait d'ailleurs beaucoup sur l'expérientiel, avec le développement de compétences au contact direct de la foule.

Nous choisissons de parler de « gestion des flux » à propos du crowd management pour bien marquer la différence ; pour autant, cette différence entre foule et flux n'a rien d'évident et est questionnée au chapitre 8.

<sup>&</sup>lt;sup>24</sup> A l'inverse, dans des espaces urbains très ouverts, les différences de vitesse de marche permettent de disperser une foule, ce qui est exploité par exemple à la sortie des stades.

# 2.3 Dispositifs de gestion du flux et de foule

# 2.3.1 Offre commerciale

En 2020, aucun dispositif « sur étagère » ne semble exister pour la gestion des flux dans les gares. Les systèmes de gestion technique de bâtiment, d'immotique ou même les systèmes de gestion des gares (station management systems) semblent se reposer sur des actions ou des programmations des gestionnaires eux-mêmes pour les équipements liés au flux.

La situation est plus avancée dans les aéroports, où plusieurs entreprises proposent des solutions de gestion des passagers. Cela peut s'expliquer par la forte croissance des aéroports, leur plus faible nombre de passagers, l'existence de parcours très normés pour les passagers mais avec des capacités d'adaptation assez rapide, et sans doute la plus grande valeur associée à chaque passager.

Ces solutions du secteur aéroportuaires sont largement basées sur l'usage de caméras et de réseaux caméras, mais aussi sur le suivi individuel des passagers à travers les itinéraires contraints de l'aérogare. Elles nécessitent d'importantes adaptations pour pouvoir être utilisées dans d'autres contexte comme les gares. Elles sont néanmoins pionnières dans l'utilisation de plusieurs sources de données, la fiabilisation de celles-ci, et la mise à disposition d'acteurs « métier ». En raison de leur caractère commercial, leur fonctionnement reste peu connu et difficilement étudiable.

Des solutions semblent également avoir été mises en place par des opérateurs ferroviaires, avec des données en temps réel de charge à bord ou en gare, à Singapour, au Japon, ou au Royaume-Uni. Là encore, très peu d'informations sont disponibles.

Dans le monde du transport public, plusieurs opérateurs affichent également des données de charge des trains à leurs voyageurs. C'est le cas, dans le cadre d'expérimentations, du métro de Barcelone dans deux stations ou à la station Shoreditch du réseau Overground de Londres. Des réseaux comme celui de Singapour proposent ces données de manière plus structurée, de sorte qu'elles sont réutilisables par des applications comme Citymapper. Il s'agit principalement de solutions agissant sur un levier unique (mais puissant) : celui de l'auto-régulation avant connaissance de la saturation. Ce type de solution est par exemple proposé par Alstom et la RATP, avec deux systèmes dénommés « Optimet real-time trainoccupancy » et « Optimet Orban- Map ». Les passagers, connaissant la charge par ligne, par train ou par voiture, pourraient se répartir d'eux-mêmes de manière optimale.

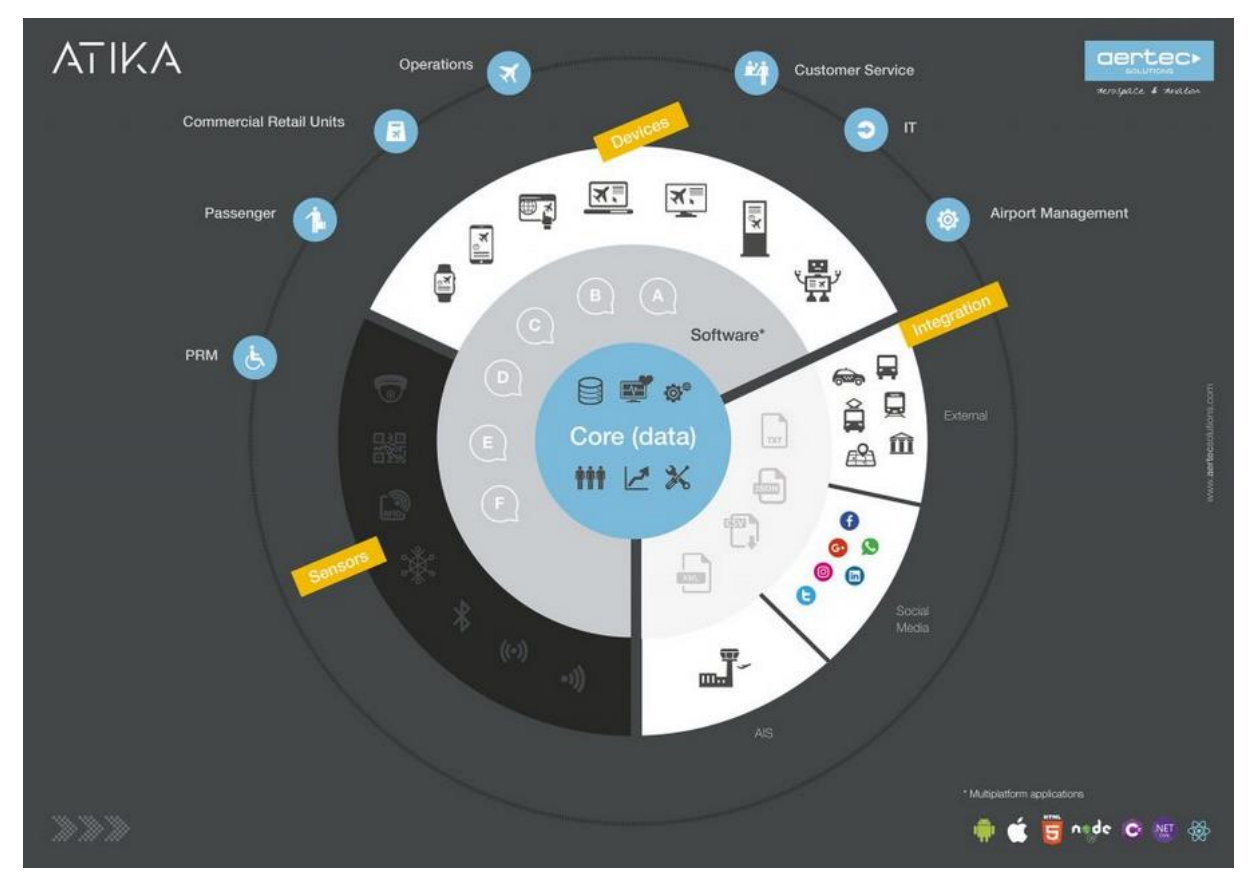

Figure 45 : présentation par la société aertec solutions de leur solution ATIKA, centrée sur les données, notamment de flux de voyageurs<sup>25</sup>.

## 2.3.2 Boucles de gestion

Dans un article basé sur dix entretiens avec des professionnels néerlandais de la gestion des flux et de la foule, Claudio Martella et ses co-auteurs recensent les pratiques et les besoins de ces gestionnaires, y compris dans les gares (Martella et al. 2017). À partir de ces constatations et des besoins exprimés, une double boucle de gestion de la foule, l'une à haute fréquence au cours d'un événement impliquant de la foule, et l'autre entre deux événements (Figure 46). Un événement peut être par exemple un festival, une manifestation, une rencontre sportive mais aussi une heure de pointe dans une gare. Les deux boucles ont une importance capitale. Au cours de l'événement, la foule doit être contrôlée, ce qui passe par la mesure de ses caractéristiques notamment, qui alimentent des visualisations, un choix de scénarios et d'interventions possibles. Ces dernières vontelles-mêmes modifier les caractéristiques de la foule. Entre deux événements, les données récoltées doivent permettre de simuler ce qu'il s'est passé, d'établir un retour d'expérience et de préparer les scénarios à appliquer à l'événement suivant, sujet d'autant plus important qu'il est souligné que la préparation elle-même concentre 90 % du travail de la gestion de flux.

Au-delà de ces deux boucles, les auteurs insistent sur la nécessité de conserver l'humain dans la boucle de décision, en tant que gestionnaire aidé par les outils et non pas soumis à eux ou même remplacé. Ils soulignent également la nécessité du respect de la vie privée et

<sup>&</sup>lt;sup>25</sup> Source : site internet de la société, à l'adresse : https://aertecsolutions.com/aviation/solucionesit/atika/, consulté le 11 février 2020.

de trouver des méthodes évitant de nouvelles infrastructures massives. Parmi les éléments évoqués, la prédiction concentre à la fois des attentes (pour se donner un coup d'avance) et des difficultés majeures, notamment en raison du caractère imprévisible de certains événements et de l'ampleur de la foule.

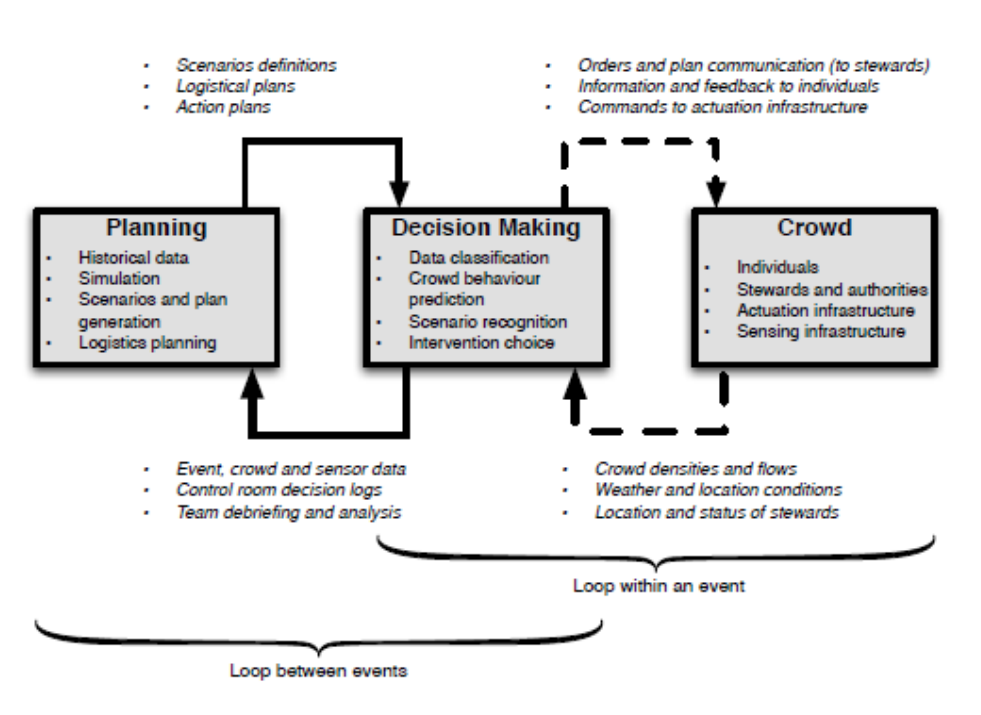

Figure 46 : double boucle de gestion de la foule lors d'événement, proposée dans (Martella et al. 2017)

# 2.3.3 Système de gestion des flux piétons

En 2021, Nicholas Molyneaux, Riccardo Scarinci et Michel Bierlaire proposent un système dynamique de gestions de flux piétons (dynamic pedestrian management system, DPMS) adapté à la gestion des flux en gare. Son fonctionnement est inspiré des systèmes de gestion du trafic routier, et repose sur l'estimation de l'état actuel et la prédiction de l'état à venir (Figure 47) (Molyneaux, Scarinci, et Bierlaire 2021).

Les données temps réel, ainsi que les données contextuelles, historiques et d'infrastructure doivent alimenter une boucle d'estimation qui permet de calculer les indicateurs de performance comme la densité, le temps de parcours ou le taux de correspondances réussie. Les mêmes données contextuelles, historiques et d'infrastructure, de même que l'estimation de l'état courant, sont utilisées pour une boucle d'estimation similaire qui permet de prédire l'état à venir. Cette boucle permet aussi de connaître les indicateurs.

Selon les valeurs de ces indicateurs, des actions pré-définies dans une stratégie de contrôle (control policy) vont être entreprises; elles correspondent aux leviers de gestion des flux analysés dans le chapitre 6. Ces actions vont-elles-même avoir voir un impact sur l'état des flux.

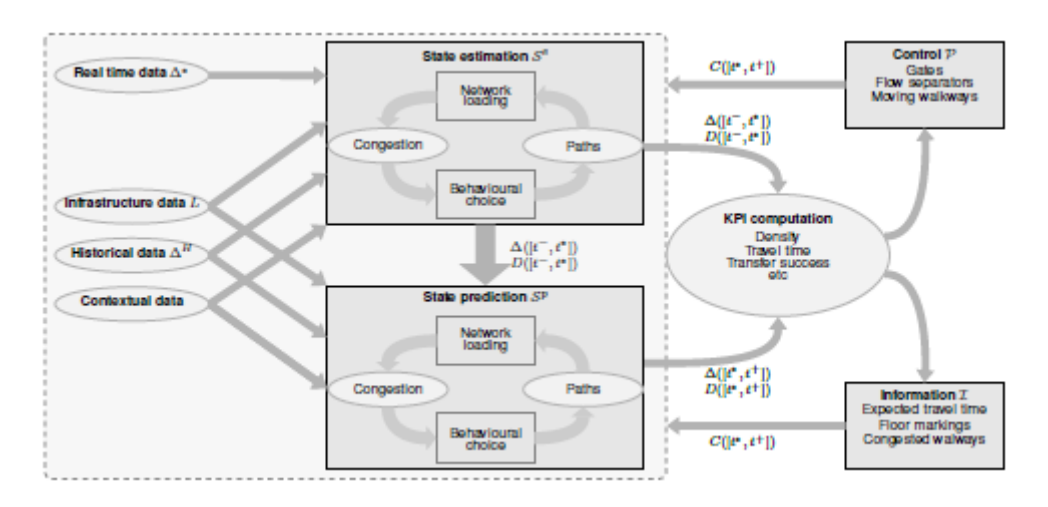

Figure 47 : système de gestion des flux piétons proposé dans (Molyneaux, Scarinci, et Bierlaire 2021)

Ce système est cohérent et semble permettre une action efficace sur les flux, à condition d'avoir une estimation et une prédiction de qualité, ainsi qu'une stratégie efficace. Les auteurs montrent des résultats probants dans un cas très simple, avec des stratégies qui le sont également. Des travaux plus avancés semblent donc nécessaires pour valider et étendre cette architecture. Nous reprenons et développons leur proposition dans le chapitre 9.

# 2.3.4 Utilisation d'une simulation en temps réel

Dès 2012, Armel Ulrich Kemloh Wagoum et ses co-auteurs<sup>26</sup> étudient la possibilité de mettre en place une simulation de foule couplée à une visualisation, en temps réel (Wagoum et al. 2012). Ils choisissent le cas d'un stade, avec 22 250 piétons à simuler, avec pour indicateur de sortie la durée qui serait nécessaire pour une évacuation. La simulation utilise des informations provenant du système de gestion de la sûreté et de sécurité du stade (état des sorties notamment) ainsi que d'un système de comptage automatique par des caméras (Figure 48). Les auteurs précisent que ces informations proviennent par des webservices, mais leur fonctionnement et leur fiabilité (notamment la qualité du comptage) ne sont pas décrits. De même, les éventuelles transformations de données ne sont pas précisées.

Les auteurs soulignent la nécessité que cette solution puisse fonctionner en temps réel et fournissent des pistes pour diminuer le temps de calcul, en améliorant les modèles et en parallélisant les calculs, ce qui peut se faire en répartissant le travail de calcul et en dupliquant les données, ou bien en répartissant les données (répartition des piétons selon leur zone). Ils obtiennent des temps de calcul décroissants jusqu'à moins de 300 secondes avec l'utilisation de 300 processeurs, mais n'explicitent pas si la simulation est capable de donner des résultats en temps réel, même si cela semble être le cas au vu de l'outil présenté.

<sup>&</sup>lt;sup>26</sup> C'est cette même équipe qui met en place, par la suite, JuPedSim, évoqué au chapitre suivant.

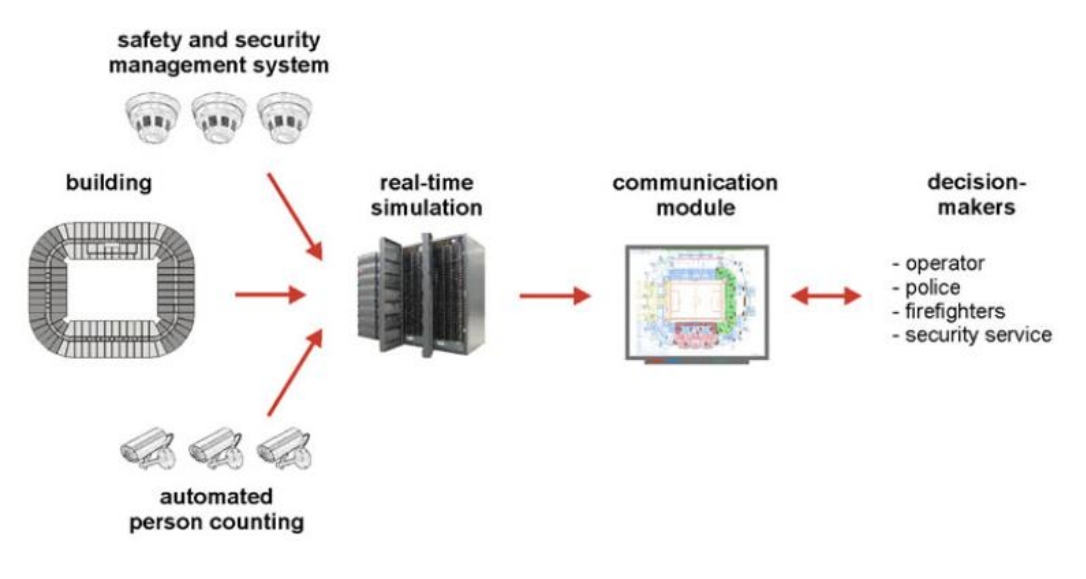

Figure 48 : architecture du système temps réel proposé dans (Wagoum et al. 2012)

# 2.4 Instruments d'observation

Nous avons évalué différents critères pour chacune des techniques d'observation et l'élément du flux observé. L'élément observé, comme décrit ci-dessus, peut-être le nombre de personnes (stock), la densité, le débit, la vitesse, ou le suivi d'une personne particulière (tracking). Cette évaluation se fait à partir de sources académiques dès que possibles, mais aussi à partir de sources internes et de sources commerciales (fournies par les entreprises qui cherchent à vendre ces solutions). Pour chaque technique de comptage et chaque élément, nous détaillons la disponibilité en temps réel, la précision, le coût, la sensibilité à l'environnement et à la densité, la relation aux données personnelles, l'impact environnemental et la facilité de maintenance.

Nous classons les techniques en trois catégories. Elles peuvent se baser sur la mesure directe des éléments physiques comme les corps ou le dioxyde de carbone qu'ils émettent (traces physiques). Elles peuvent également se baser sur des traces uniquement numériques (produites en général par les utilisateurs dans la gare, mais qui pourraient finalement être ailleurs). Entre deux, des traces physico-numériques sont captées par des systèmes d'information mais ne peuvent l'être que si l'humain mesuré est présent au lieu de mesure (par exemple la validation d'un titre de transport est un acte numérique mais qui nécessité que le voyageur soit à la borne de validation).

L'acronyme en anglais APC est souvent utilisé, et signifie Automatic Pedestrian Counting (comptage piéton automatique). Il désigne l'ensemble des techniques de comptage automatisées concernant les piétons; nous ne l'utiliserons pas, d'une part car nous présentons des techniques non-automatisées, et d'autre part car nous nous intéressons à la mesure au sens large et pas uniquement au dénombrement.

Nous balaierons ci-après les technologies disponibles puis les différentes thématiques envisagées. Un tableau récapitulatif permet enfin de visualiser rapidement quelle technologie semble adaptée à quelle mesure.

Plusieurs indicateurs statistiques permettent d'évaluer l'efficacité d'une mesure, en se basant sur les vrais positifs et les vrais négatifs (classification binaire). Dans le cas de la détection de piétons pour le comptage, un piéton présent et détecté sera un vrai positif (VP), tandis qu'un piéton non présent et détecté sera un faux positif (FP). De même, un piéton présent et non détecté sera un faux négatif (FN, et enfin, un piéton ni présent ni détecté sera un vrai négatif (VN).

Les indicateurs principalement utilisés sont donc :

- l'accuracy, que nous désignerons par « exactitude », qui se définit par :  $VP+VN$  $\frac{1}{VP+VN+FP+FN}$ ;
- la précision ou sensibilité (precision), qui est un indicateur de défini par  $\frac{VP}{VP+FP}$ ;
- le rappel (recall), qui est lui un indicateur défini par  $\frac{VP}{VP+FN}$ ;
- et enfin la valeur prédictive négative, qui est un indicateur de spécificité, définie par  $VN$  $V N + F N$

D'autres outils statistiques peuvent être utilisés, comme le score F1. Une matrice de confusion permet de lire plus facilement les résultats. Dans les cas de mesures qui ne sont pas nativement binaires (mesure du nombre par carte de densité), d'autres calculs peuvent être faits, en général précisés au cas par cas, ou bien une classification binaire ou une discrétisation peuvent être opérées, afin de disposer de ces indicateurs.

La variété de ce mesures montre le non-sens que peut représenter l'annonce « taux d'erreur » si elle n'est pas suivi d'une référence précise à l'un de ces indicateurs ou à une définition. Pour chacun des instruments d'observation, nous avons relevé la précision et le rappel annoncés, dès qu'ils étaient disponibles, ce qui était loin d'être toujours le cas.

Comment vérifier ces données ? L'apprentissage comme la vérification se font en général par rapport à une observation manuelle, potentiellement outillée (pointage des têtes ou des corps sur une vidéo par exemple). Celle-ci étant la plus coûteuse des techniques, ces opérations doivent être aussi petites que possible tout en maintenant une bonne représentativité des conditions d'observation. Le biais relatif aux mesures humaines peut être important : comparer les observateurs sur un échantillon commun peut être un moyen de le connaître. D'autres données, déjà considérées comme faible (par exemple la validationà peuvent être utilisées pour vérifier le cohérence des mesures.

# 2.4.1 Traces physiques

Les instruments de mesure se reposant sur les traces physiques vont mesurer des caractéristiques matérielles des personnes composant le flux. Il s'agit à la fois de l'image (via les caméras 2D éventuellement mises en réseau), du son (via des micros), de la chaleur (caméras thermiques), de la pression, du  $CO<sub>2</sub>$ émis ou encore du poids. Les technologies sont variées, avec également une grande diversité de coût, de performance, et d'impact sur les données personnelles ou l'environnement. Si l'équipement numérique des voyageurs est sans impact sur leur mesure par ces dispositifs, il y a toujours nécessité d'un système d'information pour utiliser l'ensemble des autres, à l'exception de l'observation directe, qui reste une technique majeure.

Jie Shen et ses co-auteurs soulignent que la plupart des technologies sont sensibles à la densité, y compris les analyses d'image, qui sont sensibles aux occlusions (Shen et al. 2019).

### 2.4.1.1 Caméras 2D

Les caméras qui filment en deux dimensions sont fréquentes sur les réseaux de transport, principalement pour des motifs de sûreté. Mais elles sont aussi un outil puissant d'exploitation, permettant de constater la circulation des trains et de visualiser rapidement des problèmes d'exploitation du réseau. Elles peuvent également fournir des images qui permettent un décompte des personnes dans le champ de la caméra.

Le décompte de personnes à partir d'une image, voire d'une vidéo, est devenu un problème relativement classique dans l'analyse d'image. Les techniques ont largement varié au cours des années 2000 et 2010, avec un fort développement des techniques d'apprentissage « profond » à la fin des années 2010. Des machines à vecteurs de support (support vector machines, SVM), des forêts aléatoires (random forests) et des réseaux de neurones convolutifs (convolutional neural networks, CNN) sont en particulier utilisés (Shen et al. 2019; Jiménez, Anzola, et Jimenez-Triana 2019). Plusieurs entreprises se sont saisies de ces techniques issues de la recherche, souvent en apportant leurs propres raffinements, et proposent des solutions logicielles de comptage.

Les problématiques d'occlusion sont très importantes pour les caméras : des personnes masquent d'autres personnes, ce qui peut les empêcher d'être détectées. Ce problème augmente évidemment avec la densité, ce qui fait de la capacité des algorithmes à gérer cette occlusion un des critères fondamentaux pour les évoluer en comptage de foule. Idéalement, les caméras devraient être placées à la verticale, ce qui donne de très bons résultats, mais c'est très rarement le cas, ceci n'étant pas compatible avec leurs autres fonctions de sûreté qui nécessitent de pouvoir reconnaître les visages. Au contraire, les caméras sont placées près du sol, avec un angle qui a tendance à maximiser le risque d'occlusion.

Deux approches sont parfois considérées, directe et indirecte (Kristoffersen et al. 2016). Dans l'approche directe, chaque piéton sera détecté et éventuellement suivi, par exemple par la reconnaissance de ses formes, et pourra donc être localisé dans l'image. Cela permet de connaître assez facilement les faux positifs et les faux négatifs. Dans l'approche indirecte, une carte de densité est utilisée, ce qui permet de déduire le nombre de personnes en effectuant une somme. Cette technique pourrait être plus adaptée à la haute densité.

Bien que les caméras puissent avoir des performances élevées afin de mesurer un débit, l'utilisation de ces données pour estimer le nombre de personnes dans un espace peut mener à des erreurs importantes, en raison de l'accumulation des erreurs (Duives, Daamen, et Hoogendoorn 2018).

Les solutions basées sur des caméras nécessitent souvent une configuration importante ou a minima un corpus d'apprentissage conséquent, qui peut néanmoins être importé d'autres contextes (l'apprentissage n'étant pas à refaire si ces contextes sont suffisamment similaires).

La captation des images et leur transmission étant assez standardisée, c'est la question des algorithmes utilisés pour effectuer la mesure qui devient centrale. Dans les solutions commerciales, ceux-ci apparaissent souvent comme des « boîtes noires », ce qui est renforcé par l'utilisation de réseaux de neurones pour plusieurs d'entre eux, ces réseaux se rattachant à une approche de l'intelligence artificielle connexionniste plutôt que symbolique (Cardon, Cointet, et Mazières 2018).

Les caméras peuvent également être utilisées pour détecter des comportements, et notamment des comportements anormaux. Il peut autant s'agir de comportements anormaux du flux (instabilités) que des individus. La généralisation de ces méthodes soulève d'ailleurs des problèmes juridiques et éthiques, tant au point de vue de la légitimité de la surveillance que de la définition de ce qu'est la normalité : quelle frontière entre comportements normal et anormal (Lavenue et Villalba 2011) ?

L'utilisation de caméras 2D semble intéressante dans la mesure où nombre de réseaux sont déjà très bien couverts par ces caméras. Dans le cas contraire, l'équipement en nouvelle caméras pour le comptage pourrait représenter un coût rédhibitoire. Pour autant, la mise en place d'algorithmes de mesure n'est pas non plus bon marché. Les solutions commerciales doivent permettre de rentabiliser une recherche et un développement importants, et les serveurs nécessaires pour les calculs peuvent être nombreux.

Ces serveurs de calculs peuvent donc avoir une empreinte écologique importante. Ils doivent de plus être fortement sécurisés, les images capturées dans les lieux publics étant sensibles. En France, la mise en place de systèmes de vidéoprotection est strictement régie par le Code de la sécurité intérieure, qui limite le nombre d'usages (mais y inclut la régulation des flux de voyageurs dans les transports collectifs) (Code de la sécurité intérieure - Article L251-2 2017). Les images permettent l'identification des personnes, et constituent donc des données personnelles dans l'Union Européenne, ce qui nécessite une vigilance particulière. Néanmoins, les mesures du flux effectuées sont sauf exception anonymes et sont donc beaucoup moins préoccupantes de ce point de vue.

#### 2.4.1.2 Caméras 3D

L'appellation « caméras 3D » peut en réalité correspondre à différents dispositifs, composés de deux caméras ou de plus simples capteurs de distance. Ces dispositifs doivent en tout cas permettre des mesures plus précises sur le flux, notamment la vitesse des individus. Leur capacité à mesurer des flux très importants ou des foules est néanmoins mal connue.

Les ensembles de deux caméras peuvent offrir tous les avantages des caméras 2D, mais leur coût est également plus élevé, et très peu de réseaux de vidéoprotection les utilisent donc. Ce surcoût pourrait faire que leur utilisation soit limitée à un endroit particulier où la mesure doit être plus précise. Jusqu'à présent, leur champ d'action privilégié semble être les commerces (non équipé préalablement et avec un besoin de comptage plus important que de surveillance) plutôt que les gares.

Avec certains types de caméras 3D, qui en ne mesurant que la distance, ne permettent pas de reconnaître les personnes (tout au plus de faire des suppositions à partir de formes indistinctes), le problème des données personnelles est très atténué voire disparait.

Les caméras thermiques peuvent aussi être combinées afin d'obtenir des informations 3D (voir plus bas dans la section 2.4.1.4).

### 2.4.1.3 Tapis ou dalles de sol

Les tapis posés au sol permettent de compter le nombre de personnes les empruntant. Plusieurs capteurs de pression sont en général utilisés, permettant éventuellement de déduire le sens emprunté par la personne. Cela permet donc de mesurer le débit dans chaque sens, mais avec potentiellement une sensibilité au piétinement ou à de forts flux.

C'est une solution assez simple, avec une infrastructure relativement peu coûteuse à l'installation, mais qui peut être compliquée à entretenir, au niveau de son autonomie énergétique que de sa nature de tapis (usure, glissement, etc.)

C'est également une solution qui n'ouvre quasiment aucune possibilité à l'exploitation de données personnelles, tout en utilisant peu d'énergie. Mais ne donnant des informations que sur le débit, elle apparaît plutôt comme une solution de complément, et par ailleurs pas forcément pérenne.

### 2.4.1.4 Comptage infrarouge

Le comptage infrarouge repose sur la détection d'une personne par la perte d'un signal infrarouge (émis d'un côté du passage et capté de l'autre, ou émis et capté du même côté grâce à un dispositif réfléchissant<sup>27</sup>) ou par la captation de la chaleur humaine. Placé horizontalement, il est insuffisant pour capter des flux massifs, composés de plusieurs files, mais il peut donner une bonne estimation d'un débit faible, comme c'est évidemment le cas dans une borne de validation, ou à certaines entrées peu fréquentées. Placé verticalement, une série de capteurs peut permettre la détection individuelle des voyageurs, par exemple à l'entrée et à la sortie des trains.

Même dans le cas d'un capteur horizontal avec un flux important et plusieurs files de voyageurs, des estimations de débit pourraient être faites en prenant en compte la fréquence de réapparition du signal. Le sens des voyageurs peut lui être estimé grâce à un ensemble de deux capteurs.

Dans sa forme la plus simple, c'est une méthode potentiellement peu coûteuse, même si la maintenance n'est pas nulle, relativement simple et très peu attentatoire aux données personnelles. Elle ne semble néanmoins adaptée qu'à de très faibles débits.

Des caméras infrarouge ou caméras thermiques (la différence résidant dans la longueur d'onde considérées) fournissent également un intermédiaire intéressant entre caméras et comptage infrarouge. Les problématiques d'occlusion restent les mêmes que pour les caméras classiques, mais les changements de luminosité ne sont plus un problème et les humains sont plus faciles à reconnaître (mais pas nécessairement à distinguer). Ces caméras ont connu une forte augmentation de leur usage au début des années 2010 (Kristoffersen et al. 2016). Pour autant, peu d'autres usages existent concernant ces caméras particulières, ce qui pourrait rendre le coût d'équipement rédhibitoire.

Des méthodes combinant les différentes possibilités technologiques pourraient permettre des approches importantes. En 2016, l'équipe du Visual Analysis of People Lab de l'université d'Aalborg propose ainsi une approche basée sur un ensemble de deux caméras thermiques, permettant une reconstitution 3D quelle que soit la luminosité. C'est une approche mixte entre détections directe et indirecte, encore améliorable selon les auteurs, qui est utilisée. Une série d'images est utilisée plutôt qu'une image seule est utilisée, ce qui permet de compter malgré tout des piétons masqués totalement mais temporairement. Le débit dans une rue principalement piétonne est mesuré sur une durée de 5 minutes. Les premiers résultats sont encourageants, avec un dans un des deux cas 213 piétons détectés pour 215. Ce taux de 99 % masque néanmoins le fait que les faux positifs compensent quasi-parfaitement les faux négatifs. La précision et le rappel restent néanmoins intéressants, de 85 à 91 % (Kristoffersen et al. 2016).

### 2.4.1.5 Radar à bande extra large

L'ultra wide band, ou bande extra large, est une technique utilisant la modulation du signal radio. La propagation de ce signal est gênée par la présence d'individus. Mesurer les différences de propagation du signal induites par cette gêne permettrait de déduire leur présence et donc leur nombre : c'est le principe du radar.

<sup>&</sup>lt;sup>27</sup> Le terme de time-of-flight (temps de vol) est souvent utilisé dans ce cas, car c'est la mesure de la durée du parcours suivi par la lumière qui permet de repérer l'obstacle (en l'occurrence la personne). Il s'agirait du type de comptage infrarouge utilisé le plus anciennement

Xiuzhu Yang et ses co-auteurs de l'Université de Pékin utilisent ce principe pour dénombrer en laboratoire des personnes avec une densité élevée (3 à 4 personnes par m<sup>2</sup>) mais sur une faible surface (autour de 5 m<sup>2</sup>). Les résultats obtenus sont excellents, avec une précision et un rappel au-delà de 97 %, en utilisant des forêts aléatoires pour le traitement des données obtenues par radar (Yang et al. 2019).

Cette technique ne semble néanmoins pas avoir été utilisée en contexte réel, et avec de arandes surfaces : la maturité semble encore à acquérir.

#### $2416$  Concentration de CO<sub>2</sub>

Le dioxyde de carbone (CO<sub>2</sub>) est rejeté par les humains lors de leur cycle respiratoire. Mesurer la concentration de ce gaz (et son évolution) dans un espace clos pourrait donc permettre d'estimer le nombre de personnes s'y trouvant. Les voitures de chemin de fer se prêtent bien à l'exercice sous réserve d'être suffisamment closes. La mesure est beaucoup plus compliquée dans les gares, mais connaître le nombre de personnes à bord est déjà d'une aide certaine pour connaître les flux pouvant arriver à court terme en gare.

La technique a surtout été utilisée dans des salles avec un faible nombre de personnes. La concentration de CO<sub>2</sub> reste élevée plusieurs minutes après le départ des personnes de la pièce, un délai qui peut aussi être rédhibitoire (Han et al. 2013).

### 2.4.1.7 Charge à l'essieu

De même, la charge à l'essieu ne se mesure qu'à bord. Basée sur la mesure du poids supporté par l'essieu, elle permet d'estimer le nombre de personnes en divisant la masse supplémentaire mesurée par rapport à la rame à vide par la masse moyenne d'un individu. Grossière, cette méthode serait néanmoins efficace car présente de manière homogène sur les rames et avec peu de biais liés aux conditions de mesure ou à la densité. Sa maintenance peut être directement liée à celle de la rame. Enfin, il s'agit d'une mesure peu coûteuse énergétiquement et où les données personnelles ne sont pas impliquées.

#### 2.4.1.8 Observation manuelle

Les observations manuelles sont basiques mais ne doivent pas néanmoins être sousestimées. Elles permettent de donner une impression très rapide, soumise à des biais importants, mais qualitative. Tous les éléments du flux peuvent ainsi être observés : nombre de personnes, densité, débit mais aussi situations inhabituelles, comportements divergents, temps de parcours, phénomènes émergents du flux. Cette observation peut être reportée en direct par des canaux de communication orale, ou par un système d'informations. La quantité d'information communicable par minute est néanmoins faible.

Le biais de l'observation manuelle peut être réduit à l'aide de méthodologies précises, indiquant par exemple :

- comment estimer le nombre de personnes dans un espace malgré les personnes en mouvement:
- comment considérer un flux dans son ensemble afin d'estimer son débit ;
- comment estimer rapidement la densité grâce à l'observation et l'échelle de Fruin (Fruin 1971) :
- comment repérer les phénomènes émergents du flux en les comparant à une listetype;
- comment noter les différents comportements, potentiellement à l'aide d'outils de l'éthologie comme le répertoire comportemental ;
- comment mesurer les temps de parcours en calibrant sa marche ou en pratiquant le stalking (Hermant 2012, 72);
- comment utiliser des notations issues de la chorégraphie pour qualifier les positions prises par les voyageurs (Abe 2012).

Ces méthodes ont des difficultés de mise en pratique et des niveaux d'implication de l'observateur très différents. Le temps disponible, les positions possibles pour l'observation, les outils utilisables, les capacités personnelles et le niveau de formation sont autant de facteurs de la qualité de la mesure. Les outils peuvent être autant des outils physiques (compteur manuel de personnes, images de référence) que des outils utilisés pour les autres techniques de comptage, par exemple les images de vidéoprotection.

L'observation manuelle peut être consignée dans un système d'observations, et remonter rapidement. Répétée, elle peut participer à une montée en capacité de l'observateur luimême, et elle semble incontournable pour la vérification des technologies utilisées par ailleurs. Néanmoins, il est très difficile de la faire passer à l'échelle, son coût étant élevé et linéaire avec le nombre d'observateurs.

## 2.4.2 Traces « physico-numériques »

Les traces physico-numériques nécessitent la présence dans le flux d'une part significative de voyageurs munis d'objets recueillant et transmettant des mesures, ou eux-mêmes émettant des traces permettant la mesure. La propagation fulgurante des téléphones intelligents et la grande diversité de leurs équipements permettent l'utilisation de nombreuses techniques (traces wifi, Bluetooth, GSM) mais la perception par les utilisateurs de la quantité de données personnelles qu'ils émettent est également en hausse. Finalement, les données de validation, elles aussi appelées à devenir de plus en plus smart, restent les plus fiables grâce à leur obligation théorique.

#### 2.4.2.1 Traces wifi

Depuis la fin des années 2000, de très nombreux utilisateurs des gares sont dotés de téléphones multifonctions et d'autres équipements capables de se connecter en wifi. En tentant de se connecter au réseau sans fil, ces équipements émettent des trames wifi que les bornes wifi doivent capter afin de répondre et de permettre la connexion. Capter ces trames wifi pourrait donc permettre d'estimer le nombre de personnes présentes autour de la borne, à condition de savoir estimer quel est le taux d'équipement des utilisateurs et le taux d'activation de la fonction wifi. Au-delà, il faut également estimer quel est le pourcentage de couverture de la gare en bornes afin de déduire le nombre de personnes présentes.

Les trames wifi ne sont pas émises en permanence, ce qui fait que les estimations sont faites avec quelques minutes de latence (1 à 3 minutes au mieux), et qu'une part des personnes équipées peut ne pas être détectées si elles passent trop rapidement dans la zone.

Ces trames contiennent également des données personnelles, et en particulier l'adresse MAC de l'équipement. Cette adresse peut-être anonymisée à l'aide d'une fonction de hachage dès sa collecte, mais cela laisse la possibilité de repérer une même adresse entre plusieurs bornes si la fonction de hachage est identique. Ainsi, un voyageur peut-il être suivi dans la gare ou même entre plusieurs gares. L'adresse peut aussi être tronquée avant même l'anonymisation, ce qui minimise les risques tout en ne laissant que très peu de cas où deux adresses apparaîtraient identiques (Kurkcu et Ozbay 2017). Une autre méthode peut être de repérer les interférences avec d'autres technologies utilisant la plage de

fréquences ISM<sup>28</sup>, comme ZigBee, afin de dénombrer le nombre de téléphones (Lim, Zimmerling, et Thiele 2015).

Comme pour les caméras 2D, ce mode de collecte des données bénéficie d'une infrastructure existante. Le coût et l'énergie supplémentaires pour la collecte des données est beaucoup plus faible ; lesdites données sont toutefois bien moins précises.

La pérennité de ces données dépend de la variation du taux d'activation de la fonction wifi. difficile à anticiper et elle-même dépendante de la connectivité à d'autres réseaux (3G, 4G, 5G notamment) ainsi que de la sensibilité des utilisateurs à leur émission de données personnelles.

#### 2422 Traces Bluetooth

Le principe de la collecte des traces Bluetooth est relativement similaire à celui de la collecte des traces wifi. Contrairement au wifi, l'émission du signal s'effectue en continu, ce qui favorise un meilleur taux de détection (Romito 2015). Le taux d'activation du Bluetooth semble néanmoins beaucoup plus faible, ce qui rend d'autant plus compliqué l'estimation.

Thomas Liebig et Armel Ulrich Kemloh Wagoum arrivent en 2012 à repérer 14 % des spectateurs d'une rencontre footballistique à Nîmes grâce à une quinzaine de capteurs. Ils préservent la vie privée grâce à une anonymisation dès la collecte des données. Cela leur permet de récolter des trajectoires et réaliser une simulation piétonne des déplacements dans le stade (Liebig et Wagoum 2012).

En contexte ferroviaire, l'utilisation de capteurs Bluetooth en gare de Lyon Part-Dieu est décrite par Claire Romito, qui montre l'importance des problèmes d'autonomie, de fiabilité et la difficulté liée à la triangulation. Elle souligne également les fortes possibilités de développement de la technologie et les potentialités de mesure en confiant des capteurs mobiles à des agents en déplacement (Romito 2015).

#### 2.4.2.3 Traces GSM

Les traces GSM sont issues du recueil des localisations d'un téléphone portable. Plusieurs méthodes existent : triangulation ou connaissance de la cellule de couverture réseau (cellid) par exemple. Plusieurs de ces méthodes nécessitent une activité de l'appareil (appel, envoi de messages) pour permettre la localisation. Ces méthodes ont des précisions assez faibles pour la localisation : il est difficile de déterminer quel mode de transport est utilisé par les porteurs de téléphone, ou encore s'ils se situent dedans ou en dehors de la gare. Néanmoins, des niveaux d'activité anormaux dont un secteur néanmoins, sans savoir si cela peut avoir un impact sur les flux attendus en gare.

Dans le domaine routier, une comparaison avec des comptages manuels a par exemple été effectuée par le Cerema, avec des résultats relativement concluants (bonne corrélation), mais à une échelle bien plus grande que celle des gares (Raballand et Le Corre 2018). D'autres expérimentations montrent également des difficultés à utiliser ces données en contexte ferroviaire.

<sup>28</sup> ISM est une plage de fréquences théoriquement réservée à des utilisations industrielles, scientifiques et médicales. Elles sont partiellement réqulées et leur utilisation peut entraîner des interférences dans certaines plages de fréquence.

Ce sont des traces physico-numériques au sens où le porteur du téléphone doit être physiquement présent en gare pour que les traces GSM indiquent sa présence dans la zone.

Les traces GSM, comme les traces wifi, peuvent dans certains cas être captées non pas par les opérateurs mais par les téléphones eux-mêmes. Min Y. Mun et ses co-auteurs proposent ainsi dès 2008 une solution permettant d'éviter d'utiliser le GPS et de repérer l'activité de marche, d'attente ou de conduite à partir des cellules GSM et des réseaux wifi détectés. Leur méthode, la moins intrusive possible, montre l'intérêt d'algorithmes originaux et respectueux de la vie privée, mais reste insuffisamment précise dans le cas de la mesure du flux en gare (Mun et al. 2008).

#### $2424$ Données de validation

Les données de validation sont issues du contact (ou parfois du simple rapprochement) entre titre de transport et instrument de validation (comme une borne ou un portique). Outre la validation du contrat de transport qu'il peut permettre, ce geste permet un comptage des voyageurs. Les deux seules failles de ce mode de comptage semblent être la fraude (ou la non-validation pour d'autres motifs, notamment pour certains titres de transport où ce n'est pas obligatoire) et le non-fonctionnement des appareils de validation. Ces deux facteurs sont par ailleurs différents selon les gares, sans compter que le système de billettique est rarement homogène dans les réseaux.

Bien que ce ne soit techniquement que peu complexe, les appareils de validation ne remontent pas forcément le nombre de validations en temps réel, l'usage de cette information n'étant pas été prévu dans tous les cas. Les portiques de validation ont également l'avantage de diviser le flux, ce qui permet une mesure facile du débit et même de la différence entre validations et passages, grâce aux capteurs infrarouges décrits plus haut.

Si l'« hermétisation » ou « étanchéisation » d'un réseau de transport représente un coût certain, le coût marginal du comptage par ce biais reste faible. Celui-ci peut néanmoins être entravé par le fait que certains réseaux opèrent un contrôle billettique en entrée mais pas en sortie : il devient beaucoup plus difficile de représenter les itinéraires. Même dans un réseau avec contrôles en entrée et sortie, il reste parfois difficile de deviner les correspondances effectuées. La mesure à l'aide de la validation reste donc cantonnée au débit, même si elle peut contribuer très largement à l'estimation du stock de personnes.

#### Dispositifs de suivi volontaire  $2.4.2.5$

Il peut arriver que des personnes s'équipent de dispositifs spécifiques permettant de suivre leurs déplacements en gare. Cela se fait souvent dans le cadre de la recherche, ou pour calibrer d'autres dispositifs. Ce recueil volontaire et conscient de données peut donc concerner un grand nombre de personnes sans problème éthiques majeur. Cette massivité est limitée par le coût et l'organisation nécessaires, et reste donc toutes relative par rapport à celle des flux. Il peut faire appel à des dispositifs spécialement conçus, mais aussi à de nombreux dispositifs déjà présentés ici, où la qualité des données est en général maximisée.

La capture d'un ensemble important de trajectoires en gare peut être particulièrement utile pour étudier précisément les origines et destinations, les choix d'itinéraires, ou encore pour calibrer des modélisations de la gare.

## 2.4.3 Traces numériques

Avec les traces numériques, l'on s'éloigne de la gare pour mieux y revenir. Il n'est pas techniquement nécessaire d'être en gare pour l'utilisateur afin de produire ces données ; pour autant il est fréquemment en les produisant. La plupart de ces données ne sont exploitables que si elles sont massives, qu'il s'agisse des requêtes d'itinéraire en amont, des traces GPS, ou des observations mises en commun par crowdsourcing. Plus les utilisateurs seront nombreux, plus les biais seront réduits ; pour autant, ceux-ci peuvent encore être un souci majeur et il est très difficile de connaître la représentativité des données. Les traces numériques seraient donc un complément majeur aux autres sources de données, avec l'avantage majeur d'être beaucoup plus complètes : itinéraire complet ou encore information explicite.

Ce caractère complet souligne l'importance encore accrue de la vie privée et de l'implication des données personnelles quand il s'agit des données uniquement numériques. À leur création, de nombreuses informations sont tracées : système d'exploitation et navigateur, résolution, niveaux de luminosité, numéro d'appareil et éventuellement identifiant d'un ou plusieurs comptes (notamment via des cookies). Même sans cette dernière information, il est possible de faire des rapprochements avec d'autres traces et de potentiellement reconnaître un utilisateur. La protection de ces données, dès qu'elles sont collectées, est complexe.

#### 2.4.3.1 Requêtes d'itinéraires

De nombreuses planifications d'itinéraires sont effectuées par les utilisateurs, dans les calculateurs proposés par les opérateurs de transport, les autorités et des entreprises spécialisées. Les points de départ et d'arrivée sont alors précisément connues, même si les utilisateurs indiquent parfois directement les arrêts de transports qu'ils ont prévu d'utiliser.

L'agrégation de ces recherches d'itinéraires, malgré plusieurs biais, permet de prévoir les trajets qui vont être effectués par les voyageurs. Il s'agit d'une trace numérique pure : elle peut être produite de n'importe où, et n'importe quand, la plupart des recherches ayant lieu en amont du trajet.

Le coût associé à l'utilisation des données de ces requêtes d'itinéraires est faible, à l'exception du redressement des données à mettre en place, qui est très complexe et donc coûteux. Des entreprises comme Moovit semblent faire de la valeur qu'apporterait l'exploitation de ces données l'un de leurs produits commerciaux.

Les questions de vie privée et de données personnelles deviennent primordiales quand on s'intéresse à ces données, puisque des adresses et des déplacement prévus peuvent apparaître.

Il s'agit par ailleurs de données « déclarées » (consciemment ou non) et qui comportent de nombreux biais : de nombreux itinéraires ne seront finalement pas réalisés, il est impossible de savoir quel itinéraire a été choisi parmi ceux présentés, de nombreux itinéraires quotidiens fiables et stables ne sont pas requêtés, etc. Mais cette donnée géographiquement très précise peut apporter un complément très utile à d'autre données relatives aux flux.

#### 2.4.3.2 Traces GPS

Les systèmes de positionnement global par satellite (GPS) sont maintenant intégrés dans la plupart des téléphones intelligents. Généralement très précis dans les zones urbaines, où les flux sont denses, ils sont néanmoins entravés dans les bâtiments et les équipements souterrains. Dépendants de la volonté de l'utilisateur de partager sa localisation (quand celui-ci en est conscient), ils peuvent fournir en temps réel (au mieux) les localisations d'un nombre non négligeable de voyageurs.

Comme pour les traces GSM, il est parfois difficile de rattacher le signal à un mode en particulier, même si les traces GPS sont plus précises. Associées à un compte et donc parfois à des requêtes d'itinéraires, elles permettent donc de compléter celles-ci de manière très intéressante (les itinéraires réellement effectués pouvant être connus et la qualité des conseils évaluée). Les traces GPS sont principalement utilisées pour le trafic routier

La localisation est considérée comme l'une des données personnelles les plus « caractérisantes ». Qui les recueille, qui les traite, qui les transfère, et comment les acteurs les protègent, sont donc autant de questions importantes. Les opérateurs de transport disposant d'application très utilisées sont bien placés pour maîtriser l'ensemble de la chaîne, mais même pour eux la masse critique nécessaire pour obtenir des données représentatives peut être difficile à obtenir.

#### 2.4.3.3 Crowdsourcing

Pour Thierry Burger-Helmchen et Julien Pénin, qui s'inspirent de Jeff Howe, le crowdsourcing consiste en l'externalisation d'une activité vers un grand nombre d'acteurs anonymes, qui font foule (Burger-Helmchen et Pénin 2011). D'après leur division, la mesure du flux consisterait en un crowdsourcing d'activités routinières, où la taille de la foule est très importante, au contraire de sa diversité. Il s'agirait néanmoins d'une forme originale au sens où la foule se mesurerait elle-même.

La masse critique, vitale, peut être difficile à atteindre, mais cela semble plus facile à faire pour les acteurs dominants. Néanmoins, Tranquilien, l'expérience de mutualisation des informations de charge à bord entre voyageurs, lancée par la SNCF en 2012, n'a jamais réussi à l'atteindre. Au contraire, Google, par le biais de questionnaires simples, semble avoir eu suffisamment de réponses pour produire en 2019 un classement des lignes les plus saturées par ville.

Ce dernier cas illustre le fait que le crowdsourcing n'est pas la simple prolongation et massification de l'observation individuelle. Pour ne pas être trop coûteuse en temps pour l'utilisateur lambda, pour rester compréhensible, la question posée doit être simple voire simpliste, ce qui ne permet pas forcément de caractériser finement la situation de terrain.

Le crowdsourcing est d'un coût relativement faible pour l'acteur qui le met en place, mais celui-ci prend potentiellement des risques relatifs à son image, surtout s'il d'un opérateur, censé savoir ce qui se passe sur son territoire. La prise en compte des informations potentiellement contradictoires et d'autres sources de données peut néanmoins nécessiter une organisation complexe et relativement coûteuse. La fiabilité est par ailleurs beaucoup plus compliquée à garantir.

Au-delà de la simple mesure, d'autres catégories de crowdsourcing pourraient finalement être impliquées dans la gestion des flux, et par exemple du crowdsourcing d'activités inventives afin de proposer des actions nouvelles de gestion des flux. Des fonctionnements similaires sont proposés dans le chapitre 8.

#### 2.4.3.4 Réseaux sociaux

Les réseaux sociaux sont également très pourvoyeurs de traces numériques. En commentant leur parcours, l'état du réseau, mais aussi la saturation des gares, les voyageurs peuvent fournir des informations sur le flux, en particulier le nombre de personnes dans un espace de la gare ou à bord. Si ces informations ont un fort impact d'image (avec notamment le caractère viral d'images de saturation ou de situations semblant peu sûres), elles semblent moins intéressantes pour recueillir des informations sur le flux, leur nombre étant finalement faible. Elles sont néanmoins quasiment toutes en temps réel.

L'analyse textuelle peut permettre de compléter le crowdsourcing et d'autres sources de données. L'analyse des images publiées peut permettre d'estimer le nombre de personnes, voire le débit, de manière plus objective, mais la zone couverte est généralement peu étendue. Un recueil systématique des images fournirait néanmoins un corpus très utile pour des motifs de recherche.

Les différents réseaux sociaux sont très inégaux dans les informations qu'ils permettent de récupérer. En région parisienne début 2020, Facebook contient de nombreuses informations sur les transports et leurs saturations, mais celle-ci est concentrée au sein de groupes nombreux et pas forcément ouverts. Twitter, largement utilisé pour l'information trafic des opérateurs de transports, regroupe à la fois les réactions à cette information et tweets des voyageurs. C'est le réseau social le plus utilisé pour l'analyse, en raison de la nature des messages mais surtout de l'ouverture des accès (API disponible, majorité des comptes publics). Une géolocalisation, certes imprécise, peut même être récupérée pour une part des messages (Yao et Qian 2021).

Les données personnelles sont très fortement impliquées, que les comptes soient sous pseudonymes ou non. C'est encore plus le cas si, dans le cadre d'un partenariat ou d'une vente, c'est le site lui-même qui fournit des données non accessibles publiquement.

Enfin, la très forte évolutivité de l'usage des réseaux sociaux, le fort partage des utilisateurs entre ceux-ci, et la nature largement non structurée des données en font une source de données difficile à utiliser et pas nécessairement pérenne.

# 2.4.4 Tableau récapitulatif

En quise de conclusion, le présente les technologies utilisables selon l'élément du flux que l'on souhaite observer. Trois couleurs sont utilisées selon la possibilité de mesure, si aucune couleur n'est indiquée, la technologie ne semble pas utilisable pour mesurer cet élément.

Cette classification, basée sur les éléments décrits plus hauts et sur le tableau complet, est appelée à évoluer – rapidement pour certaines technologies. Dans chaque cas d'usage, les technologies utilisables doivent être évaluées plus précisément, le présent tableau ne servant que de premier quide.

Il montre néanmoins l'existence de technologies avec de multiples possibilités, en particulier les caméras et leurs multiples variantes. Surtout, les technologies à mobiliser ne sont pas du tout les mêmes selon les caractéristiques à mesurer (Kurkcu et Ozbay 2017), ce qui souligne l'importance de bien définir les besoins en amont.

Ce tableau est à double entrée : selon l'élément du flux, il est possible de trouver quelles sont les technologies qui permettent de le mesurer efficacement ; selon la technologie, il est possible d'y trouver les possibilités et les opportunités de mesure.

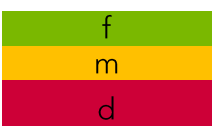

Favorable : mesurable avec des risques maîtrisables<br>Mitigé : mesurable avec une erreur importante ou des risques majeurs Défavorable : très difficilement mesurable

|                             |                                                                                                    |                             |                   |                   |                   |                                | Normale de personnées régions de la considération<br>Densite |              |              | Detection d'estatement | undreament of the development of development |
|-----------------------------|----------------------------------------------------------------------------------------------------|-----------------------------|-------------------|-------------------|-------------------|--------------------------------|--------------------------------------------------------------|--------------|--------------|------------------------|----------------------------------------------|
| Traces physiques            | Caméra 2D                                                                                                 | $\bigoplus$<br>$\mathsf{f}$ | f<br>$\mathsf{f}$ | f<br>$\mathsf{f}$ | f<br>$\mathsf{f}$ | $\mathsf{d}$<br>$\overline{d}$ | $\mathsf{f}$<br>$\mathsf{f}$                                 | m            | m            | m                      |                                              |
|                             | Caméra 3D<br>Réseau coordonné de                                                                          |                             |                   |                   |                   |                                |                                                              | m            | m            | m                      |                                              |
|                             | caméras                                                                                                   | $\mathsf{f}$                | $\mathsf{f}$      | $\mathsf{f}$      | $\mathsf{f}$      | $\mathsf{f}$                   | $\mathsf{f}$                                                 | m            | m            | $\mathsf{f}$           |                                              |
|                             | Tapis ou dalles au sol                                                                                    |                             | f                 | m                 | ${\sf m}$         |                                |                                                              |              |              |                        |                                              |
|                             | Comptage infrarouge<br>vertical                                                                           |                             | $\mathsf{f}$      | m                 | $\mathsf{d}$      |                                |                                                              |              | m            |                        |                                              |
|                             | Comptage infrarouge<br>horizontal                                                                         | $\overline{\mathsf{d}}$     | m                 | m                 | $\mathsf{d}$      |                                |                                                              |              | $\mathsf{d}$ |                        |                                              |
|                             | Caméras<br>infrarouge/thermiques                                                                          | $\mathsf{f}$                | $\mathsf{f}$      | $\mathsf{f}$      | $\mathsf{f}$      |                                | $\mathsf{f}$                                                 |              | m            | m                      |                                              |
|                             | Radar à bande extra<br>large (UWB)                                                                        | m                           |                   |                   |                   |                                | m                                                            |              |              |                        |                                              |
|                             | Concentration de $CO2$                                                                                    | m                           |                   |                   |                   |                                | m                                                            |              | m            |                        |                                              |
|                             | Masse à l'essieu                                                                                          | m                           |                   |                   |                   |                                | m                                                            |              | $\mathsf{f}$ |                        |                                              |
|                             | Traces au sol                                                                                             | m                           |                   |                   |                   |                                |                                                              |              |              |                        |                                              |
| Traces physico-             | Observation manuelle<br>Traces wifi                                                                       | m                           | m                 | m                 | $\mathsf{d}$      |                                | m                                                            | $\mathsf{f}$ | m            | m                      |                                              |
|                             |                                                                                                    | m<br>m                      |                   |                   |                   | m<br>m                         | m<br>m                                                       |              |              | m<br>m                 |                                              |
|                             |                                                                                                    | $\overline{d}$              |                   |                   |                   | m                              | $\mathsf d$                                                  |              | m            | m                      |                                              |
|                             | en Traces Bluetooth<br>Traces GSM<br>Validation des titres<br><u>de transport</u><br>Dispositifs de suivi |                             |                   |                   |                   |                                |                                                              |              |              |                        |                                              |
|                             |                                                                                                    | $\overline{\mathsf{d}}$     | $\mathsf{f}$      |                   |                   |                                | $\mathsf{d}$                                                 |              |              | m                      |                                              |
|                             | Dispositifs de suivi<br>volontaire                                                                        | m                           | $\mathsf{d}$      | $\mathsf{f}$      | $\mathsf{d}$      | f                              | m                                                            | $\mathsf{d}$ | m            | f                      |                                              |
| numériques<br><b>Traces</b> | Requêtes d'itinéraire                                                                                     | m                           |                   |                   |                   | m                              | m                                                            |              |              |                        |                                              |
|                             | Traces GPS                                                                                                | $\mathsf{d}$                |                   |                   |                   | m                              | $\mathsf d$                                                  |              | m            | m                      |                                              |
|                             | Crowdsourcing                                                                                             | m                           | m                 | ${\sf m}$         | m                 |                                | $\mathsf{f}$                                                 | $\mathsf{f}$ | $\mathsf{f}$ | m                      |                                              |

Tableau 3 : technologies utilisables pour la mesure des éléments du flux.

# 2.5 Qualité constatée de quelques sources de données usuelles

Dans cette section, nous souhaitons envisager les niveaux de qualité et les stratégies d'amélioration de trois sources de données avec lesquelles nous avons directement travaillé au cours de cette thèse. Contrairement à la section précédente, nos affirmations ne sont pas uniquement basées sur une revue de littérature, mais également sur notre expérience d'une utilisation industrielle de ces données. Nous évaluons la qualité de ces données au regard de six besoins que nous avons identifiés : fiabilité (fidélité et disponibilité en faisant partie), cohérence, rapidité, capacité à permettre des décisions efficaces, satisfaction des utilisateurs et faible charge de calcul. Ces six besoins sont décrits en détail dans l'annexe 1.

#### Comptage à partir de données vidéo 2.5.1

Dans ce type de comptage, des données vidéo sont utilisées, afin de repérer sur une image ou une série d'images extraite de la vidéo des piétons. Les différentes méthodes utilisables pour opérer ce comptage sont décrites au chapitre 2.

Dans le cas de la détection individuelle de piétons, certains algorithmes sont capables de ne pas renvoyer un simple nombre de personnes, mais aussi une probabilité de présence. Dans le cas de i piétons (potentiellement) détectés, avec des probabilités de détection respectives  $p_i$ , on pourrait définir le nombre de piétons nb et l'incertitude  $nb_{inc}$  comme tels :  $nb = \sum p_i$  et  $nb_{inc} = \sum (1 - p_i)$ . Si la sensibilité de l'algorithme est trop forte et qu'il y a<br>beaucoup de piétons détectés avec de faibles probabilités de détection, il est possible  $p_{seuil}$  tel que  $nb_{inc} = \sum [(1 - p_i), p_i > p_{seuil}]$ 

D'autres algorithmes, par exemple celui utilisé dans TCO Voyageurs, ne fournissent pas ces probabilités de détection. Dans la cadre du projet, des campagnes d'évaluation de l'algorithme ont néanmoins été menées, qui permettent de connaître l'écart entre comptages effectués par l'algorithme et les humains. Les évaluations permettent ainsi de déterminer une incertitude « forfaitaire » propre à chaque gare, celle-ci pouvant être l'écart-type des erreurs de mesure, ou encore l'erreur moyenne relative constatée (MAPE).

La disponibilité de ce type de comptage va dépendre tout d'abord du système vidéo luimême et de sa propre disponibilité. Cette dernière dépend en particulier de la disponibilité des caméras, qui restent des objets techniques complexes, et du réseau de transmission des vidéos, qui sont des données assez lourdes. La disponibilité de l'algorithme ainsi que sa latence vont en partie dépendre de la capacité maximale des serveurs de calcul : une saturation temporaire ou permanente peut faire baisser la disponibilité ou augmenter la latence. Dans le cas d'un dimensionnement du serveur de calcul qui permette d'éviter ce genre de saturations, la disponibilité totale du système est le produit de la disponibilité de chacun de ces éléments, basiquement. :

$$
d(C) = d(cam) \cdot d(network) \cdot d(server)
$$

Avec une disponibilité des caméras de 98,0 %, un réseau très performant avec une disponibilité de 99,5 % et un serveur avec un disponibilité de 99,0 %, le taux de disponibilité serait donc :

$$
d(C) = 0.980 \cdot 0.995 \cdot 0.990 = 0.975
$$

La cohérence de cette source de données peut être évaluée à l'aide des relations que nous proposons dans la section suivante. Dans le cas des données caméras, une fréquence de comptage plus élevée permet de diminuer le bruit en utilisant des moyennes mobiles ou des filtres, mais le nombre de calculs à faire peut croitre linéairement avec le nombre d'observations.

La rapidité et la charge de calcul dépendent beaucoup de l'algorithme utilisé. Un plus grand nombre de personnes à détecter prend souvent un temps plus élevé (mais pas nécessairement). Nous avons proposé en annexe 1 une stratégie pour diminuer la charge de calcul selon le besoin, dans le cas du nombre de personnes à quai. Cette stratégie peut être adaptée dans de nombreux autres cas. Néanmoins, il existe toujours un maximum de comptages à faire au moment où de nombreuses arrivées de trains sont simultanées et où les flux de vovageurs sont les plus importants (a priori lors de l'heure de pointe du matin).

Par exemple, sur la ligne C du RER, il y a lors de l'heure de pointe du matin une quinzaine de trains arrivant chaque minute dans une gare, mais à la minute maximale (8h10), trente trains arrivent en gare. Cela signifie que le système doit être en mesure de mesurer au minimum trente flux sortants, avec une marge supplémentaire pour des trains qui seraient qui plus est en retard, ou avec une capacité à négliger les flux les moins intéressants.

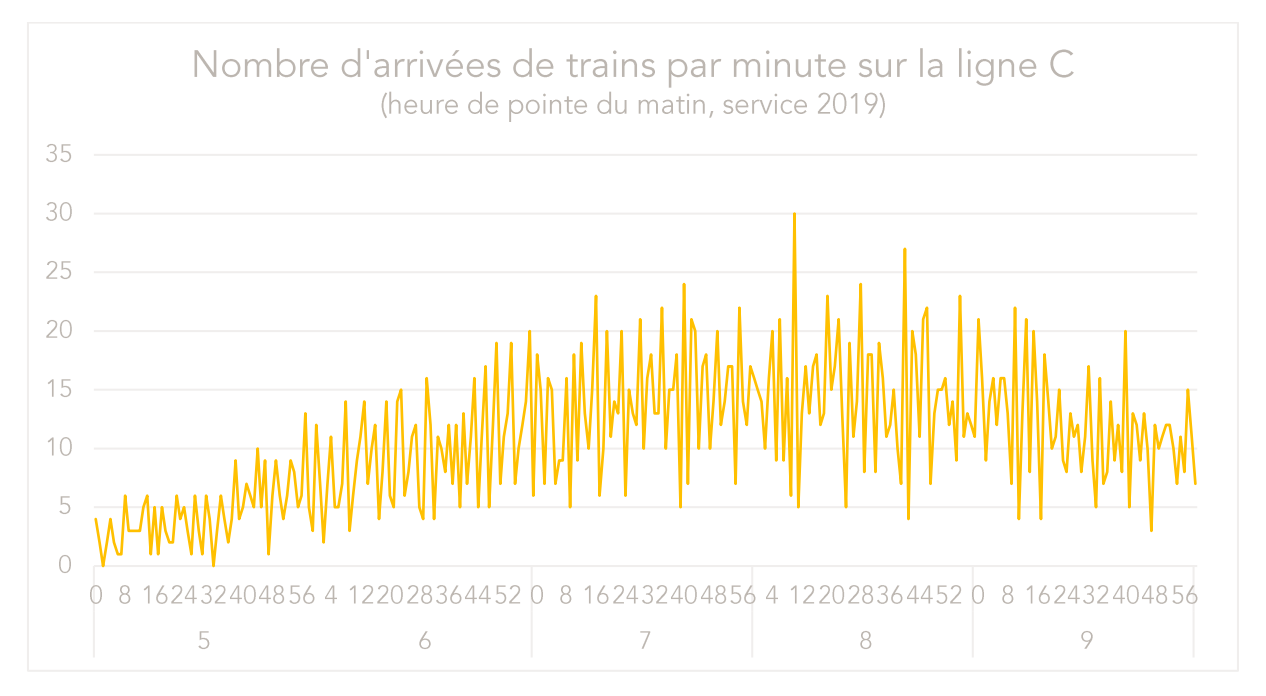

L'efficacité lié aux données caméras dépend très largement de possibilité d'une utilisation conjointe avec d'autres données et de l'ampleur de l'implantation. Le nombre de personnes dans une seule gare n'est pas forcément utile, si ce n'est pour gérer l'adéquation à une norme incendie, ou si cette gare est vraiment l'unique gare critique de la ligne.

Si ces données concernent un nombre suffisamment élevé de gares, il commence à être possible de visualiser les dynamiques de « vidage » et de « remplissage » des gares (en lien avec la circulation des trains). Il devient également possible de comparer les gares entre elles, et de voir si une fréquentation exceptionnelle concerne une gare ou bien un ensemble de gares voisines.

Cette efficacité ne peut donc être évaluée que de manière globale, et par rapport aux leviers qui sont réellement engagés.

Enfin, la satisfaction pourrait dépendre de la plus-value apportée par rapport aux images de vidéoprotection mais aussi de la difficulté éventuelle à lire et à comprendre les données (par exemple si une augmentation ou une baisse n'est pas compréhensible par le passage d'un train).

# 2.5.2 Données de circulation des trains

La fiabilité des données de circulation dépend énormément des données-source :

- les balises ont une position géographique connue, mais pas nécessairement optimale (parfois à plusieurs centaines de mètres de la gare) ;
- les données GPS sont difficiles à obtenir dans des tunnels ou des tranchées ;
- les données d'odométrie nécessitent une initialisation précise et, comme les données de vitesse, ne sont pas toujours communiquées par les rames.

Même fusionnées, ces données ne parviennent pas toujours à connaître précisément la localisation du train et surtout son heure d'arrivée en gare, alors que pour des trains fréquents et chargés, une différence d'heure d'arrivée de l'ordre de vingt secondes est déjà significative<sup>29</sup>. Une possibilité pour mieux connaître cette heure d'arrivée est de détecter la descente des voyageurs, provoquant un accroissement du nombre de voyageurs sur le quai. La fiabilité du point de vue de la gestion de flux en est alors grandement améliorée : soit le flux est significatif, et alors il est détecté, soit il ne l'est pas, ce qui n'est alors pas grave vu son mangue d'importance. Cette technique nécessite tout de même d'avoir une localisation fiable à quelques dizaines de mètres près, ou quelques dizaines de secondes près, le flux descendant pouvant à défaut être affecté au mauvais train.

Si  $d(Loc_{bal})$ ,  $d(Loc_{GPS})$  et  $d(Loc_{odo})$  sont les disponibilités respectives des trois sources de données, alors la disponibilité des données des localisations semble être :

$$
d(Loc_{3s}) = 1 - (1 - d(Loc_{GPS})) \cdot (1 - d(Loc_{bal})) \cdot (1 - d(Loc_{odo}))
$$

Si l'on considère la quatrième source potentielle de données par comptage, de disponibilité  $d(C)$ , celle-ci a toujours besoin de l'une des sources précédentes, la disponibilité globale est donc :

$$
d(Loc) = d(Loc_{3s}) \cdot d(C)
$$

En supposant une disponibilité des balises de 97 %, du GPS de 60 % et de l'odométrie de  $d(Loc_{3s}) = 1 - (1 - 0.97) \cdot (1 - 0.60) \cdot (1 - 0.50) = 1 - 0.03 \cdot 0.40 \cdot$  $0.50 = 99.4$ %. En supposant que la disponibilité des données de comptage soit de 97,5 %, on peut donc avoir une disponibilité totale  $d(Loc) = 0.994 \cdot 0.975 = 0.969$ .

La cohérence est particulièrement importante pour les usages des données de localisation liés à la sécurité, elle l'est aussi pour ceux liés à la gestion de flux. Le nombre de personnes à quai est-il bien devenu inférieur après que le train a quitté la gare ? Le train progresse-t-il de manière fluide (sans « sauts » sur la représentation, ou pire, de reculs). Les données de localisation étant affichées dans de nombreuses interfaces, celles-ci sont-elles cohérentes entre elles ? Un indicateur de cohérence pour ce type de données serait le pourcentage d'observations où l'on n'observe aucune de ces situations.

La rapidité associée aux données de localisation dépend de la densité d'implantation des balises et de la fréquence d'envoi des données odométriques ou GPS. Au final, ces données auraient généralement une latence de l'ordre de la minute, ce qui peut alors

<sup>&</sup>lt;sup>29</sup> En supposant qu'un flux constant de passagers de 300 pax/min arrive à quai et que des trains arrivent à quai toutes les 3 minutes environ avec une capacité restante de 950 passagers environ :

Si le train A arrive à t0, puis le train B à t0+180 s et le train C à t0+360 s, les trains B et C vont chacun embarquer 900 voyageurs sans problèmes.

Si par contre le train B arrive à t0+160 s et le train C à toujours t0+360 s, B ne va embarquer que 800 voyageurs et C va rencontrer des difficultés à accueillir les 1000 voyageurs restants.

nécessiter des calculs afin d'estimer une localisation plus précise au moment de l'affichage. L'impact de ces calculs, ainsi que du recoupement avec le comptage, peut entraîner une charge de données assez conséquente. L'heure du pic semble alors la même que pour les données de comptage ci-dessus, avec l'arrivée simultanées de nombreux trains. Une facon de diminuer la charge de calcul serait de ne calculer les localisations les plus précises que des trains pour laquelle elle est particulièrement importante, comme les trains situés dans une zone dense de circulation.

Les données de localisation sont une base de l'efficacité des décisions. Sans savoir où se situe un train, il semble impossible de prendre une décision à son sujet. Elles constituent donc un pré-requis et pas nécessairement une part importante de la décision prise. Il est toutefois possible d'évaluer la contribution de la précision de la localisation avec les questions « quelle décision ai-je pu prendre car j'étais certain de la localisation du train? comment ma décision aurait-elle pu être influencée si j'avais connu la localisation plus précisément ? ».

Une satisfaction importante semble être associée à ces données, celle de « savoir en permanence où sont ses trains ». Cela est particulièrement important en cas d'incident, un train retenu hors d'une gare (« en pleine voie ») étant bien plus préoccupant qu'un train arrêté à quai. À l'inverse, ne pas retrouver un train, même unique, ou le voir représenté au mauvais endroit, peut entraîner très rapidement une charge cognitive élevée. Une insatisfaction très forte peut naître, ce qui laisse suppose que la satisfaction repose avant donc sur la fiabilité et la cohérence des données, avant la rapidité elle-même.

#### Comptage infrarouge aux portes des trains 2.5.3

Le comptage infrarouge permet de détecter les voyageurs montant et descendant du train lorsque les portes sont ouvertes. Il s'agit donc d'une mesure de débit, qui permet notamment de bien connaître les flux « sortants ». Dans le même contexte de recherche, ces données ont été largement évaluées et exploitées par Rémi Coulaud (Coulaud, Keribin, et Stoltz 2022).

La fiabilité de cette mesure dépend des systèmes utilisés, mais des campagnes ont permis d'estimer la MAPE aux alentours de 10 %. Le train étant un espace clos, connaître les flux entrants et sortants devrait permettre de connaître le nombre de personnes à bord. Mais le biais a alors tendance à s'accumuler, ce qui peut mener à des valeurs peu cohérentes voire négatives. Qui plus est, les personnes sortant puis rentrant à nouveau dans le train, notamment pour en laisser passer d'autres en cas de charge importante, risquent d'être comptées deux fois (ce qui ne change pas la fiabilité de la charge à bord, mais potentiellement celle du débit du flux sortant).

La disponibilité dépend de celle des capteurs infrarouges et de la chaîne de transmission, l'échange de données entre sol et bord pouvant être compliqué. Il est aussi nécessaire de bien savoir quel train est concerné, ce qui peut nécessiter un recoupement faisant baisser la disponibilité. Ainsi, celle-ci est-elle en 2020 pour certaines lignes d'Île-de-France autour de 70 %.

La cohérence peut s'évaluer en comparant les échanges aux portes d'un même train entre elles, à des arrêts consécutifs, ou en comparant le nombre de personnes mesurée avec le nombre de personnes à quai. Le calcul de la charge peut également permettre de repérer des valeurs aberrantes, sous réserve qu'il ne s'agisse pas d'aberrations créées par ledit calcul.

La rapidité n'est pas forcément le fort de ces données. La plupart des implémentations semblent privilégier la fin de l'échange pour « faire le bilan » de celui-ci et envoyer des données complètes. Cela limite le nombre de transmissions et permet d'avoir des données plus simples, mais cela veut dire qu'il s'écoule environ une minute entre le début du flux et les premières données reçues à son sujet. La latence est donc au moins de l'ordre d'une minute dans ce cas-là.

La charge de calcul dépend largement des rapprochements, redressements et interpolations qui doivent être faites. Les données étant légèrement moins urgentes que les données de localisation, et utilisant une matière brute moins périssables que les comptages issus de la vidéo, cela laisse la possibilité de placer au mieux ces calculs afin de lisser la charge.

Ces données sont intéressantes pour permettre l'efficacité d'une ligne car elles donnent des informations sur l'élément structurant du système qu'est l'interface quai-train. Le nombre de montants et de descendants peut être notamment mis en relation avec le temps de stationnement. Cette relation et sa capacité à prédire les temps de stationnement futurs sont certes limitées, mais les appréhender au moins partiellement éclairerait grandement les décisions de régulation prises à l'échelle de la ligne.

Enfin, il s'agit de données simples à comprendre, qui reflètent bien le travail accompli par l'ensemble des acteurs du système de transport (permettre à des voyageurs de monter dans des trains et de descendre à destination), ce qui pourrait en faire des données propres à déclencher une certaine satisfaction.

# 2.6 Le flux, complexe à observer

Dans cet environnement complexe qu'est la gare, on retrouve donc un phénomène complexe qu'est le flux. Dans ce chapitre, nous avons donné une définition du flux, qui se caractérise principalement par le déplacement conjoint de personnes et l'existence d'interactions entre ces personnes. Ces interactions semblent parfois difficiles à observer, et extrêmement difficiles à mesurer. Néanmoins, le flux dispose de caractéristiques plus globales qui sont plus aisées à quantifier : nombre de personnes (stock) et densité, débit et vitesse. Cela permet d'ailleurs une analogie avec le trafic routier, dont certaines méthodes d'analyse semblent transposables au trafic piéton.

Mais cette comparaison est limitée par l'importance de phénomènes émergents propres aux flux et à la foule, comme la formation de files, ou les effets de zipper, herding ou faster-is-slower. À haute densité, des turbulences peuvent se former, menant potentiellement à des mouvements de foule. Face à ces risques, des stratégies de contrôle de la foule existent, reposant largement sur la préparation et la planification.

Pour opérer ce contrôle de la foule ou la gestion des flux en général, peu de dispositifs « sur étagère » semblent exister, mais des premières propositions ont été effectués par des chercheurs. Celles-ci comprennent l'utilisation de « boucles de gestion » (Martella et al. 2017), la mise en place d'un système de gestion des flux piétons (Molyneaux, Scarinci, et Bierlaire 2021), ou l'utilisation de simulations piétonnes en temps réel (Wagoum et al.  $2012$ ).

Pour mettre en place de tels systèmes, le recueil massif de données sur les flux semble nécessaire. De nombreux instruments d'observation le permettent, avec chacun ses limites. Les caméras permettent par exemple des observations très variées, avec un coût infrastructurel et logiciel néanmoins élevé. En se déplaçant physiquement, les voyageurs

laissent aussi des empreintes numériques que nous avons qualifié de traces physiconumériques. Elles offrent des possibilités d'analyse importante avec des coûts et des précisions disparates, qui peuvent souvent être utiles à petite échelle. Enfin, les traces purement numériques ont souvent une qualité élevée, mais sont difficiles à relier aux traces physiques des flux.

En observant plus précisément la capacité de source de données usuelles comme les données vidéo, de circulation ou le comptage infrarouge aux portes à répondre aux besoins, nous pouvons confirmer la complexité de l'obtention de données de qualité.

Le flux est donc également complexe à observer. Les données recueillies à son sujet appellent à une gestion structurée des données relatives au flux, que nous proposons notamment dans l'annexe 2. L'architecture proposée par les chercheurs appelle à être précisée et complétée, ce que nous nous efforçons de faire au chapitre 9. Les particularités des flux, l'anticipation nécessaire et le caractère quasi-inéluctablement partiel des mesures semble rendre nécessaire le recours à des simulations piétonnes. C'est à elles que nous allons nous intéresser dans le prochain chapitre.

# 2.6.1 Points-clés du chapitre

- Il y a une distinction entre flux et foule, ainsi qu'entre gestion du flux et contrôle  $\frac{1}{2}$ de la foule. La foule est directement associée à la notion de danger et à de hautes densités, tandis que la gestion des flux est plus variée.
- Les phénomènes de flux et foule varient selon la densité, mais on observe des comportements émergents à toutes les densités. Ces comportements émergents sont liés à l'environnement, à des phénomènes physiques mais aussi à la culture.
- Trois niveaux de décision (stratégique, tactique, opérationnel) sont usuellement distingués.
- Les systèmes scientifiques et commerciaux de gestion des flux doivent encore être développés.
- De nombreux éléments du flux peuvent être mesurés. En premier lieu : débit, vitesse, stock et densité, mais aussi : comportements, interactions, etc.
- De nombreuses technologies existent afin d'effectuer ces mesures, avec des niveaux de maturité différents.

#### $2.6.2$ **Outils utilisables**

- Le tableau récapitulatif des sources de données permet d'identifier les  $\Delta \sim 10^{-1}$ technologies utilisables pour mesurer un élément du flux, ou les opportunités de mesure associées à une technologie.
- En annexe : structure des données relatives au flux, utilisables pour un système de aestion des flux.
- En annexe : méthodes simples de fusion des données.

# **CHAPITRE 3 SIMULATION DES FLUX DE VOYAGEURS EN GARE**

La simulation des flux de voyageurs permet d'anticiper le fonctionnement de ces flux dans une gare, et donc de vérifier le bon dimensionnement, la configuration, ou de savoir qu'il est nécessaire de mettre en place des leviers de gestion de flux (cf. chapitre 6). Elle se repose sur des modèles mathématiques qui sont de différents types, selon qu'ils considèrent chacun des piétons individuellement ou pas, que chacun des piétons a des caractéristiques évoluées ou pas. Certains modèles sont également hybrides et mobilisent plusieurs approches.

Comme le souligne Winnie Daamen, bien que cela soit une volonté des équipes de recherche, il n'existe pas de modèle unique permettant de simuler de manière satisfaisante les flux piétons pour l'ensemble des usages (Daamen, Buisson, et Hoogendoorn 2014). L'utilisation de modèles adaptés à chaque contexte est donc préconisée. Les modèles piétons sont largement inspirés des modèles mécaniques utilisés en physique (notamment pour les gaz mais surtout pour les fluides). Les modèles les plus simples s'en tiennent à des notions de débit et de densité, tandis que de nombreux modèles considèrent les interactions des particules entre elles. Des approches liées au comportement individuel des individus ont également été développées. Les déplacements d'animaux, observés notamment par les éthologues, fournissent une source d'observation importante. Récemment, on a tendance à observer une certaine fusion des deux approches (physique et comportement), avec l'incorporation de principes issus de la psychologie cognitive dans des structures de base inspirées de la physique.

Les modèles piétons ont avant tout été développés afin d'anticiper des situations d'évacuation, domaine dans lequel la littérature scientifique est abondante. Leur utilisation à d'autres fins est plus récente et nécessite des adaptations. En effet, les situations d'évacuation sont très particulières : objectif en théorie unique pour l'ensemble des individus, concurrence pour cet objectif avec un intérêt individuel important (et malgré cela des situations intenses de coopération), conditions potentiellement particulières (fumée, chaleur, obstacles inattendus), et enfin indicateurs globaux incontestables : temps d'évacuation, nombre de blessés ou de morts. En gare, dans une situation courante, l'ensemble de ces éléments pourrait donc avoir à être modifié afin d'obtenir une simulation réaliste. Les deux cas partagent la difficulté de disposer de très peu de données sur des situations réelles, en particulier dans les situations critiques.

Ce chapitre n'a pas vocation à fournir une vision d'ensemble des modèles utilisés pour des simulations piétonnes en gare, ceux-ci étant très nombreux. Il cherche plutôt à donner dans chaque catégorie, un exemple pertinent dans le cas des gares. Les modèles ont été sélectionnés par la méthode décrite dans (Dubroca-Voisin, Kabalan, et Leurent 2019a).

Plusieurs grands types d'ensembles peuvent être modélisés en gare : les flux piétons dans l'ensemble des espaces de la gare de l'entrée au quai, principalement en interaction avec eux-mêmes et les infrastructures piétonnes ; l'interface entre le quai et le train, où une modélisation fine permet de prédire le temps d'échange ; et de manière plus marginale, les

files d'attente, dont l'analyse représente un pan à part de la fouloscopie, ainsi que d'autres fonctions de la gare.

Ce chapitre évoque également le processus de modélisation, qui nécessite d'importantes données sources, ainsi qu'une méthodologie bien fixée incluant une ou plusieurs phases de calibration.

# 3.1 Modèles de déplacements piétons

Nous avons choisi de catégoriser les modèles en quatre types : macroscopiques, microscopiques, multi-agents et hybrides. Dans cette section, nous présentons brièvement les quatre catégories et un exemple issu de chacune d'entre elles.

#### Modèles macroscopiques  $3.1.1$

Les modèles macroscopiques regardent le flux ou la foule comme un ensemble unique, qui est modélisé dans sa globalité. Cette modélisation se fait notamment par analogie, avec une forte utilisation d'équations basées sur celle de la mécanique des fluides.

Les exemples données dans le TCQSM sont une forme très simple de modélisation macroscopique : les flux sont considérés comme ayant un débit constant, ce qui fait que le temps d'évacuation est directement relié au nombre de personnes (Kittelson & Associates, Inc. et al. 2013). Ce genre de modélisation simple est tout à fait suffisant pour le dimensionnement du système. Si son résultat indique toutefois des densités au-dessus de la norme, le TCQSM invite néanmoins à utiliser des modélisations plus poussées. Une modélisation macroscopique permet difficilement de comprendre les dynamiques à l'échelle d'un quai, où les comportements sont différents en bordure de quai ou plus loin, et où les piétons interagissent de manière fine.

Les modélisations macroscopiques de piétons sont de plus, en général, isotropiques, c'està-dire que les propriétés du flux sont les mêmes dans toutes les directions. Cela ne correspond pas à une grande partie des flux, qui se caractérisent par un grand déséguilibre entre les différents sens. Hänseler répond à ce problème dans sa thèse en proposant un modèle anisotropique nommé AnisoPedCTM (Hänseler et al. 2017).

Comme pour beaucoup de modèles de déplacement piétons de ce type, il s'agit d'un modèle cellulaire, c'est-à-dire que l'espace au sol est divisé en cellules. Au lieu de considérer l'emplacement précis du piéton, on considère que celui-ci se trouve dans une des cellules déterminées, et peut passer à l'étape suivante dans une des cellules adjacentes. Cette division permet de simplifier fortement les opérations, et donc de gagner sur le temps de calcul.

Avoir un temps de calcul très faible et nécessiter peu de mémoire font d'ailleurs partie des principaux avantages des modèles macroscopiques. Leur complexité plus faible peut également favoriser leur intelligibilité, mais pas de manière systématique car les comprendre nécessite de déjà saisir le flux comme un objet à part, ce qui peut être moins évident que de saisir les bases comportementales d'un piéton isolé.

# 3.1.2 Modèles microscopiques

Dans les modèles microscopiques, chaque piéton est modélisé individuellement – comme une particule – et est en interaction avec les autres piétons-particules. Les piétons peuvent avoir tous le même comportement, éventuellement avec des caractéristiques légèrement différentes, ou avoir un comportement différent selon leurs caractéristiques individuelles. Nous dénommons ce dernier cas modèles multi-agents, et le traitons à part dans la section ci-dessous.

De nombreux modèles microscopiques sont inspirés par les sciences physiques, et notamment par les équations de mécaniques des fluides. À certaines densités, le mouvement des piétons-particules peut en effet s'assimiler à celui d'un fluide - avec potentiellement la même onde de choc.

Le modèle des forces sociales, introduit par Dirk Helbing et Péter Molnár, est par exemple un modèle microscopique (Helbing et Molnár 1995). Extrêmement utilisé, ce modèle a été adapté à de nombreuses reprises, et sert de base à de nombreux autres modèles. Dans ce modèle, chaque piéton est assimilé à une particule subissant un certain nombre de forces :

- avant tout une force d'attraction qui entraîne son déplacement vers la destination  $\omega$ désirée :
- mais aussi des forces sociales, qui la poussent à éviter les autres piétons-particules ;
- et enfin d'autres forces de répulsion : celles des murs et des obstacles.

Bien que simple, ce modèle permet de reproduire de nombreux phénomènes de déplacement. Plusieurs paramètres peuvent et doivent être adaptés selon la situation : vitesse désirée pour les piétons, importance des forces de répulsion, etc.

Un autre modèle, d'inspiration cognitive et basé sur des heuristiques comportementales, est proposé par (Moussaïd, Helbing, et Theraulaz 2011) et repris et développé par (Kabalan 2016). Dans ce modèle, chaque piéton cherche à atteindre son objectif en minimisant sa distance de collision.

À l'instar de ces deux modèles, les modèles microscopiques permettent d'observer des processus beaucoup plus finement que les modèles macroscopiques. Ils permettant par exemple de mesurer la densité pour chaque particule, ou d'observer les interactions entre ces particules.

Ils ont néanmoins un temps de calcul plus élevé que les modèles macroscopiques ; de plus, plusieurs simulations peuvent être nécessaires si des événements aléatoires sont inclus dans le modèle. Enfin, l'absence de comportement particulier des particules limite les possibilités pour envisager la modélisation de différentes populations. Helbing et Johannson soulignent aussi les limites de l'analogie : il ne se forme pas de tourbillon dans les pseudo-fluides piétons, les fluides ne se déplacent pas seuls, et surtout la loi de conservation du mouvement n'est pas respectée (Helbing et Johansson 2010).

# 3.1.3 Modèles multi-agents

Les modèles multi-agents se sont très fortement développé ces dernières années. Dans ces modèles microscopiques, chaque particule est un agent, une entité dotée de caractéristiques propres, avec un comportement particulier. Les caractéristiques qu'il est possible de modifier varient selon les modèles, mais incluent généralement la taille, la vitesse désirée et leur distribution.
La plupart des modèles proposés commercialement sont des modèles multi-agents, en raison de leurs bons résultats mais sans doute aussi parce qu'ils permettent de proposer des visualisations 3D crédibles et de connaître les objectifs de chaque agent. C'est le cas par exemple de la librairie piétonne de Anylogic, de Legion, de SimWalk, de SpirOps Crowd ou encore de MassMotion.

De nombreux modèles parmi ceux-ci s'inspirent du modèle des forces sociales évoqué précédemment. Ils apportant néanmoins de nombreuses modifications et améliorations à celui-ci, en premier lieu en dotant chaque piéton de caractéristiques propres, mais également en apportant par exemple des étapes intermédiaires et conditionnelles au déplacement des piétons. Legion au contraire s'oppose à la réutilisation du modèle des forces sociales, son créateur Keith Still considérant que la complexité des développements qui suivi ce modèle est préjudiciable à son intelligibilité (Still 2000).

Toutefois, tous les modèles multi-agents étudiés dans ce chapitre sont capables de reproduire la grande majorité des phénomènes piétons observés dans la réalité. Si leur fiabilité n'est pas à toute épreuve et que des validations poussées seraient nécessaires de la part de scientifiques indépendants, ces modèles ont néanmoins une bonne maturité. Ils sont utilisables pour des études de flux en conception mais aussi pour évaluer des leviers de gestion des flux. Nous utilisons ce type de modèle dans le chapitre 7 afin de mener une telle évaluation.

Les modèles multi-agents offrent ainsi de nombreux avantages : ils sont appréhendables car on peut s'identifier à un piéton et vérifier sa cohérence, la visualisation est en prise directe avec le modèle, et grâce à l'augmentation des puissances les temps de calcul restent raisonnables pour une zone de la taille d'une gare.

#### **Modèles hybrides** 3.1.4

Des modèles hybrides tentent de concilier les avantages des modèles macroscopiques et microscopiques. Il en est ainsi du modèle « mésoscopique » développé par Gregor Lämmel et ses co-auteurs et mis en pratique autour de la gare de New York Central (Lämmel, Seyfried, et Steffen 2014). Les rues autour de la gare sont modélisées macroscopiquement, ce qui permet une exécution rapide, tandis que l'intérieur de la gare, qui nécessite de la précision en raison de l'important nombre de piétons se croisant, est modélisé par un modèle microscopique. Ce dernier est, dans ce cas, basique<sup>30</sup>, mais pourrait être facilement remplacé par un modèle plus adéquat.

Les zones de transition sont les éléments les plus intéressants de ces modèles. De faibles surfaces représentent l'entrée de la gare, et permettre de passer du micro au macro, ou inversement. Dans le premier cas, le nombre de piétons arrivant dans la zone est mesuré, ce qui permet de connaître le débit utilisé par la simulation macroscopique. A l'inverse, un nombre d'individus correspondant au débit entrant est généré et placé aléatoirement dans la zone.

Un tel modèle, en s'adaptant au besoin précis, permet de minimiser aussi bien le temps de calcul que l'énergie utilisée pour la simulation. Le gain doit cependant être évalué, notamment au regard de la complexité supplémentaire que représente l'articulation entre les deux.

<sup>30</sup> Il utilise le modèle microscopique ORCA, qui a l'avantage d'être facilement à implémenter et relativement cohérent, mais qui reste l'un des rares modèles microscopiques à ne pas être capable de reproduire le diagramme fondamental des flux.

## 3.2 Modèles d'interface quai-train, modèles ferroviaires

Comme montré dans le chapitre 1, la gestion des flux en gare est étroitement liée à la gestion des flux de trains desservant la gare. Cela pose la guestion de l'articulation des modèles ferroviaires, plus ou moins simples, avec le

## 3.2.1 Modélisation ferroviaire

Trivialement, la modélisation ferroviaire est une des modélisations non piétonnes qui peuvent avoir le plus d'impact sur les flux en gare. Celle-ci a été fortement développée avec différentes approches: modélisation statique et dynamique, basée sur une infrastructure continue ou discrète (notamment si les cantons sont représentés). De nombreux modèles de recherche existent, plusieurs d'entre eux ayant évolué en solutions commerciales proposées notamment aux opérateurs de transport. Comme les solutions de modélisation piétonne, ces solutions sont d'un bon niveau de maturité, bien que ces deux domaines de modélisation restent largement disjoints (les modélisation ferroviaires et piétonnes ayant été développées en parallèle, sans recoupement).

Ce recoupement est pourtant important au vu des phénomènes mis en évidence dans le schéma du chapitre 1. Seuls quelques modèles ferroviaires de recherche semblent intégrer le nombre de voyageurs comme une variable, pouvant faire varier l'horaire des trains et donc le débit ferroviaire. De même, les modèles piétons, quand ils représentent les flux de trains, le font sur la base d'horaires de passages fixés qui ne prennent pas forcément en compte les impacts des flux piétons eux-mêmes.

Ce problème, non encore réglé, constitue un sujet de recherche à part entière.

#### Modèles existants de montée et de descente 3.2.2

De nombreux modèles existent, notamment pour prévoir le temps d'échange nécessaire. En général ils permettent également de connaître le débit entrant et sortant. Le modèle  $t = aA + bB$ , avec t le temps d'échange, A et B le nombre de descendants et de montants (alighting et boarding), et a et b les durées de descente et de montée, est sans doute l'un des modèles les plus simples. Les caractéristiques relatives au matériel et au quai, ainsi gu'aux piétons eux-mêmes, sont ainsi masquées dans les temps de montée et descentes, devant être déterminé dans chaque cas.

Un tel modèle, linéaire, ne reflète pas le fait que la rapidité d'embarquement et de débarquement dépend également du nombre de personnes déjà présents à bord, qui peuvent entraver fortement l'échange au-delà d'un certain seuil. Ainsi, Sélim Cornet propose-t-il un modèle qui prend en compte A, B et C, avec C la charge à bord, afin de déterminer un temps d'arrêt minimal (Cornet et al. 2019).

Les modèles peuvent surtout être améliorés par la prise en compte différenciée des portes d'entrée et de sortie, en particulier sur les trains longs, comportant plus d'une dizaine de portes. Cela permettrait de prendre en compte la répartition peu homogène des voyageurs à la fois à bord et sur les quais.

Au-delà, les caractéristiques particulières de certains montants (mobilité réduite par exemple), qui dans une même gare et configuration peuvent faire varier le déroulé de montées et descente.

### 3.2.3 Besoins de modélisation de l'interface quaitrain

Modéliser conjointement les flux de trains et de voyageurs pourrait se faire à l'aide d'un modèle simple d'interface quai-train, dont les entrées et sorties sont récapitulées cidessous. Ce modèle aurait vocation à s'exécuter en contexte dynamique, avec une exécution en parallèle des modèles ferroviaire et piéton.

Tableau 4 : données d'entrées des modèles

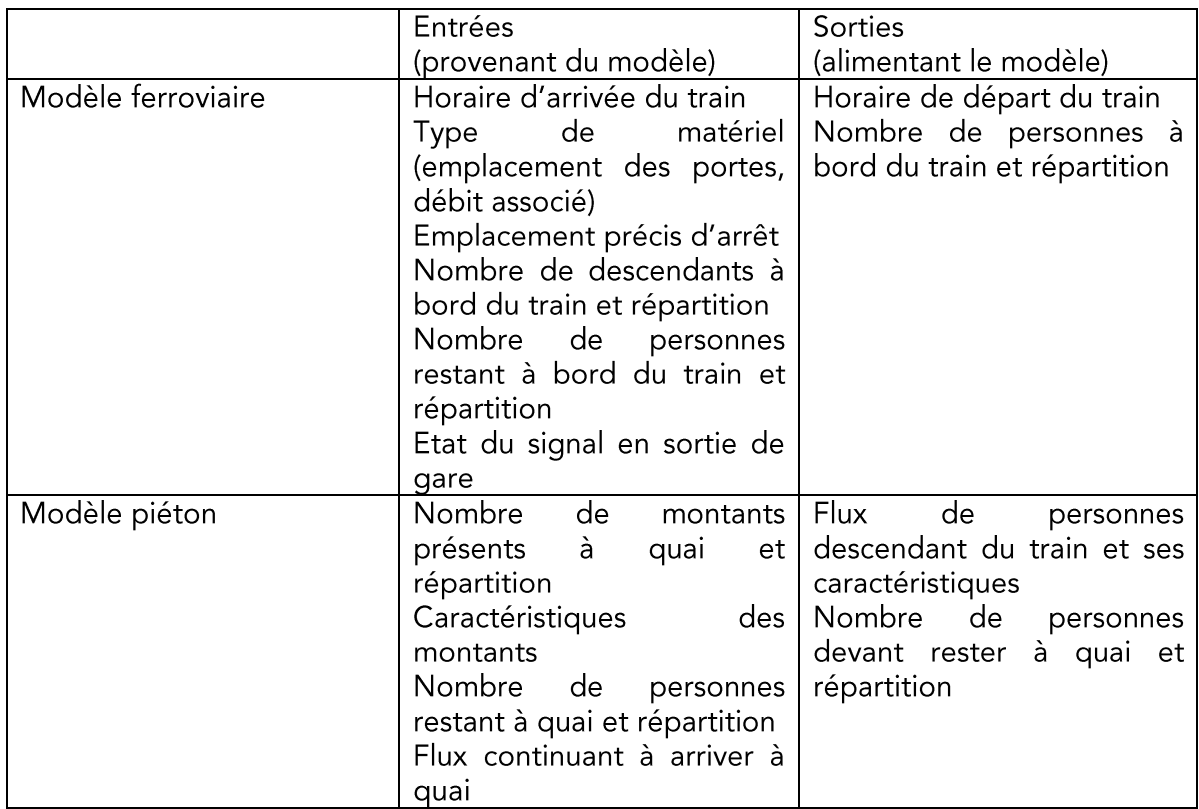

Paramètres globaux : doctrine de stationnement, comportement à l'échange de voyageurs, topologie.

La doctrine de stationnement a elle-même une importance sur le modèle. Plusieurs choix sont possibles :

- départ à la fin de l'échange, au bout d'un temps déterminé, ou pas avant un certain horaire :
- départ si la voie est libre, « en partie libre »<sup>31</sup>, ou selon l'intervalle précis avec le train précédent<sup>32</sup>, ce point pouvant être géré par le modèle ferroviaire ;

<sup>&</sup>lt;sup>31</sup> Départ avec un signal sur avertissement, où la voie est libre sur une courte section puis occupée peu après.

<sup>32</sup> Notamment dans le cas des systèmes de cantonnement mobile.

prise en compte ou non des mesures de régulation des flux de voyageurs dans les autres gares (levier de régulation des flux dans les autres gares décrit au chapitre 6).

Cette doctrine n'est pas appliquée de manière constante, en raison de la variabilité des comportements humains, notamment ceux de conduite, et de la différence d'outils (par exemple disponibilité ou non de caméras pour surveiller les échanges entre quais et trains). Cela peut augmenter la complexité du modèle d'autant qu'il est difficile de comprendre les comportements appliqués ainsi que leurs raisons.

De même, plusieurs comportements peuvent être observés à l'échange entre montants et descendants :

- tous les descendants arrivent à descendre avant que les montants commencent leur embarquement :
- dès le début de l'échange, la capacité est partagée entre montants et descendants, avec une certaine proportion de descendants ;
- au début de l'échange, seuls les descendants passent puis la capacité est partagée entre les montants et descendants.

La diversité de ces comportements complexifie la réalisation d'un modèle d'échange. Réaliser un modèle comportant à la fois des flux piétons et ferroviaires est d'autant plus complexe que cela nécessite la synchronisation de l'exécution des modèles ferroviaire et piéton.

#### Modèles de file d'attente  $3.2.4$

Les modèles de file d'attente ont été largement développés en mathématiques depuis un siècle. La notation de Kendall, complétée par Alec Millar Lee permet d'ailleurs d'indiquer les différents paramètres utilisés pour la modélisation : loi de probabilité des arrivées dans la file (par exemple répartition des arrivées dans la zone de vente), loi de probabilité de durée du service (par exemple durée movenne de la transaction), nombre de serveurs (par exemple nombre d'automates de vente), capacité totale, importance de la population concernée et politique ou discipline de service (en général premier arrivé, premier servi ou FIFO) (Sur 2002). Ces modèles ayant été largement étudiés, des caractéristiques comme le temps moven d'attente, ou l'efficacité des disciplines de service selon le contexte. Mais pour autant, ces modèles ne concernent pas l'organisation spatiale de la file d'attente.

Plusieurs modèles spatiaux, proches des modèles utilisés pour le déplacement piéton, ont également été proposés. Angelica Kneidl note la diversité des situations où se forment des files et les différents modèles qui répondent à cette diversité (Kneidl 2016). Dans le contexte d'une gare chinoise, Ming-jun Liao et ses co-auteurs proposent un modèle basé sur un automate cellulaire (Liao, Wang, et Meng 2010).

Dans les gares, ces modèles peuvent être utilisés pour représenter l'achat des titres de transport ou encore certains commerces. Si ceux-ci sont éloignés du flux, une file simple, non modélisée spatialement, peut être utilisée. Si les files sont en lien avec le reste du flux, un modèle de file d'attente peut être intégrée au modèle de déplacement principal. Dans un système multi-agents, un objectif de prise de ticket peut par exemple leur être assigné.

Il semble donc important de modéliser le fonctionnement spatial des files d'attente puisqu'elles peuvent fortement entraver le flux. Cette modélisation est loin d'être triviale, notamment parce que les files d'attente ne prennent pas toujours la même forme, et sont soumises à des influences assez fines (positionnement précis de guide-file ou de parois, importance du flux passant au moment de la formation de la file, influence sociale).

## 3.2.5 Modélisation d'autres fonctions de la gare

Si les flux piétons sont un des éléments centraux de la gare, nous avons montré au chapitre 1 leur forte interaction avec d'autres éléments et sous-systèmes de la gare. Ceux-ci peuvent également être modélisés, avec des interactions possibles entre modèles piétons et autres modèles.

Les évolutions du bâtiment gare peuvent par exemple avoir un impact sur la disponibilité de certains espaces et de certaines fonctions, que ce soit en raison de travaux, de maintenance, ou de dysfonctionnements. Par exemple, la largeur d'un couloir peut être réduite pendant le changement des panneaux publicitaires qui y sont affichés. Plus important, un couloir peut être fermé pour sa réfection. Cela nécessite la mise à jour de la surface piétonne utilisable dans le modèle piéton. Dans un système de modélisation extrêmement mature, cela pourrait se faire de manière automatique ou semiautomatiquement en utilisant les modèles numériques de la gare, grâce au BIM (Building Information Modelling). Ce double virtuel peut également aider à mettre en place des simulations simples d'autres éléments dans la gare, en particulier des réseaux techniques, qui peuvent avoir un impact (généralement indirect) sur les flux.

Les équipements comme les portiques de validation, les escaliers mécaniques ou les ascenseurs ont un impact fort sur les flux quand ils ne fonctionnent pas. La modélisation de leur fonctionnement et de leur disponibilité peut donc être utile à des études de flux, même s'il est difficile de les intégrer à des simulations en temps réel (comment prévoir quand l'escalator risque de s'arrêter ?). D'une manière générale, l'impact des différents éléments peut prendre plusieurs formes : modification des espaces parcourables, réduction du débit possible ou au contraire capacité supplémentaire, réduction de la vitesse possible, tous ces éléments n'étant pas mutuellement exclusifs. L'impact peut également se faire aux entrées et sorties de la gare, avec des modifications dans la génération des flux par exemple (ce qui concerne notamment la modélisation ferroviaire évoquée précédemment, mais aussi tout autre mode de transport en correspondance).

Une modélisation dont l'importance peut être facilement sous-estimée est celle des flux d'informations. L'information donnée aux voyageurs, et le moment où elle est donnée, ont pourtant un impact extrêmement élevé sur leur comportement. Pour modéliser l'information, peuvent être pris en compte : son contenu, l'impact potentiel sur les flux de ce contenu (connaissance qu'un trajet est impossible, conseil d'itinéraire, etc.), les canaux de communication et les taux de réception de l'information associées (en fonction du lieu de diffusion ou du taux d'équipement, ainsi que de la clarté du message). Par exemple, dans sa thèse, Amine Othman utilise dans le cadre d'une modélisation multi-agents des « agents d'information locale », qui permettent d'informer les voyageurs « non connectés », alors que les autres voyageurs disposent directement d'informations sur l'état du réseau (Othman 2016).

Dans cette thèse, nous considérons directement l'information comme un levier de gestion des flux, tel que décrit au chapitre 6.

Les flux d'avitaillement peuvent également avoir leur importance, notamment si l'approvisionnement d'un train est nécessaire à son départ. Des modèles logistiques pourraient être utilisés ou adaptés.

## 3.3 Processus de modélisation

Dans sa thèse, Bachar Kabalan présente le processus de vérification et validation (V&V), qui est pour lui crucial pour garantir l'efficacité de l'utilisation des modèles dans les simulations. La vérification est le processus qui permet de vérifier que le modèle utilisé a été correctement implémenté dans la simulation, tandis que la validation utilise la comparaison avec des données réelles afin de s'assurer de la cohérence de la simulation avec la situation réelle.

Les modèles d'évacuation sont les plus avancés, bien qu'aucune batterie standardisée de tests ne soit encore utilisée de manière systématique. Certaines de ces méthodes de vérification examinent la présence de comportements émergents du flux (décrits au chapitre 2).

Les méthodes de validation utilisent des jeux de données réels afin de comparer les résultats de la simulation avec des mesures d'une situation réelle. Néanmoins, ces jeux de données sont peu nombreux. Le choix de la méthode de comparaison dépendra de la technique de collecte de données qui a été utilisée, l'indicateur pourra être le simple temps d'évacuation, ou, de manière plus précise, les débits et les vitesses mesurées.

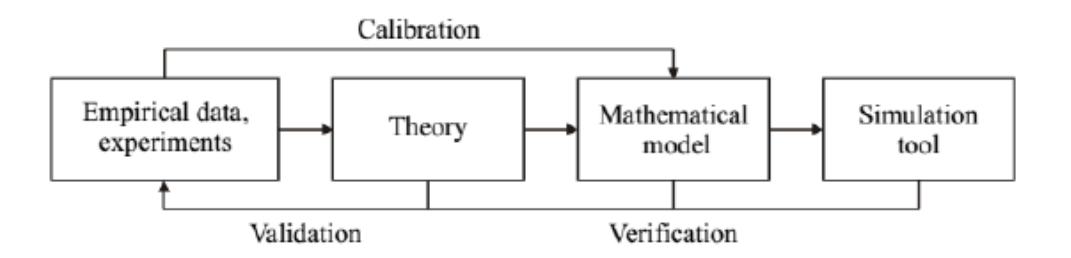

Figure 49 : processus de vérification et de validation des modèles piétons présenté dans (Kabalan 2016).

La calibration utilise également des jeux de données réels (il peut d'ailleurs s'agir du même jeu de données). Le but est de trouver les paramètres les plus appropriés pour le modèle, ce qui peut notamment être fait par des méthodes d'optimisation. Une fonction-objectif est souvent utilisée pour permettre minimiser l'écart entre données observées et données simulées. D'après la Figure 49, c'est le modèle qui est calibré et la simulation qui est validée.

Dans le cadre de la simulation de gare, des indicateurs différents peuvent être utilisés pour la validation voire pour la calibration : débits aux points critiques de la gare, temps d'évacuation d'un quai, répartition des personnes attendant à quai, temps d'échange, densité maximale atteinte. Ces indicateurs ont le double avantage d'être aisés à mesurer manuellement en gare et d'avoir une valeur pour la gestion des flux.

Une analyse de sensibilité permet de connaître l'importance relative des différents paramètres. Vincenzo Punzo, Biagio Ciuffo et Marcello Montanino décrivent dans un chapitre de Traffic Simulation and Data les différentes techniques utilisables pour pratiquer des analyses de sensibilité (Punzo, Ciuffo, et Montanino 2014). Par exemple, l'analyse OAT (one-at-a-time) n'est pas valable si le modèle analysé n'est pas linéaire. Les auteurs proposent plutôt, pour les modèles en « boîte noire » où toutes les équations ne sont pas connues, l'analyse visuelle de nuages de points (le nombre de variables doit être faible), l'utilisation de « dérivées sigma-normalisées », de coefficients de corrélation partielle, ou même la création d'un métamodèle plus simple mais approximant les résultats du modèle complexe. Des techniques plus complexes comme l'ANOVA (ANalysis Of VAriance), le

FAST (Fourier Amplitude Sensitivity Test) ou encore d'autres méthodes basées sur la variance permettent de mieux prendre en compte les effets d'interaction entre paramètres.

Dans le cas des modèles de trafic, peu d'analyses de sensibilité sont appliquées, et ce sont souvent les plus simples qui le sont. Dans le cas d'un modèle piéton, appliquer une analyse relativement simple semble déjà une première étape intéressante de recherche, que nous effectuons au chapitre 7.

## 3.4 Sélection de modèle

#### Méthodologie de sélection  $3.4.1$

Les modèles piétons développés par la recherche mais aussi proposés commercialement ont atteint, malgré l'absence de standardisation de leur validation, une certaine maturité. Celle-ci ne rend pas nécessaire de commencer ou poursuivre le développement d'un modèle spécifique aux flux en gare dans le cadre de cette thèse. Nous avons donc décidé d'utiliser un simulateur déjà disponible. Afin de sélectionner le simulateur à utiliser, nous avons conduit une analyse de solutions existantes en concevant une grille sur quatre thématiques : facilité d'accès et d'utilisation, caractéristiques techniques et d'intégration, capacité à reproduire les phénomènes émergents constatés dans le flux ou la foule (particulièrement en haute densité), et enfin approches de modélisation utilisées et capacité d'adaptation à certains contextes. La diversité des questions posées reflète le fait que l'intérêt d'une solution ne repose pas uniquement sur la qualité du modèle. Les logiciels avaient été sélectionnés en raison de leur présence sur le marché des simulateurs (PTV VisWalk, Legion, VisWalk, Anylogic, MassMotion et SimWalk) ou en raison de particularités intéressantes dans le cas des modèles de recherche (modèle mésoscopique MATSim+ORCA (Lämmel, Seyfried, et Steffen 2014), ouverture de JuPedsim (Wagoum et al. 2015), modèle cognitif et application déjà existante en gare de SpirOps Crowd, légéreté de AnisoPedCTM) (Hänseler et al. 2015).

Pour chacun des items de la grille, une ou plusieurs questions sont posées; la solution évaluée peut être affectée à quatre niveaux (de 0 à 3) selon son niveau de maturité. Cette affectation se fait par trois moyens :

- avant tout par des articles scientifiques indépendants, évaluant la solution de  $\mathbf{r}$ manière indépendant en la soumettant à un cas concret<sup>33</sup> ;
- ensuite par des articles scientifiques produits par l'équipe ayant créé la solution ou une équipe associée à l'éditeur<sup>34</sup> ;
- enfin par le biais d'informations fournies par l'éditeur, soit par le biais de documentation disponible, soit directement.

Une partie de ces informations ont été recueillies grâce à un questionnaire envoyé aux éditeurs en 2017.

<sup>33</sup> Ces articles sont extrêmement peu nombreux et montrent un déficit de la recherche scientifique sur l'évaluation des modèles, et notamment des modèles commerciaux.

<sup>34</sup> Ces articles sont un peu plus nombreux mais restent rares ou peu accessibles, ce qui peut montrer soit une faiblesse de l'évaluation interne des modèles, soit une opacité volontaire vis-à-vis des clients potentiels et des concurrents.

#### $3.4.2$ Application de la grille d'évaluation

La grille d'évaluation a été publiée en 2018 (Dubroca-Voisin, Kabalan, et Leurent 2019b). Elle demande à être appliquée de nouveau et améliorée, mais peut servir comme un premier outil afin d'évaluer la capacité d'une solution de simulation à être évaluée en gare. Cette évaluation est nécessaire en amont afin de répondre aussi bien à des objectifs scientifiques (faisabilité et précision des études à venir) que des besoins industriels (pour s'assurer de l'utilisabilité des simulations dans des études sur les gares ou dans un logiciel superviseur de gare).

La première partie de la grille s'intéresse à l'accessibilité des logiciels, y compris leur coût. Un premier constat est, qu'à l'exception de JuPedSim, qui propose le logiciel sous forme d'open source, très peu de solutions logicielles de recherches sont disponibles. Il est alors nécessaire du recoder le modèle présente dans les articles. Le code des solutions propriétaires n'est quant à lui pas connaissable ; de plus, les modèles utilisés sont souvent des modèles de recherche modifiés, sans que ces modifications soient connues. Les solutions propriétaires ont également des coûts élevés, de l'ordre de 10 000 € par an pour une unique licence logicielle. Enfin, l'expérience utilisateur est en retrait par rapport à d'autres solutions, mais l'utilisation de mécanismes de manipulation classiques dans les logiciels techniques permet de maintenir un niveau satisfaisant.

| Name                     | Availability                                                                                                    | Provider                                     | Nature of<br>provider | Usability                                                     | $Cost(1 or 10$ licenses)                                                                                                    |
|--------------------------|----------------------------------------------------------------------------------------------------|----------------------------------------------|-----------------------|---------------------------------------------------------------|----------------------------------------------------------------------------------------------------|
| <b>VisWalk</b>           | 2. Good research                                                                                                    | PTV Group<br>(DE)                            | Company               | 2. Based on web<br>demonstration                              | 1:24 000 € + 15 % maintenance<br>10: 140 000 € + 15 % maintenance                                                                                     |
| Legion                   | 2. Important research                                                                                                    | Legion Ltd<br>(UK)                           | Company               |                                                               | 1:28 600 $\epsilon$ (worktstation)<br>1: 42 900 $\epsilon$ (network)<br>10:257 400 € / 386 100 €                                                      |
| Anylogic                 | 1. Partial documentation.<br>Research uses it but does<br>not control its behavior.                                             | The<br>AnyLogic<br>Company<br>(RU)           | Company               | 2. Based on web<br>demonstration                              | 1: 16 800 $\epsilon$ (professional version)<br>10: 105 500 € (desktop), 115 500 € (server)                                                            |
| MassMotion               | 2. Good documentation<br>and research to check                                                                                  | Oasys<br>Software,<br>branch of<br>Arup (UK) | Company               | 2. Based on<br>screenshots and<br>demonstrations<br>of the UI | Purchase : 1: 22 000 €, 10: 144 000 €<br>Rental : 1: 24 000 $\epsilon$ / 2 years, 10: 159 000 $\epsilon$ / 2<br>years<br>Academic licenses available. |
| SimWalk<br>Transport     | 2. Core of the model is<br>secret but based on<br>research<br>Model is well documented                                          | Savannah<br><b>Simulations</b><br>(CH)       | Company               | 2. Based on<br>screenshots of<br>the UI                       | 1: USD 17 500 + 7 000/ supp. year<br>10: USD 58 000 + 7 000/supp. year                                                                                |
| <b>SpirOps</b>           | 0. Model is only available<br>by a partnership                                                                                  | SpirOps<br>(FR)                              | Other                 | 2. Using Maya<br>Autodesk                                     | Depending of the partnership                                                                                                    |
| (MATSim),<br><b>ORCA</b> | 0. MATS im is open source<br>and well documented.<br>ORCA is well described,<br>but hybrid model code has<br>not been published | FZ Jülich<br>(DE)                            | Academic              |                                                               |                                                                                                    |
| JuPedSim                 | 3. Open source                                                                                                    | FZ Jülich<br>(DE)                            | Academic              | 1. Basic interface                                            | Free                                                                                                    |
| Aniso-<br>PedCTM         | 3. Open source                                                                                                    | EPFL (CH)                                    | Academic              | 0. No graphic<br>interface, used<br>via line<br>command.      | Free                                                                                                    |

Tableau 5 : évaluation des différentes solutions sur leur accessibilité, reproduite de (Dubroca-Voisin, Kabalan, et Leurent 2019a)

La deuxième partie s'intéresse aux caractéristiques techniques des logiciels : système d'exploitation nécessaire, utilisation possible d'API ou encore niveau de sécurité informatique assuré. Ce dernier point ne semble pas être une priorité pour la plupart des éditeurs de solution, ce qui se comprend étant donné que les cas d'usage déjà existants ne concernent pas des situations sensibles (étude « à froid » sans action directe sur les systèmes des gare) et que les exécutions se font essentiellement en local, sans être connecté directement aux systèmes d'information sensibles des opérateurs. Quant à l'utilisation d'API pour la récupération des données externes, elle est quasi-inexistante dans les solutions de recherche et partielle dans le cas des solutions commerciales : des jeux de données peuvent bien être échangés mais les formats sont rarement précisés et la réelle capacité des logiciels à prendre en compte ces données au fil de l'eau est rarement connue. Il s'agit de logiciels qui ont tendance à fonctionner de manière plutôt indépendante, et la « prise en charge » des simulations par d'autres logiciels ne semble pas toujours possible, en dehors de l'échange de données déjà évoqué.

| N.         | <b>OS</b>                                                                                 | IT compatibility                                                    | Automation                                    | IT security                                                                                            |
|------------|-------------------------------------------------------------------------------------------|---------------------------------------------------------------------|-----------------------------------------------|----------------------------------------------------------------------------------------------------|
| <b>VW</b>  | Windows                                                                                   | $2-3.$ APIs                                                         | 2. Can use data from<br>APIs for simulation   | 0-2. Multiples use cases and daily log<br>checks. Most of the data safety relies on<br>the final user. |
| Leg.       | Windows 7, 8, 10                                                                          | 2. Partial APIs, which<br>should be sufficient for<br>data exchange | 2. Should be able to use<br>data from APIs    | 2. Uses passwords and logs and has a<br>small attack surface on networks                               |
| Any.       | Linux, MacOS, Windows                                                                     | 2. API for data<br>exchange                                         | 2. Should be able to use<br>data from APIs    | 0. Relies on the final user                                                                            |
| MM         | Windows                                                                                   | 2-3. (quite) complete<br>SDK.                                       | 2. SDK makes use of<br>external data possible | 0. Relies on the final user                                                                            |
| <b>SW</b>  | Windows                                                                                   | 2. Import API                                                       | 2. Should be able to use<br>with Import API   | 1. Secured databases and ongoing code<br>verification                                                  |
| SO.        | Windows with Maya Autodesk<br>(editor and visualizer), Windows<br>or Linux (crowd engine) | 1                                                                   | 2                                             | -. Local use only                                                                                      |
| $M+O$      | 9<br>Not precised                                                                         |                                                                     |                                               |                                                                                                    |
| <b>JPS</b> | Linux, MacOS, Windows                                                                     | 1. Developments are<br>needed                                       | 0-1. Needs development<br>too                 | -. Local use only                                                                                      |
| APC        | Any OS supporting Java                                                                    | 0. No APIs.                                                         | 0-1. Most of work has to<br>he done by hand   | -. Local use only                                                                                      |

Tableau 6 : évaluation des différentes solutions sur leurs caractéristiques techniques, reproduite de (Dubroca-Voisin, Kabalan, et Leurent 2019a)

La troisième partie du questionnaire s'intéresse aux modèles et à leurs capacités à reproduire les comportements émergents du flux et de la foule, particulièrement en haute densité piétonne. Ces comportements émergents sont notamment décrits au chapitre 2, section 2.2.4. Plus spécifiquement, nous considérons trois types de phénomènes de foule : la dynamique fondamentale, les comportements émergents et les comportements spécifiques au contexte du transport.

La plupart des modèles étudiés sont capables de reproduire le diagramme fondamental des flux, à l'exception de la partie microscopique ORCA du modèle mésoscopique MATSim+ORCA, qui n'a pas été choisie à cet effet. De même, AnisoPedCTM est le seul modèle qui, en raison de ses propres objectifs de recherche, ne peut reproduire l'accumulation aux goulets d'étranglement. La plupart des modèles reproduisent également le moindre débit dû aux flux bidirectionnels voire multidirectionnels, ce qui montre globalement une bonne maturité sur la modélisation de la dynamique de foule.

Concernant les phénomènes émergents, l'information est plus lacunaire : soit les modèles sont reportés comme capables de reproduire un phénomène, soit aucune précision n'est faite à ce sujet. Cette absence de considération montre en tout cas une moindre considération pour ces phénomènes.

Concernant les spécificités d'un contexte de transport, les modèles de recherche n'ont ostensiblement pas été adaptés à ces situations particulières. Les modèles utilisés dans les solutions commerciales sont bien plus matures, étant capable pour la plupart de gérer les flux massifs liés aux arrivées de trains, la répartition inégale à quai, et la multiplicité des

directions. L'incapacité à embarquer (fail-to-board) en raison de la saturation n'est cependant pas explicitement traitée, à l'exception de Legion et de Mass Motion.

Enfin, concernant la modélisation des hautes densités piétonnes, seul SimWalk semble tirer son épingle du jeu, grâce à l'implémentation du Route Choice Model, entre 3 et 5 personnes/m<sup>2</sup>, tandis que VisWalk, Legion, et dans une moindre mesure MassMotion s'en sortiraient imparfaitement. Au-delà de 5 personnes/m<sup>2</sup>, aucun modèle n'est capable de reproduire les turbulences ayant caractérisé les mouvements de foule.

Tableau 7 : évaluation des différentes solutions sur leur capacité à reproduire les phénomène du flux et de la foule, reproduite de (Dubroca-Voisin, Kabalan, et Leurent 2019a)

|            | Reproduction of known crowd phenomena              |    |                |               |              |                                              |                |                          |          |                                                                                       |                                                                        |          | High pedestrian densities                                                                      |                 |  |
|------------|----------------------------------------------------|----|----------------|---------------|--------------|----------------------------------------------|----------------|--------------------------|----------|---------------------------------------------------------------------------------------|------------------------------------------------------------------------|----------|------------------------------------------------------------------------------------------------|-----------------|--|
|            | b. Collective<br>a. Crowd<br>dynamics<br>phenomena |    |                |               |              | c. Coherence in<br>transportation<br>context |                |                          |          | a. 3 to 5 $\text{pax/m}^2$<br>Including stop-and-go waves, accumulations, non-desired | $b. >5$ pax/m <sup>2</sup><br>Including<br>injuries,<br>fatalities and |          |                                                                                                |                 |  |
|            | a1                                                 | a2 | a <sub>3</sub> | <sub>b1</sub> | b2 b3        |                                              |                | $b4$ $b5$                | $\rm c1$ | c2                                                                                    | c <sub>3</sub>                                                         | c4       | speeds                                                                                         | crowd disasters |  |
| VW         | 3                                                  | 3  | 3              | 3             | 3            | 3                                            | $\gamma$       | $\overline{\mathcal{L}}$ |          |                                                                                       | 3                                                                      |          | 2. Possible to choose between a stable behaviour and<br>turbulences, depending on the context. | $\mathbf{0}$    |  |
| Leg.       | 3                                                  | 3  |                |               |              |                                              | ?              | $\overline{?}$           | 2        | 3                                                                                     | 3                                                                      | 3        | 2. Calibrated and verified by Legion team                                                      | $\mathbf{0}$    |  |
| Any.       | 3                                                  | 3  | 3              | 3             | 3            | $\mathcal{R}$                                | $\gamma$       | $\gamma$                 | 2        | $\mathcal{L}$                                                                         | 3                                                                      | $\gamma$ |                                                                                                | $\mathbf{0}$    |  |
| MM         | 3                                                  | 3  | 3              |               | 3            | 3                                            | $\mathcal{P}$  | ?                        | 3        | 3                                                                                     | 3                                                                      | 2        | 1. No turbulences, slow movements.                                                             | $\mathbf{0}$    |  |
| <b>SW</b>  | 3                                                  | 3  | 3              | 3             | 3            | 3                                            | $\mathcal{P}$  | ?                        | 3        | 9                                                                                     | 3                                                                      | ?        | 3. Route choice model: fluids and turbulences                                                  | $\mathbf{0}$    |  |
| SO.        | 3                                                  | 3  | 3              | 3             | 3            | 3                                            | $\gamma$       | ?                        | 3        | 3                                                                                     | 3                                                                      | $\gamma$ | 0. Not tested except tendance of pedestrians to take less<br>space                             | $\overline{0}$  |  |
| $M+O$      |                                                    |    |                |               |              |                                              |                |                          | 0        |                                                                                       | 0                                                                      | $\Omega$ | 0. Maximal density seems fixed at $5.4$ ped/m <sup>2</sup>                                     | $\Omega$        |  |
| JPS        | 3                                                  | 3  | $\mathcal{P}$  |               |              | $\mathcal{P}$                                | $\gamma$       | $\overline{?}$           | $\Omega$ | $\Omega$                                                                              | $\Omega$                                                               | $\Omega$ | $\overline{\cdot}$                                                                             | $\mathbf{0}$    |  |
| <b>APC</b> |                                                    | 3  | 3              | $\theta$      | $\mathbf{0}$ | $\bf{0}$                                     | $\overline{0}$ | 0                        | 0        | $\theta$                                                                              | $\Omega$                                                               | $\Omega$ | $\mathbf{0}$                                                                                   | $\mathbf{0}$    |  |

La quatrième et dernière partie de notre grille s'intéresse aux approches de modélisation utilisées et surtout à la capacité d'adaptation des modèles. Nous notons d'abord que tous les modèles microscopiques étudiés nécessitent une description spatiale d'une assez grande finesse, ainsi que des matrices origine-destination précises au sein de ces lieux. Ils sont ainsi capables de générer les itinéraires empruntés. Ils permettant de modifier les caractéristiques des piétons modélisés, ce qui permet de s'adapter à des contextes différents. En s'intéressant plus spécifiquement au contexte ferroviaire, nous pouvons faire le constat d'une grande hétérogénéité. Seules quatre solutions semblent avoir développé une interaction avec des simulations ferroviaires : VisWalk, Anylogic, SimWalk, et MassMotion, par le biais d'un projet de recherche mené avec l'Université de Toronto (King, Srikukenthiran, et Shalaby 2014). Mais ces interactions semblent peu matures, et en tout cas très peu documentées et évaluées. Au-delà de cette interface, les solutions commerciales comme les modèles de recherche semblent relativement peu flexibles. Deux des modèles de recherche ouvrent néanmoins la voie à des améliorations grâce à leur caractère open source : JuPedSim et AnisoPedCTM.

Le dernier critère évalué est le temps d'exécution, qui doit être le plus court possible afin de garantir l'obtention rapide de résultats mais aussi une potentielle exécution en temps réel dans un contexte opérationnel. Les performances annoncées sont plutôt encourageantes, avec des exécutions 1 à 6 fois plus rapides que le temps-réel pour plusieurs milliers de voyageurs simulés.

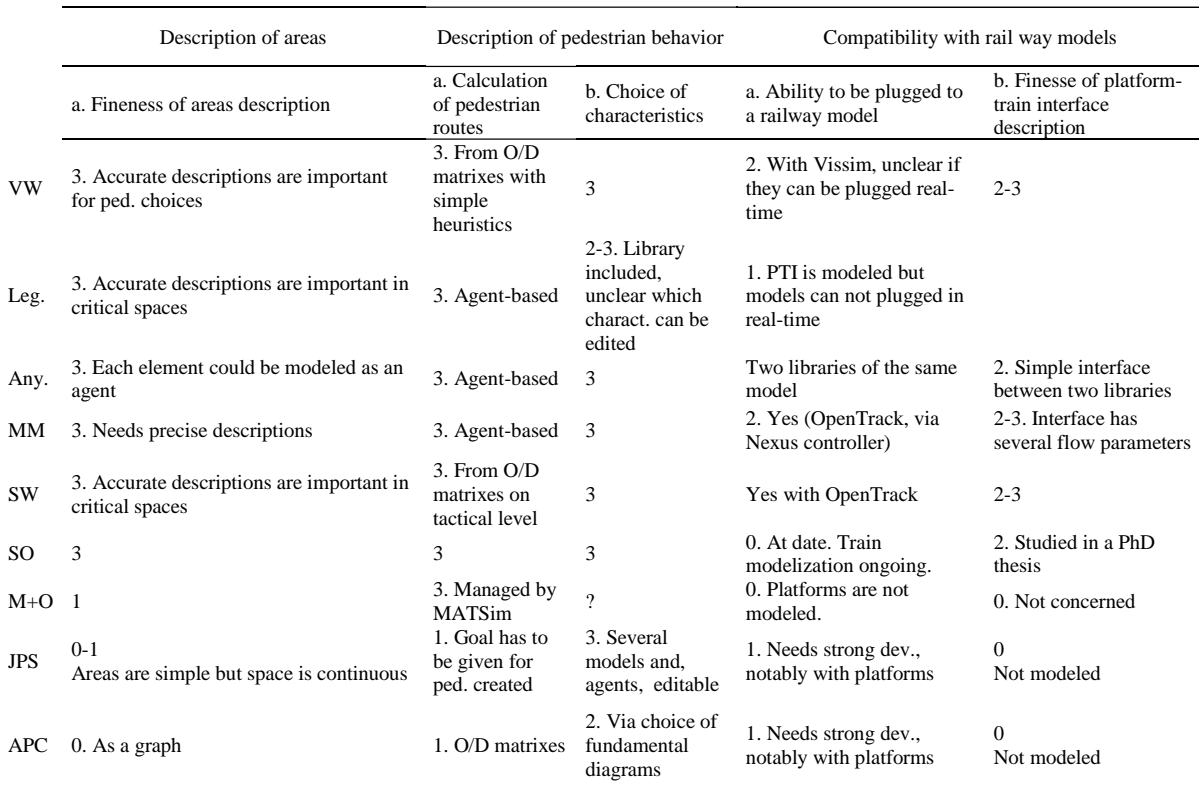

Tableau 8 : évaluation des différentes solutions sur leur approche de modélisation, reproduite de (Dubroca-Voisin, Kabalan, et Leurent 2019a)

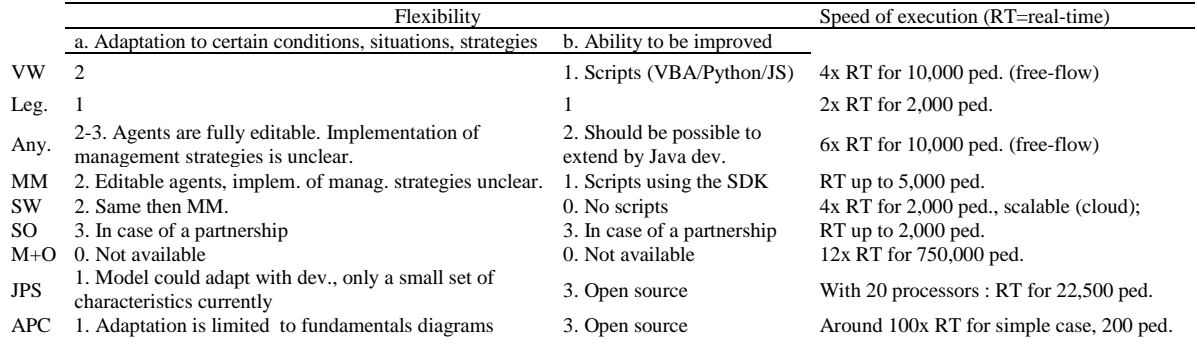

Les solutions commerciales existantes montrent donc un bon niveau de maturité, mais contrasté selon les thèmes. L'intégration avec les simulations ferroviaires est encore peu développée, tandis que les performances semblent déjà compatibles avec une utilisation des simulations en temps réel. Les situations courantes de foule sont plutôt bien reproduites, mais pas à haute densité, ce qui implique un traitement différencié des situations très denses.

#### Sélection finale : MassMotion 343

À l'issue de cette étude, nous avons considéré que ce niveau de maturité permettait d'utiliser un simulateur déjà disponible, plutôt que de développer une nouvelle simulation dans le cadre de cette thèse. Nous avons donc sélectionné MassMotion, en raison de sa capacité à reproduire correctement la plupart des phénomènes émergents de la foule, des travaux existants sur son articulation avec une simulation ferroviaire, de son ergonomie et de son prix. SpirOps Crowd avait également été sélectionné, en raison de son modèle basé

sur une représentation cognitive des voyageurs, tout en ayant également une bonne reproduction des phénomènes, ainsi que de l'existence préalable d'une modélisation de la gare de Bibliothèque François Mitterrand, développée lors d'une précédente thèse (Elleuch 2019). Néanmoins, ce modèle n'a finalement pas été utilisé.

Les résultats de l'utilisation de ces simulations sont présentés au chapitre 7.

## 3.5 Des modèles divers pour des usages divers

Ce bref chapitre nous aura permis de donner un tour d'horizon des différentes possibilités pour la modélisation des différents éléments de la gare. Des modèles de déplacement piéton ont été développés depuis plusieurs années, avec une forte diffusion du modèle des forces sociales présenté dans (Helbing et Molnár 1995). Les modèles macroscopiques sont peu précis mais ont des temps de calcul très courts, tandis que les modèles multi-agents dotent chacune des « particules » des modèles microscopiques de caractéristiques particulières, ce qui permet de reproduire de nombreux phénomènes de foule et de s'adapter à de nombreux contextes.

Ce sont ces modèles multi-agents qui servent de base aux simulateurs piétons proposés dans le commerce, comme Legion, SimWalk ou MassMotion. Dans ce chapitre, nous avons décrit une méthodologie de sélection d'un modèle adapté aux contextes des gares. Cela nous a permis de sélectionner un simulateur pour effectuer des simulations piétonnes de leviers de gestion des flux (chapitre 7).

Au-delà de la simulation piétonne, d'autres modèles peuvent être mobilisés et peuvent aider à la gestion des flux. Leur nécessité dépend de l'usage qui en sera fait. De fait, il est possible de modéliser l'ensemble des fonctions de la gare, mais ce sont les fonctions de déplacement piéton et d'exploitation ferroviaire qui semblent les plus critiques. Peu de modèles sont disponibles à l'articulation de ces deux fonctions, ou sont en tout cas peu documentés, d'où notre proposition d'un modèle simple d'interface quai-train.

Les données utilisées sont d'une importance fondamentale pour la mise en place, la calibration et la validation du modèle. Elles permettent de le paramétrer et de vérifier son adéquation à des situations réelles comme sa capacité de prédiction.

Des développements importants semblent plausibles et utiles dans le domaine des modèles : généralisation des modèles hybrides couplant efficacité de calcul et précision aux endroits critiques, couplage de modèles piétons et de modèles ferroviaires, standardisation des processus de modélisation, etc.

Mais la capacité d'un modèle à être utile ne dépend pas de sa propre maturité. Celle su système destiné à intégrer ce modèle est particulièrement importante. C'est ce que nous allons investiquer dans le cadre de SNCF Transilien, notre terrain d'étude, au cours du chapitre 4.

#### Point-clés du chapitre  $3.5.1$

Les modèles de déplacement utilisables peuvent être de plusieurs types, par complexité croissante : macroscropiques, microscopiques ou multi-agents.

- Il existe aussi des modèles hybrides qui tentent d'utiliser les avantages des  $\omega$ différents types selon les besoins.
- Les temps de calcul augmentent avec la complexité, comme la capacité à reproduire des phénomènes complexes.
- D'autres modèles sont mobilisables pour représenter une gare, selon les besoins.
- Aucun outil de simulation ne semble regrouper l'ensemble de ces modèles pour une gare ou un ensemble de gares.
- Néanmoins, la bonne maturité des simulations piétonnes les rend utilisables pour  $\mathbf{L}^{\text{max}}$ évaluer des leviers de gestion des flux.

## 3.5.2 Outils utilisables

- Modèle basique d'interface quai-train
- Grille d'évaluation de la maturité des modèles piétons  $\mathbf{r}$

# **CHAPITRE 4 GESTION DES FLUX À LA**  $SNCF:$ **DES FLUX ANTICIPÉS MAIS NON APPRÉHENDÉS EN OPÉRATIONNEL?**

Ce chapitre vise à fournir une analyse centrée sur l'acteur qu'est la SNCF, et son rapport à la gestion des flux. Avec ses différentes entités, l'opérateur public assume une très grande partie des fonctions de la gare décrites au chapitre 1. Son rapport à la gestion des flux se manifeste de différentes manières, à travers les actions réellement effectuées, les procédures et les standards mis en place, à travers les discours internes et externes, les tentatives de changements et d'innovation, etc. Quels éléments du système ferroviaire exercent une influence sur la gestion des flux ? Comment l'opérateur appréhende-t-il cette relation?

Nous tentons de répondre à ces questions en trois parties. Les deux premières correspondant aux étapes qui se succèdent dans la vie d'un système de transport : la conception des éléments de celui-ci comme les gares ou l'offre de transport qui doit être mis en place, puis l'étape opérationnelle où cette offre de transport est effectivement réalisée. S'ensuit un court diagnostic du positionnement de la SNCF vis-à-vis de la gestion des flux.

La matière nécessaire à ce chapitre a été accumulée au cours de cinq ans et demi d'observations en contexte professionnel, entre janvier 2015 et juillet 2020. Le double côté observation-participation entraîne des biais notamment dus à l'impossibilité de consacrer tous son temps à l'observation, aux attentes de réaction de la part des autres acteurs, à ma posture comme à la fois (jeune) chercheur se et salarié e de l'entreprise, à l'adhésion aux valeurs et à la culture de l'entreprise. Ces observations ont été menées à la fois lors de réunions et d'ateliers, grâce à la lecture de documents internes, ainsi que lors d'entretiens informels avec des acteurs internes à l'entreprise (et dans une moindre mesure des acteurs externes).

Cette analyse est donc multiplement imparfaite : positionnement interne, absence d'outils déplovés systématiquement, ampleur limitée à mes expériences. Elle a néanmoins vocation à fixer certaines opinions et à mettre en tensions certains positionnements internes à la SNCF. Elle a vocation à être complétée par d'autres travaux, et notamment la thèse réalisée en parallèle par Thomas Moroni (avec une approche de sociologie, dans le même laboratoire, et également dans le groupe SNCF, mais au sein de la filiale AREP).

## 4.1 Dimensionnement du système

Balayer les différents éléments du système ferroviaire peut paraître incongru dans une thèse qui tente de se concentrer sur la gestion des flux de voyageurs dans les gares ; pourtant, tous les éléments du système vont avoir une importance très importante sur la façon dont les flux se retrouvent en gare. En effet, les capacités du chemin de fer à proposer une certaine offre sont très dépendantes de l'infrastructure disponible, et celle-ci est très lourde (tant au niveau du coût que de la durée) à faire évoluer.

Ce dimensionnement de l'infrastructure, pour répondre aux besoins identifiés à moyen et long termes, va avoir une importance fondamentale pour les possibilités futures, tout en étant très contraint par les difficultés de financement (celui-ci étant qui plus est généralement effectué par plusieurs acteurs).

Nous partons donc d'une description sommaire de cette infrastructure et de ses limites afin de comprendre comment ces dernières affectent la gestion des flux ; nous décrivons ensuite le rôle de l'offre ferroviaire elle-même et de son dimensionnement. Bien sûr, les gares sont aussi concernées par ces décisions de dimensionnement, et cela va affecter leur capacité à accueillir les flux de voyageurs dans de bonnes conditions. Enfin, étant donné la pérennité du système ferroviaire, le processus de dimensionnement est en général un processus de redimensionnement, donc nous donnons quelques exemples.

#### 4 1 1 Cantonnement et vitesse limite une importante composante infrastructurelle

L'infrastructure ferroviaire, gérée depuis 2014 par SNCF Réseau, offre une certaine capacité en circulations, qui dépend de la composition de ces circulations (vitesses maximale et moyenne, desserte, longueur, capacités d'accélération et surtour de freinage, équipements à bord) mais surtout de l'équipement de la voie en signalisation. Une voie unique, où les trains ne peuvent se croiser qu'à des points d'évitement bein déterminés, fait partie des configurations où la capacité en circulation est la plus faible. Si la voie est double, avec des sens de circulation bien déterminés, la capacité peut être beaucoup plus importante, mais dépend alors de l'écartement permis entre les trains. Schématiquement, un canton ne peut être occupé que par un seul train : à l'entrée du canton suivant, le signal sera fermé (imposant l'arrêt ou une vitesse très faible au train suivant). Le signal sera à l'avertissement à l'entrée du canton encore suivant, imposant une baisse de la vitesse. Pour que tous les trains roulent à leur vitesse prévue, il faut donc compter un peu plus de deux cantons par train. Les cantons doivent être assez longs pour que le train qui freine le moins bien puisse s'arrêter avant la fin du canton s'il est lancé à sa vitesse maximale en début de canton. Pour un même ensemble de trains, la vitesse pratiquée peut donc être plus élevée si les cantons sont plus longs (ce qui peut renforcer l'attractivité du service). Mais la capacité horaire en circulations peut alors être plus faible.

Séparation entre cantons

Canton libre

Canton à l'avertissement

Canton occupé

Figure 50 : séparation de l'infrastructure ferroviaire en cantons

Il y a plusieurs façons d'exprimer la capacité d'une ligne : les plus communes sont le débit ferroviaire (nombre de trains par heure, trains.h<sup>-1</sup>) et le débit « humain » (nombre de voyageurs par heure, voyageurs.h<sup>-1</sup>). Nous pouvons déjà faire une

différence entre quatre visions du débit : le débit maximal théorique, le débit maximal effectivement constaté, le débit théorique (prévu dans le plan de transport) et enfin le débit réellement pratiqué. Par exemple, sur le RER A, le débit maximal théorique étant de 31 trains par heure, il s'agissait du débit théorique appliqué par les opérateurs. Mais le débit maximal s'avérant plus faible en raison du « bruit de fond », il a été décidé de réduire le débit théorique, ce qui réduit l'écart avec le nouveau débit réel.

Du côté des voyageurs, le débit réel est généralement très inférieur au débit maximal théorique obtenu en multipliant le débit des véhicules par leur capacité maximale théorique. D'une part, la demande n'atteint pas toujours des niveaux aussi élevés (ce qui laisse heureusement des marges d'exploitation), et surtout il faudrait une répartition parfaite des voyageurs entre les trains et à bord du train pour que le débit maximal soit atteint, d'où un rôle de la gestion des flux. Comme on l'a vu au chapitre 1, le nombre de voyageurs peut d'ailleurs contribuer à faire chuter le débit véhiculaire.

Ces deux indicateurs ne reflètent qu'imparfaitement la performance d'une ligne. La tendance à assigner des dessertes omnibus pour rendre plus fiables des lignes saturées permet de faire augmenter le débit mais fait également augmenter les temps de trajet, avec donc des effets contradictoires sur la performance de la ligne. Nous proposons donc un indicateur de « puissance » exprimé en voyageurskilomètres par heure, permettant de cerner quelle distance la ligne permet de faire parcourir à combien de personnes.

La figure ci-dessous permet de comparer entre elles des sections de ligne emblématiques en Île-de-France. En particulier, sur le RER C, la section Juvisy-Bibliothèque François Mitterrand (BFM) a une fréquence bien plus faible que sur son tronçon central entre Bibliothèque François Mitterrand et Champ de Mars Tour Eiffel, mais la vitesse commerciale élevée dote cette section d'une puissance finalement comparable au tronçon central.

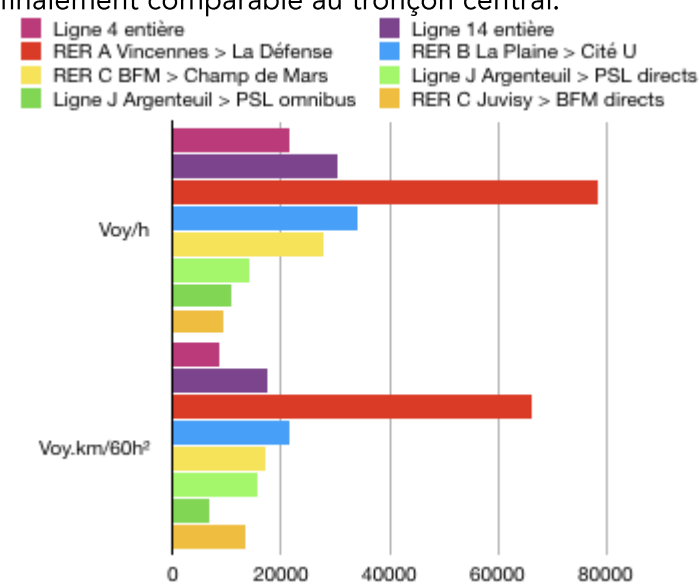

Figure 51 : puissance de déplacement de différentes lignes et section de ligne en Île-de-France La contribution de la gestion des flux (ou même de tout changement effectué) à l'amélioration de la performance d'une ligne pourrait donc être regardée au niveau de chacun de ces indicateurs.

Au-delà, des indicateurs plus complets et pourraient être développés. En effet, les lignes de métro ont un rôle différent de desserte locale en zone très dense. Un indicateur exprimé en voyageurs-points d'intérêt desservis par heure pourrait refléter ces différentes densités, et mieux rendre justice aux rôles différents des lignes, la densité en points d'intérêt étant très forte en zone urbaine dense.

Les cantons sont généralement des éléments très statiques et prévus pour des dizaines d'années. Constituant un élément majeur de la sécurité ferroviaire, leur mise en place ou leur modification doivent donc être validés par un certain nombre d'études et d'instances. Les cantons se matérialisent par plusieurs équipements : signaux, mécanismes de contrôle de la vitesse ou du franchissement d'un signal, etc. Leur modification est donc particulièrement coûteuse, et l'affaire de plusieurs années. Les choix qui sont faits lors de la conception de l'infrastructure sont donc particulièrement déterminants et dimensionnants.

En Île-de-France comme ailleurs dans le pays, les infrastructures ont par ailleurs pour la plupart été mises en service au XIX<sup>e</sup> siècle. Les cantons sont apparus plus ou moins tardivement ; les systèmes ont été ensuite modernisés pour laisser la place à des systèmes lumineux et automatiques. Les choix faits lors de la mise en place de ces systèmes peuvent se révéler contraignants lors de l'augmentation du nombre de circulations. Ces choix sont faits selon les cantons déjà existants, les circulations attendues, et les performances attendues du matériel roulant. Néanmoins, les performances de celui-ci peuvent s'améliorer rapidement. Si la durée de vie movenne d'un train est aux alentours de 40 ans, ceux-ci peuvent changer de ligne. De plus, l'introduction d'un nouveau matériel aux performances améliorées a lieu plus fréquemment, tous les 10 à 15 ans environ, remplacant généralement les trains aux performances les plus médiocres.

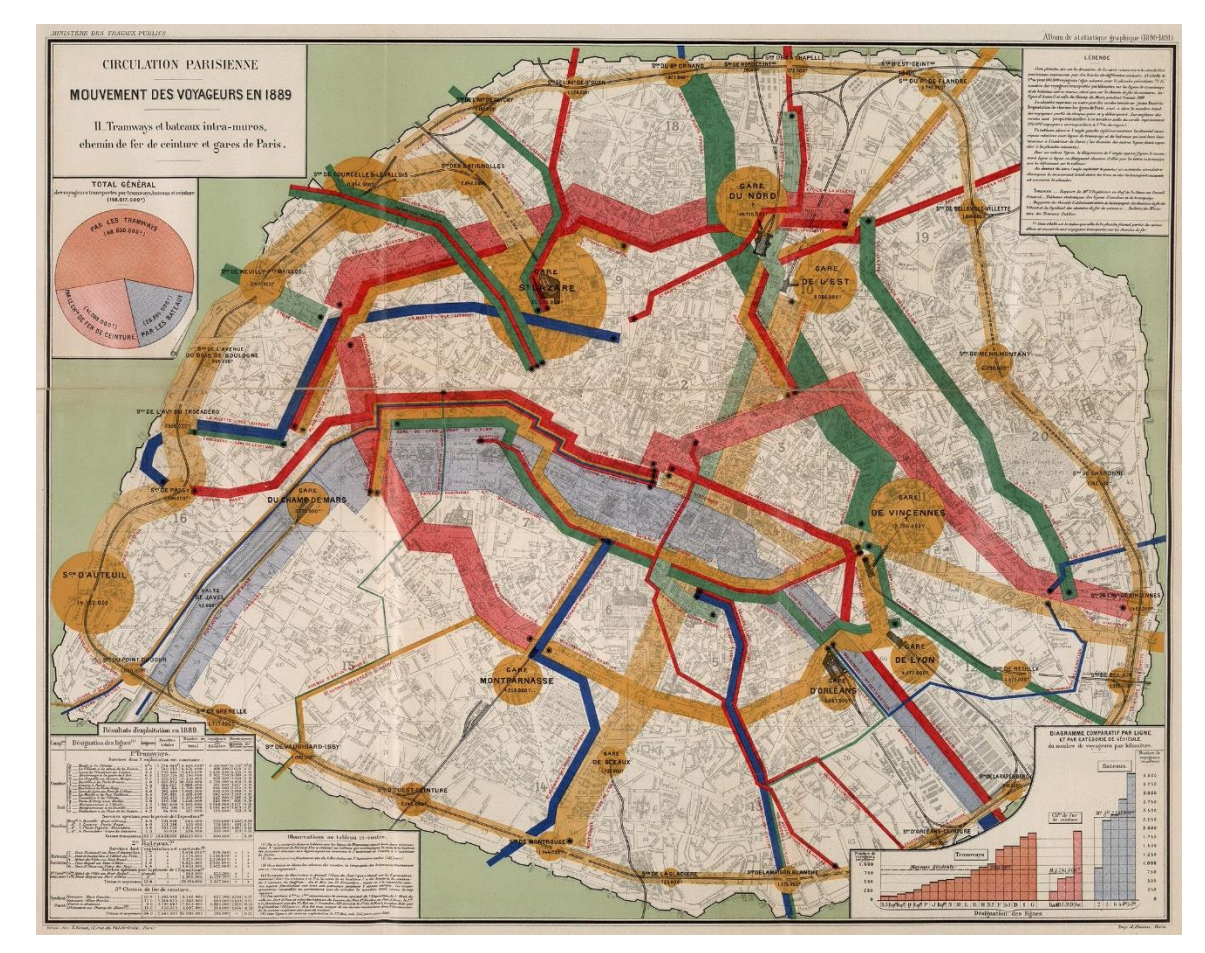

Figure 52 : carte du mouvement des voyageurs en 1889 à Paris, Charles Joseph Minard, Ministère des Travaux Publics. Album de Statistique Graphique de 1890-1891.

Sur certaines zones, les cantons sont donc plus longs qu'ils ne pourraient l'être au vu des performances des trains qui les empruntent. Dans une logique similaire, les vitesses maximales permises sont en-dessous de ce qui pourrait être atteint avec un niveau de

sécurité satisfaisant. Dans le métro de New York, un programme nommé Save safe seconds permet de relever des vitesses limites qui seraient trop faibles et feraient inutilement perdre du temps aux trains. Le programme s'intéresse également aux systèmes qui contrôlent le passage d'un canton à l'autre, et les calibre à nouveau afin d'éviter des vitesses bien plus faibles que la normale, pratiquées par les conducteurs afin d'éviter un arrêt automatique provoqué par un faux positif du système de contrôle.

Ce travail est de longue haleine. Il est transposable une partie du système français. Néanmoins, le métro new-yorkais constitue un système quasiment clos, avec des trains de même type à défaut d'être du même modèle. Dans le système d'Île-de-France, caractérisé par sa forte hétérogénéité, de tels changements reviendraient à empêcher la circulation de certains trains ou à limiter leur vitesse drastiquement, ce qui pourrait être inacceptable pour les exploitants et les voyageurs des trains rapides partageant les voies à leur arrivée en Île-de-France). Les trains impactés pourraient eux-mêmes gêner les autres : un train fret à vitesse très limitée peut prendre la place de deux voire trois trains de voyageurs. Empêcher la circulation de certains types de trains peut devenir problèmatique en cas d'incident, en limitant les itinéraires alternatifs. La capacité de résilience du système serait ainsi limitée.

De fait, de par la construction historique d'une offre « emboîtée » (trains grandes lignes rejoignant Paris sans arrêt, trains régionaux - desservant potentiellement quelques gares en Île-de-France ou à ses abords - intercalés entre ces trains régionaux, desserte de banlieue lointaine ne desservant pas toutes les gares aux abords de Paris, desserte de banlieu massive et omnibus), la mixité des circulations est extrêmement élevée. Historiquement, la desserte grandes lignes a d'ailleurs été favorisée par les compagnies de chemin de fer, qui les considéraient bien plus rémunératrices.

On retrouve ainsi au service annuel 2019 jusqu'à cinq niveaux d'emboîtement sur la ligne Paris-Troyes:

>> Des trains TER sans arrêt en Île-de-France, et rejoignant Paris Est le plus rapidement possible.

>> Des trains TER marquant un arrêt à Longueville, et formant donc une desserte rapide en Île-de-France.

>> La ligne P, sorte de ligne TER assez massive en Île-de-France, et desservant les communes de très grande couronne, sans arrêt dès qu'elle arrive au niveau du RER E. >> La desserte de grande couronne du RER E, seule desserte des gares entre Tournan-en-Brie et Émerainville-Pontault-Combault. En heure de pointe, les trains ne marquent l'arrêt qu'à Val-de-Fontenay.

>> La desserte plus dense du RER E : toutes les gares entre Émerainville-Pontault-Combault et Paris.

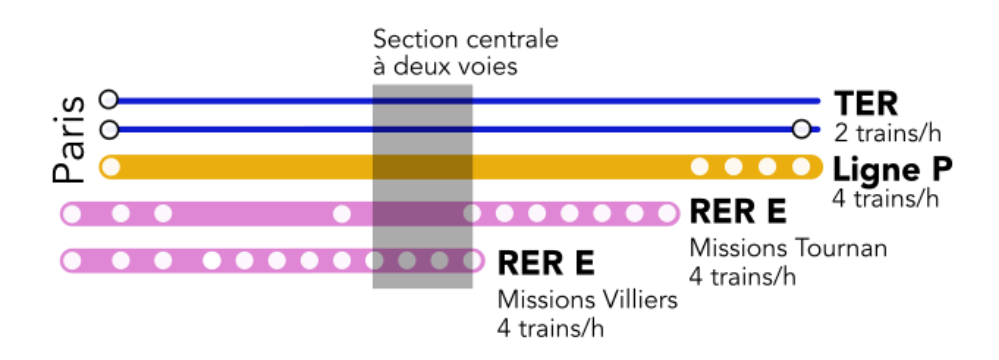

Figure 53 : mixité des circulations sur les mêmes voies en banlieue parisienne

Ces cinq types de desserte, aux matériels, fréquentations, fréquences et régularités très hétérogènes, se partagent deux voies seulement au niveau du viaduc de Nogent et de la gare des Boullereaux-Champigny. Les fréquences possibles pour chaque type de desserte sont donc très limitées, ce qui favorise l'accumulation de personnes à quai. De plus, les horaires prévoient une synchronisation des dessertes des deux types de mission du RER E en gare de Val-de-Fontenay, ce qui limite le nombre de configurations possibles.

Les quelques kilomètres où ces cinq niveaux de desserte cohabitent incluent un viaduc de 800 mètres de long, situé en milieu urbain. La réalisation de deux voies supplémentaires serait donc extrêmement coûteuses à cet endroit, contraignant à rester sur une capacité ferroviaire soumise à d'importantes négociations entre SNCF Réseau, Transilien, TER, Intercités et les futurs nouveaux exploitants. Cet exemple de desserte met bien en lumière la complexité du système ferroviaire dans un contexte aussi dense, et les difficultés que l'imbrication engendre. La prise de décision et l'évolution du système n'en sont pas favorisées.

Pourtant, cette composante infrastructurelle va avoir un impact fondamental sur le besoin et les possibilités de gestion des flux. Les vitesses limites, les cantons, etc. limitent et structurent l'offre de transport possible, qui va participer à la génération des flux. Une capacité ferroviaire faible va concentrer les flux en quelques trains, augmentant la nécessité de les gérer, tout en restreignant les possibilités de jouer sur les intervalles entre trains pour absorber ces flux. Les investissements massifs que représentent les infrastrutures ont donc un impact structurel et massif sur la gestion des flux, par l'intermédiaire de l'offre de transport proposés. Néanmoins, le suiet de la gestion des flux semble peu ou pas traité lors de la conception de telles infrastructures, si ce n'est par le truchement d'un débit passagers horaire.

#### Offre de transport théorique 4.1.2

L'offre de transport théorique est conçue plusieurs années en avance. Elle se fait en fonction des différentes contraintes (sillons disponibles donc, en fonction des capacités de l'infrastructure, et demandés par l'exploitant ferroviaire). L'exploitant agit en réponse à une demande de l'autorité organisatrice, négociée avec cette dernière. Dans notre cas, dans la région parisienne, Île-de-France Mobilités signe des contrats de 4 ans avec SNCF Voyageurs, dans lesquels les dessertes et la qualité de service sont précisés. La desserte peut être modifiée par des avenants, ou unilatéralement par l'exploitant en fonction des différentes contraintes.

En théorie, ces dessertes sont conçues pour fournir la meilleure desserte possible afin d'assurer à l'ensemble des voyageurs un déplacement de qualité (rapide et confortable) pour un coût minimal. Elles sont donc basées sur les flux de voyageurs attendus, euxmêmes modélisés à l'aide d'outils se basant sur des données mais également des hypothèses. Les données proviennent de différentes sources, de qualités variables, mais en particulier du comptage manuel effectué tous les quatre ans sur les lignes Transilien (ou du comptage automatique effectué par les rames dans le cas des lignes H et K).

Les choix ne mènent pas uniquement à proposer une capacité suffisante pour absorder la demande sur une certaine origine-destination à un certain horaire, mais également à préserver la lisibilité de l'offre ainsi qu'un niveau de desserte minimal même quand la demande est faible (afin de garantir une attractivité globale de l'offre). L'offre choisie doit également être robuste, ce qui peut être évalué au moyen de simulations ferroviaires. En 2019, Transilien utilise pour vérifier cette robustesse du plan de transport le simulateur Denfert (adapté de la solution commerciale RailSys), qui n'intègre pas l'impact des échanges voyageurs.

Pour intégrer l'ensemble de ces critères, le voyageur (considéré comme « usager » ou « client » selon les acteurs et les contextes) est mis en scène par les différents acteurs. Va-t-il trouver l'offre lisible ? La mise en place d'une correspondance pour une branche moins fréquentée (comme celle de Malesherbes, transformée en antenne sur le RER D à la fin 2018) est-elle acceptable au vu de la quantité de voyageurs considérée ? Une charge à bord attendue au-delà de 100 % est-elle également tolérable si la durée du trajet dans ces conditions sera de moins de 30 mn?

Dans sa thèse, dont l'un des deux organismes où l'observation a été effectuée est le Stif (devenu depuis Île-de-France Mobilités). Maylis Poirel montre que l'usager reste un mystère. Les échanges tenus avec certains usagers, rencontrés précédemment, permettent de mettre en place une fiction. Cette « mise en récit » permet d'anticiper le comportement et les attentes des usagers, et de prendre en place des décisions qui font sens, au vu de ce que disent ces usagers fictionnels (Poirel 2018).

Le même phénomène se retrouve fréquemment à la SNCF, où le comportement des voyageurs est anticipé : vont-ils suivre la signalétique temporaire ? obéir aux injonctions des agents ? suivre les conseils de déplacement donnés par les applications ? comprendre l'information qui leur est donnée concernant les perturbations ? supporter le nombre croissant de plages de travaux ? La variété des parcours dans l'entreprise fait que de nombreuses personnes s'exprimant lors de réunions, d'ateliers ou d'échanges plus informels peuvent utiliser leurs expériences précédents « sur le terrain » afin de mobiliser ces usagers fictionnels. Elles mettent également en scène leur expérience de (pseudo-Inovices, « en tant que client ».

Outre le flux qu'ils constituent, et outre leurs fictionnels doubles, les voyageurs sont-ils représentés dans la conception de l'offre? Les associations de voyageurs sont plus ou moins impliquées dans cette conception. Les associer peut signifier renoncer en partie à ce qui est considéré comme un acte technique (pour lequel une expertise technique est nécessaire), ou à une décision souveraine (qui nécessite elle une position de pouvoir). Certaines associations deviennent néanmoins expertes dans les dessertes, et ont la légitimité des utilisateurs quotidiens de la ligne.

L'association Plus de trains pour La Défense aurait ainsi joué un rôle majeur dans la refonte des horaires de la ligne L mise en place à la fin 2015. L'un des arguments majeurs a été l'accumulation des personnes sur les quais, conséquence du manque de robustesse ou de la mauvaise répartition de la charge dans la précédente desserte de type « skip stop ». Cette survenue de la charge, notamment au biais de photos prises par les voyageurs, et les propositions portées par l'association auraient mené à l'adoption de la nouvelle grille, proposant plus de dessertes omnibus.

La nouvelle grille a rencontré un certain succès, avec une augmentation de la ponctualité, et la SNCF a émis le souhait d'émettre un tel travail de « co-construction » à l'ensemble des dessertes devant être refondues en Île-de-France. Elle valorise aussi cette expérience grâce à Keolis, qui cherche à remporter des appels d'offres en France et à l'international. En fait, elle a fait de la collaboration avec l'association Plus de trains, d'après Maylis Poirel, un mythe (Poirel 2018).

Les flux de voyageurs, au sens origine-destination, sont en tout cas anticipés par ces différents acteurs, qui vont tenter de mettre en place une offre qui leur semble satisfaisante selon leurs critères. Mais les flux plus concrets, les flux réellement générés en gare, ne semblent eux pas être un critère de décision majeur, sauf à être amenés spécifiquement dans le débat ou dans certains cas particuliers. C'est le cas notamment de la refonte des horaires du RER C, où une étude de flux évalue les évolutions des flux liés aux nouveaux horaires en gare de Bibliothèque Francois Mitterrand. Néanmoins, cette évaluation reste assez « superficielle », car elle évalue l'impact de la grille horaire mais pas les différents leviers utilisables.

En déterminant la fréquence des trains mais aussi leur fréquentation potentielle, l'offre de transport a un impact majeur sur la gestion des flux, encore insuffisamment évalué. Nous observons néanmoins une tendance à prendre en compte de manière conjointe les évolutions des gares et des dessertes, malgré une inadéquation dans nombre d'entre elles. La gare est en effet un lieu qui demande à être bien dimensionné par rapport aux flux, ce qui se fait notamment par le respect de standards et l'utilisation d'études de flux.

#### Design et dimensionnement des gares 4.1.3

Les gares actuelles sont généralement le fruit d'une longue histoire, issue de réaménagements et de reconstructions successives, où la demande piétonne a été estimée puis transformé un un dimensionnement, compromis entre le besoin d'espace et les ressources financières disponibles. Plusieurs normes et règles sont directement en relation avec la gestion des flux, principalement en fixant des temps d'évacuation à respecter et des valeurs standard de débit pour les différentes équipements. Mais dans ce processus de création des gares, des processus moins réglementaires sont également à l'oeuvre, et notamment la mobilisation d'études de flux, qui permettent de prédire le fonctionnement des flux dans des situations typiques de l'exploitation de la gare, et ainsi de vérifier le respect des exigences réglementaires mais aussi l'impact potentiel sur l'exploitation de la qare.

#### Standards et dimensionnements macro 4.1.3.1

En France, le code de la construction et de l'habitation prévoit que des règles de sécurité soient fixées par décret, afin d'assurer une « protection contre les risques d'incendie et de panique ». Pour les chemins de fer, comme pour les prisons et les établissement militaires, ce pouvoir réglementaire ne relève pas uniquement du Ministère de l'Intérieur mais aussi des autres ministères concernés. C'est donc un arrêté commun qui fixe les débits standards des escaliers, escaliers mécaniques et trottoirs roulants. Ceux-ci sont exprimés en personnes par mètre et par minute. L'arrêté différencie les réseaux régional ou national d'un côté, et urbain ou périurbain de l'autre. Les débits sont largement plus élevés dans le deuxième cas (de moitié environ), ce qui correspond notamment à l'absence de bagages et à des vitesses plus importantes, mais pose la question des équipements qui pourraient être communs aux deux types de réseau. Le débit réglementaire pour les couloirs indiqué pour les réseaux urbains est également supérieur au débit maximal consenus indiqué par les publications scientifiques, ce qui pose question.

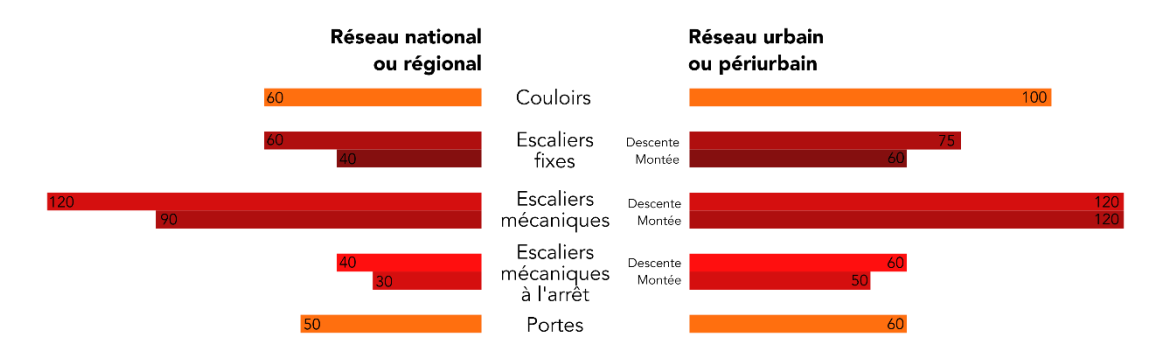

Figure 54 : valeurs de débit (personnes/min) issues des textes règlementaires français (arrêté du 24 décembre 2007 portant approbation des règles de sécurité contre les risques d'incendie et de panique dans les gares)

En sus des débits, sont également indiqués des vitesses de marche à prendre en considération, là encore différentes selon la nature du réseau et le contexte (mais sans précision sur les différents types d'escalier ni les sens d'emprunt).

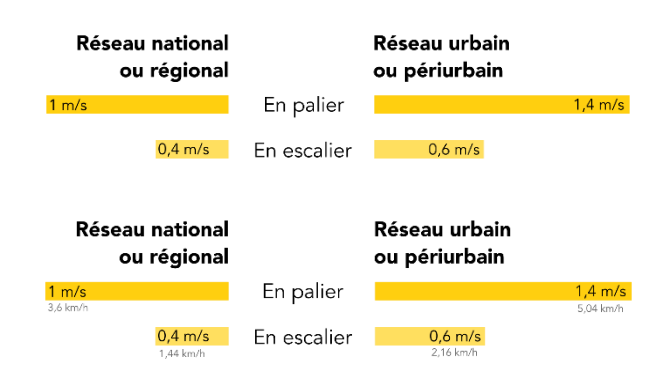

Figure 55 : vitesse des voyageurs selon les mêmes sources règlementaires

Le principe d'une évacuation complète de l'établissement en une durée de 10 minutes est également édicté.

Ces obligations réglementaires sont traduites et complétées dans des référentiels produits SNCF, produits et diffusés en interne. Ceux-ci reprennent les impératifs définis dans les arrêtés : ceux-ci doivent donc être respectés lors des conceptions et des reconceptions de gare.

Il est à noter que ces obligations ne concernent que la protection contre les incendies et les mouvements de panique, sans que ces derniers soit précisément définis : ils n'apparaissent dans les textes que de façon subalterne. La gestion quotidienne des flux n'est pas non plus évoquée, et les risques afférents ne semblent donc pas encadrés par les textes légaux et réglementaires.

### 4 1 3 2 Études de flux

L'étude des flux est généralement confiée par la SNCF à AREP Flux<sup>35</sup>, un service de sa filiale AREP qui est plus généralement impliquée dans la conception des gares. Cette filialisation permet à AREP Flux de contribuer à d'autres projets, même si les commandes de la SNCF

<sup>35</sup> J'ai rejoint AREP Flux (devenu AREP Flux et Mobilités) en septembre 2022, au moment de la finalisation de cette thèse. La rédaction de cette section est néanmoins largement antérieure à cette arrivée, et la section n'a pas été retouchée ultérieurement.

constituent une part importante de son activité. Le service produit notamment des études de flux, afin de vérifier par exemple si les gares conçues répondent aux normes de sécurité précisées ci-dessus, ou si les nouvelles offres envisagées dégradent la qualité de service offerte en gare.

D'après l'étude de flux que nous avons pu consulter, AREP Flux utilise les données fournies par son client ou par AREP elle-même (fréquentation attendue, plan de la gare, matériel roulant, desserte prévue, etc.) et modélise le fonctionnement de la gare dans le logiciel Legion. Cela lui permet de déterminer les niveaux de densité sur l'échelle de Fruin, les temps d'évacuation du quai et l'utilisation de l'espace au sein de la gare. La réponse faite à l'exploitant est à la fois visuelle (cartographie des densités), descriptive (explicitation des données visualisées, description des problèmes anticipés) et analytique (relie ces problèmes aux décisions prises et aux hypothèses). La réponse reste strictement dans le cadre des hypothèses posées, mais celles-ci ont évolué par rapport à la demande initiale, montrant qu'il y a une prise en configuration effective de ces résultats par l'exploitant.

L'étude s'en tient strictement à une étude vis-à-vis de la grille horaire de référence et n'envisage pas de déviation par rapport à celle-ci. Seule la structure fixe de la gare est analysées, et les leviers de gestion des flux ne sont pas anticipés par cette étude. De plus, ces études ne concernent qu'une minorité de gares : elles visent à analyser si la desserte et l'évolution de la fréquentation vont causer un problème de flux, et pas à offrir une vision globale à l'échelle de la ligne ou du réseau.

Pour autant, ces études de flux, dotées d'une méthodologie assez proche de celle que nous avons utilisée au chapitre 7 de la présente thèse, montrent qu'il y a déjà une capacité des acteurs à se saisir d'un problème de flux et à y apporter une réponse construite. Ces études de flux peuvent notamment nourrir un redimensionnement des gares, comme c'est le cas à Bibliothèque François Mitterrand, un exemple de redimensionnement d'un élément du système ferroviaire, ce qui est nécessaire pour que ce dernier continue à répondre à des besoins massifs.

### 4.1.4 Processus de redimensionnement du système

Le système de transport peut être amené à être redimensionné à diverses occasions, et notamment parce qu'il apparaît saturé. Ce redimensionnement s'effectué généralement « vers le haut », en cherchant à augmenter la capacité pour répondre à une saturation en circulations ou en voyageurs. Dans certains cas, il s'effectue également « vers le bas », par exemple en passant de deux voies sinueuses à une voie plus rectiligne qui permet des vitesses plus élevées : une capacité moindre permet des performances plus élevées. Ce dernier cas est rare dans un contexte de mass transit, puisque les systèmes associés sont souvent proches de la saturation et dans un contexte de croissance. C'est particulièrement la cas à la SNCF, où la demande augmente fortement en Île-de-France mais aussi dans certaines métropoles. Les occasions de redimensionner le système sont néanmoins rares.

La première est bien sûr la mise en service d'une nouvelle ligne ou l'extension d'une ligne existante. Ces projets font partie des plus coûteux, ce qui peut rendre compliqué leur financement<sup>36</sup>, mais rend quasiment invisibles les coûts des augmentations de capacité annexes (dits « dans l'épaisseur du trait » par rapport au budget global). L'archétype d'un tel projet est l'extension du RER E (EOLE) à l'ouest, qui ne prévoit que trois nouvelles gares mais réutilise essentiellement des gares existantes de la ligne J, en prévoyant et finançant

<sup>36</sup> Celui-ci reste néanmoins facilité par le côté politiquement porteur d'une extension de ligne, offrant un service amélioré ou de nouvelles possibilités de mobilité.

des améliorations substantielles dans lesdites gares. Le projet prévoit également une augmentation de capacité ferroviaire (unidirectionnelle<sup>37</sup>) avec une troisième voie alors que seuls quelques kilomètres de voies supplémentaires sont prévus pour le projet, dans la zone la plus dense. Le redimensionnement du système est alors multiple :

- à l'échelle du réseau, en offrant une capacité plus importante pour de nombreuses paires origine-destination ainsi qu'une capacité résiduelle importante pour d'autres types de circulation ;
- à l'échelle des gares concernées, où les réaménagements peuvent augmenter la capacité d'accueil :
- au niveau des gares non concernées, où le report des voyageurs vers la ligne nouvelle offre une capacité résiduelle plus important en diminuant la charge : ce serait typiquement le cas de la gare de Paris-Saint-Lazare.

Une deuxième occasion répond à des contraintes légales et à une nécessité sociale de rendre le réseau plus accessibles. De nombreuses gares ne sont en effet pas accessibles à un nombre conséquent de personnes à mobilité réduite, en raison de l'absence de prise en compte de ces personnes dans la conception des gares anciennes, et de l'absence de travaux de mise en accessibilité menés jusque là. Les accès ne sont pas adaptés avec notamment la présence de nombreux escaliers, d'une signalétique uniquement visuelle, et de lacunes importantes en largeur comme en hauteur entre le quai et le train. Un schéma directeur d'accessibilité (SDA) prévoit la tenue progressive de ces travaux, avec des gares qui sont progressivement équipées d'ascenseurs, de dispositifs de guidage, etc. Ces travaux peuvent être l'occasion d'augmenter la capacité en ajoutant ou remodelant des accès ou des passerelles. Les travaux sont là encore assez massifs, mais s'effectuent principalement à l'échelle d'une gare, ce qui n'est qu'un redimensionnement très limité.

Quelques gares nouvelles éclosent également sur des lignes existantes : Créteil Pompadour en 2013, Rosa Parks en 2015. Ces gares sont assez bien dimensionnées par rapport à l'état de la ligne à leur mise en service, et peuvent permettre sous certaines conditions de désaturer des gares ou des lignes voisines, ou de remplacer une gare clairement insuffisante. On observe une standardisation relative de ces gares nouvelles, avec des accès assez larges et simples incluant des rampes et des passerelles, l'utilisation

pierre (Tison et Teboul 2018), et leur simple voire standard implantation en correspondance avec

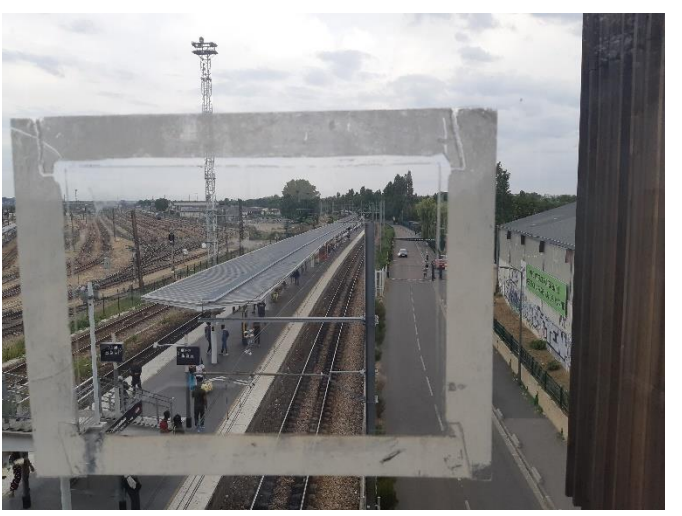

de matériaux comme le bois et la Figure 56 : la gare de Créteil Pompadour, une gare récente

d'autres modes de transport en commun. Leur impact en matière de redimensionnement reste assez limité, puisque cela concerne une zone géographique réduite, et ne fait dans bien des cas que combler un manque d'offre de transport dans cette zone.

<sup>37</sup> La troisième voie mise en service à certains endroits entre Mantes et Jolie et Poissy doit servir à séparer les services omnibus des services rapides dans le sens de la pointe, et ainsi à maximiser la capacité au moment où elle est le plus nécessaire, tout en minimisant les impacts des aléas subis par de l'un de ces services envers l'autre.

Les refontes d'offres menées par l'opérateur avec un soutien plus ou moins prononcé de l'autorité organistrice, et souvent une opposition marquée des voyageurs, peuvent constituer également un redimensionnement du système. Les missions des trains étant changées, les capacités par origine-destination évoluent elles aussi. Cela peut s'accompagner d'aménagement plus ou moins importants dans les gares dont l'offre ou le rôle évolue substantiellement. La refonte de l'offre du RER D mise en service fin 2018 est un bon exemple de ce redimensionnement. La branche desservant Malesherbes, dont les trains atteignaient auparavant Paris, a été « débranchée » du reste de la ligne. Les trains, modernisés à cette occasion, circulent dès lors en navette et n'atteignent plus que Juvisy, où une correspondance avec les RER C et D est alors possible. Cette correspondance est également envisagée par l'expoitant dans les gares de Viry Châtillon et Corbeil Essonnes. Plusieurs stratégies sont envisageables pour les voyageurs : du sud vers le nord, changer à Corbeil Essonnes pour emprunter un train vide (puisque partant de son terminus), changer à Viry Châtillon pour rester sur le même quai et attendre le train suivant (parcours le plus court) ou changer à Juvisy afin de maximiser les chances d'une attente faible, puisque la gare est desservie à la fois par les RER C et D en direction de Paris. Du nord vers le sud, le train à prendre sera de toute façon le même et la stratégie dépend du train emprunté depuis Paris : la gare de Juvisy a des chances de devenir le lieu de correspondance principale puisque c'est à la fois la gare où l'on est le plus certain de ne manquer le train en direction de Malesherbes et la gare d'où ce train part avec le plus de probabilité de trouver une place assise.

La refonte, outre un changement de capacité origine-destination, oblige donc les voyageurs à une correspondance supplémentaire : outre l'impopularité de la mesure, cela fait baisser la capacité résiduelle des gares où cette correspondance s'effectue. Un processus de redimensionnement sur un mode mineur a donc été à l'œuvre : à Viry Châtillon, c'est moins la capacité d'attente que la capacité d'attente confortable qui a été remodelée ; à Corbeil Essonnes, c'est la capacité d'échange entre quais qui a été changée avec la mise en place d'une nouvelle passerelle. La gare de Juvisy étant quant à élle déjà saturée dans ses accès mais déjà en travaux, sa capacité n'a pas été changée. La mise en place de correspondances quai-à-quai en heure de pointe devait néanmoins réduire l'impact sur la capacité résiduelle.

Le redimensionnement peut parfois être imposé à la baisse pour d'autres motifs que de répondre à la demande. Ainsi en est-il du « cabage de PSL », c'est-à-dire la mise en place de CAB – portillons de contrôle automatique des titres de transport utilisés par Transilien – à la gare Saint-Lazare. Lesdits portillons offrant nécessairement un débit moindre que le passage libre des voyageurs, la capacité s'en trouve réduite. Les portillons sont néanmoins d'un nouveau modèle concu pour maximiser le débit, et sont devenus une opportunité pour canaliser les importants flux de la gare Saint-Lazare.

Enfin, la création de nouveaux accès est également pratiquée dans la SNCF des années 2010, mais reste rare. C'est le cas de la gare de Pantin en 2018, qui est assez symptômatique. Suite à l'ouverture d'un immeuble de bureaux à proximité en 2010, cette petite gare, typique de la proche banlieue avec un unique accès étroit, voit sa fréquentation augmenter subitement. La SNCF est surprise, n'étant pas au préalablement au courant de l'ouverture de ces bureaux, et doit s'adapter immédiatement pour gérer le flux, en sachant qu'elle n'aura pas de réelle solution d'ici plusieurs années. Une passerelle provisoire est mise en place, avant l'ouverture d'un nouvel accès complet au bout d'un lustre. La surprise liée à cette ouverture entraîne la mise en place d'un « radar prospectif » qui recense les opérations immobilières et urbaines aux alentours des gares, ainsi que l'augmentation prévue du trafic. Cet outil est partagé entre SNCF Réseau, Transilien et AREP, et Île-de-France Mobilités. Bien qu'il ne s'agisse concrètement que d'un « simple » tableur, ponctuellement mis à jour, avec cet outil, la saturation des gares devient un thème de travail, un objet géré et anticipé. L'importance de l'outil n'est toutefois pas à exagérer, celui-ci restant peu connu en dehors des personnes directement concernées.

## **4.2 Opérationnel**

Une fois que le système est conçu et dimensionné, son adaptation se fait à la marge en tenant compte des marges disponibles. La phase pré-opérationnelle peut permettre des premières adaptations qui tiennent compte des flux de voyageurs, que celles-ci soient formalisées ou relèvent de pratiques « métier » dues à l'expérience.

Dans ce système ferroviaire qui doit produire de la capacité de transport en temps réel, les temps disponibles pour prendre une décision sont de plus en plus réduits alors même que la décision peut mener de plus en plus rapidement à des situations problématiques. Dans la phase de conception des horaires, plusieurs mois sont disponibles pour concevoir des horaires, lesquels proposent des intervalles entre trains qui permettent de répartir la charge entre trains, quais, et gares, et donc de minimiser le besoin en gestion des flux. Mais lorsque ce plan de transport doit être refait, notamment dans le cas de grèves, le temps disponible pour refaire ce fin travail de prise en compte des flux est beaucoup plus court, alors même que les ressources disponibles sont moins élevées et que les flux risquent donc d'être plus concentrés. À l'extrême, en opérationnel, le temps pour prendre des décisions est extrêmement court, de l'ordre de quelques minutes voire quelques secondes. Pourtant, ces dernières décisions peuvent avoir un impact extrêmement important sur les flux de voyageurs, en particulier en situation perturbée, quand le nombre de ressources devient critique.

### 4.2.1 Pré-opérationnel : calibration des ressources avec astuces de conception vis-à-vis des flux de voyageurs

Durant la phase pré-opérationnelle sont conçus, par différents acteurs, à différentes temporalités, et selon des contraintes évolutives, un ensemble de produits mis à dispositions des acteurs opérationnelles. Selon la métaphore musicale, c'est la partition qui est écrite au cours de cette phase.

Le nombre de circulations nécessaire est calculé et négocié au tou début de cette phase. Le nombre de trains doit au minimum absorber la demande estimée, telle qu'elle l'est à partir de comptages et de simulations de son évolution. Sur les lignes les plus chargées, un équilibre doit être trouvé entre la volonté d'avoir le plus de trains possibles pour offrir un maximum de capacité (volonté parfois portée par l'exploitant de manière historique, et souvent soutenue par l'autorité organisatrice et les élus locaux).

Les produits qui ressortent de cette phase sont mis à disposition des différents clients : on y trouve entre autres :

>> une grille horaire, mise à disposition des clients finaux par affichage, édition de fiches horaires et publication numérique.

>> un ensemble de journées de service théoriques des conducteurs, qui leur sont ensuite affectés selon un ensemble de principes complexes et négociés.

>> pour les gares, un graphique d'occupation des voies (GOV), qui précise quelle voie sera utilisée à quel moment et pour quel train

>> pour le gestionnaire de l'infrastucture, une commande « finale » de sillons, c'està-dire de capacité ferroviaire à utiliser à un certain moment.

Un certain nombre d'itérations ont lieu, visant à améliorer les produits ou à prendre en compte des contraintes nouvelles ou précisées. La partition écrite dans ce processus n'est généralement pas jouée en amont de sa représentation quotidienne, mais une répétitition générale peut avoir lieu dans le cadre de changements majeurs, sous forme de marche à blanc nocturne. Les voyageurs sont les grands absents de cette simulation à échelle réelle, qui permet donc à l'exploitant de se rassurer sur le fait que sa grille se tient « en ellemême », mais pas de tester les aléas associés à l'exploitation en conditions réelles. Une autre facon de tester cette partition est l'utilisation des logiciels de simulation ferroviaire, qui se développe.

À Transilien, le principal acteur de cette conception en pré-opérationnel est la PCAT (plateforme conception adaptation Transilien). Il en existe une par ligne ou groupe de lignes. Son organisation est régie par des textes réglementaires, et des outils spécifiques à la SNCF sont à sa disposition. Elle met néanmoins en pratique des méthodes qui ne sont pas ou peu décrites, et qui permettent au système d'être plus adapté au flux de voyageurs. Par exemple, en gare de Paris-Saint-Lazare, le GOV est conçu pour éviter au maximum que l'arrivée d'un train ait lieu peu avant qu'un autre parte sur le même quai, à la voie d'en face. Cette possibilité est néanmoins dépendante des sillons commandés pour les trains à l'arrivée et au départ et de l'infrastucture, qui limitent les possibilités de croisement et obligent parfois à ne pas appliquer ce principe.

Une autre pratique est de placer sur le même quai, sur les voies se faisant face, des trains devant être en correspondance, ce qui nécessité à la fois une synchronisation des horaires et une anticipation dans le GOV.

C'est le cas, sans nécessité de changement de GOV<sup>38</sup>, à Val-de-Fontenay, où les RER E express (branche de Tournan-en-Brie) sont synchronisés avec les RER E omnibus (branche d'Émerainville-Pontault-Combault). Le dispositif permet d'éviter des correspondances dans d'autres gares et de diminuer les temps de traiet, mais il est aussi générateur d'un nombre important de flux simultanés, à la fois à quai et dans les accès – peu nombreux dans la gare. C'est également le cas sur la ligne D, au moment de la mise en navette de la branche de Malesherbes, en gares de Juvisy et de Corbeil Essonnes. Mais là encore, en raison de confraintes infrastructurelles, cette pratique n'est pas systématique.

## 4.2.2 Acteurs et dispositifs de gestion des flux en contexte opérationnel

Les acteurs opérationnels de la SNCF sont extrêmement nombreux. Dans un document interne, Emmanuel Teboul en relève plus près de 1 600 (dont 1 350 postes d'aiquillages), à des endroits différents et avec des fonctionnements différents. Outre cette hétérogénéité, Emmanuel Teboul relève que certaines fonctions sont « orphelines » à certaines échelles. Dans la lignée de ce constat, il propose le regoupement spatial de plusieurs entités, en s'inspirant de modèles aériens, spatiaux ou ferroviaires internationaux. Ces regoupements sont déjà en partie en cours pendant les années 2010, pour ce qui concerne les postes d'aiguillages et les agents circulation qui les supervisent.

La division entre SNCF Réseau et SNCF Mobilités, ainsi que la présence éventuelle d'autres entreprises ferroviaires structurent également l'organisation de ces centres opérationnels.

<sup>38</sup> Puisqu'il n'y a que deux voies dans chaque sens pourvues d'un quai central.

La proximité entre exploitant et gestionnaire d'infrastructure doit permettre une information mutuelle rapide et des décisions concertées et rapides, mais elle se heurte aussi bien à des contraintes légales qu'à des façons différentes de travailler.

Pour ce qui est de Transilien, les centres de contrôle sont principalement les centres opérationnels Transilien (COT) et les centres opérationnels de gestion des circulations (COGC).

Les premiers relèvent de Transilien, côté SNCF Mobilités, et gèrent les ressources disponibles (conducteurs, rames, équipes mobiles, etc. - la capacité ferroviaire étant transmise par le COGC), effectuent les arbitrages selon ce qu'ils savent de la demande des vovageurs, de leurs contraintes actuelles et à venir, en anticipant l'évolution de la situation selon leurs actions. Ils produisent l'information voyageurs (IV) et sont censés être les plus proches des voyageurs et de leurs besoins.

Les deuxièmes relèvent de SNCF Réseau, et gèrent un territoire en général légèrement différent du COT qui les jouxte. Les COGC doivent assurer la sécurité et la régularité des trains. A priori impartiaux entre les différentes enteprises ferroviaires et leurs différentes activités, ils appliquent des règles de régulation basées avant tout sur le respect de l'horaire par le train.

Ces deux centres principaux sont complétés par plusieurs entités, et notamment des postes d'information voyageurs Île-de-France (PIVIF) disséminés sur la ligne et chargés de passer des annonces en gare, ou des COE (Centre Opérationnal Escale), qui gèrent les départs et arrivées d'une gare majeur. Des équipes mobiles parcourent la ligne, de même que des équipes de sûreté, etc.

Dans le cas de la ligne C, le COGC qui gère la région SNCF de Paris Rive Gauche est situé au centre de la salle qui accueille également deux COT : celui de la ligne à sa droite, et celui des lignes N&U, ainsi que de la ligne de train régional allant de Paris à Chartres et au Mans à sa gauche. Le COGC, outre ces lignes, doit également gérer le début de la ligne à grand vitesse Atlantique depuis Paris Montparnasse, et les voies de Paris Austerlitz à Orléans. Des TGV et des trains de fret empruntent également les mêmes voies que la ligne C. À l'inverse, une partie des voies utilisées par la ligne C n'est pas gérée par le COGC : à partir d'Ermont Eaubonne, la C rejoint en effet la ligne H, qui est intégralement rattachée à la région de Paris Nord (PN). Les informations sont alors plus complexes à obtenir en cas d'incident, et à l'opposé à diffuser dans les gares du nord de la ligne, puisque c'est le COT de la ligne H qui y effectue des annonces.

Dans la pratiques, la limite théoriquement stricte entre COT et COGC est floue : les agents des deux entités se déplacent physiquement pour aller donner ou chercher des informations auprès du collègue le plus pertinent de l'autre entité, qu'ils aient ou non le droit de communiquer directement avec lui. Le COT se repose très largement sur des outils fournis par SNCF Réseau, considérés comme plus fiables, notamment pour connaître l'emplacement des trains. À l'inverse, le COGC sait prendre des décisions en fonction de ce qu'il anticipe de l'impact sur les voyageurs, ou déroger à des règles de régulation un peu trop strictes dans l'intérêt général du système.

Bien qu'entités différentes, les COT et COGC partagent un mode de vie et un destin commun. Un problème chez l'un rejaillira quasi infailliblement chez l'autre, et le brouhaha commun augmentera subitement en volume. Leurs lieux sont les mêmes, leur organisation en 3x8 ou 2x8 est similaire, leur identité est proche : ils subissent à la fois les incidents comme les voyageurs - et les reproches que leurs font lesdits voyageurs - entre autres sur la gestion de ces incidents. Mais ils tentent tous ensemble de faire fonctionner un système parfois à bout de souffle, et réussissent parfois si bien que leur travail en devient invisible.

Là encore, les professionnels à l'oeuvre dans les centres opérationnels mobilisent des fictions impliquant l'usager - mais pas que. Les élus associées à certaines gares sont mis en jeu (« on ne peut pas supprimer les trains qui font la vallée de l'Orge, ça va être un scandale »).

À la fin des années 2010, les voyageurs sont néanmoins quasiment absents de l'espace de travail des agents qui gèrent la ligne C. Quatre à six caméras peuvent être affichées pour montrer un quai, une gare, parmi les 1 100 caméras que comportent les sept douzaines de gares de la ligne. Utiles pour visualiser un incident en cours, elles restent souvent affichées sur cet endroit, devenu sans intérêt, jusqu'à l'incident suivant. Outre ces caméras, un outil affiche des données relatives aux vovageurs : le nombre de vovageurs à bord d'un train donné, selon les comptages effectués tous les quatre ans. Les flux Twitter sont également parfois affichés : c'est une des sources de remontée d'information avec les appels des gares transitant par le PIVIF.

Les voyageurs sont néanmoins bien présents dans l'esprit des gestionnaires : il est admis qu'un train prend du retard car le précédent a été supprimé, et que l'afflux de voyageurs entraîne des temps d'arrêt supplémentaires ; les gares les plus proches de la saturation sont connues, et parfois surveillées (mais elles ne peuvent toutes l'être simultanément) ; le report des voyageurs sur d'autres lignes est anticipé, etc.

Les agents des COT et COGC se prêtent mutuellement des intentions. Ainsi, lorsqu'a été évoquée avec eux la mise à disposition d'un outil permettant de connaître en temps réel le nombre de personnes à quai, des agents du COT ont émis la crainte applique des restrictions de vitesse aux trains arrivant en gare dans les cas où le quai était trop chargé. Ces restrictions auraient en effet fait diminuer le débit de la ligne, et donc aggravé la saturation à quai. À la même évocation, les agents du COGC ont craint que les agents du COT ne leur demandent d'appliquer de telles restrictions dans le même cas.

Il semble donc y avoir une certaine convergence des volontés, mais pas forcément une confiance commune dans cette convergence, et une appréhension des phénomènes d'accumulation des flux.

La relation qu'ont néanmoins les opérationnels avec la gestion des flux reste toutefois ténue : elle n'est pas outillée, pas objectivée, n'apparaît pas dans les procédures (et reste un non-dit dans les scénarios en cas d'incident) ; elle repose très largement sur l'expérience et les représentations des agents, en particulier ceux du COT.

### 4.2.3 Leviers et moyens d'actions existants

Dans les référentiels dédiés à la conception et à l'exploitation des gares, la gestion des flux apparaît comme peu présentes. Ces référentiels explicitent par exemple les règles d'implantation des écrans, au loin des flux. Certains effets liés aux flux y sont également évoqués (« effet « masse » en sortie lorsqu'un ou plusieurs trains arrivent simultanément en pointe » - VO00071). Les référentiels reprennent et complètent les contraintes légales évoquées ci-dessus.

Mais ils n'évoquent pas les pratiques à mettre en place concrètement, pour répondre à un cas de saturation d'une gare ou de demande bien plus élevée que la normale. Ils n'évoquent pas les comportements à adopter par les « régulateurs de flux », ni les éventuelles techniques pouvant être utilisées pour retenir, canaliser ou dévier une foule.

### 4.2.3.1 Des pratiques locales peu documentées

Pourtant, de telles pratiques existent déjà, certains pouvant être documentées au niveau local. Par exemple, les équipes de la gare Saint-Lazare prévoient de fermer les accès directs depuis le métro en cas de grosse perturbation (« journée noire »), et de ne laisser la gare accessible que depuis l'extérieur, en canalisant séparéments les entrants et les sortants à l'aide d'une barrière renforcée de présence humaine. Cette même gare, où les flux sont particulièrement massifs, met en place des dispositifs humains, permettant de dégager un espace libre à la sortie des quais où un train vient d'arrriver, permettant au flux massif d'éviter à avoir se frayer un chemin parmi la plateforme (ou quai transversal) encombrée de la gare.

En gare de Champ de Mars Tour Eiffel, sur la ligne C, des dispositifs de « circulation alternée » sont mis en place en cas d'événement majeur. L'accès est d'abord réservé (par les agents assistés de forces de police) aux personnes sortant du train, puis en sens inverse aux personnes souhaitant monter à bord du train.

En gare de La Plaine Stade de France, sur la ligne B, les flux massifs issus de l'évacuation du Stade de France sont retenus en plusieurs étapes. La gare est volontairement située à quelques centaines de mètres du stade, ce qui permet une première dispersion des flux. Elle fait d'ailleurs partie d'un ensemble de trois stations situées de trois côtés du stade (avec Stade de France Saint Denis sur la ligne D et Saint Denis Porte de Paris sur la ligne 13 du métro). Les flux sont d'abord retenus à l'entrée de la gare, dans un espace public très ouvert où leur accumulation ne pose pas de problème de sécurité. Puis, selon la succession de trains à quai, l'accès est ouvert au quai afin d'y faire parvenir le nombre de personnes que le train pourra accueillir. Cas rare, des trains supplémentaires sont mis en place sur le RER; ils ne sont envoyés qu'au moment opportun, une fois que la fin du match ou de l'événement est constatée par les agents. La technique des retenues successives permet de bien maîtriser le nombre de personnes, et d'éviter une accumulation à quai et dans les accès. Son fonctionnement est ici permis par le caractère unidirectionnel et prévisible du flux, la connaissance précise de son heure de début, la capacité élevée des quais et des accès de la gare (concue en fonction du stade), et la mobilisation d'un nombre important d'agents. Ce fonctionnement est donc difficilement réplicable dans des gares conçues avec un tout autre objectif (et à une toute autre époque), où le nombre d'agents est plus faible si la situation n'a pas été prévue, et où le flux est diffus, intense mais peu anticipable.

Ces pratiques locales correspondent à des situations extrêmes. Néanmoins, en certains points, le réseau est quotidiennement confrinté à des flux majeurs. Une solution communément utilisée pour réguler ces flux et éviter un impact sur le fonctionnement global du système est la mise en place de gestionnaire de flux - ou fluxistes.

### 4.2.3.2 Les gestionnaires de flux, de nouveaux types d'agents

En Île-de-France, ces types d'agents sont apparus progressivement au cours des années 2010 (notamment), sur les réseaux RATP et SNCF. Placés tout le long du quai ou aux endroits critiques de celui-ci, ils peuvent notamment rappeler la destination du train et sa desserte, mais surtout les règles tacites de l'arrêt en gare : laisser descendre les autres voyageurs avant de monter, avancer dans les couloirs du train, ne pas monter une fois que le signal sonore retentit. Sans aller jusqu'au niveau nippon, ils sont en quelque sorte l'équivalent des oshiya ou « pousseurs » japonais<sup>5</sup>. On retrouve également des rôles similaires dans d'autres pays, et notamment en Chine. Ils adoptent des gestes qui accompagnent ces recommandations, et notamment se placer en travers des portes avant

leur fermeture, ou quand le train est plein à leur porte. Au-delà de ces missions, ils informent et renseignent, puisqu'ils sont parfois la seule personne représentant l'opérateur disponible pour le voyageur.

Nous désignerons ici ces agents sous le terme de fluxistes, d'une part car le terme de gestionnaire de flux apparaît un peu large et peut entraîner des confusions, d'autre part car ce néologisme rappelle leur côté instrumentiste, appelé à jouer avec les flux (leur instrument principal étant la voix, mais la chorégraphie ayant son importance).

Le but de leur action est un meilleur respect des règles, tacites ou explicites, ce qui s'obtient par la combinaison de quatre effets :

- la règle est explicitée et rappelée, ce qui permet d'atteindre les personnes qui ne la connaîtraient pas, et d'éventuellement la « réactiver » chez celles qui ne l'ont pas en tête :
- la règle étant rappelée, cela permet un meilleur contrôle social, les personnes  $\equiv$  . pouvant s'appuyer sur le rappel pour influencer le comportement des personnes proches:
- le positionnement des fluxistes empêche de fait, ou du moins entrave fortement certaines actions, en particulier monter avant la fermeture des portes ou retenir celles-ci :
- enfin, le regard qu'ils portent est lui-même un contrôle social, des personnes n'osant plus avoir un comportement dit incivil si une personne est là pour les observer, voire les tancer.

Les fluxistes ne sont pas en général des agents comme les autres. Il s'agit de leur seule mission, qui est cruciale aux horaires bien particuliers que sont les heures de pointe. Cela rend difficile la mise en place d'emplois à temps complet pour les entreprises, qui ont opté pour des stratégies différentes, comme la mise en place d'emplois aidés, réservés à des profils particuliers, ou plutôt à une externalisation : via des marchés publics, ce sont des entreprises externes qui fournissent le service de présence de ces fluxistes, ceux-ci étant employés par les entreprises externes. Ce dernier point met en place en paradoxe : les agents les plus visibles et potentiellement les plus sollicitables par les voyageurs ne sont pas des agents de l'entreprise. Ils ne bénéficient pas de la même formation (qui inclut généralement l'acquisition de la connaissance du réseau et des dessertes) ni des mêmes perspectives d'évolution. Leurs contrats peuvent être précaires alors que leurs conditions de travail sont difficiles et qu'ils acquièrent une expérience de gestion de la foule (acquise principalement sur le terrain d'après ) qui pourrait être utile aux opérateurs dans des circonstances futures, ou par un recueil d'informations provenant de ces agents. Néanmoins, cette flexibilité permise par l'externalisation et la précarité permet aux entreprises d'adapter rapidement des dispositifs selon l'évolution des besoin (en cas de changement dans la fréquentation, de travaux en gare, etc.).

Il est compliqué d'évaluer le gain permis par les fluxistes et leur travail, paradoxalement parce qu'ils sont au cœur du système ferroviaire, et que leur action est en interaction avec de nombreux autres phénomènes. À notre connaissance, il n'existe pas de grille d'évaluation de leur action. Celle-ci pourrait comporter une évaluation intrinsèque de leur action (nombre de personnes informées ou retenues, amélioration du taux de respect des règles) et un bilan plus global (amélioration dans le respect du temps de stationnement, meilleure répartition à quai, dans le train et entre trains). Cette évaluation nécessiterait des observations multiples ainsi qu'un travail statistique important pour comprendre si les résultats sont dus à ce travail en gare, à l'état de la ligne les jours d'observation, aux comportements de conduite, etc. Il n'est pas inenvisageable que l'action des fluxistes, soit dans certaines circonstances, contre-productive. Mais elle a le grand avantage, même dans cas, de diminuer le « bruit », la variabilité du système de transport à un de ses endroits critiques.

Ces fluxistes sont-ils mobilisables pour d'autres actions de gestion des flux ? Il est difficile de trancher, puisqu'ils ont une forme d'hyperspécialisation (en général, un quai précis d'une gare, avec un ensemble de comportements relativement réduit). Pour autant, cette spécialisation fait que, parmi toutes les personnes employées directement ou indirectement par les opérateurs, les fluxistes font partie des plus habituées à gérer des flux, et les individualités au sein de ces flux.

Les fluxistes ont été la réponse privilégiée aux enjeux de gestion des flux dans le réseau francilien dans les années 2010. Sans effectuer d'analyse approfondie, nous pouvons identifier plusieurs raisons : aucun coût d'investissement n'est nécessaire et le coût d'exploitation reste limité, ils permettent d'agir de manière visible sur le point le plus critique du système, et leur emploi n'implique pas de modifier l'organisation de l'exploitant.

L'absence d'évaluation de ces dispositifs rappelle que peu d'outils sont encore à la disposition des décisionnaires, et que peu de recherches ont été menées.

### 4.2.3.3 Outils disponibles et recherches menées

Dans son enquête auprès d'agents et de managers de plusieurs gares autour de la gestion des flux, Amaury Aussedat relève que les outils du personnel de gare restent assez basiques : utilisation de rubans de signalétique et balisage (rubalise), communication directe par les agents dôtés au mieux de porte-voix, aidés par la police ferroviaire et des prestataires. À ce faible nombre de leviers s'ajoute une vision très locale, qui prend peu en compte les gares voisines et encore moins le système dans la globalité. Cela ne se relève pas forcément gênant dans la mesure où la gestion des flux se concentre dans des gares importantes, voire disproportionnées par rapport à leurs voisines;

Parallèlement à la mise en place de dispositifs de gestion, SNCF Transilien participe à ou mène des projets de recherche : le projet « FLUX » en 2013, la thèse de Fatma Elleuch sur l'interface quai-train (2015-2019) suivie par celle de Rémi Coulaud (2019-2022), la présente thèse. La gestion des flux semble apparaître en tant que telle au cours des années 2016 à 2018, d'abord comme objet conceptuel et communicationnel, faisant partie de la doctrine « mass transit » portée par les dirigeants de Transilien à partir de 2016 notamment. Puis cette gestion des flux se concrétise au sein de l'organisation, avec des personnes nommées responsables du sujet, notamment au sein de la direction générale en avril 2019. Ce changement progressif a mi-2019 encore peu d'impact sur l'organisation concrète de l'exploitation ferroviare, mais indique une prise de conscience du sujet, ou tout du moins de l'objectification d'un sujet qui était traité sans être pour autant un sujet.

D'autres entités se préocuppent de gestion des flux, et notamment Gares&Connexions. Cela se concrétise par la création d'une « Direction Services & Opérations » dôtée d'un pôle dédié au management des flux. Cela se traduit également dans cet extrait de livre de Patrick Ropert, directeur jusqu'en 2018 de Gares&Connexions : « Agents de terrain, signalétique et système d'information sont les trois piliers de la gestion des flux » (Ropert 2017).

## 4.3 Diagnostic mi-2019

L'ensemble de ces éléments nous a permis d'établir un diagnostic de la gestion des flux à la SNCF mi-2019. Celui-ci doit permettre de répondre à quatre questions thématiques : comment la gestion des flux de voyageurs se matérialise-t-elle dans les gares ? Comment le système d'information contribue-t-il à la réponse de la SNCF au problème ? À quel point est-il d'ailleurs possible de répondre à celui-ci ? Et enfin, comme les différents acteurs internes sont-ils organisés afin de gérer cette problématique ? Les réponses à ces quatre questions sont ensuite complétées par des constats faits lors de deux périodes particulières : l'importante grève de l'hiver 2019-2020, et le début de la pandémie de covid-19 qui l'a suivie de peu.

Les situations rencontrées sont très hétérogènes selon les gares. Si presque toutes ont connu des réaménagements ainsi qu'une augmentation du trafic au cours des années, ces changements ne sont pas faits au même rythme, menant à des situations contrastées : certaines gares correspondent parfaitement aux flux de voyageurs qu'elles accueillent, tandis que de nombreuses autres sont saturées. L'importance croissance démographique et immobilière de certains territoires, les effets réseau (correspondance avec d'autres lignes et d'autres modes) et la concentration temporelle des flux sont parmi les facteurs principaux qui expliquent les difficultés rencontrées. La concomitance des nécessités de régénération des infrastructures ferroviaires, d'agrandissement des infrastructures piétonnes et la mise en accessibilité des gares sont autant de réalité qui ont du mal à être financées conjointement et même coordonnées, à l'exception de grands chantiers comme celui d'EOLE.

Dans ces gares aux situations hétérogènes, les moyens et les stratégies mises en place le sont également. Des gares très fréquentées comme Val de Fontenay sont dotées de très peu d'agents et de possibilités d'action limitées (aucune entrée SNCF dans cette gare, et uniquement quatre accès par quai), tandis que les grandes gares montrent une maturité plus importante, par exemple Paris Saint-Lazare, qui est dotée de procédures en cas de saturation majeure, et où des dispositifs sont déjà mis en place pour gérer la saturation quotidienne. Entre les deux, la gare de Bibliothèque François Mitterrand, proche de la saturation malgré sa vingtaine d'années seulement, voit se déployer des stratégies intéressantes mais difficiles à maîtriser et en décalage avec les décisions prises à l'échelle de la ligne.

De manière générale, la gestion des flux se caractérise en 2019 par une absence de cohérence au niveau des décisions prises et des outils mis en œuvre. Si les flux sont plus présents qu'auparavant dans les scénarios de gestion d'incident et de crise, ces scénarios ne sont pas déclinés dans les gares, où sauf exception aucun document n'est disponible afin de préparer les actions à mettre en place selon les situations rencontrées. Les débits et le nombre de voyageurs sont très rarement mesurés, et ces données sont peu utilisées au niveau de la prise de décision, quelqu'en soit le niveau. Les équipes qui interviennent en gare sont peu professionnalisées à ce sujet : leur formation laisse peu de part à la gestion des flux, et peu d'agents semblent à l'aise avec le fait d'intervenir directement auprès de flux massifs dans leur gare. Des équipes spécifiques, non rattachées à une gare ou à une ligne, sont bien plus spécialistes du sujet, mais celles-ci sont peu nombreuses et ne semblent pas contribuer à une accumulation de connaissances sur les flux et leur gestion. La signalétique, outil majeur de quidage des flux, est uniquement fixe et encore très hétérogène. Malgré une volonté de simplification et de modernisation, de nombreuses générations de signalétique cohabitent, chargées en informations qui ne sont pas nécessairement à jour. Les écrans, seuls à colporter des informations dynamiques, ont un fonctionnement très peu flexible, et ne sont donc généralement pas utilisés pour donner des informations relatives à la gestion des flux. Un contre-exemple notable est l'expérimentation de changement de sens des escalators à la Gare du Nord, qui combine signalétique visible, marquages au sol, utilisation d'écrans et intervention humaine pour canaliser les flux et améliorer l'évacuation des quais à l'arrivée d'un RER. Le constat peut être rude, mais la situation n'est pas forcément atypique pour un réseau de cette taille et de cette complexité : la plupart des réseaux mondiaux de tailles similaires semblent rencontrer des difficultés du même ordre, et les expérimentations menées, bien qu'éparses, montrent la capacité à tester des axes d'amélioration. D'autre part, il est à noter que la gestion des flux est fortement facilitée, dans la plupart des cas, par un dimensionnement et une conception adaptées, où la nécessité d'accueillir les flux est plusieurs fois prises en compte. C'est dans les cas où cette adéquation n'a pas pu être atteinte que le système manque de maturité dans sa réaction.

Le système d'information utilisé par la SNCF reflète une organisation très tournée vers les trains et leur circulation, ainsi qu'un poids historique conséquente. Les différentes applications et les flux de données sont séparés par domaine voire par métier, ce qui les oblige les personnes s'occupant de plusieurs domaines à utiliser simultanément des outils différents et pas forcément cohérents. Les équipes en charge du système d'information apportent une attention importante à la refonte des systèmes colportant l'information voyageurs (IV), qui faisait défaut soit par son manque de cohérence entre les différents canaux *(information)* gare, sur les applis sites Internet). en et Si les projets menés permettent de minimiser les divergences, pendant ce temps, d'autres domaines restent globalement à l'écart du système d'information et des outils : prise de décisions multi-acteurs, mesure des flux, systèmes de formation. De manière générale, le système d'information en place en 2019 ne contribue pas à la gestion des flux, sauf à la marge, et peut même y constituer une entrave de par sa rigidité.

Pour autant, le système d'information ne pourrait que contribuer à une solution plus globale, et il est légitime de se demander si celle-ci est atteignable. D'une part, le problème de la gestion des flux semble en partie structurel. En effet, une grande partie des emplois de service franciliens continuent de se concentrer dans l'ouest de la région, et notamment à La Défense, tandis qu'une grande partie de l'offre de logements se situe plus à l'est, ce qui entraîne d'importants pendulaires. D'autres pôles d'emploi comme Issy Val de Seine, Val de Fontenay ou La Plaine Saint-Denis peuvent également favoriser un engorgement local. Cet engorgement est favorisé par l'existence d'horaires très similaires contraignant la temporalité des déplacements, aussi bien au niveau des entreprises que des établissements scolaires. La concentration spatio-temporelle des flux est donc en large partie structurelle et entraîne des investissements importants pour compenser la hausse des flux, dont l'extension du RER E (EOLE) est un exemple important. Si les pistes avancées pour améliorer la gestion des flux sont intéressantes, elles pourraient être illusoires ou tout du moins insuffisantes pour compenser ce problème d'échelle régionale. Nous pouvons aussi remarquer qu'il y a un transfert de responsabilités : la SNCF et les autres transporteurs sont censés assumer seuls un problème en partie créé par les décisions d'autres acteurs, et notamment les collectivités territoriales.

Les différents opérateurs ont d'ailleurs des difficultés importantes pour collaborer à ce sujet. Mi-2019, aucune donnée sur les flux de voyageurs n'est échangée en temps réel par les opérateurs, même lorsqu'ils exploitent conjointement une ligne. Les scénarios en cas de perturbations, et l'impact de celles-ci sur les flux, semblent également peu partagés entre les opérateurs, ce qui est notamment visible lors des grèves. Celle de décembre 2019, massive et concernant aussi bien la RATP que la SNCF, a mis en évidence plusieurs éléments. La tendance des opérateurs à ne faire circuler des trains qu'en heures de pointes et sur certains troncons de ligne (SNCF) ou à certaines stations (RATP) permet de répondre à une plus grande partie de la demande, mais concentre les flux sur un nombre restreint de gares et de trains, rendant encore plus critique la situation des flux en cas d'aléa. Les opérateurs ont également montré une grande capacité de mobilisation face aux difficultés

rencontrées : les équipes de la gare du Nord ont ainsi inventé « en direct » un dispositif de rétention-régulation des flux lors des premiers jours de la grève, et l'ont utilisé jusqu'à la fin ou presque du mouvement. Cette capacité de réaction masque néanmoins le fait que ce dispositif n'existait pas encore : la gestion des flux n'était pas suffisamment maîtrisée par l'entreprise pour qu'un mouvement social ne constitue pas un défi important à relever.

Enfin, la pandémie de covid-19 a commencé à impacter le réseau de transport francilien en mars 2020. Elle montre également la capacité d'une réaction très rapide, avec l'implantation d'une signalétique incitant à la distanciation dans un grand nombre de gares. L'offre de transport a également été rapidement adaptée pour correspondre à la chute de la demande tout en maintenant suffisamment de trains afin de permettre une faible occupation de ceux-ci. Des dispositifs de surveillance de la fréquentation des gares ont rapidement été mis en place, notamment à l'aide de données wifi (évoquées au chapitre 3). Mais, lors du premier déconfinement, peu d'actions ont finalement été entreprises afin de maîtriser la fréquentation des trains et des gares, et la SNCF n'a pas connu de bouleversement à ce suiet.

## 4.4 Conclusion du chapitre

Le sujet de la gestion des flux est devenu bien présent au sein de la SNCF, et de Transilien en particulier. Il ne se concrétise peu par des outils ou des procédures et reste assez flou, peu défini. Néanmoins il est inclus dans les attributions de certaines personnes, montrant qu'il existe une responsabilité assumée de l'exploitant ferroviaire sur la gestion des flux. S'agissant d'un sujet impliquant de nombreux acteurs, la responsabilité reste néanmoins partagée et le jeu d'acteurs est particulièrement mouvant, d'autant que la structure ellemême du système ferroviaire français se recompose (notamment avec la transformation des ÉPIC (établissements publics industriels et commerciaux) en sociétés anonymes, et le transfert des Gares&Connexions de SNCF Mobilités à SNCF Réseau.

Le sujet est en partie anticipé dans le processus de conception de l'offre ferroviaire : la conception des gares récentes montre une volonté d'offrir des espaces vastes, avec de la marge ; le mode d'élaboration de l'offre basé sur l'évolution progressive en intégrant des retours terrains est propice à de ne pas créer d'évolution subite qui créerait soudainement des problèmes de flux; des astuces et des connaissances métier (avec peu de capitalisation) permettent d'éviter en concevant le plan de transport des problèmes de flux. Cette anticipation reste néanmoins partielle, le flux attendu en gare ne faisant pas partie des données prises en compte dans les outils servant à la conception de l'offre, si ce n'est à la marge dans des simulations vérifiant la robustesse de celle-ci.

La présence de ce sujet dans le discours et la volonté de transformation reste en décalage avec le faible équipement reste en décalage avec le faible équipement dont disposent les acteurs de terrain. Les gestionnaires de ligne ne connaissent pas les flux en temps réel, les agents en gare n'ont presque pas d'outils pour influencer ces flux. Les capacités de transformation restent faibles et exceptionnelles : évolution des accès et de l'offre de transport, mise en place de signalétique fixe et ponctuellement de nudges.

## 4.4.1 Point-clés du chapitre

Des décisions de long terme, concernant en particulier l'infrastructure (ferroviaire mais aussi les gares), ont un impact structurel sur la nécessité et la possibilité de la gestion des flux.

- À la SNCF, le sujet est présent plusieurs fois au cours de la planification et de l'exécution du plan de transport, mais jamais sans être central
- Les leviers de gestion des flux en temps réel ne sont pas considérés dans le processus. Néanmoins, l'organisation historique du système ferroviaire permet que ces flux n'entravent pas (ou n'entravent que peu) le bon fonctionnement du système.
- Le sujet de la gestion des flux gagne en importance dans les discours et actions au sein de l'opérateur à la fin des années 2020.
# **CHAPITRE 5** ENJEUX ET PRIORITÉS DE LA **GESTION DES FLUX**

Quels sont les enjeux de la gestion des flux ? Celle-ci doit bien sûr permettre aux gares d'être des lieux sûrs pour les piétons, mais elle pourrait également permettre à celles-ci d'être des lieux confortables. La façon dont les flux sont gérés peut également avoir, comme nous l'avons aperçu au chapitre 1, un impact sur l'exploitation ferroviaire (et donc sur la performance du système ferroviaire. Les flux émis et reçus par la gare sont également importants pour l'environnement commercial et urbain, qu'ils y représentent une opportunité de développement ou même une nuisance. Enfin, nous notons un lien assez fort entre accessibilité et gestion des flux, une gestion des flux globalement efficace pouvant néanmoins dégrader l'accesssibilité.

Nous commençons ce chapitre en décrivant donc ces cinq enjeux majeurs : sécurité, confort, performance du système, impact sur l'environnement urbain et commercial et accessibilité. Nous nous penchons ensuite plus spécifiquement sur la question de l'accident, assez parafoxale dans le sens où il est l'événement le plus redouté mais qu'aucun ne semble encore s'être produit. Puis nous examinons l'enjeu financier : quelle est la valeur de l'action sur les flux, et le jeu de la gestion en vaut-il la chandelle ? Enfin, nous finirons en examinant la gestion des flux au prisme des objectifs de développement durable, tentant ainsi d'avoir une vision plus globale.

## 5.1 Enjeux

Dans cette section, nous examinons ce que nous considérons comme les cinq enjeux majeurs de la gestion des flux en gare, les éléments pour lesquels une gestion des flux présente et appropriée peut faire progresser (ou au contraire ceux qu'elle peut dégrader en étant inappropriée ou absente).

#### 511 Sécurité

La possibilité d'un mouvement de foule dans une gare, non prouvée dans un contexte européen jusqu'à présent, est néanmoins aperçue par deux dynamiques potentiellement convergentes : d'une part, la multiplication au niveau mondial (du moins jusqu'en 2020) des mouvements de foule lors d'événements de grande ampleur, et d'autre part l'existence de situations inacceptables liées aux flux dans de grandes gares européennes.

Il est très difficile de faire un recensement exhaustif des mouvements de foule, en raison de leur nombre, de la diversité des situations et du manque d'informations. Plusieurs listes existent néanmoins, par exemple celle dressée par G. K. Still notamment à partir de 1990 (Still 2019). La carte mise en place par Ali Asgary offre également un excellent recensement de ces mouvements de foule (Asgary 2022). Enfin, la List of stampedes and human crushes de Wikipédia en anglais propose une liste collectivement dressée (et correctement référencée) de ces accidents. Le constat faisable est celui d'une augmentation de la

fréquence de ces événements, qui va de pair avec l'augmentation de la population mondiale, mais aussi d'une bien meilleure capacité à les recenser.

De façon parallèle, plusieurs événements considérés (ou du moins considérables) comme inacceptables se sont produits dans les gares franciliennes. L'absence de contrôle de flux importants en gare de Villeneuve-Saint-Georges en 2014 a fortement marqué certains professionnels. Un « jeudi noir », avec une interruption subite du RER A, a par exemple totalement engorgé la gare Saint-Lazare et ses accès, avec notamment des situations de blocage piéton dans les accès depuis la ligne 14. Les situations perturbées mais également les grèves, notamment celle de décembre 2019, créeent des engorgements parfois extrêment importants.

Malgré les mesures déjà mises en place, la perspective d'un mouvement de foule, avec des conséquences dramatiques est là. Nous évoquons plus en détail cette éventualité dans « la question de l'accident », plus bas dans ce chapitre. Mais nous pouvons déjà affirmer que la sécurité est un enjeu majeur de la gestion des flux. Sans aller jusqu'à la survenue des mouvements de foule, la forte densité pourrait favoriser la chute sur les voies, d'autres formes d'accident, mais aussi des malaises, également dommageables au niveau de sécurité. Elle questionne aussi la capacité à réaliser une évacuation, notamment en cas d'incendie.

Au-delà de la sécurité est également évoquée la question de la sûreté. La forte densité, par le biais de l'inconfort, favoriserait des comportements agressifs, notamment envers le personnel présent en gare.

### $512$  Confort

Des niveaux plus faibles de densité entraînent aussi des problèmes d'inconfort, traduits notamment par les niveaux de service présentés au chapitre 2. Cet inconfort va avoir un impact sur la qualité de service perçue par les voyageurs, ce qui peut les inciter à utiliser d'autres moyens de transport. Ce report améliore certes la situation, mais est potentiellement très dommageable sur le plan environnemental ou pour les revenus du transporteur.

Le confort est donc un enjeu très ambivalent. Les voyageurs sont en général sensibles à l'inconfort, mais celui-ci n'a pas d'impact direct pour l'opérateur, qui risque donc d'être peu prompt à y réagir, d'autant plus que se permettre des niveaux d'inconfort importants peut lui permettre de maximiser son efficacité opérationnelle ou de retarder des investissements.

La présence en gare n'est pas la part la plus importante du temps passé en déplacement (un quart environ pour les déplacements franciliens) mais elle reste néanmoins important. Il semble y avoir des attentes différentes pour le confort en gare pour des déplacements urbains : pas forcément une attente assise tant que celle-ci n'est pas trop lonque, mais néanmoins une densité bien plus faible qu'à bord, faisant des moments en gare une respiration (relative) lors du trajet.

Le confort joue également un rôle de régulation « naturelle » des flux si les voyageurs ont la possibilité d'utiliser un itinéraire alternatif ou de partir à un horaire différent, et si ces voyageurs ont conscience de cette différence de niveau de confort. La tentative est alors grande de ne pas améliorer la situation aux endroits les plus engorgés, afin de laisser cette réqulation collective opérer.

Le confort semble plutôt un enjeu de long terme, difficile à traiter en temps réel. Il est facile de le négliger, mais son insuffisance peut avoir des externalités négatives (stress, impact sur l'état de santé), entraîner une faible attractivité et dégrader l'image des transports en commun. Il semble donc nécessaire se s'accorder sur un niveau de confort nécessaire à maintenir (nous donnons des pistes pour cela dans le chapitre 8) et de trouver des façons de le faire. Deux pistes importantes pour cela sont la pression normative et le développement de l'empathie.

L'existence de normes de confort, qu'elle soient d'origine externe (légales ou règlementaires), interne (objectifs internes de niveau de confort) ou négociées entre différents acteurs, a pour intérêt de placer ce suiet dans l'action quotidienne des acteurs chargés de gérer les flux. On observe une dynamique similaire avec les normes d'évacuation incendie, fortement ancrées, et qui permettent aussi de faire en sorte que le nombre de personnes reste également raisonnable pour la dynamique de foule. Les normes permettent d'insérer les sujets de confort dans un système de gestion, de management.

Mais cette insertion est également rendue possible par une forte empathie, par exemple des agents envers les voyageurs subissant des niveaux de confort peu agréables. Cette empathie permet d'être motivé pour agir et améliorer la situation, même si la situation n'est pas couverte par les normes existantes.

Développer de pair des normes mieux adaptées mais aussi l'empathie des différents acteurs pourrait donc être une manière de répondre à cet enieu ambivalent du confort, important pour les voyageurs mais pas nécessairement aussi prioritaire pour les différents exploitants.

### Performance 5.1.3

Un enjeu beaucoup plus appréhendable pour l'exploitant est celui de la performance, notammment celle de l'exploitation ferroviaire, actuellement beaucoup plus supervisée que celle de la gestion des flux.

Le schéma de fin de chapitre 1 nous a montré que les flux pouvaient avoir un impact sur la performance du système de transport, mais également réciproquement. Une accumulation de personnes peut entraver le départ des trains et donc la ponctualité, et ce manque de ponctualité peut mener à une accumulation de personnes. Ce cercle vicieux est néanmoins tout sauf systématique : l'existence de marges suffisantes (sur la capacité à bord et en gare, sur le temps d'arrêt) ou de procédures permettant de gérer l'accumulation peut permettre d'éviter cet effet « boule de neige ».

Néanmoins, nous pouvons considérer la performance du système comme un enjeu majeur de la gestion des flux, et ce pour plusieurs raisons potentiellement divergentes. D'une part, la gestion des flux a intérêt à faire partie de l'enjeu de la performance, car c'est une enjeu dominant et fortement géré ; la recherche de la performance peut-être centrale et mobiliser d'importants moyens. D'autre part, si la gestion de la performance ne prend pas en compte les dynamiques de flux, elle risque d'être rattrapée par le problème des flux au moment où celui-ci surviendra. Il y a donc un intérêt commun à considérer la gestion de flux au sein de l'enjeu de performance.

Cet intérêt commun se prolonge tant que la performance est elle-même un enjeu central de la gestion du système de transport. Une bonne gestion des flux contribue à ce que le système de transport soit fiable et maîtrisable, régulier et confortable donc attractif, ce qui sont des enjeux majeurs de la performance. La question n'est donc pas tellement de savoir si la gestion des flux fait partie de l'enjeu de performance pour le système de transport, mais plutôt à quel point elle y contribue.

Cette contribution semble fortement variable et dépendre de plusieurs paramètres : la congestion des gares et des trains (moins le système a de marges, et plus la gestion des flux sera un enjeu), les capacités techniques et organisationnelles (la quantité de données ou de ressources – y compris humaines – va influencer les possibilités et la faisabilité, or s'il est quasiment impossible de gérer les flux, la gestion des flux n'est pas un enjeu, ce sont simplement les flux qui sont une contrainte), et les possibilités d'évolution (l'enjeu sera beaucoup plus grand si la gestion des flux est une des plus grandes possibités d'évolution, par exemple parce que la capacité théorique maximale du réseau est déjà atteinte).

Dans le cas du réseau francilien, toutes les lignes n'atteignent pas ces différents critères, notamment du fait de l'existence de marges importantes sur certaines lignes, y compris à l'heure de pointe. Nous pouvons identifier plusieurs portions de lignes où la gestion des flux représente enjeu important de performance. **un** Par exemple, sur la portion centrale de la ligne B du RER, la capacité maximale de l'infrastructure est utilisée (jusqu'à 32 trains par heure dans le tronçon commun avec la ligne D) avec peu d'évolution possible à moyen terme, les trains sont fréquemment saturés ainsi que certaines gares (notamment le quai de Châtelet les Halles en heure de pointe du soir dès que la situation est perturbée), et les technologies laissent entrevoir des possibilités d'évolution, tandis que des ressources humaines sont déjà utilisées pour la gestion des flux. Cette dernière semble donc bien être un enjeu important pour la performance (en partie déjà couvert par les solutions organisationnelles mises en place par l'exploitant).

Sur la ligne C, le périmètre où la gestion de flux est un enjeu important semble plus restreint, mais concerne au moins le tronçon Bibliothèque François Mitterrand <> Juvisy, avec deux gares aux extrêmités connaissant des problème de capacité, des ressources potentielles et existantes similaires au RER B, et néanmoins des marges beaucoup plus importantes sur la capacité à bord, de même que des possibilités d'évolution qui semblent plus importantes.

Il n'existe pas de recensement exhaustif de cette saturation des gares et des trains, de ces marges existantes et de ces possibilités d'évolution, et nous n'avons pas mené ce travail dans la présente thèse. Nous pouvons néanmoins conclure que la gestion des flux fait indubitablement partie de l'enjeu de performance du système de transport, avec une part très variable et qui reste à déterminer.

#### Environnement commercial et urbain 5.1.4

La gestion des flux de vovageurs pourrait représenter un enieu pour la gestion de l'environnement urbain de la gare, les commerces dans celle-ci et en dehors de celle-ci. Nous l'avons décrit au chapitre 1, les commerces en gare sont en partie dépendants des flux présents pour leur fonctionnement. L'environnement urbain autour de la gare, y compris les commerces qui en font partie, dépendent aussi de la gestion des flux.

La fréquence de passage des trains est fondamentale. Dans un sens, l'arrivée ponctuelle des trains va entraîner la création de flux importants mais très resserrés, où les premiers voyageurs auront un accès privilégié aux commerces et services, entraînant de l'attente pour les autres. L'espace urbain doit également permettre des débits piétons plus importants, au risque de créer de situations dangereuses si l'espace dédié n'est pas suffisant. Vers la gare, le passage peu fréquent des trains crée une pression temporelle pour ne pas les rater, mais aussi des opportunités pour combler le temps d'attente.

La gestion des flux peut avoir un effet plus ou moins important, en complément de l'effet fondamental de cette fréquence. En maximisant le débit, elle peut rendre un flux encore plus compact à l'environnement urbain ; mais en fluidifiant la gare, elle peut modifier la perception de l'environnement et le rendre plus propice à la consommation de biens et de services. En utilisant des leviers de rétention, la gestion des flux peut aussi accroître la pression temporelle.

L'importance de la gestion des flux va donc fortement dépendre de la dépendance de cet environnement aux flux générés par la gare (fréquence, importance, qualité) et de l'ampleur des modifications liés à la gestion des flux. Il s'agit donc d'un enjeu variable, mais dont l'existence montre la nécessité de prendre en compte l'environnement urbain et commercial dans un projet de gestion des flux, notamment en incluant dans les décisions prises ses différents acteurs.

#### Accessibilité 5.1.5

Le dernier enjeu potentiellement majeur que nous identifions est celui de l'accessibilité. Cette dernière est un enjeu majeur pour le réseau de transport de manière générale. Comme de nombreux réseaux historiques européens, le réseau ferroviaire francilien souffre d'un important déficit d'accessibilité, aussi bien au niveau des gares que de l'interface quaitrain (particulièrement complexe en raison d'une variété importante de hauteurs, de gabarits, etc.). Ce déficit complexifie fortement l'utilisation du réseau par des personnes à mobilité réduite, quel que soit la raison et l'ampleur de cette mobilité réduite.

La notion d'accessibilité est en effet vaste, et si les « usagers en fauteuil roulant » sont souvent les premières personnes concernées qui viennent à l'esprit, le sujet est bien plus complexe. Pour ne citer que quelques exemples, les personnes avec des poussettes, de valises, temporairement blessées, avec des troubles cognitifs ou encore du spectre autistiques peuvent toutes être à mobilité réduite, de différentes façons.

Les flux massifs ont un impact négatif qui semble majeur sur l'accessibilité, favorisant les personnes valides qui peuvent se frayer un chemin dans la foule, rendant difficile l'accès aux aménagements d'accessibilité, créant des situations stressantes, entravant l'accès à l'information, etc. En favorisant une certaine fluidité et en réduisant l'accumulation des personnes, une gestion des flux adaptée devrait en théorie réduire les problèmes d'accessibilité causés ou aggravés par des flux massifs. Néanmoins, les moyens utilisés pour cette gestion des flux peuvent également dégrader l'accessibilité. Par exemple, les barrières utilisées pour maîtriser la foule peuvent encore rallonger des parcours en gare déjà moins directs. Autre possibilité, la complexité supplémentaire des consignes liées à la gestion des flux peut apporter une charge cognitive supplémentaire dans des gares qui sont déjà des environnements complexes à appréhender, renforcant leur inaccessibilité pour certains publics. À une échelle temporelle plus large, l'utilisation de la gestion des flux comme solution palliative permettant de retarder l'agrandissement d'une gare peut également retarder sa mise en accessibilité.

La gestion des flux peut donc avoir des impacts positifs comme négatifs sur l'accessibilité, ce qui renforce l'importance de cet enjeu. La variabilité de cet enjeu incite à une prise en compte attentive (à la hauteur de la diversité des possibilités d'inaccessibilité) et à un traitement différencié des personnes à mobilité réduite dans la mise en œuvre des leviers de gestion des flux.

### 5.1.6 Cing grands enjeux

Nous avons donc identifié cing grands thèmes du système de transport sur lesquels la gestion des flux peut avoir un impact. Celle-ci peut améliorer la sécurité ou au contraire augmenter les risques, jouer sur le confort des voyageurs, favoriser ou dégrader la performance du système ferroviaire, faire évoluer l'impact des flux et l'environnement urbain, et enfin permettre une meilleure accessibilité comme entraver celle-ci.

Au-delà de ces enjeux <sup>2</sup>immédiats, nous voulons également considérer l'apport de la gestion des flux au prisme des Objectifs de développement durable des Nations Unies, qui doivent permettre une vue plus globale de l'intérêt de la gestion des flux.

## 5.2 La question de l'accident

La question de l'accident semble incontournable puisque l'un des objectifs de la gestion des flux, sinon son objectif premier, est de maintenir un haut niveau de sécurité dans la gare (voir le début de chapitre). Pour ce faire, comment agir sur les flux afin d'agir sur le phénomène ? Nous considérons tout d'abord les différents niveaux de gravité, puis nous examinons la différence entre protections active et passive. Cela nous amène à nous poser la question de la réaction à l'accident, et en particulier au mouvement de foule qui pourrait advenir. L'ensemble de ces réflexions met en évident l'existence d'un paradoxe lié aux accidents.

#### Une échelle rudimentaire de gravité 5.2.1

Tableau 9 : échelle rudimentaire de gravité des accidents

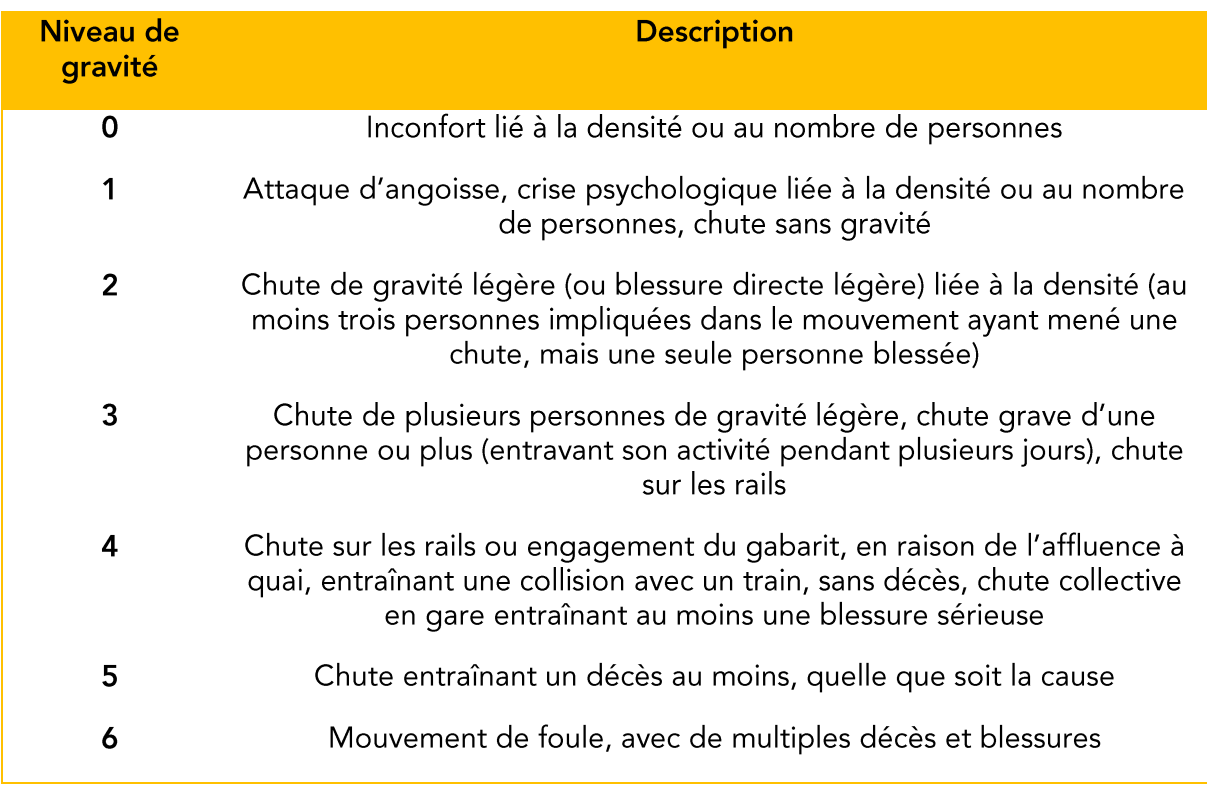

Afin de pouvoir tenter de cerner le phénomène des accidents liés aux flux en gare, nous avons conçu une échelle de gravité allant de 0 à 6. Le niveau 0 ne correspond pas encore à un problème de sécurité, tandis que le niveau 6 est l'événement le plus redouté : un mouvement de foule massif.

La création de cette échelle rudimentaire nous amène à plusieurs constats. Tout d'abord, il est difficile de déterminer quelle est la part de la raison des accidents attribuable à la densité. En effet, un accident advient en général en raison d'une pluralité de causes, et il reste à déterminer à quel point la densité accroît la probabilité et l'impact de ces accidents. Deuxième constat, la densité augmenterait à la fois la probabilité d'un accident et son importance. Troisième constat, le danger ferroviaire est bien particulier, et semble nécessiter un traitement à part. Quatrième et dernier constat, le mouvement de foule apparaît comme l'ultime accident dans une gare, bien qu'il ne soit pas spécifique au monde ferroviaire : accident le moins probable, il est bien celui avec l'impact le plus important.

Cette échelle de gravité demande à être vérifiée, et pourrait être transformée en échelle de criticité si les probabilités de chacun des types d'accidents peuvent être connues.

#### **Protections active et passive** 522

Nous faisons la distinction entre protections active et passive, vis-à-vis du risque. Ce qui réduit la probabilité de concrétisation d'un événement redouté est pour nous la protection active, tandis que ce qui en réduit l'impact est la protection passive. Améliorer l'une ou l'autre de ces protections diminue le risque.

La gestion des flux est, par définition, une protection active contre le risque d'accident, puisque son premier objectif est la sécurité des flux. La probabilité d'accident croît avec le nombre de passagers et de trains, ainsi qu'avec la densité : à partir d'un certain seuil, la gestion des flux semble le moyen principal pour contenir le risque.

Mais la protection passive a également un rôle à jouer si l'accident survient. L'environnement spatial et son aménagement ont également un rôle à jouer, en premier lieu en fournissant un espace de dégagement pour la foule. Mais alors, faut-il garder cet espace de dégagement en tant que protection passive, ou alors l'utiliser dès le début afin de répartir au maximum les flux à tout moment (protection active) ? Identiquement, des escaliers moins pentus et avec des paliers réduisent l'impact d'une chute, mais ils consomment également plus d'espace. Une arrivée à basse vitesse des trains réduit à la fois la probabilité (moins de surprises) et l'impact (moins de blessures si heurt) mais peut aussi les augmenter (baisse de débit, moins de trains donc plus de monde à quai et plus de personnes concernées si heurt).

En réalité, l'opposition n'est pas si franche : des dégagements se créent quasispontanément en gare, les escaliers ont une pente intermédiaire et standard, et les conducteurs adaptent leur vitesse à leur ressenti des circonstances. D'autres types de protection passive peuvent être mobilisés : design des trains pour minimiser l'impact des heurts, mise en place de sols capables d'absorber les chutes, etc. Nous pouvons noter que la densité ou le nombre de personnes sont de nature à la fois à augmenter la probabilité et l'impact, ce qui en fait des facteurs-clé. La capacité des personnes présentes en gare, et notamment les agents, à réagir après l'évènement redouté afin de minimiser l'impact peut également être considérée comme de la protection passive.

### Quelle réaction à l'accident?  $5.2.3$

Dans le cas où une personne est heurtée par un train (accident de personne) ou tombe sur les voies, les procédures des exploitants sont en général très claires et bien connues. De même, les petits incidents ou accidents sont en général gérés sans difficulté. Nous évoquerons ici deux particularités liées aux flux : la nécessité de déterminer la part de responsabilité des flux dans les accidents, et la problématique spécifique du mouvement de foule.

Le premier cas concerne l'ensemble des niveaux d'accident. Si des données ne sont pas recueillies sur les flux au moment des futurs accidents, la part de cause des flux restera difficile à déterminer. Il y a donc lieu à systématiser le recueil d'informations de base, tels le nombre de personnes dans l'espace au moment de l'accident ou les flux aux alentours (direction, importance et débit, croisement ou non de flux). Des données plus brutes, telles les images de vidéoprotection, gagnent à être sauvegardées (la limite de conservation de ces images imposant en général une analyse rapide). Mais le recueil d'images provenant directement des voyageurs, si celles-ci existent, peut également être favorisé. Enfin, le recueil de témoignages peut être effectué, en y incluant bien des questions qualitatives et quantitatives sur les flux. L'ensemble de ces données permet de former un corpus relatif à chaque accident, avec à la clé à terme une bien meilleure connaissance de la relation flux/accidents.

Le deuxième cas est celui du mouvement de foule. Celui-ci pourrait s'assimiler à un accident ferroviaire important, avec un grand nombre de victimes. Mais il a de nombreuses particularités par rapport à celui-ci.

La première nécessité est celle de réagir vite. Au moment où les agents de l'exploitant se rendent compte du mouvement de foule, celui-ci est potentiellement toujours en cours (voire encore imminent). Il faut alors que les agents aient été formés et entraînés à des réactions adéquates : donner des instructions globales audibles et claires, permettant la dispersion autant que possible, s'assurer de la capacité maximale des sorties, informer au maximum les autres acteurs (notamment la circulation des trains, pour éviter un « surmouvement de foule », suraccident lié à de nouveaux flux) et prévenir les secours (liste non exhaustive).

Une deuxième nécessité est, là encore, de réunir un maximum de données, en particulier des vidéos. C'est cet outil vidéo qui a permis de mieux comprendre les mouvements de foule du Hajj ou encore de la Love Parade. Une nécessité supplémentaire sera de trouver d'éventuels événements précurseurs. même endroit. survenus au Une troisième nécessité sera une prudence supplémentaire dans la communication de crise. Si celle-ci nécessite la transparence, elle doit également éviter des expressions comme « mouvement de panique » ou « bousculade », qui rejettent inutilement la responsabilité sur les personnes au sein de la foule. Elle doit particulièrement éviter de donner trop tôt des causes, qui se révèleront sans doute multiples et complexes.

Un défi supplémentaire sera le recensement complet des personnes au sein de ce mouvement de foule, puisque leur nombre sera massif : les outils à cet effet doivent être prêts.

La survenue d'un mouvement de foule, difficile à prédire aujourd'hui, sera aussi difficile puisqu'il sera alors nécessaire (ou vu comme nécessaire) de pouvoir prédire la possibilité de nouvelles catastrophes et d'être en mesure d'y faire face, alors que le nombre d'informations disponible restera très limité.

### Le paradoxe de l'accident 5.2.4

La question de l'accident met en avant un paradoxe d'autant plus important qu'aucun mouvement de foule ne semble être répertorié dans une gare en temps de paix dans le monde occidental. Si des mesures de prévention contre les accidents continuent à être prises, il est possible qu'aucun accident n'ait lieu, que ces mesures apparaissent donc comme superflues et soient contestées, finissant par mener inexorablement à un accident majeur.

Face à ce paradoxe, une solution possible semble être la recherche, d'autant plus que les mouvements de foule dans d'autres contextes semblent continuer à se multiplier dans le monde. Dans les gares indiennes, nous pouvons penser aux accidents de Bihar Sharif (2018) et surtout Mughalsarai (2007).

Ce paradoxe de l'accident met en avance un paradoxe plus global de la gestion des flux : plus celle-ci est efficace et moins ses gains sont visibles. La fluidité est moins visible que l'encombrement. L'absence d'accident ne marque aucun esprit. Cette non-visibilité de la gestion des flux peut porter préjudice à sa mise en place et à son maintien. Ainsi, nous nous attachons dans la section suivante à donner une première estimation des gains potentiels de la gestion des flux, qui, même imparfaite, sera un début d'objectivation.

## 5.3 Valeur de l'action sur les flux

Nous considérons que l'action sur les flux s'évalue principalement vis-à-vis de ses trois objectifs : sécurité et sûreté, ponctualité et qualité de service. À ces objectifs, nous en rajoutons un quatrième lié à la gestion des flux financiers, puisqu'une gestion des flux efficace permettrait de retarder des investissements massifs.

La valeur économique peut être directe (c'est l'exploitant de la gare ou l'exploitant ferroviaire qui bénéficie d'une baisse de ses coûts ou d'une hausse de revenus) ou indirecte (sous forme d'externalités).

#### 5.3.1 Gains en sécurité et sûreté

Le plus grand gain lié à la gestion des flux en matière de sûreté semble être celui lié aux accidents évités. Le gain est évidemment différent selon le niveau d'accident (selon la grille élaborée ci-dessous) : aux niveaux les plus bas, il s'agit avant tout de la baisse des externalités négatives comme le coût des soins liés aux blessures, la productivité des personnes touchées, mais le coût d'enquête interne n'est déjà plus négligeable. Avec l'augmentation du niveau de gravité entrent également en ligne de compte les indemnités qui peuvent être dues aux victimes des accidents. Au vu des indemnités proposées lors de l'accident ferroviaire de Brétigny de 2013, celles proposées pour un mouvement de foule seraient au moins de l'ordre du million d'euros, voire de la dizaine de millions d'euros en raison du grand nombre de personnes touchées.

Un deuxième gain concernerait la sûreté. Un flux moins dense ou du moins plus fluide semble moins propice à créer des altercations, d'une part entre voyageurs, mais aussi entre voyageurs et agents de l'exploitant. Ceux-ci seraient également plus pris à partie en cas de flux désagréables et manifestement non maîtrisés par l'exploitant. Là encore, ce sont les externalités négatives qui sont réduites par une meilleure gestion des flux, les altercations vécues étant en général considérées comme ayant une valeur négative. Mais les

altercations ou agressions vécues par les agents ont également un impact sur leur absentéisme, lequel se traduit par une perte économique pour l'exploitant.

#### **Gains en exploitation** 5.3.2

Le premier gain espéré est, comme souvent dans le milieu ferroviaire, celui relatif à la ponctualité. Le départ (et l'arrivée !) à l'heure des trains a en effet bien des vertus dans le système ferroviaire : contrat respecté avec les voyageurs, pas de réorganisation du plan de transport à prévoir, pas de stress induit par le retard à rattraper, etc. La gestion des flux peut contribuer à cette ponctualité, et ses gains économiques se manifestent de plusieurs manières. Tout d'abord, si l'exploitant est lié par un contrat avec une autorité organisatrice, il peut être rémunéré en fonction de ses performances, et notamment celles liées à la ponctualité, par exemple avec un système de bonus-malus (comme c'est le cas de Transilien). L'amélioration liée à la gestion des flux peut donc dans ce cas se concrétiser aussi bien par une absence de perte financière, que par des revenus supplémentaires. Si, à l'inverse, l'exploitant est lié directement aux voyageurs, il propose fréquemment des remboursements en cas de retard, montant qui pourrait donc être réduit.

Ces premiers gains liés à la ponctualité doivent être nuancés. Si les seuils de retard appliqués dans les contrats sont encore relativement faibles (un retard de 5 minutes est considéré dans le contrat entre SNCF et Île-de-France-Mobilités), les seuils entraînant un remboursement pour le voyageur sont en général plus élevés, et toutes ces durées sont généralement bien plus élevées que la durée qui peut être gagnée grâce à une bonne gestion des flux par un unique train sur une unique gare.

De fait, les gains doivent être considérés à l'échelle ligne ou réseau. Un train, au cours de son parcours, peut gagner plusieurs fois des temps assez courts dans les différentes gares du trajet, mais cela peut représenter un gain important à la fin de son parcours. Mais surtout, un retard assez faible du train peut perturber la circulation de nombreux autres trains par « ricochet » ou effet « boule de neige ». C'est là que peut se nicher le gain lié à la ponctualité, ce qui implique de ne pas mettre en place ni évaluer la gestion des flux à l'échelle d'une simple gare.

Le gain en exploitation s'exprime aussi à un horizon de temps plus lointain. Si une meilleure gestion des flux plus contribuer à des temps d'échange plus courts, cela n'aura pas forcément d'effet majeur si les trains continuent à respecter leurs horaires initiaux, qui incluent des marges dimensionnées en fonction des temps d'échange constatés et de leur variabilité. À défaut de faire baisser le temps moyen d'échange, une bonne gestion des flux peut faire baisser sa variabilité, ce qui peut permettre d'avoir des marges légèrement réduites sans augmenter le risque de dérive du plan de transport. Des gains de marge qui apparaissent comme minime peuvent avoir à l'échelle d'une ligne des effets majeurs : une rame de moins à acheter, une voie de moins à construire en terminus, une réserve opérationnelle à prévoir de moins.

#### Gains en qualité de service 5.3.3

Une gestion des flux efficace peut constituer un gain d'image. Ce gain est particulièrement difficile à quantifier, d'une part parce qu'il est subjectif mais également car il est à double tranchant : un dispositif de gestion des flux peut être très performant la plupart du temps et provoquer un très léger gain d'image pour les personnes qui constatent son bon fonctionnement, et provoquer un scandale pour un très court moment où il aura dysfonctionné. Pour autant, dans un contexte de plus en plus concurrentiel à l'échelle

mondiale, les opérateurs sont en mesure de valoriser leur savoir-faire en matière de gestion des flux lors d'appels d'offres (notamment dans les métropoles internationales) ou auprès de leur autorité de tutelle. L'enjeu n'est alors pas

La qualité de service concerne néanmoins les voyageurs avant tout. Pour eux, une gestion des flux efficace peut représenter un gain de temps. Le temps de parcours dans la gare et le temps de parcours total sur le réseau sont de fait deux indicateurs importants. Or, le gain de temps est souvent valorisé lorsqu'il s'agit d'évaluer l'intérêt d'une nouvelle infrastructure ferroviaire. Il est alors en général valorisé comme une externalité positive de cette infrastructure, et évalué en utilisant en général le salaire horaire de base. Avec la gestion des flux, le gain ne serait que de quelques secondes par vovageur, mais ceux-ci étant particulièrement nombreux, il pourrait s'agir d'un gain substantiel. Une difficulté de cette approche est que certains leviers de gestion des flux ont, malgré leur intérêt, un impact assez conséquent sur le temps de parcours, par exemple en retenant des voyageurs. Une parade pourrait être de considérer la probabilité d'un accident si cette retenue n'était pas faite, et de la multiplier par la très forte augmentation du temps de parcours que provoquerait cet accident.

Un dernier aspect de la qualité de service est le gain potentiel pour les commerces. Là encore, il est à double tranchant, puisque la variation des flux peut augmenter ou diminuer brusquement l'intérêt stratégique de certaines localisations commerciales en gare. Mais deux types de gain peuvent être attendus : aux endroits les plus critiques, la diminution de la difficulté de la situation peut améliorer la visibilité des commerces et la propension à la consommation. Aux endroits normalement moins fréquentés, et utilisés pour délester les premiers, la gestion des flux peut augmenter la chalandise. Ces deux externalités ont leur côté négatif : la diminution de chalandise dans le premier cas peut provoquer une perte de revenu, l'augmentation dans le deuxième un engorgement néfaste au bon fonctionnement du commerce. L'information transmise par l'exploitant, et dans lequel il prévoit l'affluence ou au moins les dispositifs qui vont être mis en place, revêt alors un caractère crucial.

#### **Report d'investissement** 5.3.4

Pour de nombreuses gares, l'augmentation progressive de leur fréquentation au cours de leur histoire a nécessité de nombreux agrandissements successifs. À Paris, c'est le cas de quasiment toutes les gares, à l'exception des gares RER de la deuxième moitié du XX<sup>e</sup> siècle. Ces agrandissements sont fortement dispendieux. Alors que la fréquentation croît fortement dans un grand nombre de gares, les projets d'agrandissement du mal à suivre, notamment en raison de la raréfaction des subsides publics.

La gestion des flux est finalement également un moven de retarder ces investissements en utilisant de manière plus efficace le patrimoine existant, et peut être valorisée à ce titre. Pour une même gare, le nombre de voyageurs accueillis peut être plus élevé, avec des investissements bien plus faibles. Pour autant, une optimisation de la gare signifie également raboter les marges de celle-ci et rendre d'autant plus critique le prochain investissement.

Ce report d'investissement n'est pas tant un gain économique qu'un gain de trésorerie. Son intérêt financier n'est néanmoins pas négligeable pour des exploitants avec des budgets tendus. Dans certains cas, il peut permettre de dégager du budget d'exploitation.

### 5.3.5 Coûts et balance de la gestion de flux

Les coûts liés à la gestion de flux sont très différents selon les leviers mobilisés. L'installation d'équipements lourds ou le développement de solutions informatiques complexes représentent des budgets d'investissement conséquent, tandis que la mobilisation d'agents ou le recueil et l'analyse des données représentent de forts postes de dépenses d'exploitation.

Les différents leviers qui sont présentés dans cette thèse (au chapitre 6 en particulier) ont, sauf exception, un coût relativement modique. Toutefois, celui-ci doit être mis en relation avec les gains permis par l'implémentation du levier. De plus, l'implémentation d'un système de gestion des flux (comme proposé au chapitre 9) peut elle-même être coûteuse, de même que le recueil de données (décrit au chapitre 2).

Une évaluation peut être faite en estimant les gains dans les différents domaines, ainsi que les coûts, et en prenant en compte à la fois les effets système ainsi que les moments auxquels correspondent les dépenses et les recettes. En effet, les dépenses en gestion de flux précèdent les éventuelles recettes, ce qui augmente le besoin en fonds de roulement de l'entreprise. L'implémentation des leviers peut donc poser un problème de trésorerie.

Dans le cadre de cette thèse, une telle évaluation n'a pas été faite (notamment faute d'accès à des données financières précises). Nous estimons qu'une telle évaluation devrait être un objectif prioritaire, à la fois pour la recherche et pour les gestionnaires. Nous anticipons qu'une telle évaluation pourrait montrer un intérêt financier assez fort d'une gestion des flux efficace.

Néanmoins, au-delà du point de vue purement financier, une bonne gestion des flux pourrait également répondre à des enjeux globaux, ce que nous abordons maintenant par le truchement des ODD (objectifs de développement durable).

### 5.4 La gestion des flux au prisme des  $2<sup>FAIM</sup>$ **3** BONNE SANTI  $\boldsymbol{4}$  *éducation*  $\overline{\mathbf{5}}$  egalité entre **6** EAU PROPRE ET <sup>PAS</sup><br> **I** DE PAINPETI  $\mathcal{U}$  $-\mathcal{M}/\dot{\mathbf{v}}$ **IR-A-A-1 10 INÉGALITÉS 12 CONSOMMATION**<br>RESPONSABLES ET D'UN COL **17 PARTENARIATS POUR 13 MESURES RELATIVES 16** PAIX, JUSTICE **15** VIE **LES CHANGEMENTS**<br>CLIMATIQUES **DES ORIECTIES**

Figure 57 : les objectifs de développement durables approuvés par Nations Unies. les Source : Nations Unies, licence inconnue.

Les 17 objectifs de développement durable, approuvés par les Nations Unies en 2015, veulent donner une cible commune aux efforts humains. Forcément imparfaits, ils offrent néanmoins une base commune pour évaluer l'impact des projets et des changements effectués. Pour comprendre au mieux ces ODD, nous nous basons sur le cadre mondial d'indicateurs publié par les Nations-Unies et les indicateurs français adaptés, adoptés mi-2018 à la suite d'une concertation pilotée par le Conseil national de l'Information statistique, et suivis par l'Insee.

D'après notre analyse, une meilleure gestion des flux pourrait principalement contribuer à trois objectifs de développement durables : ceux portant les numéros 9, 11, et 13.

#### 9 : infrastructures résilientes  $n^{\circ}$ 541 et innovation

Cet objectif inclut notamment la mise en place d'une « infrastructure de qualité, fiable, durable et résiliente », à laquelle la gestion des flux pourrait contribuer. Les indicateurs internationaux officiels s'intéressent au nombre de passagers transportés par chaque mode, tandis que les indicateurs français choisis regardent également plus explicitement la part modale des transports collectifs (hors aérien).

Dans un contexte de changement climatique et de qualité urbaine, on peut facilement extrapoler que l'augmentation de la part modale ferroviaire est désirable, même si cette augmentation n'est pas citée explicitemet par les documents officiels. Une gestion des flux adéquate semble nécessaire pour accomplie cette augmentation, qui est encore largement à accomplir puisque la part modale n'augmente que peu entre 2012 et 2019.

La gestion des flux pourrait également contribuer aux quatres éléments caractérisant l'infrastructure. Tout d'abord, elle devrait renforcer sa qualité en participant à la réduction

de la variabilité et des imprévus. Cela va de pair avec une augmentation de la fiabilité, en maîtrisant le cercle vicieux accumulation de personnes/retard des trains ou en réduisant la probababilité d'un mouvement de foule. Le critère de durabilité est moins évident, mais la gestion des flux devrait participer à donner une meilleure valeur à des espaces existants, sans avoir à dépenser de l'énergie pour agrandir ou réaménager ceux-ci. Enfin, la gestion des flux devrait largement favoriser la résilience en aidant le système ferroviaire à surmonter une surfréquentation massive provoquée ou nous par un incident.

### 5.4.2 ODD n° 11 : villes et communautés durables

L'objectif n° 11 vise à garantir des villes sûres, ouvertes, résilientes (une fois de plus) et durables. Si les indicateurs français dédaignent le transport (qui n'est même pas mentionné), ce n'est pas le cas des indicateurs internationaux, qui mentionnent « l'accès de tous à des systèmes de transport sûrs, accessibles et viables, à un coût abordable (...) notamment en développant les transports publics, une attention particulière devant être accordée aux besoins des personnes en situation vulnérable, des femmes, des enfants, des personnes handicapées et des personnes âgées ».

La gestion des flux est clairement censée contribuer à la sûreté et à la sécurité des transports ; ce faisant, elle participe à maintenir la viabilité des systèmes de transport publics. En favorisant un accès de masse aux transports en commun, elle peut potentiellement participer à maintenir un coût abordable. Le fort accent mis sur l'accessibilité et sur l'inclusion des différentes catégories de personnes vient renforcer l'identification de l'enjeu d'accessibilité. Ce fort accent est lié à la volonté d'avoir un développement qui profite à la plus grande partie possible de l'humanité.

### ODD nº 13 : lutte contre les changements 5.4.3 climatiques

Il s'agit d'un objectif majeur au vu de l'impact attendu du réchauffement climatique sur l'humanité et sur la planète. Les transports ne sont explicitement mentionnés ni dans les indicateurs internationaux ni dans les français, mais l'utilisation plus importante des transports publics est bien identifiée comme un vecteur majeur de la réduction des émissions de gaz à effet de serre. Nous identifions donc, par proxy, que la gestion des flux peut contribuer à cet ODD n°13. Ce dernier invite également à considérer les moyens utilisés pour la gestion des flux : quelles sont leurs émissions de gaz à effet de serre mais également leur sensibilité aux changements climatiques ?

#### Autres relations avec les ODD 544

Si nous avons identifié trois objectifs principaux auxquels une meilleure gestion des flux pourrait contribuer, son impact sur les autres objectifs n'est pas pour autant nul. Notamment, il nous faut vérifier que les avancées faites en matière de gestion des lfux ne dégradent pas de façon substantielle l'atteinte des autres objectifs.

En particulier, nous estimons qu'un impact est possible au niveau des ODD n° 5 (égalité de genre) et n° 8 (travail décent et croissance durable). Dans le deuxième cas, la notion de travail décent ne se traduit que peu à travers les différents indicateurs français comme internationaux, mais nous pouvons déjà remarquer que dans sa forme actuelle, la gestion des flux fait appel à des emplois qui semblent bien plus précaires que d'autres emplois du secteur, notamment par l'utilisation de la sous-traitance pour les fluxistes (gestionnaires de flux évoqués au chapitre 6). Les conditions de travail peuvent être par ailleurs particulièrement difficiles, avec une forte répétitivité, un environnement intense et un isolement important malgré la foule.

Par ailleurs, nous pensons qu'il est important de ne pas laisser les effets de genre comme un impensé dans la gestion des flux. L'utilisation de techniques coercitives, ou au contraire le fait d'éviter des accumulations de personnes, pourraient avoir des effets divers sur l'égalité des genres au sein du systèmes de transport. Il s'agit d'un critère qui pourrait être étudié au fur et à mesure de la mise en place de mesures de gestion des flux.

De manière globale, une meilleure gestion des flux pourrait donc modestement contribuer à l'atteinte des objectifs de développement durable, en favorisation une massification des transports en commun et donc de moindres émissions, en participant à des villes durables dôtées d'infrastructure de qualité. Comment concrétiser ces objectifs, comment répondre aux grands enjeux déjà identifiés ? Nous voulons maintenant proposer un premier « plan d'attaque » sommaire de la gestion des flux, qui permettra d'introduire les solutions développées dans la deuxième partie de cette thèse.

## 5.5 Quelles priorités ?

Gérer les flux s'avère particulièrement difficile. Comme évoqué au chapitre 1, le nombre d'acteurs en gare peut être particulièrement élevé et le sujet les concerne tous à différents degrés. La possibilité d'un mouvement de foule semble réelle, même si aucun ne s'est produit dans une gare occidentale jusqu'à présent. Celle-ci n'est jusqu'à présente pas évaluée au sein de la SNCF, pas plus que l'impact précis de la gestion des flux, même si son intérêt commence à être discerné, notamment en raison d'événements impliquant des flux massifs. La gestion des flux peut constituer une protection active contre ce risque d'accident.

En l'absence de diagnostic précis, lequel nécessiterait des données qui ne nous sont pas disponibles, nous avons néanmoins pu identifier des enjeux de la gestion des flux : sécurité, confort, performance du système, impact sur l'environnement urbain et commercial, accessibilité. Nous avons mis en avant comment une meilleure gestion des flux pourrait contribuer aux objectifs mondiaux de développement durable, en participant à des infrastructures de transport urbain résilientes et attractives. Nous avons également dégagé des premières pistes d'évaluation économique de la gestion des flux. Malgré ses coûts, elle pourrait se révéler bénéficiaire en permettant des gains liés à une meilleure sécurité, à une qualité de service supérieure, à une ponctualité confortée, mais aussi en permettant des reports d'investissement importants.

Dans un contexte encore flou, quelles priorités choisir pour la gestion des flux ? Nous faison le choix, dans le deuxième partie de cette thèse, de proposer des pistes pour cinq grands axes devant permettre d'aboutir à une gestion des flux plus mature : agir, collecter des données, évaluer, gouverner et outiller.

Nous ne savons pas encore à quel point cette action sera utile, néanmoins nous pouvons déjà définir ses contours, afin de savoir ce qui peut être possible mais aussi de tester pour finalement obtenir des données. Le chapitre 6 définit les leviers de gestion des flux et permet de choisir l'échelle à laquelle il semble le plus pertinent d'agir. Celle-ci étant choisie, il dresse une liste de leviers utilisables, questionne les movens utilisables et la valeur de l'action sur les flux.

Cette action s'avère impossible sans disposer de données sur les flux. Nous avons récapitulé au chapitre 2 les différentes sources de données utilisables pour connaître les flux et leurs composition. Mais la gestion des flux pourrait aussi nécessiter de nouvelles structures de données, adaptées à l'activation des leviers, ce que nous décrivons en annexe.

L'utilisation de simples données n'est pas toujours suffisante pour comprendre une situation en gare, et surtout pour anticiper d'éventuels changements. Nous avons vu au chapitre 3 que différentes simulations étaient mobilisables. Dans le chapitre 7, nous mobilisons l'une d'entre elles afin de connaître l'effet de différents leviers en gare de Bibliothèque Francois Mitterrand. Évaluer, par avance ou en les testant, les différents leviers permet de connaître l'impact véritable de la gestion des flux.

Pour mettre en place ces leviers, la gouvernance est un enjeu important. Au chapitre 4, nous faisons le diagnostic d'une gouvernance encore à mettre en place dans un système fragmenté. Le chapitre 8 est pour nous l'occasion de nous questionner sur la gouvernance, en particulier son périmètre, ses indicateurs, etc. Nous mobilisons alors l'approche des biens communs et analysons un projet déjà mené à la SNCF. En fin de chapitre, nous forgeons la notion de floux, entre flux et foule, et proposons son appropriation par l'ensemble des acteurs à l'aide de nouvelles démarches et de nouveaux outils.

Divers outils sont d'ailleurs absolument nécessaires pour parvenir à une gestion des flux mature, et nous souhaiter en proposer plusieurs au sein de l'ultime chapitre 9. Nous analysons tout d'abord les enseignements d'un autre projet mené au sein de la SNCF, TCO Voyageurs. Nous nous servons de cette expérience et des autres acquis de la thèse afin de proposer des transformations du système, afin d'aller vers une généralisation et une standardisation de la gestion de flux. Celle-ci serait outillée de différents manières, notamment avec une utilisation forte de la formation, mais aussi potentiellement d'outils numériques. Tout en envisageant leurs limites, nous proposons en fin de thèse de tels outils, favorisant l'acquisition de connaissances et la gestion des flux en temps réel. Nous proposons notamment une première architecture informatique à cet effet.

### Points-clés du chapitre 5.5.1

- Nous identifions la sécurité, le confort, la performance du système, l'impact sur l'environnement urbain et commercial et l'accessibilité comme enjeux principaux de la gestion des flux.
- La question de l'accident reste centrale et paradoxale, celui-ci n'ayant pas encore eu lieu et ne permettant pas de bien connaître les risques associés.
- La gestion des flux pourrait apporter des gains financiers de quatre ordres : moins de dépenses potentielles liées aux accidents, moins de frais d'exploitation des lignes concernées, gains liés à la qualité de service, report d'investissements d'extension.
- Une bonne gestion des flux pourrait contribuer à plusieurs des objectifs de développement durables identifiés au niveau mondial : infrastructures résilientes et innovation, villes et communautés durables, lutte contre les changements climatiques.
- La prise en compte de différents profils, notamment en matière de genre ou d'accessibilité, est un point de vigilance important.
- Nous identifions cinq priorités pour la gestion des flux : agir, collecter des données, évaluer, gouverner et outiller la gestion des flux. Ces cing priorités sont investiquées dans les chapitres 6 à 9.

# **CHAPITRE 6 AGIR SUR LES FLUX**

Les flux sont-ils la ressource la plus difficilement modifiable du système ferroviaire? Si ce sont bien des humains qui gèrent généralement la conduite, les sillons, la préparation des rames, l'information, ceux-ci sont tenus et guidés par des procédures, des liens hiérarchiques, les capacités de leurs outils. Ensembles complexes, formés de multiples individualités, ils ne sont pas tenus d'obéir ou de se conformer aux volontés des exploitants.

Pourtant, plusieurs leviers d'action peuvent permettre à ces derniers de gérer les flux en temps réel et d'atteindre leurs objectifs au sein du système ferroviaire. Dans ce chapitre, nous établissons ces objectifs et l'échelle à laquelle ceux-ci se concrétisent. Nous définissons les leviers d'actions, établissons une méthodologie d'identification et la mettons en œuvre. Ces leviers font appel à un certain nombre de ressources que nous tentons de circonscrire en fin de chapitre. Les leviers ici décrits et classés sont ensuite évalués au chapitre 7 à l'aide de simulations numériques.

Quels objectifs peuvent être définis par l'exploitant concernant la gestion des flux en gare ? Quels outils existants peuvent être utilisés et adaptés pour atteindre ces objectifs ? Dans une première section, nous proposons d'utiliser les outils de la sécurité, de l'exploitation et de la qualité pour répondre à un triple objectif de gestion des flux.

Mais quels sont réellement les leviers mobilisables ? Nous définissions ce qu'est un levier de gestion des flux, son échelle d'actionnement et sa capacité d'action, puis nous nous concentrons sur les leviers de gestion des flux opérationnelle en gare dont nous effectuons un bref inventaire.

## 6.1 Objectifs et outils

L'objectif de gestion des flux en contexte opérationnel est triple pour l'acteur exploitant.

Il doit d'abord répondre à un objectif de sécurité, qui répond à une forte demande de la part d'autres acteurs (faible acceptabilité sociale de la survenue d'accidents, haut niveau de contrôle de la part des autorités) mais aussi à une nécessité de stabilité (la survenue d'événements redoutés, rares mais avec un fort impact, contribuant à l'imprédictibilité du système). Cet objectif de sécurité se traduit par une volonté de maîtrise des risques ; il s'agit donc d'un premier objectif orienté maîtrise et baisse du risque.

Le deuxième objectif identifiable est orienté vers l'exploitation « pure ». Selon son existence et son efficacité, la gestion des flux modifie les caractéristiques des flux, lesquels sont en interface avec différents éléments du système. Selon l'ampleur et la criticité de ces interfaces, l'impact des actions prises dans un contexte de gestion peut être significatif ou non ; les exploitants planifient et mettent en œuvre des actions en fonction de leurs attentes par rapport à cet impact.

Le troisième objectif est orienté vers la qualité de service. La densité et la fluidité affectent le niveau de confort ressenti par l'utilisateur. Les densités acceptables peuvent varier largement selon les individus et le contexte, de même que les « à-coups » liés à l'absence

de fluidité. Les exploitants souhaitent en particulier maintenir un niveau élevé de satisfaction afin de préserver leurs revenus directs ou indirects.

### 6.1.1 Outils de la sécurité

### 6.1.1.1 Approche par les risques

La sécurité est généralement gérée avec une approche centrée sur les risques. Ceux-ci correspondant à la gravité et à la probabilité de réalisation d'un danger. La probabilité accrue de décès liée à l'utilisation du système de transport est à mettre en regard avec la probabilité de décès « naturelle », à savoir entre 10<sup>-6</sup> et 10<sup>-7</sup> de probabilité de décéder dans l'heure.<sup>39</sup> Cette augmentation plus ou moins importante de la probabilité de décès contribue à l'acceptabilité du système de transport. L'acceptabilité est accrue par la possibilité de contrôler et surveiller sa propre situation, comme dans les modes actifs (automobile, etc.).

Dans des conditions urbaines, le mode piéton reste extrêmement sûr. Dans les gares, plusieurs éléments entraînent un risque supplémentaire. Par exemple, la présence d'escaliers augmente à la fois la probabilité de chute et sa gravité. Mais le « risque ferroviaire » est surtout particulièrement présent (l'événement typiquement redouté étant la chute sur les rails et le heurt par un train). Une approche par les risques intégrant la gestion des flux listera les différents événements redoutés liés à la gestion des flux, et tentera de maintenir le niveau de risque à un niveau inférieur, voire sensiblement inférieur, au risque ferroviaire. Dans le cas des flux, les risques sont marqués par un événement redouté très rare, mais particulièrement important : le mouvement de foule. Celui-ci constitue un extrême inacceptable pour l'opérateur.

La question de l'acceptabilité est en effet importante : elle est déjà très faible concernant les accidents ferroviaires, mais elle pourrait l'être encore moins concernant les mouvements de foule, où les accidents concernent par nature un nombre élevé de personnes. Un indice de cette faible acceptabilité est l'important traitement médiatique de la catastrophe de la Love Parade de 2010 (laquelle a également été très étudiée scientifiquement, notamment par l'équipe de Dirk Helbing) (Helbing et Mukerji 2012).

L'impact, dont l'évaluation est nécessaire à la modélisation des risques, peut être caractérisé de plusieurs manières : en unités monétaires (coût pour l'exploitant/pour la société d'un décès, d'un blessé, d'un dégât), par le nombre de personnes mortes, blessées ou affectées, etc. Il est de toute façon multiple, intégrant par exemple un impact sur l'image de la compagnie ou du système ferroviaire en général.

Une fois identifiés, les risques sont réduits par la mise en place d'actions ponctuelles ou pérennes permettant la diminution de la probabilité de survenue (sécurité active) ou l'impact (sécurité passive). Les leviers de gestion des flux présentés dans ce chapitre font partie de la première catégorie (mais peuvent contribuer indirectement à la seconde).

Les seuils de densité associés à la sécurité sont très élevés : les mouvements de foule arrivent bien au-dessus de 4 personnes/m<sup>2</sup> et concernent au minimum plusieurs dizaines voire plusieurs centaines de personnes. L'impact est donc extrêmement élevé, tandis que la probabilité de survenue est extrêmement faible, comme c'est le cas pour les accidents

<sup>&</sup>lt;sup>39</sup> Cette approche reprend une de celles utilisées en interne SNCF.

ferroviaires majeurs<sup>40</sup>. Les accidents liés à la foule semblent d'ailleurs encore plus rares en contexte ferroviaire, en tout cas, ou alors peu recensés ou peu médiatisés. Pour autant, les mouvements de foule survenus dans d'autres contextes montrent que leur survenue est toujours possible.

### 6.1.1.2 Pression et danger de la foule : définitions de recherche

Peu de chercheurs proposent des outils permettant d'évaluer le niveau de sécurité dans le flux. Mais dès 2007, Dirk Helbing et ses co-auteurs proposent de considérer la pression de la foule (crowd pressure) (Helbing, Johansson, et Al-Abideen 2007). En effet, la pression exercée sur les corps est la première cause de décès ou de blessures en cas de mouvement de foule. Leur formule se base sur la densité locale (calculée sur quelques centimètres carrés) et sur la variance des vélocités. En analysant des mouvements de foule survenus lors du pèlerinage du Haji, ils montrent que le danger survient pour des valeurs supérieures à 0,02/s<sup>2</sup> et que des mouvements de foule arrivent pour des valeurs supérieures à 0,04/s<sup>2</sup>. Outre le fait que les valeurs de pression dépendent des paramètres utilisés et des mesures effectuées, il n'existe pas de fonction permettant de déterminer la probabilité d'un mouvement de foule en fonction de cette pression, faute de données disponibles. Les valeurs de pression peuvent être mesurées à l'aide d'un système vidéo, mais peuvent difficilement être prédites.

Claudio Feliciani et Katsuhiro Nishinari s'inspirent fortement de cette approche afin de définir un niveau de congestion (congestion level) ainsi qu'un « danger lié à la foule » (crowd danger) (Feliciani et Nishinari 2018). Le niveau de congestion est défini en fonction de la rotation des piétons. En effet, celle-ci est extrêmement importante en cas de mouvement de foule. La vitesse intervient également comme dénominateur, des vitesses élevées montrant que le flux n'est pas perturbé (puisque les piétons parviennent à atteindre leur vitesse désirée). Le danger lié à la foule réintègre la densité locale dans le calcul de l'indicateur. Là encore, les auteurs n'arrivent pas au point de proposer une relation entre niveau de congestion atteint et probabilité d'un mouvement de foule.

Dans un article ultérieur, un groupe comprenant ces mêmes auteurs proposent un nouvel indicateur, le crowd number, basé sur le crowd danger mais plus facile à interpréter. Contrairement au crowd danger exprimé en m<sup>-1</sup>, le crowd number est sans unité et basé sur le rapport entre le niveau de congestion et le rayon de l'aire considérée (Zanlungo et al.  $2020$ ).

Dans les deux approches, le calcul de pression comme celui de danger intègrent à la fois une variable qui croît linéairement avec le nombre de personnes, ainsi qu'une variable qui est provoquée par un comportement particulier de la foule : rotation ou changements brutaux de vitesse. Sans être exponentielle, la relation semble donc au-delà du linéaire.

### 6.1.1.3 Vers une relation entre caractéristiques du flux et risque

Estimer les gains de sécurité liés à la gestion des flux semble être nécessaire pour quantifier l'intérêt de celle-ci. Il nous faut donc estimer une relation entre sécurité et les différentes

<sup>40</sup> à ce titre, on peut supposer que leur variabilité dans le temps suit une loi de Poisson, comme c'est accidents système http://www.beale cas pour  $\overline{\text{les}}$ en ferroviaire tt.equipement.gouv.fr/IMG/pdf/beatt 2017 etude-intrusions-2.pdf p34

variables à notre disposition. En effectuant différentes expériences en laboratoire, Feliciani et Nishinari montrent que le niveau de densité critique est très différent selon le nombre de directions du flux, il semble donc nécessaire de prendre ce nombre de directions en compte. Par ailleurs, la dangerosité du flux dépend des marges disponibles, par exemple pour récupérer un début de mouvement collectif devenant dangereux. Certaines marges sont en réalité plus dangereuses que salvatrices, en particulier dans le cas d'un quai de gare qui donne sur les voies<sup>41</sup>. Enfin, diviser la foule en groupes plus petits est une technique éprouvée de la gestion des foules, ce qui nous incite à considérer la taille maximale d'un groupe comme un indicateur pertinent de la dangerosité.

Ce calcul se fait par lieu ou sous-système de la gare, afin d'estimer la dangerosité afférente à celui-ci. Pour un même lieu, il peut y avoir plusieurs situations typiques, avec des nombres de directions et de piétons différents. C'est particulièrement vrai pour un quai, selon qu'il y a un ou deux trains le long de celui-ci.

Cet indice est avant tout destiné à comparer des gares et des situations, et à servir de base pour être amélioré. Il reste à faire le lien entre cet indice de sécurité et le risque de lié aux flux dans le système ferroviaire. Pour ce faire, on peut considérer deux situations : une situation fréquente, avec l'indice le plus élevé possible, où aucun incident lié aux flux n'a été reporté, et une situation extrême, où le risque est connu. Le très faible nombre de données rend toutefois l'exercice délicat.

Une autre possibilité d'indicateur est de considérer l'espace manquant pour obtenir une situation suffisamment sûre (par exemple en considérant un cercle de 50 cm autour de chaque personne en incluant celle-ci, et une distance de 80 cm au bord du quai). L'espace manquant serait la superficie supplémentaire nécessaire pour que la personne puisse atteindre les critères, et l'indicateur global serait la somme des espaces manquant à chaque personne. En situation de situation, cet indicateur croîtrait avec le nombre de personnes présentes, et décroîtrait avec une meilleure répartition. Non trivial à calculer, il nécessiterait une simulation ou encore une estimation basée, justement, sur les donnes de répartition à quai et dans la gare.

Plusieurs pistes existent donc pour estimer une relation entre niveau de sécurité et caractéristiques du flux, mais des données bien plus précises semblent nécessaires. En attendant une disponibilité de celles-ci, les outils de l'exploitation ferroviaire semblent plus rapidement utilisables afin de contribuer à la gestion des flux.

## 6.1.2 Outils de l'exploitation

L'exploitation ferroviaire repose en grande partie sur une planification très en amont des ressources utilisées et des processus de modification de ces ressources. En particulier, le plan de transport vise à assembler trois ressources : le matériel disponible (rame utilisable pour le trajet voulu), le sillon (espace-temps disponible pour la circulation sur le réseau et personnel à bord<sup>42</sup>. Les voyageurs peuvent être considérés comme une quatrième

<sup>&</sup>lt;sup>41</sup> Il existe d'ailleurs en Suisse un indice permettant la comparaison entre gares, et prenant notamment en compte le nombre de personnes à quai et le nombre de trains passant sans arrêt devant elles.

<sup>&</sup>lt;sup>42</sup> Sur la plupart des lignes d'Île-de-France, cela n'inclut que l'agent de conduite (AdC), la présence d'un agent commercial (l'ASCT, agent service commercial train) n'étant pas obligatoire. Sur certaines lignes, un nombre encore supérieur d'agents est nécessaire ou souhaité pour des raisons de sécurité, de sûreté ou de qualité de service.

ressource, mais c'est alors celle sur laquelle l'exploitant ne peut pas avoir de contrôle direct ou être lié par des règles fixes.

Dans un contexte d'exploitation proche de la saturation en trains (capacité réseau utilisée proche du maximum utilisable), le temps d'arrêt de ceux-ci est primordial et les flux voyageurs à la montée et à la descente contribuent de manière importante à ce temps d'arrêt. C'est la ou les portes critiques qui déterminent le temps d'échange (voir la modélisation proposée au chapitre 2) ; afin de le réduire, les exploitants peuvent avoir plusieurs objectifs :

- répartir de la manière la plus équitable le flux entre les différentes portes (attention, l'équité dépend des flux montants mais aussi de ceux descendants et de la place restant à bord ; la répartition souhaitée aux gares en aval doit également être prise en compte) ;
- éviter les flux se croisant afin de garantir les temps d'accès aux trains (et potentiellement le temps de stationnement pour les trains attendant l'embarquement complet des passagers);
- connaître le temps d'arrêt afin de l'intégrer dans les systèmes de décision et d'exploitation ;
- répartir la charge entre les trains successifs afin d'éviter des effets « boule de neige »
- préserver les conditions de travail des agents en évitant les situations peu claires ou conflictuelles.

Dans une gare dotée de plusieurs quais, et où l'exploitant peut choisir entre plusieurs quais, les objectifs peuvent être plus complets :

- choisir le quai de desserte des trains afin de minimiser le temps d'arrêt nécessaire, tout en préservant la lisibilité des dessertes ;
- à l'inverse, choisir le quai afin de garantir la fluidité dans la gare, sous réserve de ne pas perturber l'exploitation purement ferroviaire (exploitation « orientée flux »).

Plusieurs stratégies peuvent être suivies selon les contextes : réduire le temps de stationnement au minimum, afin de laisser la place au train suivant, ou tenter de remplir le train au maximum afin de maximiser l'import de chaque train.

Plusieurs facteurs limitants liés à l'exploitation se matérialisent sur le réseau : la capacité du réseau (traduite par le signal généralement en bout de quai, qui autorise le train à repartir ou pas), la capacité des rames (qu'il faut donc remplir au maximum au pas), la capacité du quai (qui peut être envisagé comme un réservoir), et la capacité de la gare elle-même (comme réservoir mais aussi en prenant en compte la capacité des accès). Tous ces facteurs ont vocation à être pris en compte par les techniques d'exploitation.

Les outils d'exploitation incluent des dispositifs réglementaires, des pratiques parfois tracées, enseignées ou transmises (certaines « règles métier ») et parfois tacites, des interfaces présentant des données, des conseils et une retranscription du terrain, des outils de communication, une organisation entre métiers et personnes supports. L'ensemble de ces éléments peut donc intégrer ou pas la gestion des flux.

Une des ressources critiques de l'exploitation sont bien sûr les personnes capables d'appliquer rapidement et sans faille les procédures, ainsi que de prendre une décision quand cela est nécessaire. Ladite décision peut intégrer la gestion des flux à condition d'avoir une vision des flux suffisante, notamment à l'aide de données ou d'une connaissance directe de ces flux.

Un outil particulier et tenant à se généraliser, du moins dans la SNCF de la fin des années 2010, est le scénario d'action. À partir d'un événement particulier (par exemple l'interruption de trafic dans une certaine portion), le scénario prévoit la conduite à tenir, en y intégrant ou pas la dimension des flux. La volonté de la SNCF en 2019 était justement d'ajouter la gestion des flux aux scénarios d'incident qui le nécessitent, en particulier sur les lignes les plus fréquentés aux heures de pointe. Le scénario est un outil qui permet une plus grande réactivité, mais aussi de conceptualiser des situations futures. Il nécessité néanmoins une importante préparation, et en ce il fait écho aux différents outils du domaine de la qualité.

#### Outils de la qualité  $6.1.3$

La qualité regroupe un ensemble de démarches, vérifications et certifications largement employées par les entreprises de transport afin de s'assurer du niveau suffisant de leurs prestations tout en maîtrisant leur coût et leur organisation. Une partie importante de ces démarches consiste notamment à prévoir ce qui va être fait, tracer ce qui a réellement été fait, et améliorer l'organisation interne afin que l'adéquation entre les deux soit maximale. Plusieurs outils inspirés du domaine de la qualité pourraient ainsi être appliquées au domaine de la gestion des flux.

Le domaine de la préparation est particulièrement important. Comme l'exploitation d'un réseau de transport, la gestion des flux nécessite une importante préparation. Celle-ci pourrait particulièrement se traduire par la mise en place de plans de gestion des flux, comprenant des éléments standardisés et des adaptations à chaque contexte de gare ou de ligne. Ces plans comprendraient les actions à mettre en place en amont, les procédures à suivre, les modalités de déclenchement des actions, le positionnement des ressources, les leviers à activer et les actions à mener concrètement pour ce faire.

Afin de mener à bien une telle préparation, une bonne connaissance en amont des flux (quantité, répartition, temporalité...) est nécessaire. Des techniques issues du domaine de la qualité peuvent aider à standardiser les informations à rechercher et les actions de prévision à mener. L'information de tous les acteurs amenés à intervenir est par exemple un élément-clé permettant la réussite de l'exécution du plan.

L'analyse de la qualité de ce qui a été produit, qu'un plan ait dû être mis en œuvre ou non, nécessite de pouvoir comparer les écarts à la norme, ce qui implique un certain nombre de mesures. Dans le tableau de l'annexe 6, nous proposons la définition d'un standard de services clients, en nous basant un modèle de « standard service client » utilisé à la SNCF. Ce modèle s'appuie sur neuf éléments :

- une vision client qui donne la perception qui doivent avoir les voyageurs ;

- un service de référence qui vient préciser, numériquement ou non, comment se traduit concrètement cette vision client ;

- un niveau d'acceptabilité qui définit à quel point il est possible de ne pas atteindre le niveau de service fixé sans que cela devienne inacceptable pour les clients ; - un niveau d'alerte qui fixe le seuil de non-atteinte où il devient impératif de réagir, quitte à ce que cela se fasse à un autre niveau de décision ou de mise en œuvre ; - des modalités de mesure, ou indicateurs, qui permettent de mesurer à quel point l'objectif est atteint ;

- des précisions sur la faisabilité de ces mesures, donner une vision juste n'étant pas toujours facile ;

- des techniques de contrôle, qui sont un premier aperçu des leviers et actions que l'exploitant pourra déployer pour atteindre ses objectifs ;

- des précisions sur la faisabilité de ces techniques, puisqu'elles demandent des

moyens et des ressources inégales ;

- et enfin les gestes métiers associés à ces techniques, qui répercutent dans les actions menées par chaque acteur, dans le cadre de son métier (fonction, compétences, formation et management), les techniques de contrôle.

Notre proposition se base sur ces différents éléments pour garantir des densités faibles, un sentiment d'organisation des flux, un temps de trajet garanti (mais pas forcément aussi faible que possible, le temps de trajet pouvant être négocié), et enfin un trajet sûr. La conformité aux normes ainsi établies est un outil classique de la qualité, tandis que les gestes métiers ébauchés sont une première piste pour mettre en place des fonctionnements métier plus orientés vers la gestion des flux.

Cette première proposition semble confirmer que les outils de la qualité sont mobilisables afin de participer à la gestion des flux. Font partie des nécessités du domaine celle de donner des objectifs clairs, ainsi que de définir précisément les concepts

### **Objectifs**  $6.1.4$

Au vu des outils disponibles, des contraintes, et des demandes des autres acteurs, nous avons défini trois objectifs pour l'exploitant gare vis-à-vis du voyageur :

- garantir la sécurité du trajet en gare ;
- garantir la fluidité (absence d'attente supplémentaire, sentiment d'organisation des flux) ;
- garantir le sentiment de non-oppression en maintenant la densité à un niveau acceptable.

Ces objectifs peuvent bénéficier d'outils déjà existants et pouvant être adaptés à la gestion des flux : l'approches par les risques, les outils de l'exploitation et ceux de la qualité. Pour adapter ces outils, nous considérons qu'il faut s'intéresser au concept de levier de gestion des flux, que nous souhaitons donc définir dans la suite de ce chapitre.

## 6.2 Leviers d'action

### **Définition**  $6.2.1$

Nous définissons le levier d'action comme « mécanisme actionnable en utilisant des ressources réalistes par un des acteurs du système et avant un impact d'importance largement supérieure aux ressources nécessaires ».

Cette définition permet de recouvrir plusieurs aspects du levier d'actions : - mécanisme : le TLFi<sup>43</sup> définit un mécanisme comme « combinaison de pièces, d'organes agencés en vue d'un mouvement, d'un fonctionnement d'ensemble ; ce fonctionnement lui-même » : dans le système complexe qu'est la gare, le levier ne peut être un élément unique mais veut aboutie à ce fonctionnement d'ensemble. La dualité entre la combinaison de pièces et le fonctionnement lui-même rappelle que le levier est un élément pouvant être activé, mais qu'il a un intérêt par son fonctionnement. - actionnable : le levier a cette capacité d'être utilisé, mis en action. Il existe une façon, dans le contexte réel, de faire en sorte que ce mécanisme fonctionne.

<sup>43</sup> Francaise informatisé, présent dans le CNRTL : Trésor de la Langue http://www.cnrtl.fr/definition/m%C3%A9canisme

- ressources réalistes : dans le contexte ferroviaire, les ressources (comme l'argent, les agents disponibles, la capacité résiduelle ou totale du réseau ferroviaire, des quais, des gares, les systèmes d'information et leur dimensionnement) sont contraintes et limités. Seule une quantité faible de ces ressources est disponible pour un des acteurs du systèmes : cette quantité seule peut être utilisée pour actionner le mécanisme. Les ressources que demande ce dernier doivent être réalistes vis-à-vis de l'état du système au moment to du déclenchement

- un des acteurs du système : si le mécanisme existe, il faut encore pour qu'il soit déclenché qu'un des acteurs du système le connaisse, le comprenne, puisse anticiper et être suffisamment sûr de son impact, aie les outils pour l'activer, dispose d'une autorisation (formelle ou informelle – il doit a minima se sentir autorisé à l'activer), et puisse mobiliser les ressources nécessaires. Cet acteur fait partie d'un système complexe ; il faut que les interactions de ce système permettent de communiquer que le levier est bien activé, et que les autres acteurs n'aient pas d'intérêt à entraver son activation. L'unicité de l'acteur qui déclenche le levier peut faire débat : l'activation pourrait n'avoir lieu que si décidée et validée par plusieurs acteurs, afin de favoriser la coordination. Dans la définition, nous conservons cet acteur au singulier (quitte à considérer uniquement l'acteur qui demande leur accord final à d'autres acteurs concernés avant d'engager l'activation dans son intérêt premier) afin de ne pas diluer la responsabilité de l'activation entre acteurs.

- importance de l'impact : elle est mesurée vis-à-vis des objectifs et grâce aux indicateurs définis aux chapitres précédents. La proportion entre ressources engagées peut-être mesurée de différentes facons : par un calcul économique, en comparant le rapport entre ressources engagées et ampleur de la situation à une situation normale (par exemple, le nombre d'agents nécessaires pour gérer une situation de haute densité doit être proportionnellement bien plus faible avec activation du levier, que sans ce levier et même par rapport à une situation normale).

#### Échelles d'actionnement 6.2.2

Les leviers ainsi définis peuvent être actionnés à des échelles spatio-temporelles très différentes.

Nous distinguons plusieurs périodes de temps : conception des infrastructures, préopérationnel, opérationnel et post-opérationnel.

La phase de conception recouvre les choix d'aménagement ou de réaménagement d'une infrastructure, de la définition des besoins à une mise en œuvre d'un programme d'interventions architecturales, ferroviaires, techniques. À cette phase sont fixées plusieurs des capacités qui permettront ou pas l'activation des leviers, que ceux-ci soient anticipés ou pas. Cela concerne en particulier les capacités de différents éléments piétons de la gare ainsi que les possibilités pour les véhicules. Pour l'acteur qu'est le gestionnaire de gare, il peut exister des leviers lors de la phase de cette conception : il peut faire des choix, peu coûteux pour lui à cette étape, qui auront un impact bien plus important sur la gestion des flux lors de l'exploitation de la gare (par exemple, implantation d'un certain nombre de portiques de validation à des endroits différents de la gare). Les leviers opérationnels peuvent être anticipés lors de la phase de conception, en réservant des espaces pour leur « machinerie » par exemple.

La phase pré-opérationnelle existe par rapport à un contexte infrastructurel donné, dans le cadre duquel un acteur essaye de répondre à la demande de mobilité qu'il anticipe en prévoyant l'utilisation d'un certain nombre de ressources : sillons, rames, agents, dispositifs d'information, etc. C'est lors de cette phase aux nombreuses étapes que se décide le

dimensionnement du plan de transport et que s'effectuent le graphicage et l'habillage. Certains leviers peuvent être activés lors de cette phase, certains étant définis dans des règles explicites ou d'autres apparaissant au travers des mécanismes d'optimisation. Là encore, les leviers opérationnels peuvent être anticipés : leur activation peut être prévue dans le cas d'une certaine dérive du plan de transport concu.

La phase opérationnelle correspond à la réalisation concrète du plan de transport, et au déplacement réel des flux sur le réseau. Plusieurs acteurs opérationnels sont impliqués dans la réallocation des ressources en fonction des aléas voire de l'évolution des besoins de mobilité ou des défaillances du plan de transport planifiés. C'est là que des situations liées aux flux peuvent ne plus satisfaire aux objectifs fixés, et nécessitent l'activation de leviers avec une efficacité immédiate ou quasiment immédiate.

Enfin, la période post-opérationnelle permet d'évaluer la façon dont se sont déroulées les périodes précédentes, notamment par le biais d'indicateurs, et qui peut aboutir à un retour d'expérience (REX), souvent réalisé après un problème mais qui peut également être positif.

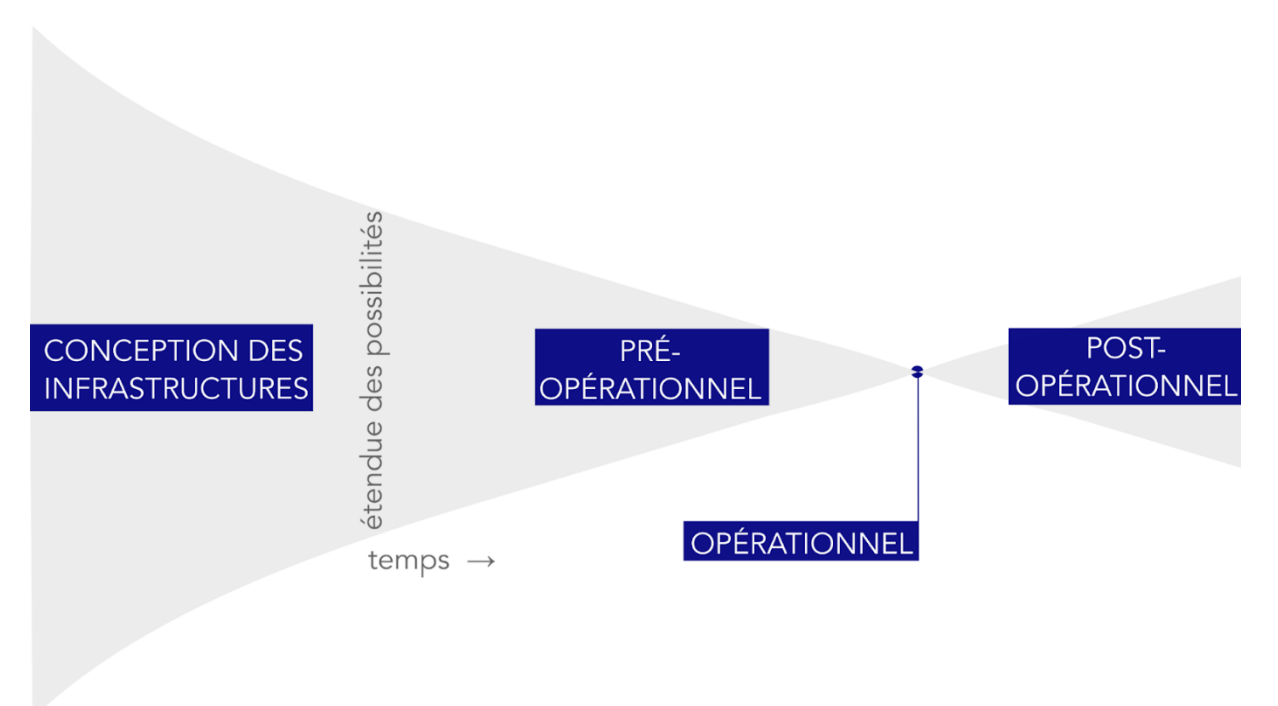

Figure 58 : échelles temporelles de la gestion des flux. L'étendue des possibilités se réduit en approchant de l'étape opérationnelle, où les plans de transport et de gestion des flux sont exécutés.

Nous distinguons également plusieurs échelles spatiales : élément de la gare, gare ellemême, ligne et réseau multimodal.

La situation peut être critique en matière de flux sur un unique élément spatial, par exemple un quai ou une ligne de contrôle. Les leviers qui peuvent être alors mis en œuvre sont alors potentiellement les plus simples, et visent à résoudre une situation qui entrave le bon fonctionnement de l'élément, sans qu'il y ait nécessairement un impact élevé dans le système gare

Mais si ce problème « déborde », ou si c'est l'ensemble du système gare qui ne semble pas en mesure de traiter les flux qui le parcourent, alors l'échelle de la gare semble plus pertinente pour activer certains leviers. Ces derniers vont permettre à la gare de jouer son fonctionnement normal en tant que nœud du réseau et de ne pas perturber le

fonctionnement de la ligne alors que le nombre de personnes est supérieur à ses capacités « nominales » (dans son aménagement de base et sans activation de levier) ou habituelles. Cette surcharge peut elle-même être liée à l'actionnement d'un levier de gestion des flux à l'échelle de la ligne, nécessitant de faire transiter un nombre substantiellement plus élevé de personnes à travers la gare.

Les leviers de gestion à l'échelle de la ligne permettent d'assurer la bonne répartition des flux entres rames et entre gares. L'objectif central est d'obtenir une adéquation voire une synchronisation entre flux de trains (offrant une capacité d'emport à des moments précis pour certaines origines-destinations) et flux de voyageurs (avec une demande plus ou moins continue). Ces leviers jouent donc sur l'offre mais aussi la demande à l'échelle de la ligne.

Ils peuvent être étroitement liés à des leviers à l'échelle du réseau multimodal, en particulier en cas de report vers ou depuis une autre ligne. Les différences de capacité et de fréquence entre modes et lignes sont alors particulièrement importantes. Le réseau multimodal est géré par un nombre d'acteurs particulièrement important, d'où la complexité d'actionnement de ces leviers.

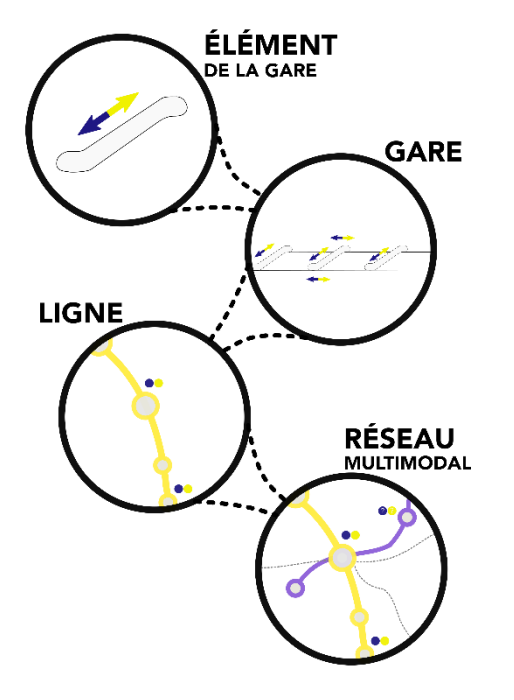

Figure 59 : échelles spatiales de la gestion des flux.

#### $6.2.3$ Capacité à agir

Dans le tableau 6, nous analysons les limites dans la capacité d'actionnement des leviers selon les échelles spatiales et temporelles. Ces limites sont assez différentes. Nous retrouvons néanmoins une augmentation de la complexité et de la difficulté à disposer d'information avec des échelles plus larges, des difficultés liées au caractère disjoint des processus de conception et d'anticipation, et le manque de données et d'indicateurs pertinents.

Identifier les limites nous permet d'identifier celles que nous pouvons participer à réduire. Tenter d'agir au niveau réseau semble relativement illusoire tant que le niveau de la ligne

n'est pas maîtrisé, et à l'inverse agir au niveau d'un simple élément semble limité et ne pas avoir d'impact au niveau système. Se concentrer sur l'étape post-opérationnelle n'a pas nécessairement de sens si rien de nouveau n'est à évaluer au niveau opérationnel. Travailler sur la (re)conception des gares et des lignes pourrait être intéressant, mais les movens à mobiliser sont alors très importants, notamment en raison d'importantes contraintes ferroviaires et architecturales, et l'impact ne semble pas forcément important à court terme.

Nous décidons donc dans cette thèse de nous concentrer sur les leviers à l'échelle gare et à l'échelle ligne en temps réel, qui semblent présenter le plus grand gain potentiel à court et moven termes, avec des movens limités. Nous nous concentrons particulièrement pour la gare pour des raisons pragmatiques : elle dispose déjà d'équipes dédiées et offre des opportunités d'activation de levier, qui peuvent être évaluées bien plus facilement qu'à l'échelle de la ligne. Par ailleurs, notre diagnostic réalisé au chapitre 4 montre un faible développement de ces leviers de gestion des flux au niveau opérationnel, ce qui semble une opportunité de coupler recherche et action.

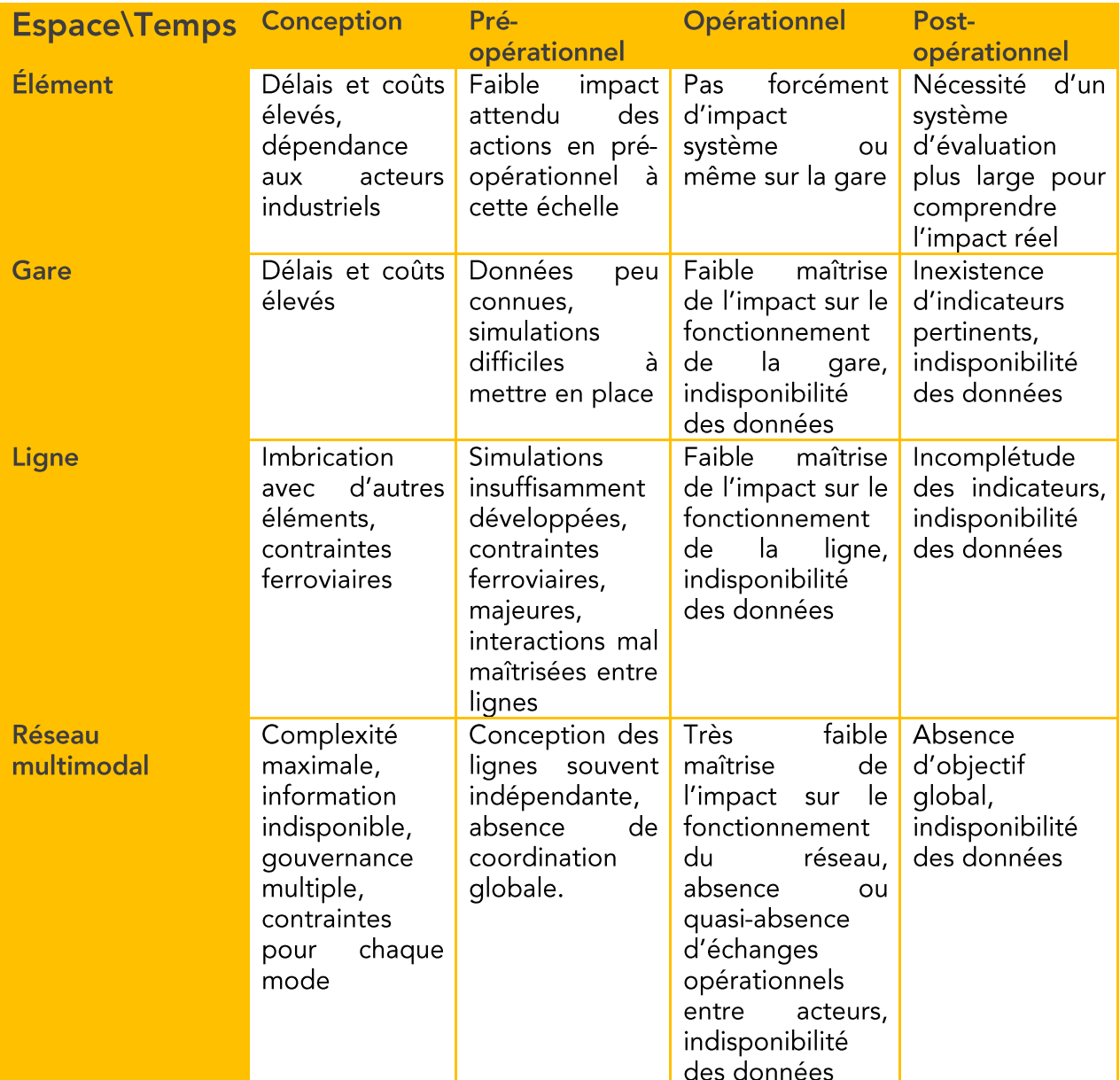

Tableau 10 : Limites dans la capacité à actionner des leviers selon leur échelle spatio-temporelle

### 624 Méthode d'identification

Notre méthode d'identification des leviers de gestion des flux est multiple. Elle se base sur une revue bibliographique, un recueil des pratiques déjà en place au sein des opérateurs, et sur un travail d'idéation mené au sein d'ateliers d'innovation. Cette matière brute d' « éléments-pouvant-être-des-leviers » est ensuite filtrée : chaque item est confronté à la définition énoncée ci-dessus afin de le qualifier - ou non - en tant que levier. La liste de ces leviers est donnée dans les pages suivantes. Afin de prioriser ces leviers identifiés, nous proposons d'analyser les risques liés à leur actionnement ainsi que les risques qu'ils permettraient de réduire.

Nous précisons dans le chapitre suivant les implémentations concrètes de ces leviers dans le cas de la gare de Bibliothèque François Mitterrand.

### 6.2.5 Revue de littérature de leviers déjà appliqués ou évalués

### 6.2.5.1 Débits extrêmes à Copacabana

La station de Cardeal Arcoverde du métro de Rio de Janeiro, qui dessert la plage de Copacabana, est une station très profonde, où environ cinq minutes de déplacement à travers deux niveaux intermédiaires sont nécessaires pour atteindre les sorties depuis les quais. Le soir du 31 décembre, la station connaît une fréquentation extrême entre 21h et 23h, les voyageurs se rendant sur la plage pour célébrer le Nouvel An. Cette fréquentation conduit à une situation difficile en station, avec notamment des malaises mais surtout des blocages piétons. L'endroit critique est la passerelle au-dessus des voies, moins large, mais les couloirs et escaliers mécaniques sont également très engorgés.

Pour maîtriser cette situation, l'équipe de recherche et l'opérateur choisissent de mettre en place sept mesures lors du Nouvel An 2012-2013, décrites dans (Campanella et al. 2015) :

- adapter le nombre de tickets de métro spécifiques à la soirée du Nouvel An au nombre de personnes pouvant être évacués par la station pendant ces deux heures (cette mesure de limitation du nombre de tickets était déjà en place au Nouvel An et n'est ici qu'adaptée) ;
- augmenter la capacité de la passerelle en créant un biseau qui permet de faire un virage plus fluide au débouché des escaliers ;
- rendre les flux unidirectionnels en interdisant aux personnes (très minoritaires qui voulaient emprunter le métro à cette station) :
- séparer une partie d'un mètre du couloir, pour permettre l'évacuation des blessés éventuels ;
- augmenter le nombre d'agents en station (marshals) à 30 au lieu de 15, et les former pour agir de manière autonome et extrêmement rapide ;
- améliorer le système sonore et la signalisation ;
- si besoin, prévoir d'augmenter l'intervalle entre trains pour ne pas engorger la station ou même faire ne pas desservir la station au prochain train.

Testés en 2012-2013, ces leviers semblent avoir été efficaces et bien reçus d'après l'analyse qualitative menée.

Ici, les mesures sont multiples et bien coordonnées pour faire face à une situation extrême où la capacité de la station est optimisée. L'augmentation de la capacité de la passerelle est un levier infrastructurel, mis en place en amont, tandis que l'amélioration du système sonore n'est pas à proprement parler : il s'agit d'une amélioration infrastructurelle qui permet de mettre en place plusieurs leviers. De même, la création d'un couloir de secours est une mesure de protection passive qui permet à la fois de gérer les blessés et ne pas aggraver l'engorgement. Rendre les flux unidirectionnels est un levier plus classique mais efficace, notamment appliqué à Londres. Les leviers les plus petits, mais ceux qui permettent de réellement parfaire la fluidité, sont ceux directement appliqués par les agents : disperser la foule à la sortie de la station même en cas de pluie, orienter vers une deuxième sortie moins visible, etc. Le levier ultime fait appel à la circulation des trains, en s'assurant que le quai soit dégagé avant l'arrivée d'un nouveau train, et fait appel à une coopération plus large.

Ce cas brésilien est donc un très bon exemple d'une gestion de flux mature : préparation complète et améliorations infrastructurelles, équipes formées et prêtes à agir, utilisation de petits leviers pour fluidifier et de leviers plus importants pour gérer une situation qui devient critique.

#### Séparation à Santiago  $6.2.5.2$

Dans le métro de Santiago, au Chili, le terminus le plus fréquenté de la ligne 4, Tobalaba, est en correspondance directe avec une autre ligne de métro, la 1. À l'arrivée des trains de la ligne 4, de très nombreux passagers changent pour l'une des deux directions de la ligne 1, dont les accès sont positionnés à deux endroits différents du quai. La présence de flux opposés sur ce quai exigu crée une congestion importante, qui ralentit l'évacuation du train et augmente l'intervalle nécessaire avec le train suivant.

La solution implémentée par l'opérateur, décrite dans (Muñoz et al. 2018), consiste à placer trois petites portes unidirectionnelles entre les deux accès, permettant uniquement le déplacement de l'arrière vers l'avant du quai (et avec un débit limité). Certains utilisateurs souhaitant aller de l'avant vers l'arrière du quai pour prendre leur correspondance se retrouvent bloqués, tandis que dans l'autre sens certains doivent patienter. Cela incite les voyageurs à se placer dans la partie du métro qui leur permet d'être du bon côté de la barrière, cette incitation étant renforcée par une campagne de communication.

Le contre-flux est ainsi éliminé, et le temps d'évacuation maximal est ainsi diminué d'une dizaine de secondes, malgré une augmentation du nombre de passagers. La capacité de la station augmente de 5 %, ce qui permet également d'augmenter le débit de la ligne de 22.0 à 23.1 trains par heure, tout en réduisant la variabilité de ce débit. Les sondages menés montrent également une bonne acceptation de la mesure par les passagers, celle-ci étant néanmoins plus faible pour les personnes âgées et les personnes se retrouvant bloquées.

Cet exemple, également documenté dans une vidéo, montre un levier unique très efficace ne nécessitant que des changements infrastructurels mineurs. La solution est ici spécifiquement adaptée à un contexte particulier. Ce levier semble également adaptable à différents besoins en temps réel, en imaginant une porte alternativement ouverte, unidirectionnelle ou multidirectionnelle (mais cela poserait également d'autres questions, notamment de compréhensibilité par les voyageurs).

### 6.2.5.3 La musique affermit les pas

Plusieurs expérimentations en conditions de laboratoire montrent que la synchronisation des pas sur la musique permet d'augmenter le débit en hautes densités. Deux expériences japonaises (Ikeda et al. 2017; Yanagisawa, Tomoeda, et Nishinari 2012), où il avait été demandé aux piétons de se synchroniser sur le rythme d'un métronome à 80 bpm (battements par minute), montrent une augmentation du débit avec ce métronome, car les piétons se synchroniseraient entre eux en se synchronisant avec la musique. En Belgique, une première expérience menée vers 2007 (Styns et al. 2007) indique une vitesse maximale à partir de 100 bpm, les pas étant synchronisés avec la musique pour 73 % des individus et devenant plus fréquents mais potentiellement plus courts avec l'augmentation du rythme. Là encore, il était explicitement demandé aux participants de synchroniser le cas avec la musique. C'est aussi le cas dans la deuxième expérience belge (Leman et al. 2013), où cette fois le rythme est constant à 130 bpm, mais où 52 extraits musicaux de caractéristiques différentes et 6 séquences de métronome étaient écoutées par les participants. 88 % des personnes se synchronisent avec la musique, mais la vitesse de marche est plus élevée pour certains extraits, dits activants (activating). Cela est lié à leur perception comme bon, rapide, fluide et agressif, par exemple l'extrait de Barbie Girl, du groupe Agua. Si le rythme des pas reste le même, ces derniers sont plus amples.

La musique pourrait donc permettre d'améliorer l'efficacité des flux, mais la capacité du flux à se synchroniser avec la musique sans qu'une instruction ne soit donnée interroge (et d'autant plus que dans le cas des expériences belges, les participants semblent être des étudiants pour la plupart instrumentistes, et donc potentiellement plus habitués à une synchronisation avec la musique). Une cinquième expérimentation menée en Chine (Zenq et al. 2019), où cette fois aucune instruction n'est donnée, donne des résultats plus mitigés, avec plutôt une perte de débit dans le cas où de la musique est diffusée.

Si la musique s'avère efficace même en l'absence d'instruction, sa diffusion pourrait être un levier particulièrement efficace en cas de congestion. La plupart des gares sont déjà équipées de systèmes de sonorisation (et de la musique est déjà diffusée dans certains réseaux comme le métro de Toulouse, sans qu'elle semble servir un objectif particulier pour la gestion des flux). Une musique activante pourrait permettre d'augmenter la vitesse piétonne afin de prévenir un engorgement, et une musique à un tempo adapté pourrait plutôt permettre d'aider à le résorber de manière plus efficace. Ce levier demande bien sûr à être testé en conditions réelles.

#### La station galerie d'art  $6.2.5.4$

Nous avons déjà évoqué brièvement la place de l'art public en gare au chapitre 1. Celui-ci pourrait avoir également un effet beaucoup plus direct sur les flux. Plusieurs réseaux, comme les métros de Stockholm et Bruxelles, ont un nombre très élevé d'œuvres d'art. Nous n'avons pas trouvé d'article de recherche ou d'ouvrage évoquant le rôle spécifique que pourrait avoir l'art dans la gestion des flux. Nous le considérons néanmoins comme un levier potentiel, qui pourrait être activé sur demande dans le cas de certaines œuvres d'art.

#### Séparation dynamique à Lausanne  $6.2.5.5$

Bien que la gare de Lausanne soit moins saturée que ses homologues parisienne, les chercheurs de l'ÉPFL ont cherché à y implémenter un système permettant d'y optimiser les flux. Une de leurs propositions, adaptée à un couloir avec d'intenses flux bidirectionnels, est un séparateur mobile entre flux, qui formeraient deux couloirs pour flux unidirectionnels, de largeurs variables selon le débit. Il s'agit d'une application du système de gestion des flux piétons déjà évoqués au chapitre 2.

Dans une première publication (Molyneaux, Scarinci, et Bierlaire 2017), les auteurs distinguent des leviers doux (soft management strategies) comme l'usage de l'information, un placement optimisé des objets d'attraction, ou l'utilisation des lumières de couleurs verte et rouge, et des leviers durs (hard management strategies) comme l'utilisation de portes d'accès, l'affectation des trains à certaines voies, la séparation physique des flux et l'utilisation de trottoirs roulants.

Dans un deuxième article (Molyneaux, Scarinci, et Bierlaire 2021), les mêmes auteurs simulent l'implantation d'un séparateur de flux en milieu de couloir, d'abord dans un couloir simple, puis dans le passage souterrain de la gare de Lausanne. Fixe, ce séparateur de flux pourrait séparer le flux bidirectionnel en deux flux unidirectionnels plus efficaces, mais serait inadapté à des flux déséquilibrés (pourtant courants en gare). Dynamique, ce séparateur s'adapterait selon le flux dominant, et offrirait une largeur plus importante pour les piétons de ce flux. Les auteurs envisagent que la consigne puisse ne pas être suivie par certains piétons, et étudient les cas où 90, 95 et 100 % des piétons suivent la consigne.

Dans le cas du couloir simple, le séparateur permet de réduire le temps de parcours médian d'environ 17 % dans le cas où 100 % des piétons suivent le conseil. Le temps est réduit de 20 % avec un séparateur dynamique. La variabilité des temps de parcours est également réduite. Cette réduction de la variabilité concerne surtout les cas où le débit est très important (au-delà de 6 passagers/seconde dans le couloir) tandis que la réduction des temps de parcours se constate dès 2 passagers/seconde. Un taux de suivi plus faible diminue ces résultats mais le séparateur continue de permettre une diminution du temps de trajet médian.

Dans le cas de la gare de Lausanne, le temps de parcours médian est réduit de 1 à 2 secondes, et une autre seconde supplémentaire quand les piétons s'adaptent pour finalement prendre l'escalier de leur côté du passage souterrain. Cela représente une diminution d'environ 5 %. Néanmoins, tous les piétons ne sont pas affectés de la même façon et ceux qui doivent traverser deux fois le flux (car ils tournent deux fois à gauche) peuvent constater une augmentation de leur temps de parcours.

Si la réduction du temps de parcours dans ce deuxième cas basé sur des données réelles est modeste, elle montre néanmoins l'intérêt très fort d'investiquer sur le gain apporté par des séparateurs mobiles. Un test en conditions réelles dans une gare d'un niveau de saturation comparable à Lausanne semblerait une excellente étape pour tester cette stratégie prometteuse.

### Liste de leviers envisagés à l'échelle gare 6.2.6

À l'aide de notre méthode d'identification, nous pouvons maintenant dresser une première liste de leviers utilisables à l'échelle gares et activables en temps réel. Cette liste n'a pas vocation à être exhaustive, mais permet de donner un aperçu des possibilités à cette échelles. Les leviers de cette liste sont ensuite appliqués au cas de la gare de Bibliothèque François Mitterrand et simulés au chapitre 7.

### 6.2.6.1 Inversion d'escaliers mécaniques

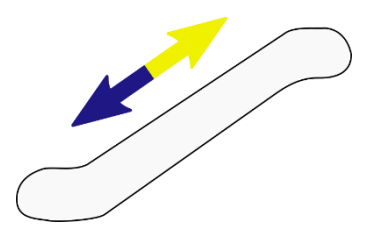

Figure 60 : illustration du levier L1

Les escaliers mécaniques forment une aide précieuse pour parcourir les nombreux dénivelés présents en gare, en particulier dans le sens de la montée. Les inverser peut permettre de fortement modifier les parcours préférentiels des voyageurs, voire de les contraindre s'il n'y a pas d'alternative avec des escaliers.

Nous considérons plusieurs variantes à ce levier : inversion du sens de trottoirs roulants, simple arrêt d'un escalier mécanique (diminuant et le débit et l'intérêt à l'emprunter).

Il s'agit bien d'un levier correspondant à notre définition. Il s'agit bien d'un mécanisme (il y a d'ailleurs intervention directe sur un élément mécanique) qui est en mesure d'être actionné puisque la plupart des escaliers mécaniques sont en mesure de fonctionner dans les deux sens. L'intervention peut être menée par un acteur présent sur place (agents de l'exploitant gare) et leur prend normalement quelques minutes au maximum, ce qui la ressource nécessaire réaliste. Enfin, le caractère inévitable de la modification du sens pour l'utilisateur rend l'impact important dès que le flux le devient, pour un temps d'intervention qui reste faible mais surtout constant.

L'impact positif attendu est la réduction du débit sur l'itinéraire dont fait partie l'escalier mécanique, ce qui peut permettre d'éviter une saturation à son débouché (saturation qui deviendrait particulièrement dangereuse si elle empêchait de quitter l'escalier mécanique).

Ce levier est « classique » dans la gestion de flux et déjà pratiqué dans plusieurs gares en Île-de-France, comme Paris Saint Lazare, Paris Montparnasse ou Châtelet les Halles, certes pas pour répondre à des situations en temps réel mais pour adapter l'offre d'escaliers mécaniques au « sens de la pointe ». Il est par contre peu cité dans la littérature scientifique.

Les risques associés incluent la création d'itinéraires alternatifs encore plus dommageables. L'inversion peut également être un échec, aboutissant généralement à l'arrêt de l'escalier mécanique. Cet échec est plus probable et peut également avoir une importance plus élevée dans le cas d'une batterie d'escaliers mécaniques.

Le coût de l'activation peut paraître nul, en dehors du temps dédié à l'inversion par les agents de gare, mais l'usure liée à des utilisations dans les deux sens pourrait également augmenter les coûts de maintenance et le taux d'indisponibilité.

Nous pouvons associer plusieurs variables à ce levier : le taux de réussite d'une inversion, les débits d'un escalier mécanique à la montée, la descente et à l'arrêt, le temps nécessaire à une inversion d'escalier mécanique.

### 6.2.6.2 Nudge

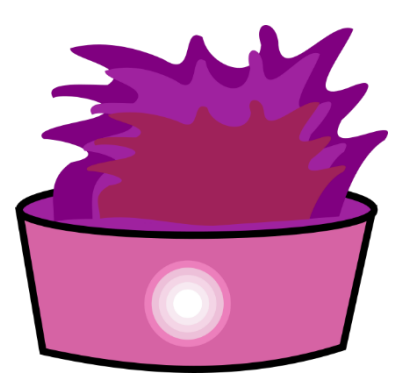

Figure 61 : illustration du levier L2

Un nudge, littéralement petit coup de coude, est un dispositif visant à influencer un comportement sans le contraindre, en utilisant l'un des nombreux biais psychologiques des humains. Généralement utilisé dans l'intérêt du système où il est implanté, il relève de l'économie comportementale et de la psychologie sociale. Cette définition recouvre un nombre de dispositifs assez importants, nous nous concentrerons sur ceux qui visent à modifier le déplacement à ses niveaux tactique et opérationnel lors d'une situation de mobilité en gare.

Plusieurs nudges ont été implantés dans des gares d'Île-de-France dans la fin des années 2010 : pour mieux indiquer la longueur des trains en gare de Champ de Mars Tour Eiffel, pour éviter l'utilisation de passages souterrains à contresens en gare de Saint Denis, pour éviter la retenue de portes en gare de Magenta.

Nous imaginerons ici un nudge « à déclenchement » qui peut être activé afin d'influencer à un moment donné le comportement des voyageurs dans la gare.

Le nudge correspond bien à notre définition de levier. Le mécanisme est d'ordre psychologique mais comporte bien plusieurs éléments visant à provoquer une différence dans le comportement final. Il peut bien être actionné par un des acteurs s'il s'agit d'un nudge à déclenchement dont la phase de déploiement est automatisée. Les nudges demandent en général des ressources très faibles donc réalistes, et ont par définition un effet significatif vis-à-vis de ces ressources. Pour correspondre à notre définition, il faut que cet effet ait lieu sur l'une des caractéristiques du flux (et pas par exemple sur la propreté, la satisfaction des voyageurs).

S'il fonctionne, le nudge permettrait de répondre - mais pas nécessairement avec une efficacité drastique – à l'ensemble des objectifs : il peut concerner la qualité de service à de faibles densités (en influençant sans contraindre, il permet de mieux répartir dans créer d'insatisfaction) comme la gestion des plus hautes densités. Les risques associés sont sa potentielle faible efficacité, et surtout la difficulté à anticiper cette efficacité : même si le nudge a déjà été testé dans un contexte similaire, de faibles variations d'environnement peuvent faire grandement varier son efficacité. De plus, son efficacité pourraient varier au cours du temps, une fois que les voyageurs se sont habitués au dispositif.

Plusieurs variables et fonctions peuvent être associés au nudge : le taux de personnes adoptant le comportement désiré par le nudge parmi celles qui n'avaient pas ce comportement, ou encore une fonction du nudge au cours du temps et selon la fréquence d'activation.

### 6.2.6.3 Intervalle (rétention d'un train)

Figure 62 : illustration du levier L3

Les notions de fréquence et d'intervalle sont extrêmement liées en transport. Le nombre de véhicules par heure (fréquence), permet de déterminer un débit horaire selon la capacité unitaire des véhicules. Pour autant, les véhicules peuvent être concentrés de manière volontaire ou non (équivalent ferroviaire du bus bunching) sur une partie de la période, provoquant potentiellement une répartition irrégulière de la charge.

Cette situation est dommageable pour les voyageurs à bord du train le plus chargé, mais aussi à quai où les personnes peuvent s'accumuler, entravant potentiellement la fluidité des flux dans la gare. Cet effet d'accumulation peut être contrebalancé par la retenue d'un train situé en amont de l'intervalle maximal. Nous considérons que cette retenue se fait en amont de la gare où il y a accumulation, pour éviter le surstationnement dans une gare critique. Cette rétention se fait en prévention ou en réaction très rapide à une accumulation. Il s'agit d'un levier classique dans la régulation des transports urbains (bus, tramway, métro), mais plus complexe à activer dans le contexte ferroviaire, en raison de la régulation à l'horaire (souvent liée à la mixité des circulations ferroviaires), de la diversité des missions et destinations, de l'intervalle souvent plus élevé.

Il s'agit bien d'un levier selon notre définition. Un dispositif doit être placé en amont, au lieu de la régulation ou de départ du train, et constitue la partie finale du mécanisme à actionner. Au-delà d'un acteur, une suite d'acteurs sera impliquée, avec potentiellement un circuit de validation. Chacun de ces acteurs utilise a priori des outils classiques de son métier (signalisation ferroviaires, outil de communication avec l'agent de conduite, etc.) et la ressource la plus critique est au final le temps : temps de communication, de validation et de coordination, temps de travail supplémentaire du conducteur (« inutile » car à l'arrêt). Ces ressources temporelles engagées doivent rester faibles à l'échelle du système ferroviaire pour être réalistes. Enfin, l'impact est rapidement important puisque dans le cas d'un intervalle de cinq minutes, un simple décalage d'une minute peut faire varier de 20 % le nombre de personnes présentes à quai.

Faisant appel à une gestion purement ferroviaire, ce levier est complexe puisqu'il implique un nombre d'acteurs plus importants avec des objectifs en partie divergents. La retenue d'un train peut aller contre le principe de régulation à l'horaire, mais aussi lui faire rater d'éventuels « points de rendez-vous » futurs, lui causant un retard devenu significatif mais pouvant également entraîner un retard sur d'autres circulations (avec ou sans effet « boule de neige »). La question des marges, prévues dès la conception, pour l'activation de ce levier est alors particulièrement importante. Pour les tronçons de ligne qui connaissent une saturation ferroviaire, les temps avant voie libre des trains situés devant et derrière les trains concernés sont particulièrement importants.

Ce levier est particulièrement lié à la succession des trains et aux gares desservies par ces derniers ; connaître le nombre de personnes pour chaque destination peut être particulièrement important avant l'activation de ce levier (par le biais d'une matrice O/D théorique ou prédictive).

Les variables associées à ce levier sont l'intervalle des valeurs de la durée de retenue autorisées par les autres acteurs, elles-mêmes dépendantes des marges en conception.

### 6.2.6.4 Barrières mobiles

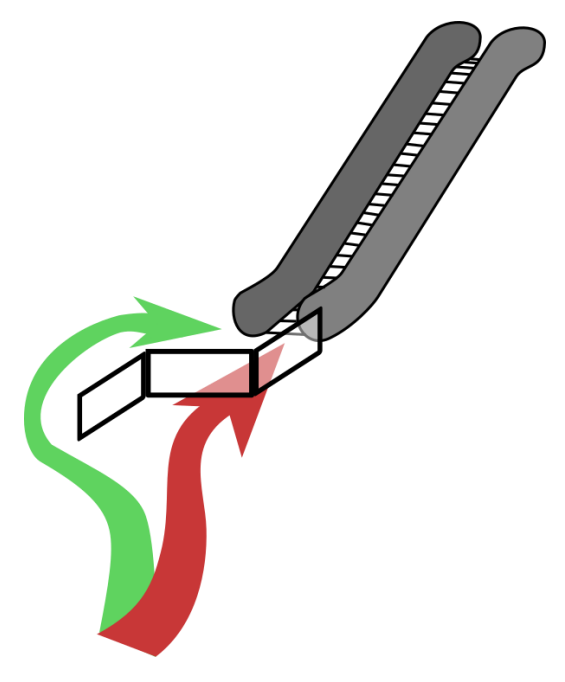

Figure 63 : illustration du levier L4

Des barrières mobiles peuvent modifier les parcours dans les gares et rendre notamment plus longs donc moins attractifs les plus saturés d'entre eux. Au-delà de cela, elles peuvent permettre de séparer des flux dans des directions différentes, ou organiser des files d'attente au sein de l'espace disponible.

Leur mise en place physique peut être une action directe des agents en gare, avec éventuellement une surveillance nécessaire tout au long de leur utilisation. Comme les autres leviers coercitifs, leur caractère inévitable rend leur impact rapidement important. En ce, ils répondent bien aux critères de notre définition du levier de gestion des flux.

Des barrières sont utilisées dans des gares anglaises, asiatiques, mais aussi dans les musées. Elles sont un des outils majeurs de la gestion de foule au sens large, en particulier événementielle.

Le risque de ces barrières est notamment lié à la résistance qu'elles pourraient opposer à un flux très important, jouant le rôle d'un mur. Moins solides, elles peuvent causer des dommages en chutant et de plus devenir un obstacle au sol. Elles peuvent également créer des risques assez importants en matière d'acceptabilité, puisqu'à travers elles l'exploitant de la gare crée ostensiblement des détours volontaires pour les voyageurs au sein de la qare.

Les barrières utilisées peuvent être caractérisées par leurs dimensions et leur nombre, leur flexibilité et leur rapidité d'implantation, leur maniabilité, leur « franchissabilité » ou perméabilité ainsi que leur visibilité.

### 6.2.6.5 Diminution du débit d'accès

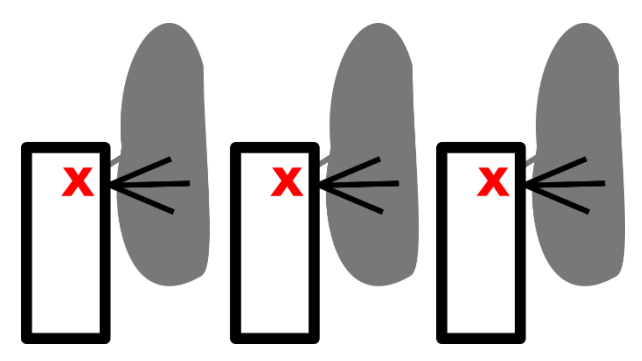

Figure 64 : illustration du levier L5

Le débit maximal d'accès en gare est fixé par celui de l'élément le plus critique : entrée ou portillons de validation notamment. Ces derniers peuvent être utilisables dans les deux sens, en entrée, en sortie, inutilisables ou grand ouverts. Restreindre le débit à leur niveau peut permettre d'éviter la saturation à des endroits plus critiques, comme le quai. Créer une accumulation peut également augmenter les temps de trajet et modifier les parcours préférentiels.

Des variantes de ce levier sont la modification de l'emplacement des portiques dédiées à l'entrée et à la sortie, voire la fermeture temporaire des portiques ou d'accès. À l'inverse, laisser grand ouvert les portiques de validation peut également être un levier de gestion des flux.

De la signalétique, des affiches ou des annonces peuvent être nécessaires pour accompagner ce levier.

Cela correspond bien à notre définition de levier. Le fait de modifier physiquement les portiques, que cela se fasse directement sur l'objet ou à distance, est un mécanisme qui peut être actionné par un agent, en gare ou dans une régie de gestion à distance. Cette modification s'effectue normalement en une durée limitée : c'est avant tout le temps de l'agent qui est consommé, ce qui reste une ressource réaliste si un changement contradictoire n'est pas nécessaire dans un délai très court. Enfin, le caractère quasiment inévitable des accès ou des portillons rend l'impact de ce levier substantiel par rapport à l'effort qu'il demande.

Il s'agit d'un levier relativement fréquent dans des stations londoniennes, qu'il s'agisse de la réduction du débit ou même de la fermeture de la station. La couverture de presse montre néanmoins une certaine perception négative de cette solution.

Les phénomènes « déviants » notamment liés à la fraude doivent être considérés dans l'actionnement de ce levier. Il peut être nécessaire de bien connaître les pics d'entrée/sortie et leur éventuel caractère périodique ; être en mesure de les anticiper permet d'activer le levier au bon moment.

Le risque de ce levier réside dans la phase de transition où tous les accès doivent être changés de manière simultanée ou quasi-simultanée, ce qui n'est pas évident si par exemple chaque portique doit être modifié individuellement. L'échec de changement de sens peut également être considéré, même s'il est bien moins critique que pour l'escalator. C'est surtout la question de l'acceptabilité qui se pose : est-il tolérable de créer volontairement un encombrement ou un blocage afin de déplacer le problème? est-il satisfaisant de modifier un sens de passage qui, autrement, serait toujours le même ?
Plusieurs variables peuvent être importantes dans l'activation de ce levier : nombre et débit unitaire des accès ou portiques (dans les différentes situations), temps de changement de sens ou d'arrêt des équipements.

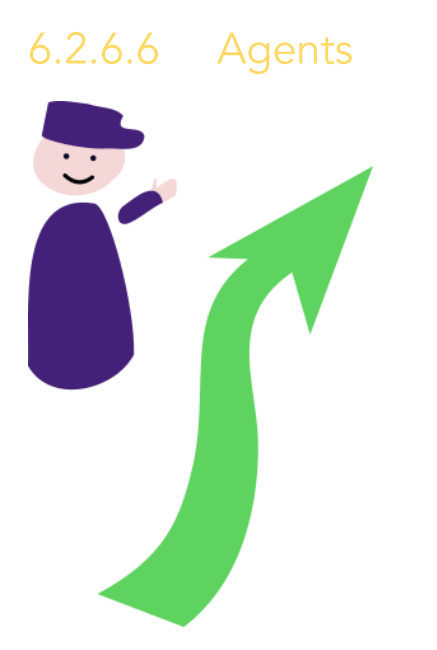

Figure 65 : illustration du levier L6

La présence d'agents n'est pas en soi un levier, mais si ceux-ci par leurs actions influent sur les flux il peut s'agir d'un mode d'action particulièrement dynamique et adaptatif. Les actions qui peuvent être menées par les agents sont de plusieurs types :

- simple présence, qui est considérée comme un facteur de réassurance, mais aussi de dissuasion des comportements déviants ;
- information auprès du voyageur, pouvait l'aider à trouver son itinéraire et donc à ne pas perturber le flux ;
- positionnement, et notamment en groupe, qui quide ou contraigne le flux ;
- injonction, pour rappeler des règles existantes ou donner des consignes aux voyageurs.

La façon dont les agents sont en mesure d'appliquer adéquatement ces actions dépend  $de:$ 

- leur connaissance de ces différentes actions, notamment par la formation, les documents à disposition, le management, l'échange avec d'autres agents et l'apprentissage terrain ;
- leur adhésion à ces actions, c'est-à-dire leur accord avec l'intérêt et la légitimité pour l'exploitant et pour eux-mêmes de mettre en place ces actions ;
- leur capacité à identifier une situation où ces actions sont souhaitables, qui ellemême dépend (a) des outils dont ils disposent, de la performance de ces outils et de leur capacité à utiliser ces outils, ainsi que (b) de leur capacité à observer directement les situations ;
- leur capacité à passer à l'action, qui dépend de leurs compétences transverses mais aussi de la part d'autonomie qui leur est laissée, ainsi que du temps disponible (la variabilité de durée des autres tâches à réaliser devant être prise en compte) et des espaces où ils ont le droit de se positionner ;
- leur capacité de communication pour l'information et l'injonction notamment (mais aussi entre agents), incluant les capacités linguistiques, le langage non-verbal, etc.

l'environnement et des outils disponibles pour l'exercice de ces actions, et notamment la capacité à être vu, entendu et compris, ainsi que la légitimité et crédibilité de l'agent telles que perçues par le voyageur.

Ces actions dépendent du contexte (et notamment des autres leviers activés où elles peuvent s'inscrire en renforcement/complément) et des lieux. Par exemple, au niveau du quai, le rôle déjà en place d'agents de gestion des flux (en gare de Bibliothèque François Mitterrand par exemple ou dans des stations de métro) est :

- d'affirmer une présence de l'exploitant dans les gares les plus fréquentées ;
- d'information sur la destination et la desserte du train à quai ou arrivant en gare, parfois en corrigeant les informations d'autres canaux ;
- de se placer en travers du trajet menant au train au moment de la fermeture des portes :
- de rappeler par oral les règles explicites (ne pas moment quand la fermeture des portes est annoncée) ou implicites (avancer dans les couloirs quand le train est chargé).

Ces actions doivent contribuer à un temps de stationnement plus court (temps d'échange moins long, moins de retenue de portes) et à une meilleure qualité de service (réassurance, densité mieux répartie à bord).

Dans les gares terminus, les problématiques sont différentes. L'on retrouve les mêmes actions mais aussi:

- L'incitation ou l'injonction à rejoindre des voitures situées plus loin du début du quai ;
- La préservation d'un espace libre au débouché du quai lors de l'arrivée d'un train, afin de favoriser son évacuation rapide.
- Dans d'autres espaces de la gare, l'enjeu sera plutôt de favoriser un itinéraire moins encombré. Les agents vont donc :
- se placer légèrement en dehors de l'itinéraire encombré afin que les personnes avant besoin d'informations quittent cet itinéraire :
- inciter ou enjoindre à l'utilisation d'un itinéraire moins fréquenté.  $\omega$

Nous considérerons comme levier les actions concertées, coordonnées et répondant directement au contexte de la gare, quel que soit leur lieu dans ladite gare. Le mécanisme est alors celui de l'interaction humaine, basée sur le contrôle social et une forme d'autorité. Les ressources sont réalistes puisque réelles (de nombreux agents sont déjà présents en gare, y compris pour assurer de la gestion de flux), néanmoins les ressources déjà existantes ne peuvent pas être multipliées aisément sur l'ensemble des gares et des périodes. Le levier peut être actionné par la personne en charge de l'équipe d'agents, éventuellement à la demande d'un autre acteur. Quant aux impacts, nous les anticipons variables mais potentiellement importants.

Les risques associés sont particulièrement complexes. La forte intervention humaine au plus près des flux fait apparaître des risques professionnels liés à la pénibilité. Par ailleurs, le nombre de facteurs rend l'efficacité difficile à anticiper si ces facteurs ne sont pas suffisamment maîtrisés.

À l'inverse, l'intervention humaine est également génératrice d'importantes opportunités : capacité d'adaptation à une situation inédite, capacité d'observation qualitative, connaissance des autres leviers et de l'opportunité d'activer d'autres limités. Ces opportunités sont limitées par la charge cognitive associée à l'ensemble de ces leviers ainsi que la difficulté à saisir à la fois l'opportunité au niveau purement local, au niveau de la gare ou même aux niveaux de la ligne et du réseau.

### 6.2.6.7 Signalétique dynamique

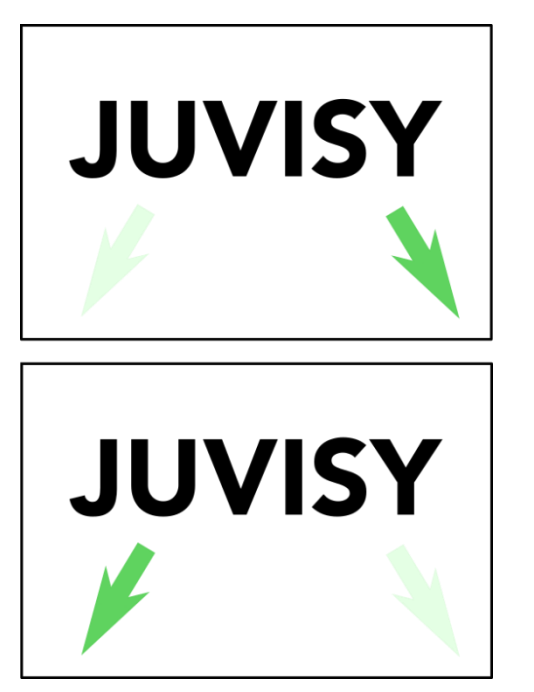

Figure 66 : illustration du levier L7

La signalétique présente en gare permet d'orienter voire de canaliser les flux de personnes utilisant peu fréquemment une gare. Les utilisateurs réguliers peuvent également prendre des habitudes lors de leurs premiers passages, qui ne se déferont pas si des solutions plus efficaces ne sont pas facilement trouvables.

Dans le cas d'une signalétique dynamique, ce pouvoir de canalisation est utilisé pour faire emprunter aux voyageurs l'itinéraire optimal pour l'exploitant gare ou l'exploitant ferroviaire (et donc éventuellement le voyageur lui-même) à un moment donné, selon l'état de la gare à ce moment et potentiellement les évolutions prévues.

La signalétique dynamique peut être implémentée grâce à des écrans affichant les directions de la ligne au sein de la gare (comme le ferait une signalétique classique) et qui orientent vers un itinéraire ou un autre selon ce qui est commandé par le système central d'itinéraires. L'existence d'un système central permet de garantir la cohérence de ces itinéraires.

Le mécanisme repose ici sur un changement minimal dans la transmission de l'information, qui peut être très facilement actionné par l'acteur ayant la vision globale des flux en gare, si et seulement si la système a été conçu à l'origine à cet effet. L'impact est aussi substantiel que la part des voyageurs qui utilisent la signalétiques (voyageurs ne connaissant pas suffisamment la gare, aptes à voir et comprendre la signalétique et non munis d'un autre système de guidage).

Le risque associé à une gestion d'une signalétique dynamique et avant tout celui de l'incohérence. Si les affichages ne sont pas suffisamment coordonnés, les voyageurs peuvent être perdus ou ne plus avoir confiance dans la signalétique. Par rapport à un système de signalétique classique, l'utilisation d'écrans entraîne un risque accru d'indisponibilités des informations.

### 6.2.6.8 Information voyageurs en amont

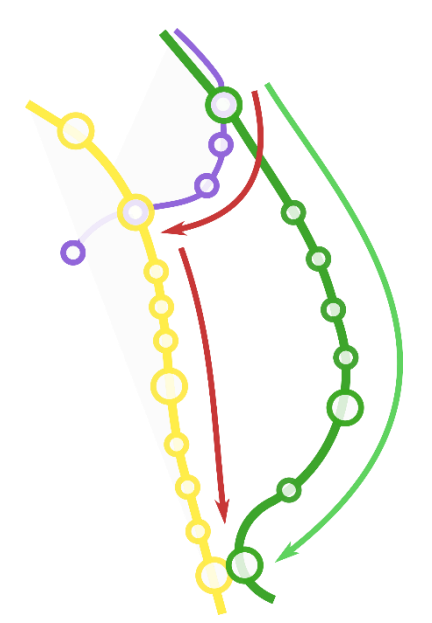

Figure 67 : illustration du levier L8

Informer les voyageurs plusieurs stations en amont sur une situation de saturation ou de perturbation pourrait lui permettre de changer son itinéraire, surtout si un itinéraire alternatif lui est directement proposé. Il s'agit plus là dans levier à l'échelle ligne (voire celle du réseau multimodal), mais celui-ci permet pour autant de répondre à une situation de saturation en gare. Les canaux de l'information voyageurs sont multiples : information « classique » en gare et à bord, mais aussi canaux numériques comme les applications de l'exploitant ou d'autres acteurs. Selon leur maturité, elles peuvent aller jusqu'à soumettre spontanément une notification avec un itinéraire alternatif à des utilisateurs susceptibles de passer par la gare.

Vu de la gare, la désaturation peut donc être double : spatialement (autre itinéraire) et temporellement (trajet retardé voire avancé ou annulé). À l'inverse de la signalétique dynamique qui peut rester du domaine de la gare, ce levier a plutôt vocation à être activé par un acteur à l'échelle ligne (voire réseau si cet acteur existe). Son actionnement ne pose a priori pas de contrainte majeure étant donné que les canaux existent déjà et que seul leur contenu doit alors être modifié. L'importance de l'impact dépend alors du nombre de personnes touchées par ces canaux, qui est normalement massifs puisque c'est leur destinée, et de la propension des personnes à suivre le conseil qui leur est donné.

Le risque est multiple : faible efficacité (si pas suffisamment d'anticipation, de confiance des voyageurs, faible intérêt des itinéraires alternatifs), risque à l'échelle réseau de saturer une autre ligne ou une autre gare, risque de perte de confiance si l'itinéraire proposé n'est pas le bon ou si la saturation « promise » n'a pas vraiment lieu (y compris parce que ladite saturation a été évitée grâce à l'activation de ce levier).

Plusieurs actions peuvent permettre néanmoins de limiter ces risques, à commencer par la recension des itinéraires alternatifs, la rédaction de scénarios de report à partir de ces itinéraires, et l'obtention de l'accord des autres acteurs exploitants pour la diffusion de ces scénarios. Informer a posteriori l'utilisateur de l'impact qu'a eu le suivi de ce conseil doit permettre de préserver tout ou partie de sa confiance.

## 6.2.7 Des leviers variés

Dans cette section, nous avons défini le levier d'action comme « mécanisme actionnable en utilisant des ressources réalistes par un des acteurs du système et ayant un impact d'importance largement supérieure aux ressources nécessaires ». Ces leviers peuvent être activés à différentes échelles d'espace et de temps. Dans cette thèse, nous choisissons de nous concentrons de nous concentrer sur les leviers en temps réel et en gare, qui nous paraissent offrir le plus grand potentiel d'action à court et moven termes. Cela nous permet ensuite d'appliquer une méthode de sélection des leviers, à l'aide d'une revue de littérature des leviers déjà appliqués, mais aussi d'un recueil de pratiques terrains et de pratiques d'idéation. La question de l'efficacité de ces leviers se pose alors, puisqu'elle est très dépendante du contexte mais aussi de traits culturels ou encore de genre (Pelé et al. 2017). Se pose également la question des moyens mobilisables : quelles ressources sont disponibles pour gérer les flux?

## **6.3 Moyens mobilisables**

Dans un contexte industriel où la production se fait en temps réel et où elle est soumise à des événements imprévisibles, les moyens disponibles sont d'une importance fondamentale. Dans cette section, nous utiliserons de manière indifférenciées les termes de moyens ou de ressources, qu'il s'agisse de matériel, d'humains, ou d'outils. Les grandes questions qui se posent à l'exploitant sont : comment dimensionner les ressources pour être à la fois en capacité de gérer l'existant et les aléas, sans que ces ressources soient inutiles la plupart du temps et sans que cela soit trop coûteux ? à quel endroit placer ces ressources, et à quels moments doivent-elles être prêtes ? comment préparer ces ressources ? Quelle organisation adopter pour leur gestion et leur mobilisation ?

Pour la gestion des flux, une réponse fréquemment adoptée est celle d'une ressource humaine supplémentaire, celle des « gestionnaires de flux ». Mais la possibilité de (mieux) utiliser les movens existants se pose également, et d'autant plus que pour tout nouveau dispositif, la question de l'articulation avec l'existant et d'une cohérence globale se pose également. Enfin, de nouveaux moyens apparaissent, laissant entrapercevoir une technologie de gestion des flux (qui demande encore à émerger) : nouveaux équipements de terrain, outils numériques, ou encore outils théoriques servant à l'analyse et à l'accumulation de connaissances.

#### Moyens existants, et remobilisation possible  $6.3.1$

Les agents en gare assument en général plusieurs rôles, répartis différemment selon les opérateurs : vente, information, assistance aux voyageurs, exploitation ferroviaire, gestion de site ou encore contrôle. À la SNCF, malgré l'existence de métiers centrés sur quasiment chacune de ces tâches, tous ces rôles se retrouvent dans la figure centrale de l'ASCVG : l'Agent Service Commercial Voyageurs Gare. Mais concrètement, seule une faible part de ces missions occupe les agents en gare, différente selon les lieux. Il s'agit d'ailleurs rarement de la gestion des flux, étant donné le faible nombre de procédures et d'outils (voir notamment l'analyse effectuée au chapitre 4).

Nous avons également évoqué les gestionnaires de flux – ou fluxistes – au chapitre 4. Étant gérés sous forme de prestation, ils semblent plus difficilement remobilisables – mais restent un élément central d'une potentielle stratégie de gestion des flux, qui pourrait se

construire autour d'eux. Fluxistes comme agents de la gare peuvent utiliser des outils les aidant dans les missions.

Parmi les outils existants dont sont dotés les agents, on trouve des accessoires servant à amplifier les capacités des agents : porte-voix, « sabres laser » (bâtons lumineux, permettant de quider de manière visible), estrades (observées notamment en Chine, et reproduites à l'occasion des grèves de 2019-2020 à la SNCF). D'autres outils servent à modifier l'environnement pour quider, retenir ou entraver les flux : barrières, ruban de signalisation (ou rubalise) ou autres types de ruban. Enfin, de la signalétique spécifique est, dans certains cas, mise en place, par exemple au sol de la gare du Nord, où une ligne bleue quide vers l'emplacement inhabituel du RER B partant vers le nord depuis les voies situées en surface.

Ces outils sont mobilisés au travers de ce qui est appelé, au sein de l'entreprise, des « gestes métiers ». Ces actions spécifiques à une situation mobilisent un agent, un outil, et la capacité de l'agent à utiliser l'outil. Au-delà des outils spécifiques à la gestion des flux, les outils utilisées en général peuvent aussi nécessiter l'application de gestes métiers spécifiques. C'est particulièrement vrai en gare de Paris Saint-Lazare, par exemple, où le fait d'attendre la fin du flux sortant d'un train pour afficher directement la nouvelle destination de celui-ci est considéré comme un geste métier particulièrement important, car évitant la croisée de deux flux particulièrement massifs.

À la SNCF au moins, et dans des situations exceptionnelles, la remobilisation d'agents habituellement dédiés à d'autres tâches semble donc faisable. Mais les situations exceptionnelles s'accompagnaient également de moyens exceptionnels : police ferroviaire (SUGE), agents supplémentaires, volontaires de services de direction, etc. En situation « normale », même si les flux sont plus conséquents qu'habituellement, il semble difficile de mobiliser ces moyens particuliers, surtout si l'affluence n'est pas prévue. Cela nécessite donc une polyvalence mais aussi une capacité de repriorisation des tâches effectuées par les agents en gare. Cela vaut donc dire que la situation qui nécessite une gestion doit être détectée, évaluée, puis que les actions nécessaires doivent être identifiées et planifiées, probablement au détriment d'autres actions prévues. Cela nécessite de l'attention, une représentation adaptée de la situation, une organisation qui permette une prise de décision rapide ou de l'autonomie, et enfin des outils maîtrisés par ceux qui s'en servent. La bascule vers des tâches de gestion des flux n'est pas une chose facile puisqu'il faut rentrer rapidement « dans le vif du sujet ». Il semble donc y avoir besoin d'une compensation pour ce travail qui n'est pas forcément gratifiant : il s'agit d'un sujet de management mais pas uniquement. Comment est reconnue cette compétence à long terme ? Comment les dispositifs de gestion des flux apportent-ils une satisfaction immédiate à ceux qui les gèrent

Enfin, dans le cas où un dispositif de gestion des flux est construit en addition aux movens existants, par exemple pour une situation exceptionnelle, cela n'est pas nécessairement plus simple : la question de l'articulation à ces ressources se pose. Les agents habituellement chargés de la gestion des flux peuvent se sentir mis à l'écart et ne profitent pas de cette expérience pour améliorer leur pratique courante. La cohérence veut donc que les agents habituels soient inclus, pour autant leurs missions habituelles seront d'autant plus nécessaires si le nombre de personnes en gare est massif.

#### 6.3.2 Des outils à construire

Au-delà des quelques outils déjà existants, de nombreux autres semblent donc à mettre en place pour répondre aux enjeux identifiés dans le chapitre 5 et permettre l'implémentation des leviers définis dans ce chapitre 6. Ces outils doivent eux-mêmes devenir des moyens mobilisables. Ils sont de plusieurs types :

- équipements de terrain, notamment des nouveaux outils d'amplification et des dispositifs physiques pour diviser la foule, quider et canaliser le flux ;
- dispositifs de mesure du flux, fiables et complémentaires à l'observation humaine ;
- outils théoriques, permettant d'observer, d'analyser et de gérer efficacement les situations ;
- techniques pratiques de gestion du flux, avec leurs champs de pertinence ;
- systèmes de supervision, offrant une vue globale de la situation (et notamment hyperviseurs);
- $-$  systèmes de décision ou d'aide à la décision ;
- dispositifs de formation à l'ensemble de ces outils.

La maturité de ces différents types est actuellement très inégale. Dans certains contextes, des outils d'un type sont très développés sans les autres : par exemple, les équipes de certains réseaux de transport ont des techniques pratiques de gestion des flux très développées, sans pour autant qu'elles s'accompagnent d'un cadre théorique permettant de faire progresser la connaissance sur ces flux. Dans de nombreux cas, des données de mesure du flux sont disponibles, sans pour autant être utilisées concrètement. Des systèmes de prise de décision intègrent les flux dans leurs décisions, c'est-à-dire que les décisions sont prises en tenant en compte leur impact direct ou indirect sur les flux, sans qu'il soit pour autant possible d'agir directement sur les flux.

## 6.4 Conclusion : de multiples façons d'agir sur les flux

Du nudge à la rétention d'un train, de l'information voyageurs à la mise en place de barrières, il y a donc de multiples façons d'agir sur les flux, à différentes échelles et différentes temporalités. Ils répondent pour l'exploitant à trois grands objectifs : sécurité et sûreté, ponctualité ferroviaire, et qualité de service. Dans ce chapitre, nous avons défini ce qu'est un levier de gestion des flux : ce mécanisme doit être actionné par un des acteurs du système ; il utilise des ressources réalistes pour obtenir un impact important. Pour implémenter ces leviers, de nombreuses ressources matérielles, humaines, théoriques et technologiques peuvent être mobilisées. Les niveaux de maturité de ces différents éléments sont différents pendant les gares : à Transilien, il semble possible de mieux répondre aux besoins en agissant dans chacun de ces domaines.

L'action sur les flux reste marquée par la figure de l'accident et du mouvement de foule. Si ce dernier n'est jamais ou quasiment jamais survenu, il semble néanmoins important de l'anticiper pour l'éviter. Mieux cet événement sera évité et moins il apparaîtra dangereux : voilà un paradoxe qui pourrait être un frein à la mise en action d'une gestion des flux efficaces. Mais l'intérêt d'agir sur les flux se mesure également à sa valeur économique, qui peut être évaluée par rapport aux trois objectifs. Celle-ci comporte aussi de nombreuses externalités. Agir sur les flux nécessite une augmentation des moyens engagés, ce qui peut être compensé par la possibilité de repousser certains investissements massifs.

Dans le cadre de cette thèse, nous faisons le choix de nous concentrer sur des leviers d'action à l'échelle gare, en raison de leur capacité à agir malgré de faibles moyens, leur capacité à être testés, et la nécessité de recherche à leur sujet. C'est sur ces quelques leviers que nous nous concentrerons dans le chapitre suivant, en évaluant leur impact à l'aide d'une simulation piétonne.

### 6.4.1 Points-clés du chapitre

- Les trois objectifs de la gestion des flux peuvent être la sécurité, permettre une exploitation ferroviaire efficace, et offre une bonne qualité de service au sein des gares.
- Des outils divers comme ceux de la gestion des risques, de l'exploitation ferroviaire  $\,$ ou de la qualité sont utilisables pour assurer ces objectifs.
- Plusieurs leviers sont mobilisables à l'échelle de la gare afin d'atteindre les objectifs. Une définition précise d'un levier de gestion des flux est donnée dans le chapitre, tandis que plusieurs leviers actionnables en gare sont décrits.
- Des moyens d'action comme les fluxistes (agents gestionnaires de flux) existent déjà  $\equiv$  . et peuvent notamment être remobilisés.

#### **Outils utilisables** 6.4.2

- Nous proposons une grille de standards de services clients utilisable dans le contexte de la SNCF ou adaptable dans un contexte similaire.
- Des indicateurs du niveau de sûreté des flux en gare
- Une échelle basique du niveau de gravité d'un problème lié aux flux en gare.

# **CHAPITRE 7 TESTER ET SIMULER POUR AGIR**

Les leviers de gestion des flux sont multiples, mais leurs impacts concrets sur les flux sont difficiles à connaître en amont. Comment, alors, choisir quel levier activer et à quel moment?

La simulation pourrait permettre de répondre à cette question. Au cours du chapitre 3, nous avons sélectionné un simulateur capable de reproduire la gare et les différents leviers : MassMotion. Au cours de ce chapitre, nous utilisons MassMotion pour reproduire le cas de la gare de Bibliothèque François Mitterrand en heure de pointe du soir et tester l'effet de différents leviers. Nous décrivons d'abord le cas de cette gare, récente mais déjà saturée à certaines occasions, puis nous sélectionnons un ensemble de neuf indicateurs que nous estimons pertinents pour refléter les flux. Nous menons ensuite dix simulations pour chacun des leviers identifiés dans trois scénarios différents : heure de pointe normale. perturbée, et très forte affluence. Cela nous permet d'identifier quels sont les leviers les plus efficaces en gare mais aussi de pointer quelques limites de ceux-ci ainsi que de la simulation.

## 7.1 Le cas de la gare de Bibliothèque **François Mitterrand**

### 7.1.1 Une gare récente mais saturée

La gare de Bibliothèque François Mitterrand (BFM) est mise en service en 2000. Elle remplace la gare de Masséna, anciennement Boulevard-Masséna et Orléans-Ceinture, qui aurait permis une correspondance aisée en cas de réouverture de la ligne de Petite Ceinture ou avec le futur T3a (mis en service en 2012). Mais c'est bien la correspondance avec la nouvelle ligne 14, mise en service fin 1998, qui est la raison d'être de cette nouvelle gare, nommée d'après la Bibliothèque nationale de France, toute proche.

L'enjeu de la construction de cette gare est important : la ligne 14 permet d'amener une part importante des voyageurs du RER C, notamment grâce à son parcours dans le centre de Paris et sa rapidité. Cette nouvelle correspondance doit permettre de soulager des gares également proches de la saturation et très contraintes, en particulier Saint-Michel Notre-Dame. C'est également la dernière gare dans Paris, là où les trains cessent d'être omnibus et se spécialisent : directs ou semi-directs vers Brétigny et au-delà, omnibus dans plusieurs directions.

Cet enjeu explique sans doute le choix d'une gare assez monumentale (dans un style néanmoins assez différent de gares contemporaines comme Magenta et Haussmann Saint-Lazare). Le hall est de dimensions très importantes, aussi bien en profondeur (plus de 80 mètres de long) qu'en hauteur (une dizaine de mètres de hauteur sous plafond). Les trois quais, qui doivent s'insérer dans le faisceau des voies de la gare d'Austerlitz, ne sont pas spécialement larges, et percés de nombreux accès : escaliers et escalators, mais aussi colonnes de soutien de la structure. Si les quais sont au-dessus du hall, la gare reste en effet souterraine : les espaces au-dessus des voies ont été peu à peu occupés par des constructions à partir des années 1990 dans le cadre de la ZAC Paris Rive Gauche. Cette gare est donc à la fois celle d'une nouvelle correspondance majeure et celle d'un quartier en développement important, ce qui peut expliquer des difficultés à prévoir son usage.

La gare semble avant tout conçue pour faciliter cette correspondance entre M14 et RER C, avec un escalier monumental (repère architectural) doté d'escalators (facilité d'usage) qui sert de point de transition entre ces deux lignes. Mais ces lignes n'ont pas la même fréquence. Le métro 14 a une fréquence extrêmement élevée, avec un intervalle descendant jusqu'à 80 secondes, tandis que l'intervalle entre deux rames du RER C avec une même mission est en général de 15 minutes. Vers le nord, la plupart des missions se cumulent, avec 5 à 6 trains par quart d'heure, soit un intervalle entre 2,5 et 3 minutes. Mais vers le sud, certaines gares ne sont desservies que par une, deux ou trois missions, ce qui augmente les temps d'attente des voyageurs en gare. Cette attente se fait très majoritairement à quai plutôt que dans le hall, ce qui entraîne une saturation du quai sud en heures de pointe.

La fréquentation de la gare est importante et stable, avec environ 28 millions de passagers par an de 2015 à 2019. Cela est à l'image de la ligne C du RER, une des rares lignes franciliennes dont la fréquentation est stable, avec environ 140 millions de passagers par an sur ces mêmes années 2015 à 2019. La gare représente donc 20 % de la fréquentation du RER C, ce qui en fait une gare-clé parmi les gares de la ligne.

Le tronçon Bibliothèque François Mitterrand - Juvisy est un tronçon-clé du RER C. La gare de Juvisy a une fréquentation encore plus importante de 40 millions de passages (en 2019, Bibliothèque François Mitterrand et Juvisy sont respectivement les 13<sup>e</sup> et 8<sup>e</sup> gares de France les plus fréquentées). L'importance de services directs fréquents entre Bibliothèque Francois Mitterrand et Juvisy rend plus intéressant d'utiliser le RER C au départ de Paris (environ 12 minutes entre Bibliothèque François Mitterrand et Juvisy par le RER C, le double entre Gare de Lyon et Juvisy par le RER D), et de nombreuses personnes changent donc entre les deux lignes à Juvisy.

Un seul quai, bordé de deux voies (E et F) est utilisé vers le sud. Le quai central (voies C et D) est également utilisé lors de situations exceptionnelles (grève par exemple), ce qui permet de répartir les voyageurs, mais son utilisation au quotidien ne semble pas possible en raison de la densité des circulations moyenne et longue distance (sans arrêt à Bibliothèque François Mitterrand) qui utilisent également ces voies.

La topologie de la gare favorise également l'accumulation des voyageurs à certains endroits. Tous les voyageurs en provenance du métro 14 arrivent à l'extrémité nord du quai et ont tendance à utiliser le premier escalier et surtout le premier escalator disponible, malgré la présence d'autres accès plus loin dans le hall. L'accès Grands Moulins, qui permet un accès rapide à l'extrémité sud des quais depuis l'avenue de France, n'est utilisé que de facon marginale.

Pour les simulations, nous avons décidé de nous concentrer sur l'heure la plus critique : l'heure de pointe du soir. Nous allons décrire plus précisément la topologie de la gare, cette heure de pointe puis les leviers déjà identifiés pour gérer cette heure de pointe au mieux.

## 7.1.2 Topologie de la gare

La topologie de la gare joue un rôle important dans la gestion des flux : elle influence directement la façon dont les flux s'écoulent mais aussi les leviers possibles. Dans cette section, nous décrivons plus précisément la façon dont la gare est conçue.

Le niveau central est celui des quais (niveau -1). Les voies préexistaient à la gare, et n'étaient pas souterraines ; elles ont néanmoins été recouvertes pour permettre l'édification du quartier. Trois quais ont été construits, mais sont relativement étroits, avec environ six mètres de large, et encombrés des trémies permettant l'arrivée des escaliers et escalators, ainsi que des colonnes. De part et d'autre de celles-ci, l'espace disponible n'est plus que d'environ un mètre de demi, dont 80 centimètres de « zone dangereuse » en bord de quai, où il n'est pas sûr de se déplacer ni d'attendre en raison de la proximité des trains.

Les trois quais, quasiment identiques, sont positionnés nord-sud. L'accès sud (Grands Moulins) mène par des escaliers au niveau 0, avec une petite salle d'échanges et un accès vers l'extérieur. Les accès nord, eux, impliquent de descendre au niveau -2, même pour reioindre l'extérieur.

Ce niveau prend principalement la forme d'un hall d'environ 80 mètres de long sur 60 mètres de large. La hauteur sous plafond est également importante avec plus de cing mètres. Ce hall massif, lui aussi traversé par les colonnes et sur lequel reposent les escaliers et escalators, est néanmoins très vide : uniquement quelques bancs, écrans ou commerces temporaires. Les portillons d'accès au métro 14 se trouvent à l'extrémité nord du hall. Dans la continuité du hall, il donne accès à un amphithéâtre qui permet d'accéder aux quais du métro 14, situés au niveau -3. Sur les côtés, plusieurs sorties remontent vers l'extérieur depuis le niveau -2.

Depuis le hall, chaque quai est accessible par trois trémies (sans compter les ascenseurs) : des escaliers d'environ deux mètres de large (les plus proches des portillons), un escalator flanqué d'un escalier, et enfin deux escalators en fond de hall. Le plus souvent, le premier escalator est dans le sens montant, et les deux escalators de fond de hall dans les deux sens (un escalator dans chaque sens).

Cette topologie fait que le nombre d'itinéraires optimaux (hors congestion) est très réduit et n'empreinte qu'une très faible partie du hall. Pour accéder aux quais depuis les entrées nord, le premier escalier est optimal pour toutes les personnes qui vont au nord du quai et souhaitent/acceptent de prendre l'escalier, tandis que le premier escalator est optimal pour toutes les autres. Le deuxième escalier (celui de la trémie centrale) n'est attractif ni par apport au premier (il ne permet pas de déboucher plus vite sur le quai) ni par rapport à l'escalator adjacent. L'escalator du fond n'est pas attractif par rapport au premier : le trajet n'est pas plus court et il fait déboucher plus tardivement sur le quai. Ces inégalités entre accès vont inspirer les leviers de gestion des flux mis en place en gare.

#### Heure de pointe du soir 7.1.3

Nous décrivons dans cette section le fonctionnement d'une heure de pointe du soir, entre 17h et 18h en semaine.

Au niveau -3, les métros de la ligne 14 passent toutes les 85 secondes environ dans chaque direction. Ils arrivent peu remplis d'Olympiades, la station précédente et terminus, tandis que les métros sont bien plus chargés depuis le nord de la ligne, avec une grande partie des voyageurs qui descendent à Bibliothèque François Mitterrand.

Sur le RER C, l'offre de transport est encore plus capacitaire mais avec des trains moins fréquents. Vingt trains circulent vers le sud, dix-sept vers le nord. Nous reproduisons ici les horaires du service annuel 2017 en direction du sud (sens qui nous intéresse pour la gestion des flux). La mission indique les gares desservies par un code dont la première lettre indique la destination (R pour Pont de Rungis, E pour Étampes, B pour Brétigny, D pour Dourdan, C pour Versailles Chantiers, M pour Massy Palaiseau).

Cing types de desserte se répètent tous les quarts d'heures : un train omnibus sur la branche Rungis/Massy (ROMI ou MONA), un train rapide vers Étampes, un train semi-direct vers Brétigny (direct jusqu'à Juvisy puis desservant la vallée de l'Orge jusqu'à Brétigny), un train rapide vers Dourdan, et enfin un dernier train quasiment omnibus vers Juvisy et Versailles.

Le nombre de personnes empruntant le train en gare de Bibliothèque François Mitterrand et se rendant dans les différentes gares est basé sur des données internes à la SNCF (et partiellement publiées en open data).

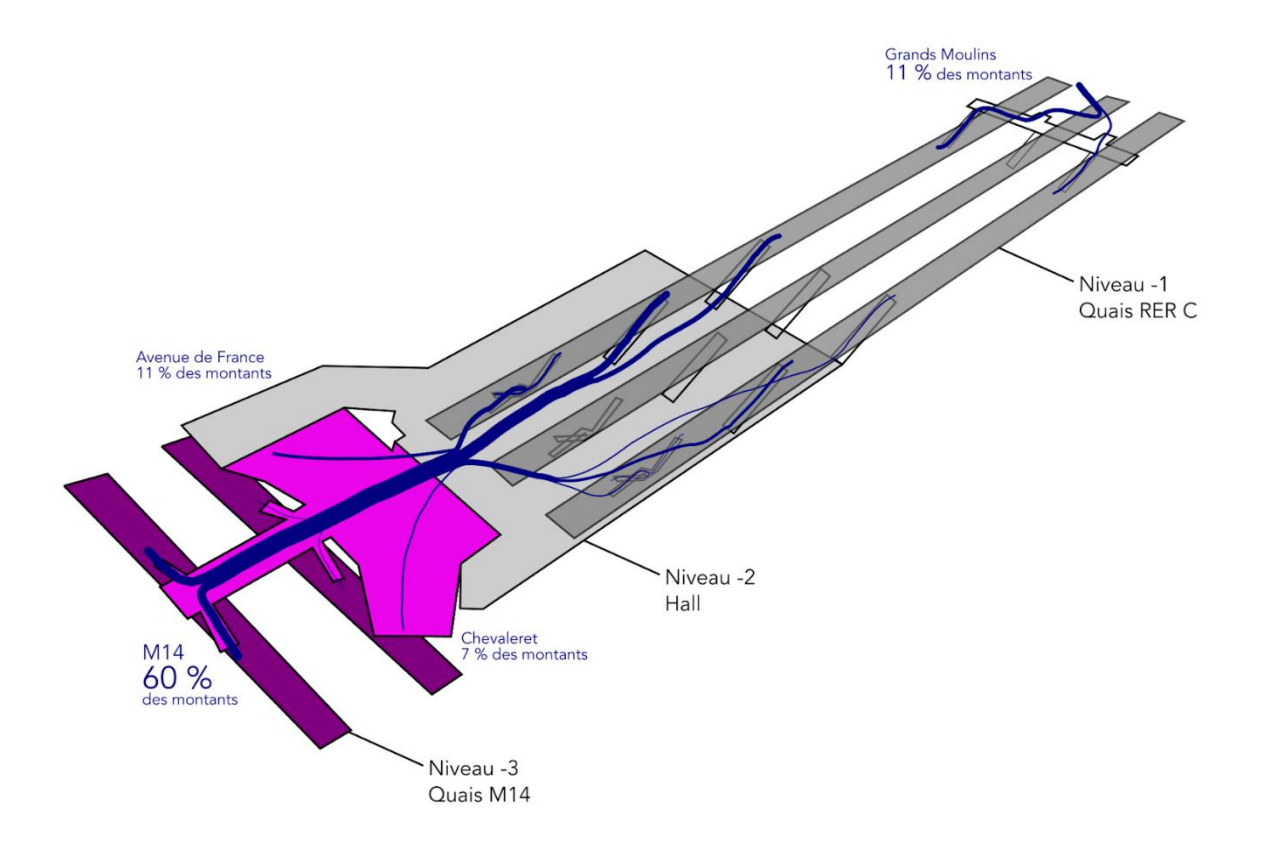

Figure 68 : répartition des montants en gare entre 17h et 18h. L'épaisseur du trait est proportionnelles au nombre de personnes dans l'heure.

Celles-ci incluent une enquête origine-destination menée par sondage, qui permet de connaître la part de chacune des différentes gares de destination (tableau ci-dessous). Juvisy est la principale gare de destination. Les premières gares desservies, comme lvry, Vitry ou Choisy, représentent également des destinations importantes.

Le nombre de montants par train est connu par les comptages manuels à quai réalisés à quai en 2017 (tableau ci-dessus), avec un total de 7371 montants dans l'heure. Le nombre de validations en entrée de gare permet de confirmer la crédibilité de ce nombre.

L'occupation à l'arrivée comme le nombre de montants est très disparate : les trains à l'arrivée ont entre 300 et 1200 voyageurs, ce qui laisse supposer qu'une première action d'amélioration de la ligne, avant même de proposer de la gestion des flux, serait de mieux répartir les voyageurs entre trains en changeant les dessertes. Ce sont d'ailleurs les trains les plus chargés qui voient le plus de voyageurs monter à Bibliothèque François Mitterrand : les trains sont pris en fonction des destinations souhaitées par les voyageurs, ce qui entraîne une attente en gare potentiellement importante.

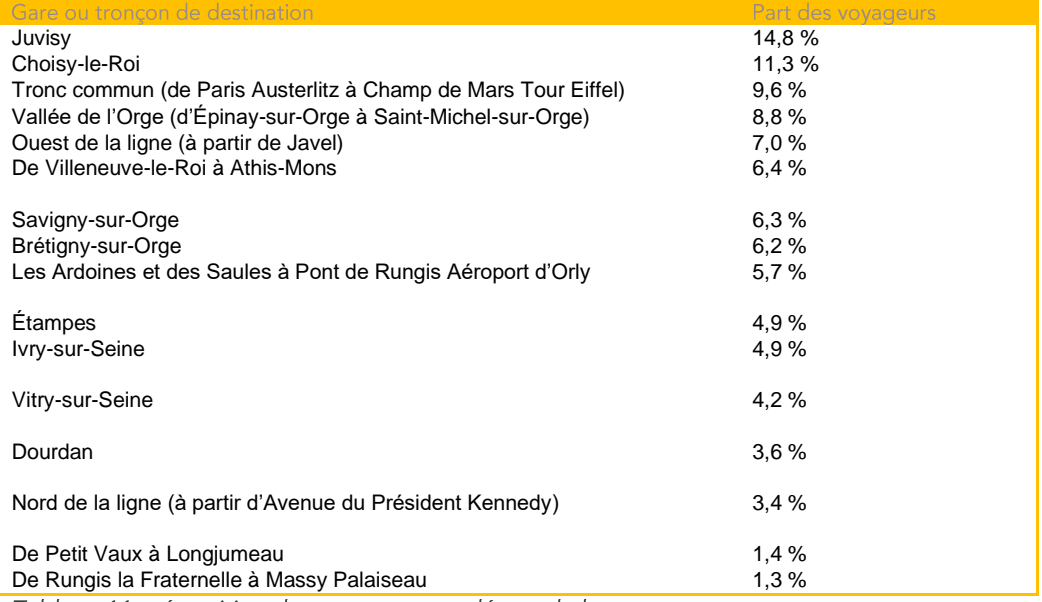

Tableau 11 : répartition des voyageurs au départ de la gare

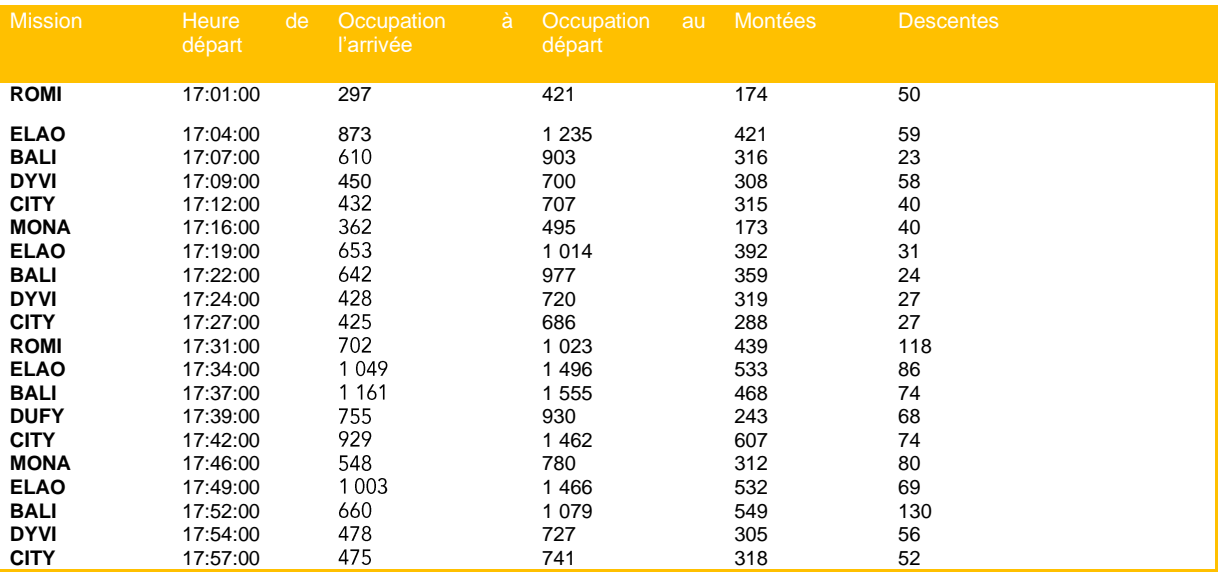

Tableau 12 : horaire et charge des trains vers le sud entre 17h et 18h

Les choix de positionnement des voyageurs, et notamment la proportion des voyageurs se positionnant en fonction de leur gare de descente, sont connus grâce à la thèse de Fatma Elleuch, au cours de laquelle un sondage a été réalisé afin de connaître les choix exprimés par les vovageurs de cette même gare (Elleuch 2019). Placer les vovageurs en fonction de leur descente nécessite de savoir où sont placés les sorties pour chacune des gares et tronçons, ce qui a été recueilli manuellement.

Le pourcentage de voyageurs utilisant chaque entrée est connu par les validations : l'entrée Grands Moulins représente 22 % des entrées, tandis que les entrées nord en représentent 78 % : 60 % pour l'arrivée de la ligne 14 à elle seule, 11 % pour l'entrée Avenue de France au nord-est, et seulement 7 % pour l'entrée Chevaleret.

Lors de cette heure de pointe, les agents de la gare constatent une accumulation de personnes à l'extrémité nord du quai, notamment au débouché du premier escalator. Cette mauvaise répartition semble dommageable à la circulation des voyageurs sur le quai, mais aussi potentiellement à celle à bord des trains ainsi qu'au temps d'échange en gare.

Afin d'éviter cette accumulation et de fluidifier la gare, plusieurs leviers ont déjà été identifiés.

#### 7.1.4 Des leviers de gestion des flux identifiés

Nous avons déjà identifié une liste possible de leviers au chapitre 6, qui préfiqure bien la liste du présent chapitre. Nous reprenons ici cette liste et précisons comment nous l'avons adaptée pour le cas de la gare de Bibliothèque François Mitterrand. Plus loin dans le chapitre, nous précisons comment ces leviers ont été modélisés.

Plusieurs de ces leviers ont également été identifiés dans le cadre du projet Gares fluides et sereines, auquel nous avons participé, et dont un des ateliers concernait la gare, regroupant plusieurs de ses agents, et d'autres personnes de divers métiers ferroviaires (conducteur, agent de sûreté, etc.).

#### $11:$  inversion d'escalators 7.1.4.1

Le premier levier est celui d'une inversion des escalators. En gare de Bibliothèque François Mitterrand, nous considérons comme levier le fait d'inverser le premier escalator accessible depuis les portillons, et de le placer en descente depuis le quai plutôt qu'en montée. Les deux escalators du fond du hall seraient placés en montée (plutôt qu'un en montée et un en descente). Cette inversion devrait inverser les voyageurs à utiliser les escalators de fond de hall et donc d'arriver plus loin sur le quai, réduisant la congestion en haut du premier escalator. Le risque est néanmoins une forte utilisation du premier escalier, déplaçant la saturation dans celui-ci et à son débouché.

D'autres options seraient possibles, par exemple arrêter un ou plusieurs des escalators afin de répartir les accès ou même bloquer un ou plusieurs accès menant à des parties saturées du quai. Ces options ont été retenues dans le projet Gares fluides et sereines et appliquées dans des situations extrêmes (grève notamment).

Dans le cadre de cette étude, nous retenons uniquement le levier d'inversion, le moins pénalisant pour les voyageurs, et le dénommons L1.

### 7.1.4.2 L2 : nudge à déclenchement

Sans aller jusqu'à inverser les escalators, attirer les voyageurs vers le fond du hall permettrait de répartir plus équitablement la charge entre les deux escalators, tout en maintenant une capacité de choix élevé. Conformément à la doctrine usuelle des nudges, le comportement serait alors influencé sans être contraint.

Le besoin de répartir les voyageurs entre les deux escalators n'est pas permanent. L'utilisation d'un nudge « à déclenchement » répond à cette impermanence, avec un effet qui n'aurait lieu qu'aux moments nécessaires. Cela pourrait également renforcer l'effet du nudge, par effet de surprise ou de nouveauté, mais en aussi en matérialisant que « la situation est importante car le nudge est déclenché, je vais donc adapter mon comportement » pour les voyageurs qui auraient remarqué et compris l'utilisation de ce nudge.

Le déclenchement lui-même nécessite un dispositif simple pour être activé, mobilisable par le gestionnaire de flux. Cela peut rendre plus compliqué l'utilisation du nudge qu'un dispositif qui serait là de manière permanente, mais le fait d'activer ce dispositif le rend pour le gestionnaire de flux plus concret en tant que levier.

Comme type de nudge, nous imaginons une œuvre d'art lumineuse et colorée, qui capterait l'attention depuis plusieurs dizaines de mètres (tout en étant évitable par les personnes qu'elle pourrait surstimuler). Cette œuvre pourrait avoir deux régimes : un régime limité, qui égaye le fond du hall habituellement sans éveiller l'attention, et un régime attractif, où elle incite à la frôler pour passer par le fond du hall. D'autres nudges peuvent bien sûr être imaginés.

#### L3 : changement de fréquence ou d'horaire 7.1.4.3

Le troisième levier envisageable est de changer la fréquence ou l'horaire. Une modification importante des dessertes, en rendant les différentes missions beaucoup plus similaires (par exemple en ayant uniquement des trains omnibus et des trains directs pour Juvisy) pourrait diminuer le temps d'attente de nombre de voyageurs (forcés d'attendre une mission spécifique qui ne passe que toutes les 15 minutes) et donc le nombre de personnes à quai. Pour autant, un tel changement n'est pas imaginable en temps réel. L'idée est donc de retenir certains trains pour reproduire a minima un tel effet, les voyageurs arrivant dans ce laps de temps pouvant donc encore embarquer et n'encombrant plus les quais en attendant le prochain train.

Nous avons notamment repéré les trajets Bibliothèque François Mitterrand -Choisy le Roi pour lesquels trois trains partent en six minutes, puis aucun train en neuf minutes. Ces trois trains ont des missions différentes (tableau ci-dessous). Chaque quart d'heure, le schéma de desserte se répète : un train DYFY ou DUFY pour Dourdan dessert uniquement la gare d'Ivry-sur-Seine entre Bibliothèque François Mitterrand et Choisy-le-Roi, puis trois minutes plus tard un train CITY pour Versailles Chantiers dessert uniquement Vitry-sur-Seine, et enfin un train MONA ou ROMI (pour Massy Palaiseau ou Pont de Rungis, deux destinations sur la même branche) dessert toutes ces gares. Celui-ci arrive à Choisy-le-Roi cing minutes avant le prochain DYFY ou DUFY : il est donc toujours efficace de prendre le premier train pour Choisy-le-Roi (et ceci est d'autant plus juste que ces trois trains empruntent les mêmes voies).

De ce fait, les personnes pour Vitry-sur-Seine, qui représentent tout de même 4,9 % des voyageurs, peuvent attendre leur train jusqu'à 12 minutes, participant à l'accumulation de voyageurs. Pendant ce temps, les voyageurs pour les autres gares de ce troncon vont également s'accumuler, jusqu'au passage du prochain DYFY ou DUFY.

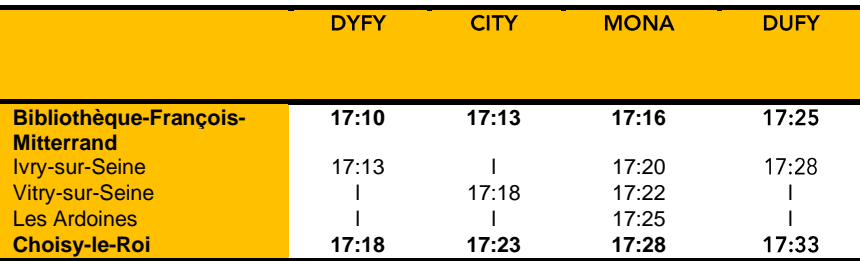

Tableau 13 : horaires pratiqués.

Nous proposons donc qu'en cas d'accumulation, un levier opérationnel soit de retarder le MONA ou ROMI de deux minutes, en le faisant patienter en gare de Bibliothèque François Mitterrand. Cela donnerait le tableau de desserte suivant :

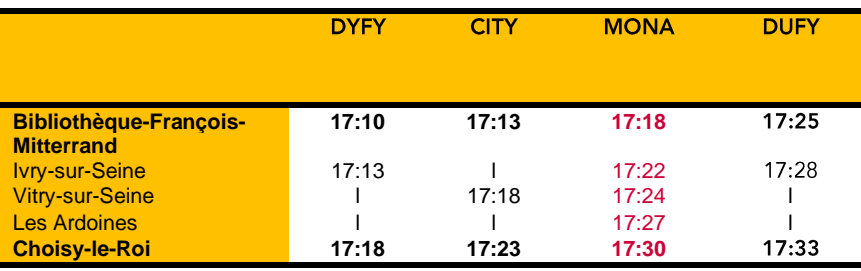

Tableau 14 : horaires proposés

Ce retard volontaire ne devrait pas avoir d'impact ferroviaire majeur sur les autres trains de la ligne C, et l'impact devrait également être limité pour les TGV avec qui il partage occasionnellement les voies entre Choisy-le-Roi et Massy. Cela permettrait aux voyageurs arrivant durant ces deux minutes (soit environ 13 % des voyageurs) d'embarquer dans ces trains ROMI et MONA, qui sont d'ailleurs les moins chargés (voir tableau ci-dessus). Ce léger changement d'horaire pourrait donc être un levier de gestion des flux, parmi les plus faciles à envisager (il ne change pas l'ordre des trains, n'implique aucune circulation en avance, etc.).

### 7.1.4.4 L4 : ajout de barrières à l'entrée du premier escalator

Le levier 4 est un levier extrêmement simple : en cas de saturation, des barrières mobiles pourraient être ajoutées pour allonger l'accès au premier escalator. Ce rallongement de parcours de l'ordre de cinq mètres (la longueur supplémentaire pouvant être changée selon le nombre de barrières utilisées) devrait inciter à utiliser le deuxième escalator, qui apparaîtrait finalement moins loin et avec un trajet plus direct.

#### $7.1.4.5$ L5 : diminution du débit d'accès

Le débit aux CAB (portiques de Contrôle Automatique Banlieue) d'entrée depuis la ligne 14 pourrait être réduit en cas de saturation sur le quai E/F. Cette diminution pourrait permettre de fluidifier les accès aux quais, et de maintenir les voyageurs dans une zone où le risque de chute est bien moins important : le hall de la gare.

Notre proposition est de diminuer cette capacité d'un tiers, ce qui pourrait se faire dans la réalité en fermant un tiers des portillons d'accès ou en les placant dans le sens de la sortie (le deuxième choix maximise la capacité d'évacuation de la gare, mais le premier pourrait aussi permettre de faire « place nette » et de minimiser le croisement des flux.

### 7.1.4.6 L6 : quidage par des agents

Nous avons évoqué au chapitre 6 la complexité de l'utilisation des agents comme leviers. Nous leur attribuons notamment un pouvoir d'influence plus fort que des dispositifs nonhumains, mais aussi une réactivité importante (utile si pertinente - grâce à la formation, la coordination et à la disponibilité des informations nécessaires).

En gare de Bibliothèque François Mitterrand, nous considérerons principalement l'injonction (ou le conseil) par des agents à utiliser le deuxième escalator, en se plaçant peu avant l'entrée du premier. La présence déjà existante d'agents de gestion des flux à quai est intéressante et demande à être évaluée, mais nous choisissons de nous concentrer sur ces leviers d'itinéraire afin de pouvoir mieux comparer avec d'autres leviers.

Suivant le niveau de conviction (injonction, conseil, communication utilisés), le taux de suivi pourrait grandement varier. Nous considérons initialement un taux de suivi de 30 % parmi les personnes qui ne se rendent pas à l'arrière du quai, ce qui peut être considéré comme optimiste.

### 7.1.4.7 L7 : Signalétique dynamique

Une signalétique dynamique pourrait indiquer alternativement l'un ou l'autre escalator selon la saturation du quai. Elle pourrait éventuellement indiquer des itinéraires différents pour chaque train. Dans ce cadre, une implémentation intéressante pourrait être d'indiquer l'itinéraire par le premier escalator pour la direction du premier train à venir, et celui du deuxième pour les trains suivants.

Cette signalétique dynamique devrait avoir principalement un impact sur les utilisateurs les moins fréquents de la gare, les connaisseurs ne suivant plus la signalétique pour se diriger. Là encore, nous avons simulé un taux de suivi optimiste de l'ordre de 30 %.

### 7.1.4.8 L8 : Information voyageurs en amont

Le dernier levier n'est pas un levier à l'échelle de la gare seule, mais plutôt à celle d'un ensemble de gares. Nous voulons néanmoins tester l'effet de ce levier dans la gare, ce qui permet notamment de le comparer aux leviers précédents.

En gare de Bibliothèque François Mitterrand, une part importante des voyageurs se rendent vers le sud en gare de Juvisy et au-delà, alors même que le RER D assure également une liaison entre Paris et Juvisy. De plus, une part substantielle des voyageurs proviennent de la ligne 14 qui est également en correspondance avec le RER D en amont de Bibliothèque François Mitterrand. L'implémentation de ce levier d'information voyageurs serait alors de proposer aux voyageurs arrivant à Gare de Lyon sur la ligne 14 de descendre à cette gare et d'emprunter le RER D, sous réserve que celui-ci ne soit lui-même pas saturé. Les canaux seraient une annonce sonore effectuée dans la ligne 14 entre Châtelet et Gare de Lyon (au bon vouloir de la RATP) et une notification envoyée aux utilisateurs des applications SNCF et de la ligne C ayant déclaré un trajet quotidien passant par Bibliothèque Francois Mitterrand.

### 7.1.4.9 Des leviers variés

Même dans le cas relativement simple de Bibliothèque Francois Mitterrand, les leviers sont relativement variés. Ils nécessitent tous des moyens relativement faibles, et pourraient avoir un impact important sur la fluidité des flux en gare. Afin d'évaluer correctement cet impact, nous devons sélectionner de bons indicateurs.

## 7.2 Des indicateurs pertinents de la gestion des flux

Les indicateurs permettent de refléter le bon fonctionnement des flux dans une gare, de vérifier le niveau de sécurité mais aussi d'évaluer l'effet des leviers, ce qui nous intéresse particulièrement dans ce chapitre. Le choix de bons indicateurs est donc crucial : ceux-ci peuvent être basés sur des normes comme celles évoquées au chapitre 2, sur les objectifs co-construits entre différents acteurs (ce qui sera évoqué au chapitre 8). Il semble évident de refléter au moins deux des dimensions du diagramme fondamental des flux (vitesse,

débit, densité), mais d'autres dimensions des dynamiques collectives (notamment quels comportements émergent) semblent plus difficiles à mesurer. Dans cette section, nous passons en revue les différents indicateurs possibles puis sélectionnons un ensemble d'indicateurs complémentaires pour évaluer les leviers en gare de Bibliothèque François Mitterrand.

### 7.2.1 Indicateurs possibles

### 7.2.1.1 Temps de parcours

Un indicateur particulièrement utile est le temps de parcours en gare, examiné sur une origine-destination ou sur un simple tronçon (par exemple : temps nécessaire pour traverser un couloir ou pour emprunter un escalator). (Molyneaux, Scarinci, et Bierlaire 2021) utilisent par exemple le temps de parcours médian, ce qui permet d'éliminer les valeurs extrêmes (personnes courant ou au contraire s'arrêtant en plein milieu). Les variations de ce temps de parcours permettent de constater un encombrement ou au contraire d'évaluer l'efficacité d'un levier, qui devrait faire baisser le temps de parcours de quelques secondes. Le temps de parcours reflète bien la situation globale mais n'aide pas nécessairement à repérer les points critiques.

#### $7.2.1.2$ Densité

La densité est un indicateur extrêmement classique. De trop fortes densités montrent un problème de gestion de flux, pouvant aboutir à une situation dangereuse. L'échelle de Fruin, comme d'autres échelles, est une façon classique d'appréhender cette densité. Une première question sur cet indicateur est : l'envisage-t-on de manière globale ou pour chaque individu? Dans le premier cas, on s'exprime plutôt en personnes/m<sup>2</sup> et dans le deuxième en m<sup>2</sup>/personne. Mais une différence plus importante est que les passagers ont tendance à être concentrés dans des endroits bien spécifiques, alors que les espaces des gares peuvent être vastes. Cela incite plutôt à utiliser la médiane de la deuxième mesure, afin de mieux refléter l'expérience de densité vécue par chaque voyageur. Une autre façon de refléter cette expérience pourrait être de ne s'intéresser à la densité qu'aux points critiques (ne faire la mesure qu'à quai, à un endroit du quai, au bas d'escaliers, etc.). Une dernière est de ne s'intéresser qu'à la densité maximale, qui reflète les situations les plus extrêmes (et donc inconfortables ou dangereuses). Pour les situations dangereuses, des indicateurs complémentaires comme ceux de crowd pressure et de crowd danger évoqués au chapitre 5 peuvent être également intéressants, même si plus difficiles à calculer.

### **7 2 1 3** Débit

Le débit peut également être un indicateur-clé. Maximiser le débit peut en effet être une volonté dans des contextes particulièrement contraintes. Des valeurs se rapprochant de 82 personnes par mètre et par minute montrant également une situation à la limite du danger. Le débit reste cependant un indicateur limité pour évaluer la qualité de la gestion des flux, même si le mesurer aux endroits critiques reste indispensable pour comprendre la situation dans sa globalité.

#### $7.2.1.4$ **Vitesse**

Troisième élément du diagramme fondamental des flux, la vitesse peut être intéressante à mesurer pour repérer les ralentissements. Une valeur de référence est nécessaire car les

personnes en gare peuvent alors des vitesses très différentes selon le contexte, leur charge, etc. Des vitesses plus faibles que cette valeur de référence pourraient indiquer des ralentissements. Un indicateur possible est le taux de personnes ralenties, notamment en un point critique de la gare. Idéalement, ce ralentissement s'exprime par rapport à la vitesse désirée, mais il est difficile de connaître celle-ci (on peut alors utiliser la valeur de référence).

#### $7.2.1.5$ Répartition

Un des objectifs de la gestion des flux peut être d'améliorer la répartition des voyageurs entre les différents espaces de la gare, et notamment à quai. Il est possible de souhaiter une répartition égale, mais aussi une répartition idéale par rapport à la charge à bord du train arrivant et aux échanges prévus. Un indicateur peut être la différence entre la répartition souhaitée est la répartition réelle, par exemple le nombre de voyageurs qui devraient se déplacer afin d'obtenir une répartition idéale. Si l'on souhaite une répartition homogène, les écarts à la moyenne peuvent également donner une idée du travail encore à accomplir.

#### Temps d'échange 7.2.1.6

Un des buts d'une bonne répartition peut-être de diminuer le temps d'échange, ou de le garder en dessous d'un certain seuil. Une définition naïve de ce temps d'échange est le temps entre la première montée ou descente d'un voyageur à bord du train et la dernière montée ou descente dans le train. Néanmoins, en cas d'arrêt long du train (surstationnement lié à d'autres raisons ou simple respect des horaires), des personnes en dehors du flux initial peuvent continuer à monter, allongeant le temps d'échange sans que cela soit représentatif de la globalité du flux. Nous proposons donc de considérer le temps d'échange comme le temps entre la première montée ou descente d'un voyageur à bord du train et la dernière montée ou descente non immédiate dans le train (non immédiate signifiant que le passager ne peut pas effectuer son mouvement immédiatement car une autre personne le fait devant lui).

Cette définition du temps d'échange fait néanmoins qu'il est plus difficile de le mesurer. Le temps d'échange naïf lui-même n'est déjà pas aisé à mesurer. Un autre proxy permettant de le connaître en partie est le temps d'arrêt, mais il est encore moins précis que le temps d'échange naïf, car il est fortement influencé par les contraintes ferroviaires et la variabilité des comportements de conduite (Coulaud, Keribin, et Stoltz 2022).

#### Choix disponibles 7.2.1.7

Continuer à laisser le choix au voyageur peut-être un élément important pour sa liberté en gare. Les leviers de gestion des flux peuvent faire baisser ce choix. Même s'il s'agit d'une nécessité, nous trouvons important de mesurer la perte potentielle de choix qui en résulte. Un indicateur sur le nombre de choix disponibles pourrait être le nombre de possibilités faisables pour arriver à l'endroit voulu en gare.

#### $7.2.1.8$ Comportements émergents

Afin de mieux comprendre les phénomènes de flux, quantifier les comportements émergents peut être utile : cela permet de mieux comprendre le degré d'organisation de celle-ci (et potentiellement à quel point les leviers utilisés peuvent renforcer – ou briser cette auto-organisation).

Nous proposons ces indicateurs comme piste de recherche, car nous n'avons pas encore pu

les tester ni en simulation ni en conditions réelles. Il peut s'agir par exemple du nombre de files formées, la régularité des quinconces formés (zipper effect), etc.

### 7.2.2 Choix d'indicateurs en gare de Bibliothèque **Francois Mitterrand**

Neuf indicateurs ont été choisis afin de refléter le fonctionnement des flux dans la gare et notamment au niveau des voies E/F, les plus chargées. Ceux-ci doivent permettre d'évaluer la performance de la gare, et pour certains d'entre eux de comprendre ce qui y contribue.

Le temps de parcours moyen entre l'arrivée dans la gare et la montée dans le train représente bien la performance de la gare sur un plan individuel. Sur ce trajet, les différents leviers vont contribuer à augmenter ce temps de parcours (en retenant l'utilisateur ou le faisant dévier de son parcours normal) ou à faire baisser celui-ci (en permettant une plus grande fluidité). L'indicateur l1 est donc la moyenne des temps d'accès au train depuis le portail correspondant à la ligne 14.

Outre les flux dans la gare, cet indicateur est sensible à l'attente des trains eux-mêmes. La comparaison entre scénarios R1 et R2 est donc d'un intérêt limité avec cet indicateur.

L'indicateur I2 est le taux de personnes ralenties au bas de l'un des deux escalators. Il reflète la part des personnes concernés par cette situation, idéalement à éviter, où il est nécessaire de réduire sa vitesse afin de pouvoir se déplacer. Dans MassMotion, cela se traduit par une vitesse réalisée inférieure à la vitesse désirée de l'agent.

Le temps pendant lequel un équipement est utilisé de manière continue peut être un bon indicateur de son utilisation et de son importance pour les traiets en gare. L'indicateur 13 est donc le maximum de minutes consécutives où le nombre de personnes ayant un ratio vitesse désirée/vitesse réalisée inférieur à 1 est non nul en bas d'un des deux escalators. Cet indicateur est complémentaire à l2.

La densité et son évolution sont bien évidemment importantes. MassMotion permet de connaître la densité expérimentée par chaque individu et d'en faire la movenne. C'est cette densité, à la fois dans la salle d'échanges et sur le quai E/F, qui constitue l'indicateur I4.

L'indicateur 15 qui avait été choisi était la plus grande aire de densité élevée (de niveau de service C ou supérieur dans l'échelle de Fruin, par exemple). Néanmoins, MassMotion ne permet pas aisément de déterminer cette aire, cet indicateur n'a donc pas été évalué et n'est pas présenté dans les résultats.

Le débit aux endroits-clés n'est pas un indicateur direct de la performance de la gare mais il permet de comprendre quels sont les endroits les plus empruntés. Il constitue donc l'indicateur 16.

L'indicateur I7 doit refléter la possibilité des choix pour un individu. Il est donc constitué par le nombre de choix moyen d'itinéraires possible en arrivant dans la gare. Cet indicateur variant peu selon les leviers, il est calculé à la main et intégré directement dans les résultats.

L'indicateur l8 permet de comparer l'homogénéité de la répartition à quai. Pour chaque minute de la simulation est calculé l'écart-type du nombre de personnes dans chacune des 8 portions de quai. L'indicateur est la moyenne sur l'heure de ces écarts-types. Plus il est faible, meilleure est l'homogénéité.

Enfin, l'indicateur l9 sert à suggérer quel pourrait être l'impact sur le temps de stationnement des trains, bien que celui-ci soit constant dans la simulation. Le plus impactant étant les échanges au-delà d'un certain seuil, le nombre maximum d'échanges quai-train en une minute est utilisé comme indicateur.

# 7.3 Évaluation des leviers par simulation

## 7.3.1 Méthodologie

### 7.3.1.1 Sélection du simulateur

La méthodologie de sélection du simulateur est décrite dans (Dubroca-Voisin, Kabalan, et Leurent 2019a). Nous avons établi une liste de critères permettant de comparer les différents simulateurs disponibles sur le marché et dans le domaine de la recherche. Cela nous a permis de sélectionner le logiciel MassMotion proposé par l'éditeur Oasys.

#### Modélisation physique de la gare  $7.3.1.2$

La gare de Bibliothèque François Mitterrand doit être modélisée physiquement dans MassMotion, en utilisant les différentes possibilités de ce logiciel.

La gare est reproduite en se basant sur le modèle 3D fourni par les équipes en charge de la gare, la cartographie OpenStreetMap (construite par la communauté bénévole, SNCF Transilien et ses prestataires en cartographie) et des photographies de la gare. Seuls les floors (surfaces parcourables par les piétons) sont reproduites, les murs et cloisons n'étant pas nécessaires au fonctionnement de la simulation. Ces floors ou sols sont reliés entre eux par des links (liens) qui permettent de passer d'un floor à l'autre avec ou sans contrainte. Par exemple, les CAB (portiques de contrôle des billets) sont modélisés en affectant un débit maximal aux liens qui les représentent. Les portes d'accès aux trains sont des liens qui ne s'ouvrent qu'aux moments de passage de ceux-ci. Leur largeur correspond à celle des portes des trains et dépend donc des voitures. Des volumes permettent de matérialiser les différents obstacles dans la gare, et notamment les distributeurs de nourriture, les panneaux d'information et les colonnes. Ces volumes ne peuvent être franchis par les piétons.

Les escaliers et les escaliers mécaniques constituent des éléments à part. Comme les liens, ils permettent de relier deux floors, mais ils ont également un angle vertical plus ou moins marqués, et leur coût d'utilisation est plus élevé. Dans le hall principal, qui regroupe toutes les entrées sauf celle des Grands Moulins, ces escaliers fixes et mécaniques sont regroupés au sein de trois trémies (percées verticales accueillant des escaliers fixes, mécaniques ou des rampes) par quai. La première, la plus proche du métro 14, accueille des escaliers fixes qui se dédoublent à mi-hauteur. La deuxième trémie accueille un escalier mécanique habituellement positionné vers la montée ainsi qu'un escalier fixe, tandis que la troisième et dernière trémie comporte deux escaliers mécaniques, habituellement en sens contraires.

#### 7313 Fonctionnement du simulateur

Le déplacement des agents dans Mass Motion dépend du coût évalué par chaque piéton, selon son objectif et le floor où il se situe. Le piéton va choisir le chemin le moins coûteux parmi ceux qui lui permettent d'atteindre son objectif, mais ne connaît que les coûts qui sont associés au floor où il est présent (coût de déplacement plus encombrement des différents itinéraires possibles). Les escaliers ou escaliers mécaniques ont un coût associé

plus important, en fonction de l'effort supplémentaire qu'il descende. Dans notre simulation, nous n'avons pas modifié les valeurs par défaut, à l'exception de l'escalier mécanique montant de la trémie 3 : un coût supplémentaire d'un mètre a été ajouté manuellement afin de retrouver les taux d'utilisation constatés entre cet escalier mécanique et celui de la trémie 2.

Les agents peuvent avoir plusieurs profils, aux caractéristiques différentes. Chaque agent a une vitesse désirée, qui est la vitesse qu'il va adopter dans un environnement sans contrainte. Dans notre simulation, nous n'avons utilisé que le profil standard. Le rayon des individus est constant (0,25 m), et la distribution des vitesses désirées est...

Lors de leurs déplacements, les agents cherchent à éviter les autres agents selon un modèle fortement inspiré du modèle des forces sociales décrit au chapitre 3. Leur attente peut être de trois types : stand still (rester immobile), où les agents s'immobilisent dès qu'ils ont atteint le floor qui permet de rejoindre la porte dont ils attendent l'ouverture, un deuxième type où les agents attendent au plus près de la porte, et enfin spread out (se disperser), où les agents se dispersent uniformément sur le floor où se trouve leur porte de destination. Nous avons adopté ce dernier mode d'attente pour toutes les portions de quai, étant le plus réaliste à partir du moment où le quai était divisé en portions correspondant aux différentes voitures.

Les agents arrivent et quittent la simulation au niveau de portails. Les agents quittant le train sont créés par des événements de type vehicle (véhicule). Ils sont répartis uniformément entre les différentes voitures et selon des proportions constantes entre les différentes voitures. Dans la mesure où la répartition entre voitures n'est en réalité pas uniforme, et que la répartition entre sorties n'est pas constante puisque les personnes à bord se sont positionnées en fonction de leur sortie, ces points pourraient être améliorés dans la simulation, grâce à des données complémentaires et en utilisant une matrice voitures du train-sorties empruntées. Néanmoins, étant donné le faible nombre de personnes descendant en gare de Bibliothèque François-Mitterrand sur le quai E/F en heure de pointe du soir, cadre de notre simulation, la différence peut être considérée comme négligeable, d'autant plus qu'elle n'affecte pas ou peu l'évaluation des différents leviers.

Les agents qui cherchent à monter dans les trains sont eux créés par des événements de type journey (trajet) spécifiques à une gare ou un tronçon de destination. Ces événements créent de manière continue des voyageurs qui vont alors chercher à prendre le premier train rejoignant leur destination. À leur création, les voyageurs sont munis d'un token (jeton) spécifique à cette gare ou tronçon. Ce choix d'événements extérieurs plutôt que de voyageurs montants est rendu nécessaire par la complexité des dessertes de la ligne C. Il permet aussi d'étudier facilement la sensibilité de la gare à la présence de voyageurs d'une certaine destination. Les piétons arrivent de manière uniforme, puisqu'il est difficile de viser un train précis avec une fréquence élevée, ce qui est confirmé par l'analyse des données de fréquentation dans cette gare. Les portes des trains ne s'ouvrent que lors de leur arrêt en gare, laissant descendre les voyageurs générés puis monter les voyageurs qui disposent bien d'un token correspondant à l'une des gares desservies.

Les événements de type journey sont en réalité doubles pour une gare ou un tronçon de gare : dans le premier des deux (journey\_quai), les agents cherchent à minimiser leur parcours en gare, et à rejoindre le train avec le coût le plus faible ; dans le deuxième (journey\_arr), les agents sont affectés à une voiture, afin de refléter leur propension à se placer dans le train en fonction de l'emplacement de la sortie dans la gare de destination. La répartition entre voitures est donc constante pour une gare ou un troncon donné, pour les agents créés par les événements de type journey arr.

Pour les agents créés par le portail correspondant à la ligne 14, une porte s'ouvre toutes les 85 secondes pour une durée de 45 secondes, permettant d'approximer la fluctuation liée à la desserte par le métro. Les salves de personne provenant de la ligne 14 sont ainsi reproduites.

Les arrivées des trains sont prévues dans les événements vehicle. Elles reprennent la desserte de pointe du RER C entre 17h et 18h, très légèrement simplifiée<sup>44</sup>. Vers le sud, toutes les missions fonctionnent donc avec un intervalle de 15 minutes, chacune étant affectée à un quai (il s'agit là encore d'une simplification, les dévoiements intempestifs advenant régulièrement dans la gare). Afin de reproduire la variabilité de l'heure d'arrivée des trains, l'intervalle adoptée est en réalité une distribution uniforme entre 14 et 16 minutes. Le temps de stationnement est en revanche constant à 60 secondes, Mass Motion ne permettant ni de lui affecter une distribution ni de prendre en compte les flux montants et descendants afin de calculer ce temps de stationnement. De même, l'heure d'arrivée d'un train n'est pas influencée par l'heure de départ du train précédent.

#### Modélisation des leviers 7314

Le levier 1 (L1) est l'inversion du sens d'escalators. Dans la simulation, cela se fait simplement en inversant le sens de fonctionnement de l'escalator de la trémie 2 (en descente au lieu d'être en montée) et de l'escalator de gauche de la trémie 3 (deux escalators en montée au lieu d'un dans chaque sens).

Les leviers 2, 6 et 7 (L2) sont modélisés de la même manière, l'important dans cette gare n'étant pas précisément qu'il s'agisse d'un nudge, de signalétique dynamique ou d'agents, mais la capacité à dévier un certain nombre de voyageurs. Nous considérons donc le taux de suivi du conseil ou du comportement désiré comme la variable-clé. Parmi les voyageurs arrivant dans la zone au pied de l'escalator de la trémie 2 et provenant de l'entrée Avenue de France ou de la ligne 14 et ne rendant pas spécifiquement dans les trois voitures de queue, une part d'entre eux est envoyée vers la trémie 3 à l'aide d'un événement de type broadcast (diffusion). 10 à 50 % d'entre eux obtiennent comme objectif l'escalator de la trémie 3, ce qui entraîne pour ses agents le passage immédiat par cet escalator avant d'atteindre leur objectif final.

Le levier 3 (L3) correspond à un changement mineur dans la fréquence ou dans l'horaire de passage des trains. Nous avons modifié les horaires utilisés dans le simulateur pour retarder le train MONA ou ROMI.

Le levier 4 (L4) consiste en la mise en place de barrières fixes à l'entrée de l'escalator de la trémie 2, afin de rallonger légèrement le parcours et de le rendre moins attractif. Cela se fait simplement en ajoutant deux obstacles dans la simulation, qui permettent de rallonger le parcours de 4 mètres environ.

Le levier 5 (L5) est la diminution d'accès aux portillons d'entrée. Pour le scénario R0, cela se fait simplement, en modifiant la valeur maximale de nombre de passages par minute pour les portillons permettant d'arriver depuis la ligne 14, et en fixant cette valeur à 20 passages par minute au lieu de 30. Pour les autres scénarios, les leviers ne sont activés que durant une partie de la simulation, ce qui fait que le levier est activé en autorisant ou non, alternativement, le passage. À l'aide d'un événement de type GateAccess (accès aux portes), les portillons sont fermés pendant une durée de 30 secondes puis ouverts pendant une durée de 60 secondes, ce qui correspond à une réduction du débit d'un tiers.

<sup>&</sup>lt;sup>44</sup> L'unique mission DUFY est ainsi transformée en DYVI, comme le sont déjà les trois autres missions vers Dourdan de la tranche horaire.

Le levier 8 (L8) correspond enfin à de l'information voyageur en amont. Parmi les voyageurs devant se rendre à Juvisy et au-delà, un certain nombre sera atteint et convaincu par des conseils préconisant d'emprunter la ligne D au départ de la gare de Lyon pour atteindre Juvisy. L'implémentation de ce levier se fait simplement, en modifiant le nombre de piétons généré dans l'heure pour les destinations concernées. Plusieurs valeurs de suivi du conseil sont testées, avec une valeur de suivi pour les personnes allant au-delà de Juvisy inférieure ou égale à celle pour les personnes allant à Juvisy même, étant donné que cela implique une correspondance supplémentaire. Par défaut, nous estimons que 15 % des personnes allant à Juvisy et 5 % des personnes allant au-delà pourraient suivre ce conseil.

Chaque levier est simulé indépendamment. L'utilisation coniointe de plusieurs leviers pourrait mener à des résultats différents.

#### Élaboration de scénarios  $7.3.1.5$

Nous avons choisi de nous baser sur trois scénarios principaux R1, R2 et R3. Le scénario R1 vise à reproduire le plus fidèlement possible une heure de pointe. Le scénario R2 correspond à une situation perturbée au niveau de la ligne C, avec une diminution de l'offre ferroviaire. Le scénario R3 correspond à une situation très perturbée au niveau de la ligne D, qui entraîne non pas une baisse de l'offre de la ligne C, mais une forte augmentation de la demande, qui pourrait engorger la gare.

Dans les trois cas, c'est la période de 17h00 à 17h59 qui est considérée, cette heure de pointe semblant typique de la gare de Bibliothèque François Mitterrand.

Dans chacun des scénarios, les leviers identifiés sont activés. Ils le sont en continu dans le scénario R1, afin de connaître l'effet du levier dans une situation normale. Dans les scénarios R2 et R3, la situation est perturbée tout au long de l'heure considérée constante mais les leviers sont activés entre 17h15 et 17h45 uniquement (précisément de 17:15:00 à 17:44:59), afin de pouvoir constater la durée à partir de laquelle le levier a un effet sur les indicateurs, ainsi que l'évolution de la situation à partir du moment où le levier est désactivé.

#### 7.3.1.6 Conditions d'exécution des simulations et reproductibilité

Les simulations sont effectuées sur un appareil Lenovo ThinkStation P310, disposant de 16 Go de RAM et d'un processeur Intel Xeon CPU E3-1275 fonctionnant à une fréquence de 3,6 GHz. Avec cette machine, le temps de calcul est d'environ 5 minutes, soit 20 fois plus rapide que la réalité.

Une fois que la simulation est terminée, les outils d'analyse de Mass Motion sont utilisés afin d'exporter des données permettant de calculer les principaux indicateurs. Ces données sont conservées au format CSV afin de pouvoir effectuer de nouvelles analyses. Les indicateurs sont calculés automatiquement à partir de ces fichiers, à l'aide du programme Python.

Chacune des simulations effectuées est déterministe, c'est-à-dire qu'à chaque exécution elle produit les mêmes résultats si les paramètres et la seed (graine) sont identiques. Cette graine permet d'introduire des choix pseudo-aléatoires (déterminés par la valeur de la graine) sur plusieurs éléments de la simulation, et notamment : moment de génération des piétons, vitesses désirées de ceux-ci, heure précise d'arrivée des trains.

Les simulations peuvent être reproduites en utilisant le même fichier, et peuvent être testées avec de nouvelles seeds afin de vérifier si les résultats restent peu ou prou identiques. De même, le code Python de calcul des indicateurs peut être réutilisé ou reconstruit sans problème. Il est également possible de recréer la gare dans un nouveau fichier MassMotion, en utilisant les données décrites. Reproduire les simulations dans un autre logiciel permettrait de renforcer la validité des résultats, en vérifiant qu'ils sont similaires avec d'autres principes de modélisation (à la fois sur le déplacement piéton et sur les leviers en eux-mêmes).

Pour chaque scénario et chaque levier, nous avons fait le choix d'effectuer la simulation avec les dix mêmes graines. Ces simulations multiples permettent de renforcer les résultats. En raison d'une erreur de manipulation, seule une partie des graines ont été utilisés pour le levier 2 du scénario R2 ; les résultats correspondants ne sont donc pas présentés.

#### $7.3.1.7$ Limites identifiées

La méthodologie utilisée comporte un certain nombre de limites, en particulier dans les simplifications effectuées, dans le modèle de déplacement piéton lui-même et dans le nombre de simulations effectué.

Des simplifications de géométrie ont tout d'abord été effectuées par rapport à la gare réelle. D'une part, les différents accès et la partie métro de la gare n'ont pas été reproduits. Dans l'espace reproduit, des éléments petits ou non pérennes ont pu ne pas être reproduits, et ne contraignent donc pas le mouvement des piétons comme dans la réalité. De nombreux éléments peuvent être décalés de quelques dizaines de centimètres en raison de l'imprécision des plans ou des mesures.

Des simplifications mineures ont également eu lieu dans la desserte, comme décrit plus haut.

La gestion des horaires de trains est également simplifiée. Si la variabilité des heures d'arrivée de train peut être modélisée à l'aide de distributions, la durée de l'échange entre quai et train est fixe et ne dépend donc pas du nombre de personnes montant et descendant du train, alors qu'il s'agit d'une relation fondamentale dans le système gare. De même, l'heure de départ d'un train n'influence pas l'heure d'arrivée du train suivant sur le même quai ni sur le quai en face, contrairement à la réalité. Dans la mesure où en temps normal, le temps d'échange a très peu d'impact sur l'heure de départ en gare de Bibliothèque François Mitterrand, et où l'effet « boule de neige » n'est pas non plus caractéristique de la station, cette simplification pourrait avoir un impact relativement faible, en tout cas dans le cadre du scénario R1.

Le modèle piéton a également plusieurs limites, observables qualitativement. Par exemple des blocages peuvent survenir, lorsque deux flux opposés importants souhaitent utiliser un même escalier : les piétons montants et descendants se retrouvent bloqués indéfiniment face-à-face, alors que dans la réalité la formation de files aurait permis de résorber cette situation. De même, le placement à quai est simpliste avec des piétons qui se répartissent de manière réqulière sur la superficie de la portion de quai, alors que dans la réalité, les murs, colonnes et rambardes sont préférés, ce qui permet non seulement d'améliorer le confort moyen de l'attente mais aussi de ménager des emplacements libres pour la circulation des autres voyageurs.

Les stratégies des agents sont également simplistes et définies manuellement. Par exemple, un agent qui souhaite se placer en fonction de son emplacement de descente voudra absolument rejoindre la voiture de son choix, quitte à rater le train l'emmenant à destination si celui-ci est déjà à quai. Cet effet d'opportunisme est pourtant très visible

dans la réalité. De même, aucun voyageur ne court afin d'obtenir son train, alors que ce comportement est fréquemment observable en gare. Dans la mesure où ces deux limites concernent l'ensemble des leviers, on peut présumer que les biais obtenus sont relativement similaires dans tous les cas.

Enfin, une limite plus générale est que ces simulations ne concernent que la gare de Bibliothèque François Mitterrand. Les leviers qui sont les plus efficaces dans cette gare ne le sont pas forcément dans une autre, et la question de la transférabilité du modèle, bien soulevée par Fatma Elleuch dans sa thèse (Elleuch 2019), se pose.

Répondre à l'ensemble de ces limites constituerait d'importants travaux. L'utilisation de données plus précises et plus nombreuses, la mise en place de modèles piétons plus élaborés, la comparaison avec des modèles piétons différents, l'articulation entre modèles piétons et modèles ferroviaires, et enfin l'utilisation d'une méthodologie similaire dans d'autres gares, constituent autant de pistes pour repousser ces limites.

## 7.3.2 Résultats par indicateur (nouveau paragraphe)

Nous faisons le choix de présenter les résultats de manière synthétique, en présentant pour chaque indicateur les résultats de l'ensemble des leviers. Nous utilisons pour cela une version modifiée de la boîte à moustache, figurant le minimum, le maximum, et la moyenne plus ou moins deux fois l'écart-type. Cela permet de comparer chaque levier L1 à L8 au scénario de référence L0, mais aussi de comparer les scénarios entre eux.

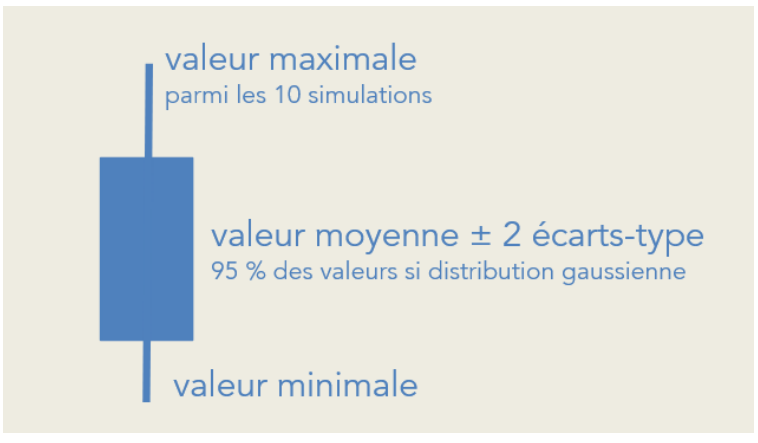

Figure 69 : présentation des résultats en boîte à moustache pour chaque levier.

#### $7.3.2.1$ Indicateur I1 : temps de parcours

Le premier indicateur choisi est celui du temps de parcours entre l'entrée de la gare et la montée dans le train. Un levier de gestion peut avoir deux effets sur ce temps de parcours : le faire diminuer en limitant les congestions, mais aussi l'augmenter en créant de l'attente ou du détour afin de favoriser la fluidité.

Les trois scénarios ont des temps de parcours différents. Dans le scénario R1 (heure de pointe normale), les temps de parcours movens sont tous entre 390 et 401 secondes. Dans le scénario R2 (situation perturbée sur le RER C), les temps sont bien plus élevés (entre 530 et 536 secondes) en raison du nombre moindre de trains, qui augmente l'attente à quai. Dans le scénario R3 (très fort afflux de voyageurs), les temps de parcours sont bien plus hétérogènes, ce qui reflète les effets différents des leviers.

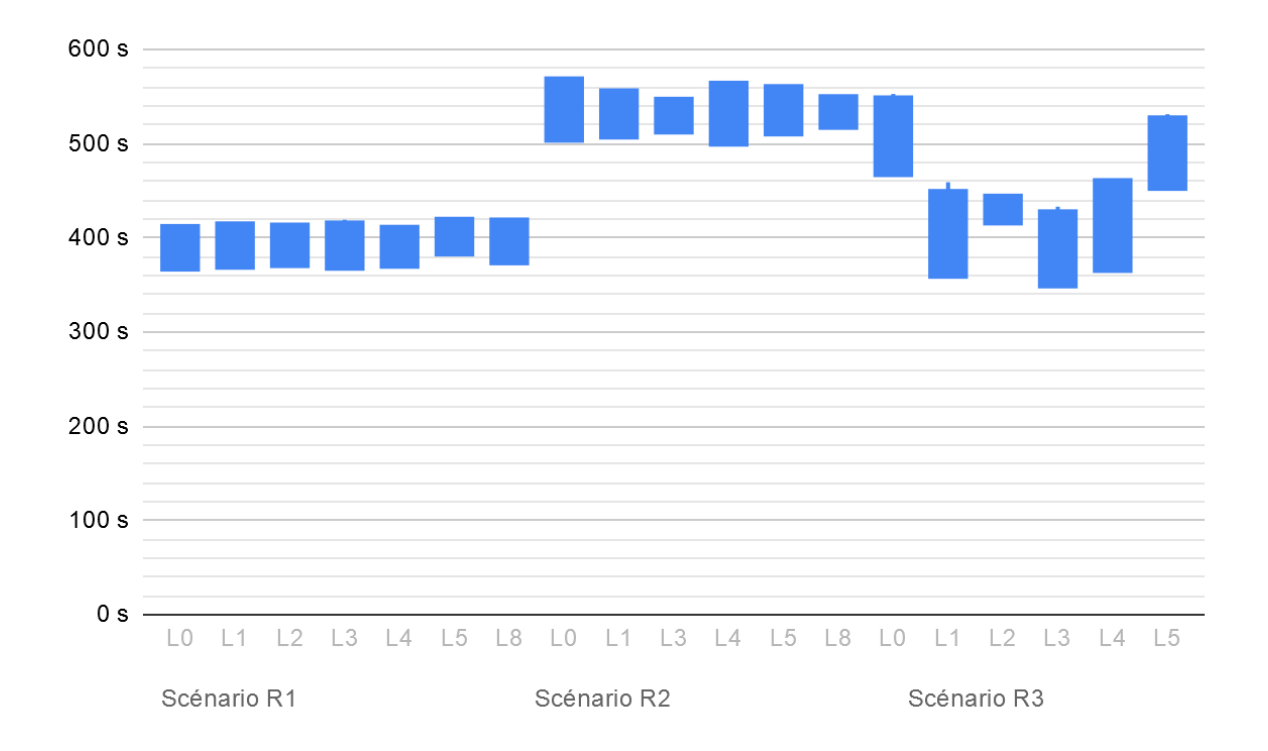

Figure 70 : résultats pour l'indicateur I1

Si nous comparons les résultats au sein d'un même scénario, nous observons le faible impact des leviers sur le temps de parcours dans le scénario R1. Seuls les leviers L5 et L8 (diminution du débit d'accès et information voyageurs en amont) pourraient faire légèrement augmenter le temps de parcours, mais ces augmentations de 11 et 6 secondes respectivement sont inférieures à l'écart-type (entre 9 et 12 secondes) et peuvent difficilement être considérées comme significatives.

Dans le scénario R2, les variations du temps de parcours sont également très faibles, avec des moyennes allant toutes de 530 à 538 secondes pour un temps de parcours de référence (L0) de 536 secondes.

La situation est plus disparate dans le scénario R3, où les leviers L1 à L4 font substantiellement baisser le temps de parcours (de 70 à 120 secondes de moins), témoignant probablement d'un blocage dans le scénario de référence, résorbé par l'activation des leviers. Dans certaines simulations, les valeurs sont proches du scénario R1, et donc du fonctionnement habituel de la gare. Seul L5 (où les voyageurs sont retenus aux portillons d'accès) ne permet pas de diminuer substantiellement ce temps de parcours. Les leviers ne fonctionnent pas dans 100 % des cas, comme en témoignent les maxima élevés pour les leviers L1 et L2.

#### Indicateur I2 : taux de personnes ralenties 7322

Le deuxième indicateur est celui du taux de personnes ralenties au bas de l'escalator. Une baisse de ce taux indique que le levier a réussi à diminuer la congestion dans cette zone précise ; ce n'est pas un indicateur suffisant pour l'ensemble de la gare mais c'est un bon reflet d'un point critique.

Dans les deux premiers scénarios, ce taux est relativement faible, autour de 40 % ; il est très élevé dans le troisième scénario en raison de la fréquentation supplémentaire, au-delà de 40 %.

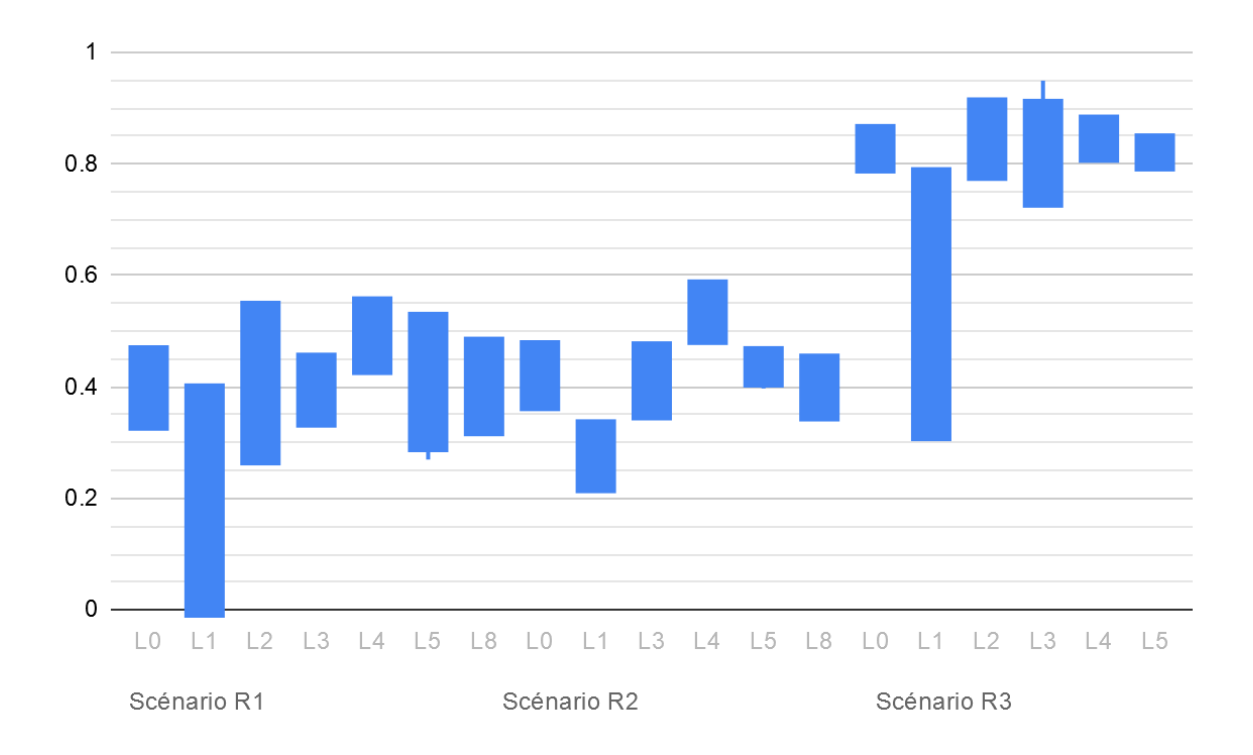

Figure 71 : résultats pour l'indicateur I2

Dans le scénario R1, les leviers L1 et L4 se distinguent nettement, avec une baisse forte liée au levier L1 : en inversant les escaliers mécaniques et en proposant donc deux escaliers mécaniques proches à la montée, il fait passer le taux de personnes ralenties de 40 % à 20 % avec une forte variabilité. Au contraire, en allongeant le chemin d'accès à l'escalier mécanique, le levier L4 favorise légèrement les ralentissements.

Dans le scénario R2, les mêmes effets des leviers L1 et L4 sont observables, de façon moins marquée et moins variable pour L1, et de façon un peu plus importante pour L4, légèrement au-dessus de 50 % de personnes ralenties.

Dans le scénario R3, le levier L1 permet une baisse du taux, le ramenant quasiment à sa valeur dans les scénarios R1 et R2, mais là encore avec une forte variabilité. Les autres leviers ne semblent pas avoir d'impact significatif.

#### $7.3.2.3$ Indicateur I3 : nombre de minutes de ralentissement

Complémentaire à l'indicateur 2, l'indicateur 3 permet de mesurer le nombre de minutes de ralentissement au bas de l'escalator. Durant l'heure de pointe concernée par la simulation, il est donc compris entre 0 et 60.

Dans les scénarios R1 et R2, le nombre de minutes où a lieu un ralentissement est porche d'une dizaine, tandis que dans le scénario R3, quasiment toutes les minutes sont concernées.

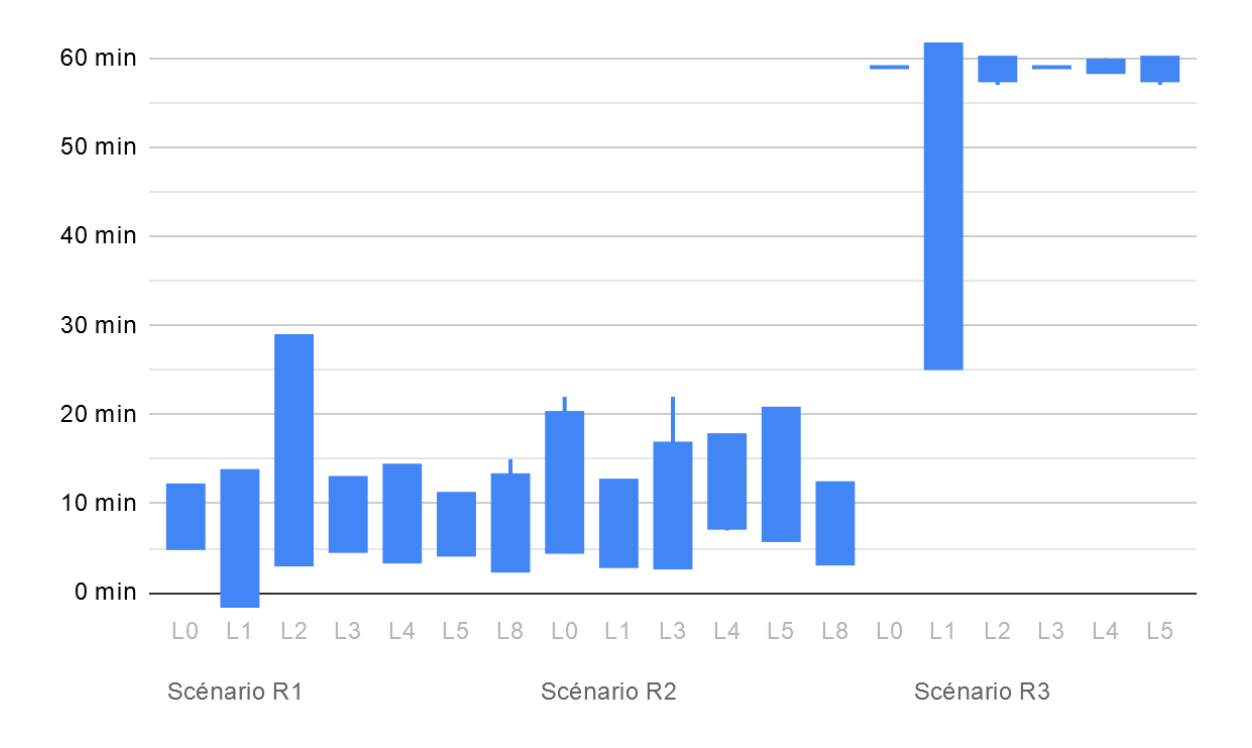

Figure 72 : résultats pour l'indicateur I3

Les résultats pour le scénario R1 sont cohérents avec ceux de l'indicateur 2 : L1 permet une légère tendance à la baisse, les autres leviers n'ont pas d'effet repérable, en dehors d'une grande variabilité dans le cas de L2.

Les effets des leviers sont relativement minimes dans le scénario R2.

Dans le scénario R3, L1 permet de diminuer la congestion mais uniquement dans certains cas, avec une grande variabilité. La congestion reste quasi-permanente dans les autres leviers.

### 7.3.2.4 Indicateur I4 : densité dans le hall et à quai

Le quatrième indicateur, extrêmement classique, est la densité moyenne dans deux espaces de la gare : le hall et le quai. En raison de la grande superficie du hall et de sa faible utilisation par les voyageurs, la densité dans le hall est extrêmement faible : autour de 0,03 personne/m<sup>2</sup> dans les scénarios R1 et R2, presque le double dans le scénario R3. La densité est beaucoup plus importante à quai : autour de 0.3 personne/m<sup>2</sup> dans le scénario R1 (dix fois plus que dans le hall), autour de 0,5 personne/m<sup>2</sup> dans le scénario R2, et jusqu'à 0,73 personne/m<sup>2</sup> en moyenne dans le scénario R3.

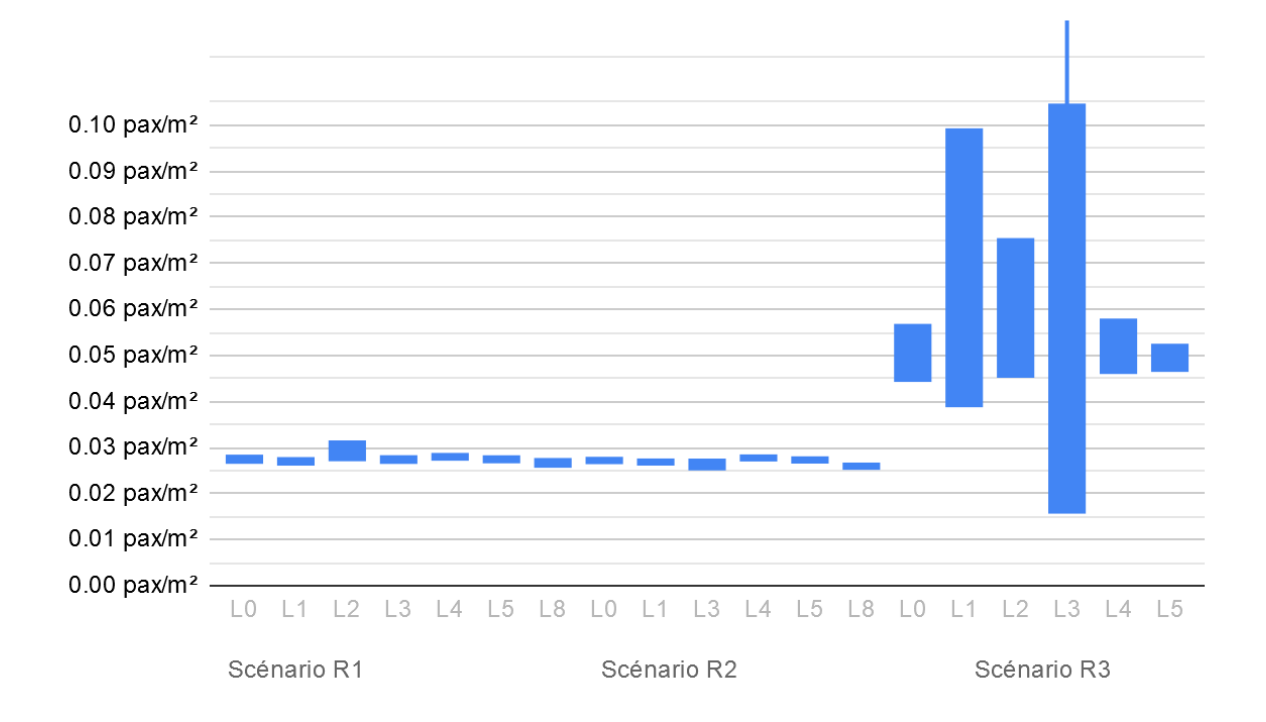

Figure 73 : résultats pour l'indicateur I4-1

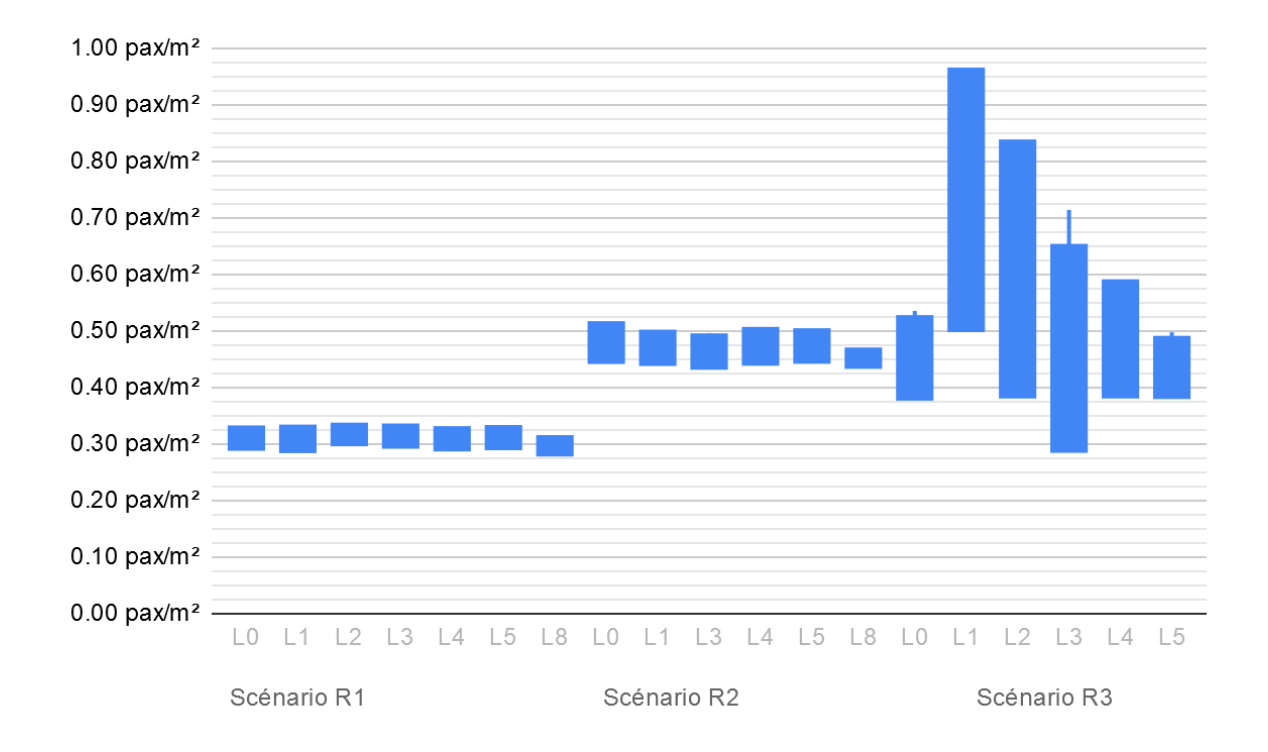

Figure 74 : résultats pour l'indicateur I4-2

Les différents leviers ont peu d'impact sur la densité dans le hall dans les scénarios R1 et R2 : seul le levier L8 de l'information voyageurs en amont permet de la faire légèrement diminuer. Dans le scénario R3, les effets sont disparates, avec une densité fortement différente dans les simulations d'un même levier, en particulier pour L1 et L3.

C'est néanmoins la densité à quai qui est la plus critique. Là encore, elle diminue légèrement grâce à L8 dans les scénarios R1 et R2, tandis que plusieurs leviers du scénario R3 risquent de l'augmenter fortement, en particulier L1, puis L2 et L3. L5 pourrait contribuer à légèrement diminuer la densité à quai. La valeur movenne de L1 (0.73 pax.m<sup>2</sup>) est préoccupante, étant de niveau D dans l'échelle de Fruin.

#### Indicateur 15 : plus grande aire de densité élevée 7.3.2.5

Le logiciel de simulation ne permettant pas de calculer cet indicateur, il n'est pas présenté dans les résultats.

#### Indicateur 16 : débit aux endroits-clé 7.3.2.6

Le débit aux endroits-clé ne doit pas permettre d'évaluer la performance ou non d'un levier ; il sert principalement à vérifier comment se comportent les flux dans la gare. En l'occurrence, nous avons fait le choix de mesurer le débit montant des deux escalators accessibles.

Au niveau du premier escalator, ce débit est environ de 30 pax/min en moyenne dans les scénarios R1 et R2, et autour de 50 pax/min dans le scénario R3, pour une valeur théorique maximale de 80 pax/min.

Au niveau du deuxième escalator, il est de 20 pax/min environ dans les scénarios R1 et R2, car cet escalator est bien moins emprunté. Cette valeur augmente également dans le scénario R3, entre 25 et 51 pax/min en moyenne.

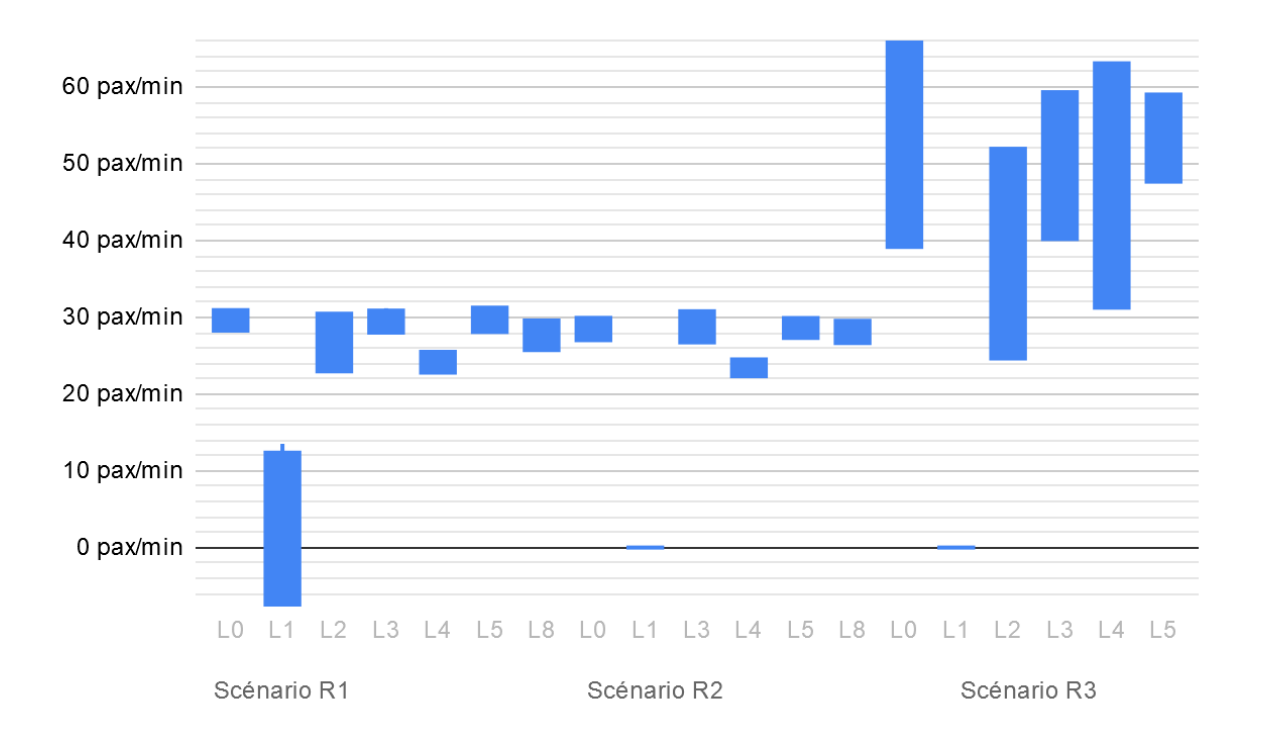

Figure 75 : résultats pour l'indicateur I6-1

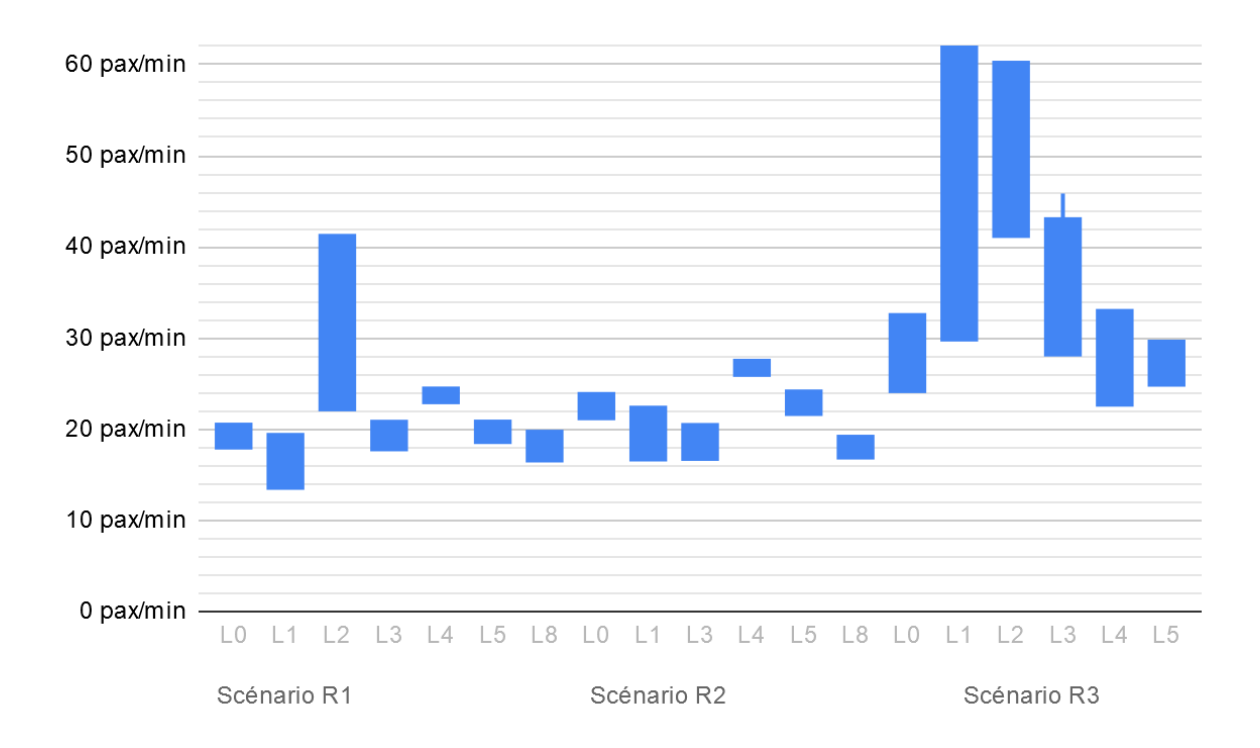

Figure 76 : résultats pour l'indicateur I6-2

Comme attendu, le levier L1 entraîne un débit nul au premier escalator (dans deux simulations de R1, des valeurs non nulles sont néanmoins mesurées, ce qui nous laisse supposer une zone de mesure un peu trop grande repérant des personnes frôlant l'escalator). Ce report se fait sur l'escalier fixe et non pas sur le deuxième escalator, à part dans le scénario R3.

L'ajout de barrières devant le premier escalator provoque bien un report vers le deuxième (effet de L4 dans les trois scénarios), effet qui s'avère plus important que le levier L2 dans le scénario normal R1, mais tout de même moins important dans le scénario avec une fréquentation importante R3.

#### Indicateur I7 : possibilité de choix des individus 7.3.2.7

L'indicateur I7 n'est pas mesuré par la simulation mais mesuré par nos soins. Il est spécifique à chaque levier.

Nous décomptons le nombre d'itinéraires efficaces (pas de demi-tour) parcourables par les voyageurs dans chaque scénario et pour chaque levier, en utilisant la méthodologie simplifiée proposée à la fin de la section 1.5.2.4. Nous le décomptons uniquement pour l'itinéraire majoritaire : du métro 14 au quai du RER C direction sud. Si un itinéraire est difficilement parcourable en raison de sa saturation, il est compté à moitié.

Dans les scénarios R1 et R2, en l'absence de toute activation de leviers, quatre itinéraires principaux peuvent être choisis : par l'escalier fixe, le premier escalator, le deuxième ou l'ascenseur. Dans le scénario R3, le premier escalator est saturé pour près de 80 % des voyageurs (comme montré par l'indicateur I2), nous lui attribuons un demi-point et comptons un total de 3.5 points.

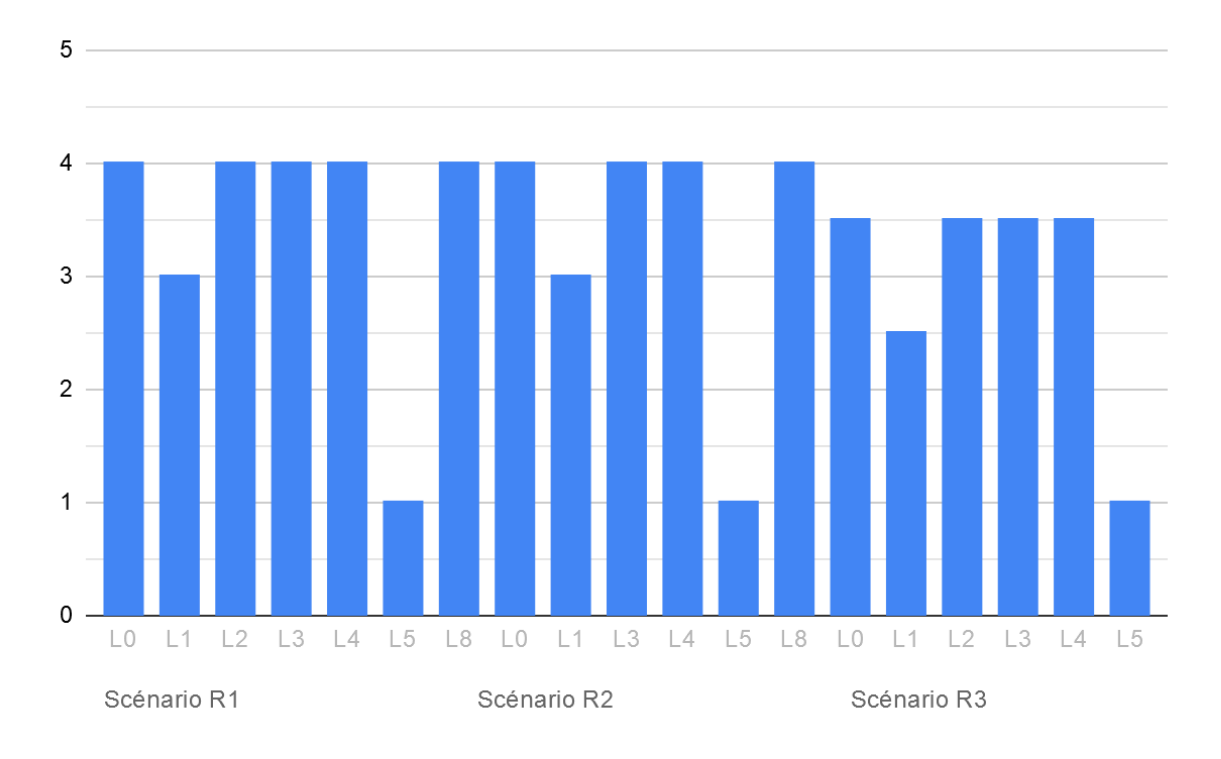

Figure 77 : résultats pour l'indicateur I7

Le levier 1 supprime un itinéraire possible (le premier escalator) et limite donc le choix. Quant au levier 5, il oblige les personnes à être retenues avant les portiques de validations ; même si elles ont le choix de l'itinéraire une fois libérées, nous considérons qu'il s'agit d'une unique possibilité à ce moment, et que le nombre retenu doit donc être 1. Les autres leviers ne modifient pas le nombre de possibilités (ils n'entraînent pas de saturation à de nouveaux endroits).

#### Indicateur I8 : répartition à quai 7.3.2.8

L'indicateur I8 est un indicateur composite permettant de refléter la bonne répartition à quai. Il s'agit de la moyenne des écarts-types de chacune des huit sections composant le quai. Plus cet indicateur est faible, meilleure est la répartition.

Dans les scénarios R1 et R2, cet indicateur reste faible, autour de 20 ou 30. Dans le scénario R3, avec la fréquentation importante, cet indicateur augmente fortement, allant de 47 à 106 en moyenne.

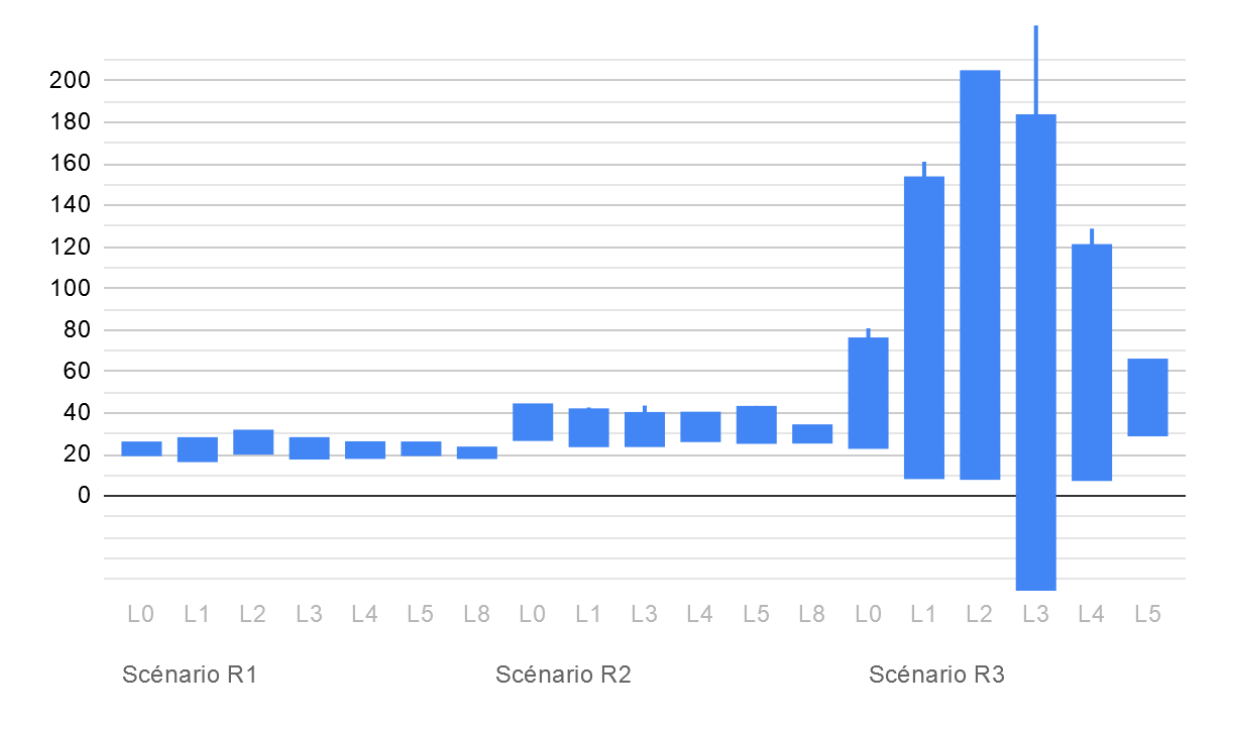

#### Figure 78 : résultats pour l'indicateur I8

Nous observons peu d'évolution de cet indicateur dans les scénarios R1 et R2, tout au plus une légère baisse grâce au levier L8.

Dans le scénario R3, les valeurs de cet indicateur sont très différentes selon les scénarios, d'où des écarts-types très importants. Un même levier semble avoir le pouvoir de mener à des situations très différentes, notamment les leviers L1 à L4, et en particulier L3. Comme pour la densité à quai, seul L5 permettrait d'avoir un effet légèrement positif.

#### Indicateur I9 : débit maximal aux portes du train 7.3.2.9

Le dernier indicateur est le nombre de personnes maximal franchissant les portes du train en une minute ; il vise à donner une estimation de l'impact sur le temps de stationnement. Il est là encore stable dans le scénario R1, autour de 80 pax/min/porte, mais il est un peu plus disparate dans le scénario R2, étant compris entre 114 et 150 pax/min/porte en moyenne. Il est à nouveau plus élevé dans le scénario R3, avec des valeurs moyennes entre 147 et 173 pax/min/porte.

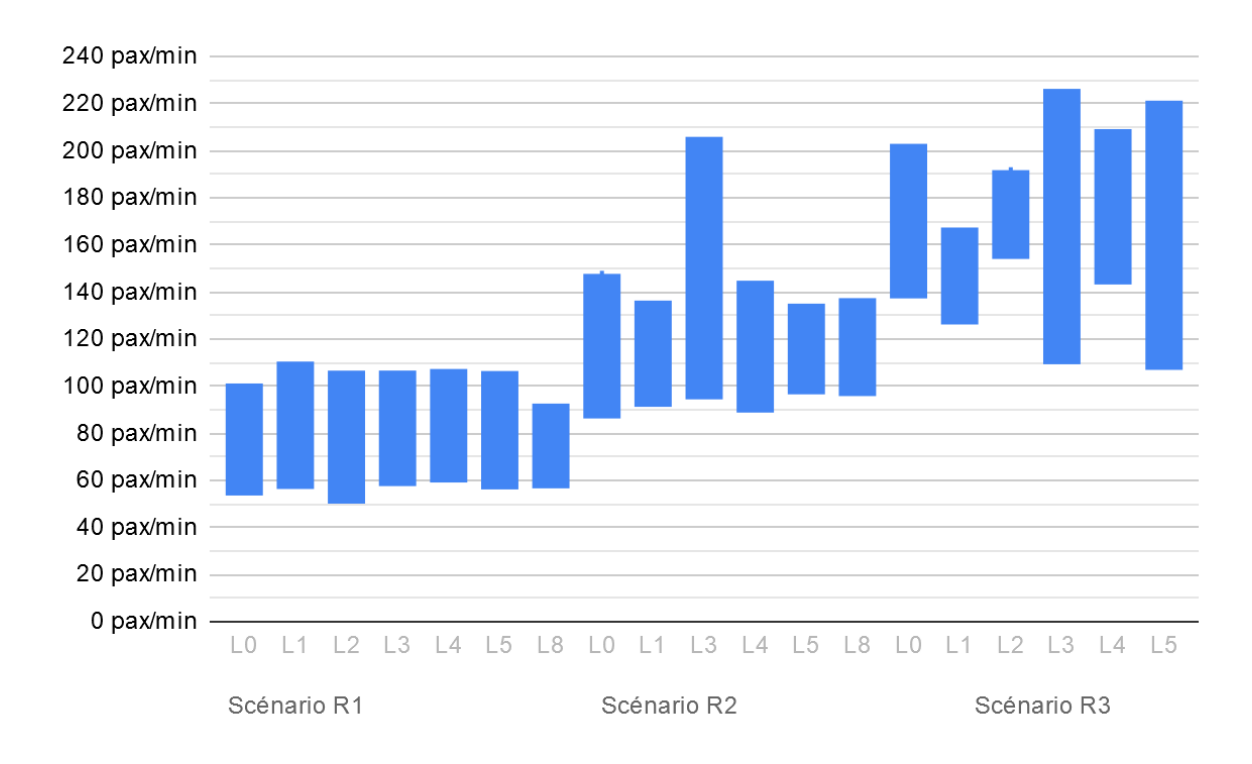

Figure 79 : résultats pour l'indicateur I9

Dans le scénario R1, aucune évolution notable n'est due aux différents leviers. Au contraire, dans le scénario R2, le levier L3 entraîne une augmentation dans certains cas, ce qui pourrait signifier que les ajustements horaires de ce levier peuvent dégrader le temps de stationnement dans ce cas.

Dans le scénario R3, l'activation des leviers semble également entraîner une plus grande variabilité des situations. Le levier L1 semble être celui qui entraîne une diminution de cet indicateur : l'inversion d'escalators serait dans ce cas utile pour réduire le risque d'un surstationnement des trains.

#### 7.3.3 **Discussion**

Les simulations menées ont permis de déterminer que les leviers avaient rarement un effet positif sur l'ensemble des indicateurs, et pouvaient même dégrader certains de ceux-ci afin d'en améliorer d'autres. Les indicateurs utilisés doivent donc refléter au mieux ce qu'il est nécessaire d'optimiser dans la gare, et la stratégie choisie va refléter ce besoin en tentant d'optimiser cet indicateur sans dégrader les autres indicateurs importants.

Dans le cas de la gare de Bibliothèque François Mitterrand, une stratégie possible serait notamment de favoriser le temps de parcours, dans l'optique d'un déplacement des voyageurs le plus court possible. Les simulations montrent qu'il est très compliqué de réduire ce temps de parcours dans le cas des scénarios R1 et R2, probablement car il est déjà quasiment optimal (les piétons rencontrent peu d'engorgement). Dans le cas du scénario R3 (engorgement maximal de la gare), les leviers L1 à L4 permettent au contraire de réduire ce temps de parcours de 1 min 40 s en moyenne, soit une baisse d'environ 20 %. Ces leviers ont tous des performances relativement similaires sur cet indicateur, ce qui incite à les choisir en fonction de leur faisabilité, mais aussi en fonction de leur impact sur d'autres indicateurs importants. L1 a par exemple un effet très positif tant sur le taux de personnes ralenties (28 % du total des voyageurs en moins) que sur le nombre de minutes de ralentissement (15 minutes sans ralentissement, alors qu'avec les autres leviers), le bas des escalators est saturé durant toute l'heure. Cela se fait néanmoins au détriment du nombre d'escalators possibles (avec deux escalators, les personnes qui souhaiteraient choisir le moins saturé le pourraient quand même). Au contraire, ce levier provoque une augmentation de la densité à quai et dégrade la répartition (ce qui semble logique, la grande majorité des voyageurs arrivant dorénavant par le même accès). L2, L3 et L4 ne provoquent pas cette baisse de la saturation au bas des escalators, en ayant un effet quasiment nul sur cet indicateur, mais n'ont pas non plus d'effet important sur la plupart des autres indicateurs. Ils provoquent une légère augmentation – inoffensive – de la densité dans le hall, une plus légère augmentation de la densité à quai pour L2, et une potentielle augmentation légère pour L3 et L4). La répartition à quai pourrait également être impactée pour l'ensemble de ces leviers, comme pour L1, avec une augmentation potentielle et une forte dispersion des données. Si l'on souhaite se concentrer sur la réduction du temps de parcours sans avoir trop d'impact par ailleurs, L2, L3 et L4 semblent donc des choix intéressants, tandis que L1 est utile pour réduire à la fois le temps de parcours et l'encombrement au bas des escalators.

Une deuxième stratégie pourrait être de se concentrer sur la réduction de la densité à quai et une meilleure répartition sur celui-ci. Dans le scénario R1, seul le levier L8 permet une réduction claire de cette densité, tout en permettant une meilleure répartition, tandis que les autres leviers ont des effets faibles ou peu discernables. Par ailleurs, L8 n'a pas d'effet important sur les autres indicateurs. Dans le scénario R2, c'est à nouveau L8 qui est le plus efficace pour la densité et la répartition à quai, tandis que L3 semble également avoir un effet positif, bien que plus limité. Dans le scénario R3, le levier L8 n'est toutefois pas disponible (il est impossible d'inciter les voyageurs à emprunter le RER D quand celui-ci est interrompu et provoque justement une augmentation de la fréquentation). Tous les leviers utilisés semblent entraîner une dégradation de la densité à quai, à l'exception du levier L5 : la diminution du débit d'accès semble être la seule solution, en conditions extrêmes, afin de contenir cette densité. Ce levier permet une répartition légèrement meilleure à quai, et même une diminution du temps de parcours (certes plus légère qu'avec les autres leviers).

L'approche par ces deux stratégies (favoriser le temps de parcours ou la réduction de densité à quai) permet de dégager plusieurs leviers comme particulièrement utiles. Quand elle est possible, la réduction du nombre de personnes en gare, en les incitant à prendre le RER D (L8), est le levier le plus efficace pour améliorer la densité et la répartition à quai dans les cas les moins engorgés (situation normale R1 et perturbée classique R2). Mais dans le cas d'une situation plus extrême, le choix peut être fait entre faire diminuer la densité si elle considérée trop importante, auquel cas la rétention à l'entrée (L5) peut être privilégiée, ou favoriser le temps de parcours, auguel cas chacun des autres leviers peut se révéler intéressant.

L'efficacité du levier L8 est néanmoins à mettre en regard avec la dégradation des conditions de déplacement dans d'autres gares, ici celle des Paris Gare de Lyon et de Juvisy. Cela pourrait nécessiter des simulations dans ces deux autres gares, pour constater s'il y a également un gain au niveau global ou non, ainsi qu'une évaluation des conditions de déplacement à bord des trains. Le levier L8 serait donc pertinent si la situation dans les autres gares est bien plus favorable qu'à Bibliothèque François Mitterrand.

Enfin, la grande variabilité des résultats de certains leviers dans le scénario R3 (en particulier L2 et L3 - c'est-à-dire une plus grande utilisation du deuxième escalator et des changements dans l'horaires des trains) incite à utiliser les leviers avec prudence. Cette variabilité s'exprime particulièrement sur les indicateurs I4-2 et I8 (densité et répartition à quai). Cela peut exprimer que la gare est proche d'être un système chaotique, dans le cas
d'une fréquentation extrême, avec des mêmes leviers qui entraînent des effets très différents. Cela pourrait néanmoins également refléter des limites des simulateurs.

Ces résultats doivent être interprétés avec prudence, notamment en raison des limites des modèles de simulation. La forte diminution des temps de parcours pour tous les leviers sauf L5, dans le cas du scénario R3, est notamment contre-intuitive et difficilement explicable. Il pourrait s'agir d'une anomalie dans la récupération des résultats, ou d'un bug de simulation des hautes densités piétonnes, présent uniquement sous certaines conditions. La réplication des simulations avec MassMotion ou un autre simulateur pourrait permettre de confirmer ou d'infirmer cet effet. Les résultats des simulations demandent de toute façon à être confrontés à des expérimentations grandeur nature dans la gare, afin de confirmer les résultats.

Le domaine de pertinence de certains leviers est encore flou. C'est notamment le cas pour le levier L4 (mise en place de barrières) qui n'a que peu d'impact sur l'ensemble des indicateurs déjà étudiés, à l'exception de l'anomalie du temps de parcours dans le scénario R3, déjà évoquée juste au-dessus. Ce levier pourrait être étudié plus en profondeur, en regardant si des changements plus audacieux pourraient avoir un effet plus marqué. De même, les changements d'horaire testés avec le levier L3 semblent avoir eu un effet marginal, ce qui rend leur intérêt faible au vu de la complexité de ces changements d'un point de vue ferroviaire.

Enfin, d'autres scénarios de simulation pourraient être envisagés dans le cas plus précis de la gare de Bibliothèque Francois Mitterrand, notamment en intégrant les effets liés aux perturbations concernant uniquement une branche de la ligne C. En effet, les voyageurs ne vont pas attendre dans les mêmes parties du quai selon leur destination, ce qui rend les effets de chaque perturbation différents : elles pourraient nécessiter chacune l'activation de leviers différents.

## **7.4 Conclusion**

Il est donc possible de simuler l'effet de différents leviers en gare en utilisant un modèle piéton. Dans ce chapitre, nous avons mené cette simulation en gare de Bibliothèque François Mitterrand à l'aide du simulateur MassMotion. Nous avons testé huit leviers, modélisés de cinq manières (trois leviers utilisant différentes méthodes pour produire le même effet de base) : inversion d'escaliers mécaniques, favorisation du deuxième escalier mécanique, changements dans les horaires des trains, mise en place de barrières allongeant l'accès au premier escalator, réduction du débit d'accès aux portillons, renvoi vers une autre ligne.

Nous avons testé ces leviers dans trois scénarios différents : utilisation habituelle de la gare, situation perturbée, et afflux massif provoqué par une forte perturbation du RER D. Nous avons pour évaluer l'effet de ces leviers utilisé un ensemble d'indicateurs comme le temps de parcours, le taux de personnes ralenties, ou encore l'homogénéité de la répartition à quai.

C'est le levier visant à renvoyer vers une autre ligne qui semble avoir l'impact le plus important. Néanmoins, l'utilisation de celui-ci pourrait dégrader la situation dans d'autres gares, et donc nécessiterait une évaluation multi-gares, qui n'a pas été menée dans cette thèse. Les autres leviers peuvent avoir un effet positif sur certains indicateurs mais aussi en dégrader d'autres, rendant leur utilisation plus ou moins intéressante selon les buts recherchés.

Dans le scénario avec une fréquentation extrême, certains leviers ont des effets très positifs dans certaines simulations mais très négatifs dans d'autres, pour un même indicateur. Cela pourrait exprimer que la gare, aussi fréquentée, est proche d'être un système chaotique, avec des mêmes leviers qui entraînent des effets très différents.

Néanmoins, la forte variabilité des résultats, malgré une dizaine de simulations menées dans chaque cas, empêche de conclure de manière extrêmement précise sur la plupart des leviers testés. Un nombre plus élevé de simulations, l'utilisation d'autres modèles piétons et la poursuite de simulations dans d'autres gares seraient de mesure à conforter ces résultats.

### 7.4.1 Points-clés du chapitre

- Dans le cas de la gare de Bibliothèque François Mitterrand, se concentrer sur la diminution de la demande est le plus efficace, mais nécessite une perspective globale prenant en compte les autres gares.
- D'autres leviers peuvent avoir des effets positifs sur certains indicateurs mais en dégrader d'autres.
- La variabilité est assez grande selon les simulations. Dans les cas de forte fréquentation, nous pourrions être proches d'un système chaotique, où un même levier a des effets très différents selon les conditions.

#### **Outil utilisable**  $7.4.2$

- La simulation est reproductible sur MassMotion ou sur d'autres logiciels, à l'aide des données présentées.
- Le jeu d'indicateurs proposé est utilisable pour d'autres simulations.

# **CHAPITRE 8 VERS UNE GOUVERNANCE DU FLUX**

Les flux peuvent donc être en partie contrôlés pour répondre à des objectifs de gestion. Mais qui définit ces objectifs? qui assure leur suivi, à qui rendre des comptes? Ces questions appellent à définir une gouvernance des flux, apte à réguler un système complexe, et légitime pour le faire. Tous les acteurs évoqués au chapitre 1 sont concernés par cette gouvernance, mais doivent-ils également y être impliqués ?

Alors que cette gouvernance semble à peine esquissée, nous tentons de contribuer à sa potentielle création dans ce chapitre. Tout d'abord, nous nous posons la question du périmètre. À quels endroits et moments une telle gouvernance semble-t-elle nécessaire? Où s'arrêtent les responsabilités de chaque acteur ? Puis nous appuyons sur les indicateurs nécessaires à la gestion : quels sont-ils et comment peuvent-ils être produits? Ces indicateurs servent pour finir à rendre des comptes, avec des manières de le faire qui restent en grande partie à inventer.

Quelles précautions, quelle éthique adopter pour gérer les flux ? Peut-être la gouvernance des flux peut-elle s'inspirer de celle des biens communs. Nous étudions les similarités et dissemblances avec des cas de biens communs dans une dernière partie de chapitre. Nous mobilisons alors la notion de floux, entre foule et flux, afin de pousser les différents acteurs à l'appropriation de ce problème.

## 8.1 Une question de périmètre ?

Une gouvernance des flux et de leur gestion est-elle vraiment nécessaire ? Après tout, il ne s'agit que d'un objet géographique fugace, consubstantiel au système de transport. Les flux seraient déjà au sein d'un périmètre de gestion, c'est-à-dire d'un ensemble de phénomènes, au sein d'un espace et pendant une période, devant être régulés et étant placés sous la responsabilité d'un acteur (la gestionnaire). Puisque le gestionnaire de gare a pour charge de réguler les phénomènes liés à la gare, les flux qui la traversent devraient être sous sa responsabilité, charge à lui d'en déléguer une partie à l'opérateur de gare, ou à d'autres acteurs, etc.

Cette vision se heurte très vite à deux problèmes : l'absence d'outils pour déléquer ce thème (nous les évoquerons dans la section suivante) et le heurt avec les besoins d'autres acteurs. Typiquement, l'exploitant ferroviaire va à la fois générer des flux qui échappent au moins partiellement au contrôle de l'exploitant gare, et qui vont inversement impacter ses trains. Il semble y alors avoir deux possibilités : soit l'exploitant de gare intègre l'exploitant train dans la gouvernance des flux (afin que les décisions qui le concernent soient prises avec lui), soit les exploitants conviennent, par exemple contractuellement, des responsabilités de chacun. Or, la mise en place de tels accords appelle... à une gouvernance des flux. Certes, il existe un troisième choix, mais celui-ci est d'ignorer l'existence de cette problématique, et ne mettre en place ni gouvernance ni actions, mais celle-ci peut alors se révéler subitement aux différents gestionnaires.

C'est une question centrale de cette thèse, déjà évoquée aux chapitres 5 et 6 (notamment), qui resurgit : à partir de quel seuil est-il nécessaire d'opérer, consciemment, une gestion des flux? C'est ce même seuil qui semble s'appliquer pour la nécessité d'une aouvernance : dès que la gestion de flux existe, elle est d'intérêt pour le public, complexe et multi-acteurs.

Nous pouvons déjà constater qu'il existe différentes échelles spatiales et temporelles de gestion des flux. Nous avons déjà établi ces différents niveaux dans le chapitre 6, avec en particulier les niveaux gare et ligne où des leviers de gestion des flux très différents peuvent être activés. Les décisions de gestion des flux prises dans une gare en particulier peuvent affecter ou pas la ligne ainsi que d'autres gares : cette portée peut donc largement excéder le périmètre spatial défini si celui-ci est la gare. Si les décisions sont prises au niveau ligne, elles peuvent affecter le réseau multimodal, et c'est alors bien d'autres acteurs qui sont impactés.

C'est donc la portée potentiellement importante des décisions de gestion de flux qui confirme la nécessité d'une gouvernance, et qui permet de se poser deux questions : comment évaluer quand une décision a une portée allant au-delà du périmètre défini? comment prévenir de l'impact prévu de cette décision ?

Du côté des échelle temporelles, les décisions peuvent également avoir des portées différentes. Les choix faits lors du dimensionnement des espaces et des ressources ont par exemple une portée importante. Celle-ci semble déjà en partie prise en compte dans les modes de gouvernance ou de gestion qui leur sont propres (enquête et processus d'aménagement, négociation des ressources avec l'autorité organisatrice).

## 811 Portée d'une décision

Nous proposons de caractériser la portée d'une décision concernant les flux par :

- la différence sur la nature des flux (quantité, horaire, qualité) aux interfaces avec d'autres périmètres par rapport au standard, à la valeur habituelle ou à la valeur courante:
- les changements qu'elle apporte au fonctionnement habituel dans ces autres périmètres.

Par exemple, si le COT de la ligne C (périmètre : ligne C, de niveau ligne) décide de réorganiser le trafic ferroviaire et fait arriver 4 trains en 3 minutes dans la direction Nord en gare de Bibliothèque François Mitterrand, cela peut entraîner un afflux important en gare. Les flux seront plus importants, concentrés et probablement pressés en gare. Pour autant, cela ne change pas le fonctionnement dans le périmètre gare. En revanche, si les différences sur la nature des flux sont presque les mêmes pour la ligne 14, les changements sur le fonctionnement du système seront bien plus importants, car la concentration de 4 trains sur 3 métros est de nature à saturer temporairement la ligne, et entraîner des perturbations de flux dans plusieurs de ses stations.

Si la différence sur la nature des flux peut être modélisée, faire l'objet d'échange de données, voire être contractualisée, anticiper les changements apportés à un autre périmètre nécessite une forme d'interconnaissance. Les personnes qui prennent la décision doivent avoir conscience des répercussions dans d'autres systèmes. La participation à une gouvernance conjointe pourrait être de nature à développer cette conscience.

## 8.1.2 Le bon périmètre ?

Comment définir le bon périmètre pour opérer de la gestion des flux ? Il s'agit ici de définir un périmètre qui permette d'agir, avec des limites spatiales et temporelles claires, des actions et des responsabilités délimitées.

Le périmètre idéal a un opérateur bien défini, des frontières bien délimitées (des interfaces claires), une dimension adéquate (ni trop petit car les ressources sont alors souvent soit surdimensionnées soit inexistantes, ni trop grande car alors peut-être plus maîtrisable) et il inclut tous les leviers nécessaires. Ce sont donc la capacité à maîtriser ses interfaces, à utiliser efficacement ses ressources, et à actionner ses leviers qui pourront être évaluées pour l'entité responsable. Ce dernier point dépend aussi de la capacité décisionnelle (qui nécessite elle-même que l'entité soit légitime, se sente légitime, et ait des processus de décisions efficaces). Cette capacité est renforcée par le fait que l'opérateur ait d'autres responsabilités sur des fonctions connexes (exploitation et information en premier lieu), et que les périmètres liés à ces responsabilités soient les mêmes.

Or, la gare, on l'a vu au chapitre 1 mais aussi au chapitre 4, est un lieu où les responsabilités sont très partagées entre les acteurs multiples, et où les périmètres de gestion comme les objectifs sont bien souvent divergents (sinon contraires). Il paraît donc difficile, et même très probablement impossible, d'atteindre le périmètre de gestion parfait.

La gare, surtout si elle est petite ou moyenne, semble une candidate intéressante : interfaces assez claires avec le système urbain, rôle bien défini dans le système de transport, opérateur souvent unique. Mais le grand nombre de gares signifie alors un nombre de ressources très élevées, alors que des gares voisines pourraient être regroupées, notamment parce que leur fonctionnement est proche. De plus, un grand nombre de périmètres multiplie le nombre d'interactions nécessaires, ce qui peut créer des saturations des capacités de communication ou de coordination, en particulier si le « métapérimètre » (périmètre de niveau supérieur qui les regroupe) est centralisé.

Il n'y a donc pas de périmètre parfait, et il semble très difficile d'aligner les périmètres conçus vis-à-vis des flux avec des périmètres conçus vis-à-vis d'autres fonctions. Cela est renforcé par l'idée que les flux et les besoins afférents peuvent évoluer de manière assez rapide, alors que les périmètres sont associés à une certaine inertie organisationnelle (sans que celle-ci soit forcément problématique, puisqu'elle correspond à un certain besoin de stabilité dans le fonctionnement du système).

À défaut de fixer des périmètres idéaux, il semble donc nécessaire de proposer des interfaces performantes entre eux, ainsi que l'interconnaissance. Une facon d'évaluer et d'améliorer cette interconnaissance serait, lors de la scénarisation d'actions de gestion des flux au sein d'un périmètre, d'indiquer la portée de cette action pour d'autres périmètres, et de faire évaluer par les acteurs gérant l'autre périmètre la plausibilité des scénarios et de leur impact.

#### Quelle responsabilité ? 8.1.3

Cette question des périmètres se pose avec acuité quand il est nécessaire de déterminer la responsabilité d'un accident ou d'un incident lié aux flux. L'absence de cas reportés sur

notre terrain d'études<sup>45</sup> nous incite à utiliser une expérience de pensée plutôt qu'un cas d'étude. Si un mouvement de foule se produisait dans une gare, alors que le trafic d'un opérateur ferroviaire est perturbé en raison d'un incident sur le réseau, qui est responsable de celui-ci? Le gestionnaire de la gare aurait dû mettre en place des leviers qui auraient évité le mouvement de foule, mais y avait-il réellement des leviers qui permettaient d'éviter un tel accident? Disposait-il de moyens adéquats, fournis par l'autorité organisatrice? Avait-il été prévenu à temps de l'importante charge se déversant des trains de l'opérateur ferroviaire ? Celui-ci avait-il lui-même toutes les informations nécessaires quant à l'incident réseau, qui l'obligeait à modifier la desserte de ses trains ?

Comment dans la grande majorité des accidents en milieu ferroviaire, la chaîne de responsabilité est complexe, dans cet exemple fictif, et les facteurs causaux multiples. Chacun des acteurs pourrait donc détenir une part de responsabilité, mais celle-ci se dilue avec leur éloignement (dans la chaîne de responsabilités) de l'accident final.

On peut néanmoins une responsabilité « en bout de chaîne » de l'opérateur de gare. Celuici a donc tout intérêt à définir en amont sa part de responsabilité, et celle de tous les acteurs en interaction avec lui, ce qui peut se faire au travers de règles et de régulations, par exemple avec la mise en place de « contrats d'interface ». Dans le contexte de centres hospitaliers, Sophie Colasse et Michel Nakhla observent la mise en œuvre de processus de contractualisation et constatent que ceux-ci relèvent d'un processus de construction de connaissances et de concepts<sup>46</sup> (Colasse et Nakhla 2011). Les auteurs relèvent néanmoins que la subsistance de zones de flou, en laissant des libertés d'action et de résolution des conflits, peut être nécessaire pour l'équilibre du système.

De tels contrats d'interface pourraient être un outil pour expliciter la responsabilité des acteurs dans les cas les plus critiques, générer des flux financiers « compensatoires » à certaines externalités de la gestion des flux, ou encore stipuler des modalités d'intervention.

Sans aller jusqu'à des documents avec une valeur juridique explicite, qui font courir le risque d'une couche nouvelle de bureaucratie, des accords plus simples pourraient être mis en place. Il s'agit alors de principes partagés de fonctionnement, explicités de la façon la plus simple possible tout en essayant de couvrir les situations inattendues.

Pour reprendre l'exemple du RER C et de la ligne 14, un accord entre les deux entités pourrait entériner des principes comme « la ligne C fait en sorte de ne pas générer un flux de plus de 2 000 personnes en moins de 5 minutes, car cela engorge la ligne 14 ». La réciprocité semble importante pour maintenir à flot ce type d'accords, ce qui amène à s'interroger sur ce que peut faire la ligne 14 pour aider la ligne C, par exemple « réorienter les voyageurs vers le RER D à Gare de Lyon en cas d'engorgement sur le RER C ». Cet accord pourrait aussi se faire sous l'égide de l'autorité organisatrice.

C'est d'ailleurs cette dernière qui pourrait avoir un rôle-clé de coordination des flux, à condition que les opérateurs puissent rendre des comptes. Les possibilités pour effectuer ce reporting sont elles-mêmes à questionner : quels indicateurs utiliser ? par quels moyens et auprès de qui l'effectuer ?

<sup>45</sup> Soit en raison de leur inexistence, soit en raison de la non-comptabilisation de cas ayant eu lieu.

<sup>46</sup> Les auteurs font dans cet article référence à la théorie C-K, qui fait appel à deux espaces principaux de conceptualisation et de de connaissance (knowledge), et à quatre opérateurs fondamentaux.

## 8.2 Rendre des comptes

Nous l'avons vu au chapitre 4, les rapports existants ignorent en grande partie la gestion des flux, alors que celle-ci pourrait expliquer en partie l'écart entre mesures objectives de performance et mesure subjectives de satisfaction. Il pourrait alors être possible d'adapter les rapports effectués, notamment par l'exploitant ferroviaire auprès de l'autorité organisatrice. À des indicateurs classiques comme la ponctualité et la propreté, ou plus rares comme le taux de charge, pourraient s'aiouter des indicateurs visant à évaluer la gestion des flux. De tels indicateurs pourraient aider à recentrer les processus de gouvernance actuels sur la gestion des flux.

#### Nouveaux indicateurs 8.2.1

Une partie de ces indicateurs pourrait concerner des valeurs fondamentales de la gestion des flux : densité rencontrée à bord et dans la gare, temps de parcours des piétons, sécurité et sentiment de fluidité. Dans la cadre d'un atelier, nous avions par exemple proposé des standards de services clients que nous présentons en annexe 6.

Être en mesure de déterminer une norme nécessite de fixer des valeurs qui peuvent sembler arbitraires (seuils de densité, temps de parcours supplémentaire acceptable). Ces valeurs peuvent être fixées par la négociation, mais éventuellement aussi en impliquant les voyageurs, ce qui nécessite de nouvelles formes de consultation. En annexe, nous proposons de les initialiser par des valeurs déjà couramment utilisées, qui peuvent ensuite être affinées.

De nouveaux indicateurs peuvent influer sur la façon de communiquer la qualité de service auprès des voyageurs. La ponctualité, donnée en fonction du nombre de voyageurs arrivés avec un retard acceptable, fait déjà une différence avec la régularité, qui ne s'intéresse gu'au nombre de trains arrivés avec un retard acceptable. Une nouvelle mesure comme la non-saturation, qui serait le pourcentage de voyageurs ayant suffisamment d'espace (en gare comme à bord) pour assurer un niveau de confort acceptable, pourrait permettre de transformer la promesse faite par le transporteur. Par ailleurs, le calcul de la ponctualité pourrait tenir compte des personnes n'ayant pas pu embarquer à bord des trains, ce qui est une demande récurrente de certains voyageurs.

De tels changements dans les rapports effectués auprès des voyageurs ou des autorités organisatrices nécessitent potentiellement une nouvelle organisation de la gestion des données, avec l'utilisation des sources identifiées au chapitre 2, mais potentiellement également une co-production des données, comme brièvement décrit au chapitre 9. En effet, les données de fréquentation et leur manipulation étant complexes, rendre transparent le processus de calcul des indicateurs pourrait permettre de renforcer sa fiabilité et la confiance dans les indicateurs obtenus.

Ces nouvelles architectures cherchent à la fois à améliorer les données, à impliquer davantage les voyageurs, à donner confiance dans les indicateurs produits et à renforcer la crédibilité de l'opérateur. Une boucle de vérification pourrait être utile afin de s'assurer de ces effets. Au-delà de cette boucle se pose les questions de la concertation ou de la coconstruction. L'agence Deux Degrés souligne par exemple, dans une concertation sur la concertation, les difficultés liées à la démarche : temporalité très différente des projets d'aménagement, et surtout caractéristiques particulières du public s'impliquant lors des séances. Le manque de diversité identifié dans le public semble préjudiciable à la diversité des représentations. Dans le cas de la gestion des flux, un avantage par rapport au domaine de l'aménagement est que l'échéance est beaucoup plus courte, certains leviers

de gestion des flux pouvant évoluer rapidement (même si d'autres, en lien avec le plan de transport ou les aménagements physiques, nécessitent bien plus de temps). Le manque de diversité pourrait en revanche persister, ce qui incite à aller chercher des participations inhabituelles par des moyens simples, intégrés à des canaux existants. Mais cela pourrait également remettre en cause la relation traditionnelle entre les voyageurs et l'exploitant, celui-ci demandant une contrepartie d'implication en échange de compte rendu précis et personnalisés.

La question des comptes est également économique. L'autorité organisatrice, par exemple, pourrait indexer ses bonus et ses malus en fonction des performances de gestion des flux. Cela ferait rentrer ce domaine dans le champ économique et contractuel de la relation. Cela complexifie encore le système mais donne enfin une valeur explicite à certains éléments de la gestion des flux, incitant à les prendre en compte sérieusement. Un écueil est évidemment de commencer à prioriser ces éléments, afin de respecter le contrat à la lettre, plutôt que de s'assurer de la réelle fluidité dans les gares.

Afin de rendre des comptes, nous pouvons maintenant proposer de nous focaliser autour de 3 grands types de rapports :

- des rapports fréquents et génériques, faisant le lien entre incidents, décisions prises, et conséquences pour l'ensemble des voyageurs<sup>47</sup> :
- des rapports fréquents et personnalisés, impliquant le voyageur dans son parcours, et faisant le lien avec les grandes décisions de régulation<sup>48</sup> ;
- des rapports moins fréquents, portant sur des grandes périodes, et faisant le bilan  $\frac{1}{2}$ des actions décidées et des résultats

Si les derniers sont nécessaires à une gouvernance impliquant des institutions, les deux premiers contribuent à préparer l'implication des voyageurs. Un système mature de gestion des flux semble donc devoir être en mesure de pouvoir générer ces types de rapport.

### 8.2.2 Quelle évolution pour la gouvernance actuelle?

L'un des écueils liés à l'irruption de la gestion des flux dans une gouvernance qui s'y intéresse actuellement peu pourrait être la multiplication des instances, avec l'apparition de comités, de groupes, d'équipes dédiées. Ces créations seraient un facteur de coût mais également un facteur d'échec, les instances préexistantes continuant à prendre des décisions sans tenir compte outre mesure de leur impact en matière de gestion des flux.

Il semble important de faire émerger le sujet de la gestion des flux dans les processus décisionnels actuels. Un exemple possible est celui des comités d'engagement, qui sont une instance de gouvernance interne à la SNCF, chargée de valider l'engagement budgétaire de l'entreprise ou d'une partie de l'entreprise sur un projet. Ces comités prennent leur décision à partir d'un dossier de présentation comportant une analyse des risques et des opportunités, un modèle financier du projet, ainsi qu'une liste de questionnements-clé. Aucun de ses éléments ne s'intéresse directement aux flux. Ceux-ci sont bien sûr évoqués dans les éventuels projets qui s'y intéressent directement, mais pas

<sup>&</sup>lt;sup>47</sup> Ces rapports existent déjà sous différentes formes dans certaines lignes : affiches, articles de blog, etc. Dans une version adaptée aux flux, ils iraient au-delà des incidents et de leurs traitement et décriraient la situation telle que vécue au sein du flux.

<sup>48</sup> Le site maponctualite.transilien.com semble représenter une toute première étape dans cette veine. Il fournit une ponctualité « personnalisée », spécifique à un couple origine-destination.

les cas généraux. Pourtant, comme nous l'avons évoqué au chapitre 4, des éléments du système ferroviaire qui peuvent sembler éloignés de la gestion des flux ont un impact à long terme, voire un impact structurel sur la gestion des flux. Les impacts sur celle-ci pourraient donc être évalués de manière plus systématique.

En allant même au-delà, il est également possible d'imaginer un type d'évaluation où chaque projet dépassant une certaine importance doit avoir un impact positif sur les flux. Un tel système permettrait d'améliorer petit-à-petit son importance, en ayant un impact modéré sur les projets et leur montage. D'autres évolutions semblent également faisables vis-à-vis de la gouvernance actuelle : intégration d'indicateurs liés à la gestion des flux dans le suivi – comme déjà évoqué, part plus importante des ressources qui leur soit consacrée, notamment budgétairement, publication des éléments relatifs à celle-ci en open data ou dans des rapports annuels afin de favoriser la transparence.

## 8.3 Une éthique de la gestion des flux

La gestion des flux veut atteindre des objectifs qui semblent vertueux : bon fonctionnement général du système de transport, optimisation des parcours, sécurité et sûreté. Mais les leviers utilisés peuvent attenter à la liberté de déplacement ou encore relever de la manipulation, quand il s'agit de leviers d'influence. Certains des solutions technologiques envisagées utilisent des données personnelles, avec des risques de dérive substantiels. Plus encore, la légitimité conférée par la nécessité de la gestion des flux donne une forme d'assurance à certains acteurs, dont il faut alors éviter qu'elle se transforme en exercice arbitraire d'un pouvoir de régulation.

Il semble compliqué d'effectuer une gestion de flux juste, dans un contexte où la plupart des réseaux de transport ne le sont eux-mêmes pas, couvrant de manière inégale les besoins des territoires, notamment pour des raisons historiques, socio-économiques, et politiques. La gestion des flux concerne des points particuliers du réseau qui sont engorgés, ce qui laisse à penser que les besoins n'ont pas été justement couvertes jusquelà. Or, la gestion des flux n'est, de prime abord, pas une compensation qui rendrait le système plus juste, mais un simple ajustement qui le rend supportable pour des utilisateurs défavorisés de ce point de vue.

À défaut de participer à un système plus juste, le rendant juste plus efficace, la gestion des flux bénéficierait au moins de disposer d'un cadre éthique, qui permette de délimiter son action. Au cours de cette thèse, nous avons commencé une première réflexion, incomplète, prenant la forme d'un manifeste énonçant plusieurs principes relatifs à la gestion des flux. Cela a notamment permis de définir la situation idéale comme celle où :

- la sécurité de toutes les personnes est assurée ;
- le débit est maximisé ;
- $\overline{a}$ les situations de densité et de confort sont équitables.

Comme nous l'avons déià écrit, la sécurité est en effet une base - sinon la base - du système de transport, et la gestion des flux doit absolument renforcer cette base. Le débit correspond finalement à l'objectif de performance : le but est de permettre à un maximum de personnes de se déplace. Le caractère équitable de la densité et du confort est bien plus difficile à gérer. Il n'apparaît pas forcément pertinent de vouloir mettre en place des situations de densité et de confort égales, puisque qu'il ne semble pas abusif que les personnes qui décident de partir au même moment que toutes les autres se retrouvent dans des gares et trains plus densément occupés (et cela apparaît d'autant plus approprié que l'information sur ces horaires leur a été donnée en amont). Le côté équitable peut s'exprimer de diverses manières : territorialement, entre trains, mais aussi plus directement rapport aux personnes. Celles-ci ont des besoins différents, parfois d'aller au plus rapide, mais aussi d'avoir des itinéraires avec peu d'efforts, ou d'éviter. Observé du point de vue de la personne, l'équité serait caractérisée par le fait de ne pas avoir une probabilité significativement plus faible de trouver un itinéraire répondant à ses besoins, en devant effectuer un déplacement plutôt qu'un autre.

## 8.4 La gestion de la fluidité comme l'un des biens communs

La notion de biens communs a été popularisée assez récemment en économie, malgré des racines très anciennes. Les travaux d'Elinor Ostrom ont fortement participé à cette popularisation. Celle-ci définit la ressource commune comme « un système de ressource suffisamment important (mais pas impossible) d'exclure ses bénéficiaires potentiels de l'accès aux bénéfices liés à son utilisation ». Si la sur-utilisation de cette ressource diminue sa disponibilité, elle peut alors faire partie des biens communs : cette sensibilité au niveau d'utilisation définit aussi ceux-ci.

Le système de transport en commun ne répond qu'imparfaitement à cette définition, puisque même si une sur-utilisation affecte fortement son fonctionnement. l'accès à ses services est justement régulé de manière économique, en suivant différents modèles, de service public ou d'offre privée. Mais au sein du système de transport, la fluidité des déplacements au sein des gares semble en être un pour la population concernée. En effet, parmi les utilisateurs des gares, il semble difficile et coûteux d'exclure les personnes des zones les plus fluides (c'était en partie l'un des avantages de la 1<sup>ère</sup> classe, qui a été supprimée dans le réseau de transport francilien à la fin du XX<sup>e</sup> siècle, mais qui ne concernait que le placement à bord). Outre l'importante quantité d'espace que cela nécessiterait, et la difficulté à la délimiter dans un environnement déjà complexe, le tri entre voyageurs bénéficiant ou pas d'un accès privilégié à la fluidité serait lui-même générateur de non-fluidité. La forte utilisation d'un élément du système de transport (notamment parce qu'il est fluide) dégrade sa fluidité. Les critères d'identification des biens communs semblent donc respectés.

### 8.4.1 Une gestion inspirée par les biens communs?

Globalement, la gouvernance des biens communs fonctionne grâce à des règles collectives, fixées et respectées par l'ensemble des individus. Elinor Ostrom identifie huit principes de conception qui permettent de mettre en place une gouvernance des biens communs fonctionnelle et efficace (Ostrom et Baechler 2010). Nous allons passer en revue ces différents principes afin de vérifier qu'ils peuvent s'appliquer à une gestion de la fluidité (et donc des flux en gare). Dans sa lecture de l'œuvre d'Ostrom Gouvernance des biens communs, François Bottolier-Depois insiste sur trois hypothèses supplémentaires Ostrom, et qui lui semblent néanmoins nécessaires à ce que son modèle puisse s'appliquer (sans d'ailleurs qu'il puisse être systématiquement satisfaisant) (Bottollier-Depois 2012).

Le premier d'entre eux est l'existence de délimitations clairement définies, à la fois sur la ressource et sur la population qui y a accès. Se repose alors la question du périmètre, notamment en raison de la multiplicité des ressources pour la fluidité. Utiliser, de manière simple, l'espace parcourable dans une gare considérée comme ressource de référence semble permettre une délimitation claire. Les utilisateurs sont alors ceux de la gare concernée, plus ou moins fréquents. Un critère pour les inclure ou non pourrait être leur fréquence d'utilisation ; néanmoins, dans un contexte où l'on peut s'attendre à une implication assez faible, il semble utile de considérer tous les voyageurs comme des utilisateurs, voire les voyageurs potentiels.

Le deuxième principe est l'adaptation aux conditions locales, qui semble évidente tant la gestion des flux doit s'opérer en contexte. Pour autant, cela renforce l'idée qu'il faut éviter une standardisation trop rigide concernant la gestion des flux, et souligne égal le côté local des démarches à mener.

Le troisième principe est à mettre en place. Il s'agit de dispositifs de choix collectifs impliquant les individus que la ressource concerne. Nous proposons donc en fin de chapitre plusieurs mécanismes permettant cette prise de décision multipartite.

Le quatrième principe est celui de surveillance du comportement des individus ayant accès à la ressource. Mais il ne s'agit pas de l'exercice d'un pouvoir par une autorité positionnée au-dessus des individus, plutôt d'un dispositif de régulation collective des comportements. Cela questionne le positionnement des acteurs dominants de la gestion des flux, ce que nous examinons ci-dessous.

Le cinquième principe est corrélé au quatrième, puisqu'il s'agit de l'existence de sanctions graduelles à ceux qui transgressent les règles et, ce faisant, attentent à la ressource. Si la survenue d'une sanction sociale apparaît comme rapide et efficace au sein de la foule (celui qui attente à la fluidité de manière évident peut être réprimandé du regard ou invectivé), le deuxième ensemble de règles est encore celui fixé par une autorité, ce qui est à questionner.

Le sixième principe porte sur la résolution des conflits, qui doit être permise par des mécanismes efficaces et peu coûteuse. La complexité de l'imbrication des acteurs chargés de la gestion de flux ne favorise pas de base la résolution des conflits (pour peu que ceux-ci soient identifiés). Il y a là, comme pour le troisième principe, des mécanismes collectifs à mettre en place.

Le septième principe est celui d'un niveau minimum de reconnaissance du droit à l'autoorganisation par des autorités externes, nécessite à la fois cette mise en place de mécanismes collectifs, et un recul consenti par les acteurs dominants.

Enfin, le huitième et dernier principe évoque l'imbrication des institutions locales dans des institutions d'ordre supérieur. Le terrain est ici favorable, notamment parce que les gares prises ensemble forment des lignes qui forment un réseau, parce que les sociétés de transport sont déjà très structurées et que les autres acteurs le sont aussi plus ou moins.

Les trois hypothèses évoquées par Ostrom mais non prises en compte dans ses critères, et soulignées par Bottolier-Depois sont celles de ressources fonctionnant à un échelon réduit, avec un taux d'actualisation faible et un niveau de confiance mutuelles élevé. La première hypothèse est ici trivialement remplie, puisque malgré sa complexité relative et l'important nombre de personnes impliqué, les gares sont spatialement complexes et l'un des échelons les plus bas du système ferroviaire. La deuxième nécessite que les humains n'aient pas une préférence très importante pour le présent, ce qui est bien moins trivial dans des gares qui restent des environnements stressants et où les enieux immédiats au sein du flux sont importants. La dernière hypothèse est celle d'un niveau de confiance mutuelle élevée, ce qui n'est pas non plus évident au sein du flux directement. Néanmoins, celle-ci peut être développée en ce qui concerne les dispositifs de décision, qui concernent une part moindre d'individus.

Au final, la fluidité pourrait bien être l'un des biens communs que défendrait la gestion des flux, mais cela nécessite plusieurs changements importants : le développement de la confiance (et la baisse du taux d'actualisation) des individus, la création de mécanismes de décisions et de régulation, et un repositionnement des acteurs dominants. C'est ce dernier que nous allons commencer par envisager : il implique des changements importants pour des acteurs comme l'exploitant gare.

### 8.4.2 Quelles implications pour les acteurs dominants?

Pour les acteurs dominants, renoncer apparemment à la maîtrise totale de la gestion des flux (identifiés au chapitre 1) peut apparaître comme un sacrifice, d'autant plus que ce sujet est déjà très difficile à s'approprier pour eux. Cette renonciation est alors une concession, qui nécessite une forte capacité à accepter l'imprévu et le partage des leviers d'action, mais qui pourrait se traduire également par des avantages conséquents : création collective de la connaissance (ce qui implique moins d'effort et moins de coût pour l'opérateur afin de la récupérer), forte acceptabilité des solutions choisies (puisqu'ayant émergé collectivement), et potentielle émergence de solutions originales mais efficaces, grâce aux échanges multiples entre acteurs.

Cette concession des acteurs dominants s'exprime particulièrement dans la prise de décision, puisque la possibilité d'un choix unilatéral ou presque est remplacée par un mécanisme de choix collectifs. Celui-ci peut nécessiter un changement culturel important pour les personnes à la manœuvre dans les acteurs dominants, puisqu'il ne s'agit pas du mode de décision traditionnel. Pour être mis à l'œuvre, ce changement nécessite alors une transformation de ces acteurs, plus ou moins facile selon leur propension à l'innovation, son rapport au pouvoir, etc. Cette concession n'est pas toujours possible, et des modèles hybrides pourraient être proposés. Si ceux-ci n'offrent plus l'avantage d'être comparables aux gouvernances habituelles des biens communs, ils peuvent néanmoins rester intéressants en ce qu'ils obligent les acteurs dominants à se poser la question de la gouvernance, les invitent à intégrer de nouveaux acteurs et les poussent à utiliser voire créer de nouvelles méthodes de décision. Dans le domaine de la gestion des flux, un tel modèle hybride pourrait principalement consister en une délégation des arbitrages concernant la gestion des flux à l'ensemble des acteurs. Nous proposons un premier mécanisme à cet effet en fin de chapitre.

Cette utilisation d'un modèle hybride est cependant très sensible au contexte. Dans certains cas, l'implication des acteurs peut être tellement faible que même ce modèle hybride ne serait pas en mesure d'apporter des changements significatifs. Nous pouvons déjà identifier deux nécessités : atteindre une masse critique d'utilisateurs (sinon, les interactions seraient trop faibles pour être pertinentes) mais aussi avoir un niveau suffisamment important de problèmes liés à la gestion des flux (car si les problèmes n'apparaissent pas comme importants, pourquoi consacrer du temps et de l'énergie à les régler ?).

Des concessions de la part des acteurs dominants semblent particulièrement nécessaires sur les points de la surveillance et de la sanction. Cette surveillance concerne aussi bien les comportements au sein du flux que ceux qui tentent d'influencer le flux. La première surveillance serait d'autant plus efficace qu'elle n'est pas uniquement exercée par l'exploitant de la gare, à l'aide d'outils plus ou moins développés (comme la détection automatique de personnes qui prendraient un couloir à l'envers), mais partagée avec l'ensemble des acteurs. Cela nécessite alors aussi bien une connaissance partagée des règles communes qu'un investissement important des différents acteurs.

Quelle que soit la solution choisie, celle-ci va avoir un impact sur la conception technique d'une solution de gestion des flux, qui va devoir être en mesure de prendre en compte le mécanisme de choix. On peut distinguer deux options : soit le mécanisme de choix se fait en amont (et ses résultats doivent alors pouvoir être intégrés dans le système de gestion des flux, en tant que paramètres), soit il fait directement partie du système de gestion des flux. Nous tentons de démêler cette alternative en proposant un module de décision collective dans l'architecture décrite au chapitre 9.

Ce module est complété par un module d'analyse collective, qui permet de repérer et de corriger collectivement ce qui déroge aux règles, afin de maintenir le fonctionnement collectivement souhaité.

Afin de comprendre comment un fonctionnement collectif peut se mettre en place, nous proposons d'analyser un projet s'étant déjà tenu.

## 8.5 Analyse du projet « Pour des gares fluides et sereines »

Dans cette partie, nous proposons de nous pencher sur un projet réellement mené à la SNCF, et dans lequel nous avons été partie prenante. Les observations rapportées et l'analyse qui en est menée sont influencées par ce positionnement, en tant que spécialiste menant une recherche sur le sujet, devant apporter des informations et un regard scientifiques, aussi bien qu'une vision plus large du sujet (notamment avec une comparaison internationale).

#### But et déroulement  $8.5.1$

Le proiet « Pour des gares fluides et sereines » (GFS) a été mené au cours de l'année 2019-2020, au sein de la direction de la ligne C. Il associe des acteurs différents : un porteur du projet au sein de la direction de ligne, par ailleurs chargé de la prise en charge des voyageurs. Ce porteur est dans une première phase assisté par une spécialiste externe des questions de co-construction<sup>5</sup>, et à l'occasion des ateliers par une deuxième externe, encore plus spécialiste de ces questions. Il réunit autour de la table de pilotage trois publics internes différents : la hiérarchie de la ligne C au sein de sa direction propre, des spécialistes des sujets liés à la gestion des flux au sein de la direction Transilien, et enfin des cadres opérationnels ou « de terrain », chargés de la gestion quotidienne des équipes ou de la gestion de quatre gares de la ligne C : Bibliothèque François Mitterrand, Issy Val de Seine, Juvisy et Saint Michel Notre Dame. Pour la direction de la ligne C, la gestion des flux n'est qu'un sujet parmi d'autres ; pour les spécialistes de gestion des flux, la ligne C n'est pas forcément la plus critique ; et pour les acteurs opérationnels, l'investissement demandé pour un projet de moyen terme peut être rapidement élevé étant donné l'importance des sollicitations quotidiennes, opérationnelles et urgentes.

Les quatre gares sont notamment choisies en raison de leur importance au sein de la ligne. Bibliothèque François Mitterrand est la gare la plus fréquentée, notamment en raison de la correspondance majeure avec la ligne 14. Saint Michel Notre Dame, deuxième gare de la ligne, a aussi bien un rôle important de correspondance avec les lignes B et 4 qu'un rôle d'accès au dense et touristique Quartier Latin. Juvisy est elle aussi une correspondance majeure, entre la rapide ligne C et le RER D. Quant à Issy Val de Seine, elle desserte un quartier d'affaires important depuis le centre de Paris, d'où une fréquentation en augmentation.

Les premières étapes du projet consistent à la présenter aux acteurs internes, définir les objectifs et la gouvernance, la volonté d'impliquer l'ensemble des acteurs étant contrecarrée par la nécessité d'être peu consommateurs en temps. Des visites de la gare et des remontées des acteurs de terrain permettent d'identifier les premières problématiques, tandis que sont planifiés deux salves d'ateliers. La première salve d'ateliers (« ateliers internes ») regroupe des acteurs internes : avant tout des connaisseurs de la gares comme les agents commerciaux, un conducteur, un agent du centre opérationnel ou de la sûreté, mais aussi (en nombre moins important) les experts et managers déjà présents aux étapes précédentes. Ces ateliers permettent de dégager un certain nombre d'idées afin d'améliorer la fluidité en gare, idées qui sont rediscutées au cours d'une deuxième série d'ateliers en soirée, impliquant cette fois une dizaine d'utilisateurs de chaque gare. Ces clients sont mis à contribution pour compléter et évaluer les idées : à la fin de cette salve d'ateliers, chaque idée dispose d'un certain nombre de votes positifs mais aussi négatifs.

La phase suivante du projet est d'opérationnaliser les idées qui ont été évaluées, en respectant les (nombreuses) contraintes liées aux gares et à l'exploitation de la ligne, en se coordonnant avec les projets existants, et en se conformant au budget déterminé en amont du projet. Elle est précédée par une période de pause, imposée par la grève de décembre 2019 et janvier 2020, puis est elle-même ralentie par la pandémie de covid-19. Cette phase est beaucoup plus centralisée, ce qui se concrétise par l'élaboration d'un tableau unique dont le chef de projet se sert comme outil pour consolider les informations et suivre les différentes responsabilités des acteurs. Malgré cette dynamique de centralisation, un grand nombre d'acteurs sont en effet appelés à devenir responsable d'une ou plusieurs actions ; une certaine forme d'animation continue sous la forme d'ateliers par gare et de points d'avancement.

Les premiers projets commencent à se matérialiser à l'été 2020 ; parmi eux une expérimentation de gestion des flux en gare de Bibliothèque Francois Mitterrand qui ne peut être décrite dans cette thèse.

Avant même l'issue du projet, il est décidé de le reconduire sur quatre nouvelles gares l'année suivante. Cette décision rapide est rendue nécessaire par l'établissement du nouveau budget, et doit donc se baser sur le déroulement du projet plutôt que sur ses résultats.

#### **Enseignements** 8.5.2

Projet relativement atypique au sein de la SNCF, le projet permet de dresser un certain nombre d'enseignements. Ceux-ci sont relatifs à la fois au processus, à l'implication possible des acteurs, et aux résultats obtenus. L'analyse présentée ici est relativement sommaire ; elle est limitée par la position d'observation participante, qui plus est inconstante au cours du projet, et le nombre relativement faible de cas.

L'un des coûts les plus élevés du projet réside dans le temps consacré par les acteurs de l'entreprise aux ateliers et aux réunions de coordination. La rentabilité n'étant pas immédiate (puisque les problèmes identifiés ne peuvent être résolus qu'à la fin du projet), il s'agit d'un investissement conséquent, avec plusieurs dizaines de personnes impliquées. Un premier gain plus rapide est néanmoins de faciliter l'interconnaissance et la compréhension mutuelles de personnes produisant le même service et ne se connaissant pas forcément pour autant.

Cet acte de réunir des personnes d'horizons disparates n'est pas anodin, puisque celles-ci vont arriver avec des attentes, des appréhensions, mais aussi des compétences qui seront

différentes. L'organisation des ateliers permet de mettre de côté ces différences en bâtissant un socle commun d'objectifs et de connaissances, à l'aide de courtes présentations et de la décision commune des principales problématiques affectant une gare. Ce dénominateur commun semble acquis rapidement grâce à une animation rodée, ce qui là encore représente un certain coût en raison du nombre élevé d'intervenants. Ces derniers se répartissent des tâches de suivi comme répondre aux questions sur la méthode, surveiller que tout se passe bien, préparer l'étape suivant en traitant les résultats de la précédente, etc. En établissant ce dénominateur commun, il semble que les apports venant des connaissances particulières de chacun ne sont pas pour autant gommés, mais plutôt canalisés.

Dans les ateliers accueillant des voyageurs, l'écart entre connaissances et motivations devrait être encore plus élevé. Pourtant, l'efficacité apparaît comme aussi élevée que dans les ateliers internes : toutes les idées sont passées en revue et évaluées dans le temps imparti. Cela semble donc valider la méthodologie utilisée, qui fait reposer sur les animateurs le respect du temps, des adaptations rapides de méthodologie, et une forme de travail relationnel et émotionnel afin de maintenir l'implication de tous les participants.

Une fois les idées, produites, triées, la responsabilité de les faire vivre se concentre de manière très intense sur le chef de projet, puisque les autres personnes ont d'autres contraintes et d'autres objectifs professionnels. C'est alors un défi particulièrement important, aggravé dans ce cas par la survenue de grèves puis d'une pandémie, qui se pose à lui. L'organisation d'ateliers permettant de faire un point collectif avec les différents acteurs internes est une réponse à cette concentration de la responsabilité, même si la planification et l'animation de ceux-ci échoit au chef de projet. Le fonctionnement de ces rendez-vous est, par rapport aux ateliers, plus proche des réunions habituelles tenues à la SNCF. On y retrouve d'ailleurs des fonctionnements plus proches, avec la survenue de blocages liés à la nécessaire implication d'acteurs externes au projet mais internes à l'entreprise. C'est aussi le lieu et le moment où les acteurs internes ont un pouvoir supplémentaire : ils peuvent pousser des idées qui leur tiennent plus à cœur et tenter d'en écarter d'autres, notamment en annonçant leur faible faisabilité.

## 8.6 Pour une appropriation du floux

Face aux difficultés à cerner ce qui se passe réellement dans les gares, nous proposons un nouveau concept, le floux, qui permet de questionner la perception de la réalité des mouvements de piétons en gare, que cette perception soit faite par des humains ou des machines. Nous commençons par définir cette notion de floux puis nous considérons ses apports potentiels ; nous questionnons enfin les possibilités d'appropriation du floux par les différents acteurs.

#### Entre flux et foule, le floux 861

Nous proposons donc de définir le floux comme « phénomène de déplacement des piétons où:

- la densité de ceux-ci est suffisamment importante pour que les piétons ne puissent faire leur choix de déplacement qu'en fonction des autres, sans pour autant être entraînés par ceux-ci ;
- le grand nombre de directions et la forte variabilité des déplacements individuels rendent impossible ou non significative la mesure du débit ;
- les phénomènes de foule (ondulations, blocages massifs) ne sont pas observables ;
- certains piétons peuvent être volontairement statiques et le rester ;
- l'évolution du phénomène et la situation est incertaine. »

Une situation de floux n'est en effet pas une situation de vide : les déplacements des autres personnes vont représenter une contrainte, puisque les personnes devront être contournées et leurs mouvements anticipés. Pour autant, nous ne sommes pas encore dans une situation de foule où tous les mouvements sont contraints par les autres personnes. pouvant forcer à effectuer un mouvement non désiré.

Dans un flux classique, la fait que la plupart des personnes aillent dans des directions bien précises permet de mesurer un débit, qui permettra de bien connaître les dynamiques piétonnes. Mais quand le nombre de directions augmente fortement, le débit seul peinerait à rendre compte des dynamiques, à moins d'avoir un débit pour chaque paire d'originedestination et d'en revenir presque au mouvement individuel. Cette multiplicité des directions rattache le floux à des espaces avec de nombreuses entrées et sorties, dont le hall d'une importante gare (mais cela pourrait également à s'appliquer à d'autres espaces).

Le floux n'est pas un mouvement de foule, et l'on n'y retrouve pas d'ondulations provoquées par une très haute densité. De même, il n'y a pas de blocages massifs observables, il est toujours possible de se frayer un chemin.

Certaines personnes, en opposition avec la notion d'un flux toujours en mouvement, peuvent être immobiles, notamment dans des situations d'attente. Leur positionnement va contribuer à la diversité des trajectoires au sein du floux.

L'ensemble de ces trajectoires variées, de ces personnes immobiles, de cette absence de débits propres comme de mouvements de foule va faire du floux une situation hybride mais aussi une situation dont l'évolution est difficile à prédire. Le floux est également une situation de flou.

Deux évolutions majeures semblent concerner le floux : soit les personnes qui parcourent celui-ci peuvent être canalisé, et le floux se transforme alors en ensemble de floux, soit le nombre de personnes augmente encore et encore, et le floux risque alors de se transformer en foule, bien plus dangeureuse.

Les leviers de gestion des flux traditionnel ne semblent pas directement applicables au contexte de floux : soit la canalisation en flux est un préalable pour pouvoir agir sur les flux ainsi formés, soit il est alors nécessaire d'adapter les leviers au contexte particulier du flux. Celles-ci semblent par ailleurs pleines de particulier et bien moins reproductibles que les flux. Des indicateurs dédiés pourraient être pertinents, mais sont alors difficiles à déterminer comme à produire. Bref, le floux semble soulever plus de questions qu'il n'apporte de réponses.

C'est en réalité un des intérêts souhaités de la notion : questionner les limites du flux et de la foule, souligner qu'il n'y a pas de scission nette ni de transition précise entre les deux, et mettre en avant qu'il existe bien des situations qui nécessitent de se poser des questions supplémentaires. Dans la section suivante, nous proposerons des apports potentiels de la notion de floux à une réflexion d'ensemble sur la gestion de la foule et du flux.

De par son caractère joueur sur les mots, la notion n'est pas facile à traduire. En anglais, il pourrait par exemple s'agir du flowd, intermédiaire entre flow et crowd.

### 8.6.2 Apports de la notion de floux à une réflexion d'ensemble

Nous souhaitons examiner comment le floux pourrait interférer avec les processus existants et proposés dans ce travail. Une notion qui porte en elle l'indécision et l'inconnu n'est pas nécessairement appréciée dans un système ferroviaire où la connaissance parfaite de la situation et des possibilités peut être considérée comme idéale. Mais elle pourrait permettre de révéler les cas où ce système est sensible à cette indécision, et donc des failles potentielles (en tout cas dans la vision d'un système de contrôle total comme idéal).

Nous pouvons d'abord utiliser cette notion de floux pour questionner les systèmes de captation des données : ceux-ci sont-ils utilisables afin de détecter le floux ? S'ils ne le sont pas, n'est-ce pas un indice que le système est finalement limité, seulement capable de détecter un type particulier de flux ? Cela voudrait alors dire que le système est aveugle à certaines situations particulières, potentiellement incapable de les détecter alors même qu'elles s'éloignent d'un flux régulier et idéal, et donc pourraient nécessiter une intervention.

Dans ce domaine de la production de données, le floux a donc trois implications. Premièrement, il invite à bien identifier les zones de floux potentiel afin d'y réfléchir plus profondément la captation de données, notamment en installant les différents capteurs aux zones de transition, où l'est certain de trouver des flux. Appréhender la zone de floux par les limites pourrait en effet, paradoxalement, de mieux connaître ce qu'il s'y passe, car les facilement données seraient plus précises et plus appréhendables. Deuxièmement, il invite à privilégier une diversité de technologies et à recouper les données entre elles, avec des techniques qui restent encore largement à inventer. Troisièmement, la vision humaine devrait probablement être revalorisée dans ces zones de floux, car seule à même de percevoir les phénomènes inattendus liés au floux. Néanmoins, le floux reste imprécis même pour des yeux humains, puisqu'il est justement difficile de le qualifier. La conjonction entre les données (données d'ensemble, et données aux limites) avec la qualification humaine de ce qu'il se passe concrètement pourrait être une piste pour mieux reconnaître et qualifier le floux.

Le floux constitue ensuite un frein à la prévisibilité du système. Il rend compliqué de prévoir ce qu'il va advenir, ce qui constitue donc une difficulté supplémentaire pour la prise de décisions. Le nombre de possibilités reste néanmoins limité par les réalités spatiales notamment, et la nécessité d'éviter les phénomènes de foule permet d'avoir un objectif clair et fort. L'existence du floux pousse en tout cas vers une scénarisation accrue prenant en compte les floux, et prévoyant l'émergence d'un espace-temps de floux, les ressources nécessaires pour le surveiller et agir au besoin, et la connaissance des évolutions potentielles selon les décisions prises par la suite. Le nombre ou la densité des scénarios serait alors renforcé, ce qui peux nécessiter des ressources conséquentes.

L'utilisation de « subterfuges » pourrait néanmoins permettre de diminuer l'accroissement de ces ressources nécessaires. Nous proposons la mise en place et l'amélioration d'un indice de floux, intermédiaire entre les indicateurs classiques relatifs aux flux et ceux qui laissent présager un mouvement de foule. Cet indice permettrait de qualifier rapidement une situation, permettant de favoriser une prise de décision rapide et potentiellement une communication rapide si cet indicateur est suffisamment connu et partagé par l'ensemble des acteurs.

Une formule basée sur plusieurs éléments semble envisageable, pour exprimer à la fois la capacité à devenir un ensemble de flux (résolution du floux) et la possibilité de devenir une foule. Nous avons donc identifié les éléments suivants :

- nombre de personnes au sein de la gare, qui est un indicateur basique de la situation en

gare. Il représente donc la base de notre indice de floux, qui augmentera également avec la prise d'ampleur de la situation. Pour autant, le nombre de personnes ne reflète pas plusieurs composantes du floux, comme la multidirectionnalité, la capacité à être divisé en flux, ou encore la capacité à gérer la situation.

- potentiel de foule, qui est le nombre de personnes maximal que peut contenir la gare ou l'espace. Ce potentiel est déterminé à l'aide de l'expérience, de simulations et des normes. Si l'on se rapproche de ce maximum, la situation risque de plus en plus de s'apparenter à une foule et donc d'être difficilement gérable.

- au contraire, capacité à devenir un ensemble de flux maîtrisés, qui peut être caractérisée par le nombre de divisions nécessaires pour obtenir un nombre précis de flux maîtrisables. Ce nombre peut être mis en rapport avec le nombre d'entrées et sorties de la zone considérée.

- la vision des exploitants de la gare eux-mêmes gagne à être prise en compte, car elle reflète un autre nombre de caractéristiques difficiles à énumérer de la situation, et notamment les ressources disponibles, qui déterminent la capacité à agir. Cela permettrait également d'évaluer les zones d'ombre non couvertes par les mesures, à condition donc que les exploitants eux-mêmes aient conscience de ces zones d'ombre.

Une première formule de cet indice de floux pourrait donc être :

$$
F = \max\left(n, N \cdot \frac{d+1}{a}\right) \cdot C_{expl}
$$

avec F F l'indice de floux, n le nombre de personnes présentes dans l'espace, N le potentiel de foule, *d* le nombre de divisions à opérer, *a* le nombre d'accès et enfin  $0.5 \le$  $C_{\text{eval}} \leq 2$  le coefficient déterminé par les exploitants.

Dans cette formule, de deux choses l'une : soit le nombre de personnes est suffisamment important pour former la première part de l'indicateur, soit le mouvement des personnes est suffisamment désordonné pour prendre le pas sur ce nombre de personnes. Le potentiel de foule étant fixe dans un espace donné, de même que le nombre d'accès, c'est le nombre de divisions à opérer pour obtenir des flux maîtrisables qui va être déterminant. Dans les cas extrêmes où il y a plus de divisions à opérer que d'accès, cela marque une situation chaotique où le potentiel de flux va être amplifié, mais dans la plupart des cas seule une proportion du potentiel de foule entrera en jeu. Le nombre de divisions à opérer étant a priori un entier, il y aura des « sauts », ce qui peut paraître étonnant pour un indice, mais qui peut finalement bien refléter une situation qui change assez brusquement de niveau (si une division supplémentaire devient nécessaire, c'est le signe d'un floux qui s'amplifie).

Avec le facteur multiplicatif C<sub>expl</sub>, une grande latitude est finalement laissée aux exploitants, qui peuvent faire varier l'indice du simple au quadruple. Cela peut paraître étonnant de laisser autant de place à la subjectivité, mais l'indice n'est lui-même qu'un outil pour les exploitants qui doivent donc non seulement se l'approprier mais également fixer – progressivement-leurs propres règles.

Afin d'expliciter cet exemple d'indice de floux, nous pouvons tenter de l'appliquer dans deux gares : celles de Paris Montparnasse et de Bibliothèque François Mitterrand. Nous devons tout d'abord déterminer leurs potentiels de foule. Celui de Paris Montparnasse (plateforme transversale et ses accès) est habituellement fixé à 7 000 personnes, tandis que nous pouvons estimer celui de Bibliothèque François Mitterrand (hall et les deux quais utilisés) à 2 500 personnes (cela est bien en dessous de la capacité avec une forte densité dans le hall, mais celle-ci n'est pas possible en raison de la faible capacité des accès et de la nécessité d'évacuation en cas d'incendie par exemple. Le nombre d'accès peut être évalué de manière différente, ce qui n'est pas un problème

pour l'indice de floux si ce nombre reste stable (l'essentiel est de permettre la comparaison entre situations au sein d'une même gare, et pas entre gares par exemple). À Montparnasse, nous comptons 6 accès principaux, tandis qu'à Bibliothèque François Mitterrand ce nombre n'est que de 4.

Afin de permettre la comparaison, nous choisissons dans la gare de Bibliothèque François Mitterrand trois situations d'intensité différentes, similaires aux trois scénarios étudiés au chapitre précédent, et les examinons à 17h30 (milieu de l'heure étudiée). Dans le premier scénario,  $n = 900$ ,  $N = 2500$ ,  $a = 4$ . Nous considérons que dans les deux cas les flux sont  $N \cdot \frac{d+1}{a}$  $\frac{+1}{a} = \frac{2500}{4}$  $\frac{300}{4}$  = 625 < n. Le potentiel de foule est donc  $n \cdot C_{expl}$ . On peut imaginer que dans le premier scénario la situation soit parfaitement connue et sous contrôle, avec donc un coefficient faible choisi par les exploitants  $C_{\text{expl}} = 0.8$ , d'où un potentiel de foule  $F = 900 \cdot 0.8 = 720$ .

Dans le deuxième scénario, il y a plus de monde ( $n = 1100$ ) mais les flux restent séparés,  $N \cdot \frac{d+1}{a}$  $\frac{+1}{a} = \frac{2500}{4}$  $\frac{300}{4}$  = 625 < n peut donc suppose que  $C_{expl} = 1$ , d'où un potentiel de foule  $F = 1100 \cdot 1 = 1100$  (c'est-àdire le nombre de personnes sans modification).

Dans une situation avec une fréquentation plus élevée, où le nombre de personnes est  $n =$ 1800 mais où trois flux se mélangent (du métro au quai sud, du quai sud au métro, du quai  $N \cdot \frac{d+1}{a}$  $\frac{+1}{a} = \frac{7500}{4}$  $\frac{300}{4}$  = 1875  $>~n$ . Avec  $\mathcal{C}_{expl} = 1$ , il y aurait un potentiel de foule  $F = 1875$ la foule prendrait le pas sur le nombre de personnes.

L'indice de floux permettrait donc de donner une indication rapide de la situation dans un espace d'une gare, comparable à d'autres situations dans ce même espace (mais pas forcément directement à celles d'autres espaces, ce qui peut constituer une embûche). Il reste largement à affiner mais constitue déjà un premier outil pour appréhender les différents pouvant faire basculer une situation.

#### Comment s'approprier le floux ? 8.6.3

Est-il nécessaire de s'approprier le floux ? Il pourrait très bien rester un concept obscur, potentiellement utile à des professionnels de terrain. Mais la question de la gestion des flux et du floux pose un problème de légitimité et de partage de pouvoir, déjà souligné dans ce travail. Une appropriation de cette question par des acteurs éloignés, non pas du floux luimême, mais des décisions qui le concernent, pourrait permettre de refermer un certain fossé. Limiter la distance entre décisionnaires et personnes concerner pourrait d'ailleurs être une façon de renforcer la légitimité des décisions prises, même si cela n'a rien d'automatique (notamment parce que la position dominante de certains acteurs fait que leurs décisions sont vues comme « naturellement » légitimes). Cela pourrait également augmenter la qualité des décision prises, si le processus d'appropriation par de nouveaux acteurs est productif. Comment s'assurer de cette qualité et de cette productivité ? Nous voulons ici proposer de premières pistes pour permettre une appropriation relativement aisée du floux par les personnes qui le composent, mais qui sont pour l'instant éloignées des décisions qui l'affectent. Ces premières pistes sont orientées vers une nouvelle capacité à se rendre compte du floux tout en faisant partie, vers la mise en place d'un processus de partage et de décision commune sur les actions à mener, et enfin sur la possibilité d'un outil pour prendre collectivement ces décisions, y compris en temps réel.

### 8.6.3.1 Par une rétroaction

Il semble compliqué de s'approprier un phénomène dont on n'a pas conscience ou dont on ne peut se rendre compte. C'est particulièrement vrai au sein du floux, où l'on ne se trouve pas par hasard (avec donc une concentration sur l'objectif à atteindre), où les mouvements des autres personnes doivent être anticipés en permanence (et sont particulièrement imprévisibles dans une situation de floux, avec des directions et des sens multiples), et où la vision possible se limite à ses voisins directs, qui occultent toutes les autres personnes. Qui plus est, la gare est un environnement stressant et avec une charge cognitive très élevée. Il est donc très compliqué d'avoir conscience du floux dans lequel on évolue.

Une solution partielle à ce problème serait de donner aux personnes au sein du floux une première vision de ce qu'il se passe globalement. Pour cela, il reste peu de canaux disponibles : un son au-dessus du brouhaha et des bruits ferroviaires, le sol, le plafond et les parois rencontrées, mais celles-ci sont souvent trop éloignées quand on est au milieu du floux. D'ailleurs, être au milieu du floux est peut-être signe qu'il est trop tard pour être averti : l'information ou du moins de premier avertissement devrait avoir lieu à l'entrée de la zone de floux (avec potentiellement un amorçage en amont de celle-ci).

Plusieurs stratégies sont possibles pour donner une information sur le floux : donner une information claire mais pour initiés (seuls ceux-ci la comprendraient alors, et pourraient donc avoir un effet), donner une information explicite (qui nécessite du temps et de l'attention, deux ressources particulièrement rares au sein du floux), ou utiliser un dispositif non explicite, qui influence le comportement sans donner d'information précise. Ces stratégies ne sont pas exclusives et on peut donc imaginer de les combiner. Plusieurs éléments sont limitants : la proportion de personnes initiées sera probablement assez faible, et pourrait donc être insuffisante pour avoir un impact), il est compliqué d'expliciter le comportement attendu, et enfin l'influence obtenue est souvent limitée.

Nous pouvons néanmoins proposer plusieurs premières pistes afin de provoquer cette boucle de rétroaction. Une première possibilité serait d'afficher en endroit visible (ce qui est une denrée rare en gare) un indicateur simple, comme le nombre de personnes dans l'espace, afin de permettre aux personnes habituées de se rendre compte de la situation par rapport à celle qu'elles connaissent usuellement. Cette information d'anormalité pourrait également être encodée par la couleur, par exemple en utilisant des lumières rougeâtres associées à un sentiment d'urgence (au risque de provoquer une excitation, contraire au calme nécessaire au sein du floux). La musique pourrait également jouer un rôle, le rythme utilisé pouvant être favorable à la synchronisation du mouvement et donc à une fluidité et à une efficacité accrues (comme décrit en section 6.2.5.3).

Au-delà de l'effet direct de la musique et des lumières, celles-ci vont également pouvoir marquer une transition entre un espace « normal » et un espace de floux. Ce sentiment d'entrer dans un espace spécial pourrait permettre d'augmenter la vigilance, ce qui serait un effet intéressant pour la maîtrise du floux. Il serait la première composante d'une rétroaction qui, si elle n'est pas forcément d'un impact certain, est un premier pas pour impliquer les voyageurs dans la gestion du floux. Progresser au-delà implique d'avoir des voyageurs particulièrement au fait du fonctionnement du floux, ce qui nécessite des actions spécifiques.

### 8.6.3.2 Un dialoque à rendre permanent

Nous avons déjà évoqué dans ce chapitre le projet Gares fluides et sereines. Ce genre d'initiative pourrait être la deuxième étape d'une appropriation du flux par les vovageurs eux-mêmes. Nous identifions plusieurs niveaux dans cette appropriation : tout d'abord une

prise de conscience, puis une participation active avec différents niveaux d'implication (plus ou moins consommateurs en temps), et enfin un rôle réel et en temps réel dans le processus de décision (ce qui nécessite, une fois de plus, le partage de ce pouvoir par les acteurs dominants).

La prise de conscience de l'importance du flux n'est pas évidente. Tout d'abord, tous les utilisateurs n'ont pas l'habitude de fréquenter des situations de floux ou de foule, qui se produisent dans un nombre d'espaces-temps finalement restreint à l'échelle du réseau. Les les occasionnels des services, utilisateurs utilisateurs ou qui ne passent qu'occasionnellement dans les espaces concernés, ont une probabilité finalement assez faible de rencontrer ce genre de situation, alors même qu'ils pourraient constituer une part importante du public dans une situation de floux.

Cette prise de conscience pourrait être amorcée par une partie des dispositifs utilisés pour la rétroaction, notamment ceux qui cherchent à rendre visible le floux dans sa globalité. Mais elle pourra avoir lieu par les médias déjà utilisés par l'opérateur, notamment lors de la préparation au voyage (applications, blogs de ligne, site officiel...). Mais la prise de conscience peut avoir lieu de manière plus indirecte, notamment en laissant des données concernant les flux à disposition, ce qui permet une première appropriation par des acteurs comme des associations d'usages, ouvrant la porte à une appropriation plus large.

Le deuxième niveau est celui d'une participation au processus d'élaboration des solutions à des problèmes de flux, élaboration qui est tout sauf triviale. Le projet Gares fluides et sereines représente un premier modèle de cette participation, dont une des limites est le faible nombre de participants.

Un autre modèle au sein de l'entreprise est la mise en place de micro-apprentissage en ligne sur le thème du mass transit (incluant donc la gestion des flux), destiné à 13 000 salariés et ayant atteint un grand nombre d'entre eux. Nous pouvons identifier trois limites à cette démarche : son côté relativement passif (le contenu est déjà rédigé et bien qu'interactif, l'apprentissage est principalement d'en prendre connaissance, soit des niveaux relativement basiques dans la taxonomie de Bloom précédemment évoquée), le côté relativement anecdotique des faits relatés (ce qui facilite fortement l'apprentissage, mais ne permet pas une connaissance en profondeur du sujet), et enfin le fait que ce microapprentissage n'ait concerné que des acteurs internes (mais la réutilisation qui a été faite du contenu pour de la communication externe laisse présager que l'ouverture à l'externe est possible). Ce micro-apprentissage que l'utilisation d'outils numériques simples avec un grand nombre de personnes est possible, ouvrant la voie à une participation en ligne, plus simple mais plus massive.

Plusieurs éléments sont utiles dans la participation des voyageurs, et deux en particulier : la créativité et une première mesure de l'acceptabilité. Un grand nombre de voyageurs peut être utile afin de récolter un grand nombre d'idée, mais creuser celles-ci avec un nombre réduit de personnes permet non seulement de les préciser et d'en avoir de réellement nouvelles - les idées les plus originales n'apparaissant pas forcément dans les premières énoncées.

L'existence d'un processus de collecte, de coconstruction ou de coproduction implique l'existence d'un processus de traitement de ces idées en interne, avec des méthodologies de tri, de test et de décision. Ce processus a là encore été amorcé par le projet Gares fluides et sereines mais nécessite largement d'être consolidé, notamment avec l'augmentation du nombre de propositions.

Un niveau encore plus ambitieux serait de permettre aux personnes de participer à la décision en temps réel. Cela nécessite des outils de décision partiellement automatisés, et une grande capacité à recueillir des avis. Dans l'optique d'une prise de décision réellement collective, nous voulons ici proposer un premier outil : le tableau acteurs-espaces. Celui-ci est un outil permettant à chaque acteur concerné par le flux d'exprimer ses souhaits, et à l'opérateur de flux de bénéficier d'une vision globale de ce qui est souhaité par les autres acteurs, voire d'appliquer directement la décision souhaitée par les autres acteurs. Une première description a été proposée dans (Dubroca-Voisin 2020), que nous précisons ici.

#### 8.6.3.3 Le tableau acteurs-espaces, un outil de décision

Pour chaque espace, un certain nombre de fonctionnements possibles sont prédéfinis (par exemple au sein des ateliers de co-construction) et décrits brièvement, permettant à chaque acteur de comprendre ce qui caractérise ce fonctionnement. Des exemples de fonctionnements sont donnés ci-dessous ; les fonctionnements peuvent par exemple favoriser la fluidité au détriment du temps de parcours, ou encore le flux dominant au détriment des quelques personnes en sens inverse, etc.

Chaque acteur, par exemple l'exploitant de la gare, dispose d'un nombre prédéterminé de points (ou de jetons), qui vont lui permettre de voter pour son fonctionnement préféré dans chacun des espaces. Comme chaque espace n'a pas la même importance pour chacun des acteurs, ceux-ci peuvent choisir de concentrer leur point sur un ou plusieurs des espaces. Le nombre de points obtenu par chacune des fonctionnalités peut ensuite permettre de déterminer quel fonctionnement devrait être adopté. L'utilisation du fonctionnement ayant recu le plus de points est la solution la plus simple, mais elle pourrait n'être pas systématique, notamment si les fonctionnements préférentiellement choisis pour deux espaces se révèlent incompatibles, ou en tenant compte de la proximité entre deux fonctionnements. Des règles plus complexes pourraient donc être mises en place. La légitimité de ce système tient d'ailleurs largement à l'élaboration de ces règles en amont, ainsi que des fonctionnements envisagés, et de la capacité de l'opérateur de flux à respecter les décisions prises. La tracabilité est d'ailleurs particulièrement importante, ce qui suppose un système public, quitte à devoir révéler des divergences entre acteurs. Outre le décompte final, la conception préalable des règles doit déterminer le nombre de points initialement attribué à chaque acteur. On peut s'attendre à ce que le nombre de points de l'opérateur de flux reste le plus élevé, car il est l'acteur qui va finalement engager des ressources pour agir. Les opérateurs ferroviaires devraient également avoir une part substantielle, puisque la bonne gestion des flux va directement impacter la circulation de leurs véhicules. Une grande question est celle de la part des voyageurs. Le nombre de voyageurs appelés à s'exprimer est extrêmement élevé, mais seule une faible part d'entre eux devrait le faire réellement, et cette part sera très variable selon les gares. Une façon d'inciter les voyageurs à participer serait d'augmenter la part dédiée aux voyageurs si un grand nombre de ceux-ci. Une sous-question est celle de la part réservée aux associations de voyageurs : quelle proportion doit-être décidée par les mêmes voyageurs, mais regroupés de manière organisée et souvent assez experte ?

Pour illustrer cet outil, nous avons choisi le cas d'une gare fictive, assez simple, mais dont la fréquentation importante nécessite néanmoins de mettre en place une gestion des flux dans les moments d'affluence. Cette gare est principalement composée de quatre espaces : deux quais, une entrée et un hall central. La gare n'est desservie par les trains que d'un unique opérateur ferroviaire. Dans chaque espace sont possibles 3 à 4 fonctionnements décrits dans la liste ci-dessous. Les fonctionnements génériques permettent de rappeler les différentes priorités qu'il est possible de choisir, ce qui est ensuite décliné plus concrètement dans chaque espace.

#### Fonctionnements génériques

F1 : Priorité au confort de circulation, quitte à générer des temps de parcours plus longs.

F2 : Priorité au débit, quitte à générer de l'inconfort, peu de regard sur les temps de parcours.

F3 : Priorité au choix de parcours libre, avec la possibilité d'optimiser son temps de parcours individuel, quitte à générer un débit non optimal voire des frictions. F4 : Priorité à la personnalisation, circulations différenciées selon les situations afin de s'adapter à des situations différentes.

Quais

F1 : Incitation à la répartition le long des quais en cas d'affluence, par la signalétique, et les agents. Ouverture uniquement des accès au quai les moins empruntés en cas de forte affluence.

F2 : Incitation à éviter le débouché des accès et des portes les plus utilisées à la descente, y compris en rendant ces endroits moins agréables. Deux accès sur trois réservés à la descente pour maximiser le débit d'évacuation.

F3 : Pas d'action spécifique sauf en cas d'accumulation particulière, tous les accès ouverts.

F4 : Indication des zones plus ou moins fréquentées à quai, dès les accès.

Hall de gare

F1 : En cas d'affluence, séparation des flux et allongement du passage des portillons le plus court afin de mieux répartir les flux.

F2 : Séparation des flux entrants et sortants afin de permettre un débit maximal.

F3 : Pas d'action spécifique, mais indication des points de passage les moins engorgés. F4 : Séparation des flux entrants et sortants, et séparation des flux rapides et lents dans les deux sens.

Entrée de la gare

F1 : Accès dédiés aux entrées et aux sorties

F2 : Accès dédié à l'entrée, bloqué pour permettre la sortie lors de l'arrivée d'un train très chargé

F3 : Accès utilisables dans les deux sens

F4 : Accès utilisables dans les deux sens mais signalés seulement dans un seul sens.

L'entrée de la gare est l'espace le plus simple, ce qui pourrait conduire à le regrouper avec le hall de gare, néanmoins le fait de le traiter à part permet de proposer des solutions différentes (et de simplifier les descriptions). L'entrée de la gare est dans notre cas l'espace le plus critique, avec un débit faible, ce qui justifie également un traitement à part. Comme c'est néanmoins un espace relativement simple, les descriptions sont les plus simples parmi les différents espaces.

Le hall de gare est un espace plus vaste, mais qui dispose d'un outil puissant pour contrôler les flux : la ligne de contrôle. La surface disponible permet aussi de mettre en place des stratégies de ralentissement des flux. La stratégie F1 par exemple allonge le parcours le plus rapide, ce qui n'est pas forcément acceptable : la décision collective permet de donner une légitimité à ce choix.

Les quais ont enfin les mêmes stratégies disponibles pour les deux quais, mais les différents acteurs peuvent choisir une stratégie différente pour chaque quai. Les stratégies disponibles se concentrent sur la répartition à quai, et prennent en compte (pour F2) la répartition des voyageurs descendant, ce qui suppose une connaissance fine des flux.

Nous avons choisi ici six acteurs uniquement : l'exploitant de la gare, qui devra mettre en application la stratégie choisie et dispose de la plus grande part en dehors des voyageurs : un cinquième. La part de l'unique opérateur ferroviaire est un peu moins importante avec 15 points. Celle des voyageurs représente la moitié du total, avec 15 points réservés pour l'association de voyageurs, et surtout 35 points pour l'ensemble des voyageurs. Afin de refléter l'évolution du public de la gare, seuls les 350 derniers avis sont pris en compte, ce qui confère un dixième de point à chaque voyageur s'exprimant. Enfin, l'autorité organisatrice (AO) dispose de 10 points tandis que l'unique commerce se voit doté des 5 points restants.

Connaissant ces différentes stratégies, chaque acteur peut s'exprimer en fonction de ses intérêts et de ce qu'il considère une solution optimale pour la gare. Dans le premier tableau, nous présentons les choix faits par trois voyageurs faisant partie des 350 derniers avis exprimés.

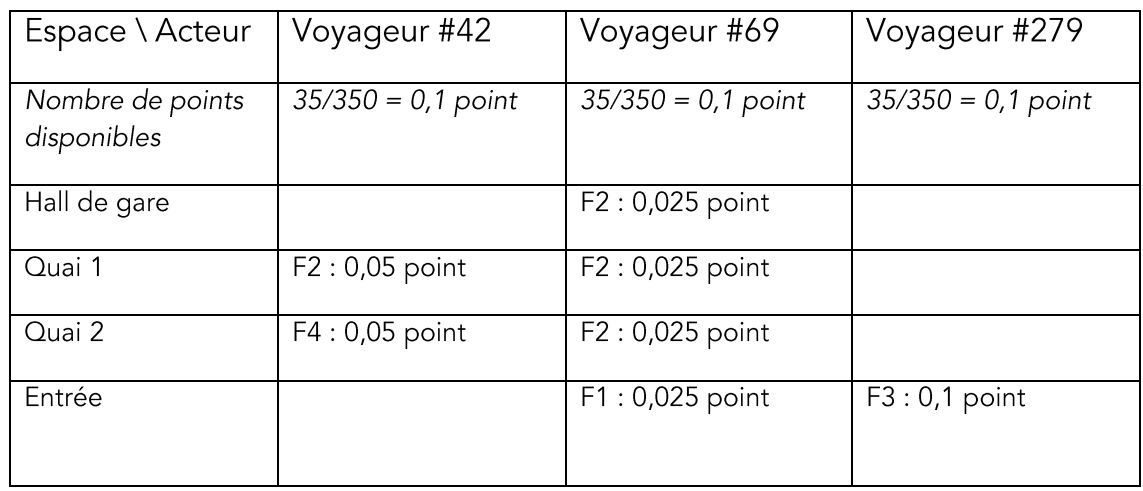

Tableau 15 : choix exprimés par chaque voyageur pour une stratégie ou une autre dans un espace déterminé

Les trois voyageurs ont ici fait des choix différents. Le voyageur #42 est principalement concerné par ce qu'il se passe à quai ; le matin, il arrive par le quai 1 et souhaite donc que l'espace soit le plus dégagé possible quand il descend du train, alors que le soit en partant du quai 2 il souhaite uniquement connaître la répartition à quai afin de s'y adapter au mieux. Le voyageur #69 a, lui, une préférence pour tous les espaces de la gare ; il est globalement en faveur d'une séparation des flux dans tous les espaces de la gare, et choisit donc les propositions les plus proches de cet idéal. Quant au voyageur #279, il est plutôt satisfait du fonctionnement naturel de la gare sans gestion des flux, mais ne souhaite pas être privé de pouvoir utiliser l'entrée de la gare la plus proche de son domicile. Il concentre donc son choix sur l'entrée, qu'il souhaite utilisable dans les deux directions (ce qui ne rallonge jamais son trajet).

Agrégés, les points des 350 voyageurs vont permettre de remplir le tableau général. La moitié des points se concentrent sur le quai 1, le plus chargé. Si le fonctionnement F1 se dégage, les avis restent partagés, ce qui est également le cas pour les autres espaces. Dans un souci de n'oublier aucun espace (son avis restant de référence), l'exploitant gare a utilisé 5 points pour chacun d'entre eux et a favorisé des fonctionnements simples : pas d'action spécifique à quai, et une séparation des flux dans l'entrée et dans le hall. L'opérateur ferroviaire s'est également intéressé à tous les espaces, mais en concentrant sur le quai 1, le plus chargé. En incitant les voyageurs à éviter les portes les plus utilisées à la descente avec le fonctionnement F2, il souhaite réduire son temps d'arrêt pour mieux maîtriser la succession de ses trains. Cette même stratégie est souhaitable pour le quai 2, mais moins importante à des yeux. De même, l'opérateur préfère la séparation des flux, mais cela a peu d'impact pour son activité, et il ne consacre que deux points au hall comme à l'entrée.

L'association de vovageurs fait également le choix d'utiliser la maiorité de ses points pour les quais, mais à parts égales cette fois. Elle souhaite y favoriser la bonne répartition des voyageurs sans utiliser la dégradation de l'expérience à certains endroits envisagée par le fonctionnement F2. Dans le hall de gare, elle est en faveur d'une séparation des flux mais souhaite éviter des sanctions pour les personnes qui ne le respecteraient pas (notamment par incompréhension ou parce que cela ne leur semblerait pas nécessaire à ce moment-là) et préfère donc le fonctionnement F4. Dans le hall, elle souhaite également laisser aux voyageurs le choix de leur comportement, tout en permettant un choix éclairé. L'autorité organisatrice souhaite quant à elle maintenir un maximum de cohérence entre les différentes gares du réseau, et va choisir des fonctionnements similaires entre les différentes gares : une simple indication de fréquentation sur le quai le plus utilisé, une  $h$ all l'entrée. séparation des flux dans  $|e|$ mais pour pas Enfin, l'unique commerce de la gare se concentre sur le hall, où il est situé, et il souhaite y éviter une séparation des flux, afin de rendre plus facile l'accès à son local.

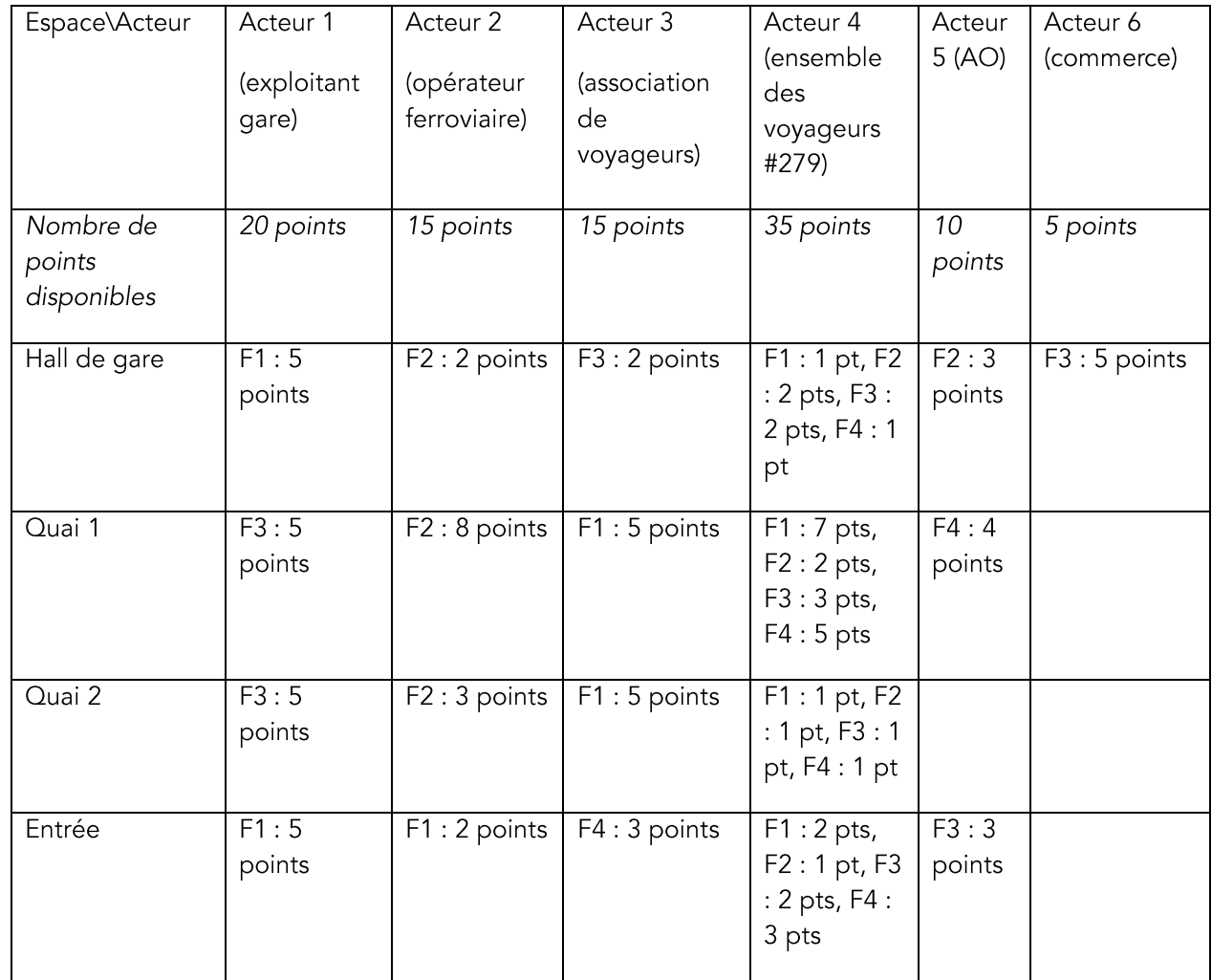

Tableau 16 : exemple de répartition des points par acteur, par espace et par stratégie

L'ensemble de ces choix permet de déterminer le nombre de points attribué à chaque fonctionnement dans chaque espace.

Tableau 17 : synthèse des points exprimés pour chaque stratégie dans chaque espace

|              | F1        | F <sub>2</sub> | F <sub>3</sub> | F <sub>4</sub> | Total     |
|--------------|-----------|----------------|----------------|----------------|-----------|
| Hall de gare | 6 points  | 7 points       | 9 points       | point          | 23 points |
| Quai 1       | 12 points | 10 points      | 8 points       | 9 points       | 39 points |
| Quai 2       | 6 points  | 4 points       | 6 points       | 1 point        | 17 points |
| Entrée       | 9 points  | l point        | 5 points       | 6 points       | 21 points |

Ce tableau semble indiquer que l'espace sur lequel il est le plus important d'agir est le quai 1, car il concentre 39 des 100 points. Une stratégie d'incitation à la répartition est privilégiée, sous la forme du fonctionnement F1, mais les autres scénarios semblent également acceptables, notamment F2.

Le hall de gare et l'entrée semblent également, avec 23 et 21 points, des espaces où il est intéressant d'agir. Néanmoins, le fonctionnement préféré est celui d'une non-intervention (F3), notamment en raison des points données par le commerce. Si une séparation des flux apparaît nécessaire, F2 semble à privilégier, et F4 est en tout cas à exclure : il n'y aura pas de séparation des flux rapides et lents.

Dans l'entrée, la séparation des flux (avec F1) est clairement privilégiée, ce qui peut être en contradiction avec la non-séparation des flux dans le hall. Cela invite à imaginer un compromis, avec par exemple des entrées et sorties séparées, des portillons de contrôle clairement orienté, mais aucune séparation physique des flux dans le hall entre les deux, sauf en cas d'affluence extrême.

Enfin, le quai 2 offre un cas intéressant où deux fonctionnements sont à égalité de points : F3, ne nécessitant pas d'action particulière, pourrait être privilégié, d'autant plus que le quai 2 est l'espace qui concentre le moins de points. Si une action est nécessaire, c'est F1, en cohérence avec le quai 1, qui serait privilégié.

L'utilisation du tableau permet donc d'éclaircir les actions qu'il est possible de mettre en place en tenant compte des avis des différents acteurs, exprimés en amont. Il serait bien sûr possible de préciser ce tableau en prenant en compte les différents périodes, car les choix ne seront pas nécessairement les mêmes selon les différentes temporalités : heures de pointe du matin et du soir, heures creuses ou situations perturbées. Cette utilisation pourrait même se faire en temps réel, notamment en prenant en compte les choix faits par les personnes présentes en gare : voyageurs mais aussi agents des opérateurs par exemple, qui pourraient avoir délégation pour participer à ce choix. Pour certains acteurs, ce choix est néanmoins difficilement faisable en temps réel, ce qui implique qu'ils préparent leur allocation des points en amont, en fonction des différentes situations attendues.

Nous avons choisi ici un cas simple, mais ce tableau a vocation à être adapté à des situations beaucoup plus complexes, et notamment aux espaces qui connaissent des situations de floux. Il serait alors un outil parmi d'autres aidant à une réappropriation du floux : en partageant le pouvoir de décision, en permettant d'élaborer des règles communes, en donnant plus de transparence sur la façon dont sont gérés les espaces.

## **8.7 Conclusion**

La gouvernance des flux n'est donc pas chose triviale. Elle doit s'insérer dans un jeu d'acteurs complexes, avec des décisions dont la portée est très difficile à cerner, d'autant plus que cette portée peut être très variable. Il semble y avoir besoin d'une communication importante entre les différents acteurs, laquelle peut être facilitée par des événements ponctuels (par exemple dans le cadre d'un projet) ou plus récurrents (avec des instances de gouvernance pérennes). Dans ce but, il semble possible de s'inspirer de la gouvernance des biens communs. Si la fluidité dans les gares ne peut pas strictement être assimilée aux biens communs dotés d'une gouvernance fonctionnelle que décrit Elinor Ostrom notamment parce qu'un grand nombre de voyageurs n'ont qu'un besoin fugace de cette fluidité - de nombreux parallèles peuvent être tracés. Cela ouvre la porte à une gouvernance qui ne soit pas uniquement technique ou menée par un acteur unique (ou un petit groupe d'acteurs), laissant les autres à l'écart. Le projet Gares fluides et sereines, analysé dans ce chapitre, semble être un grand premier pas vers de telles solutions. Il mobilise déjà des outils de réflexion et de décision collectives, tandis que d'autres restent à inventer et à tester. En fin de chapitre, nous proposons quelques pistes à cet effet, avec des mécanismes inspirés des jeux afin de concilier les différents intérêts. Le tableau acteursespaces est une de ces pistes, et permet à chacun des acteurs d'exprimer ses priorités à partir de fonctionnements prédéfinis. Il préfiqure une gestion des flux et du floux, qui à terme, pourrait être collaborative en temps réel. Celle-ci nécessite d'autres outils, qui s'inscrivent dans une architecture plus large, que nous allons explorer dans un dixième et ultime chapitre.

#### Points-clés du chapitre 8.7.1

- La portée des décisions prises sur les flux peut être très différente, et impacter d'autres acteurs. Il semble difficile de dégager un périmètre d'action parfait
- De nouveaux indicateurs doivent être définis et calculés afin de mettre en pratique une gouvernance des flux.
- La fluidité est envisageable comme un bien commun, mais cela nécessite l'implémentation de nouveaux mécanismes de coopération.
- Nous proposons un nouveau concept : le floux. Intermédiaire entre flux et foule, il doit permettre de nouvelles formes d'implication et un nouveau regard sur la gestion des flux.
- Que l'ensemble des acteurs puissent s'approprier le floux nécessite la mise en place d'une rétroaction et d'un dialoque, qui doit être outillé afin d'être constructif.

#### **Outils utilisables** 8.7.2

- Un indice de floux, calculé à partir de la topologie, de la situation en cours, et de la capacité à la gérer, peut permettre de mieux appréhender cette situation.
- La méthodologie du projet Gares fluides et sereines est en partie reproductible afin de mettre en place des échanges entre acteurs au sujet des stratégies utilisables pour gérer les flux.
- Le tableau acteurs/espaces proposé en fin de chapitre permet de recueillir massivement les choix souhaités par les différents acteurs et de faciliter la décision.

# **CHAPITRE 9 SPÉCIFICATIONS D'UN** SYSTÈME DE SUPERVISION DES **FLUX**

Dans cet ultime chapitre, nous tentons de concilier tous les besoins identifiés au cours des chapitres précédents afin de proposer l'architecture et les spécifications d'un système de supervision des flux de voyageurs en zone dense. L'analyse du système gare (chapitre 1) nous montre que celui-ci doit être adapté aux besoins variés des différents acteurs, et que des phénomènes de rétroaction sont à prendre en compte. Les leviers présentés au chapitre 6 doivent pouvoir être mobilisables à différents niveaux. La gouvernance de ce système fait émerger des besoins importants de transparence, de production de rapports et de possibilité de négociation.

Nous avons identifié plusieurs outils pour y parvenir, notamment des technologies de comptage (chapitre 2), des outils de simulation (chapitres 3 et 7), et des outils de négociation (chapitre 8). Nous aurons à utiliser dans un système de supervision des flux un grand nombre de données, déjà explorées en partie au chapitre 2 ainsi que dans l'annexe.

Nous mobilisons d'abord le retour d'expérience du projet développé au cours de la thèse, TCO Voyageurs. Puis nous élaborons des pistes de réflexion et de transformation générales, sans lesquelles l'élaboration d'un système logiciel semble vaine. Cela nous permet ensuite de questionner l'approche de la supervision et d'y adjoindre celle de la formation.

Nous proposons ensuite une première approche des fonctions que peut remplir un tel outil et une méthode pour évaluer sa capacité à les accomplir. Nous détaillons les nécessités spécifiques à chaque fonction (usage en temps réel, nécessités pédagogiques, études à froid, etc.). La prise en compte de ces nécessités nous permet de proposer une première architecture fonctionnelle, qui se veut aussi simple que possible tout en étant complète. Cela nous amène à proposer une architecture modulaire, où chaque sous-système peut être développé avec différents niveaux de maturité. Nous détaillons les spécifications de certains de ces modèles.

Plusieurs architectures applicatives sommaires sont proposées, adaptées à des besoins et des investissements de niveaux différents, du simple soutien d'une activité de transformation et de formation, à un outil central et centralisateur. Nous ne rentrons pas dans le détail des architectures techniques, celles-ci étant trop dépendantes des décisions prises quant au développement de l'outil.

Enfin, nous envisageons les possibilités de développement d'un tel système, et les choix qui peuvent être faits à cet effet.

## 9.1 Enseignements du projet **Voyageurs**

Le développement du projet TCO Voyageurs a eu lieu entre 2016 et 2019, en parallèle de la présente thèse. Nous l'avons déjà en partie décrit avec Pauline Bertaux dans un article de la Revue générale des chemins de fer (Dubroca-Voisin et Bertaux 2020). En reprenant certains éléments de cet article, cette section revient sur les principaux enseignements du projet. Après avoir rappelé le principe de l'outil et donné quelques éléments contextuels, nous analysons plusieurs éléments : qualité des données atteintes, réalité des leviers visés, adoption par les utilisateurs, pertinence de l'architecture adoptée. Ces enseignements nous permettent de proposer une architecture plus adaptée au contexte que nous avons observé à la SNCE

#### Principe et contexte de l'outil 9.1.1

À la SNCF, un TCO est un tableau de contrôle optique, qui permet dans les postes d'aiguillage de suivre précisément la localisation des trains. Le projet TCO Voyageurs permet lui, de plutôt suivre la localisation des flux de voyageurs.

Le projet TCO Voyageurs est déployé à partir de mai 2019 sur la ligne C du RER, et à partir d'octobre 2019 sur le nord de la ligne B. Il utilise des données de comptage issues de la vidéoprotection et des bornes wifi. À la SNCF, c'est le premier outil à afficher en temps réel le nombre de voyageurs dans les gares dans un centre opérationnel, peu avant la mise en place d'un autre outil en 2020 lors de la crise sanitaire. La charge à bord n'est pas encore disponible en

raison de l'âge relativement élevé des rames utilisées par la ligne C. C'est donc les flux en Voyageurs au sein du centre opérationnel du gare qui ont été estimés, et ce par sens et RER C en 2019. direction. Ces estimations sont visualisées dans le

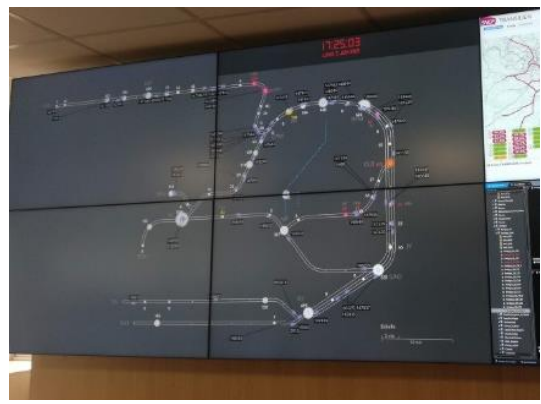

Figure 80 : visualisation du projet TCO

TCO Voyageurs représenté en illustration. La taille de chaque demi-cercle indique le nombre de voyageurs présent dans chaque sens (les quais étant en général affectés à un sens particulier, et les quelques voyageurs présents dans les halls, souterrains et passerelles étant arbitrairement répartis à moitié dans chaque sens). Ce nombre de voyageurs étant très variable, c'est surtout la rareté de la fréquentation supplémentaire qui intéresse les aestionnaires.

Cette rareté est déterminée grâce à l'historique des comptages de la zone, et qui va être mise en exerque sur le TCO Voyageurs pour permettre une prise de décision rapide. Six grands types de jour ont été déterminés grâce à un algorithme de partitionnement (clustering). Si pour le même type de jour et pour la même heure, le nombre de personnes fait partie des 30 % des valeurs les plus élevées (statistiquement, cela signifie que ce nombre est supérieur à l'interpolation des 7<sup>e</sup> déciles des valeurs déjà collectées sur les tranches horaires précédentes et en cours - ou en cours et suivantes), le demi-cercle représentant s'affiche en jaune, ce qui le détache du fond. Si ce nombre fait partie des 20 % des valeurs les plus rares, le demi-cercle est en orange ; dans les 10 % il est rouge.

Si le nombre de voyageurs dans une zone dépasse une valeur absolue, liée à la sécurité, la gare s'affiche alors en rouge clignotant : cette alerte appelle une réaction immédiate. Quelle que soit la couleur, le nombre de personnes est aussi affiché, ce qui permet de mieux caractériser ou relativiser la gravité de chaque situation.

Mais à quoi servent ces informations de rareté et de fréquentation ? Plusieurs situations existent en cas de saturation d'une gare :

- Ne rien faire, si cette saturation est usuelle (train à l'approche, léger retard, forte fréquentation sur l'ensemble de la ligne). Il n'y a pas de modification des décisions d'exploitation mais l'outil renforce la connaissance de la ligne qu'a le COT, sa conscience de la fréquentation et sa confiance dans ses décisions.
- $\bullet$ Renforcer l'information voyageurs et les conseils spécifiques à cette gare, ce qui permet notamment d'éviter à des voyageurs de s'y rendre.
- Renforcer la prise en charge dans cette équipe, en y envoyant des effectifs.
- Renforcer la desserte lorsque c'est possible, par exemple en rajoutant des arrêts à des trains directs ou en donnant une mission commerciale à des trains vides circulant sur la ligne pour se placer à l'emplacement où ils sont nécessaires.

Cependant, renforcer la desserte est rarement possible, surtout quand la situation commence à être inhabituelle. Le levier principal de régulation reste malheureusement la suppression partielle ou totale d'une circulation. C'est la vision globale de la charge proposée par TCO Voyageurs qui devient alors intéressante : quelle est la branche où le plus grand nombre de voyageurs est en attente ? sur laquelle la situation est-elle la plus anormale et donc probablement moins tolérable par les voyageurs ? en cas de reprise après un incident, quelles dessertes prioriser ?

L'interface proposée sert donc d'aide supplémentaire pour prendre les décisions permanentes que nécessite la ligne : elle doit apporter une information supplémentaire pour utiliser les leviers de régulation usuels, mais elle est la première des informations qui serait nécessaire pour basculer vers un système centré sur la régulation des flux de voyageurs (et non pas uniquement des flux de trains).

Cinq grands objectifs avaient été identifiés pour le projet :

- Améliorer la réactivité vis-à-vis d'une saturation ;
- Augmenter la ponctualité mais aussi la qualité de la prise en charge ;
- Permettre une meilleure appréhension des flux de voyageurs par les agents du COT  $(notamment):$
- Améliorer les conditions de travail et les relations entre entités ;
- Afficher des données fiables et cohérentes avec d'autres outils.

#### 9.1.2 Enseignements liés à la collecte de données

Les informations indiquées aux utilisateurs se reposaient sur deux sources de données. La première est l'exploitation des traces laissées par les appareils dotés d'une fonction wifi activée (qu'il s'agisse de smartphones, d'ordinateurs portables, de montres, etc.). La deuxième est le comptage du nombre de voyageurs à partir d'images fixes issues du système de vidéoprotection. Les principes de fonctionnement technique de ces deux sources de données ont déjà été décrits au chapitre 2.

### 9.1.2.1 Des données wifi en retard et difficiles à redresser

Dans une vingtaine de gares de la ligne C étaient présentes des bornes wifi, permettant d'offrir une connexion aux voyageurs. Tous les appareils dont la fonction wifi est activée envoient des signaux leur permettant d'être détectés par les bornes, qu'ils s'y connectent finalement ou non. Le nombre de signaux différents reçu par les bornes permet de donner une estimation du nombre de personnes présent en gare, en le multipliant par un coefficient, en général proche de 1,7 (valeur de référence).

Le faible coût marginal du comptage rendait cette technologie intéressante dans le cadre du projet. Néanmoins, plusieurs inconvénients ont entravé l'utilisation massive de cette solution dans le projet. Le premier d'entre eux est le délai de transmissions des données. D'une part, les échanges de données entre borne et appareil mobile ne se font que toutes les minutes, ce qui entraîne un délai moyen de comptage d'une trentaine de secondes. D'autres part, les traces sont transmises et analysées avec un délai de plusieurs minutes, ce qui supérieur à l'intervalle moyen entre trains. Ce délai n'entrave pas l'utilisation des données pour des gares où les trains sont moins fréquents, comme les gares grandes lignes, mais la limite fortement dans un contexte de mass transit.

Un deuxième inconvénient est la difficulté de redresser les données, l'utilisation du coefficient par défaut ne permettant pas de retrouver des données cohérentes avec les comptages manuels ou les comptages par caméras, sauf dans quelques gares. Plusieurs facteurs potentiels ont été identifiés. Premièrement, la couverture en bornes des gares est centrée sur les bâtiments, ce qui peut exclure certaines zones des quais alors là même qu'une grande part des voyageurs y attendent. Deuxièmement, des appareils situés à proximité des gares sans y être pourraient être détectés et fausser les comptages. Dernièrement, dans de nombreux cas et particulièrement à l'arrivée d'un train, les voyageurs pourraient rester trop peu de temps dans la zone couverte par les bornes, sans être détectables et donc sans apparaître dans les données.

En annexe 5 sont présentés les résultats d'une comparaison entre données wifi et vérité terrain en gare de Bibliothèque François Mitterrand, l'une des gares où ces données étaient les plus performantes. La MAPE est assez faible avec 8 %, mais avec un écart-type de 15 % indiquant certes un bon centrage mais une forte dispersion des erreurs, ce qui indique une fiabilité médiocre. La corrélation est de 73 %, et des saturations inexistantes sont signalées alors que des congestions bien réelles ne sont pas repérées.

En raison de ces différents inconvénients, les données wifi n'ont été que peu utilisées pour le projet, et les données caméra ont été favorisées, malgré elles aussi quelques inconvénients.

#### 9.1.2.2 Des données caméras assez fiables mais traîtres

Comme toujours présenté en annexe, la fiabilité des données caméra semble bien meilleure, avec une MAPE certes plus élevée de 13 %, mais surtout un écart-type de 7 % et une corrélation de 94 %. Les données caméras ont surtout une granularité beaucoup plus fine, puisque chaque caméra ne couvre que quelques mètres carrés ou quelques dizaines de mètres carrés. Au-delà de la moyenne, ces résultats semblent cohérents entre caméras, même si les zones les plus denses restent difficiles à compter. La plupart des pics de fréquentation sont bien repérés, et l'on compte également de faux positifs.

Néanmoins, la fiabilité des caméras elle-même vient entraver ces performances de comptages. En effet certaines caméras-clé, couvrant des zones particulièrement denses comme les quais de la gare de Juvisy, n'ont jamais fonctionné tout au long du projet, ne

permettant pas le comptage. De plus le système était relativement « naïf » au sens où il ne détectait pas les caméras qui n'envoyaient pas de flux de données : une alerte ou même une extrapolation auraient été bienvenues dans un système plus élaboré.

Plusieurs éléments sont donc nécessaires pour un système mature : une bonne couverture spatiale, une excellente disponibilité, et une capacité à gérer l'absence temporaire de données.

#### 9.1.2.3 Un manque de données complémentaires

En dehors des données wifi et caméra, peu d'autres données étaient disponibles afin de vérifier les données en temps réel. Notamment, les comptages aux portillons d'entrée et de sortie, bien que précis, n'étaient pas disponibles en temps réel. La vérification de la cohérence des données des données ne pouvait donc se faire qu'a posteriori, et nécessitait qui plus est des exports manuels, ce qui ne permettait donc pas de l'effectuer de façon systématique.

Afin d'améliorer le système de collecte de données, il semble donc nécessaire de développer des solutions permettant d'accéder à des données complémentaires en temps réel, comme celles de validation, d'améliorer la disponibilité et la couverture des caméras, et d'améliorer le délai et la correction des données wifi (ou de ne pas utiliser celles-ci). À ces enseignements concernant la collecte des données s'en ajoutent d'autres, relatifs au développement du projet lui-même.

### 9.1.3 Enseignements liés au développement du projet

Le développement de TCO Voyageurs a lui-même permis de tirer plusieurs enseignements concernant la gouvernance et la gestion d'un tel projet.

### 9.1.3.1 Une gouvernance de la gestion des flux ponctuellement possible

Transversal, l'outil concerne en effet des acteurs aux objectifs potentiellement divergents : ceux gérant les gares, ceux gérant les circulations d'un point de vue ferroviaire et ceux les gérant d'un point de vue commercial, ceux devant maintenir un système de vidéoprotection pour un objectif premier de sûreté, ceux devant maintenir un système d'information efficace et cohérent, etc. L'intérêt du projet ne semble suffisant pour aucun de ces acteurs dans le périmètre de leurs missions au début du projet, alors que l'intérêt pour le système ferroviaire en général pourrait être très élevé.

La proposition et la gestion de ce projet par un acteur transversal, en l'occurrence le Lab' Mass Transit, un laboratoire d'innovation comportant des compétences rares et notamment des compétences en design. Mais cet acteur transversal n'est pas doté d'un financement dédié à ce genre de projets, ce qui rend alors nécessaire de faire appel à d'autres financements au sein de l'entreprise. Dans le contexte habituel de celle-ci, où les dépenses - souvent massives - sont prévues et budgétées sur plusieurs années, obtenir rapidement un financement aurait été particulièrement complexe. Néanmoins, le contexte particulier, où des investissements exceptionnels en faveur de l'information voyageurs et de la robustesse avaient été décidés, a permis de débloquer un budget, malgré donc le caractère transversal et nouveau du projet.

Le caractère transversal a également rendu nécessaire la mise en place d'instances de gouvernance, mobilisant des personnes haut placées dans la hiérarchie, afin de rendre effectives les décisions mobilisant plusieurs entités. Si ces instances ont rendu réel un espace d'échange qui n'existait pas au début du projet, elle n'ont pas pour autant permis de prendre des décisions relatives à la gestion des flux en dehors du projet lui-même, ce qui fait que celui ne représentait qu'un changement ponctuel et non pas un changement de système.

Cette gouvernance du projet a néanmoins montré qu'il était possible de concilier ces différents acteurs, au moins ponctuellement, ce qui ouvre la porte à une gouvernance de la aestion des flux.

#### Un développement agile adapté 9.1.3.2

Le choix qui a été fait d'adopter une méthodologie agile (de type) scrum pour le développement s'est révélé adapté. L'utilisation de cycles de développement courts (sprint)s menant à un livrable complet en fin de période a permis d'arriver rapidement à des résultats montrables et testables, tandis que les fortes capacités d'adaptation ont permis de s'adopter à un contexte mouvant (données manquantes au début du développement, attente de certaines prestations techniques, etc.). Cela a également permis d'avoir des priorités claires et d'intégrer certains besoins qui n'étaient pas identifiés au début du projet (précisions sur les problèmes de trafic des lignes en correspondance, par exemple).

Ce développement a été accompagné par une direction des systèmes d'information effectuant de nombreuses vérifications concernant la sécurité des systèmes d'information. Si ces vérifications demandent un temps certain et peuvent également représenter un coût de développement non négligeable, elles montrent également une maturité de l'entreprise sur ces sujets. Cela réduit les risques mais représente également une barrière importante à franchir pour un nouveau projet, qui doit alors d'être une certaine taille pour se permettre de la franchir.

Cette maturité de l'entreprise est confirmée par l'existence de nombreux standards internes ainsi que par des structures spécialisées. Là encore, cela représente aussi bien une contrainte (obligation d'utiliser des standards qui ne sont pas forcément les plus adaptés ou de passer par ces structures) qu'une opportunité (gage de pérennité notamment).

#### Des aléas et des risques 9.1.3.3

Outre les risques liés à l'insuffisante qualité des données, le projet était également confronté à d'autres risques. Les plus prégnants étaient les risques juridiques : si le code de la sécurité intérieure permet l'utilisation de systèmes de vidéoprotection à des fins de gestion des flux de voyageurs, cette utilisation reste strictement encadrée. Chaque caméra doit ainsi faire d'objet d'une déclaration à la préfecture, entraînant un important travail administratif. Les fins bien définies du système empêchent également l'utilisation des données à des fins commerciales (par exemple pour définir l'emplacement des commerces en gare). L'interprétation des lois et différentes règlementations n'est pas toujours unanime, ce qui a participé à maintenir une insécurité juridique sur le projet.

Le positionnement du projet, suffisamment important pour franchir les barrières de sécurisation, mais suffisamment peu pour se permettre de vivre dans plusieurs types d'insécurité (juridique, sur la qualité des données, dans une gouvernance mouvante). Ce positionnement était reflété par le terme de « pilote », utilisé en parallèle avec celui de MVP, minimum viable product, ce dernier reflétant un objectif d'utilité intrinsèque sans élément surnuméraire.

C'est avec ce positionnement qu'ont été donc affrontés différents aléas. Parmi eux, un important bouleversement a été la survenue de la pandémie de covid-19, qui a entraîné une chute massive et soudaine de la fréquentation du réseau de transport. La pandémie est arrivée à un stade du projet où les deux lignes B et C étaient déjà équipées pour le comptage par vidéoprotection. Si l'objet principal du projet - détecter un nombre massif de voyageurs - a temporairement disparu, le projet s'est rendu utile en permettant de donner une estimation du nombre de voyageurs dans les trains, ainsi que de la chute globale de la fréquentation.

Les aléas peuvent donc aussi bien entraver un tel projet que lui donner une nouvelle utilité. Nous développons ce point plus bas dans ce chapitre à l'aide de la théorie du cygne noir. Le pilote TCO Voyageurs montre la faisabilité d'un tel projet de supervision basé sur des données de comptages automatiques, la possibilité d'une gouvernance au moins partielle, malgré des risques bien présents. Néanmoins, bien que riches, les enseignements d'un tel projet ne couvrent qu'une petite partie de ce que pourrait être un système de gestion des Nous voulons donc maintenant questionner les changements nécessaires pour flux. parvenir à une gestion des flux globale, mature voire standardisée. Quels sont les outils et les recherches nécessaires ? Quels efforts structurels doivent être faits ?

## 9.2 Vers la standardisation

De nombreux éléments du système ferroviaire ont été standardisés ou normalisés au cours de son histoire. Jusqu'à présent, ce n'est pas le cas de la gestion des flux de voyageurs, sauf dans quelques cas. Au vu de la hausse de la fréquentation, de la bien plus faible hausse des moyens disponibles, et de l'appétence des opérateurs ferroviaires pour la norme, la standardisation pourrait apparaître comme une piste intéressante. Nous nous basons sur nos analyses afin de proposer des pistes dans plusieurs domaines : changements structurels et organisationnels, généralisation des outils d'analyse des flux, recherches à mener, boucles de rétroaction, formations et outils numériques à mettre en place.

#### De nouveaux outils d'analyse des flux 9 2 1

L'analyse des flux existants semble être une faiblesse de l'opérateur existant, qui peine à savoir comment les flux se comportent dans les gares, malgré une présence parfois importante de personnel. Les diagnostics et autodiagnostics menés à partir de 2018 sont une bonne piste pour connaître mieux les flux. Leur généralisation, ou tout du moins leur extension à un nombre élevé de gares permettraient de mieux connaître les différents problèmes et donc de mettre en place une réelle stratégie. Les autodiagnostics sont intéressants puisqu'ils permettent à des équipes déjà présentes sur place de s'approprier les concepts et les outils de la gestion des flux. Néanmoins, la réalisation de diagnostics par des équipes spécialisées ou indépendantes permettrait également d'avoir un regard plus constant ou profond sur les différentes situations. Une solution intermédiaire serait potentiellement de transformer ces diagnostics en co-diagnostics.

Ces diagnostics devraient pouvoir s'appuyer sur des outils plus développés, parmi lesquels on devrait pouvoir trouver une échelle fiable d'estimation du niveau de maturité, développée par l'opérateur selon ses objectifs stratégiques. Ces outils ont vocation à être nourris et complétés par des données plus proches des flux, comme des « listes de flux » (listes des flux normalement attendus dans une gares, pouvant s'inscrire en complément d'un graphique d'occupation des voies par exemple), ou une cartographie des flux, qui permet de visualiser rapidement l'espace qu'occupent les flux dominants au sein de la gare.

La conception et le déploiement de ces nouveaux outils nécessitent de mobiliser des compétences issues de nombreuses disciplines : design, gestion, mais aussi cartographie et analyse de données, etc.

#### Recherches à mener 9.2.2

La gestion des flux est un champ de recherche à peine défriché. De nombreuses recherches pourraient être menées en collaboration entre les différents acteurs et des organismes scientifiques afin d'améliorer la compréhension des flux. Ces travaux pourraient ainsi continuer à évaluer (par simulation et expérimentation) les différents leviers utilisables pour la gestion des flux. La modélisation nécessite d'ailleurs une plus grande finesse, aussi bien dans les déplacements piétons dans le contexte particulier de la gare, ainsi qu'une meilleure articulation des simulations ferroviaire et piétonne. L'utilisation de nouvelles techniques de collecte de données et l'application de ces techniques au champ complexe de la gare constitue également une avancée importante.

Mais la recherche nécessaire ne se limite ni à la fouloscopie ni à aux avancées technologiques. Un nombre important de questionnements liés plus liés aux sciences humaines se posent : les organisations actuelles permettent-elles véritablement une prise en compte des flux de voyageurs ? sont-elles adaptées à des événements imprévus comme les « cygnes noirs » (voir ci-dessous) ? quelles places sont-elles capables de laisser à la coconstruction et à l'implication d'acteurs qui ne sont pas dominants ? Des questions liées à la perception des voyageurs se posent également : quels liens existent entre les caractéristiques du flux et la satisfaction de ceux qui le composent, leurs émotions ? peuton jouer de manière importante sur les sentiments des voyageurs, par exemple, afin d'influer sur l'efficacité des flux ?

Enfin, une part importante de la recherche pourrait être constituée par une comparaison internationale des pratiques des opérateurs, incluant normes et leviers. Un observatoire des flux pourrait apporter de nombreux retours d'expériences, mettant à profit la diversité des systèmes ferroviaires à travers le monde, qui partagent néanmoins des problématiques communes à partir d'un certain seuil de fréquentation. Collaboration mais aussi observation et analyse pourraient former les fondements d'un tel observatoire.

Les questions de recherche restent donc importantes et nécessitent des approches diverses, ce que pourrait permettre la collaboration entre des organismes de recherche et les différents opérateurs, qui disposent aussi bien de précieuses données et de terrains d'expérimentation que de questionnements opérationnels.

#### 9.2.3 Changements structurels et organisationnels

Au-delà de la recherche, la mise en application d'une véritable gestion des flux nécessite des changements importants voire structurels dans l'organisation, afin de répondre notamment aux constats effectués au chapitre 4. Nous détaillons d'abord de petits changements qui pourraient permettre une meilleure gestion des flux, puis nous décrivons des évolutions plus amples qui pourraient être nécessaires.

Une évolution de la gestion du personnel plus adaptée à la gestion des flux pourrait être de changer la répartition du personnel d'accueil en gare : au lieu d'affecter les agents à une unique gare, il pourrait être possible de les affecter à une gare de banlieue le matin afin d'accompagner les flux les plus massifs puis à une gare parisienne en journée afin d'aider notamment la clientèle touristique, les besoins de gestion de flux étant moindres. Le mouvement serait inverse le soir, avec des équipes majoritairement mobilisées dans les

gares parisiennes pour les flux partants puis en banlieue pour assurer un service en soirée. Ce fonctionnement permettrait de concentrer les effectifs là où les besoins de gestion des flux sont les plus élevés, mais aussi les plus susceptibles d'augmenter rapidement ; il permettrait également d'assurer une présence de personnel à bord de certains trains. Néanmoins, le temps de déplacement deviendrait « improductif » au sens ce temps ne pourrait plus être dédié à des tâches en gare.

Au-delà de la transformation d'emplois existants et des fluxistes, une meilleure gestion des flux pourrait nécessiter la création de nouveaux métiers ou au moins de nouveaux rôles. Deux d'entre eux semblent suffisamment importants pour être ici décrits, et nous pourrions les qualifier de planificateur de flux et de gestionnaire de données de flux. Le premier, de manière complémentaire au travail des horaires, aurait pour tâche d'évaluer les flux générés par le plan de transport prévu, de modifier le plan de transport prévu s'il n'est pas « flux-compatible », et de préparer les différentes actions de gestion des flux liées au plan de transport et à ses perturbations prévisibles, par exemple en consolidant les scénarios existants. Ce rôle de planificateur nécessiterait une bonne connaissance du système mais aussi de fortes capacités d'anticipation et de communication, mais aussi potentiellement d'utiliser des simulations par exemple. Le deuxième métier, celui de gestionnaire de données de flux, aurait également une composante technique importante. Il s'agirait d'une sorte de data scientist appliqué aux données de flux. En effet, celles-ci devraient nécessiter une importante part de vérification et de correction. Le gestionnaire contribuerait à vérifier la qualité des données d'entrée et des données inférées, à améliorer les différents algorithmes de redressement, mais aussi à vulgariser le procédé de production des données pour les autres acteurs de la chaîne. L'existence de tels nouveaux métiers est ambivalente : avec la production et la gestion des données elles-mêmes, ils pourraient représenter une de charges les plus importantes de la nouvelle gestion des flux, mais semblent tout autant nécessaire à des actions de gestion des flux qui veulent avoir un impact significatif.

L'impact sera d'autant plus significatif si non seulement ces métiers apparaissent et s'intègrent au système mais que ce système évolue aussi globalement. Cela passe par des transformations dans la gouvernance, comme déjà évoqué au chapitre 8, mais aussi par l'adaptation d'un nombre élevé de processus. Trois d'entre eux nous semblent critiques : le planification, qestion d'expérience,  $|a|$  $et$  $|a|$ des. compétences. retour Le retour d'expérience ou REX est un outil très utilisé dans le transport, notamment à la suite d'incidents ou d'accidents. Il permet de comprendre les causes d'un problème, de comprendre comment le système a pu mener à ce problème et de dresser des solutions potentielles. Sa force est de permettre une amélioration continue, mais il peut être consommateur en temps et en ressources. Concernant la gestion des flux, plusieurs évolutions des REX semblent souhaitables. Tout d'abord, les évènements purement liés aux flux, comme une saturation en gare, devraient pouvoir être considérés comme des incidents nécessitant un REX, même s'ils n'ont causé aucun dommage corporel ou matériel. Cette considération ferait déjà entrer les flux dans le champ de compétence du transporteur, pourrait l'amener à revoir ses objectifs voire ses méthodes. Ensuite, les REX devraient intégrer les flux dans toutes leurs analyses des événements impliquant des voyageurs : les flux auraient-ils pu être gérés différemment, avoir un autre effet ? Cette étape peut nécessiter des calculs nouveaux, voire des simulations. Enfin, les REX doivent intégrer les nouveaux leviers de gestion des flux dans les solutions qu'ils proposent pour éviter  $|a|$ survenue nouveau de l'incident.  $\lambda$ La planification se traduit par un nouveau métier, celui de planificateur, que nous avons évoqué. Mais ce métier ne fait pas à lui seul la planification des flux, qui nécessite une évolution globale des processus de planification. Par exemple, la création des horaires doit avoir pour objectif de répartir correctement le flux entre les trains et les gares, et cette répartition doit être évaluée avant validation des horaires obtenus. Cela nécessite aussi
bien de nouveaux outils d'évaluation qu'un processus pour revoir les horaires si l'évaluation ne s'avère pas satisfaisante. Un autre exemple est la préparation des leviers à mobiliser dans les différentes gares, en fonction des événements prévus et des aléas possibles. Le planificateur doit alors coordonner différents acteurs, ce qui ne semble possible que si ces acteurs ont été suffisamment préparés (sensibilisés, formés, disponibilisés) à l'utilisation possible de leviers. ces Enfin, la gestion prévisionnelle de l'emploi et des compétences (GPEC) apparaît fondamentale dans une entreprise d'une telle complexité. Il s'agit de permettre l'émergence et la reconnaissance de compétences spécifiques à la gestion des flux. Cellesci sont déjà largement acquises sur le terrain, mais pas nécessairement reconnues formellement ni intégrées à un parcours de carrière. Qui plus est, ces compétences pourraient être recueillies et transmises, que ce soit par la recherche, la documentation ou la formation (évoquée ci-dessous). Cette gestion prévisionnelle donnerait une complexité supplémentaire à la gestion des ressources humaines de l'entreprise, mais permettrait de s'assurer de la pérennité de la capacité de l'entreprise à s'occuper de gestion des flux.

Passer à une gestion des flux plus intense nécessite donc d'importants changements, sinon des bouleversements, dans l'organisation de l'entreprise. Ces changements s'effectueraient à de nombreux niveaux : gouvernance, métiers, ressources humaines ou encore outils employés. Nous proposons que ces changements soient l'occasion de mettre en place des boucles de rétroaction relatives à la gestion des flux, qui permettraient de s'assurer de l'effectivité des actions entreprises.

### Boucles de rétroaction 9 2 4

Le système de gestion des flux est complexe. Afin de simplifier l'appréhension d'une possible rétroaction, nous avons sélectionné trois binômes où la relation entre les deux parties est asymétrique et pourrait nécessiter une rétroaction : Opérateur <> Utilisateurs, Décisionnaire <> Agents de terrain, Données <> Décisionnaire.

Le premier binôme est relativement classique. L'opérateur a sur le réseau qu'il gère un pouvoir de décision démesuré par rapport à un simple utilisateur, et bien que la masse des utilisateurs ait un pouvoir de contrainte important pour l'opérateur, son pouvoir de décision reste faible puisqu'elle n'est pas ou peu coordonnée. Dans un schéma traditionnel, l'opérateur va prendre des décisions unilatérales (en tout cas vis-à-vis des utilisateurs), sans nécessairement connaître les effets précis que cela va avoir pour les utilisateurs, et sans avoir leur avis. Seul un ou quelques agents vont décider de comment gérer les flux, sans que les personnes au sein des flux puissent s'exprimer à ce sujet. Cette asymétrie peut déjà être légèrement corrigée en tenant compte du pouvoir d'observation des utilisateurs : une première rétroaction pourrait en faire les « yeux » de l'opérateur, en organisant des canaux de remontées d'information et d'avis spécifiques au flux. Twitter préfiqure cette remontée, tel qu'il est déjà utilisé en 2019 dans les centres opérationnels, mais il reste peu structuré, et faiblement représentation en raison du faible nombre de remontées captées. Une correction plus importante de l'asymétrie pourrait se faire en impliquant directement les utilisateurs dans les décisions, comme déjà évoqué au chapitre 8, ce qui mérite sans doute d'être envisagé.

Le deuxième binôme est celui constitué par l'agent décisionnaire et les agents de terrain, fluxistes ou autres, chargés d'appliquer ses directives concernant les flux. Si prendre une décision n'est pas simple, l'appliquer une fois qu'elle est prise est particulièrement ardu. Cela peut nécessiter de se confronter à un nombre important de personnes, et de leur faire adopter des comportements imprévus voire non désirés. Pour peu que le décisionnaire ait fait un mauvais choix, ses collèques vont se retrouver sur le terrain face à une situation

ingérable, ou du moins difficile à maîtriser. Leurs problèmes seront alors sans commune mesure avec ceux du décisionnaire, ce qui rend le binôme d'acteurs fortement asymétriques. Cette asymétrie peut être là encore être atténuée par une remontée d'informations, qui peut se faire plus précise étant donné le caractère professionnel des agents de terrain. Dans la prise de décision, cela peut également se caractériser par la recherche d'un assentiment auprès des agents de terrain. Il semble plus compliquer de délocaliser la décision, le gain apporté par la présence directe en un lieu étant largement compensé par l'absence de hauteur, d'équipement adapté et de vision des autres lieux, à moins de passer d'une décision centralisée à une décision collective en temps réel.

Le troisième binôme concerne à nouveau le décisionnaire, mais cette fois en relation non pas avec un acteur mais avec les données. En effet, celles-ci imposent généralement une relation asymétrique. Les données s'imposent au décisionnaire : il doit faire confiance aux données pour prendre des décisions ou les ignorer au risque d'être aveugle. Évidemment, cette description sommaire et binaire masque une relation plus complexe où le gestionnaire s'approprie les données et les conditions où il peut plus ou moins les faire confiance, et là où il est nécessaire de les confronter à d'autres sources d'information. Mais le gestionnaire reste dépendant des données, et donc des technologies et personnes qui les produisent et les corrigent. Mettre en place une boucle de rétroaction permettrait au décisionnaire de mieux maîtriser les données, mais potentiellement aussi d'améliorer cellesci et de mieux leur faire confiance. Cette rétroaction pourrait se traduire par des annotations, une participation au redressement (par exemple avec des paramètres affinés par le décisionnaire), ou même par l'élimination de données suspectes. Dans un système où les données ne sont pas produites partout et en permanence, le décisionnaire pourrait aussi avoir important dans les choix de production. Cette rétroaction pourrait se faire à différentes échelles de temps et sous différentes formes, mais une capacité à corriger basiquement les données en temps réel semble une première brique incontournable.

Puisque ces boucles de rétroactions impliquent de nouvelles actions et de nouveaux métiers, puisque le système est appelé à évoluer largement, et puisque de nouveaux outils doivent être mis en place, de nombreuses formations semblent nécessaires.

### 925 **Formations**

Nous donnons plus des précisions sur les intérêts et les modalités pédagogiques de la formation dans les sections suivantes. Nous pouvons néanmoins déjà dégager quatre situations, liées aux différentes évolutions, où la formation aurait un rôle-clé à jouer.

Tout d'abord, le développement intense d'une formation à l'observation des flux pourrait permettre par la suite d'avoir une solide culture de base, qui pourrait être utile à l'observation des flux. Savoir observer les flux va de pair avec une connaissance basique du comportement desdits flux, ce qui est utile pour les personnes amenées ensuite, d'une façon ou d'une autre, à gérer des flux. C'est également l'occasion d'avoir un début de méthodologie commune à toutes les personnes formées, ce qui sera ensuite pratique pour participer à la calibration de systèmes de comptage automatique. En dehors du comptage automatique, cela laisse surtout la possibilité d'une observation collective, qui pourrait être partagée en temps réel. Nous pouvons également espérer que cette première compétence d'observation, couplée aux diverses expertises, expériences et à la créativité des observateurs, aboutisse à la création de méthodes d'observation plus avancées et de nouvelles techniques de gestion des flux.

Ensuite, la mise en place d'une formation à la gestion des flux dans le contexte de la gare et dans des situations particulières, est également incontournable. Bien que concernant un public plus restreint que celui, particulièrement massif, de l'observation, cette ou plutôt ces

formations devraient concerner un nombre important de personnes, des fluxistes à l'ensemble des membres de la chaîne de décision. Cette formation intégrerait un important volet pratique, la gestion des flux s'apprenant largement sur le terrain. Si cela complique la logistique de la formation, cela devrait permettre une meilleure représentation des situations aux différents acteurs. Cette formation permettrait de répondre plus facilement à des situations exceptionnelles, et pourrait d'ailleurs constituer une part de la formation des agents évoluant en gare.

Une troisième formation pourrait s'adresser à un public restreint, en le familiarisant avec les processus de recherche. La gestion des flux nécessite encore d'importants efforts de recherche, dont les résultats ne pourront pas être visibles avant le moven terme. Cette différence de temporalité avec celle de l'entreprise, une différence d'objectifs, et une grande différence de méthodes peuvent rendre la synergie entre recherche et entreprise difficile. Une formation à la recherche en gestion des flux pourrait aider à surmonter ces difficultés, en prenant en compte les particularités de cette recherche : pluridisciplinarité, utilisation de situations réelles difficiles à reproduire, possibilités d'expérimentation en contexte réel très cadrées.

Enfin, une formation pourrait essayer de favoriser la collaboration entre les différents acteurs. Cela peut paraître à la fois hors du champ de la formation et non spécifique à la gestion des flux, mais celle-ci nécessité une collaboration intense et efficace, sous des formes qui peuvent être inusuelles dans l'entreprise. Certaines formations peuvent répondre à ce besoin de collaboration, notamment par des mises en situation ou par le développement de soft skills (compétences reliées aux savoir-être).

En sus de ces quatre situations, la création des deux métiers déjà évoqués suppose la création de formations complexes et complètes. Les outils également développés pourraient également nécessiter des formations à leur utilisation.

Le développement d'outils numériques est d'ailleurs un autre secteur où les transformations pourraient être importantes.

### Outils numériques 9.2.6

L'opérateur de transport entretient un système d'information complexe, composé de nombreux outils numériques. Mais très peu de ces outils prennent en compte les flux, presque aucun non plus ne permet d'aider à cette gestion des flux. Le développement d'outils numériques dédiés semble donc indispensable dans un système de transport de plus en plus adossé à des solutions numériques.

Celles-ci pourraient apporter un soutien dans nombre des domaines évoquées. Tout d'abord, elles sont fondamentales pour collecter et traiter les données relatives aux flux. Mais ensuite, elles peuvent être utilisées pour visualiser ces données, les confronter à d'autres sources, identifier des problèmes de flux et proposer des décisions pour les régler. Les outils numériques pourraient également faciliter la formation.

Par exemple, lors de la formation à l'observation des flux, l'utilisation des technologies numériques de comptage pourrait permettre de mieux comprendre certains biais de comptage (certains étant spécifiques aux humains ou aux technologies, d'autres étant communs). La visualisation de simulations pourrait être également très utile pour prendre de la hauteur sur une situation complexe. L'utilisation de jeux pourrait entraîner à une prise de décision rapide et dans des contextes très différentes. Mais c'est peut-être pour l'organisation de la formation elle-même que les outils numériques pourraient s'avérer les plus utiles : qui dispose déjà de telle compétence et qui doit être formé, etc.

La visualisation des données est un préalable à la prise de décision, à l'instar de TCO Voyageurs. De nombreux autres outils de visualisation des flux à différentes échelles voire différentes temporalités pourraient être mis en place. Ils pourraient utiliser les principes de cartographie des flux déjà mis en place, en se basant sur des systèmes d'information géographiques (SIG) ou d'autre solutions technologiques existantes. Cette première brique de visualisation est intimement liée à l'usage qui en sera fait : directement sur le terrain (avec a priori de petits écrans, liés à la situation de mobilité), ou à l'inverse dans des centres opérationnels dotés de vastes murs d'écran... Les contraintes peuvent fortement varier, ce qui nécessité une réflexion très en amont.

La visualisation peut être une facon efficace d'identifier des problèmes de flux, mais il est également possible d'automatiser cette identification, afin d'alerter les gestionnaires et d'éviter que la situation perdure ou n'empire. Cette identification peut se faire à l'aide de « règles métier » définies manuellement, ou par des techniques statistiques repérant des situations sortant de la norme. Dans les deux cas, l'implémentation de la boucle de rétroaction permettant à l'utilisateur des données de les corriger ou d'améliorer leur analyse semble devoir reposer sur un outil numérique, à la fois facile d'utilisation et permettant de rendre le mode de production des données intelligible.

Les outils numériques joueraient également un rôle-clé dans l'implémentation des deux autres boucles de rétroaction. Le lien entre agents de terrain et décisionnaires par un outil d'échange d'information, permettant à la fois de recueillir des précisions sur la situation en gare et de connaître la stratégie déployée globalement. Cela peut notamment se faire en adaptant des outils déjà utilisée pour la gestion d'incidents. Des outils numériques peuvent également être utile pour la boucle de rétroaction entre utilisateurs et opérateur, là encore en remontant des situations de terrain, mais aussi en précisant, éventuellement même en temps réel, les desiderata et les besoins des voyageurs. Cela pourrait ici se faire en adaptant les applications grand public de l'opérateur, ou en créant un canal dédié.

Enfin, les outils de simulation pourraient nourrir plusieurs des autres outils numériques : en permettant de préciser les données visualisées, en évaluant l'impact des différents scénarios envisagés lors de la prise de décisions, voir en prévoyant l'impact sur l'opinion des voyageurs de cette décision, permettant d'anticiper l'effet de la rétroaction.

Tous ces outils numériques semblent donc répondre à nombre des besoins d'une gestion des flux efficace et outillée : visualisation, décision, implémentation des boucles de rétroaction et formation. Ils pourraient former ainsi un ensemble de supervision des flux performant, couplé à de nouveaux métiers et à de nouveaux processus. Mais cette situation quasi-idyllique est-elle atteignable ? Nous allons tenter dans la section suivante d'appréhender les différentes limites associées au développement des outils numériques, qui pourraient de fait limiter leur utilité.

# 9.3 De la supervision à la formation

Les besoins multiples lié à la standardisation des flux pourraient donc être en grande partie couverts par des outils numériques. À première vue, ceux-ci seraient en mesure de prendre en charge aussi bien l'observation des flux et leur analyse, que la gestion des formations, ou encore la mise en place des boucles de rétroaction. Cela donne alors envie de créer un outil unique et centralisateur, qui répondra à tous les besoins possibles. Dans cette section, nous allons tenter de cerner les limites de cette approche en mobilisant la théorie du « cygne noir ».

### Un outil « couteau suisse »? 9.3.1

Les entreprises de transport utilisent déjà de nombreuses solutions logicielles en lien avec la gestion des flux, et ces solutions sont organisées entre elles grâce à des démarches d'urbanisme. La gestion des flux, qui mobilise des personnes de métiers et de structures différents, ainsi que des données de provenances multiples, met à rude épreuve l'organisation des systèmes existants. L'implémentation des fonctions d'aide à la décision peut par exemple nécessiter des conversions de données, voire des exports manuels, qui sont coûteux en temps et en énergie. Autre exemple, le suivi des formations nécessite un lien avec des données de ressources humaines (RH), mais reste de fait assez éloigné des tâches réellement effectués « sur le terrain ». Enfin, les connaissances issues des constatations empiriques ou de la rechercher restent éparses, dans des documents aux formats et structurations très variées, ou plus rarement dans des systèmes de gestion des connaissances (knowledge management).

Face au besoin croissant d'outils consacrés à la gestion des flux, la multiplication des outils peut être effrayant. Un outil unique dédié à la gestion des flux semble alors une solution intéressante, car l'unicité permet de faire de la gestion des données un problème « interne » à cet outil. Cet outil pourrait être déployé sur une ligne ou même sur l'ensemble du réseau et gérer en son sein les problématiques spécifiques des gares, des lignes. Cette solution unique permettrait de profiter de plusieurs avantages consubstantiels aux outils numériques :

- scalabilité ou montée en charge : l'outil pourrait être facilement étendu à d'autres  $\mathbf{r}$ sources de données, d'autres lignes, voire d'autres réseaux, pour peu que son code soit suffisamment paramétrable afin de s'adapter au contexte ;
- adaptabilité : l'infrastructure (particulièrement en cloud) comme le code peuvent être adaptés afin de s'adapter à de nouveaux besoins ou à un nouvel environnement technique ;
- faible coût des ressources utilisées : les coûts des ressources informatiques sont en baisse depuis plusieurs décennies, aussi bien au niveau de l'hébergement que de la supervision, et la plupart de ces coûts sont avant tout des ressources humaines (supervision, actions techniques, développement) qui peuvent être adaptées au contexte (avec des niveaux de supervision ou encore les méthodes agiles dans le cas du développement).

Avec un outil unique, la gouvernance serait également simplifiée : c'est la personne ou l'équipe en charge de l'outil qui serait en charge de se coordonner avec les autres acteurs : opérateurs de gare ou de ligne, producteurs de données, fournisseurs d'informations...

Pour autant, les avantages considérés ont également d'importantes limites :

- la montée en charge dépend de composants critiques qui peuvent être difficiles à identifier, comme des limites de volumétrie de certains logiciels, des tailles maximales de requête, etc.
- l'adaptabilité est en réalité limitée, en raison de l'obsolescence rapide de certaines technologies utilisées, de la rareté des compétences liées à certaines d'entre elles, et à la difficulté à plonger dans une solution complexe, en particulier si la documentation est insuffisante. Elle est également limitée par l'existence de choix techniques structurants, souvent dès le début du développement. L'unicité de l'outil oblige à la penser dans sa globalité à chaque changement, ce qui peut décourager ceux-ci :
- le coût peut également augmenter rapidement avec la complexité, la rareté des compétences ou même l'uniformisation des niveaux de supervision.

Une solution unique tend également à apporter une réponse unique à des problématiques comme celle de la supervision. Celle-ci serait centralisée, ce qui permettrait d'offrir une réponse plus rapide, mais ce qui pourrait également signifier que les mêmes niveaux d'exigence à tous les composants, alors que les besoins peuvent en réalité être disparates. Surtout, l'unicité de la solution concentre les risques. Un problème à un endroit de la chaîne pourrait en bloquer la totalité, et la pression relative au projet ou à la solution est concentrée sur un groupe restreint de personnes. Cela réduirait alors le bus factor du projet, ce qui augmente le risque. La variété des réponses proposées pourrait également être moindre, surtout si les gestionnaires sont accaparés par la maintenance des éléments critiques, ce qui peut être préjudiciable au développement. Enfin, une architecture centralisée peut être un problème en cas de défaillance, alors qu'une architecture ne dépendant pas d'un composant central serait plus résiliente et pourrait avoir une disponibilité globale plus importante.

Ces considérations nous invitent déjà à ne pas proposer immédiatement un outil de type « couteau suisse », mais plutôt à nous pencher sur une architecture modulaire, avec différents éléments dont chacun effectuerait efficacement une tâche aussi simple que possible. Nous allons proposer une nouvelle architecture un peu plus loin dans ce chapitre, en identifiant les modules « atomiques » puis en décrivant leur fonctionnement individuel.

Cette incitation est renforcée si nous mobilisions la théorie du « cygne noir », ce qui est l'objet de la section suivante.

## 9.3.2 La théorie du cygne noir : de l'impact majeur de événements rares

La théorie du cygne noir a été introduite dans les années 2000 par Nassim Nicholas Taleb (Taleb 2007). Elle indique que le risque lié aux événements très rares reste sous-évalué, notamment dans les marchés financiers. Bien que la probabilité de ces événements soit extrêmement faible, leur impact est particulièrement élevé, voire sans précédent. Taleb identifie trois critères relatifs aux événements couverts par sa théorie : ceux-ci doivent être des surprises, ils ont des conséquences majeures, et ils sont rationalisés a posteriori, comme si ces événements avaient finalement pu être prévus.

La pandémie liée au coronavirus qui débute en 2020 semble confirmer cette théorie. La probabilité d'une telle pandémie, et surtout du confinement qu'elle entraîne, est faible (bien que d'autres pandémies avec des similarités aient eu lieu au cours du XX<sup>e</sup> siècle). Sa survenue est manifestement inattendue au vu de l'impréparation de nombreux gouvernements. Si les conséquences sanitaires restent limitées grâce aux mesures adoptées, les conséquences économiques sont immenses. La pandémie est rapidement rationalisée, avec des facteurs mis en évidence, comme l'expansion des villes, la destruction des habitats naturels de certaines espèces, etc. En matière de gestion des flux et des solutions associées, la pandémie a eu rapidement un impact majeur, que nous n'avons pas pu examiner dans le cadre de cette thèse.

Mais cette pandémie n'est pas le seul type d'événement qui pourrait avoir un impact majeur sur la gestion des flux et les systèmes qui l'accompagnent. Il peut bien sûr y avoir d'autres pandémies, avec des conséquences différentes selon leur mode de transmission et leurs conséquences sanitaires, mais des événements autres que des pandémies peuvent également avoir un impact majeur. Il est impossible de prévoir ce qui peut arriver, mais il pourrait par exemple s'agir d'évènements naturels (comme une tempête solaire majeure, de l'impact d'une météorite, d'une éruption volcanique), ou d'événements plus technologiques (comme l'exploitation malicieuse d'une faille informatique majeure). Nous allons esquisser plusieurs scénarios qui pourraient découler de la concrétisation de ces « cygnes noirs ».

Les tempêtes ou éruptions solaires consistent en une activité particulièrement importante à la surface du Soleil, entraînant l'émission d'ondes électromagnétiques. Si la Terre se situe sur la trajectoire de ces ondes, cela peut y entraîner des conséquences qui varient selon l'importance du flux (et donc de l'éruption). Ces conséquences vont des aurores boréales et astrales à de fortes perturbations du réseau électrique, comme cela a déjà été le cas en 1859 avec le réseau électrique naissant. Étant donné l'importance du réseau électrique contemporain, une tempête aussi importante que celle de 1859 pourrait provoquer des perturbations majeures pendant plusieurs semaines. Les systèmes ferroviaires seraient fortement impactés mais nombre d'entre eux seraient sans doute capable de reprendre rapidement, avec un trafic réduit, en réutilisant des procédures « historiques » des chemins de fer entre le moment où l'activité solaire sera réduite et le moment où les systèmes les plus récents auront été totalement remis en service. Un système logiciel de gestion des flux serait probablement très impacté, en raison de la multiplicité des sous-systèmes numériques auquel il fait appel. Or, les flux pourraient toit aussi bien chuter (baisse de l'activité de travail liée au chômage technique) qu'être concentrés dans un nombre de trains restreints (avec les véhicules et les portions de ligne ayant le mieux résisté aux perturbations). Le besoin pourrait alors être aussi élevé quantitativement, tout en étant peu couvert qualitativement. Au-delà de la robustesse nécessaire, cela montre la nécessité d'adaptation rapide d'un tel système.

Un autre type d'événement majeur qui pourrait affecter ledit système serait l'utilisation d'une faille informatique existante et non repérée ou non corrigée. Dans les années 2010, de nombreuses failles ont été repérées au sein même des processeurs, qui ouvrent par exemple la porte à des récupérations des données. Celles-ci étaient notamment dû aux choix technologiques effectués afin d'augmenter la rapidité de calcul des processeurs. Des failles importantes peuvent également concerner d'autres éléments matériels, des systèmes d'exploitation ou des logiciels particuliers. Dans les cas où ces failles seraient utilisées pour une attaque informatique, ou même dans celui où des systèmes cesseraient de fonctionner de manière impromptue, les systèmes de gestion des flux ne semblent pas les plus critiques dans le milieu ferroviaire. En effet, le fait pour les opérateurs d'être par exemple « aveugles » sur les flux qu'ils gèrent, ou de ne plus bénéficier d'aide à la décision, ne les empêche pas de prendre concrètement certaines décisions, quitte à utiliser des leviers plus simples voire brutaux (rétention et canalisation des flux par des humains). D'autres systèmes ferroviaires sont autrement plus sensibles, notamment ceux qui gèrent la sécurité lors de la circulation des trains. La bien plus faible confiance que l'on accorderait à ces systèmes, largement numérisés voire informatisés, impliquerait de revenir (comme dans le cas de l'éruption solaire) à des techniques de gestion bien plus simples, avec les procédures de sécurité ayant précédé l'ère numérique. La capacité ferroviaire pourrait alors être en forte baisse. Or, la demande de transport ne serait pas nécessairement, elle, en baisse, ce qui concentrerait les flux et en demanderait une gestion plus fine. C'est là que se situerait le problème principal : le système de gestion des flux serait incapable de fonctionner au moment où il serait le plus nécessaire.

De nombreux autres scénarios pourraient également être esquissés, mais ces deux premiers montrent déjà une vulnérabilité, qui peut certes être réduite pas nécessairement éliminée. Épidémies, conflits, failles potentielles montrent les limites d'un système qui serait en permanence opérationnel, et nous invitent à envisager une stratégie d'une autre nature.

## 9.3.3 Vers la formation comme fonction majeure

Outre les événements rares et à fort impact qui pourraient survenir, nous pouvons également craindre un phénomène de désintérêt envers le système de gestion des flux tant qu'il est peu nécessaire, l'amenant à être peu préparé lorsqu'il devient vraiment nécessaire. Une des réponses à cette inquiétude semble être la mise en place d'une culture de préparation à la gestion des flux, ainsi qu'une prise de conscience de sa nécessité. Ces deux changements sont très liés à la formation, qui serait donc une réponse intéressante.

Cela se confirme si l'on considère que se poser la question de la formation oblige à définir des objectifs pédagogiques (et par là-même à définir des objectifs, s'ils ne le sont pas déjà). La formation est une façon d'apporter un cadre, et de combler les manques qui peuvent exister aussi bien dans l'utilisation d'outils théoriques que dans des techniques pratiques de gestion des flux.

Elle permet de matérialiser un intérêt porté à la gestion des flux, car elle se matérialise concrètement (dans le temps dédié à la formation) ; elle exprime que les compétences liées à la gestion des flux sont bien des compétences réelles, qu'il serait ensuite possible de valoriser. Ce faisant, elle représente aussi un coût qui peut être élevé.

Étant donné que la gestion des flux s'apprend aussi « sur le tas », au contact du terrain, et que les principes appliqués peuvent être différents selon le contexte, un système de formation descendant et massif semble être inadapté au besoin. Nous proposons donc un système de formation modulaire, permettant de se questionner sur les connaissances acquises au jour le jour, mais aussi de récupérer les connaissances issues de l'observation sur le terrain. Un système qui serait lui-même apprenant pourrait apporter une maîtrise bien plus complète de la gestion des flux sur le terrain.

Afin d'accompagner un mouvement vers une meilleure prise en compte de la gestion des flux, un accompagnement par la formation semblait de toute façon nécessaire. Nous choisissons d'en faire l'élément-clé de notre système de gestion des flux, parce qu'il permet de se questionner sur le cadre choisi de manière collective et individuelle, de s'assurer que l'on s'intéresse aux humains autant qu'aux technologies, et qu'il assure une continuité en cas de défaillance du système technique.

La fonction principale du système ne serait donc pas de prendre ou de proposer des décisions optimales en gestion des flux, mais de préparer les utilisateurs à prendre lesdites décisions. Il faudrait ainsi développer leurs compétences, et particulièrement leurs compétences non outillées technologiquement. Cela n'empêche pas pour autant de concevoir un outil technologiquement efficace, mais cela fait surtout reposer la qualité de la gestion des flux sur la capacité des humains à mobiliser toutes leurs connaissances, compétences et les outils alors à leur disposition.

Il y a donc un glissement d'un outil de supervision des flux, comprenant une part de décision à un outil de formation. Mais pour être un outil de formation complet, notre système ne devrait pas seulement permettre de former les utilisateurs. Il devrait également permettre de créer de la connaissance à partir des leviers de gestion des flux activés et de leur analyse. C'est pourquoi nous proposons maintenant une méthode d'analyse des leviers et une structuration des connaissance accumulées.

### **Analyse des leviers** 934

Afin d'utiliser au mieux les leviers déjà identifiés, nous avons besoin d'accumuler de la connaissance sur ceux-ci. Cette connaissance est acquise par les acteurs gestionnaires, mais peut aussi être capturée par un système de gestion des connaissances. Dans cette section, nous récapitulons une boucle de rétroaction permettant d'adapter les leviers et les seuils. Dans ce but, nous proposons des modalités d'évaluation regroupant évaluation automatique et intervention humaine. Cela nécessite une certaine structuration de ces connaissances sur les leviers, que nous introduisons à la fin de cette section.

#### Boucle de rétroaction sur les leviers 9341

Avant que le gestionnaire puisse activer un levier, il doit tout d'abord avoir identifié celui-ci et comprendre son fonctionnement. Mais cela ne suffit pas : dans une situation donnée, il doit être en mesure de considérer ce levier et de projeter son effet au contexte présent. Avoir l'habitude d'utiliser ce levier facilite sa réutilisation, mais un système d'aide à la décision peut également être très utile en proposant les différents choix possibles et leurs impacts associés.

La deuxième étape est donc d'activer un levier. Quelle que soit la façon dont cela est fait, il est particulièrement important de tracer cette opération, en prenant en compte aussi bien l'heure de la décision que son heure d'application effective. De manière générale, la façon dont est appliqué le levier (avec quelle intensité au cours du temps) permet de prendre en compte dans les analyses la variabilité d'exécution.

Évaluer le levier de la façon, dont il a été appliqué, peut donc se baser sur deux types d'observations : des observations automatiques, avec des données sur les flux dans les différentes gares et trains concernés, et des observations manuelles, provenant des personnes ayant décidé, appliqué, ou vécu le levier.

Cette étape d'évaluation permet de corriger l'estimation de l'impact des leviers utilisables, à la fois de manière qualitative et quantitative.

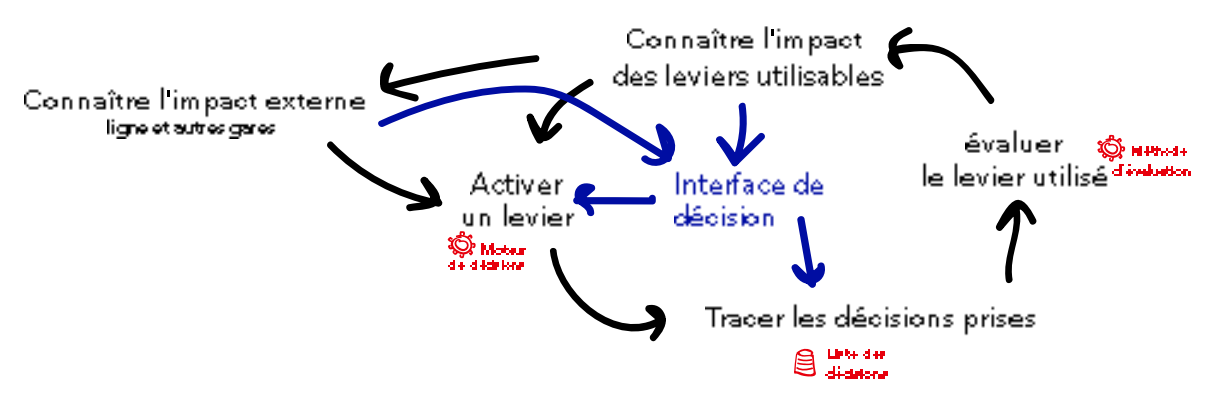

Figure 81 : boucle de rétroaction sur les leviers.

### Modalités d'évaluation 9342

Chaque levier peut être doté de ses propres indicateurs de performance, dont au moins un fait partie des indicateurs de performance important de la gare (mais pas forcément tous, car un levier ne va pas forcément impacter toutes les parties ni tout le fonctionnement de la gare. Un ensemble de variables va également être considéré : ce sont elles qui permettront de trouver les cas similaires qui rendront possible la comparaison. L'idéal est d'avoir une situation très similaire où le levier n'a pas été activé. Une des difficultés consiste à sélectionner les bonnes variables afin d'effectuer la comparaison. Dans un premier temps, la sélection peut se faire manuellement et analytiquement. Une fois que suffisamment de

données ont été accumulées, des techniques d'analyse de données peuvent entrer en jeu afin de mieux déterminer les comparaisons possibles.

Par exemple, si nous considérons le levier de détournement vers la ligne D à l'aide de l'information voyageurs en gare de Bibliothèque François Mitterrand, un des indicateurs importants reste nécessairement le nombre de personnes sur le quai concerné. Mais il est également nécessaire de prendre en compte la répartition de ceux-ci à quai (si les voyageurs qui acceptent de modifier leur itinéraire étaient déjà à l'endroit du quai le moins chargé, le gain peut être nul alors même que le nombre de personnes à quai diminue). La proportion de personnes utilisant chaque accès au quai peut également être importante à considérer. La fréquence des trains et leurs charges à bord sont également importantes, que ce soit sur la ligne C ou la ligne D, mais aussi dans la ligne 14 qui les relie. Enfin, pour qu'il ne s'agisse pas d'améliorer la situation dans une gare plutôt que de la dégrader dans d'autres, il faut également considérer les indicateurs d'autre gares comme celles de Juvisy ou Paris Gare de Lyon. Même pour cet exemple simple, le nombre de variables à surveiller est donc élevé, à l'instar des nombreux indicateurs nous avons utilisé dans le chapitre 7. Si chacun de ces indicateurs pouvait apporter une information, ils n'étaient pas pour autant d'une importance égale.

Nous proposons de considérer un poids  $Pds_V$  affecté à chaque indicateur, compris entre 0 et 1, tel que la somme des poids soit égale à 1. Au fur et à mesure des évaluations de leviers, le poids d'un indicateur ou d'un autre peut être ajusté selon la pertinence de sa prise en compte dans l'analyse (à déterminer manuellement ou à l'aide d'un mécanisme encore à définir). Ce poids peut être utilisé pour calculer la distance entre deux situations, pour laquelle nous proposons une méthode en annexe 3.

L'évaluation doit permettre, grâce aux indicateurs pertinents, d'anticiper l'impact de l'activation d'un levier et d'améliorer la décision d'activation de ces leviers. Il doit aussi être possible d'évaluer le rôle du moment du déclenchement du levier, ainsi que son intensité d'application. Il est pour cela possible de sélectionner les situations similaires, c'est-à-dire les situations où la distance entre variables pertinentes est la plus faible possible.

Pour cela, il est possible de fixer une distance-seuil  $d_{\text{éval}}$ , et de sélectionner toutes les situations  $E_i$  telles que  $d(S, E_i) < d_{\text{eval}}$ . Il est également possible de ne sélectionner qu'un certain pourcentage des valeurs les plus proches ou même un nombre précis de ces situations (par exemple le top 3 des situations les plus similaires).

Comparer la situation présente à de très nombreuses situations passées peut être coûteux en calculs. Il peut donc être utile de n'effectuer cette comparaison que lorsqu'un premier seuil d'alerte est dépassé, ainsi que d'utiliser si cela devient nécessaire (en raison du grand nombre de situations) des méthodes plus avancées.

Parmi les situations sélectionnées, certains leviers ont pu être activés ou non, ce qui a normalement été tracés. En comparant des situations similaires où un levier a été activé ou non, il est possible de calculer l'impact moyen sur les différents indicateurs, si celui-ci est cohérent, ou de classer les situations selon leurs effets. Cette analyse doit permettre plusieurs choses : proposer un levier qui a déjà fonctionné dans des situations similaires, mais aussi accumuler des connaissances sur l'effet des différents leviers. Ces connaissances pourraient être structurées pour être utilisées.

#### 9343 Structuration des connaissances

La connaissance accumulée par les analyses successives peut être accumulée, ce qui permet de prendre de meilleures décisions dans des conditions similaires mais aussi de mieux anticiper les décisions possibles dans d'autres contextes. Cette connaissance doit

être facilement compréhensible. Cela nous amène à privilégier une structure prenant la forme de déclarations, qui sont à la fois des phrases facilement compréhensibles et des énoncés pouvant être modélisés aisément.

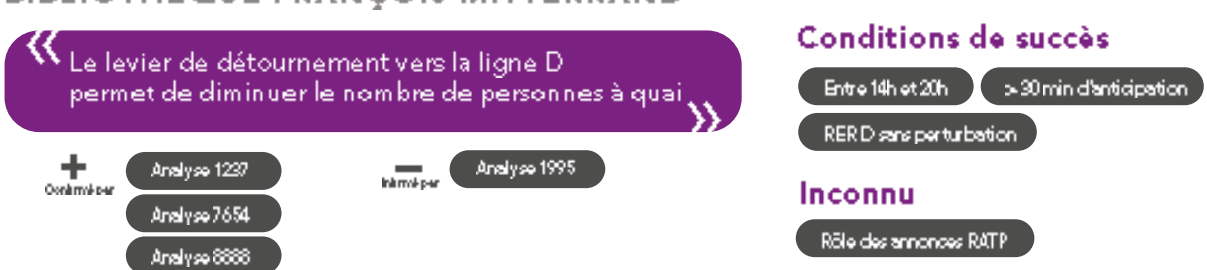

**BIBLIOTHÈQUE FRANCOIS MITTERRAND** 

Figure 82 : proposition de structuration des connaissances, édictées de façon conditionnelle et en se basant sur les analyses effectuées

Ces énoncés ne sont pas forcément toujours vrais. Ils sont confortés par certaines analyses et infirmés par d'autres. L'énoncé implique un levier, un ou plusieurs indicateurs-clé, et une tendance par rapport à ces indicateurs. Si certains facteurs augmentent significativement cette tendance, et qu'ils sont également identifiés par les gestionnaires, ils sont alors des conditions de succès du levier. D'autres facteurs peuvent également être identifiés, sans que les analyses puissent déterminer si ceux-ci ont un effet ou non. Enfin (ceux-ci ne sont pas identifiés dans la Figure 82), d'autres facteurs peuvent avoir été identifiés comme sans impact.

Au fur et à mesure de la conduite des analyses, certains énoncés peuvent donc être renforcés, ou, au contraire, devenir faux dans la plupart des cas. Les analyses semblent cumulatives, mais le contexte peut changer, ce qui suppose que les analyses les plus anciennes aient moins d'importance, sauf à ce qu'elles représentent un cas exceptionnel. Nous ne proposons pas ici de mécanisme de gestion de l'ancienneté, considérant que celui-ci pourra être conçu au moment où le système aura suffisamment de maturité et d'ancienneté pour que la nécessité s'en fasse sentir.

Ces informations pourraient également être complétées par des informations sur le coût d'activation, les ressources utilisées, etc.

L'analyse des leviers et la structuration des connaissances sont donc complémentaires à une formation qui se place comme une fonction majeure d'un outil de gestion des flux. Dans la section suivante, nous proposons donc des spécifications fonctionnelles d'un système de gestion des flux où la formation et l'apprentissage sont centraux.

# 9.4 Spécifications fonctionnelles

Les spécifications fonctionnelles permettent de préciser les différentes fonctions accomplies par l'outil. Nous détaillons d'abord la fonction de gestion de flux, qui permet de les visualiser et de prendre des décisions, puis nous nous penchons sur la fonction d'apprentissage, particulièrement importante puisque nous avons maintenant déterminé que la formation devait être une fonction majeure de notre système.

## 9.4.1 Fonction de gestion des flux

### 9.4.1.1 Visualiser

La visualisation est une fonction essentielle qui permet de saisir rapidement une situation, et d'acquérir des informations. Elle permet de prendre des décisions et est également un support d'apprentissage (la fonction d'apprentissage n'est donc pas absente). À l'inverse, pour être comprise, elle nécessite aussi des apprentissages préalables, afin que la visualisation puisse être comprise par la personne qui la regarde.

La visualisation se repose sur plusieurs autres fonctions : gestion des données à afficher (récupération, calculs), utilisation des référentiels géographiques, configuration de la visualisation (générale ou par l'utilisateur).

Cette visualisation se fait à la fois en temps réel, a posteriori, et même en prévision ou prédiction. Cela fait appel à des source de données différentes, ce qui doit être rendu clair, sans que cela entraîne de trop nombreuses formes de visualisation à apprendre. De même, elle peut concerner la gare ou une partie de la gare, la ligne ou le réseau, avec des transitions entre ces échelles à penser (ces transitions peuvent-être progressives, avec l'apparition par étapes des éléments propres à chaque échelle, ou plus directes si les interfaces sont distinctes.

Le langage graphique utilisé dans la visualisation doit être à la fois suffisamment proche de celui que l'on retrouve dans d'autres contextes, afin de minimiser l'apprentissage, et spécifique aux flux, afin de bien représenter ce phénomène particulier.

Les données qui sont à mettre en avant dans cette visualisation dépendent du contexte précis, mais une base assez certaine semble : le nombre de personnes dans une zone, le débit aux points-clés, idéalement les flux en cours et leur importance, les leviers engagés et leur impact. La cartographie est un type de visualisation-clé, mais ce n'est pas le seul, la représentation des séries temporelles étant très importante pour connaître les tendances, tandis qu'une représentation très simple d'indicateurs (par exemple : pourcentage de personnes gênées par d'autres dans leur déplacement en gare) permet de dégager rapidement une information.

### 9.4.1.2 Décider

La fonction de décision peut être très différente selon le niveau de perfectionnement du système. A minima, ce dernier doit être capable de permettre la décision, ce qui peut être rempli par la fonction de visualisation, mais aussi par une fonction de communication entre acteurs impliqués. Un deuxième niveau est de tracer cette décision, ce qui est un préalable aux analyses. Bien au-delà sont les fonctions d'aide à la décision, qui vont permettre d'éclairer voire de proposer des décisions à l'acteur en charge de les prendre. Dans le cas des flux, cela pourrait se baser sur l'efficacité mesurée des leviers déjà activés dans des contextes similaires, ou être encodé dans des règles co-construites. Un dernier niveau serait celui d'un système qui prend automatiquement des décisions, mais la maturité de la gestion des flux est encore insuffisante pour une telle automatisation, sans compter le fait que cela ne renforcerait pas les compétences des acteurs, et aggraverait la vulnérabilité à un cygne noir.

L'ensemble des décisions a besoin d'avoir une certaine cohérence entre elles, mais celle-ci dépend des acteurs, des variations subtiles des contextes et des contraintes, ainsi que de la grille d'analyse utilisée pour caractériser la cohérence. Cette nécessité de cohérence est due à celle de lisibilité du système entier, de sa capacité à être compris. Mais comprendre les raisons d'une non-cohérence apparente est également un acte d'apprentissage important. Deux fonctions peuvent donc être constituées par la détection de la noncohérence et son analyse.

### 9413 Évaluer des données

Nous avons identifié plusieurs besoins relatifs aux données, que nous présentons en détail en annexe 1. Il s'agit de la fiabilité (fidélité et disponibilité en faisant partie), la cohérence, la rapidité, la capacité à permettre des décisions efficaces, la satisfaction des utilisateurs et une faible charge de calcul. Des critères comme l'efficacité permise ou la satisfaction sont très difficiles à évaluer a priori. Ils ne sont pas évaluables par les données elles-mêmes ou par une comparaison à des données externes. Néanmoins, une évaluation au bout de la chaîne des données, grâce à l'utilisateur final ou aux résultats obtenus par celui-ci, pourrait permettre de savoir si ces besoins sont respectés. Ce processus fait pour nous partie intégrante de la fonction de gestion des flux, car ce sont les données qui sont visualisées et permettent les décisions : leur qualité est donc cruciale. Dans cette section, nous reprenons l'exemple de trois sources de données décrites au chapitre 2 : celles de comptage par caméras, de localisation des trains, et de comptage infrarouge aux portes.

Des évaluations peuvent être faites par les gestionnaires des données, en utilisant des critères objectifs et en établissant une « vérité terrain ». Cela se fait notamment au travers de personnes emplovées à cet effet, et formées (souvent brièvement), mais qui restent externes à la gestion du système ferroviaire. Cela est non seulement coûteux (en salaires et en formations) mais ne permet pas de lutter efficacement contre certains biais, par exemple (dans le cas du comptage par vidéo) le fait que le nombre de personnes perçu dépende de l'orientation des caméras (leur angle et leur position plus ou moins en hauteur).

Mobiliser les utilisateurs finaux des données comporte plusieurs avantages : ceux-ci bénéficient des données et peuvent se sentir plus concernés, ils connaissent des éléments de contexte précis qui peuvent expliquer des particularités des données, et les impliquer dans le processus de mise en qualité des données peut renforcer leur compréhension du système utilisé. Si cette évaluation se fait en permanence et permet un nombre de remontées suffisante, il n'est alors pas forcément nécessaire de mener des campagnes de validation nécessaires. À l'inverse, cette mobilisation peut également prendre du temps de travail et de l'attention à ces utilisateurs, qui ont des décisions importantes à prendre. Elle peut aussi décrédibiliser les données, par exemple si elle attire l'attention sur des données fausses mais peu importants qui seraient passées inaperçues (sans causer de dommage), ou si elle fait se poser la question : « ces données sont-elles si mauvaises pour qu'on me demande de les valider ? ».

La rapidité des données peut être évaluée de manière assez simple, par exemple en affichant à l'utilisateur une simple question « ces données sont-elles assez récentes ? », avec la possibilité de répondre et de laisser un commentaire. Les réponses sont à rapprocher de la latence objective des données, mais éventuellement aussi du temps de chargement de la page, qui peut fortement biaiser la perception.

Dans le cas des données de vidéoprotection, une comparaison entre l'image réellement capturée et le nombre de personnes paraît idéale, surtout si elle permet de montrer où les personnes ont été réellement détectés (et de repérer aussi faux positifs et vrais négatifs). Pour autant, en France tout du moins, il semble très difficile de conserver les données de vidéoprotection pour les soumettre à un si large public d'évaluateurs. Une parade est d'afficher la caméra en demandant à l'évaluateur de compter, pendant que les calculs sont faits en parallèle, et d'afficher le résultat final.

La cohérence des données de vidéoprotection peut être évaluée en mettant en perspective deux données de vidéoprotection : « à 18h25, 240 personnes ont été détectées quai 2, et à 18h27 56 personnes : est-ce cohérent pour vous ? ». La réponse peut alors être oui (« Oui : parce qu'un train est passé. Qui : parce qu'une action de réquilation a été faite. Qui : pour une autre raison), non (« Non : le nombre ne devrait pas baisser autant. Non : l'une de ces deux données est clairement fausse. »), ou « je ne sais pas ». Au-delà de détecter la cohérence, cette approcher peut permettre d'ajouter ou de confirmer un événement dans sa propre base.

L'efficacité peut-elle aussi être évaluée en demandant si une décision a bien été prise en fonction de ces données de comptage. Soit la décision est déjà identifiée dans la demande, parce qu'une base de données de décisions existe, soit elle doit être indiquée manuellement (ce qui est plus coûteux pour l'utilisateur). Ces liens entre données et décisions sont très précieux, car au-delà du calcul du gain, ils permettent de comprendre les enchaînements menant aux décisions, et donc d'aider au développement d'un système d'aide à la décision.

Enfin, la satisfaction peut être estimée en demandent à l'utilisateur final son avis à propos des données telles qu'affichées sur la dernière période, à l'aide d'une échelle de Likert ou du Net Promoter Score (NPS) par exemple. Il peut également être intéressant d'observer la réaction des utilisateurs si les données de vidéoprotection ne sont plus disponibles : est-ce que des protestations sont émises, de l'insatisfaction observée ?

Pour les données de localisation, la cohérence comme la fiabilité peuvent être évaluées en demandant ponctuellement à l'utilisateur de comparer les données affichées avec une vérité de terrain qu'il peut observer directement (caméras permettant de voir le train, parfois même fenêtre donnant sur la gare) ou indirectement (grâce aux remontées d'agents de terrain). La fiabilité des localisations est particulièrement importante lors des périodes où la circulation des trains est perturbée voire arrêtée, mais ces périodes peuvent être difficilement être mobilisées afin d'évaluer la qualité des données, l'attention des utilisateurs étant focalisée sur l'évolution de la circulation. Une piste alternative est de leur fournir un outil pour partager entre eux les éventuelles erreurs de localisation, ce qui peut servir à améliorer la qualité de l'information au moment où elle est réellement nécessaire, comme à connaître des cas d'erreur (et estimer leur proportion).

Nous avons déjà évoqué quelques paragraphes plus haut une approche par questionnaire afin de connaître l'importance de ces données de localisation pour la prise de décision. Une approche similaire à celle pour les données de vidéoprotection peut être utilisée pour la satisfaction globale, et peut d'ailleurs servir d'accroche pour les questions plus pointes se rapportant à la prise de décision.

Il est plus compliqué d'estimer la fiabilité des données issues du comptages infrarouge, car quand les fréquences sont élevées, le nombre d'échanges quai-train surpasse largement le nombre de quais. De plus, il semble plus facile de surveiller un espace fixe qui se vide et se remplit, que de quetter des échanges qui peuvent survenir à tout moment. La première façon d'évaluer ces données semble donc être d'examiner leur cohérence avec des données plus stables ou déjà validées, comme le nombre de personnes à quai.

Des stratégies similaires à celles des données de comptage vidéo semblent pouvoir être déployées.

Afin de bénéficier du maximum de leur expertise sans entraver leur travail, la question de la fréquence et du moment de la sollicitation des utilisateurs finaux est finalement centrale. Dans les centres opérationnels, selon l'état du trafic, des périodes de calme relatif et de veille alternent avec des périodes intenses. Les utilisateurs seraient donc plus sollicitables pendant ces périodes de calme, ce qui souligne la nécessité de détecter ce genre de périodes : par exemple quand le retard moyen est très faible, ou que la fréquentation est très habituelle (qu'elle soit élevée ou non). La possibilité pour chaque utilisateur de régler la fréquence de sollicitation semble importante, au cas où celui-ci troublerait son attention dédiée à d'autres tâches, ou représentait un inconfort.

Cette évaluation par les utilisateurs finaux permet au final de former une boucle de rétroaction sur la production des données. Cette boucle et complexe et doit s'adapter à chaque type de données, chaque articulation de type de données, et chaque contexte d'évaluation. Elle doit être intégrée dès la conception des architectures et des modes de collecte de données, ce qui nécessite de la penser très en amont. Mais elle pourrait permettre de bénéficier d'une vigilance continue sur la qualité des données, et de pistes pour leur amélioration.

Cette première fonction de gestion des flux repose donc fortement sur les données : les visualiser permet de prendre des décisions. Celles-ci pourraient être proposées par le système ; avant cela, une fonction de base est de tracer les décisions prises. Enfin, organiser l'évaluation des données par les utilisateurs finaux pourrait permettre de mieux connaître et d'améliorer celles-ci, menant in fine à des décisions plus pertinentes.

Comme argumenté lors de la section précédente, cette fonction de gestion des flux ne serait pas complète sans une fonction d'apprentissage très développée.

### Fonction d'apprentissage 9.4.2

En raison des nécessités de résilience décrites cila fonction d'apprentissage dessus, est particulièrement centrale dans notre système. Nous utilisons la taxonomie de Bloom modifiée afin de fixer des objectifs pédagogiques, pour lesquels il est nécessaire de suivre l'atteinte de ceux-ci pour chaque apprenant, possiblement en inférant ce à qui il a été confronté. Les apprentissages sont en effet largement pratiques, même si des apprentissages théoriques semblent nécessaires ; nous faisons la distinction entre les deux dans une deuxième section. Il est nécessaire de maintenir et consolider l'apprentissage, ce que nous traitons dans une troisième section. Enfin, le cadre mobilisé pour permet l'apprentissage des humains aussi

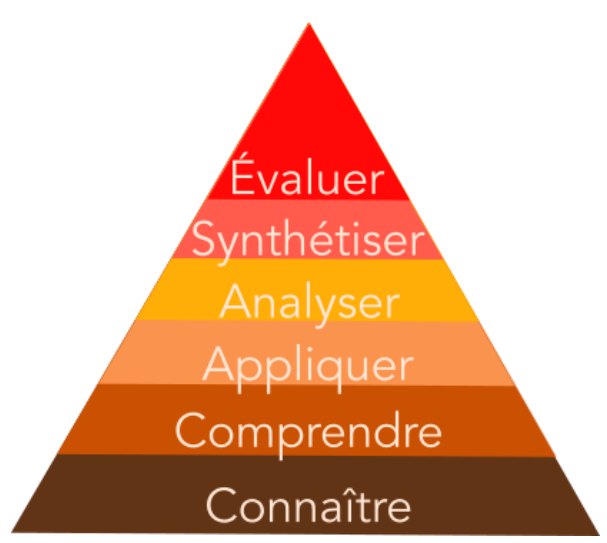

d'appréhender la possibilité d'un apprentissage Figure 83 : différents niveaux de la taxonomie de (semi-)automatique, ce que nous traitons dans une Bloom. dernière section

### Objectifs pédagogiques 9.4.2.1

Dans le domaine de la pédagogie, la taxonomie de Bloom (dans sa version originale des années 1950 ou dans une version modifiée) est un outil fréquemment utilisé afin d'identifier les différents niveaux d'apprentissage. Elle se décompose en effet en niveaux successifs, sans qu'il y ait nécessairement de hiérarchie entre tous ces niveaux. Dans cette section, nous utilisons une version de la taxonomie de Bloom qui comporte six niveaux : connaissance, compréhension, application, analyse, synthèse et évaluation (Bloom 1956).

Le premier niveau de la taxonomie correspond à une « simple » transmission des savoirs, sans nécessairement les avoir compris. Cette compréhension correspond au deuxième niveau d'acquisition, qui peut requérir des exemples supplémentaires, des métaphores, etc.

Tableau 18 : taxonomie de Bloom appliquée à quatre cas de la gestion des flux

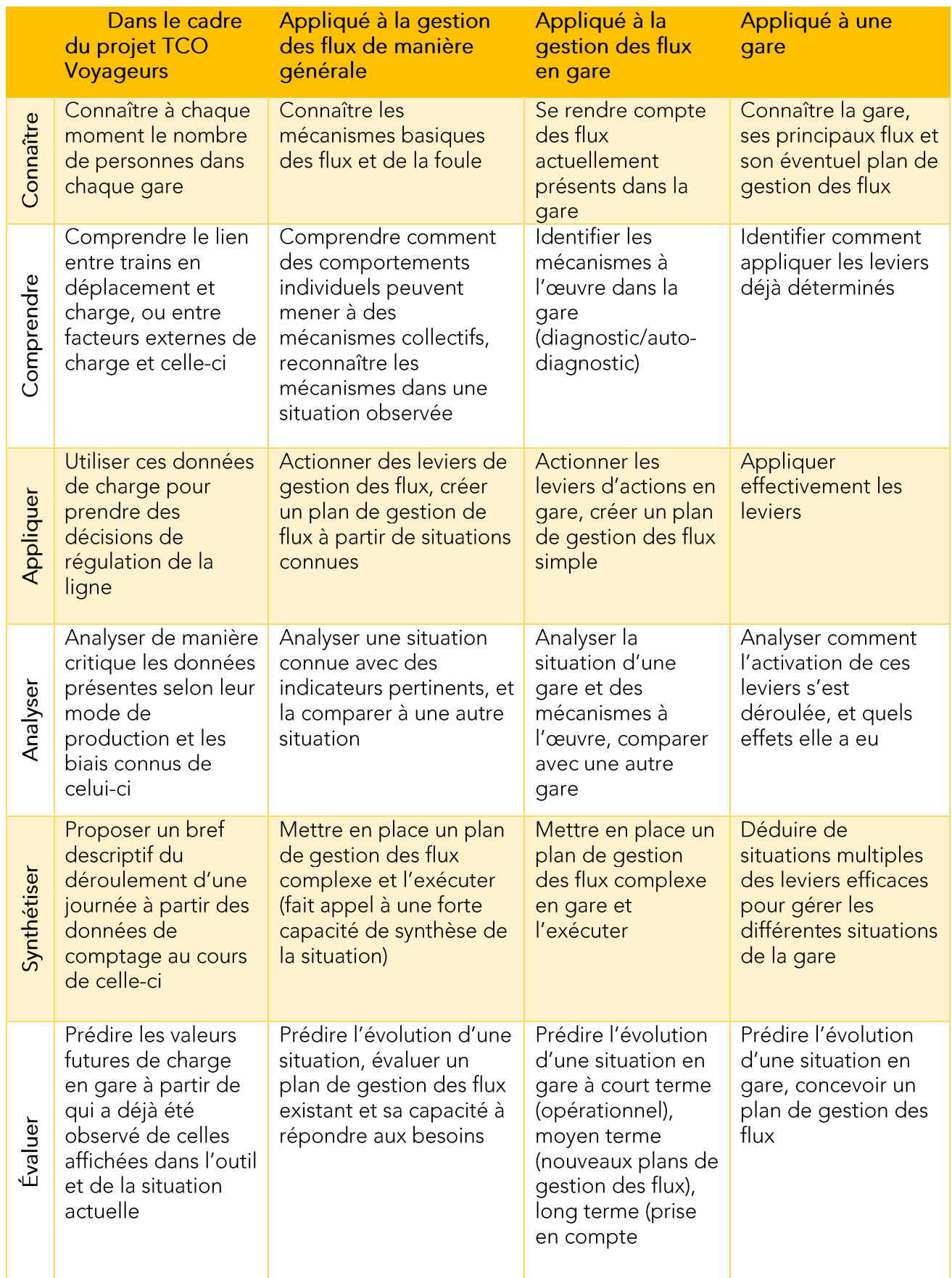

Le troisième niveau est celui de l'application : la connaissance acquise et comprise peut être utilisée dans une nouvelle situation. Les trois derniers niveaux sont parfois considérés comme complémentaires plutôt que successifs. L'analyse correspond à la possibilité de mobiliser les connaissances pour effectuer des comparaisons, des analyses critiques, etc. La synthèse est celle de pouvoir associer ces connaissances avec d'autres, notamment afin de pouvoir les faire évoluer. Enfin, l'évaluation est la capacité de prédire et prendre des décisions, mais aussi d'évaluer soi-même la connaissance dans son contexte, potentiellement même de la remettre en question. Ces catégories ne sont pas nécessairement rigides et s'adaptent au contexte ; elles doivent permettre de clarifier les objectifs pédagogiques.

Ces six niveaux peuvent s'appliquer à des situations de gestion de flux. Dans le Tableau 18, nous proposons d'appliquer ces six niveaux dans différentes situations.

### 9.4.2.2 Apprentissages théorique et pratique

Apprendre à gérer les flux se fait largement sur le terrain, face à des flux réels, ce à quoi une application de la taxonomie de Bloom qui voudrait consacrer une attention égale à chacune des parties ne rendrait pas justice. Mais malgré les exemples ci-dessous qui consacrent un item à chacun des niveaux, ces derniers n'ont pas nécessairement vocation à être traités de manière équitable. En particulier, le niveau d'application semble être celui qui est le mieux reliés à la pratique effective, sur le terrain, de la gestion des flux. Il semblerait donc logique de consacrer une grande attention à cette partie en particulier. Pour autant, appliquer une gestion des flux semble difficile sans avoir une connaissance de comment ceux-ci fonctionnent ni de comment agir (ni d'ailleurs sans avoir digéré, compris cette connaissance). De même, l'apprentissage qui s'opère sur le terrain fait appel à l'analyse, à la synthèse et à l'évaluation : tous les niveaux sont finalement mobilisés.

D'autres systèmes d'évaluation de l'apprentissage peuvent bien sûr être mis en place. La mobilisation de la taxonomie de Bloom n'est qu'une illustration de ce qu'une structure dédiée à l'acquisition des connaissances peut apporter à l'élaboration d'un système mature de gestion des flux. Des systèmes d'évaluation de la performance peuvent notamment se concentrer sur la capacité à mettre en œuvre les leviers (c'est l'apprentissage de l'évaluation qui est donc évalué). Pour autant, ces systèmes ne doivent pas mettre en avant un standard unique à appliquer aux dépens d'un apprentissage continue : le risque de la formation comme arme de l'uniformisation est à maîtriser.

À l'inverse, la croyance en des apprentissages individuels et la confrontation de ceux-ci comme source unique de connaissance et de savoir peut être dangereuse. Aussi riches que soient les enseignements obtenus sur le terrain par des individus, ceux-ci sont entachés de biais : il y a nécessité de maintenir un apprentissage parallèle, basé sur une exploitation méthodique des données récoltées et des observations effectuées. Cet apprentissage plus proche des formes scientifiques peut lui aussi nourrir les connaissances structurées décrites dans la section 9.3.

### Maintenir l'apprentissage 9.4.2.3

Certaines situations particulières impliquant d'intenses flux, très utiles à l'apprentissage, n'adviennent que rarement, surtout dans un système aux flux généralement maîtrisés. Cette faible fréquence peut entraver l'apprentissage qui est fait mais également le maintien de cet apprentissage. D'autres facteurs peuvent menacer ce maintien : désintérêt pour des compétences peu fréquemment utilisées, mais aussi peu valorisées dans l'entreprises, ou

insuffisamment rattachées à un métier voire à un prestige pour être considérées comme intéressantes.

Pour permettre ce maintien des compétences, nous imaginons plusieurs pistes. Premièrement, la valorisation des compétences semble être une façon de symboliser leur intérêt. Cela peut se faire par exemple à l'aide de certifications délivrées par l'entreprise ou par un organisme indépendant, qui listent les compétences associées, par exemple en se basant sur la taxonomie développée plus haut. Mais pour être efficace, cette valorisation ne devrait pas s'arrêter à une reconnaissance sur le papier, mais aussi se poursuivre dans les parcours de personnes concernées, en en faisant un atout pour la continuation de leur carrière.

Deuxièmement, la diversité des situations rencontrées favorise l'apprentissage et son maintien. Une facon de favoriser la continuité des connaissances serait donc de permettre une forte mobilité des personnes, notamment en cas d'incident majeur en dehors de leur périmètre habituel. Cela permettrait de renforcer rapidement une ligne concernée par un problème subit et important de gestion des flux, et d'augmenter la fréquence d'utilisation des compétences de gestion des flux par les personnes les ayant acquises. La nécessité de toujours maintenir un service minimum dans chaque ligne, ainsi que les connaissances spécifiques pour intervenir dans chaque gare, rendent néanmoins cette approche complexe.

Troisièmement, le maintien de l'apprentissage est également la poursuite de l'apprentissage. Le fait de contribuer à un apprentissage commun pourrait être un facteur de maintien des compétences, à condition d'une forte adhésion à cet objectif commun d'une bonne connaissance générale des flux. L'une des solutions pourrait être d'avoir un mécanisme de récompense, y compris symbolique, à l'objectif commun. La difficulté d'avoir des récompenses adaptées à chaque individu n'est néanmoins que l'une des nombreuses difficultés liées à la mise en place d'un outil permettant cette connaissance commune.

### 9.4.2.4 Un apprentissage automatique?

Développer de fortes capacités d'apprentissage au sein d'un système utilisant des outils numériques et se passant fortement sur des données laisse entrevoir la possibilité d'un apprentissage automatiques, permettant de générer des connaissances à partir des situations constatées. Cet apprentissage n'est certainement pas aisé, a un certain nombre de conditions et de contraintes que nous tentons de développer brièvement ici.

En premier lieu, cet apprentissage aurait besoin de données précises et structurées. Non seulement les données sur les flux, mais également l'ensemble des contextes et des décisions auraient besoin d'être encodés intégralement et précisément. La mauvaise connaissance d'une décision prise aurait pour effet de générer des connaissances fausses concernant les effets de cette décision, ce qu'un apprentissage humain pourrait sans doute mieux détecter (quitte à ne pas pouvoir tirer de conclusions). Les données sur les actions réellement menées devraient également être précises, puisqu'il semble difficile pour un processus automatique de s'appuyer sur la confrontation des différents acteurs humains impliqués dans la gestion des flux.

En deuxième lieu, il semble difficile pour un processus automatique de remplacer directement l'apprentissage humain. Il semble plutôt destiné à un rôle de complémentarité, à préparer et à amplifier l'apprentissage humain. Néanmoins, il pourrait jouer un rôle important en remplaçant petit à petit les « couches » d'apprentissage qui se seraient stratifiées. Il est tout à fait envisageable qu'avec la prise d'ampleur de la gestion des flux, certaines analyses de retour d'expérience ou de supervision de la gestion des flux deviennent standardisées. Cela rendrait alors plus facile d'inférer automatiquement les conclusions relatives à ces standards tandis que les humaines se concentreraient sur des couches d'apprentissage supérieures.

En troisième lieu, de nombreuses limites pourraient affecter cet apprentissage automatique. Il semble plus fragile que d'autres composants numériques, et il ne faudrait donc pas risquer d'en être trop dépendant pour l'apprentissage. Qui plus, sa complexité entraînerait probablement des coûts de développement et de maintenance importants, ce qui devrait donc se faire au détriment d'autres fonctions, parmi lesquelles potentiellement l'apprentissage humain.

Il reste néanmoins une piste intéressante sur le long terme. Les difficultés associées mettent d'ailleurs bien en lumière les difficultés plus génériques de l'apprentissage : processus différents selon les personnes, absence potentielle de certaines données, complexité de prise en compte de l'ensemble des points de vue pour en dégager une connaissance... La mise ne place et le maintien d'un apprentissage dédié à la gestion des flux nécessite un investissement important, mais les gains liés à cette fonction pourraient être à la hauteur. Des outils comme l'adaptation de la taxonomie de Bloom proposée dans cette section pourraient permettre de structurer et de faciliter cet apprentissage.

Au-delà de ces deux fonctions principales de gestion des flux et d'apprentissage, d'autres nécessités s'imposent à l'outil ou à l'ensemble d'outils. Il doit notamment s'adapter à différentes temporalités d'usage, en lien avec les différentes temporalités associées au système de transport.

### Différentes temporalités d'usage 9.4.3

La gestion des flux fonctionne à différentes échelles temporelles, comme montré au chapitre 6. Un outil doit pouvoir servir des cas d'usages à ces différentes échelles : pour se préparer aux flux (pré-opérationnel), en direct pour maîtriser les flux (opérationnel), après ce direct pour analyser le déroulement et à moyen terme pour adapter la structure de gestion (post-opérationnel ou conception), et à long terme pour changer les infrastructures et le fonctionnement du système (conception). Si, dans cette thèse, nous nous intéressons spécifiquement à la gestion en temps réel, celle-ci ne peut s'exercer efficacement sans boucle de rétroaction, ce qui inclut d'avoir un système de gestion qui inclut ou au moins permet celle-ci. De plus, la fonction d'apprentissage doit pouvoir s'appliquer à toutes les échelles et toutes les étapes.<sup>2</sup>

### Autres nécessités spécifiques à l'outil 9.4.4

#### Intégration avec les outils existants 9.4.4.1

De nombreux outils existent déjà dans les lieux où sera utilisé le système. Dans les centres opérationnels de Transilien, par exemple, sont déjà présents en 2020 un outil qui permet à la fois de suivre la localisation des trains et de modifier le plan de transport (rames et personnel utilisés, circulations assurées, transmission des modifications), un outil qui permet de communiquer les informations, ainsi que plusieurs moyens de communication. Jusqu'à six écrans et trois téléphones peuvent occuper le bureau d'un agent. L'ajout d'un nouvel outil semble donc demander une intégration maximale aux outils existants, pour éviter de prendre encore de l'espace et de l'attention supplémentaires. C'est un frein important au développement d'outils d'aide à la décision, notamment.

Le choix d'une architecture modulaire permet que les résultats de ces modules puissent être mobilisés par des outils externes aux systèmes, notamment les outils déjà existants qui

peuvent être adaptés. Néanmoins, ceux-ci peuvent être d'anciennetés très variées, avec potentiellement des technologies obsolètes ou peu fréquentes, ce qui peut rendre la modification malaisée. Une partie des fonctions pourrait se matérialiser comme des extensions de solutions existantes, alors que d'autres seraient implémentées séparément. Ces points sont tranchés dans l'architecture applicative.

L'intégration avec les outils existants se traduit également par l'utilisation des comptes déjà créés, et des éventuels droits rattachés, ce qui en fait une fonction contrainte. Dans les parcours utilisateurs, cela se traduit par les étapes de connexion et déconnexion, par exemple.

L'accomplissement de cette contrainte d'intégration peut être mesuré par le nombre d'actions supplémentaires que nécessite d'accéder aux fonctions du système, qui doit être aussi faible que possible. « Regarder un écran supplémentaire » est par exemple une de ces actions, comme le fait de devoir se connecter, ou d'obtenir une habilitation. Ces actions peuvent être pondérées, selon leur difficulté ou le temps qu'elles requièrent. Cela peut permettre de trancher lors de la conception de l'architecture, notamment applicative.

### 9.4.4.2 Minimiser la charge cognitive

Une charge cognitive peut amener les utilisateurs à effectuer des erreurs préjudiciables au bon fonctionnement du système. De plus, elle est liée à un stress important, qui peut affecter la santé des utilisateurs. Il semble donc important de la minimiser, ce qui devient de fait une fonction contrainte dans la conception du système.

Plusieurs stratégies permettent de diminuer cette charge : sélectionner les éléments pour n'afficher que les plus pertinents, privilégier la cohérence des données, utiliser des interfaces ayant le même langage graphique et le même mode de fonctionnement, que les interfaces déjà connues, favoriser les informations les plus simples, etc.

La charge cognitive peut être évaluée à l'aide de différentes échelles, comme le guestionnaire TLX développé au sein de la NASA (Hart et Staveland 1988). Mais il s'agit là d'une évaluation finale, qui s'opère à la fin d'un processus de conception. Pour mener à bien ce dernier, nous proposons de partir d'une interface aussi simple que possible, et proche des interfaces existantes si celles-ci sont considérées comme satisfaisantes.

### Modes dégradés 9443

Quand, pour une raison ou une autre, une fonction ne peut s'exercer de manière satisfaisante, le système peut passer en mode dégradé en utilisant une version incomplète de la fonction, ou sans utiliser celle-ci. Ainsi, le système continue de fonctionner, même s'il n'est pas aussi performant. Ces modes peuvent être multiples selon l'importance du module concerné (si le module est très important, il peut y avoir plusieurs modes dégradés afin de toujours assurer la plus grande part possible des fonctionnalités).

Nous adoptons pour principe, dans notre architecture, que la défaillance d'un module est toujours possible, et que modules « clients » iront directement se servir à d'autres sources. Ce principe de contournement permet de minimiser l'impact d'une défaillance unique, ce qui pourrait également permettre de mettre en place des niveaux de supervision moins élevés, réduisant donc le coût.

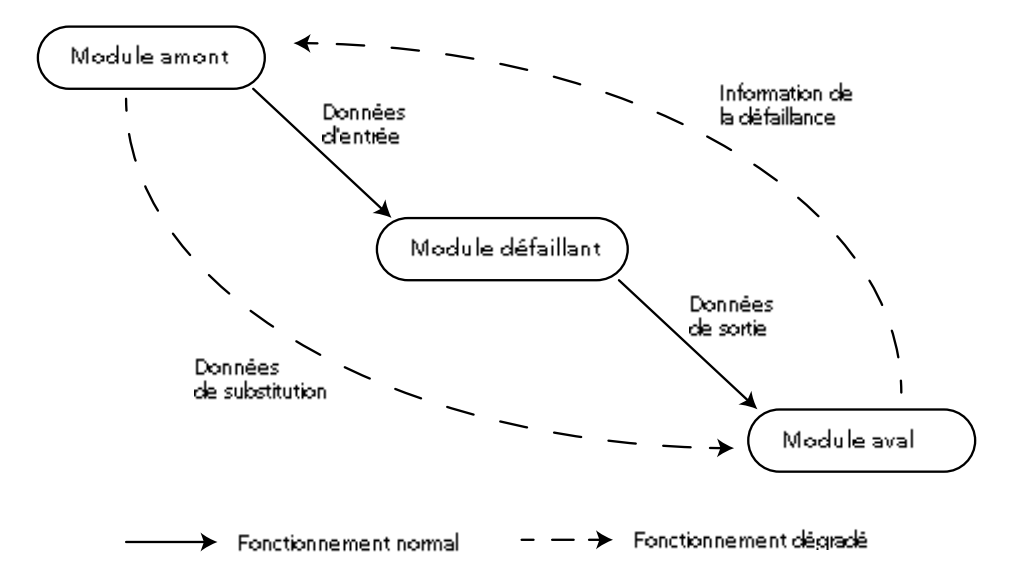

Figure 84 : possibilité d'un mode de fonctionnement dégradé entre modules.

Le passage en mode dégradé peut changer l'expérience des utilisateurs. Si ce changement est déstabilisant, l'effet de la perte de fonctionnalité peut alors être démultiplié, les utilisations étant déroutées. Face à cela, une stratégie adoptable est de pratiquer réquilèrement les modes dégradés, même en l'absence de problème initial. Cette pratique permet de tester le fonctionnement effectif de ces modes, d'habituer les utilisateurs non seulement à ces modes mais aussi aux changements dans l'interface. Enfin, cela permet d'évaluer la réelle valeur ajoutée des modules qui sont alors contournés ou passées en mode dégradé. Cette façon de faire ne doit pas pour autant être trop fréquente, car elle pourrait se faire sentir les utilisateurs comme « cobayes » et entacher la crédibilité globale du système.

#### Perte et fuite de données 9444

Estimer la perte de données acceptable est classique dans la conception de systèmes d'information. L'historique de données qu'il est acceptable de perdre sera donc l'intervalle de temps entre deux sauvegardes. Le délai maximal de remise en service dépend de la façon dont sont conservées les sauvegardes, et du niveau d'automatisation de leur récupération.

En concevant un système centré sur la formation, nous bénéficions du fait que la reconstruction de connaissances par les utilisateurs peut être compatible avec les objectifs pédagogiques. Pour autant, avoir à répéter des actions déjà effectuées (ou pire, avoir à répéter les actions venant d'être effectuées) peut rapidement se révéler frustrant. Surtout, pour adapter les actions de formation et intégrer de nouvelles connaissances, il faut ne pas avoir perdu ni les connaissances précédentes ni les référentiels qui permettent de les structurer. De ce fait, les données à conserver le plus précieusement semblent les connaissances déjà acquises, les référentiels et les données sur les flux permettant la création de nouvelles connaissances. S'il semble important de ne pas perdre ces données, leur restauration n'est pas forcément urgente, puisque leur absence entraîne un passage en mode dégradé auquel, on l'a vu, il peut être utile de s'habituer.

La fuite des données est un risque finalement plus grave, puisque certaines de ces données peuvent être confidentielles, en particulier des données personnelles (données de formation par exemple) ou des données utilisées pour le comptage. La fonction de contrôle des données (sauvegarde, protection, maintien) est donc une fonction contrainte importante dans ce système, qui doit être remplie au sein de chaque module.

### 9.4.4.5 Rapidité de déploiement

La gestion des flux, bien que centrale, n'est qu'une fonction parmi d'autres. Le temps qui peut être consacré à l'installation du système est limité, que ce soit par gare ou par utilisateur. La rapidité de déploiement est donc un élément important. En utilisant des ressources informatiques existantes, il est possible de réduire fortement le temps nécessaire à l'utilisateur. La configuration pour une gare ou une ligne peut en revanche être bien plus complexe. Idéalement, celle-ci peut être automatique ou semi-automatique, en se basant sur des éléments déjà existants (référentiels, plans des gares, configurations déjà existantes) et sur un processus en interaction avec l'utilisateur final. La qualité du résultat et le fait d'initier une première connaissance du système par l'utilisateur semblent en effet plus importants que la pure rapidité.

Le déploiement est donc une fonction contrainte, dont la rapidité est un objectif majeur, mais qui peut déjà s'inscrire dans un objectif de formation.

### Proposition d'architecture fonctionnelle 9.4.5

Nous nous basons sur l'analyse fonctionnelle établie plus haut, sur les différentes contraintes énoncées et sur les architectures déjà proposées afin de concevoir une architecture fonctionnelle. Nous avons fait le choix d'une architecture modulaire, où chaque module a un fonctionnement et un niveau de service indépendants. Le principe est que le système doit pouvoir continuer à fonctionner même en cas de défaillance d'un module. Pour chaque module, nous précisons donc le fonctionnement dégradé évoqué plus haut.

Nous passons en revue les différents modules, en partant des plus proches des systèmes déjà en place et des flux eux-mêmes (modules de mesures et de recueil des données), en évoquant ensuite des modules de gestion (définition et application des stratégies) puis en finissant avec les modules les plus « meta », basés sur d'autres modules, comme le module d'acquisition des connaissances ou le module de formation. Cela revient grossièrement à parcourir le schéma proposé de la gauche vers la droite.

Cette architecture peut et doit évoluer selon les objectifs réellement poursuivis, les particularités du système où elle s'applique, et les différentes contraintes, mais elle constitue une première base originale pour un système complet de gestion des flux.

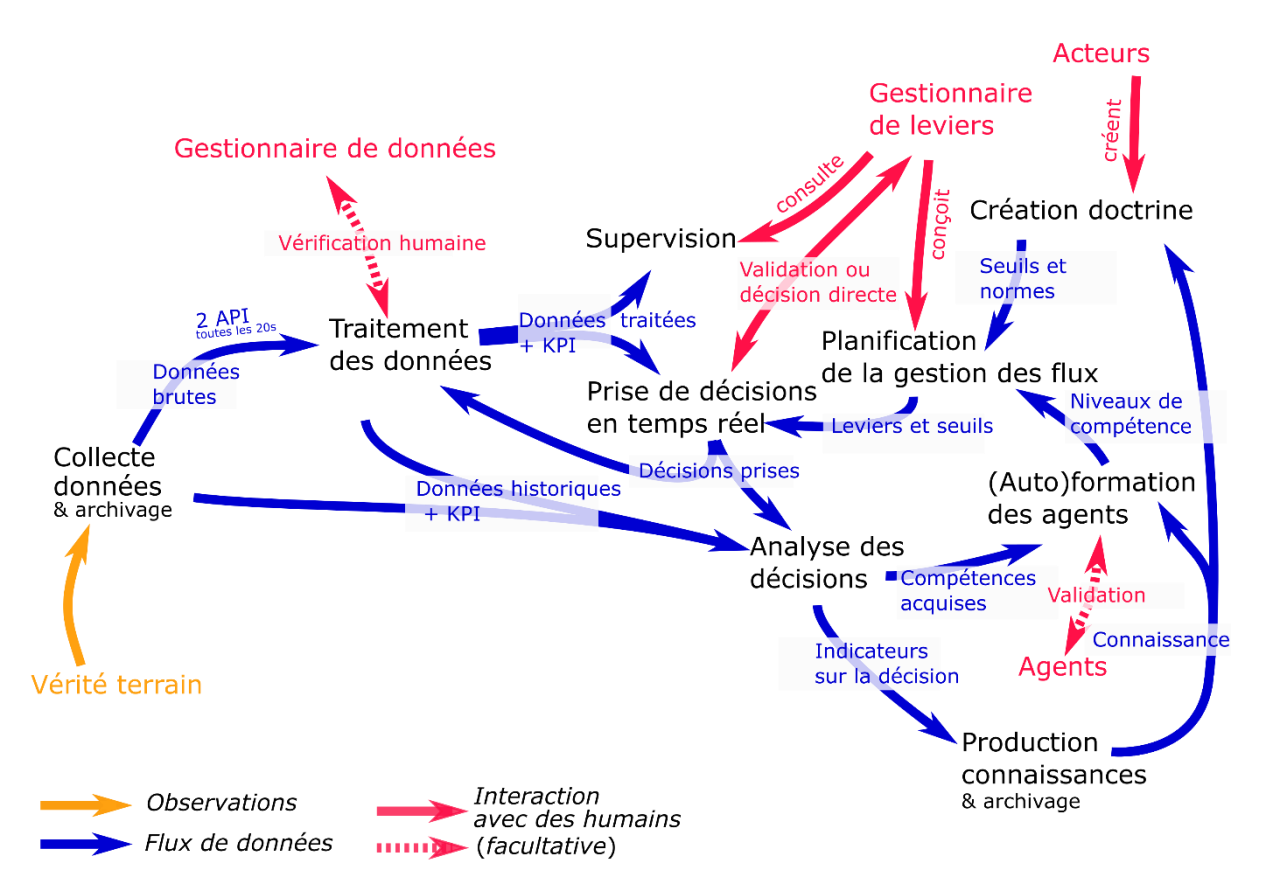

Figure 85 : proposition d'architecture fonctionnelle

L'architecture fonctionnelle générique simple proposée est tout d'abord adaptée dans le cas de la gare de Bibliothèque François Mitterrand. En effet, les fonctions du schéma principale sont théoriques et doivent être adaptées au cas particulier de cette gare ; cette adaptation doit être la première étape si l'on souhaite appliquer l'architecture fonctionnelle à une gare ou un ensemble de gares. En particulier, doivent être précisés quelles données sont recueillies et traitées, quels sont les KPI mais aussi à qui correspondent les différents acteurs identifiés dans le schéma fonctionnel (gestionnaire de données, de leviers...).

Dans le cas de la gare de Bibliothèque François Mitterrand, le schéma ci-dessous propose une adaptation fonctionnelle dédiée. Dans celles-ci, les données sont avant tout des données de comptage (nombre de personnes à quai et dans le hall, comme cela était produit par TCO Voyageurs, mais également mesure du débit à l'aide des caméras). Les données collectées aux portillons servent ici pour la vérification, étant très fiables mais donnant elles-mêmes très peu d'information. Cette deuxième étape de vérification de la cohérence des données va de pair avec la production des KPI. Elle est supervisée ou du moins surveillée par le gestionnaire des données, qui dans la gare de Bibliothèque François Mitterrand pourrait être le responsable opérationnel de la gare à ce moment-là (c'est-à-dire en général le manager ou le manager adjoint de l'équipe d'agents de la gare). Les KPI choisis ici sont liés à ceux utilisés au chapitre 7 : répartition des voyageurs sur l'ensemble du quai, nombre total de personnes dans chaque zone (ce qui revient quasiment à exprimer la densité, mais est plus rapidement compréhensible dans un contexte opérationnel). Le rôle de supervision est pris par une carte de la gare permettant de visualiser les flux et les KPI, ce qui permet au gestionnaire de leviers de prendre une décision. Selon la fréquence et la complexité des situations nécessitant une gestion des flux, ce rôle pourrait être également assumé par le responsable opérationnel de la gare ou par une personne dédiée (pourquoi pas mutualisée entre plusieurs gares). C'est cette personne qui va prendre les décisions relatives aux leviers à appliquer en gare, après une concertation avec les autres acteurs si nécessaire. Elle va se baser sur la planification qui a été faite, avec dans ce cas un objectif principal qui est de limiter l'accumulation piétonne sur les quais. Cette planification découle elle-même de la doctrine qui a été choisie pour la gare ou les différents espaces de la gare, grâce aux échanges des parties prenantes, par exemple par l'une des méthodes décrites au chapitre 8.

Les leviers vont pouvoir être exécutés par les agents et doivent être tracés. Ce traçage des décisions ainsi que l'archivage des données vont permettre d'évaluer l'efficacité des décisions prises et de produire une connaissance sur l'efficacité des leviers dans chaque situation.

La connaissance théorique n'est pas la seule à être accumulée puisque les agents étant intervenus acquièrent des compétences pratiques de gestion des flux. Les compétences des agents vont permettre de contribuer à une planification de la gestion plus robuste, tandis que les connaissances vont permettre de confirmer ou d'infirmer la doctrine de minimisation des accidents et de l'inconfort par le maintien d'une densité aussi faible que possible.

Les précisions apportées à cette architecture fonctionnelle vont permettre de faire des propositions d'architectures applicatives et techniques, qui devront permettre l'accomplissement des fonctions identifiées dans cette section.

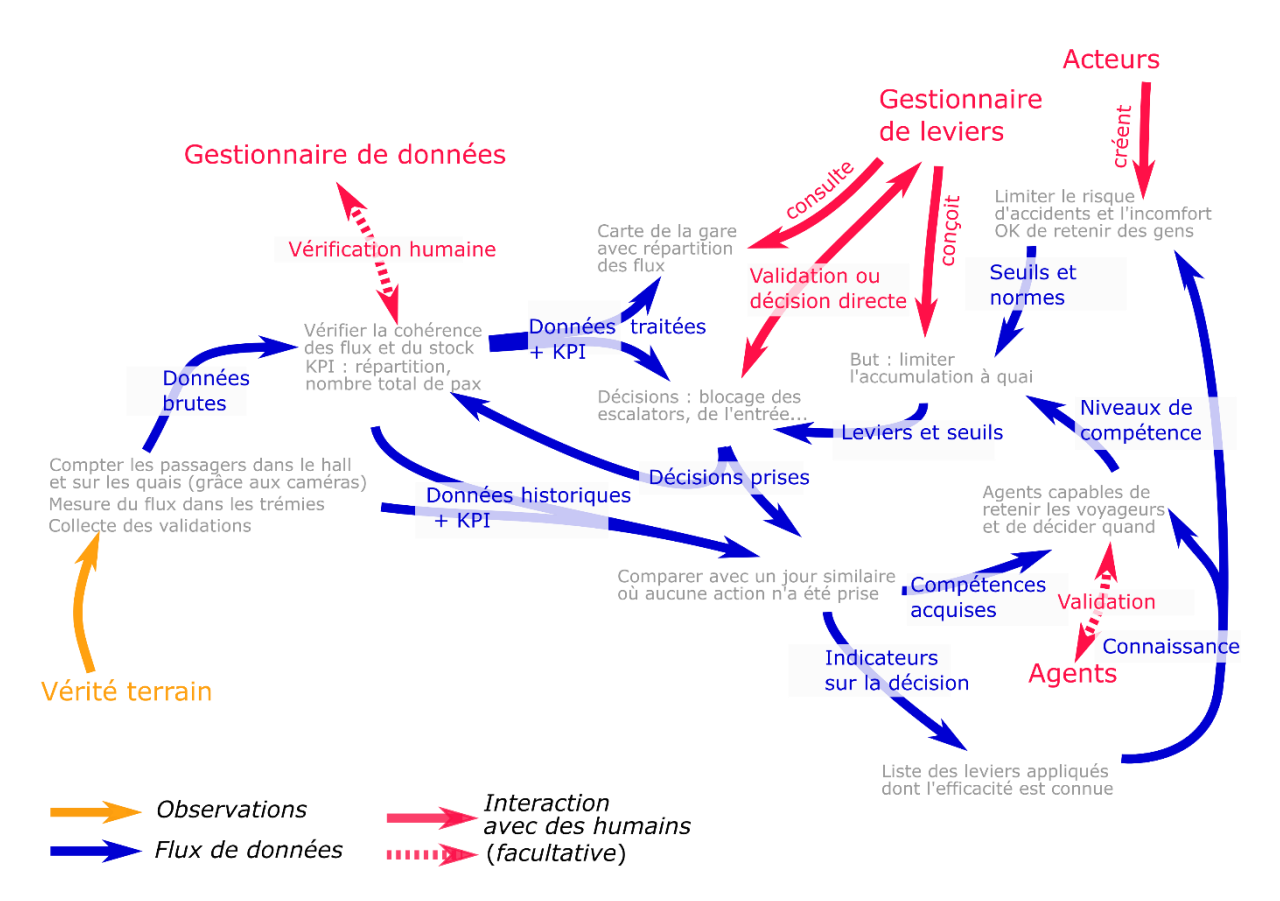

Figure 86 : précisions sur l'architecture fonctionnelle appliquées au cas de la gare de Bibliothèque François Mitterrand

# 9.5 Architectures techniques

applicatives

et

Les architectures applicative et technique qui découlent de cette architecture fonctionnelle peuvent être très différentes selon la place que va occuper le système de gestion des flux au sein du système de transport lui-même. Afin d'illustrer ce que peuvent concrètement être ces architectures, nous allons ébaucher deux cas extrêmes : un système le plus simple possible, se reposant sur les outils déjà existants, et notamment bureautiques, et un système beaucoup plus mature, qui serait plutôt une cible à atteindre sur le long terme.

Le système simple est le plus facile à mettre en place car peu de moyens sont nécessaires ; néanmoins, il est rapidement confronté aux limites des outils largement disponibles. Audelà de cette limitation technique, il peut également ne pas être pris au sérieux car « fait avec les moyens du bord ». Sortant des radars des spécialistes du système d'information, il peut être touché par des changements de celui-ci mais aussi entrer dans la catégorie », avec les difficultés redoutée du  $\langle \mathbf{K}^{\dagger} \rangle$ shadow IT que cela comporte. Ce système étant particulièrement simple et utilisant principalement des solutions existantes, nous ne distinguons pas architecture applicative et technique.

Le système mature est a priori bien plus en mesure de répondre aux besoins de la gestion des flux, mais il est confronté à sa propre complexité, avec des coûts importants de développement et de maintien. Néanmoins, il est bien plus visible et potentiellement crédible pour les différents acteurs du système.

### Système simple 9.5.1

Nous proposons ici un nombre élevé d'applications, ce qui peut sembler contradictoire avec le libellé de système « simple » mais traduit en réalité une forte adhérence avec des solutions techniques non seulement existantes mais déjà connues par les utilisateurs. Le transfert des données entre ces différentes applications, mais aussi l'activation de leurs fonctionnalités, est largement confié à l'utilisateur. Cela représente un investissement important de sa part mais cela lui permet de s'approprier le processus dans sa globalité, de proposer de le modifier voire de le modifier directement. De par l'importance de l'investissement, la fréquence de réalisation attendue pour les différentes manipulations est basse, ce qui n'est pas nécessairement problématique à la mise en place d'un système de gestion des flux, puisque l'ensemble des habitudes est encore à prendre. Le nombre élevé d'applications reflète aussi le nombre élevé de fonctions : c'est aussi cette complexité intrinsèque à la gestion des flux qui doit être perçue, comprise et acceptée par l'utilisateur.

Le système que nous proposons est décrit dans le schéma ci-dessous. Il repose sur de nombreux modules, mais chacun aussi simple que possible. Un point techniquement critique est la production de données, nous proposons donc d'utiliser une solution propriétaire existante, plusieurs existant sur le marché. Ces solutions sont capables de produire des données de bonne qualité et de les mettre fréquemment à disposition par le biais d'une API

Ces données vont ensuite être récupérées par un applicatif développé spécifiquement, aussi simple que possible tout en maintenant le niveau de sécurité des données. Nous proposons l'utilisation de Python, doté de nombreuses librairies permettant de gérer aussi bien les protocoles que les calculs eux-mêmes. Ces derniers vont permettre une première vérification des données de comptage vidéo, en se basant sur les données de validation mais aussi sur la confirmation ou non de la fiabilité apparente faite par le gestionnaire.

C'est également à cette étape que sont calculés les KPI. Données retraitées et indicateurs sont ensuite transmis à ce qui est l'autre module spécifique à l'architecture : le tableau de bord.

Le tableau de bord est l'unique interface directement disponible pour l'utilisateur. Il comporte plusieurs éléments : une carte permet de visualiser les flux au sein de la gare, tandis que les KPI et leur évolution récente sont également visibles. Outre la visualisation, ce tableau de bord permet à l'utilisateur d'indiquer si les données lui paraissent fiables et de tracer les décisions prises. Celles-ci vont rejoindre une base de données tabulaire très simple. Comme la base reprenant les données historiques de comptage et les KPI, elle peut extraire manuellement afin de mener ponctuellement des analyses. Pour ce faire, nous proposons l'utilisation de notebooks, qui ont l'avantage de permettre une lecture facile des analyses pour les utilisateurs non entraînés. D'autres solutions sont néanmoins utilisables ; l'une des grandes difficultés à ce point est qu'une personne ayant des compétences d'analyse des données soit régulièrement disponibles.

En utilisant ces analyses (mais pas uniquement), une double lecture de ce qu'il s'est passé va permettre d'alimenter un tableau sur l'efficacité des leviers utilisés mais aussi les leviers et situation expérimentés par les agents (ce qui permet ensuite de connaître les connaissances déjà disponibles). Au-delà du tableau d'efficacité des leviers, plusieurs étapes peuvent être nécessaire afin d'affiner et de partager la connaissance : document d'analyses, partage des connaissances obtenues... Étant donné la variété des formes possibles et leur simplicité technique, cette étape n'est pas reprise précisément dans notre schéma

La doctrine utilisée en gare et les processus locaux vont également prendre la forme de documents aussi simples et courts que possible.

Ceux-ci, comme les différentes bases de données tabulaires, peuvent utiliser les outils bureautiques déjà existants. À la SNCF, il s'agirait de la suite Microsoft Office en ligne, principalement Word et Excel. Si rester au plus près des outils bureautiques habituels entraîne son lot de limitations techniques, cela fait aussi fortement baisser le coût de développement associé. Celui-ci ne devrait pas être réduit à néant pour autant, car la bonne utilisation des outils bureautiques nécessite des compétences avancées, et qu'il reste nécessaire d'opérer un suivi des développements pour éviter les incohérences avec le reste du système d'information, ainsi qu'assurer le respect des normes de sécurité informatique.

Ce système simple a l'avantage de pouvoir être rapidement déployé pour la plupart de ses composants, ceux-ci étant également ceux qui nécessitent le plus d'affinage « nontechnique » : détermination des doctrines possibles et choix de celle appliquée, création des processus de gestion des flux, première formation des agents... En parallèle, deux composants nécessitent beaucoup de mises au point technique et moins de négociations : il s'agit du comptage vidéo et des calculs postérieurs à celui-ci. Pour le premier, la solution existant déjà, la mise en place est avant tout une intégration ; pour le deuxième, il faut développer une solution spécifique. Pour autant, cette intégration et ce développement ne sont pas exempts ni de négociations ni d'allers-retours avec les utilisateurs et coproducteurs de données (le responsable opérationnel peut être considéré comme un coproducteur, participant avec ses vérifications à la production de données fiables). L'expérience du projet TCO Voyageurs témoigne de la nécessité de ces allers-retours.

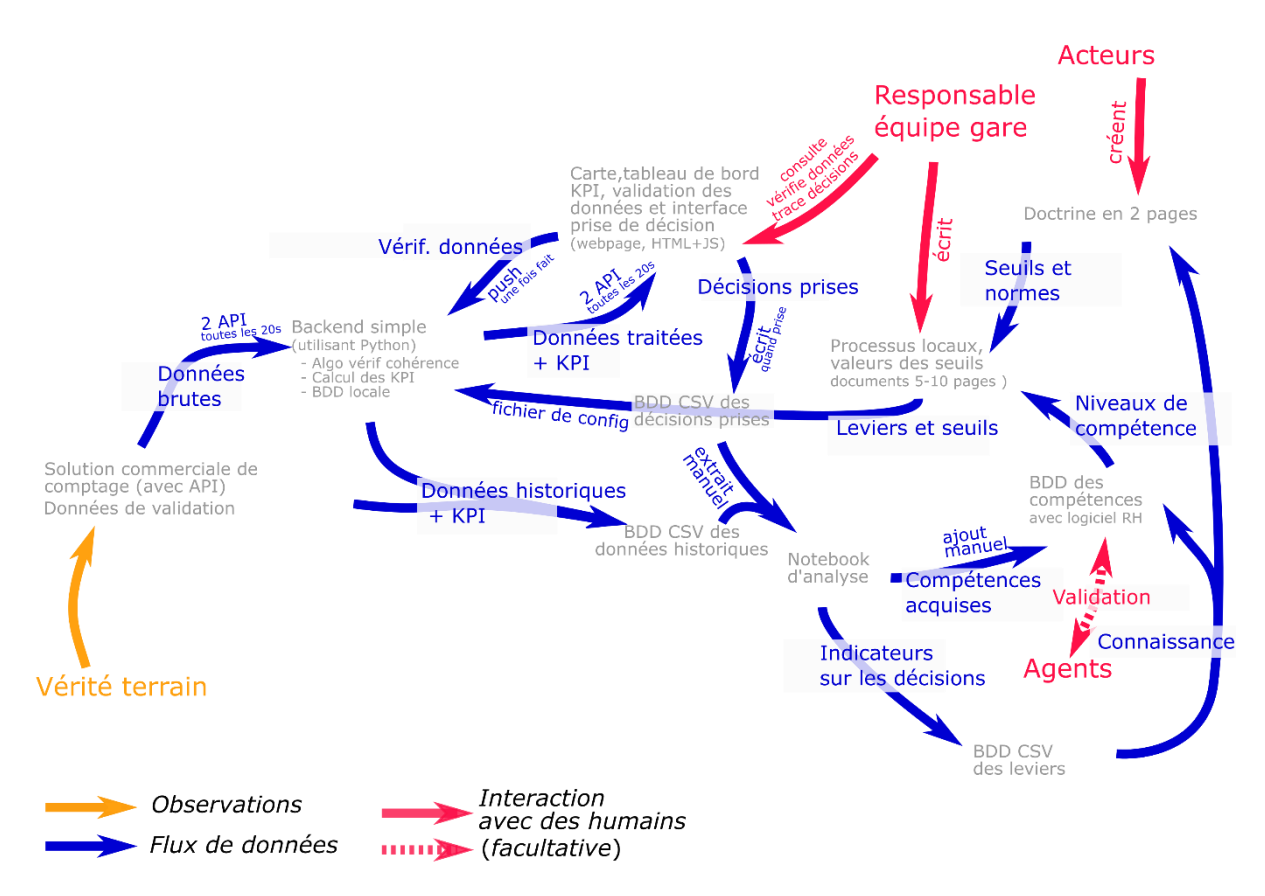

Figure 87 : architecture technique simple pour le système

### 9.5.2 Système mature

Par nature, la maturité du système implique un développement long et concerté, qui s'adapte notamment aux spécificités techniques préexistantes. Nous proposons donc des solutions techniques relativement naïves, qui devront nécessairement être adaptées si une telle solution est développée.

Nous proposons d'abord une légère évolution de l'architecture fonctionnelle, qui reste très similaire à celle proposée dans le système simple. Cette légère évolution doit refléter la maturité acquise par certaines fonctionnalités. La plus importante de ces évolutions est celle qui envisage de ne considérer de prendre des décisions qu'en tenant en compte des différentes gares.

Nous proposons ensuite une architecture applicative et technique qui est également une évolution du système simple. Notre choix de ne proposer qu'une seule architecture applicative et technique est lié à la grande variété des solutions techniques qui pourront être utilisées en implémentant réellement ce système ; nous voulons néanmoins nous assurer de la faisabilité technique de la solution proposée.

Les modules des systèmes simple et mature cherchent au maximum à être compatibles, ouvrant la porte à un système hybride, mélangeant différents niveaux de développement afin de s'adapter aux besoins et aux moyens.

## 9.5.2.1 Évolutions de l'architecture fonctionnelle

Nous faisons donc évoluer l'architecture fonctionnelle afin de permettre une maturité plus importante du système. Cette nouvelle version est présentée dans le schéma ci-dessous.

La plus importante évolution est celle qui consiste à prendre en compte toutes les gares (ou du moins toutes les gares d'une certaine importance) dans le système. Cela a évidemment un impact sur la collecte de données qui se fait dans beaucoup plus d'espaces, mais aussi sur le calcul des indicateurs qui peut se faire au niveau de plusieurs gares.

La carte, outil central d'interaction avec les utilisateurs, gagne également en complexité. Elle doit toujours couvrir la gare mais aussi le réseau, afin que les décisions puissent être prises de manière cohérente mais toujours appliquées efficacement localement. Cette évolution a un impact sur les acteurs impliqués : le gestionnaire de leviers ne sera plus forcément (uniquement) au niveau de la gare, tandis que le gestionnaire de données pourrait devenir une personne à part.

D'autres évolutions se font à chaque étape. Lors du calcul des données peut ainsi être intégrée une étape de prédiction, les prédictions obtenus pouvant ensuite être visualisées afin d'aider à la prise de décision. Des décisions peuvent d'ailleurs être conseillées par le système, n'ayant plus qu'à être entérinées par le gestionnaire. De manière plus anecdotique, d'autre éléments peuvent être rendus plus matures, par exemple en déterminant automatiquement les besoins en formation à partir de l'expérience des agents.

Enfin, les doctrines et méthodes de planification restent elles aussi simple que possible. Elles peuvent néanmoins être mieux formatées, permettant leur exploitation automatique. De même, les leviers restent les mêmes, la maturité du système ne modifiant pas fondamentalement ce qu'il est possible de faire ou non dans la gare.

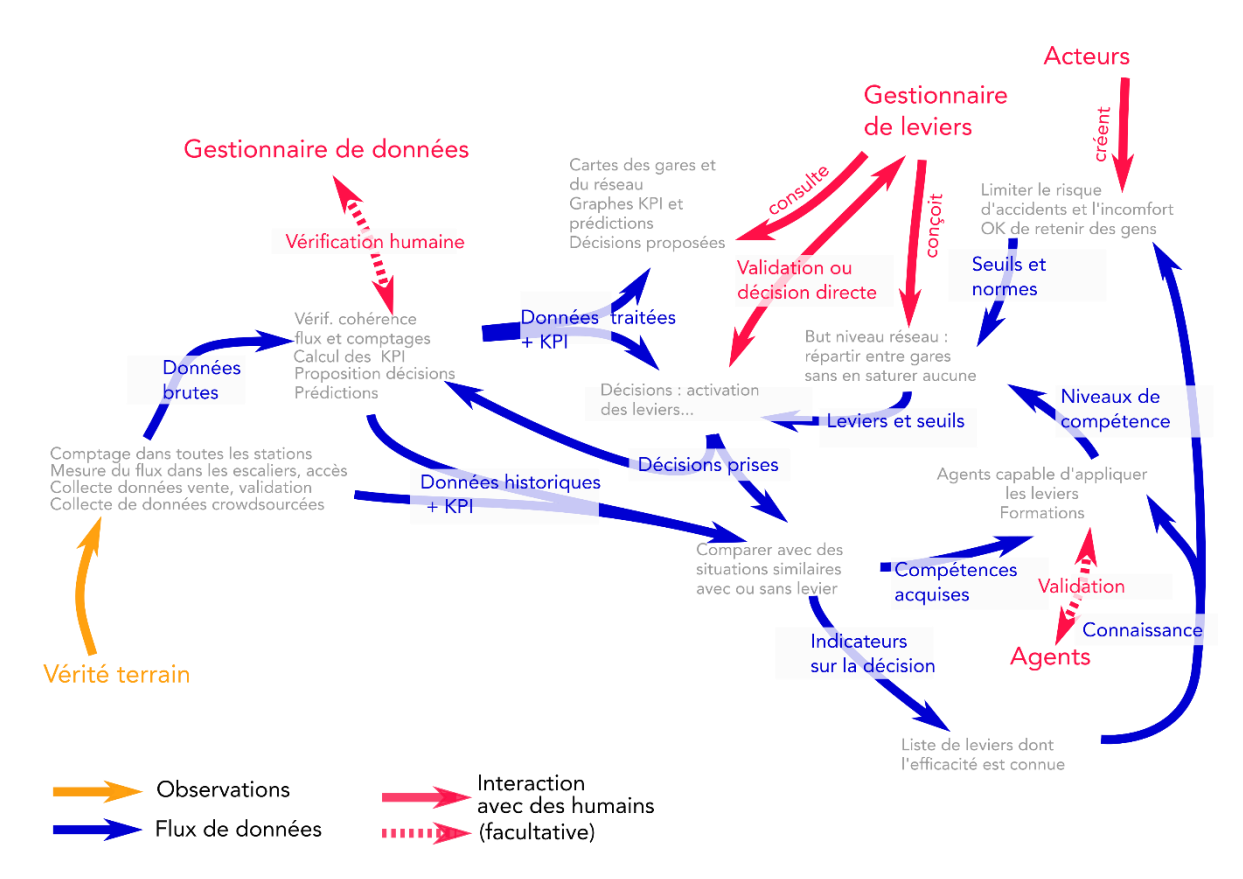

Figure 88 : architecture fonctionnelle pour un système mature

### Une solution technique bien plus conséquente 9.5.2.2

Les évolutions techniques mesurées ont un impact technique bien plus conséquent. Recueillir des données dans l'ensemble des gares entraîne un volume important de données, qui n'est pas compatible avec l'architecture technique simple précédemment proposée.

Pour autant, en dehors de la gestion des données, la plupart des applications peuvent consister en une évolution de celles déjà mises en place dans le système simple. C'est d'abord la gestion des données et des calculs qui doit évoluer, avant de mettre en place de nouvelles interfaces adaptées.

Le schéma ci-dessous présente cette nouvelle architecture. De nombreux éléments y évoluent par rapport à l'architecture simple.

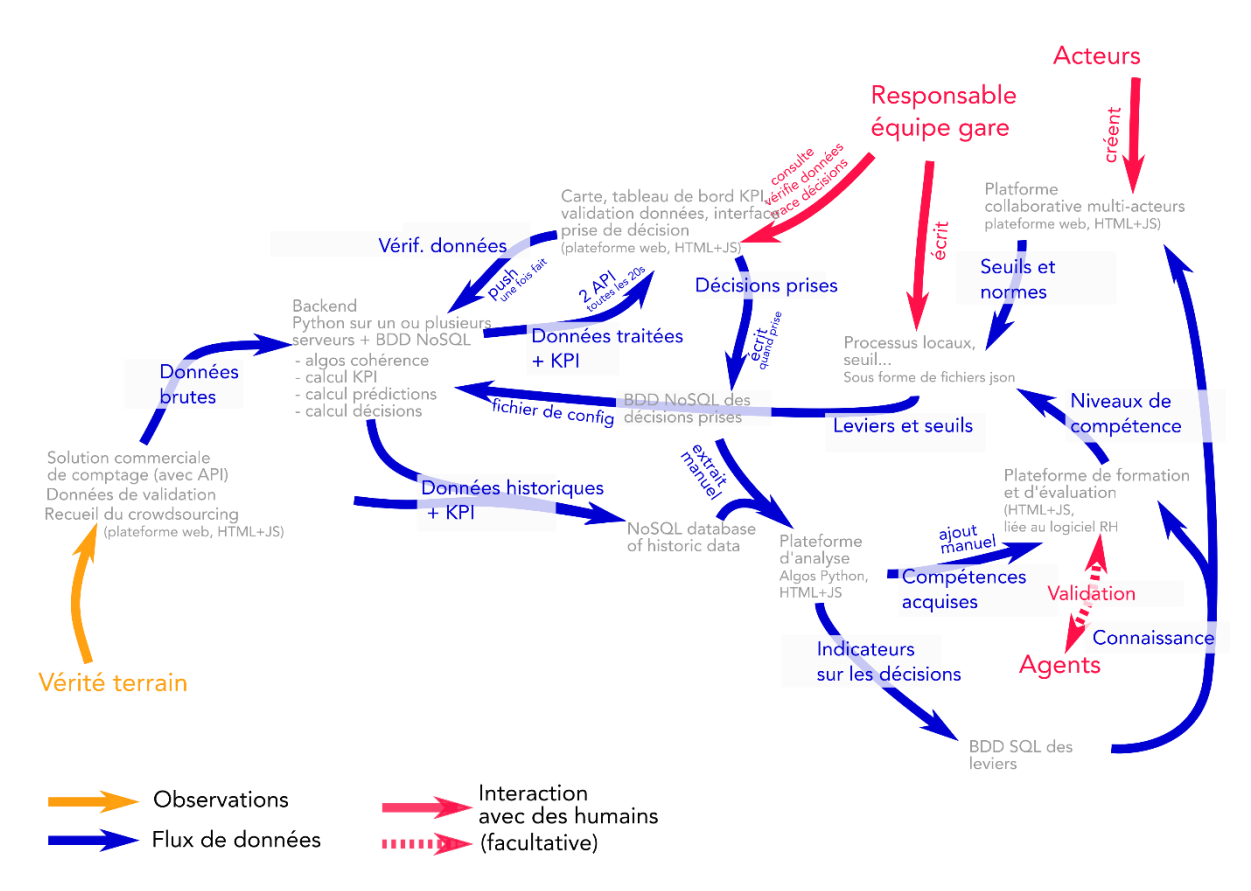

Figure 89 : architecture technique possible pour un système mature

Si les systèmes de collecte des données peuvent être les mêmes que pour l'architecture simple, l'ampleur de la collecte n'est plus la même. L'importance du bon fonctionnement du système peut se traduire par des attentes de performance et de disponibilité plus fortes, ce qui peut alors nécessiter le recours au niveau supérieur proposé par le fournisseur de la solution de compte existante, ou même entraîner un changement de solution. Aux comptages aux portillons et en gare s'ajoute la collecte de données en crowdsourcing, qui se fait par le biais d'une nouvelle plateforme dont les données sont également transmises au backend (traitement de fond).

L'existence de cette nouvelle source de données transforme les algorithmes de vérification : ceux-là doivent être adaptés pour prendre en compte des remontées a priori plus nombreuses moins fiables celles-issues des mais que agents eux-mêmes. S'ajoute également un algorithme de prédiction, qui peut nécessiter plus ou moins de puissance de calcul et de mémoire en fonction de sa complexité et de l'étendue des données considérées.

L'ensemble du backend est surtout impacté par le volume des données. La simple base de données locale qui suffisait pour une architecture de base doit être transformée. Afin de permettre de stocker cet important volume de données, nous proposons d'utiliser une solution NoSQL (sans préciser pour l'instant laquelle, plusieurs d'entre elles pouvant répondre au besoin).

Les algorithmes déjà présents dans la solution simple peuvent être réutilisés à condition d'être renforcés (meilleure qualité du code, par exemple avec une plus grande couverture en tests) et complétés (éventuels nouveaux KPI, crowdsourcing, prédiction, proposition de décisions).

La page web permettant de visualiser la situation connaît également un développement important, d'où sa nature de plateforme dans l'architecture mature. Néanmoins, elle peut également évoluer à partir de la page présente dans l'architecture simple, multipliée pour couvrir de multiples gares, et complétée pour offrir des visualisations à d'autres échelle ou dédiées à certains indicateurs.

Bien que le volume de données représenté par les décisions prises, certes plus important, reste gérable avec les moyens de l'architecture simple, nous recommandons d'utiliser à nouveau un format NoSQL, calqué sur celui utilisé pour les données plus massives, afin de limiter le nombre de formats manipulés.

L'analyse des décisions fait également partie des fonctionnalités qui peuvent intégrer une plateforme web, notamment en adaptant les algorithmes déjà utilisés dans les notebooks. Cette plateforme doit être également capable de déterminer les compétences gagnées par les agents afin de les intégrer automatiquement dans les bases de données de compétences.

Une évolution assez importante a lieu pour la production de la doctrine. Si celle-ci doit toujours être synthétique, cette synthèse peut être celle des volontés des différents acteurs grâce à une plateforme leur permettant d'esquisser leurs choix, comme décrit au chapitre 8

Cela doit également permettre de déterminer automatiquement des scénarios (ou tout du moins de les sélectionner et d'y préciser les valeurs des objectifs). Ces scénarios doivent rester aussi simples, mais seraient dans le système sous forme structurée, ce qui permettrait de les utiliser automatiquement pour les calculs en backend.

Par rapport au système simple, le système mature doit donc évoluer de multiples facons, ce qui peut se faire de façon progressive, le plus urgent semblant d'être de faire évoluer la structure des données afin de permettre une montée en charge du volume puis une évolution des différentes plateformes. Celles-ci n'ont pas le même niveau d'urgence : celle d'analyse peut par exemple être mis en place plus tardivement, nécessitant de toute façon un nombre important de données avant d'être utile.

Bien que complexe, un tel système peut aussi avoir vocation à s'insérer dans un système plus complet de gestion du système ferroviaire, permettant notamment la gestion conjointe des circulations et des gares.

# 9.6 Conclusion

Dans ce dernier chapitre, nous cherchons à proposer un système complet de gestion des flux en gare, adapté à un réseau de transport doté de flux massifs.

Afin d'effectuer cette proposition, nous nous basons sur l'expérience d'un projet déjà mené au cours de la thèse au sein de la SNCF : le projet TCO Voyageurs. En utilisant des données de comptage en temps réel, ce projet vise à proposer une visualisation des flux de voyageurs. Malgré des limites, le projet montre en partie la faisabilité d'un système.

À partir des enseignements de ce projet et des analyses menées dans cette thèse, nous proposons d'aller vers une standardisation de la gestion des flux. Celle-ci nécessite aussi bien de nouveaux outils d'analyse que la poursuite des recherches au sujet de la gestion des flux. Si un système centré sur la gestion des flux est souhaité, il nécessitera des changements structurels et organisationnels importants, notamment dans la répartition du travail de terrain mais aussi dans le retour d'expériences ou encore la gouvernance du

système de transport elle-même. Nous proposons des mécanismes de rétroaction dans le système mis en place, afin d'assurer des réactions rapides et pertinentes. Les formations et les outils numériques représentent également des piliers d'un tel système.

Néanmoins, les outils numériques sont également pleins de faille, et nous considérons la survenue d'événement peu probables mais avec un impact majeur comme un facteur à impérativement prendre en compte. En effet, c'est dans un tel contexte qu'une bonne gestion des flux pourrait être la plus nécessaire, alors même que les systèmes numériques appuyant celle-ci ont le plus de probabilité d'être défaillants. En prenant en compte cette éventualité, nous avançons que la formation est une fonction particulièrement importante, et que le système concu doit préparer les humains efficacement à sa propre défaillance.

Nous proposons alors des spécifications fonctionnelles avec deux fonctions principales : la fonction de gestion des flux elle-même, permettant de visualiser la situation et de prendre des décisions pertinentes, et la fonction d'apprentissage. Pour celle-ci, nous proposons des objectifs pédagogiques basés sur la taxonomie de Bloom.

En prenant également en compte les autres nécessités de l'outil, nous proposons des architectures fonctionnelles et applicatives, que nous précisons dans le cas de la gare de Bibliothèque François Mitterrand. Nous proposons d'abord une architecture simple, aisée à mettre en place, puis esquissons une architecture plus mature. Ces architectures sont les ébauches de ce que pourrait être un système complet de gestion des flux, conciliant décisions efficaces et apprentissage, utilisation de données et prise en compte des observations humaines, au service d'une exploitation ferroviaire plus centrée sur les flux de voyageurs.

# 9.6.1 Points-clés du chapitre

- Le projet TCO Voyageurs montre la faisabilité d'un système de comptage des flux en temps réel, malgré des limites de fiabilité et d'utilisation.
- De nombreuses actions sont nécessaires pour la standardisation de la gestion des flux, en particulier dans la recherche et la formation, dans la mise en place de nouveaux outils, mais aussi dans des changements structurels et organisationnels.
- La tentation d'utiliser un outil unique est importante, mais cela peut aussi entraîner une plus grande vulnérabilité.
- Les deux fonctions principales du système à développer sont la gestion des flux et l'apprentissage à son sujet.
- Une taxonomie est proposée pour la formation, composante centrale de la gestion des flux.
- Des architectures simple et plus mature sont proposées pour répondre au besoin d'outils numériques.

### 9.6.2 **Outils utilisables**

- Boucle de rétroaction et modalités d'évaluation des données
- Première proposition de structuration des connaissances
- La taxonomie de Bloom proposée permet de définir les différents niveaux de savoirs et de compétences utilisés dans la gestion des flux.
- L'architecture simple proposée permet de mettre en place un système complet de gestion des flux de façon la plus simple possible.
- L'architecture mature propose une vision d'un système avancé de gestion des flux adapté à un réseau de transport complet avec des flux massifs.

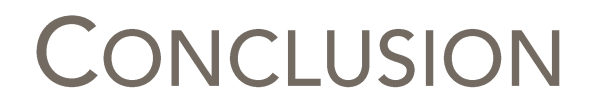

La gestion des flux est affaire de choix. Quand celui qui en est chargé choisit d'actionner un levier, il va selon toute probabilité améliorer la situation par certaines aspects mais la dégrader par d'autres. La simulation des leviers que nous avons fait en gare de Bibliothèque François Mitterrand au chapitre 7 montre notamment que si certains leviers permettent par exemple d'améliorer la répartition à quai, ils peuvent au contraire dégrader le temps de parcours. Si les simulations permettent d'anticiper, des expérimentations dans le monde réel pourraient permettre de confirmer les effets de ces leviers.

Mieux connaître les effets permet de faire de meilleurs choix, autant en temps réel qu'en anticipant ces choix. Cette anticipation pourrait se faire en impliquant davantage les différents acteurs, en leur permettant de s'approprier directement le problème, par exemple avec les outils présentés au chapitre 8. Les choix se font néanmoins nécessairement dans un contexte incertain, ce que rappelle le concept de floux, cette situation d'indétermination entre flux et foule, avec une forte variabilité mais sans phénomène de foule, et à l'évolution difficile à déterminer.

Cette évolution est d'autant plus difficile à déterminer que le comportement du flux, de la foule, du floux dépend d'une multitude de choix individuels à plusieurs niveaux : stratégique, tactique, opérationnel (chapitre 2). Les leviers que nous proposons (chapitre 6) influencent ces choix à plusieurs niveaux, par exemple en proposant des choix d'itinéraire différents dans le réseau de transport, en incitant ou en forçant à changer d'itinéraire au sein même de la gare. Ces leviers sont variés et certains sont déjà en partie pratiqués, ce qui incite à s'appuyer sur cette expérience.

L'expérience d'un exploitant comme la SNCF est d'ailleurs à la fois variée et limitée. Nous faisons le constat au chapitre 4 d'une entreprise qui explore ce sujet de diverses facons sans en faire un sujet central. L'exploitant ferroviaire, l'exploitant des gares restent très conditionnés par les décisions passées, notamment de dimensionnement. Faire de la gestion des flux un sujet central serait un choix audacieux. Nous proposons au chapitre 9 une telle évolution, basée sur plusieurs éléments : mettre en place et appliquer de nouveaux outils d'analyse des flux, mener des recherches supplémentaires, effectuer des changements structurels et organisationnels (avec de nouveaux métiers ou encore des instances spécifiques), mettre en place des boucles de rétroaction décisionnelles permettant des décisions rapides, développer fortement la formation liée aux flux et enfin mettre en place des outils numériques.

Ces outils numériques devront s'appuver sur des données de qualité, qui sont une condition absolument nécessaire (mais non suffisante) à la réussite de leur mission. Nous étudions en annexe les besoins liés à ces données : fiabilité (incluant fidélité et disponibilité), cohérence, rapidité, faible charge de calcul, et enfin permettre à la fois de prendre des décisions efficaces et satisfaire les décisionnaires. D'après la littérature scientifique et l'expérience acquise au cours de cette thèse, notamment avec le projet TCO Voyageurs évoqué au chapitre 9, les données issues du comptage par le système de vidéoprotection et les données de validation semblent actuellement les plus à même de remplir ces besoins, mais les données de montées et descente constituent également des pistes intéressantes.

Ces outils numériques sont également soumis à un phénomène paradoxal. C'est au moment où ils seront le plus nécessaires qu'ils risquent le plus d'être défaillants. En évoquant la théorie du cygne noir, qui évoque la sous-estimation récurrente d'événements

très peu probables mais avec un impact extrêmement important, nous faisons la réflexion qu'un évenement de ce type risque à la fois d'impacter le réseau de transport, avec potentiellement un besoin de maîtrise des flux plus important, mais aussi l'outil de gestion des flux lui-même, le rendant incapable de remplir son rôle. Face à ce risque, ce sont les humains qui doivent être préparés et entraînés. Nous proposons donc de faire de cet outil numérique aussi bien un outil de formation que de gestion des flux.

Établir une architecture répondant à ce double besoin (aussi bien gérer les flux que d'apprendre en le faisant) nécessite de prendre en compte de nombreuses contraintes. Les boucles de rétroaction entre opérateur et utilisateur, entre décisionnaire et agents de terrain, entre données et décisionnaire, nécessaires pour assurer une action rapide, doivent être permises par l'outil. Celui-ci doit également s'adapter à des modes de décision multiacteurs et évolutifs, tout en se basant sur des données complexes et en permettant d'appréhender au mieux les différents leviers et les effets de ceux-ci. Nous proposons en fin de thèse une première architecture tentant de répondre à ces différentes contraintes. Celle-ci est appliquée en fin de thèse à la gare de Bibliothèque François Mitterrand, avec deux niveaux de maturité, et permet de montrer la faisabilité d'un tel système, y compris avec des movens relativement modestes.

Cette première proposition ouvre la voie à la mise de place de systèmes complets de gestion des flux par les opérateurs des gares et des trains. Ceux-ci seront néanmoins d'une complexité importante, faisant appel à de multiples compétences, ce qui rajouterait potentiellement un niveau de complexité à un système ferroviaire qui est déjà très complexe. Un autre frein à l'implémentation de tels systèmes est leur caractère multiple et central : si les flux sont centraux dans le système ferroviaire, leur gestion ferait intervenir une multiplicité d'acteurs, de métiers, de compétences, de processus, dans un monde ferroviaire est justement maîtrisé par une multitude de silos qu'une gestion des flux centralisée viendrait bouleverser. Mettre en œuvre une gestion des flux mature nécessite donc un changement culturel important, ce qui est un frein majeur. Un dernier frein est le manque de maturité des outils et solutions actuelles. Si la présente thèse veut modestement participer à fournir de nouveaux outils, de nombreuses actions de recherche et développement semblent toutefois nécessaire.

La poursuite des recherches semble en effet vitale pour une meilleure compréhension des flux et de foule, et donc pour agir dessus. De nombreuses expériences ont été faites en laboratoire, mais ne sont pas nécessairement adaptées au contexte des gares. Une piste pourrait être d'utiliser une maquette à l'échelle 1 ou de mener des expériences réelles en gare. Notamment, le fait de tester l'actionnement ou non des leviers pourrait préfigurer l'évaluation de ceux-ci proposée dans les chapitres 6 et 7 de la thèse.

Une autre piste de recherche et développement est l'amélioration des méthodes de mesure décrites au chapitre 2. De nombreuses recherches sont déjà en cours, avec des progrès importants, notamment liés au perfectionnement des algorithmes d'apprentissage. Une des limites est le manque de données d'apprentissage ; les opérateurs de gare pourraient contribuer à la lever en mettant à disposition des jeux de données.

Traiter les données liées aux flux nécessite de pouvoir manier de nouveaux formats. À l'intersection entre la recherche et la gestion opérationnelle, cette piste nécessite de nombreux outils de gestion et de validation. Une possibilité est de les développer en collaboration et de façon open source, ce qui pourrait permettre de faire émerger un standard et de faciliter la collaboration future.

Un autre développement qui pourrait être open source est celui des modèles de simulation. Si de nombreux modèles sont décrits dans des articles de recherche, la plupart des solutions existantes sont des solutions commerciales, dont les améliorations ne sont pas toujours documentées. Le développement de modèles et d'outils de simulation open source pourrait améliorer la reproductibilité, la qualité des simulations, et donc la capacité à simuler des leviers.

Nous avons fait le constat au cours de cette thèse que les solutions existantes à travers le monde sont assez peu documentées et analysées. Un observatoire mondial de la gestion des flux en gare, collectant et enquêtant sur les solutions déjà existantes, pourrait être une réponse intéressante à ce problème. Il pourrait notamment tester des grilles d'analyse du problème de manière reproductible mais aussi fournir une base de connaissances à tous acteurs voulant améliorer leur gestion des flux.

De manière générale, les enquêtes, notamment à l'aide des méthodes des sciences sociales, visant à mieux comprendre les acteurs, les procédés et les contraintes de la gestion des flux, fourniraient une aide bienvenue pour mieux comprendre les nombreux phénomènes autour de la gestion des flux. L'aide de certains domaines particuliers, comme les études de genre, pourrait aider à éviter certains angles morts des analyses.

De très nombreuses disciplines sont donc nécessaires pour améliorer la gestion des flux future : informastique, sciences de gestion, sociologie, phychologie, anthropologie, physique ou encore géographie... Les multiples pistes de recherche reflètent un sujet mouvant, difficile à cerner et encore plein d'interrogations. Nous espérons avoir fourni, dans cette thèse, quelques pistes et outils pour mieux cerner ce sujet complexe. Mieux comprendre et gérer les flux doit permettre de dégager de la valeur pour de nombreux acteurs et d'améliorer les externalités des systèmes de transport.

Devant permettre d'éviter des accidents, d'améliorer la performance du système, de rendre plus agréable l'expérience des voyageurs en gare, mais aussi de reporter des investissements coûteux, la gestion des flux est un sujet stratégique. Son efficacité est à double tranchant car son échec mettrait le système de transport dans une situation encore plus problématique.

Si l'anticipation à très long terme, par le dimensionnement des gares et du système ferroviaire, permet d'éviter de nombreux ennuis, la gestion des flux en temps réel dans les gares peut représenter un palliatif intéressant. Complexe, elle doit reposer sur une utilisation avancée des données, des systèmes alliant prise de décision rapide et formation, et sur une organisation mature. Elle est d'autant plus complexe si elle se généralise à un ensemble de gares, qui doivent alors être gérées de manière cohérente.

Les garants de cette cohérence sont les acteurs du système, et dans notre cas notamment la SNCF, qui a une responsabilité primordiale, en tant que double exploitante des gares et des trains. L'entreprise ferroviaire se retrouve face à un défi de transformation massive, devant décider de faire ou non de la gestion des flux un sujet central dans les gares et lignes les plus denses, devant aussi apprendre à collaborer de manière nouvelle avec un ensemble d'autres acteurs.

Répondre à ce défi devra faire appel à la recherche, à des choix de gouvernance importants, à de nouveaux outils comme les simulations. Ce choix audacieux pourrait aider l'opérateur à maîtriser la plus fluide et la moins prévisible des ressources de l'industrie en temps réel qu'est le chemin de fer : les voyageurs. Pour lesdits voyageurs, c'est la promesse d'un trajet potentiellement plus fiable et plus fluide, mais aussi plus contraint ou plus guidé. C'est un choix à faire en contexte incertain, pour lequel il n'existe pas de signalétique fiable, même pas de chemin tracé. Gérer les flux d'idées continuera à être vital pour continuer à gérer les flux de voyageurs qui continueront à se presser et s'empresser dans les gares du futur.
# **BIBLIOGRAPHIE**

- Abe, Naoko. 2012. « Vers une sociologie du mouvement: application de la notation Laban à l'étude des phénomènes collectifs dans le métro parisien ». Thèse de doctorat, France: École doctorale de l'École des hautes études en sciences sociales.
- Aguiléra, A., N. Baron, J. Berrada, O. Bonin, V. Boutueil, L. Charansonney, L. Dablanc, et al. 2017. Les mots du LVMT (Laboratoire Ville Mobilité Transport). https://hal.archivesouvertes.fr/hal-01748061.
- Aranguren, Martin, et Stéphane Tonnelat. 2013. « Comment supporte-t-on les rames bondées? Métropolitiques ». Métropolitiques,  $\mathbf{r}$  $14$ octobre 2013. https://www.metropolitiques.eu/Comment-supporte-t-on-les-rames.html.
- Armougum, A., A. Gaston-Bellegarde, C. Joie-La Marle, et P. Piolino. 2020. « Physiological investigation of cognitive load in real-life train travelers during information processing ». Applied Ergonomics 89: 103180.
- Asgary, Ali.  $2022.$ « World Crowd **Disasters** Web App  $V1_{\mathcal{D}}$ . 2022. https://yorku.maps.arcgis.com/apps/webappviewer/index.html?id=e7c52856187642 e19bd227865393432c.
- Banerjee, Arunabha, Akhilesh Kumar Maurya, et Gregor Lämmel. 2018. « A Review of Pedestrian Flow Characteristics and Level of Service over Different Pedestrian Facilities ». Collective Dynamics 3 (0): 1-52. https://doi.org/10.17815/CD.2018.17.
- Baron, Nacima, et Ali Hasan. 2017. « Autour des gares. Gare, vue depuis la géographie (in Les Mots du LVMT). » 2017. http://www.lvmt.fr/recherche/mots-du-lvmt/autour-desgares/.
- Baron, Nacima, et Nils Le Bot. 2018. « Security or Fluidity? The introduction of boarding security on Thalys and its impact on movement and services at Paris Gare du Nord ». In . Vienna.
- Baron, Nacima, et Nathalie Roseau. 2016. « Les gares au miroir de l'urbain ». Flux N° 103- $104(1): 1-8.$
- Bessard, Muriel. 2016. « Dijon: L'association SOS Voyageurs fête ses 80 ans ». France 3 Bourgogne-Franche-Comté.  $2016.$ https://france3regions.francetvinfo.fr/bourgogne-franche-comte/cote-d-or/dijon/dijon-associationsos-voyageurs-fete-ses-80-ans-1103027.html.
- Bloom, Benjamin Samuel. 1956. Taxonomy of Educational Objectives: The Classification of Educational Goals. Longmans, Green.
- Boltes, Maik, Mohcine Chraibi, Stefan Holl, Armel Ulrich Kemloh Wagoum, Gregor Lämmel, Weichen Liao, Wolfgang Mehner, Antoine Tordeux, et Jun Zhang. 2014. « Experimentation, data collection, modeling and simulation of pedestrian dynamics ». In SPNA 2014 - Procceding's Book. Tirana, Albania: Faculty of Natural Sciences, Department of Applied Mathematics, University of Tirana.
- Bosc, Olivier. 2003. « De la folla delinquente à la follacultura : Scipio Sighele et Pasquale Rossi prophètes italiens de la modernité au tournant du siècle ». Laboratoire italien. Politique société.  $\Delta$ (iuillet):  $37-56.$  $e^{t}$  $n^{\circ}$ https://doi.org/10.4000/laboratoireitalien.325.
- Bottollier-Depois, François. 2012. « Gouvernance des biens communs: fiche de lecture ». **HEC Paris.**
- Bowie, Karen. 1996. « De la gare du XIXe siècle au lieu-mouvement, évolution ou rupture? » **Annales** de Recherche Urbaine  $71$  $14-23.$ Les la  $(1):$ https://doi.org/10.3406/aru.1996.1950.
- Boy, Louis. 2019. « Grève contre la réforme des retraites: comment l'affluence dans les transports en commun modifie nos comportements ». Franceinfo, 15 décembre 2019. https://www.francetvinfo.fr/economie/greve/greve-du-5-decembre/greve-

contre-la-reforme-des-retraites-pourquoi-certains-s-acharnent-ils-a-vouloir-monterdans-des-transports-bondes\_3739923.html.

- Burger-Helmchen, Thierry, et Julien Pénin. 2011. « Crowdsourcing: définition, enjeux, typologie ». Management Avenir n° 41 (1): 254-69.
- Campanella, Mario, Rafael Halliday, Serge Hoogendoorn, et Winnie Daamen. 2015. « Managing Large Flows in Metro Stations: The New Year Celebration in Copacabana ». IEEE Intelligent Transportation Systems Magazine 7 (janvier): 103-13. https://doi.org/10.1109/MITS.2014.2369532.
- Cardon, Dominique, Jean-Philippe Cointet, et Antoine Mazières. 2018. « La revanche des neurones ». Reseaux n° 211 (5): 173-220.
- Castagnino, Florent. 2017. Les chemins de faire de la surveillance: une sociologie des dispositifs de sécurité et de sûreté ferroviaires en France. Paris Est. http://www.theses.fr/2017PESC1052.
- Chandakas, Ektoras. 2014. «Modelling congestion in passenger transit networks». Université Paris-Est. https://tel.archives-ouvertes.fr/tel-01148406/.
- Code de la sécurité intérieure Article L251-2. 2017. Code de la sécurité intérieure. Vol.  $L251-2.$
- Colasse, Sophie, et Michel Nakhla. 2011. « Les démarches de contractualisation comme processus de conception: l'émergence du contrôle de gestion médicalisé à l'hôpital». Politiques et management public, n° Vol 28/3 (septembre). http://journals.openedition.org/pmp/4537.
- Cornet, Sélim, Christine Buisson, François Ramond, Paul Bouvarel, et Joaquin Rodriquez. 2019. « Methods for Quantitative Assessment of Passenger Flow Influence on Train Dwell Time in Dense Traffic Areas ». Transportation Research Part C: Emerging Technologies 106 (septembre): 345-59. https://doi.org/10.1016/j.trc.2019.05.008.
- Coulaud, Rémi, Christine Keribin, et Gilles Stoltz. 2022. « One-Station-Ahead Forecasting of Dwell Time, Arrival Delay and Passenger Flows on Trains Equipped with Automatic Passenger Counting (APC) Device ». In WCRR 2022 - World Congress on Railway Birmingham, United Kingdom. https://hal.archives-ouvertes.fr/hal-Research. 03835496.
- Daamen, Winnie, Christine Buisson, et Serge P. Hoogendoorn. 2014. Traffic Simulation and Data: Validation Methods and Applications. CRC Press.
- Daamen, Winnie, Serge P. Hoogendoorn, et Piet H. L. Bovy. 2005. « First-Order Pedestrian Traffic Flow Theory». Transportation Research Record 1934 (1): 43-52. https://doi.org/10.1177/0361198105193400105.
- Dickie, J. F. 1995. « Major Crowd Catastrophes ». Safety Science, Engineering for Crowd Safety, 18 (4): 309-20. https://doi.org/10.1016/0925-7535(94)00048-8.
- Dubroca-Voisin, Capucine-Marin. 2016. « Mass transit agile: une exploitation adaptative pour l'adéquation des flux de trains et de voyageurs chez SNCF Transilien. » Université de Cergy-Pontoise.
- . 2020. « Gestion des saturations dans les gares ferroviaires: pour une appropriation du floux ». In Saturations: individus, collectifs, organisations et territoires à l'épreuve.
- Dubroca-Voisin, Capucine-Marin, et Pauline Bertaux, 2020, «TCO Vovageurs, un projet de visualisation des voyageurs au service des voyageurs ». Revue générale des chemins de fer,  $n^{\circ}$  302.
- Dubroca-Voisin, Capucine-Marin, Bachar Kabalan, et Fabien Leurent. 2019a. «On Pedestrian Traffic Management in Railway Stations: Simulation Needs and Model Assessment ». Transportation Research Procedia  $37<sup>0</sup>$  $3-10.$ https://doi.org/10.1016/j.trpro.2018.12.159.
	- -. 2019b. «Assessment grid for pedestrian models in a railway station context». Transportation Research Procedia 37 (janvier): 3-10.

Duives, Dorine C., Winnie Daamen, et Serge P. Hoogendoorn. 2013. « State-of-the-art crowd motion simulation models ». Transportation Research Part C: Emerging Technologies (Supplement 193-209. 37  $C$ : https://doi.org/10.1016/j.trc.2013.02.005.

. 2018. « Monitoring the Number of Pedestrians in an Area: The Applicability of Counting Systems for Density State Estimation ». Research article. Journal of Advanced Transportation. 2018. https://doi.org/10.1155/2018/7328074.

Elleuch, Fatma. 2019. « Transférabilité d'une modélisation-simulation multi-agents: le comportement inter-gares des voyageurs de la SNCF lors des échanges quai-train. » Thèse de doctorat, Paris: Centre National des Arts et Métiers (CNAM). http://theses.sncf.com/fiche\_public.html?id=116.

- Elleuch, Fatma, Stéphanie Donnet, Axel Buendia, et Charles Tijus. 2017. «Comment maîtriser le temps d'arrêt d'un train en gare? » RGCF 268 (février): 22-35.
- Feliciani, Claudio, et Katsuhiro Nishinari. 2018. « Measurement of Congestion and Intrinsic Risk in Pedestrian Crowds». Transportation Research Part C: Emerging Technologies 91 (juin): 124-55. https://doi.org/10.1016/j.trc.2018.03.027.
- Fernandez, Iban. 2017. « Mémoire de fin d'études d'ingénieur ». ESTIA.
- Fruin.  $\mathbf{L}$  $\mathbf{J}$ 1971. « Pedestrian planning and design ». https://trid.trb.org/view.aspx?id=114653.
- Haghani, Milad. 2021. « The Knowledge Domain of Crowd Dynamics: Anatomy of the Field, Pioneering Studies, Temporal Trends, Influential Entities and Outside-Domain Impact ». Physica A: Statistical Mechanics and Its Applications 580 (octobre): 126145. https://doi.org/10.1016/j.physa.2021.126145.
- Hall, Edward T. 1971. La dimension cachée. Éditions du Seuil.
- Hamelin, Fabrice. 2010. « Les polices des transports face aux défis croisés de la mobilité, de la sûreté et de la sécurité ». Flux n° 81 (3): 46-56.
- Han, Hwataik, Kyung-Jin Jang, Changho Han, et Junyong Lee. 2013. «Occupancy Estimation Based on CO2 Concentration Using Dynamic Neural Network Model ». In AIVC. Athens. https://www.aivc.org/resource/occupancy-estimation-based-co2concentration-using-dynamic-neural-network-model.
- Hänseler, Flurin S., Michel Bierlaire, Nicholas A. Molyneaux, Riccardo Scarinci, et Michaël Thémans. 2015. « Modeling pedestrian flows in train stations: The example of Lausanne railwav station ». ResearchGate.  $\ln$ https://www.researchgate.net/publication/274381999 Modeling pedestrian flows i n train stations The example of Lausanne railway station.
- Hänseler, Flurin S., William H.K. Lam, Michel Bierlaire, Gael Lederrey, et Marija Nikolić. 2017. « A Dynamic Network Loading Model for Anisotropic and Congested Pedestrian Flows ». Transportation Research Part B: Methodological 95 (janvier): 149-68. https://doi.org/10.1016/j.trb.2016.10.017.
- Harrison, Celia, Neera Kukadia, Paul Stoneman, et Grant Dyer. 2016. « Pilot for Standing on Both. **Sides**  $\circ$ f Escalators ».  $11.1 - 11.10.$ Northampton.  $\ln$ http://nectar.northampton.ac.uk/9095/1/Al-Jelawy20169095.pdf#page=112.
- Hart, Sandra G., et Lowell E. Staveland. 1988. « Development of NASA-TLX (Task Load Index): Results of Empirical and Theoretical Research ». In Advances in Psychology, édité par Peter A. Hancock et Naimedin Meshkati, 52:139-83. Human Mental Workload. North-Holland. https://doi.org/10.1016/S0166-4115(08)62386-9.
- Helbing, Dirk, et Anders Johansson. 2010. « Pedestrian, Crowd and Evacuation Dynamics », 20.
- Helbing, Dirk, Anders Johansson, et Habib Z. Al-Abideen. 2007. « Crowd turbulence: the physics  $\circ$ f disasters ». arXiv:0708.3339 crowd [physics], août. http://arxiv.org/abs/0708.3339.
- Helbing, Dirk, et Péter Molnár. 1995. « Social Force Model for Pedestrian Dynamics ». Physical Review E 51 (5): 4282-86. https://doi.org/10.1103/PhysRevE.51.4282.
- Helbing, Dirk, et Pratik Mukerji. 2012. « Crowd Disasters as Systemic Failures: Analysis of Love Parade Disaster ». EPJ Data Science  $(1):$ the  $\mathbf{1}$  $7<sub>1</sub>$ https://doi.org/10.1140/epids7.
- Hermant, Laurent Fernand Leon. 2012. « Video Data Collection Method for Pedestrian Movement Variables & Development of a Pedestrian Spatial Parameters Simulation Model for Railway Station Environments ». Thesis, Stellenbosch: Stellenbosch University. https://scholar.sun.ac.za:443/handle/10019.1/20148.
- Heuvel, J. van den, K. Dekkers, et S. de Vos. 2012. « Estimating Pedestrian flows at train stations using the Station Transfer Model ». In .
- Hoogendoorn, Serge P., Winnie Daamen, Arwina de Boer, et Ilka Vaatstra. 2007. « Assessing Passenger Comfort and Capacity Bottlenecks in Dutch Train Stations »: Transportation Research Record, janvier. https://doi.org/10.3141/2002-14.
- Hughes, Roger L. 2002. « A Continuum Theory for the Flow of Pedestrians ». Transportation Research Part B: Methodological 36 (6): 507-35. https://doi.org/10.1016/S0191-2615(01)00015-7.
- Ikeda, Shigeyuki, Takayuki Nozawa, Ryoichi Yokoyama, Atsuko Miyazaki, Yukako Sasaki, Kohei Sakaki, et Ryuta Kawashima. 2017. «Steady Beat Sound Facilitates both Coordinated Group Walking and Inter-Subject Neural Synchrony». Frontiers in Human Neuroscience 11: 147. https://doi.org/10.3389/fnhum.2017.00147.
- Jiménez, Andrés C., John Anzola, et Alexander Jimenez-Triana. 2019. « Pedestrian Counting Estimation Based on Fractal Dimension ». Heliyon 5 (4): e01449. https://doi.org/10.1016/j.heliyon.2019.e01449.
- Kabalan, Bachar. 2016. «Crowd Dynamics: Modeling Pedestrian Movement and Associated Generated Forces ». Phdthesis, Université Paris-Est. https://pastel.archives-ouvertes.fr/tel-01412590/document.
- David, Siva Srikukenthiran, et Amer Shalaby. 2014. « Using Simulation to Analyze King, Crowd Congestion and Mitigation at Canadian Subway Interchanges ». Transportation Research Record: Journal of the Transportation Research Board 2417 (décembre): 27-36. https://doi.org/10.3141/2417-04.
- Kittelson & Associates, Inc., Parsons Brinckerhoff, KFH Group, Inc., Texas A&M Transportation Institute, Arup, Transit Cooperative Research Program. Transportation Research Board, et National Academies of Sciences, Engineering, and Medicine. 2013. Transit Capacity and Quality of Service Manual, Third Edition. Washington, D.C.: Transportation Research Board. https://doi.org/10.17226/24766.
- Kneidl, Angelika. 2016. « How Do People Queue? A Study of Different Queuing Models ». In Traffic and Granular Flow '15, édité par Victor L. Knoop et Winnie Daamen, 201-8. Cham: Springer International Publishing. https://doi.org/10.1007/978-3-319-33482- $026.$
- Krambeck, Holly Virginia. 2006. « The Global Walkability Index ». Thesis, Massachusetts Institute of Technology. https://dspace.mit.edu/handle/1721.1/34409.
- Kristoffersen, Miklas S., Jacob V. Dueholm, Rikke Gade, et Thomas B. Moeslund. 2016. « Pedestrian Counting with Occlusion Handling Using Stereo Thermal Cameras ». Sensors 16 (1): 62. https://doi.org/10.3390/s16010062.
- Kurkcu, Abdullah, et Kaan Ozbay. 2017. « Estimating Pedestrian Densities, Wait Times, and Flows with Wi-Fi and Bluetooth Sensors ». Transportation Research Record 2644 (1): 72-82. https://doi.org/10.3141/2644-09.
- Lämmel, Gregor, Armin Seyfried, et Bernhard Steffen. 2014. « Large-scale and microscopic: for ResearchGate. fast simulation approach urban areas ».  $\ln$  $\mathsf{a}$ https://www.researchgate.net/publication/259297082\_Large-

scale\_and\_microscopic\_a\_fast\_simulation\_approach\_for\_urban\_areas.

Lavenue, Jean-Jacques, et Bruno Villalba, éd. 2011. Vidéo-surveillance et détection automatique des comportements anormaux: Enjeux techniques et politiques.

Espaces Politiques. Villeneuve d'Ascq: Presses universitaires du Septentrion. http://books.openedition.org/septentrion/16058.

Le Bon, Gustave. 1895. Psychologie des foules. F. Alcan.

- Leman, Marc, Dirk Moelants, Matthias Varewyck, Frederik Styns, Leon van Noorden, et Jean-Pierre Martens. 2013. « Activating and Relaxing Music Entrains the Speed of **Beat** Synchronized Walking ». **PLOS ONE** 8  $(7):$ e67932. https://doi.org/10.1371/journal.pone.0067932.
- Leurent, Fabien. 2011. « Transport Capacity Constraints on the Mass Transit System: A Systemic Analysis ». European Transport Research Review 3 (1): 11-21. https://doi.org/10.1007/s12544-011-0046-5.
- Li, Dewei, Winnie Daamen, et Rob M. P. Goverde. 2016. « Estimation of Train Dwell Time at Short Stops Based on Track Occupation Event Data: A Study at a Dutch Railway Station ». Journal of Advanced Transportation 50  $(5):$ 877-96. https://doi.org/10.1002/atr.1380.
- Crowdina in Li, 2015. « Value  $\circ$ f Front of Vertical Infrastructure ».  $\mathsf{T}$ . http://resolver.tudelft.nl/uuid:5df3c791-61b3-4406-8045-9a4c9caca01d.
- Liao, Ming-jun, Kai-ying Wang, et Xian-qiang Meng. 2010. « Simulation of Ticket Hall Queuing Behavior in Transit Station Based on Cellular Automata Model ». In 2010 International Conference on E-Product E-Service and E-Entertainment, 1-4. https://doi.org/10.1109/ICEEE.2010.5660173.
- Liebig, Thomas, et Armel Ulrich Kemloh Wagoum. 2012. «Modelling Microscopic Pedestrian Mobility Using Bluetooth ». In ,  $2:270-75.$ SCITEPRESS. https://doi.org/10.5220/0003833802700275.
- Lim, Roman, Marco Zimmerling, et Lothar Thiele. 2015. « Passive, Privacy-Preserving Real-Time Counting of Unmodified Smartphones via ZigBee Interference ». In 2015 International Conference on Distributed Computing in Sensor Systems, 115-26. https://doi.org/10.1109/DCOSS.2015.13.
- Luo, Wei, Lishan Sun, Liya Yao, Qingsheng Gong, et Jian Rong. 2018. « Experimental Study for Optimizing Pedestrian Flows at Bottlenecks of Subway Stations ». Promet -Traffic&Transportation 30 (5): 525-38. https://doi.org/10.7307/ptt.v30i5.2715.
- Marijon, Eloi, Wulfran Bougouin, Muriel Tafflet, Nicole Karam, Daniel Jost, Lionel Lamhaut, Frankie Beganton, et al. 2015. « Population Movement and Sudden Cardiac Arrest Location ». Circulation 131  $(18):$ 1546-54. https://doi.org/10.1161/CIRCULATIONAHA.114.010498.
- Marković, Danijela, Alice Mizrahi, Damien Querlioz, et Julie Grollier. 2020. « Physics for Neuromorphic Computing ». Nature Reviews Physics 2 (9): 499-510. https://doi.org/10.1038/s42254-020-0208-2.
- Martella, C., J. Li, C. Conrado, et A. Vermeeren. 2017. « On Current Crowd Management Practices and the Need for Increased Situation Awareness, Prediction, and Safety Science 91 381-93. Intervention ». (janvier): https://doi.org/10.1016/j.ssci.2016.09.006.
- Mensink, Victor. 2017. « Crowd Management in Train and Metro Stations: Proposing a Framework to Select and Assess Effective Crowd Management Measures ». http://resolver.tudelft.nl/uuid:cc291c7b-ed40-456d-89d8-e69b86c47f6a.
- Molyneaux, Nicholas, Riccardo Scarinci, et Michel Bierlaire. 2017. « Pedestrian management strategies for improving flow dynamics in transportation hubs ». In 17th Swiss Conference Transport Research (STRC). http://www.strc.ch/2017/Molyneaux\_EtAl.pdf.
	- . 2021. « Design and Analysis of Control Strategies for Pedestrian Flows ». Transportation 48 (4): 1767-1807. https://doi.org/10.1007/s11116-020-10111-1.
- Moussaïd, Mehdi. 2010. « Etude expérimentale et modélisation des déplacements collectifs de piétons ». Phd, Université de Toulouse, Université Toulouse III - Paul Sabatier. http://thesesups.ups-tlse.fr/1118/.
- Moussaïd, Mehdi, Dirk Helbing, et Guy Theraulaz. 2011. « How Simple Rules Determine Pedestrian Behavior and Crowd Disasters ». Proceedings of the National Academy of Sciences 108 (17): 6884-88. https://doi.org/10.1073/pnas.1016507108.
- Mun, Min Y., Deborah Estrin, Jeff Burke, et Mark H. Hansen. 2008. « Parsimonious Mobility Classification using GSM and WiFi Traces ». In.
- Munch, Emmanuel. 2017. « Mais pourquoi arrivent-ils tous à la même heure? Le paradoxe de l'heure de pointe et des horaires de travail flexibles. » Paris Est. https://tel.archives-ouvertes.fr/tel-01699034/.
- Muñoz, Juan Carlos, Jaime Soza-Parra, Arturo Didier, et Constanza Silva. 2018. « Alleviating a subway bottleneck through a platform gate ». Transportation Research Part A: Policy and Practice 116: 446-55.
- Nikolic, Marija, Bilal Farooq, et Michel Bierlaire. 2013. « Exploratory analysis of pedestrian flow characteristics in mobility hubs using trajectory data». In Infoscience. https://infoscience.epfl.ch/record/195964.
- Ostrom, Elinor, et Laurent Baechler. 2010. Gouvernance des biens communs: pour une nouvelle approche des ressources naturelles. Planète en jeu. Bruxelles [Paris]: De Boeck.
- Othman, Amine. 2016. « Simulation multi-agent de l'information des voyageurs dans les transports en commun ». Thesis, Paris Est. http://www.theses.fr/2016PESC1059.
- Pelé, Marie, Caroline Bellut, Elise Debergue, Charlotte Gauvin, Anne Jeanneret, Thibault Leclere, Lucie Nicolas, Florence Pontier, Diorne Zausa, et Cédric Sueur. 2017. « Cultural influence of social information use in pedestrian road-crossing behaviours ». Roval Society Open Science  $\overline{4}$  $(2)$ : 160739. https://doi.org/10.1098/rsos.160739.
- Poirel, Maylis. 2018. « Produire les usagers. Analyse du travail quotidien des professionnels de la mobilité ». Université Paris-Est.
- Punzo, Vincenzo, Biagio Ciuffo, et Marcello Montanino. 2014. « Sensitivity analysis ». In Traffic Simulation and Data. CRC Press.
- Raballand, Wilfried, et Maxime Le Corre. 2018. « Pertinence des données de téléphonie mobile pour les matrices origine-destination ». In 45e Congrès ATEC ITS France -Les Rencontres de la Mobilité Intelligente. Montrouge, France. https://hal.archivesouvertes.fr/hal-02284096.
- Rodrigue, Jean-Paul, Claude Comtois, et Brian Slack. 2017. The geography of transport systems. 4th edition. London; New York: Routledge, Taylor & Francis Group.
- Romito, Claire. 2015. « Utilisation de capteurs Bluetooth/wifi pour la réalisation d'études de piétons ». 2/ENTPE. déplacements Other. Université Lumière Lvon https://dumas.ccsd.cnrs.fr/dumas-01897870.
- Ropert, Patrick. 2017. City booster: les gares à l'aube d'une révolution. Sens. Paris: Débats Publics.
- Ross, Julian. 2000. Railway stations: Planning, design and management. Oxford: **Architectural Press.**
- Schwehm, Oliver, réal. 2015. Cinema Perverso Die wunderbare und kaputte Welt des Bahnhofskinos. Documentaire. Arte.
- Seriani, Sebastian, et Taku Fujiyama. 2019. « Exploring the Effect of Train Design Features on the Boarding and Alighting Time by Laboratory Experiments». Collective Dynamics 4 (décembre): 1-21. https://doi.org/10.17815/CD.2019.22.
- Shen, Jie, Xin Xiong, Zhiyuan Xue, et Yinglong Bian. 2019. « A Convolutional Neural-Network-Based Pedestrian Counting Model for Various Crowded Scenes». Computer-Aided Civil and Infrastructure Engineering 34 (10): 897-914. https://doi.org/10.1111/mice.12454.
- Sighele, Scipio. 1891. folla delinquente. La https://data.bnf.fr/fr/15579692/scipio\_sighele\_la\_folla\_delinquente/.
- Still, G. Keith. 2000. « Crowd science ». University of Warwick.

2019 « Crowd **Disasters**  $\mathbf{L}$ Prof. Dr. G. Keith Still ». 2019. https://www.gkstill.com/ExpertWitness/CrowdDisasters.html.

- Styns, Frederik, Leon van Noorden, Dirk Moelants, et Marc Leman. 2007. «Walking on Music ». Human Movement Science, Music, Movement, Sound and Time, 26 (5): 769-85. https://doi.org/10.1016/j.humov.2007.07.007.
- Sur, Frédéric. 2002. « Cours de Tronc Commun Scientifique. Recherche Opérationnelle : les files d'attente (1) ».
- Taleb, Nassim Nicholas. 2007. Le Cygne noir.
- Tillous, Marion. 2009. « Le voyageur au sein des espaces de mobilité: un individu face à une machine ou un être socialisé en interaction avec un territoire? Les déterminants de l'aisance au cours du déplacement urbain. » Université Panthéon-Sorbonne-Paris I. https://tel.archives-ouvertes.fr/tel-00403677/.
- Tison, Ophélie, et Emmanuel Teboul. 2018. « Typologie des gares mass transit ». AREP.
- Tobler, Waldo. 1993. « Non-isotropic geographic modeling ».
- Vanumu, Lakshmi Devi, K. Ramachandra Rao, et Geetam Tiwari. 2017. «Fundamental Diagrams of Pedestrian Flow Characteristics: A Review ». European Transport Research Review 9 (4): 49. https://doi.org/10.1007/s12544-017-0264-6.
- Wagoum, Armel Ulrich Kemloh, Mohcine Chraibi, Jonas Mehlich, Armin Seyfried, et Andreas Schadschneider. 2012. « Efficient and Validated Simulation of Crowds for an Evacuation Assistant ». Comput. Animat. Virtual Worlds 23 (1): 3-15. https://doi.org/10.1002/cav.1420.
- Wagoum, Armel Ulrich Kemloh, Mohcine Chraibi, Jun Zhang, et Gregor Lammel. 2015. «JuPedSim: an open framework for simulating and analyzing the dynamics of pedestrians ». In , 13. Kolkata.
- Weidmann, Ulrich. 1992. «Transporttechnik der Fussgänger: Transporttechnische Eigenschaften des Fussgängerverkehrs, Literaturauswertung ». Report. ETH Zurich. https://doi.org/10.3929/ethz-a-000687810.
- Yanagisawa, Daichi, Akiyasu Tomoeda, et Katsuhiro Nishinari. 2012. « Improvement of Pedestrian Flow by Slow Rhythm». Physical Review E 85 (1): 016111. https://doi.org/10.1103/PhysRevE.85.016111.
- Yang, Xiuzhu, Wenfeng Yin, Lei Li, et Lin Zhang. 2019. « Dense People Counting Using IR-UWB Radar With a Hybrid Feature Extraction Method». IEEE Geoscience and Remote Sensing Letters 16 (1): 30-34. https://doi.org/10.1109/LGRS.2018.2869287.
- Yao, Weiran, et Sean Qian. 2021. « From Twitter to Traffic Predictor: Next-Day Morning Traffic Prediction Using Social Media Data». Transportation Research Part C: **Technologies** 124 102938. Emerging  $(mars):$ https://doi.org/10.1016/j.trc.2020.102938.
- Zanlungo, Francesco, Claudio Feliciani, Zeynep Yucel, Katsuhiro Nishinari, et Takayuki Kanda. 2020. « Some considerations on crowd Congestion Level ». arXiv:2004.01883 [physics], avril. http://arxiv.org/abs/2004.01883.
- Zeng, Guang, Andreas Schadschneider, Jun Zhang, Shibo Wei, Weiguo Song, et Rui Ba. 2019. « Experimental Study on the Effect of Background Music on Pedestrian Movement at High Density». Physics Letters A 383 (10): 1011-18. https://doi.org/10.1016/j.physleta.2018.12.019.

# **TABLE DES MATIÈRES**

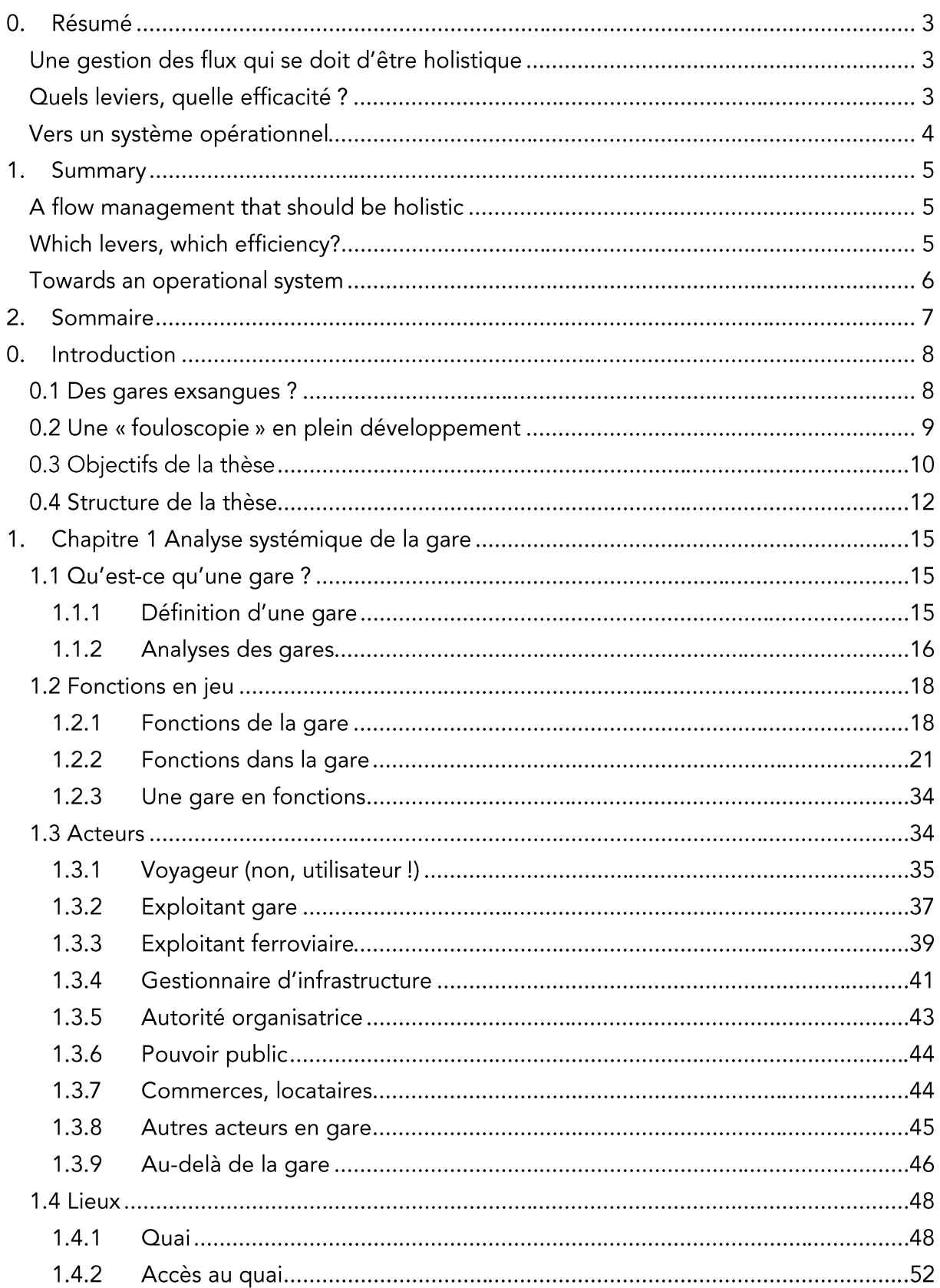

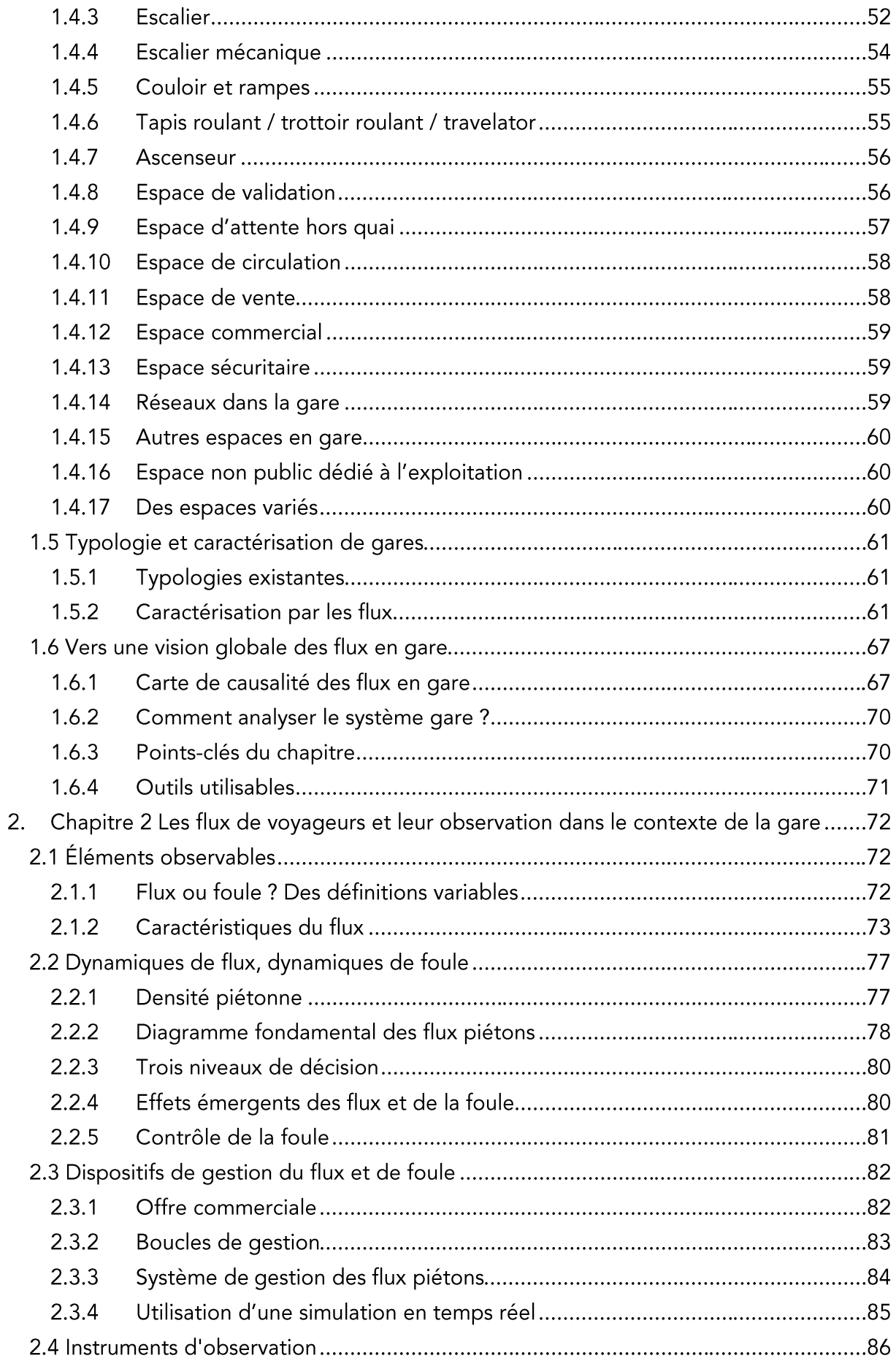

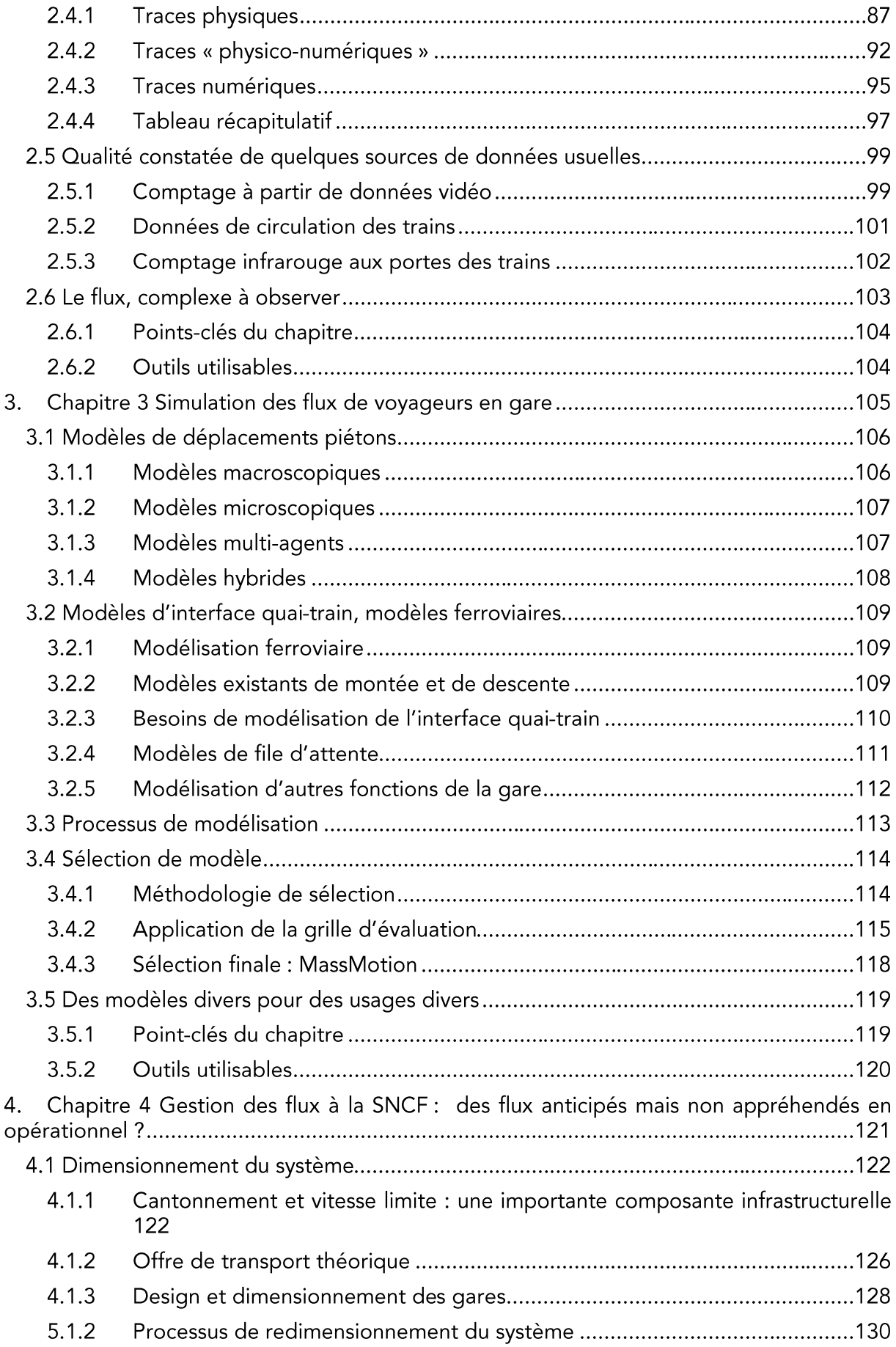

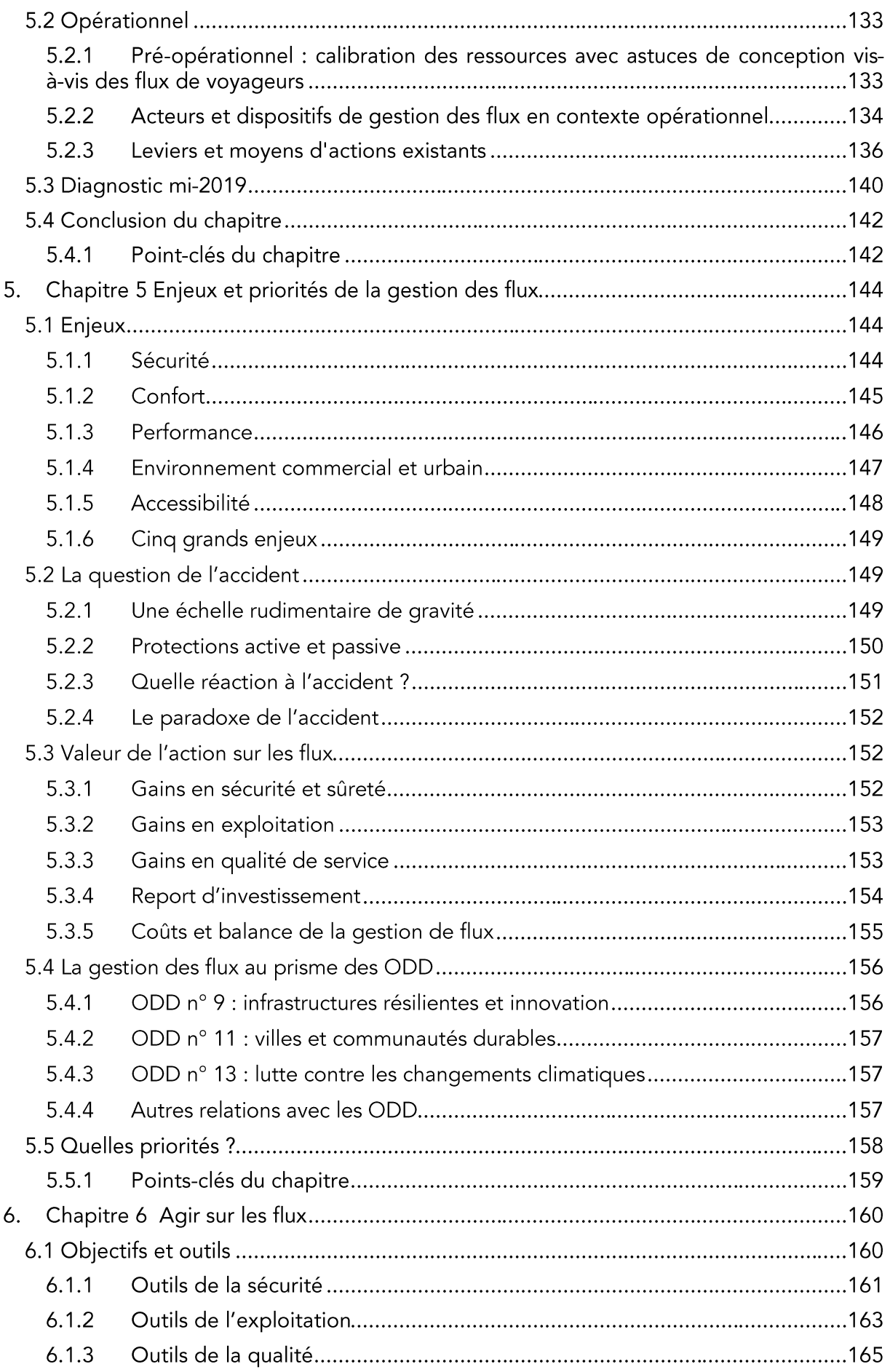

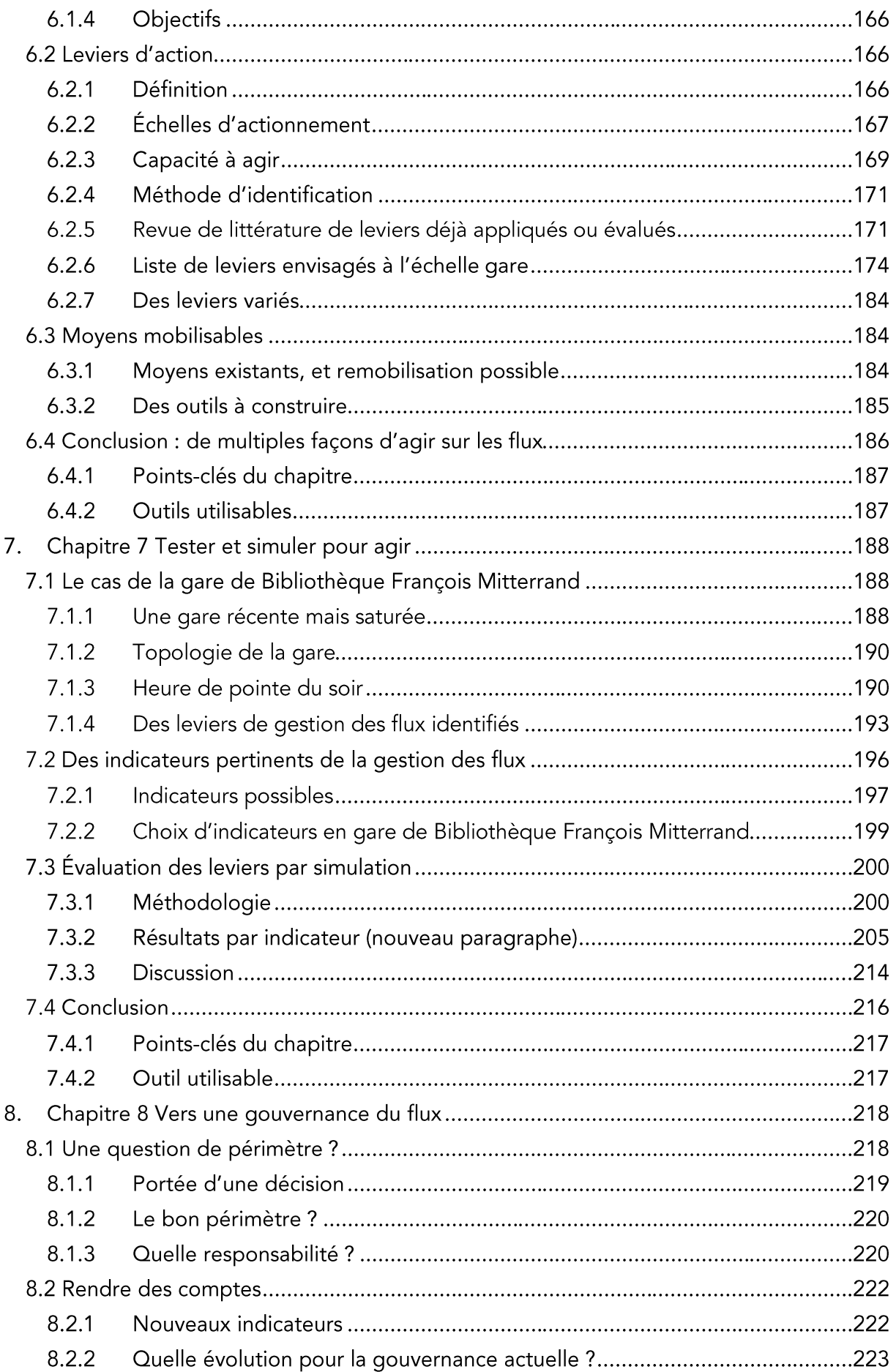

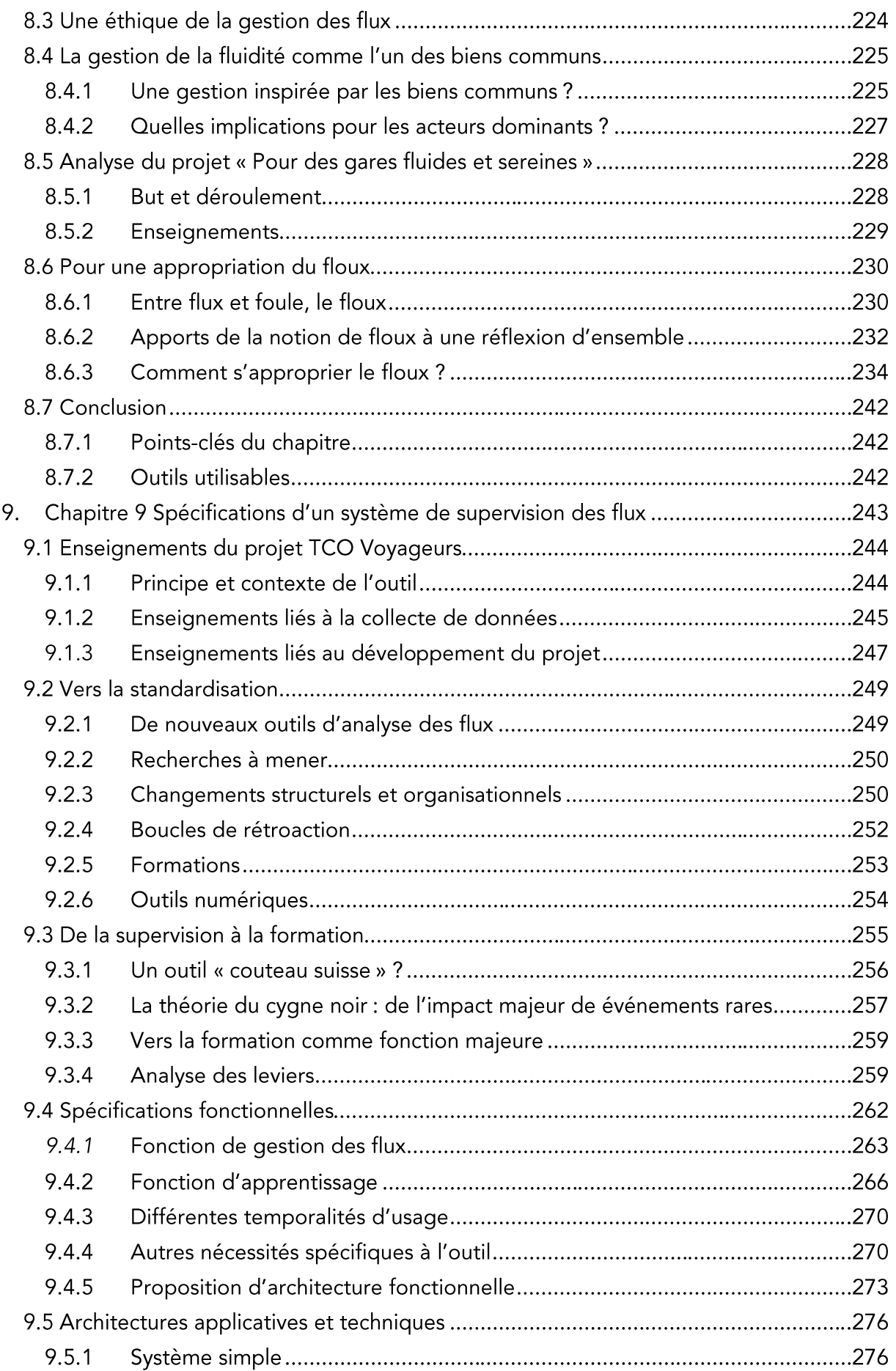

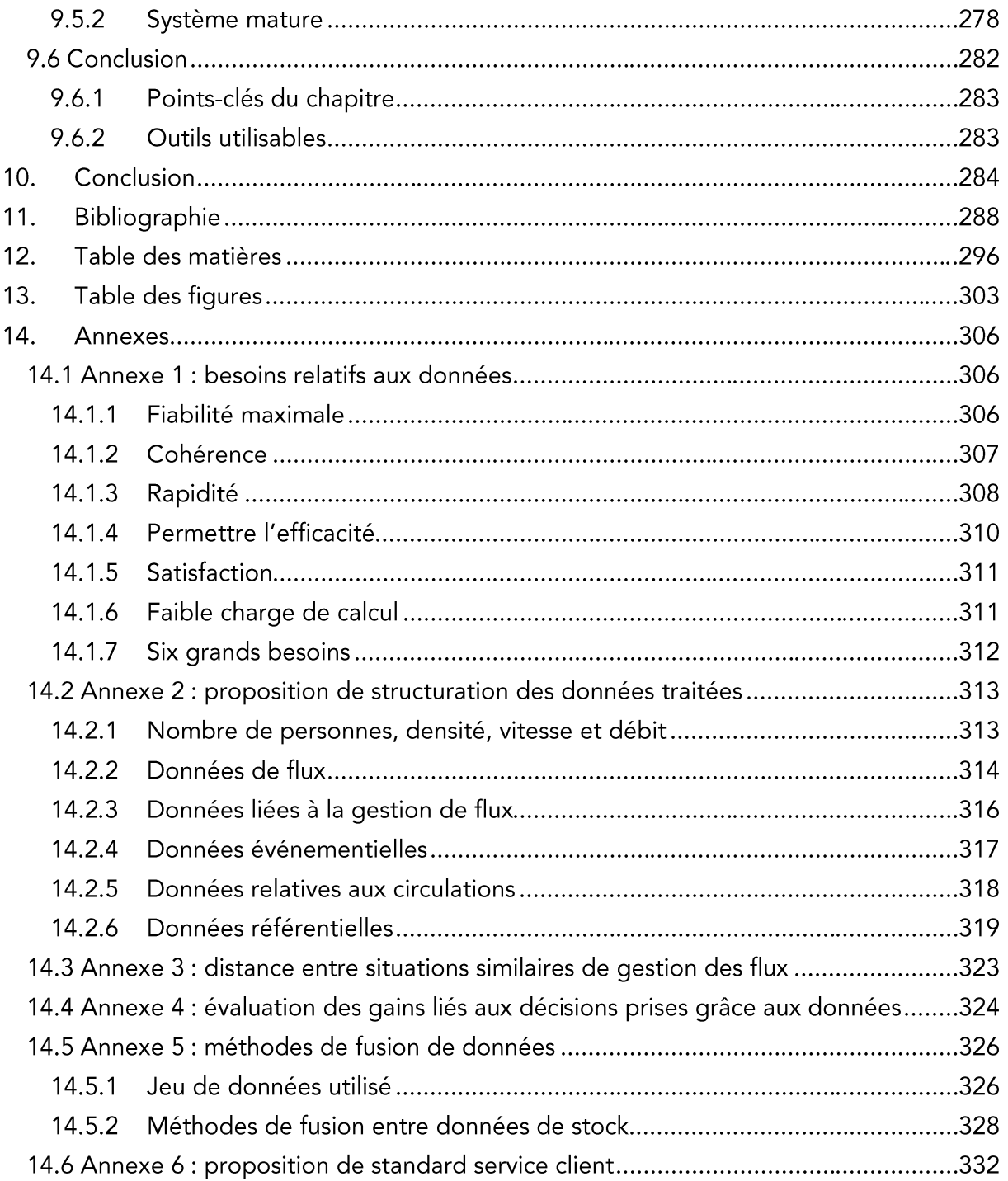

# **TABLE DES FIGURES**

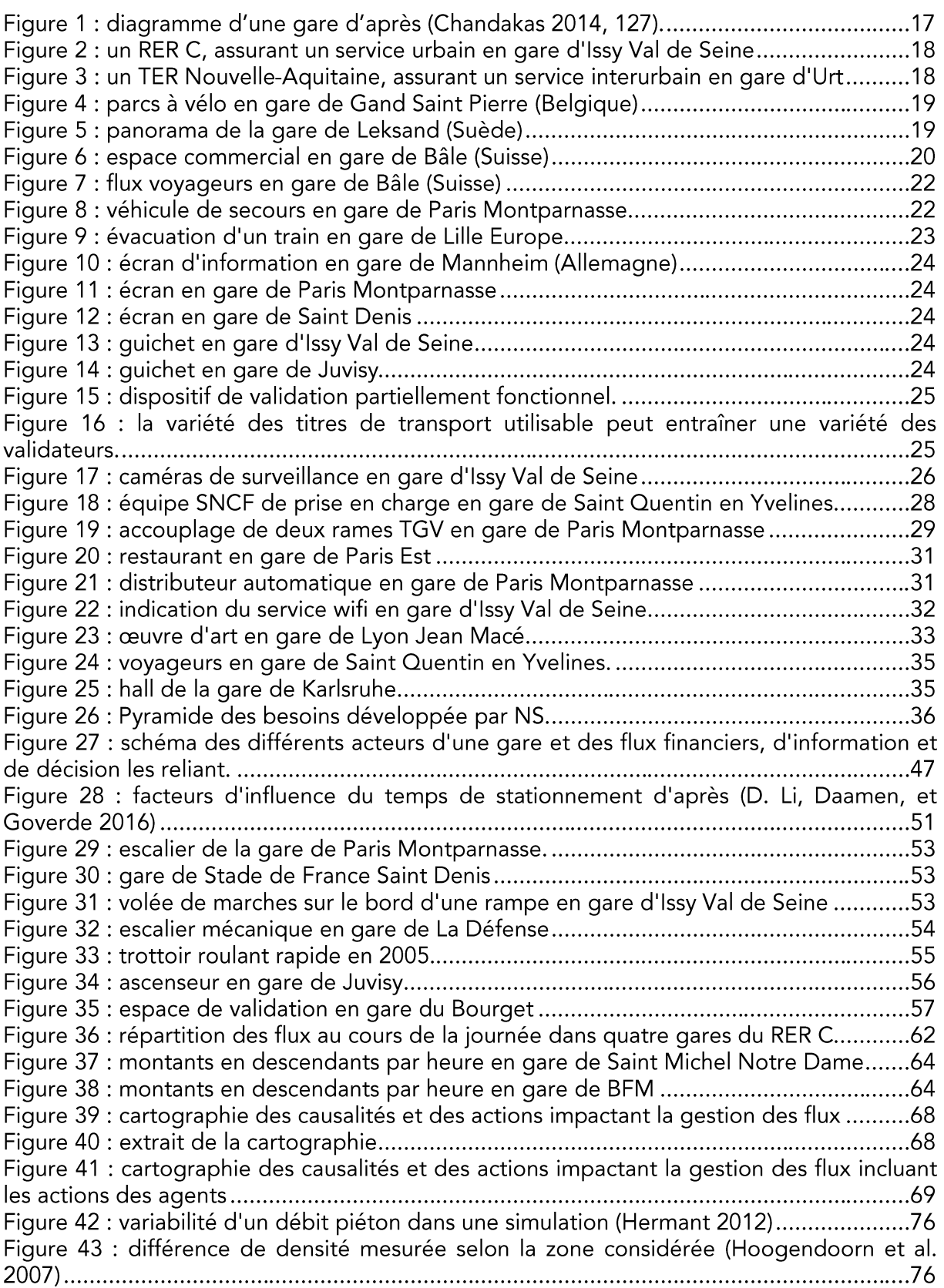

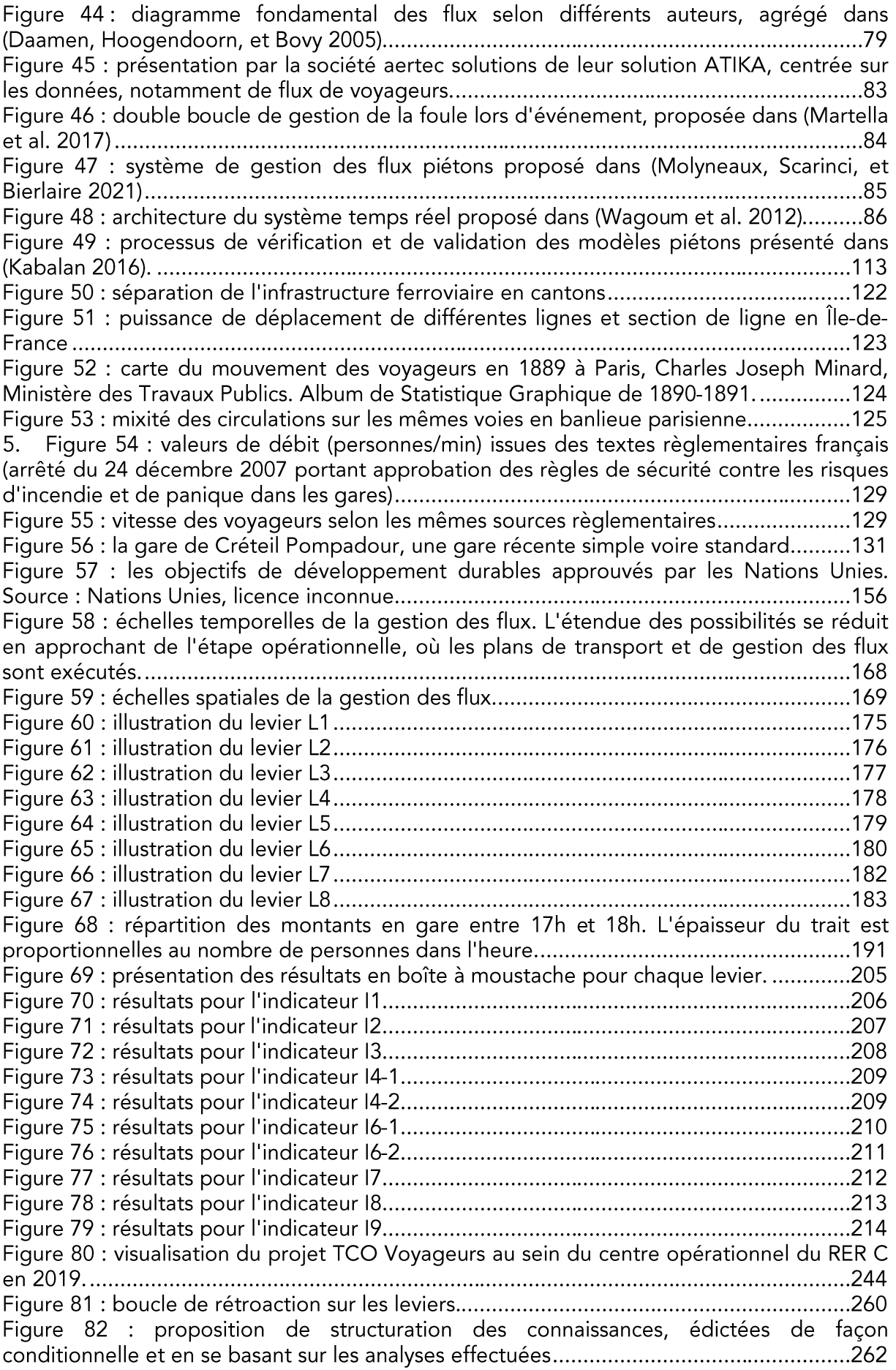

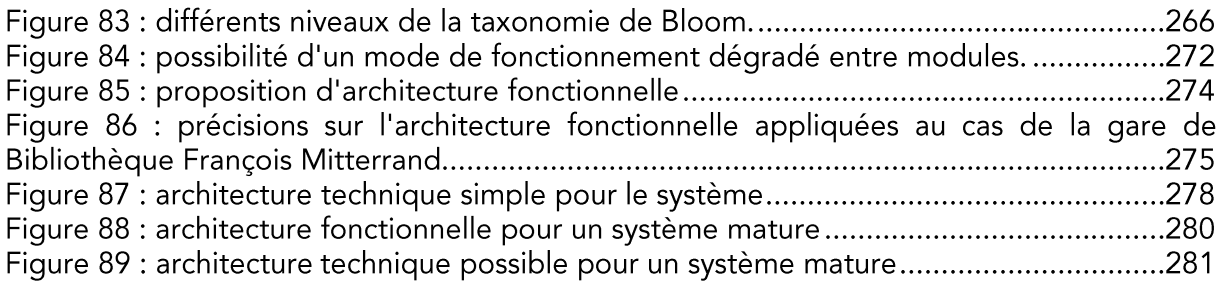

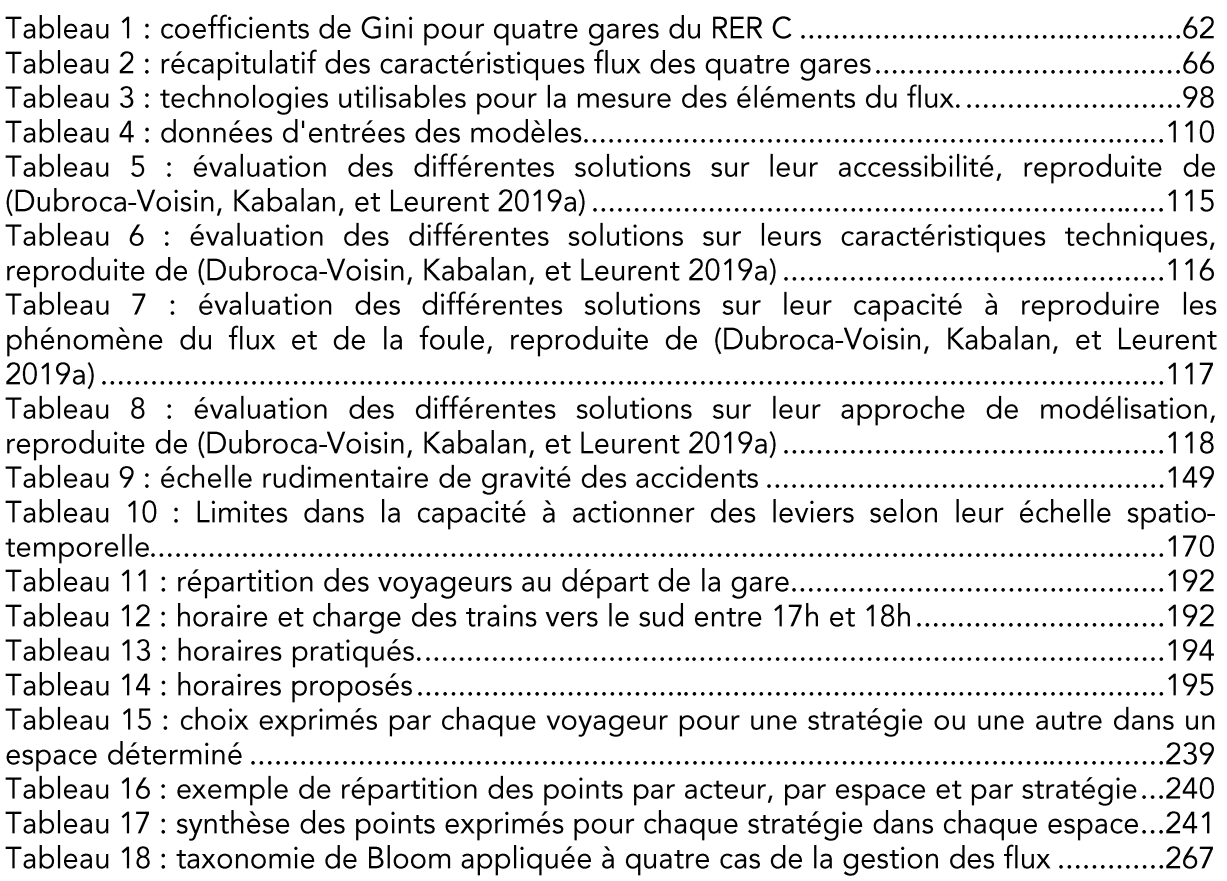

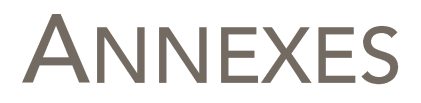

Ces différentes annexes à la thèse reprennent des points trop longs ou trop précis pour être développés dans le corps principal de la thèse.

## 14.1 Annexe 1: besoins relatifs aux données

À l'aide d'entretiens et d'observations menées notamment auprès de différents opérateurs de la SNCF, nous avons déterminé les besoins relatifs aux données. Nous tentons dans cette section de lister et de caractériser ces besoins. Ceux-ci sont multiples et les indicateurs associés sont encore plus variés. Nous décrivons brièvement ci-dessous les besoins que sont la fiabilité (en particulier la fidélité et la disponibilité), la cohérence, la rapidité, une faible charge de calcul, le fait de permettre l'efficacité des actions menées, et en dernier lieu la satisfaction des personnes utilisant des données.

### 14 1 1 Fiabilité maximale

La fiabilité des données est une très forte demande des utilisateurs finaux des données. Elle est difficile à définir, mais plusieurs formulations permettent de se rapprocher de son idée centrale :

- les données représentent fidèlement la situation sur le terrain ;
- les données n'induisent pas en erreur la personne qui doit prendre une décision;
- les données sont toujours disponibles quand une décision doit être prise.

Nous retrouvons donc l'idée de fidélité, qui peut être vérifiée à l'aide d'une comparaison. Nous retrouvons également l'idée de disponibilité, ce qui peut être vérifiée à l'aide d'une supervision. Le risque d'erreur peut quant à lui être réduit, non seulement par la fidélité, mais également en fournissant avec les données brutes un indicateur de leur fiabilité.

#### 14.1.1.1 Fidélité

La fidélité des données peut donc s'exprimer en comparer les données à une « vérité terrain », elle-même difficile à déterminer. Nous avons déjà présenté des indicateurs au chapitre 2.

Le besoin final de fidélité dépend des usages. On peut distinguer une gestion des flux massifs, où un écart relativement important n'a que peu d'impact sur la représentation de ces flux (surtout s'ils sont multiples), et une gestion bien plus précise, où la moindre erreur peut avoir des conséquences, par exemple dans le cas où toutes les personnes doivent être évacuées d'une gare. Dans le premier cas, des erreurs assez importantes (erreur moyenne relative autour de 20 % par exemple) ne poseraient pas nécessairement de problème. Au contraire dans le deuxième cas, l'indicateur le plus pertinent est peut-être plus une valeur absolue qu'une valeur relative.

Afin de déterminer l'indicateur le plus pertinent, une possibilité pourrait être de déterminer la grandeur critique du système (par exemple : nombre de places restantes à bord dans les trains) et comparer l'erreur (absolue) à cette grandeur plutôt qu'à celle du flux où elle se rapporte.

#### 14.1.1.2 Disponibilité

La disponibilité peut être définie assez simplement comme la capacité des données à être affichés pendant la période où elles sont censées l'être. Le taux de disponibilité d(D) des données D est l'un des indicateurs les plus simples à calculer :

$$
d(D) = \frac{t_d}{t}
$$

avec  $t_d$  le temps pendant lequel les données sont disponibles et  $t$  le temps total.

Pour autant, ce calcul peut être affiné, notamment en prenant en compte le temps  $t_b$  où l'utilisateur final a réellement besoin des données affichées (ce qui n'est pas forcément le cas de toute la période de référence, et peut dépendre des données elles-mêmes). Il pourrait également être intéressant de considérer  $t_{d,f>f_0}$ , le temps où les données sont disponibles et où leur fiabilité  $f$  est supérieure à un seuil  $f_0$ .

La disponibilité est un préalable à toute autre forme de fiabilité, puisque sans données, pas d'utilisation possible. La non-disponibilité a de nombreuses causes, qui augmentent avec le nombre de systèmes (réseaux, serveurs de stockage ou de traitement) utilisés pour que les données parviennent à l'utilisateur.

Être en mesure de calculer la disponibilité implique l'existence d'un système de supervision. Celui-ci vérifie à intervalles réquliers le bon fonctionnement des réseaux et des services qui permettent la récupération, la transmission, le traitement et l'archivage des données. Il peut potentiellement permettre d'intervenir afin de régler des problèmes identifiés. Le délai de réaction est généralement standardisé et contractualisé : un délai de réaction plus court permet une meilleure disponibilité du système, mais est associé à un coût de supervision plus élevé.

#### 14.1.1.3 Indicateur de fiabilité

Un indicateur de fiabilité peut être associé aux données. La notion la plus utile est sans doute celle d'incertitude, qui caractérise la dispersion dans les mesures. L'indicateur le plus utilisé est l'écart-type, qui peut être calculé assez facilement.

Mais des façons plus explicites peuvent également être utilisées, par exemple en accompagnant les données d'indices de confiance. Ceux utilisés dans les prévisions météorologiques se basent eux-mêmes sur l'incertitude : plus celle-ci est élevée, plus le niveau de confiance est faible. Cet indice de confiance a plusieurs avantages : il est plus facile à comprendre, il permet – à condition que les échelles permettant d'obtenir l'indice de confiance aient été harmonisées - de comparer la fiabilité de plusieurs sources de données, et il permet de mieux caractériser la promesse faite à l'utilisateur. Pour autant, il est beaucoup moins précis qu'une mesure d'incertitude, et reste difficile à calibrer.

## 1412 Cohérence

La cohérence est un besoin important quand des données sont utilisées. Si c'est à l'utilisateur final de mettre en cohérence des données manifestement incohérentes, il va

devoir utiliser une énergie considérable pour cela. En effet, cela nécessite de se réinterroger sur le mécanisme de production des données, et potentiellement d'aller vérifier d'autres données pour comparaison et analyse. Cela le détourne son attention de sa tâche initiale mais entache également la crédibilité des données et donc leur utilité.

Nous pouvons distinguer l'incohérence intrinsègue à un jeu de données de l'incohérence entre jeux de données différents. Dans le premier cas, il peut s'agir par exemple de brusques variations qui ne peuvent avoir lieu dans la réalité, comme le nombre de voyageurs d'un quai passant en une dizaine de secondes de 550 à 0. Dans le deuxième, il peut s'agir d'un débit et d'un nombre de personnes incohérent, ou de même de deux sources de données incohérentes pour la même grandeur.

Il est difficile de caractériser l'incohérence, mais on peut la considérer de plusieurs manières :

- déviation par rapport à un comportement normal des données ;
- obligation de choisir une série de données plutôt qu'un autre en raison de leur  $\omega_{\rm{max}}$ incompatibilité :
- existence de données menant à des représentations qualitativement erronées de la situation.

Dans le premier cas, les comportements normaux des variables et des données associées peuvent être décrits a priori. Par exemple, une variation maximale peut être définie, soit en valeur absolue, soit par rapport à un écart-type ou une autre valeur statistique, soit par rapport à une autre variable elle-même considérée comme fiable et cohérente. La déviation par rapport à cette variation maximale est elle-même un marqueur de l'incohérence des données. Mais il est également possible de détecter de manière statistique les situations ne s'étant jamais produites. Cela nécessite beaucoup moins de configuration mais peut conduire à détecter comme incohérente une situation qui est simplement peu probable.

Deux séries de données peuvent également apparaître incompatibles entre elles. Cela peut être parce qu'elles concernent la même variable et lui prêtent des valeurs différentes, ou comme dans le premier cas parce que leur relation ne correspond pas à la norme définie. Cette norme peut là aussi être définie a priori mais peut aussi être apprise à partir de cas réels, à condition que des personnes expertes effectuent l'annotation.

Cette approche par apprentissage avec des personnes expertes est également valable pour évaluer si la nature de la situation à représenter est affectée par l'incohérence entre les données. Il est également possible de définir des seuils qui correspondraient aux différentes situations qualitatives, et voir si l'incohérence est importante (et correspondrait à deux situations différentes) ou négligeable car la situation est finalement la même.

La cohérence peut être parfois affectée par un unique point aberrant de la série de données. L'utilisation d'une moyenne mobile ou la sélection des m valeurs les moins aberrantes parmi les  $n$  dernières valeurs peut être une façon de régler ce problème.

## 14.1.3 Rapidité

La rapidité d'obtention des données est importante pour l'utilisateur, et cela concerne donc aussi bien la fréquence d'obtention que la vitesse de transmission. Cette rapidité est par nature différente selon les sources de données, ce qui peut être un facteur d'incohérence. Il semble donc y avoir besoin de prendre en compte ce facteur dans l'harmonisation des données, tout en ne dégradant pas la rapidité globale (ce qui peut advenir si les données sont harmonisées par rapport à la source de données la plus lente).

Cette rapidité est particulièrement un besoin quand les données doivent être disponibles en temps réel, ou tout du moins avec des délais très courts. Les décisions doivent pouvoir être prises très rapidement puisque les flux évoluent très rapidement. Cette nature mouvante des flux impose également une fréquente élevée de collecte des données, qui diffère néanmoins selon la source de données utilisée.

On peut caractériser cette rapidité des données par un indicateur de latence, qui serait dans un cas simple avec un intervalle fixe de collecte, une phase de calcul impliquant des données complémentaires, et un affichage lui aussi à intervalle fixe :

$$
Lat(D) = \frac{I_c(D)}{2} + tt_{s\rightarrow c} + ta(D_{comp}) + tc(D, D_{comp}) + tt_{c\rightarrow a} + \frac{I_a(D)}{2}
$$

La fraîcheur est alors la somme de la moitié de l'intervalle de collecte des données, des temps de transmission de la source au serveur de calcul et de ce dernier à l'affichage (respectivement  $tt_{s\rightarrow c}$  et  $tt_{c\rightarrow a}$ ), de l'attente des données complémentaires D\_comp nécessaires pour compléter les données D (temps d'attente noté  $ta(D_{comm})$ ), du temps de calcul  $tc(D, D_{comm})$  et enfin de la moitié du temps d'affichage. Dans le cas où il n'y a pas de données complémentaires,  $ta(D_{comp}) = 0$  et  $tc(D, D_{comp}) = tc(D)$ . Cette formule est valable dans le cas où les temps d'attente et de transmission sont constants ou négligeables.

Dans le cadre du projet TCO Vovageurs, où le nombre de vovageurs en gare était affiché dans un centre opérationnel, nous avions défini un objectif de fraîcheur de 20 secondes. Les données issues des vidéos étaient elles-mêmes produites toutes les 20 secondes. Il était considéré que ce temps-là étant le temps minimal d'arrêt d'un train en gare, il était peu utile d'avoir des données plus précises, le stock de personnes en gare ne pouvant pas radicalement varier en-dessous de ces 20 secondes. Baisser cet intervalle augmentait le coût. Des données complémentaires issues du comptage étaient utilisées, mais sans temps d'attente (les dernières données disponibles étaient utilisées). De manière simplifiée<sup>49</sup>, la fraîcheur moyenne de des données Vid est de 15,3 s :

$$
Lat(Vid) = \frac{20}{2} + 0.1 + 0 + 0.1 + 0.1 + \frac{10}{2} = 15.3 \text{ s}
$$

Les temps de calcul et de transmission sont ici très faibles et quasiment négligeables, et ce sont donc les intervalles de recueil d'affichage qui sont les plus importants. Les faire varier ou les synchroniser pourrait permettre de diminuer cette latence, mais celle-ci est déjà en dessous de l'objectif.

Le besoin de fraîcheur de l'information n'est pas toujours le même. Si nous prenons l'exemple d'une gare périurbaine qui n'est desservie que toutes les 15 minutes en direction du centre, et où nous comptons le nombre de personnes à quai, les données les plus importantes sont celles où le quai risque de saturer, et surtout le nombre de personnes lors du passage du train. Cela peut amener à mettre en place une stratégie en trois étapes :

<sup>49</sup> Simplification : les caméras fournissant les données sources n'étaient pas synchronisées, une étape de consolidation non prévue dans l'architecture initiale a été ajoutée, et les pare-feu et autres dispositifs liés à la sécurité ne sont pas précisés.

- Le train est attendu dans les 5 minutes<sup>50</sup> : la fréquence de mesure augmente progressivement du minimum au maximum, plus ou moins rapidement selon la normalité des valeurs mesurées ;
- Le train est à l'approche puis passe : la fréquence de mesure est maximale afin de connaître le nombre de personnes prêtes à embarquer, et potentiellement le nombre de descendants :
- Le train vient de passer : dès qu'un minimum est atteint et que le nombre de personnes reste constant ou repart à la hausse, la fréquence de comptage devient minimale.

La latence peut donc s'évaluer par rapport à des objectifs, qui eux-mêmes dépendent du contexte. Des indicateurs peuvent se baser sur cette latence et l'objectif associé, par exemple un taux de respect de ces objectifs, ou encore un indicateur d'avance/retard moyen défini par Objectif - Latence.

Pour l'utilisateur final, le besoin n'est pas seulement la rapidité des données elles-mêmes mais aussi une impression de rapidité. Celle-ci nécessite une bonne rapidité des données et peut alors la renforcer, mais peut aussi compenser des latences un peu plus élevées que l'objectifs. Plusieurs techniques peuvent être utilisées donner cette impression de rapidité : donner plus de saillance aux données nouvelles (par des notifications, des représentations spécifiques), faire de courtes extrapolations pour simuler de nouvelles données, etc. Cette impression de rapidité ne doit pas pour autant fausser la représentation de la situation : cela affecterait la fiabilité des données.

## 14 1 4 Permettre l'efficacité

Un besoin fortement remonté par les utilisateurs finaux des données est que celles-ci doivent leur être concrètement utiles. Cette utilité dépend du contexte et peut être directe ou indirecte. Nous considérons que l'utilité concrète se traduit avant tout par des décisions, avec plusieurs possibilités :

- les données permettent de prendre une décision opposée à celle qui était prévue (gain – ou perte – maximal lié aux données) ;
- les données permettent de conforter la décision déjà envisagée (gain moyen lié aux données) :
- les données permettent de montrer la nécessité de prendre la décision à une autre échelle (gain organisationnel);
- les données ne permettent pas de décision alors que celle-ci est nécessaire (perte faible ou moyenne de temps et d'efficacité).

Comme la rapidité, il y a une forte composante subjective dans l'efficacité. La donnée doit paraître utile à la décision. Cela peut s'évaluer de manière subiective par un questionnaire aux décisionnaires. Mais cela ressort de toute façon dans le fait que la décision soit prise ou pas. De fait, savoir si la décision a été prise en fonction ou pas des données (afin d'opérer la classification décrite ci-dessus) nécessite des données qualitatives. Ces données peuvent être obtenues par observation directe du décisionnaire (analyse des actions, de la verbalisation ou des interactions), par entretien, questionnaire ou par déclaration de l'utilisateur. La première technique nécessite un investissement important des observateurs, qui ne peut s'effectuer que lors de courtes phases d'évaluation des données. L'entretien et le questionnaire sont également ponctuels et nécessitent un investissement important dans

<sup>&</sup>lt;sup>50</sup> Ce nombre de minutes dépend de chaque cas, et peut être fixé selon l'intervalle entre trains et ce qui est connu de la dynamique d'arrivée des voyageurs à quai.

le dépouillement. La déclaration peut, elle, être collectée directement dans le système si cette fonction a été pensée en amont. Elle peut se faire en permanence, éventuellement afin d'alimenter une boucle de correction des données.

D'autres techniques sont envisageables, par exemple de tenter de faire un lien statistique entre données affichées et décisions prises, mais il est alors compliqué de comprendre le processus de décision. En annexe 4, nous proposons une méthode permettant d'évaluer la contribution des données à la prise de décision dans le cas où une évaluation de l'efficacité des décisions est elle-même disponible.

Il semble également possible de profiter des périodes d'indisponibilité du système afin d'évaluer son efficacité (avec un biais majeur si celui-ci a changé les habitudes de travail, la perte d'efficacité pouvant être liée à la perte des habitudes plutôt qu'à la réelle efficacité du système).

Si le besoin en efficacité lié aux données est permanent, l'évaluation de cette efficacité ne le semble donc pas. Intégré au système présentant les données, elle peut néanmoins s'effectuer en continu. Le traçage des décisions apparaît comme une nécessité à cet effet.

## 14.1.5 Satisfaction

Au-delà de leur efficacité, les données doivent être compatibles avec une certaine forme de satisfaction. Celle-ci est bien sûr en partie provoquée par l'efficacité et la rapidité ressenties, mais aussi par la facilité à comprendre et interagir avec les données. Ainsi, on peut également intégrer une charge cognitive faible à cette satisfaction.

La charge cognitive due aux données dépend en large part de leur représentation, mais il est plus simple d'avoir des représentations efficaces de données cohérentes, adaptées au contexte et bien organisées. La charge cognitive peut notamment s'évaluer par des tests standardisés comme ceux développés par la NASA.

La satisfaction due aux données est également liée à leur capacité à répondre à des questionnements des travailleurs sur les actions qu'ils mènent. À l'inverse de la satisfaction liée à la simplicité, une certaine fierté peur naître de la maîtrise de données complexes, maîtrise qui ferait « partie du métier ».

La satisfaction étant par nature subjective, elle peut s'évaluer à l'aide de questionnaires (impliquant par exemple des échelles de Likert ou des outils comme le Net Promoter Score). Ces enquêtes pourraient à la fois évaluer la satisfaction elle-même et ses différentes composantes.

## 14.1.6 Faible charge de calcul

Ce besoin n'est pas nécessairement un besoin direct de l'utilisateur final. Il s'agit plutôt d'un besoin intrinsèque aux données. Il n'est pas pour autant mineur : la puissance de calcul requise par les données et les calculs qui permettent leur utilisation peut représenter un coût important, ainsi qu'une forte consommation d'énergie. Dans la section précédente, la stratégie utilisée permet par exemple de diminuer la charge de calcul dans une gare mais surtout à l'échelle du réseau, car les trains n'arrivent pas tous dans les gares en même temps.

La puissance de calcul la plus importante à déterminer est la puissance de calcul maximale nécessaire à un moment donné, puisque c'est celle-ci qui va déterminer le fonctionnement du système. La quantité de données que le réseau doit transporter est aussi importante à déterminer, afin de ne pas saturer celui-ci.

L'unité généralement utilisée pour la puissance de calcul est le FLOPS (floating-point operations per second, c'est-à-dire nombre d'opérations en virquile flottante par seconde). Utiliser cette unité pour évaluer la puissance nécessaire peut être utile, mais il est également possible d'évaluer directement la quantité d'observations pouvant être produite, sur un serveur servant aux mesures.

La charge de calcul, si elle est trop importante, peut également avoir un impact sur le temps de calcul et donc sur la latence. Elle a également un impact sur la consommation d'énergie. De nouvelles techniques pourraient néanmoins fortement réduire cette consommation (Marković et al. 2020).

Ce besoin d'une charge de calcul faible répond à des enjeux de durabilité et de coût identifiés au chapitre 5. Le mode et la fréquence de production des données choisies, ainsi que toute l'architecture de traitement, ont un impact fort sur la consommation des serveurs. Être en mesure de ménager des périodes d'inactivité, de veille et même d'extinction permettrait de limiter l'énergie consommée par les serveurs. Cela nécessite de bien anticiper une nouvelle augmentation des besoins, car d'une part les ressources ne sont pas immédiatement disponibles, et d'autre leur sortie de veille ou leur rallumage peut être plus coûteux énergétiquement que les avoir maintenus en activité.

Nous pouvons considérer deux indicateurs:  $\overline{Op(t)}$  le nombre moyen d'opérations par seconde au cours de la période t, et  $Dim(t) = max(Op(t))$  le dimensionnement nécessité par le maximum d'opérations par seconde au cours de la période t. Le but sera, tout en répondant au besoin sur toutes les périodes t, de minimiser  $Dim(t)$  puis  $\overline{Op(t)}$ .

## 14.1.7 Six grands besoins

Ce sont donc six grands besoins que nous identifions pour que les données soient utiles à la gestion des flux : tout d'abord une fiabilité maximale qui permette de bien représenter la situation sur le terrain (et qui se décompose notamment en fidélité et en disponibilité). La cohérence des données permet de ne pas déstabiliser les utilisateurs, tandis que la rapidité avec lesquelles ces données parviennent aux gestionnaires leur permet de réagir au plus vite. Ces données doivent permettre l'efficacité des décisions finales (des données fiables, rapides et cohérentes qui ne mènent à aucune décision n'ont finalement pas beaucoup d'utilité). Ces données doivent également être disponibles de façon satisfaisante, sans quoi elles peuvent être rejetées par les utilisateurs. Enfin, une faible charge de calcul non seulement facilite l'implémentation mais diminue surtout l'impact environnemental des données. Aucune source de données ne peut bien sûr répondre parfaitement à l'ensemble de ces besoins.

## 14.2 Annexe 2: proposition de structuration des données traitées

Dans cette annexe, nous proposons des structures adaptées aux principales données traitées dans un système de gestion des flux. Nous essayons de caractériser chacun des types de données en faisant le lien entre les technologies nécessaires à leur collecte et les besoins évoqués ci-dessus. Au-delà des données « classiques » que sont le comptage et la mesure des débits, nous évoquons les données nécessaires pour décrire, un flux, un ensemble de flux et la gestion de cet ensemble de flux. Nous définissons également des structures d'événements et des structures relatives à l'environnement ferroviaire. Enfin, certaines données ne se rapportent ni au flux ni aux événements, mais sont nécessaires pour servir de référence : nous les dénommerons données référentielles et proposerons également des structures. Les structures ainsi définies nous serviront de base pour concevoir un système complet de gestion des flux dans le chapitre 10.

Nous cherchons à définir des structures optimales, qui contiennent toutes les informations nécessaires, en minimisant la quantité de place nécessaire comme les appels à d'autres structures.

## 14.2.1 Nombre de personnes, densité, vitesse et débit

Nous commençons par nous intéresser aux trois dimensions fondamentales des flux : débit, vitesse et densité, ainsi qu'à une variable fortement liée à cette dernière : le nombre de personnes. Ces données sont relativement classiques et posent peu de problème de structuration. La question de la granularité apparaît néanmoins comme fondamentale.

#### 14.2.1.1 Nombre de personnes

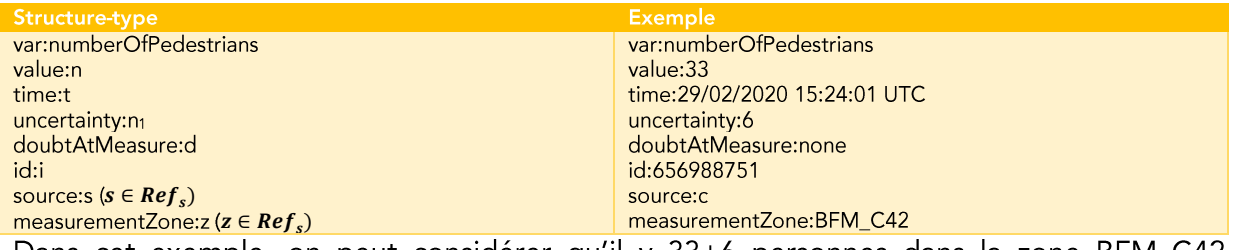

Dans cet exemple, on peut considérer qu'il y 33±6 personnes dans la zone BFM\_C42 (définie dans le référentiel). Nous notons l'ensemble de ces données  $D_{Nh}$ .

#### 14.2.1.2 Densité

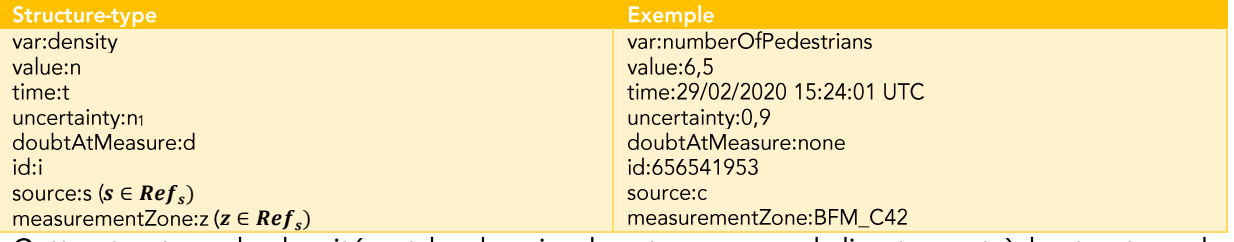

Cette structure de densité est la plus simple, et correspond directement à la structure de nombre de personnes ci-dessus. Mais des structures plus complexes peuvent être intéressantes dans certains cas, par exemple des cartes de densité. Nous notons l'ensemble de ces données  $D_{Dt\acute{e}}$ .

#### 14.2.1.3 Débit

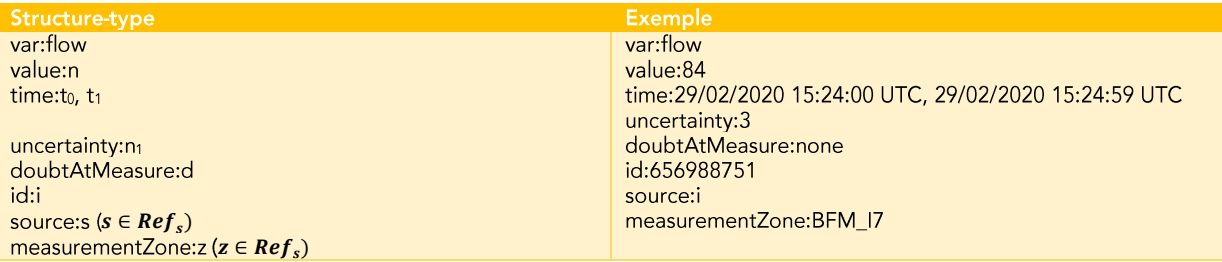

Le débit ne pouvant se mesurer que durant une certaine période, début et fin de la période de temps doivent nécessairement être précisés. Nous notons l'ensemble de ces données  $D_{D\not\models b}$ .

#### 14.2.1.4 Vitesse

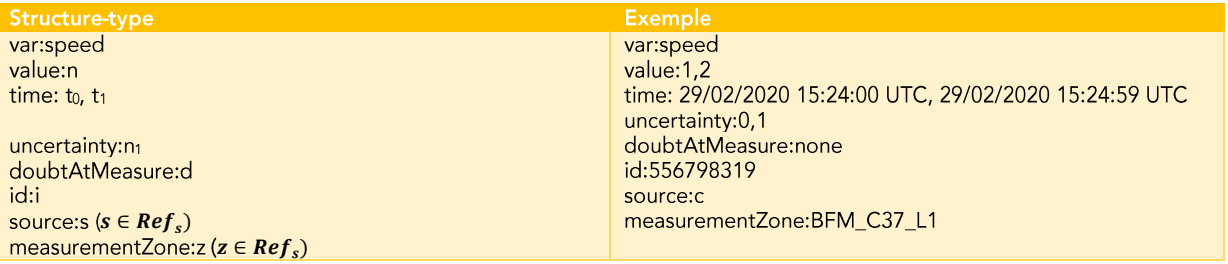

Nous considérons ici la vitesse moyenne du groupe sur une période donnée, mais il est aussi possible de considérer des vitesses instantanées, notamment lorsque cela sert au calcul d'autres indicateurs. Nous notons l'ensemble de ces données  $D_{Vir}$ .

## 14.2.2 Données de flux

Les données de flux sont beaucoup moins courantes, car les flux ont été beaucoup moins considérés comme des entités à part entières, pouvant être décrites par des données. Avant de les décrire, nous les catégorisons en trois types :

- flux permanents, qui ne sont pas liés à un événement en particulier, et qui se maintiennent de façon continue pendant une longue période ;
- flux ponctuels, générés par un événement précis :
- flux périodiques, qui sont des flux créés régulièrement par un même type d'événement, typiquement l'arrivée d'un train.

Nous commençons par décrire une structure générale de flux, que nous adaptons ensuite à chaque type de flux.

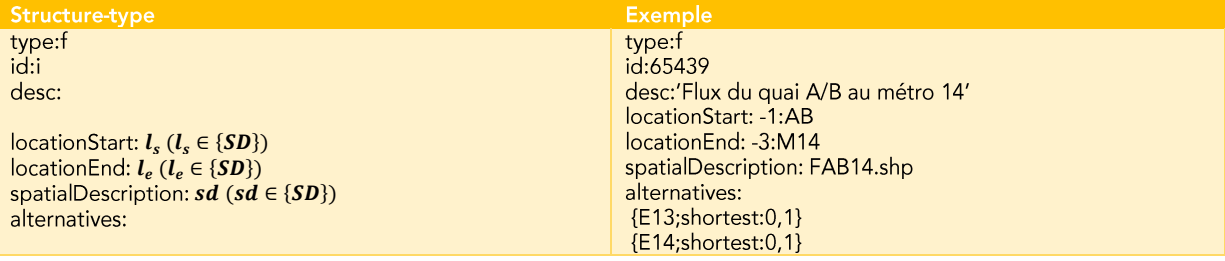

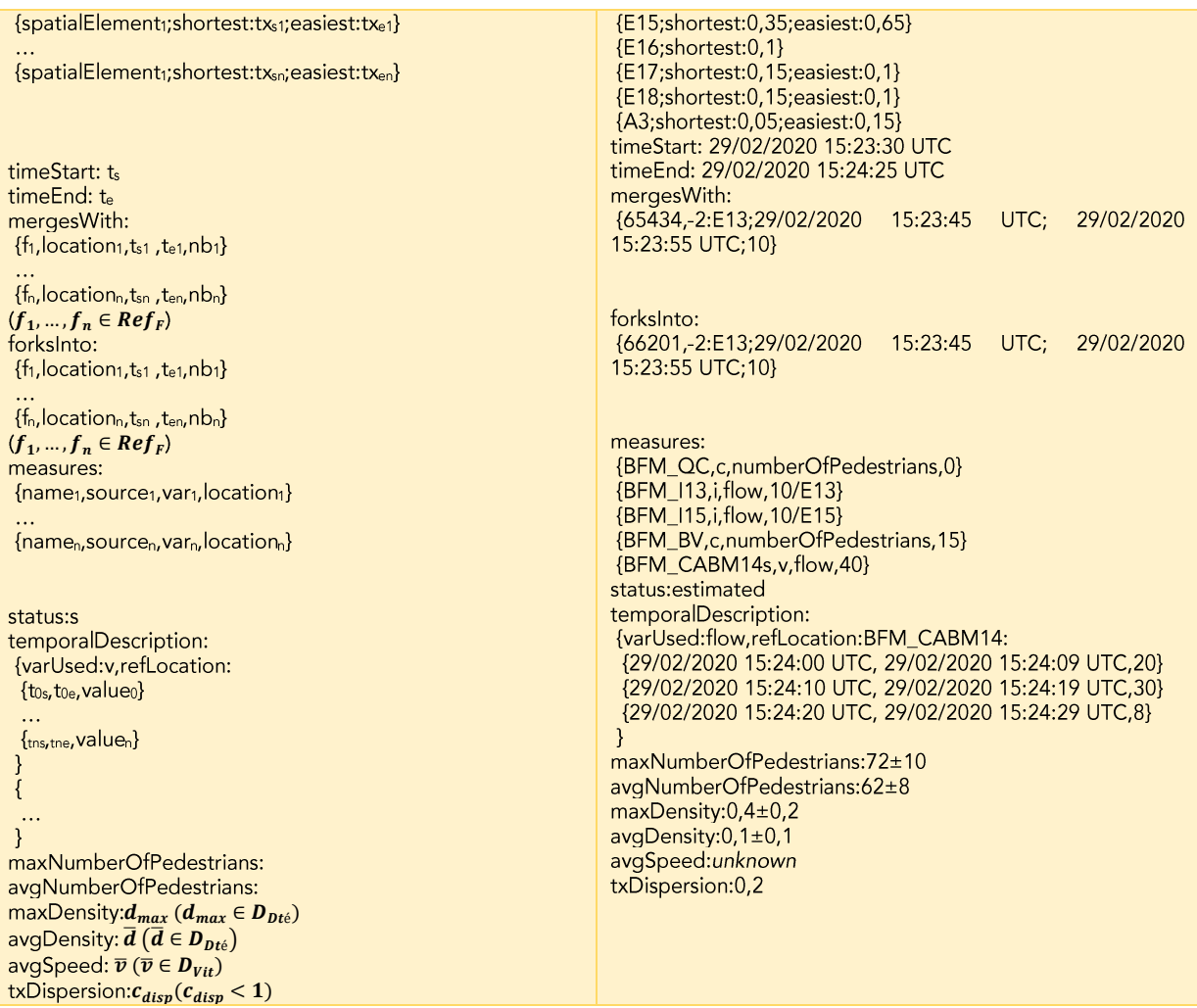

Les données de flux sont complexes et difficiles à appréhender, d'où la présence d'une description. Le flux a un lieu d'origine et de fin et son itinéraire entre ces deux lieux peut être décrit spatialement. Cet itinéraire peut avoir plusieurs « branches » alternatives, certaines étant les plus courtes ou les plus faciles pour des proportions différentes du flux total. Des flux peuvent également alimenter le flux en fusionnant avec lui. Quand deux flux A et B : deux solutions sont possibles : considérer qu'ils forment un troisième flux C, ou ne conserver que l'un des deux flux. Pour simplifier la modélisation des données, nous choisissons de ne conserver que le flux principal, avec le nombre de personnes le plus important, sauf si la fusion de plusieurs flux ponctuels ou périodiques aboutit à un flux permanent. De même, le flux peut se diviser en d'autres flux.

Le flux va rencontrer plusieurs points de mesures, ce qui va permettre de connaître ses caractéristiques à des endroits différents. Ces données peuvent ensuite servir au calcul des indicateurs à la fin des données. Le statut peut prendre différentes valeurs<sup>51</sup> :

- estimated (estimé) : le flux est avéré et ses différentes caractéristiques sont inférées à partir des mesures et des autres données ;
- planned (prévu) : le flux devrait avoir lieu au moment indiqué et ses différentes caractéristiques sont données à l'aide de modèles de prédiction ;

<sup>&</sup>lt;sup>51</sup> Ces valeurs sont des exemples de base. D'autres valeurs peuvent être définies selon les **hesoins** 

- wasPlanned (était prévu) : devenir d'un flux prévu, ce qui permet d'archiver ces données et de les comparer avec les flux estimés ;
- ghost (fantôme) : le flux devrait exister mais ne peut être confirmé par des mesures.

Enfin, les valeurs comme les nombres moyen et maximal de piétons, les densités moyenne et maximale ou encore la vitesse movenne permettent d'avoir une vision rapide et dlobale du flux. Le taux de dispersion reflète le fait qu'un nombre parfois significatif de personnes quittent le flux principal sans former pour autant d'autres flux. Il peut être négatif si au contraire, des personnes qui se déplacaient individuellement rejoignent le flux.

Dans le cas des flux ponctuels, d'autres valeurs se rajoutent à cette structure de données.

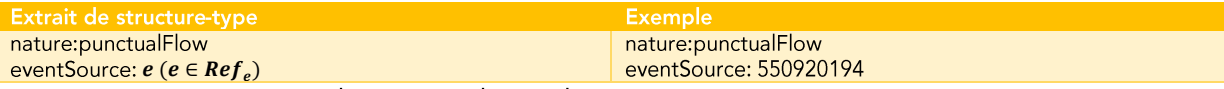

L'événement origine est lui-même décrit dans sa propre structure.

Dans le cas des flux périodiques, la source renvoie à groupe d'événements plutôt qu'à un événement directement.

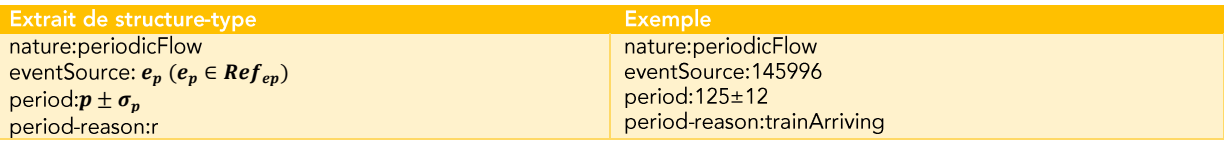

La période peut être calculée à partir de la liste des événements, mais l'avoir directement dans la structure de flux permet de faire des approximations sans avoir à requêter la liste des événements et faire le calcul. Les raisons pour que le phénomène soit périodique peuvent être l'arrivée de trains d'une même ligne (trainArriving), d'un autre mode de transport comme un bus (busArriving) d'un ascenseur (elevatorArriving), ou une autre raison, notamment des actions volontaires de rétention des flux.

## 14.2.3 Données liées à la gestion de flux

Les données liées à la gestion des flux semblent entièrement ou quasiment à définir, peu de travaux de recherche ayant été publiés à ce sujet. Il s'agit aussi bien des données liées aux ressources disponibles pour opérer des actions de gestion, que de la description de ces actions elles-mêmes. Nous tentons ici de définir les structures les plus simples possibles, telles qu'elles soient tout de même utilisables par un système de gestion des flux.

#### 14.2.3.1 Données sur les actions de gestion des flux

Chaque action potentielle ou engagée doit être décrite.

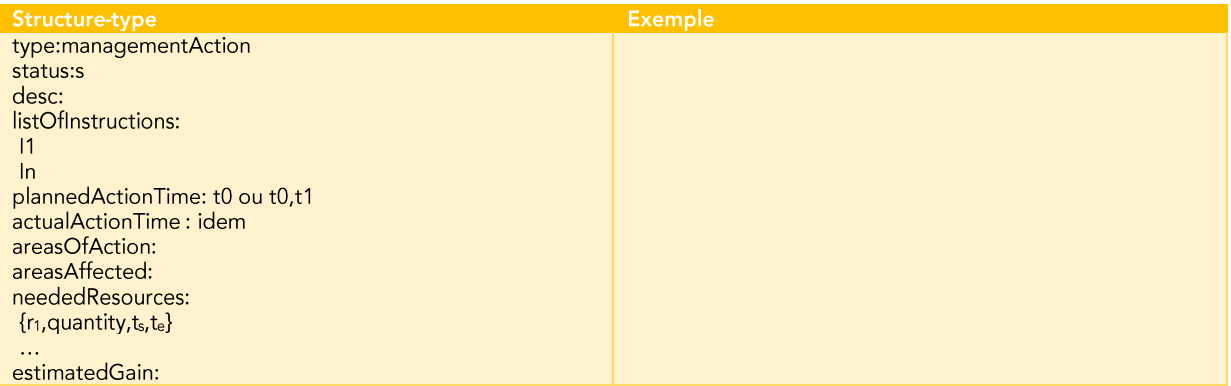

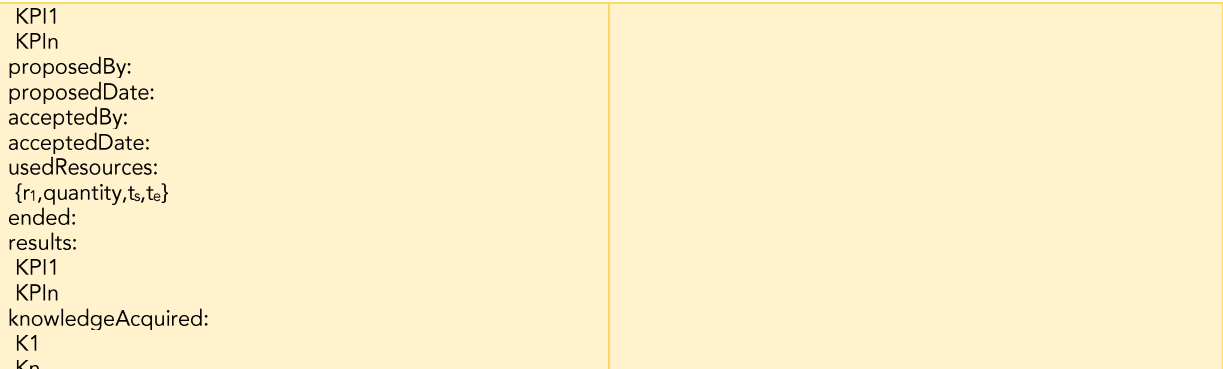

La description s'attache à considérer qui (humain ou logiciel) est à l'origine est de l'action (proposition, acceptation). Selon le franchissement des étapes définies, elle prend différents statuts (proposed, accepted, ongoing, done, etc.). Une description qualitative (potentiellement générée automatiquement) permet de donner un aperçue de l'action. Une liste d'instructions (dont le format reste, lui, à définir). Cette action s'effectue à un moment ou une période donnée, plus ou moins conforme au moment planifié. Elle prend place en un ensemble de lieux mais peut avoir des impacts sur un ensemble de lieux plus larges. Les ressources nécessaires peuvent être variées, et pour chacune d'entre elles, la quantité nécessaire sur une période donnée est précisée. Cette action a pour but des gains, évalués par rapport à des indicateurs-clé de performance. Ceux-ci sont anticipés au moment de la proposition de l'action, et évalués une fois celle-ci effectuée (résultats), de même que les ressources effectivement utilisées. La comparaison de ces résultats avec ceux anticipés, ainsi que des observations qualitatives, permettent d'accumuler des connaissances sur ces actions, sous un format qui reste aussi à définir.

#### 14.2.3.2 Données sur les ressources disponibles

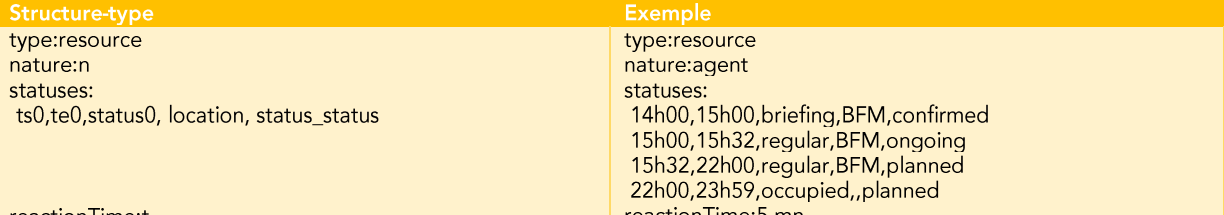

reactionTime:t reactionTime:5 mn Les ressources et leurs possibilités sont décrites dans un référentiel de ressources. De fait, la structure de données de ressources peut se permettre d'être plutôt légère et de donner uniquement une liste de statuts correspondant à chaque période (et les lieux d'application). Les valeurs que peuvent prendre ces statuts sont également listées dans le référentiel, et correspondent aux différentes occupations de la ressource. Les deux principales valeurs sont occupied (occupé : la ressource n'est pas utilisable sur la période) et available (disponible : la ressource peut être utilisée, éventuellement sous certaines conditions). Même si la ressource est disponible, le temps de réaction avant qu'elle puisse être utilisée peut être important.

## 14.2.4 Données événementielles

Les données événementielles permettent de recenser tous les événements arrivant en gare et qui vont avoir un impact sur les flux. Il peut s'agir de l'arrivée ou du départ d'un train, d'un changement d'état d'un équipement, de la diffusion d'une information, etc. Le début des actions (qui sont définies dans leur propre structure) pourrait également être défini sous forme d'événement. Les événements peuvent ne pas avoir de conséquences sur les

flux, mais être des événements contextuels, qui permettent de mieux comprendre la situation globale.

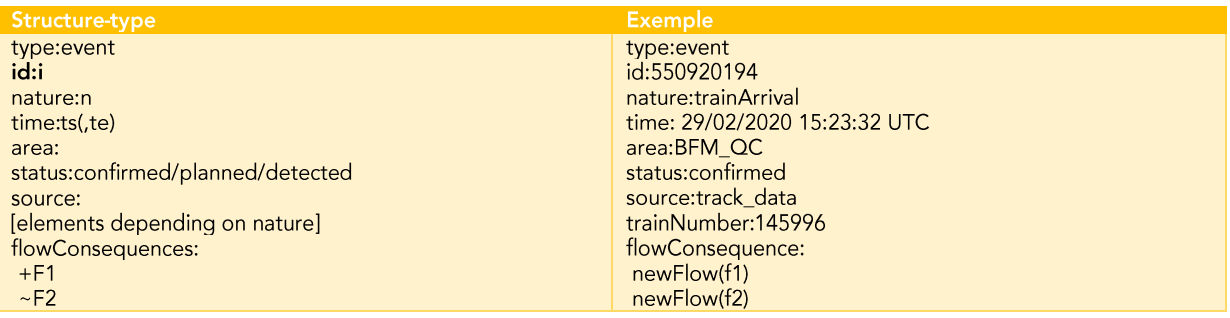

Les arrivées de train peuvent aussi être décrites comme des événements périodiques, ce qui peut simplifier leur appréhension.

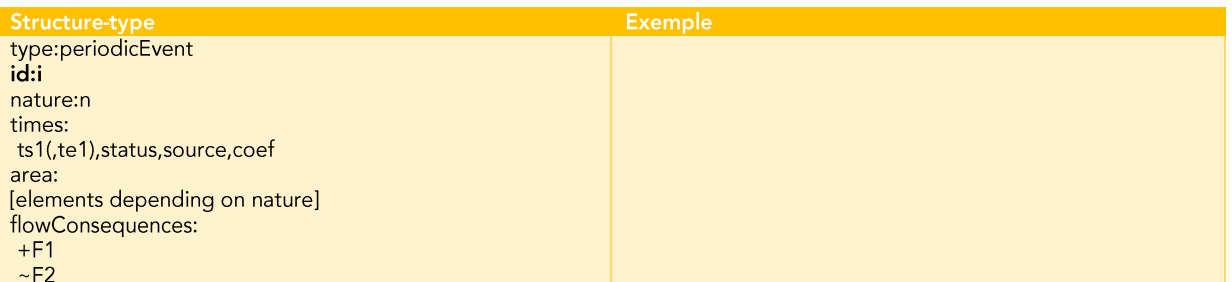

Les invariants sont la nature, le lieu et les conséquences de l'événement. Une ligne contenant la période, le statut et la source permet de décrire les particularités de chaque occurrence. Un coefficient d'intensité permet de pondérer les conséquences de l'évènement.

### 14.2.5 Données relatives aux circulations

Certaines de ces données sont plutôt classiques dans les systèmes de gestion ferroviaires. Connaître la localisation des trains est vital pour assurer la sécurité des circulations. Les données de desserte sont importantes pour tous les systèmes d'information aux voyageurs. Les données de charge à bord, plus récentes, sont très liées aux données relatives aux flux en gare.

#### 14.2.5.1 Localisation des trains

Nous ne décrirons pas en détail les structures pouvant être adoptées pour ces données, celles-ci étant déjà bien établies. Les données sont issues de différentes techniques : GPS, odométrie, ou balises détectant le passage d'un train. Elles peuvent être fusionnées, notamment selon les niveaux de fiabilité connus et la récence. Elles sont généralement exprimées par rapport à un référentiel géographique : soit à l'aide de coordonnées du alobe (dans un système de projection donné), soit par rapport à l'infrastructure (voie et point kilométrique sur la voie). Des algorithmes de rapprochement permettent de passer du premier vers le deuxième, tandis que l'inverse est assez facile, sous réserve de disposer de bons référentiels géographiques de l'infrastructure.

La question de l'identifiant est assez importante : les trains sont-ils repérés par un numéro commercial unique, le numéro de leur sillon, le numéro de la rame utilisé ?

La localisation des trains peut être accompagnée de leur vitesse instantanée ou moyenne, ainsi que de leur retard. Ces données permettent de prédire quelle sera l'heure d'arrivée à la prochaine gare desserve, et donc l'heure de l'événement « arrivée du train ».

#### 14.2.5.2 Desserte des trains

Chaque train a une desserte commerciale prévue, avec des horaires précis sur les lignes qui fonctionnent avec une exploitation à l'horaire. Les données de desserte indiquent donc les gares où le train s'est arrêté ou va s'arrêter, ce qui la aussi permet de prédire les heures des événements « arrivée » et « départ » dans plusieurs gares. Une question importante pour ces données est la question de leur actualisation, en particulier au vu des changements de desserte décidés de manière opérationnelle.

#### 14.2.5.3 Charge à bord des trains

Pas toujours, la charge à bord des trains est néanmoins très importante pour les flux en gare. Plusieurs sources existent, que nous avons là aussi décrit au chapitre 2. Ces données de charge sont essentiellement des données en nombre de personnes, avec potentiellement des précisions : nombre de personnes assises ou debout, éventuellement densité associée, etc. Dans certains cas, la charge doit être déduite du débit (nombre de personnes passant les portes), ce qui peut constituer un projet de recherche à part entière<sup>52</sup>.

La structure adoptée par ces données nous paraît hors du champ de cette thèse. Deux questions principales se posent, et en premier celle de la granularité des données. Les données à la porte ou à la voiture permettent de connaître la répartition des voyageurs à bord du train, et sont bien plus utiles pour la gestion des flux qu'une unique valeur pour la charge à bord du train. La deuxième question principale est celle de la fréquence de mise à jour de ces données, qui dépend notamment de la source utilisée. Le minimum pour des données en « temps réel » semble être des intervalles autour de 5 minutes, mais certaines données ne sont disponibles que le lendemain, par exemple.

Une autre question est celle de la destination des voyageurs à bord : fait-elle partie des donnés de charge à bord ? Si ce n'est pas le cas, le nombre de personnes à bord doit être croisé avec une matrice origines-destinations ou une autre source de données afin de pouvoir connaître le nombre de personnes qui seront dans le flux des descendants.

## 14.2.6 Données référentielles

#### 14.2.6.1 Données géographiques

Ref<sub>a</sub> est le référentiel des données géographiques. Il est composé de plusieurs sousréférentiels, consacrés aux emplacements de mesure ( $Ref_{am}$ ), aux zones ( $Ref_{az}$ ), aux gares ( $Ref_{aa}$ ), aux lignes ( $Ref_{al}$ ) et aux réseaux ( $Ref_{ar}$ ). Chaque élément d'un de ces référentiels est rattaché à un ou plusieurs éléments d'un référentiel du niveau supérieur.

Par exemple, le référentiel des emplacements de mesure décrit toutes les zones couvertes par une source de données qui ne couvre que des endroits bien particuliers. Ce n'est pas nécessaire pour toutes les sources de données, certaines couvrant déjà une gare entière, mais c'est par exemple très utile pour les caméras.

<sup>52</sup> Ou plusieurs ! C'est d'ailleurs l'objectif de plusieurs projets menés au Lab' Mass Transit que de calculer la charge à bord et sa répartition des données de débit aux portes.

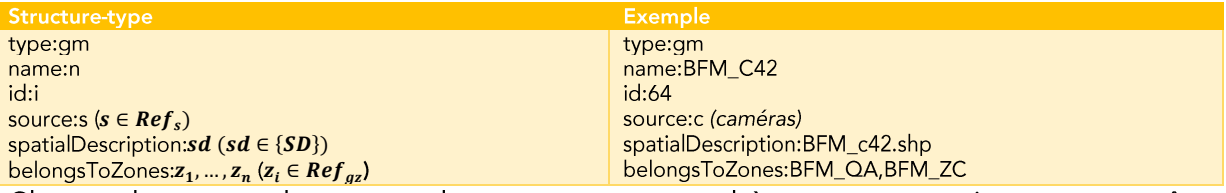

Chacun de ces emplacements de mesure correspond à une source unique, et peut être décrit spatialement. Il appartient à une ou plusieurs zones.

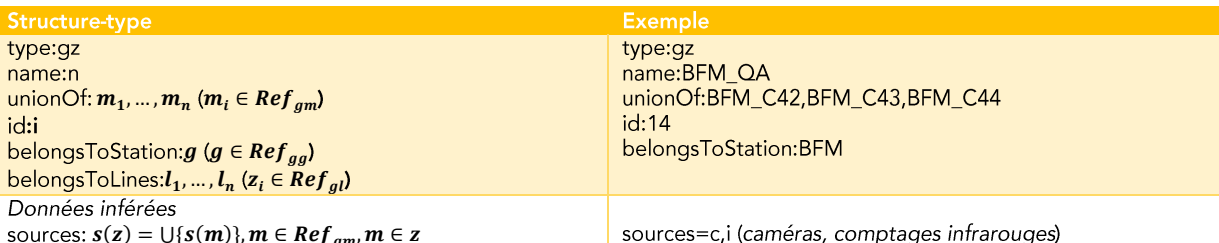

Les zones sont définies afin de former des ensembles cohérents au sein de la gare, typiquement un quai. Chaque zone appartient à une seule et unique gare. Il est possible d'inférer des données en les récupérant au niveau inférieur, par exemple les sources utilisées pour les données au niveau de la zone sont l'union de l'ensembles des sources dont les emplacements de mesure font partie de la zone. Il peut être précisé que la zone correspond à l'union exacte de plusieurs zones de mesures (il peut y avoir plusieurs de ces unions selon les sources de données).

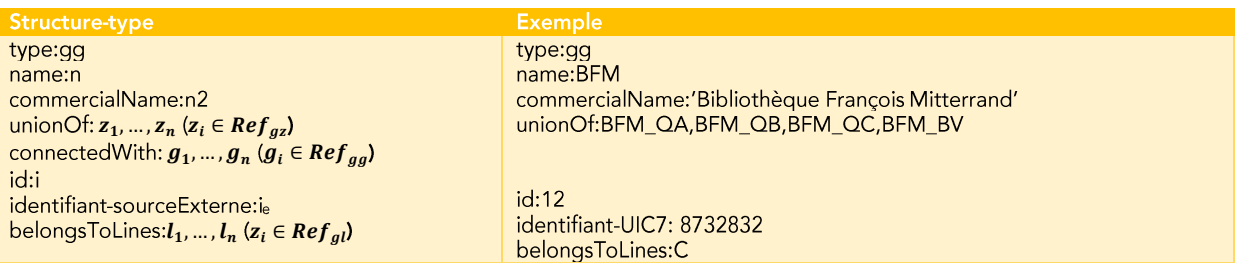

Les gares sont évidemment un niveau-clé dans la description géographique des données. La structure de données permet d'intégrer leurs multiples identifiants, comme le code UIC à 6, 7 ou 8 chiffres<sup>53</sup>. Il est également nécessaire de préciser les zones qui, unies, correspondent à la gare. La définition des gares variant selon les sources<sup>54</sup>, il peut être très utile de préciser les gares qui sont connectées directement (de manière piétonne). Il pourrait également être utile de définir un niveau supplémentaire de données dans certains cas complexes (à l'instar de la hiérarchie Lieu d'arrêt monomodal/Lieu d'arrêt multimodal/Groupe de Lieu dans le modèle associé à NeTEx).

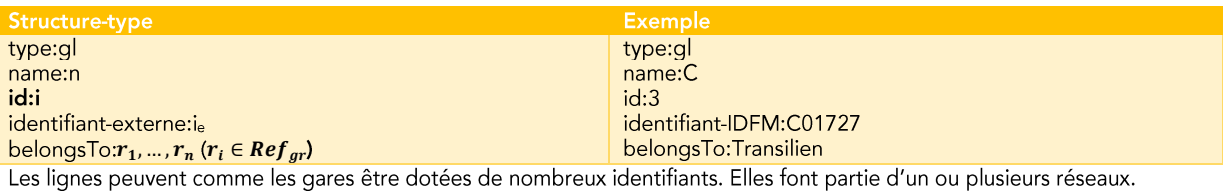

53 Un identifiant UIC à 8 chiffres comprend 2 chiffres pour le code réseau, 5 chiffres pour le code unique à chaque gare, et un caractère de contrôle. L'identifiant à 6 chiffres correspond aux 6 derniers chiffres du code à 8 chiffres, et celui à 7 chiffres aux 7 premiers.

<sup>54</sup> Par exemple une gare comme celle de Paris-Nord peut être décrite comme une gare unique, aussi bien que comme trois gares (Paris Nord grandes lignes, Paris Nord Souterraine et Paris Nord Banlieue). Elle est loin d'être un cas isolé.

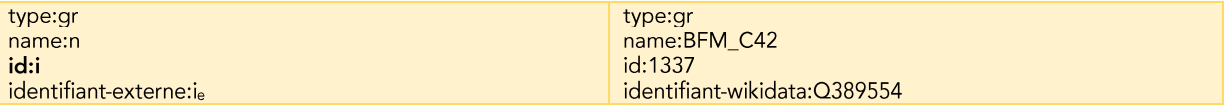

Les réseaux sont le dernier niveau de données géographiques. Les formaliser peut être très utile pour proposer des visualisations à leur échelle, par exemple.

{SD} (pour Spatial Description) est l'ensemble des données de description géographique. Les possibilités offertes par la géomatique sont vastes, et un élément de {SD} peut donc être une ressource faisant partie d'un système d'informations géographique, un fichier de type .shp<sup>55</sup>, etc. Dans l'exemple des éléments de mesure, la zone couverte correspond par exemple à la zone définie par le fichier BFM c42.shp. Mais si les besoins sont faibles, la description peut être beaucoup plus simple, par exemple une simple position en mètres depuis le début du quai. La description spatiale peut permettre d'inférer la superficie, ou encore la contenir direction comme une de ses variables.

#### 14.2.6.2 Données temporelles

Un ou plusieurs calendriers peuvent être utiles pour définir, par exemple, des catégories de jour. Dans le cadre du projet TCO Voyageurs par exemples, un algorithme de clustering à partir des données de validation avait permis d'établir six journées-types. Un calendrier précisait, aussi bien pour les jours passés et à venir, le type de journées auxquels ils étaient rattachés.

Ce genre de calendrier peut être plus complexe, en précisant plus de catégories, ou un définissant un calendrier par gare ou ensemble de gares, sans pour autant remplacer les événements.

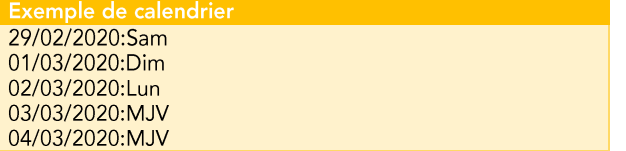

### 14.2.6.3 Référentiel des sources

Les sources de données elles-mêmes peuvent être listées dans un référentiel Refs.

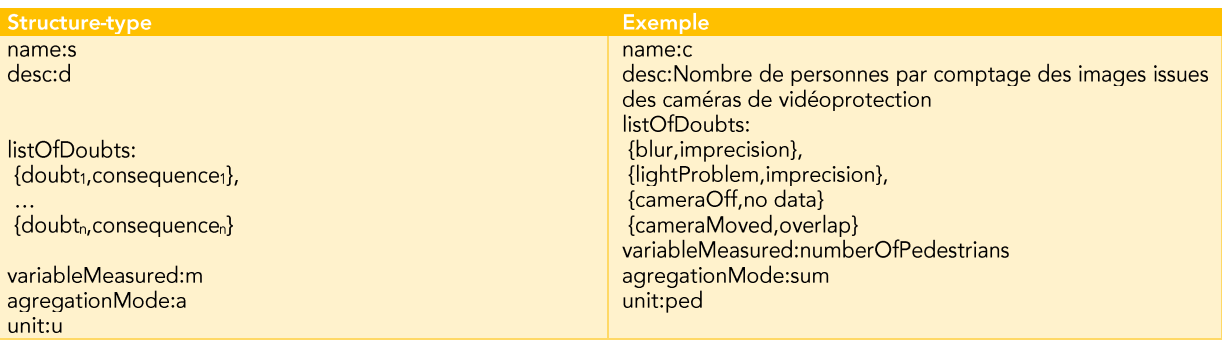

<sup>55</sup> Un fichier Shapefile, d'extension .shp. est un format très courant pour la représentation de formes dans les systèmes d'information géographique.

#### 14.2.6.4 Référentiel des ressources

Les ressources disponibles peuvent être des ressources humaines, des outils, des dispositifs, etc. Cette structure définit chaque type de ressource ; chaque entité est ensuite définie dans sa structure dédiée.

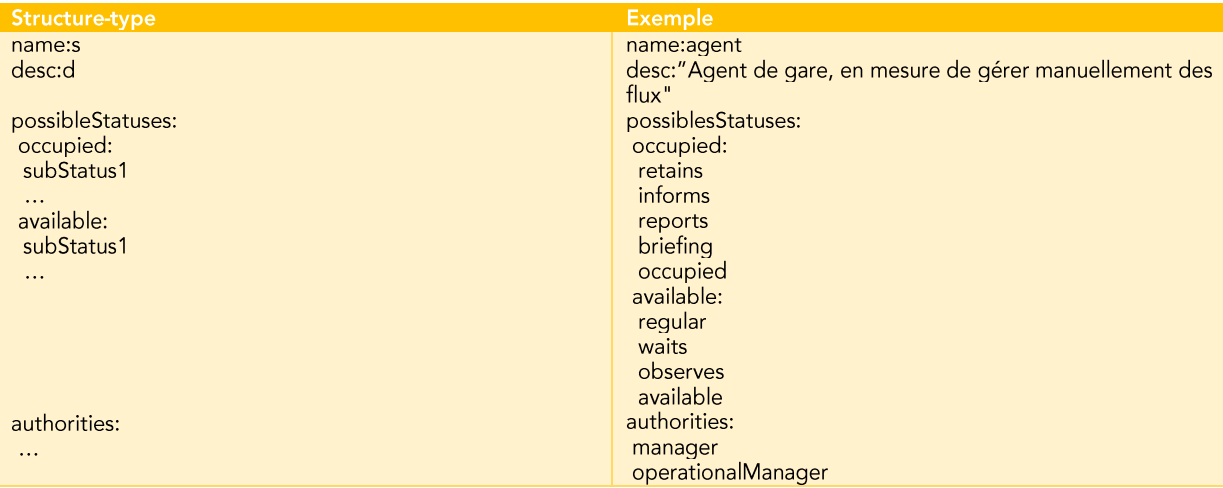

Chacune des ressources peut donc avoir plusieurs statuts, classés chacun dans la catégorie occupied ou available. Des niveaux de disponibilité pourraient également être définis. Les autorités sont les personnes qui ont la possibilité de commander le déclenchement de la ressource. Dans l'exemple est définie la structure-ressource pour un agent, qui peut être occupé parce qu'il est déjà en train de gérer des flux, de donner de l'information ou de la remonter, ou encore d'être en cours de préparation. Il peut aussi être potentiellement disponible car il effectue ses tâches habituelles moins urgentes (regular). Les deux autorités indiquées dans le cas d'une ressource de type agent sont ses manager et manager opérationnel, ainsi ceux-ci seront précisés dans l'item relatif à chaque agent.

#### 14.2.6.5 Référentiels de personnes

Pour répertorier les agents disponibles, ou encore les personnes qui prennent les décisions, des référentiels de personnes sont nécessaires. Nous ne donnerons pas ici de structure potentiellement utilisable, car celle-ci sont assez classiques. Dans notre cas, la structure doit être capable de donner uniquement les informations nécessaires pour identifier et contacter la personne, ainsi que les rôles qu'elle a tenus à chaque moment. Ces rôles sont endossés par une personne particulière, et les décisions sont prises par un rôle, sans qu'il soit possible de tracer directement la personne.

Les référentiels de personnes sont les seuls contenant des données personnelles, parmi les structures de données que nous avons évoqué jusqu'à présent. Cela requiert une vigilance supplémentaire, même si a priori seules des données professionnelles, moins sensibles, sont impliquées.

## 14.3 Annexe 3: distance entre situations similaires de gestion des flux

Dans un contexte où plusieurs situations de gestion des flux doivent être comparées, typiquement leur analyse évoquée en section 9.3.4, il peut être utile de pouvoir calculer la distance entre deux situations.

Nous proposons brièvement ici une méthode pour calcul cette distance dans le cas où plusieurs variables ou indicateurs, tels la densité aux endroits critiques, le débit d'entrée, ou encore la répartition à quai, sont connues.

Nous calculons d'abord la distance  $d(S, E)$  entre la situation courante S et chacun des événements passés  $E_0, ..., E_n \in E_P$  en prenant en compte les m variables de poids non nul :

$$
d(S, E_i) = \frac{|V_1(S) - V_1(E_i)|}{Sens_{V_1}} \cdot Pds_{V_1} + \dots + \frac{|V_m(S) - V_m(E_i)|}{Sens_{V_m}} \cdot Pds_{V_m}
$$

 $d(S, E_i) = \sum_{j=1}^{m} \frac{|V_j(S) - V_j(E_i)|}{Sens_i}$  $\frac{m}{j=1} \frac{|V_j(S)-V_j(E_i)|}{Sens_{V_j}}$ .  $Pds_{V_j}$ 

Cette distance est la somme des écarts des variables normalisées selon la sensibilité accordée à chaque variable, puis pondérée selon le poids de chacune d'entre elles.

 $\mathit{Sens}_{V_i}$  est ici la sensibilité lié à la variable  $i$ 

Dans le cas où on utiliserait les indicateurs I1 (temps de parcours), I4-2 (densité à quai) et I8 (répartition à quai) tels qu'utilisés au chapitre 7, on aurait donc :

$$
m = 3, Sens_{V_1} = 12, Sens_{V_2} = 0.01, Sens_{V_3} = 1.
$$

Si on considère que la densité à quai est plus importante que les deux autres leviers, on peut utiliser des poids différents  $Pds_{V_1} = 0.25$ ,  $Pds_{V_2} = 0.5$ ,  $Pds_{V_2} = 0.5$ 

En comparant les situations sans levier (L0) et les leviers L1 et L2 dans le scénario R1, on aurait:

$$
d(L0, L1) = \frac{|392 - 390|}{12} \cdot 0.25 + \frac{|0.31 - 0.31|}{0.01} \cdot 0.5 + \frac{|22 - 23|}{1} \cdot 0.25 = \frac{2}{48} + 0 + \frac{1}{4} = 0.3
$$
  
1392 - 3901 1032 - 0.31 122 - 261 2 1

$$
d(L0, L2) = \frac{|392 - 390|}{12} \cdot 0.25 + \frac{|0.32 - 0.31|}{0.01} \cdot 0.5 + \frac{|22 - 26|}{1} \cdot 0.25 = \frac{2}{48} + \frac{1}{2} + 1 = 1.5
$$

Ces deux distances sont faibles car les scénarios sont proches mais témoignent tout de même d'un effet plus faible du levier L1, beaucoup plus proche du scénario de référence L0 que L2.

Les distances ainsi calculées peuvent être utilisées pour de l'aide à la décision (en se basant sur des situations très proches ayant déjà eu lieu) et de l'apprentissage.
## 14.4 Annexe 4 : évaluation des gains liés aux décisions prises grâce aux données

Dans l'annexe 1, nous identifions que permettre l'efficacité est l'un des besoins relatifs aux données. L'utilité concrète se traduit avant tout par des décisions, avec plusieurs possibilités :

les données permettent de prendre une décision opposée à celle qui était prévue (gain ou perte – maximal lié aux données) ;

les données permettent de conforter la décision déjà envisagée (gain moyen lié aux données) :

les données permettent de montrer la nécessité de prendre la décision à une autre échelle (gain organisationnel);

les données ne permettent pas de décision alors que celle-ci est nécessaire (perte faible ou moyenne de temps et d'efficacité).

Nous pouvons alors choisir de considérer les ensembles Dec<sub>opp</sub>, Dec<sub>conf</sub>, Dec<sub>org</sub>, Dec<sub>abs</sub> qui correspondent respectivement à ces quatre situations. Des coefficients  $cd_{opp}$ ,  $cd_{conf}$ ,  $cd_{org}$ ,  $cd_{abs}$  correspondent à ces quatre situations, avec a priori  $-1 \leq cd_{abs} < 0 \leq cd_{org} <$  $cd_{conf}$  <  $cd_{conn}$ . Cela signifie que nous considérons que l'absence de décisions a des conséquences négatives, et que les données sont ensuite utiles de différentes façons successives : lorsqu'elles permettent de changer l'échelle de décision, elles sont moins utiles que lorsqu'elles permettent de conforter une décision déjà précise (importance de la réassurance). Mais leur importance est maximale lorsqu'elles permettent de prendre une décision opposée à celle déjà prévue : le gain ou la perte entraînée directement par les données ne peut être plus important.

Cette utilité s'évalue à toutes les échelles temporelles, puisque des décisions peuvent être prises en fonction des mêmes données au niveau opérationnel, à moyen terme ou de manière plus structurante.

À chaque décision  $Dec_i$  peut théoriquement être associé un gain ou une perte  $G(D_i)$ . Nous avons donc plusieurs indicateurs possibles pour évaluer l'efficacité des données. Tout d'abord, on peut considérer le nombre de décisions prises grâce au moins partiellement grâce aux données:  $|Dec_{prises}| = |Dec_{opp}| + |Dec_{conf}| + |Dec_{org}|$ , éventuellement en le minorant du nombre de situations où les données ne permettent pas de prendre une décision  $|Dec_{prises}| - |Dec_{abs}|$ . La balance entre situations où les données sont utiles ou inutiles peut également être évaluée par le « taux d'utilité des données »  $T_{UD} = \frac{|Dec_{prises}|}{|Dec_{abs}|}$ . Les indicateurs les plus intéressants (mais également les plus difficiles à calculer) semblent ceux qui associent le gain dû aux décisions liées aux données. Nous définissons ce gain comme:

$$
G(Dec) = cd_{abs} \cdot \sum_{DeD_{abs}} Res(D) + cd_{org} \cdot \sum_{DeD_{org}} ((G(D) - Res(D)) + cd_{conf} \cdot \sum_{DeD_{comp}} ((G(D) - Res(D))
$$

avec Res(D) les ressources utilisées pour examiner les données D. Le gain est donc simplement la somme des gains (ou pertes) liés aux données, pondéré par un coefficient propre à chaque catégorie. Cette formule peut s'appliquer pour chaque indicateur de gain, qui doit être de la même unité que les ressources.

Par exemple, en utilisant comme unité les minutes, le gain ou la perte s'exprime en minutes gagnées ou perdues pour les voyageurs (produit du gain individuel par le nombre de minutes gagnées ou perdues individuellement). On peut imaginer que les ressources sont également décomptées en minutes, avec une minute de temps de travail d'un agent correspondant à 100 minutes de temps voyageurs. Considérons 4 situations :

Dans une situation  $D_1$ , les données n'ont pas permis de trancher ( $D_1 \in D_{abs}$ ), mais 10  $Res(D_1) = 1000$ 

Dans une situation  $D_2$ , les données ont permis de conforter une décision qui a sauvé 2000  $Res(D_2) = 12000, G(D_2) = 2000$ 

Dans une situation  $D_3$ , les données ont permis de s'opposer à une décision qui aurait coûté  $Res(D_3) = 12000, G(D_3) =$ 20000

Enfin, dans une dernière situation  $D_4$ , les données ont permis de prendre une décision à un  $Res(D_4) =$  $6000, G(D_4) = 20000$ 

En appliquant des coefficients basique  $cd_{abs} = -0.25$ ,  $cd_{ora} = 0.25$ ,  $cd_{conf} = 0.5$ ,  $cd_{opp} = 1$ , on arrive au calcul suivant :

 $G(Dec) = -0.25 \cdot 1000 + 0.25 \cdot (20000 - 6000) + 0.5 \cdot (2000 - 6000) + 1 \cdot (20000 - 12000) = -0.25 \cdot 1000 + 0.25 \cdot (20000 - 6000) + 0.5 \cdot (2000 - 6000)$  $250 + 3500 - 2000 + 8000 = 9250$ 

On peut donc estimer que les données ont contribué à hauteur de 9250 minutes gagnées. ce qui est une contribution importante. Cela est possible grâce à un bon taux d'utilité des données »  $T_{UD} = 0.75$  et parce que la plupart des actions prises ont fonctionné (ont été rentables).

# 14.5 Annexe 5 : méthodes de fusion de données

Les sources de données pouvant être nombreuses, mais il ne peut en rester qu'une : pour préserver la cohérence, seule une valeur finale peut être présentée à l'utilisateur. Sauf à sélectionner une source en ignorant les autres, une fusion de ces données semble nécessaire. Dans cette annexe, nous décrivons plusieurs techniques utilisables afin d'effectuer cette fusion, d'abord pour une même variable à mesurer (comme le nombre de personnes), puis pour un ensemble de variables en interaction. Nous décrivons d'abord les techniques « naïves », les plus simples, mais qui peuvent déjà être efficaces, puis des techniques plus avancées pour permettre la fusion de ces données. Dans l'optique d'une utilisation en temps réel, nous n'utilisons que les données antérieures au moment concerné par le calcul de la fusion (par exemple si l'on veut connaître le nombre de personnes à 16h44, nous n'utilisons que des données antérieures à 16h44).

# 14.5.1 Jeu de données utilisé

Afin d'illustrer ces techniques, nous prenons d'abord pour exemple deux sources de données permettant de déterminer un nombre de personnes en gare : les données de comptage automatique par vidéo et le redressement des traces wifi distinctes captées. Le comptage manuel à partir des images de vidéoprotection fait office de vérité terrain<sup>56</sup>. Les données concernent la gare de BFM et ont été collectées du 19 au 21 février 2019. Nous nous concentrerons particulièrement sur les données du 19 février de 16h00 à 16h59, qui sont celles où le plus de comptages manuels ont été effectués<sup>57</sup>.

Il y a une valeur de vérité terrain toutes les minutes. Dans la période considérée, il y a en moyenne 646 ± 150 personnes dans la gare (min. 332, max. 1003, médiane 610). Il s'agit de données avec une assez forte dispersion et une grande variabilité temporelle, puisqu'il y a jusqu'à 223 personnes de différence entre deux minutes successives.

Pour plus de simplicité nous utiliserons dans cette sections les notations  $C_t$ ,  $W_t$  et  $VT_t$  pour ces données au moment t.  $C_{t-4}$  désignera les données datant de 4 secondes avant t, et ainsi de suite.  $C_{m-1}$  désignera les données à la minute précédente.  $C_{t,inc}$  est l'incertitude associée à  $C_t$ ; on peut également la noter par  $C_t \pm C_{t,inc}$ .

<sup>&</sup>lt;sup>56</sup> L'utilisation de la même source d'images que l'un des deux comptages constitue un biais en faveur de celui-ci, mais cela n'empêche pas d'illustrer les différentes techniques de fusion.

<sup>57</sup> Néanmoins, une partie des données a été estimée à partir des comptages, et les séries de données ont été recalées entre elles a posteriori, dans le but de mieux illustrer les techniques utilisables.

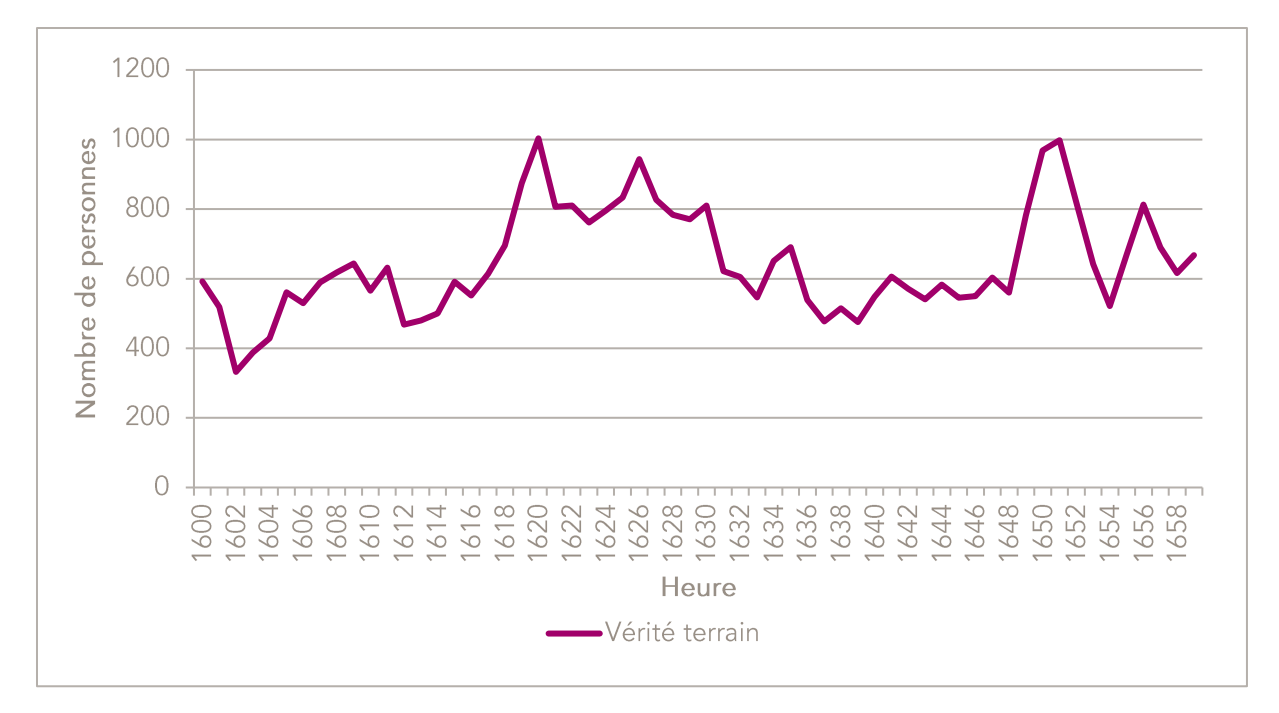

#### 14.5.1.1 Première analyse des données caméra

Les caméras fournissent des données de comptage automatique toutes les 20 secondes environ, dont nous avons fait la moyenne sur une minute. Si l'erreur moyenne absolue est assez importante, avec 85 personnes, l'erreur relative n'est en movenne que de 13 %. La corrélation, de 94 %, est également très bonne.

Notre but n'est pas uniquement de vérifier l'écart entre les deux données, mais aussi de détecter les pics. Nous utilisons donc les 7<sup>e</sup>, 8<sup>e</sup> et 9<sup>e</sup> déciles afin de définir quatre catégories : les 70 % de valeurs les plus faibles, les 10 % les plus élevées,

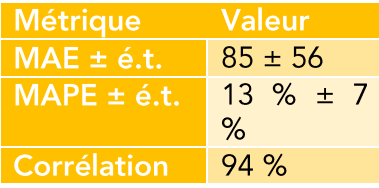

et deux catégories regroupant chacune 10 % des valeurs entre elles.

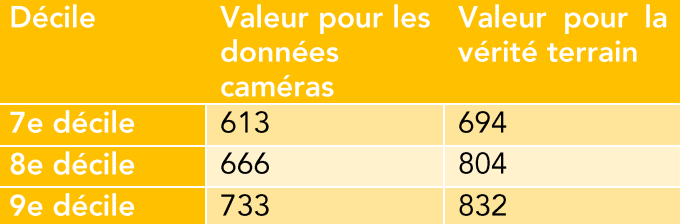

Si à une même minute, les données caméras indiquent qu'il y a moins de 612, la minute sera dans les 70 % de valeurs les plus basses (première catégorie). Si pour la même minute, la vérité terrain est également dans les 70 % de valeurs les plus basses (en dessous de 694), alors la minute est dans la même catégorie pour les deux sources de données, ce qui est idéal.

Cela nous permet d'obtenir une matrice de confusion par rapport aux différents seuils. Ici, pour 42 minutes, les données caméras et la vérité terrain sont toutes les deux dans la première catégorie, tandis que pour 2 minutes. les données caméras sont dans la dernière catégorie alors que pour la vérité terrain il s'agit de la catégorie précédente.

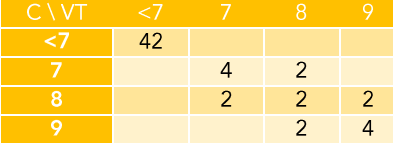

Cette analyse nous permet également de calculer la sensibilité et la spécificité à chaque seuil, mais nous ne présenterons pas ce niveau de détail à ce stade.

#### 14.5.1.2 Première analyse des données wifi

L'analyse des logs wifi des bornes d'accès à ce service dans la gare permettent d'estimer le nombre de personnes en gare. Ces données sont récupérées par le biais d'une API qui fournit de nouvelles données toutes les 2 minutes environ. Pour obtenir une valeur toutes les minutes, nous faisons une interpolation simple (moyenne des deux valeurs), utilisées pour certains calculs et les graphiques<sup>58</sup>.

À première vue, les erreurs movennes absolues et relative sont plus faibles que pour les données caméras. Mais les écarts-type montrent une dispersion bien plus importante, ce qui laisse à supposer que le bruit est bien plus important dans les données wifi. De fait, la corrélation est plus faible, avec 73  $%$ 

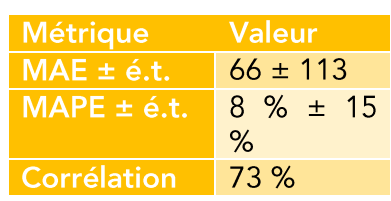

 $\overline{3}$ 

 $\mathbf{1}$ 

 $\overline{2}$ 

8

 $\overline{2}$ 

1

 $\overline{3}$ 

 $\overline{1}$ 

 $\overline{1}$ 

 $\overline{1}$ 

3

77

 $\overline{37}$ 

 $\overline{2}$ 

 $\overline{2}$ 

**MANT** 

 $\lt$  .

La matrice de confusion montre d'ailleurs que les données wifi repèrent certaines situations de saturation qui n'en sont pas, et inversement ne repère pas des valeurs élevées dans la vérité terrain.

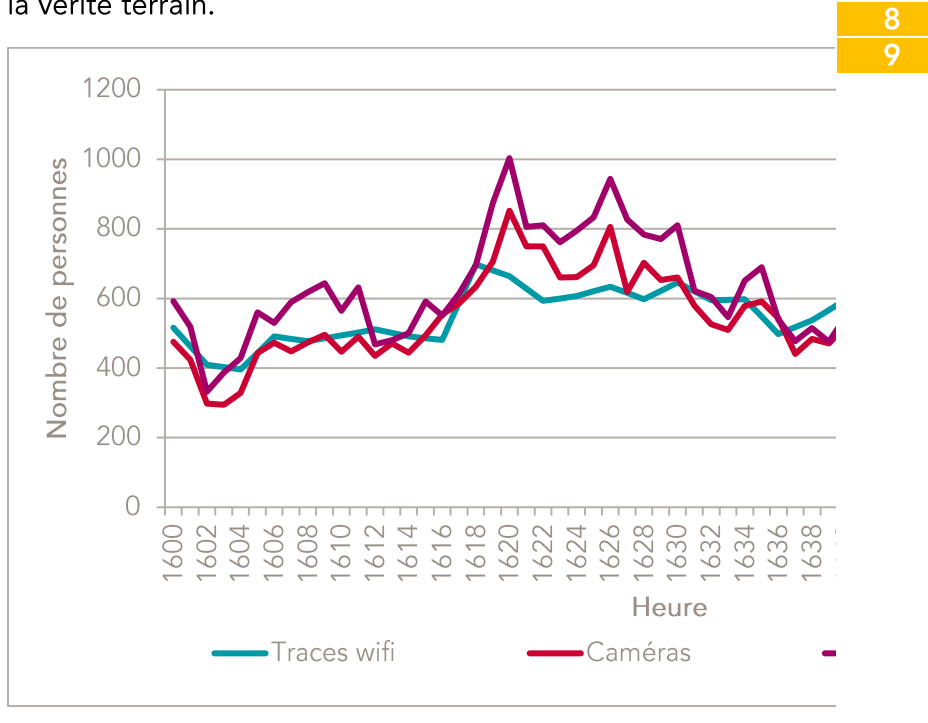

#### Méthodes de fusion entre données de stock 14.5.2

Les méthodes simples ou naïves ont l'avantage certain d'être faciles à comprendre, de fournir une première approche rapide et une base de comparaison. Elles sont rapidement utilisables quand les données sont de le même type : ici le nombre de voyageurs en gare.

<sup>58</sup> C'est la seule opération qui n'est pas faisable en temps réel, nous l'avons conservée ici pour simplifier les calculs de corrélation.

#### 14.5.2.1 Fusion par sélection

Une approche de fusion simple est de sélectionner une seule des sources de données. Il peut s'agir de la source de données globalement la mieux corrélée à des campagnes de comptage (auquel cas les données caméras seront ici choisies), avec la meilleure erreur moyenne (wifi), la meilleure incertitude (caméras). La difficulté de la sélection est que les campagnes de comptage restent rares, et ne sont pas forcément représentatives des autres périodes.

La sélection peut également se faire au fur et à mesure, si l'on a des données tierces qui servent de vérité terrain et permettent de trancher quelle est la meilleure source. Par exemple, on peut choisir la source en fonction de l'erreur moyenne minimale sur les 3 dernières minutes :

$$
nb_{err3} = \begin{cases} C_t, si \sum_{i=1}^{3} VT_{m-i} - C_{m-1} < \sum_{i=1}^{3} VT_{m-i} - W_{m-1} \\ W_t, sinon \end{cases}
$$

L'application de cette sélection permet d'avoir une erreur moyenne plus faible que les sources de données, mais la dispersion reste élevée sous l'influence des données wifi. La corrélation est très bonne, et la matrice de confusion montre une meilleure détection des cas extrêmes, sans atteindre la pertinence des données caméra seules.

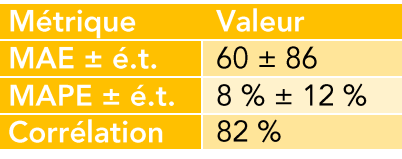

Dans les premières minutes, ce sont principalement les données wifi qui sont utilisées, puis les données caméras à la suite d'un pic non repéré par les données wifi. Les données wifi sont réutilisées dans toute la fin de l'heure, ce qui permet de ne pas rater le dernier pic.

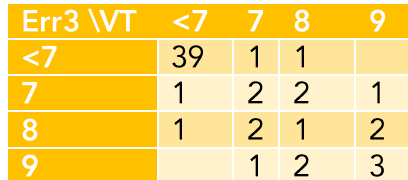

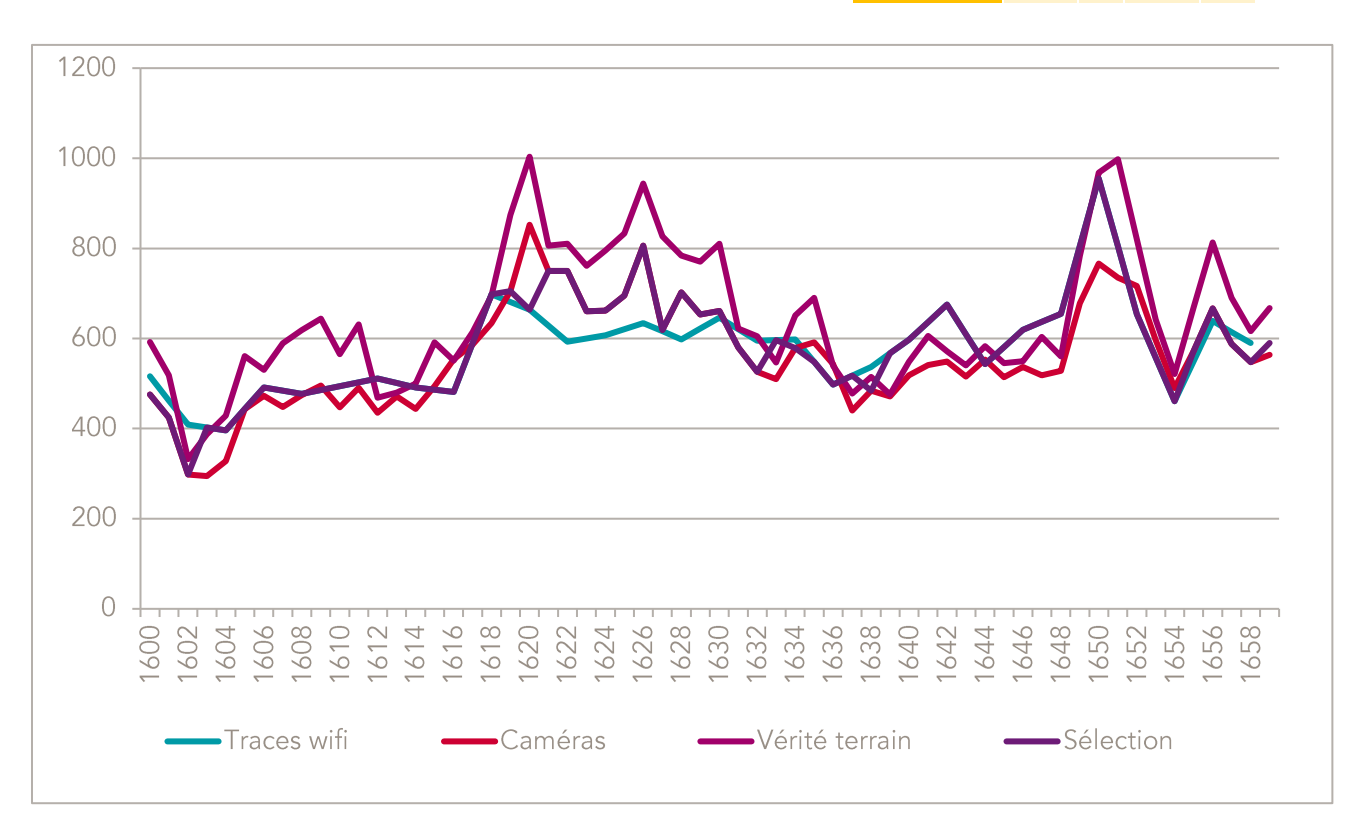

#### 14.5.2.2 Moyenne mobile

Une autre approche simple est d'utiliser la movenne des dernières valeurs disponibles : c'est une moyenne mobile. Celle-ci est souvent utilisée pour lisser des courbes et être moins sensibles aux variations subites. C'est dans le cas des flux un choix relativement audacieux, dans la mesure ou des changements subits de fréquentation peuvent être très significatifs. Mais dans le cas où l'on souhaiterait voir une gare se remplir petit à petit sans être attentifs à la sporadicité des arrivées, celles-ci pourraient être très utiles.

Nous les testons ici dans un contexte qui est a priori bien moins en leur faveur. Néanmoins, par apport à une sélection par récence (où le dernier comptage en date est utilisé, quelle que soit la source), le nombre affiché est bien susceptible de faire un « saut » dans le cas où les valeurs issues des deux sources sont très différentes.

Nous choisissons d'utiliser les moyennes des cinq dernières valeurs, en utilisant les trois dernières valeurs des données caméra et les deux dernières valeurs des données wifi (puisque que ces dernières ne sont disponibles qu'une minute sur deux).

$$
nb_{MMS} = \begin{cases} \frac{1}{5}(C_m + C_{m-1} + C_{m-2} + W_m + W_{m-2}) si \exists W_m \\ \frac{1}{5}(C_m + C_{m-1} + C_{m-2} + W_{m-1} + W_{m-3}) si non \end{cases}
$$

Dans notre cas, l'utilisation d'une movenne mobile, sans atteindre les performances de la sélection étudiée à la section précédente, fournit un bon compromis entre données caméra et données wifi, avec des MAE, des MAPE et une corrélation intermédiaires.

**Corrélation** 76 %  $\leq$ Err 38  $\overline{2}$  $\overline{1}$  $\overline{2}$  $\overline{8}$  $\overline{2}$  $\overline{1}$ vidage de la gare.  $\overline{1}$ 

**Métrique** 

 $MAE \pm 6.t$ 

 $MAPE \pm 6.t.$ 

Valeur

 $76 \pm 98$ 

 $10\% \pm 14\%$ 

 $\overline{1}$ 

 $\overline{1}$ 

 $\overline{1}$ 

3

 $\overline{2}$ 

 $\overline{2}$ 

 $\overline{2}$ 

Comme attendu, la moyenne mobile lisse les pics, ce qui la fait s'écarter de la vérité terrain à ces moments-là. Elle retranscrit néanmoins assez bien les dynamiques de remplissage et de  $1200$ 

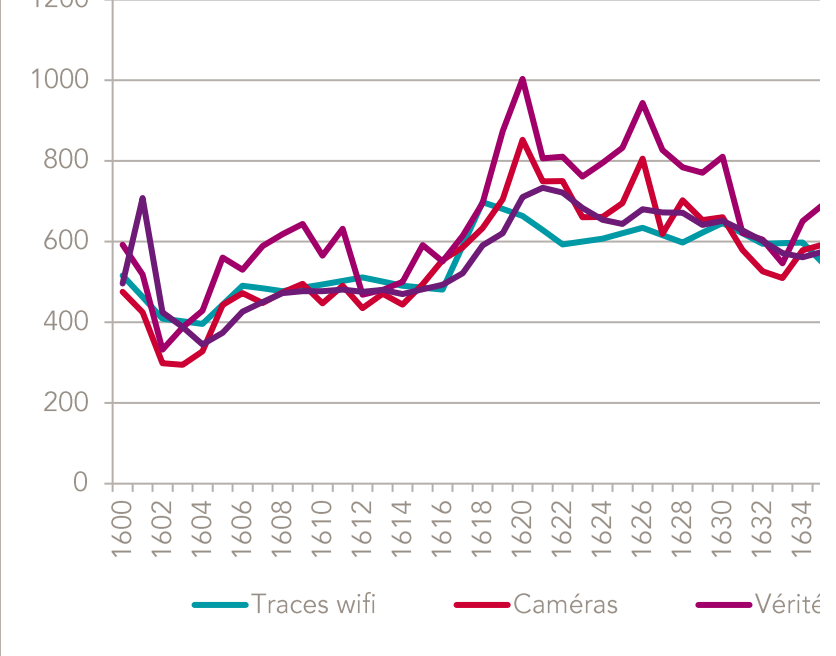

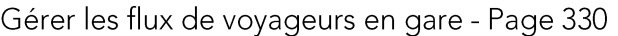

## 14.5.2.3 Autres méthodes de fusion

De nombreuses autres méthodes simples de fusion peuvent être utilisées. Il est par exemple possible de pondérer la moyenne ou la moyenne mobile des données en fonction de leur fiabilité ou de leur récence.

Des méthodes plus complexes semblent également utilisables. Dans son mémoire, Iban Fernandez propose par exemple l'utilisation d'un filtre de Kalman pour le calcul du nombre de vovageurs en gare. Cette méthode utilise deux étapes, de prédiction à partir de l'état précédent du système puis de mise à jour à l'aide des données observées, afin de donner une estimation fiable et continue des données considérées (Fernandez 2017).

Ces premiers exemples nous ont permis de nous rendre compte qu'une technique de fusion était rarement la meilleure sur tous les indicateurs utilisés. Qui plus est, la fusion n'apporte pas généralement une plus-value par rapport à l'utilisation d'une unique source de données. La sélection d'une méthode de fusion semble donc devoir se faire au cas par cas, en comparant à des données de « vérité terrain ». Pour autant, l'établissement de cette vérité terrain est coûteux, ce qui incite à trouver d'autres méthodes de vérification.

14.6 Annexe 6 : proposition de standard service client

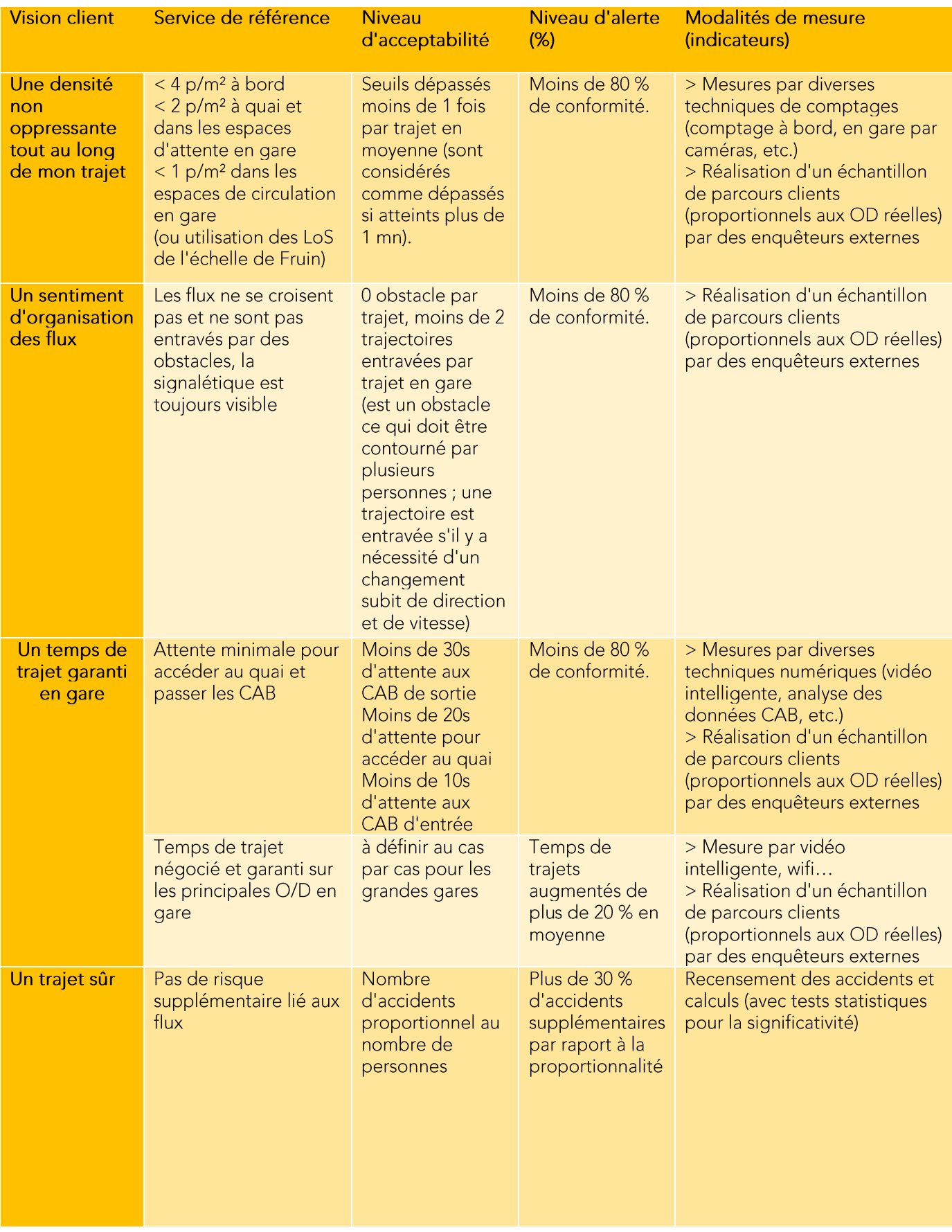

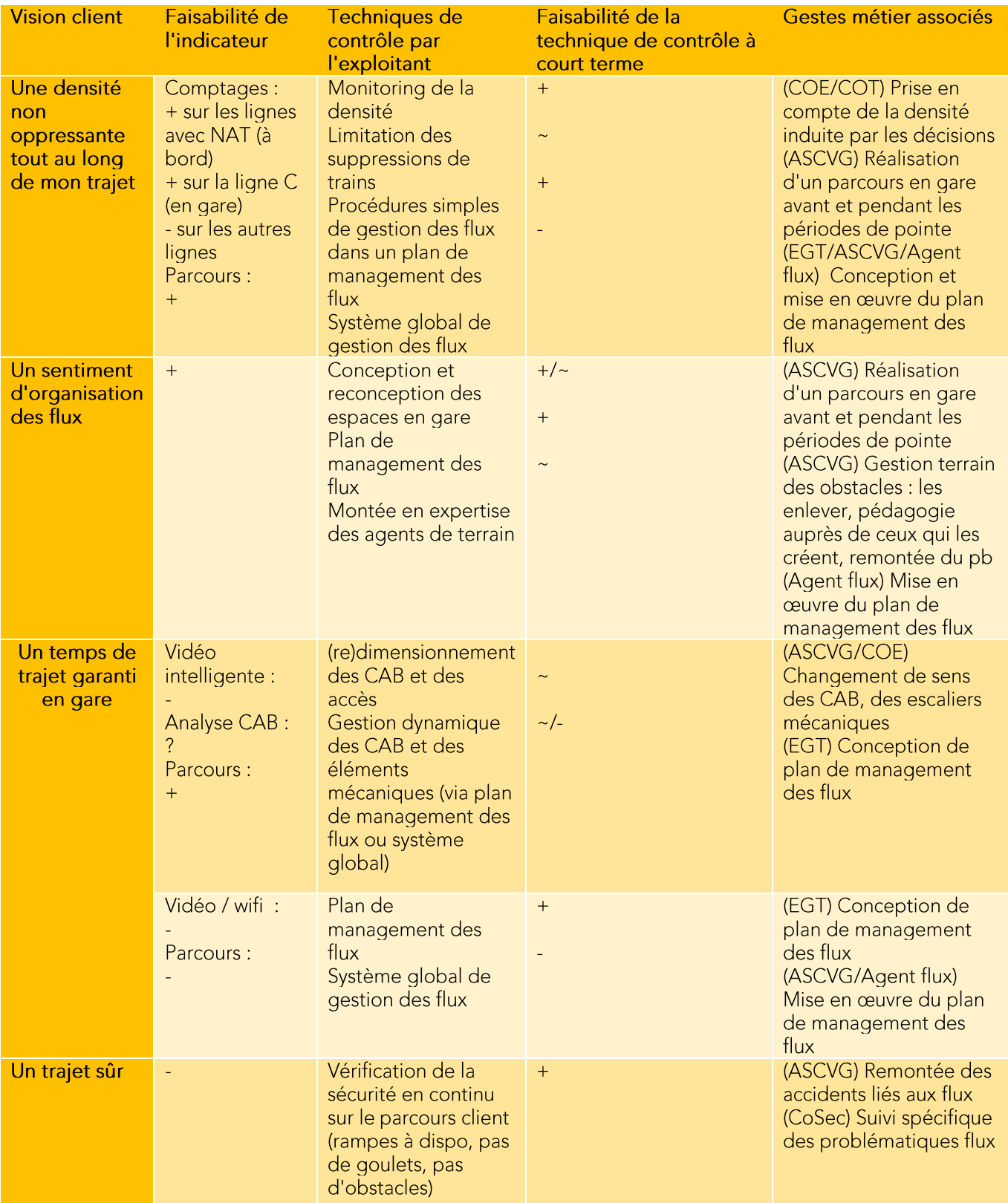